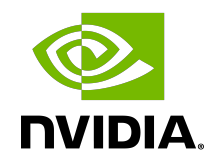

# cuSOLVER Library

DU-06709-001\_v11.4 | June 2021

# **Table of Contents**

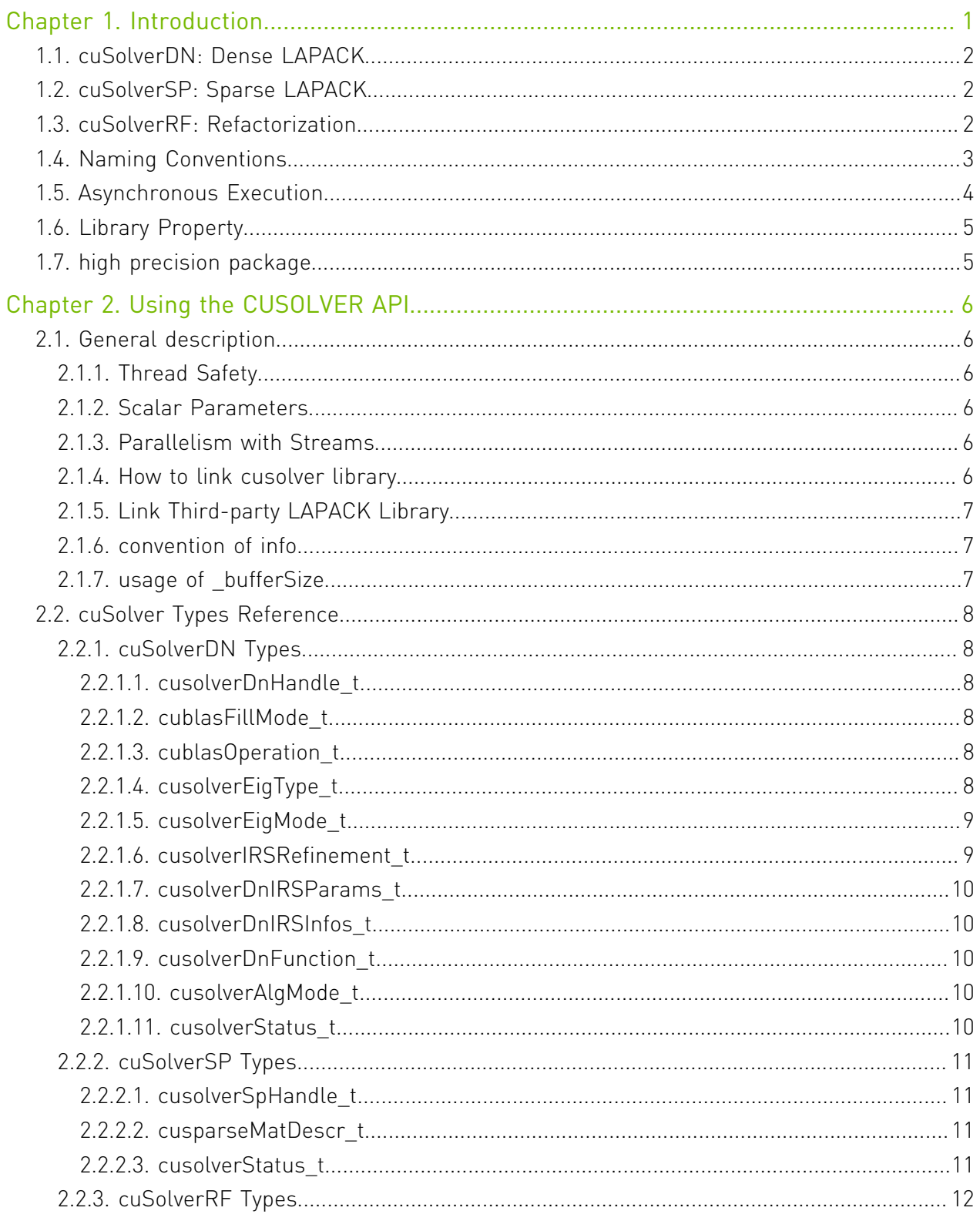

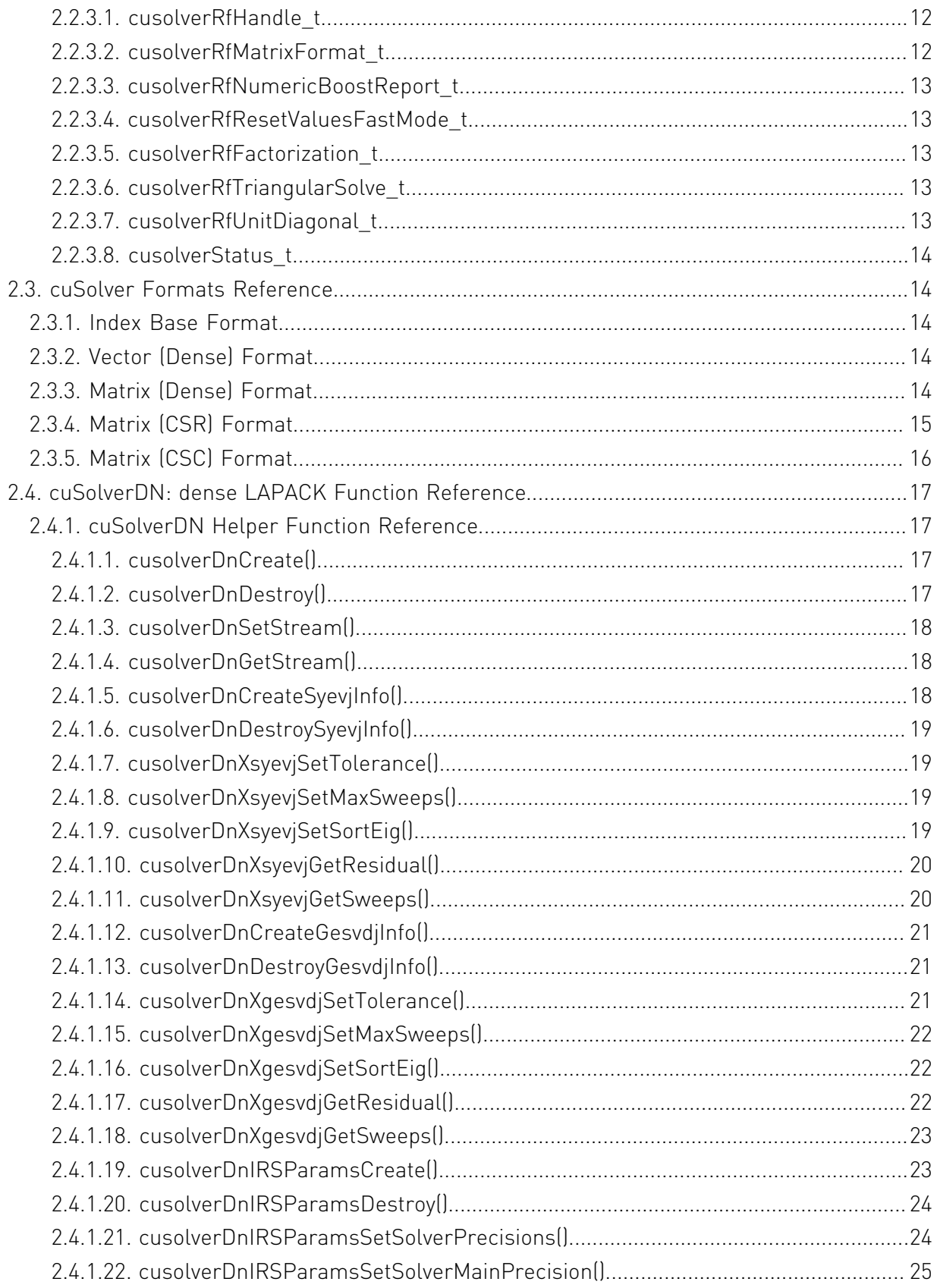

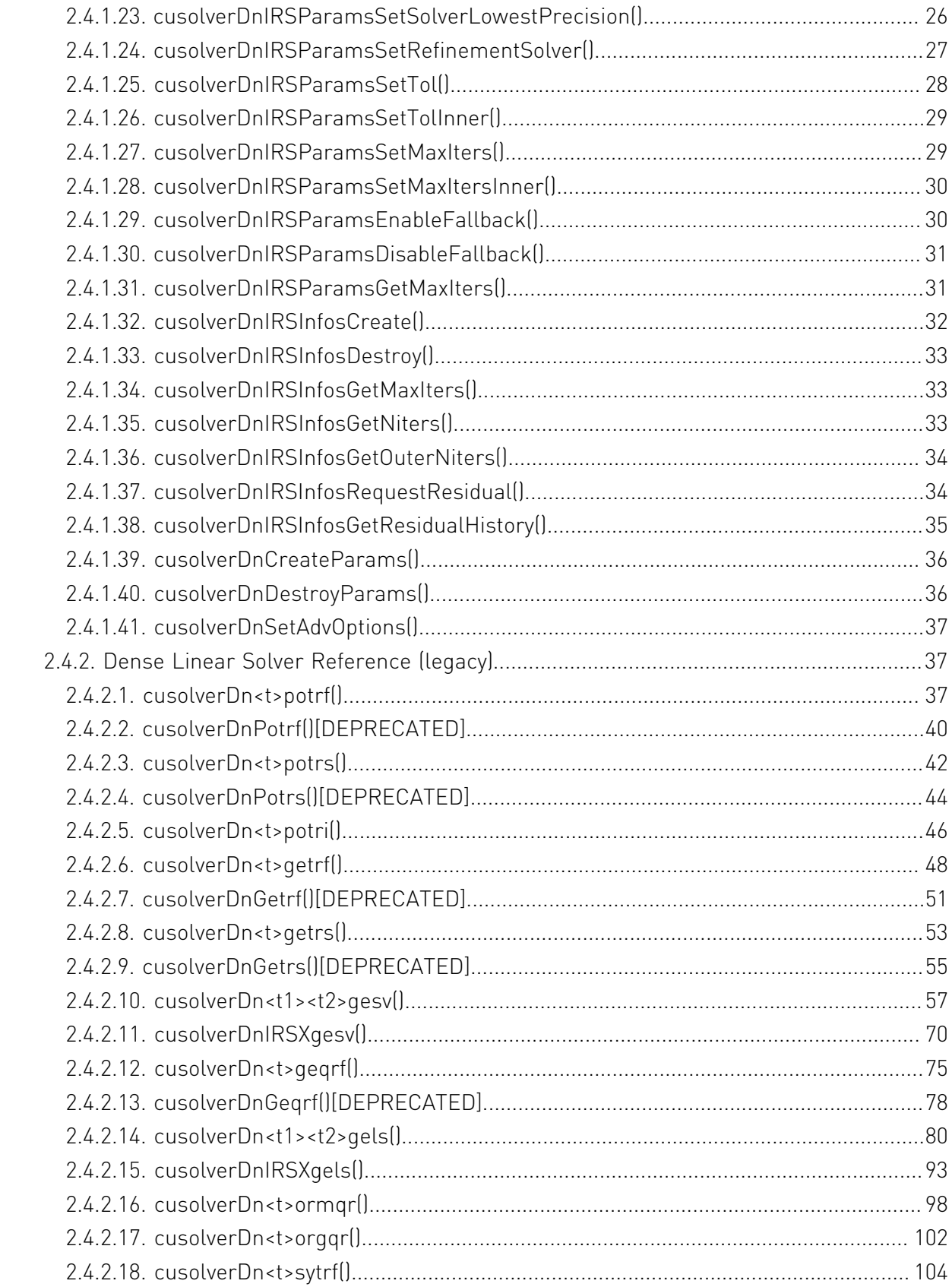

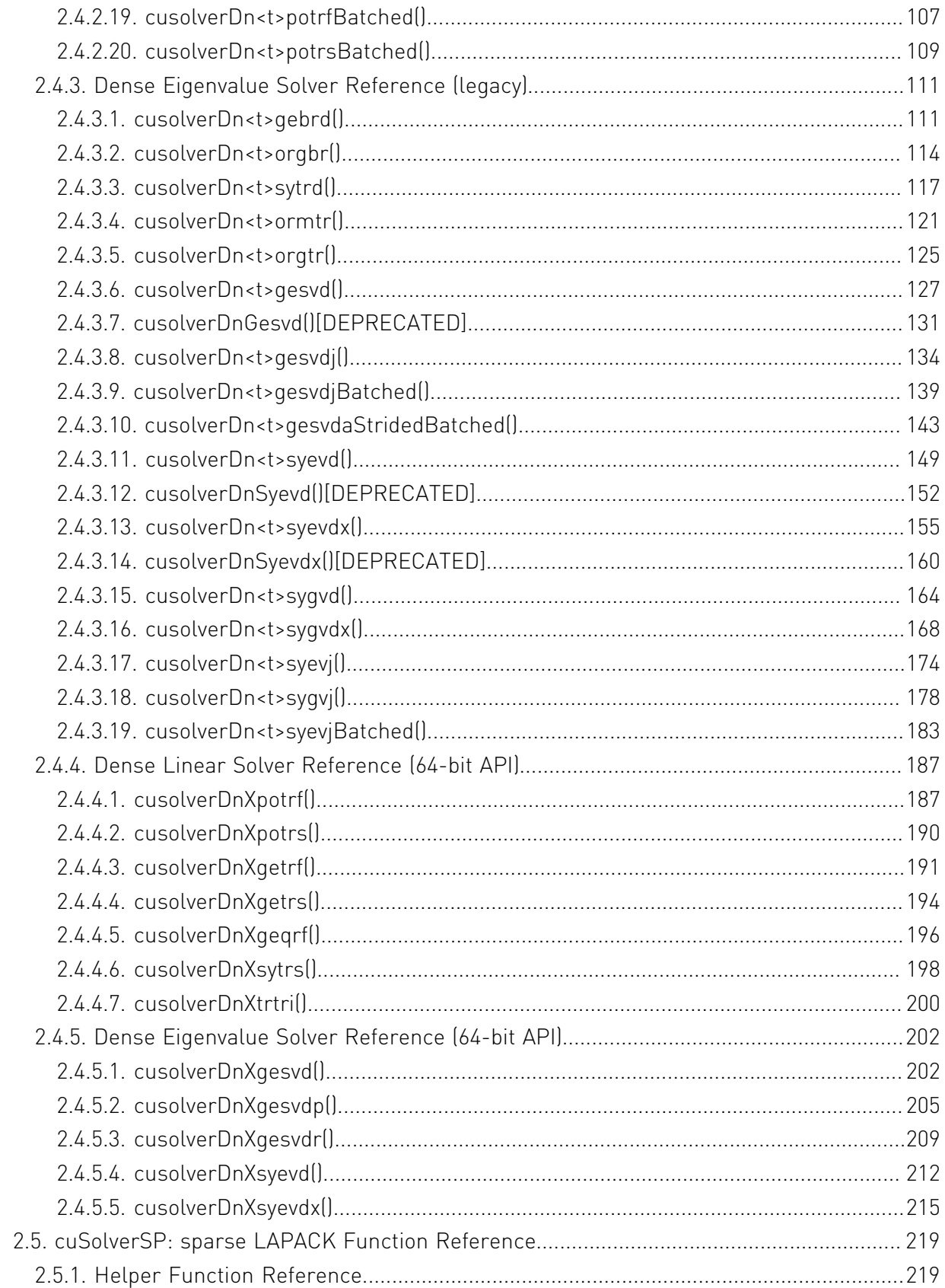

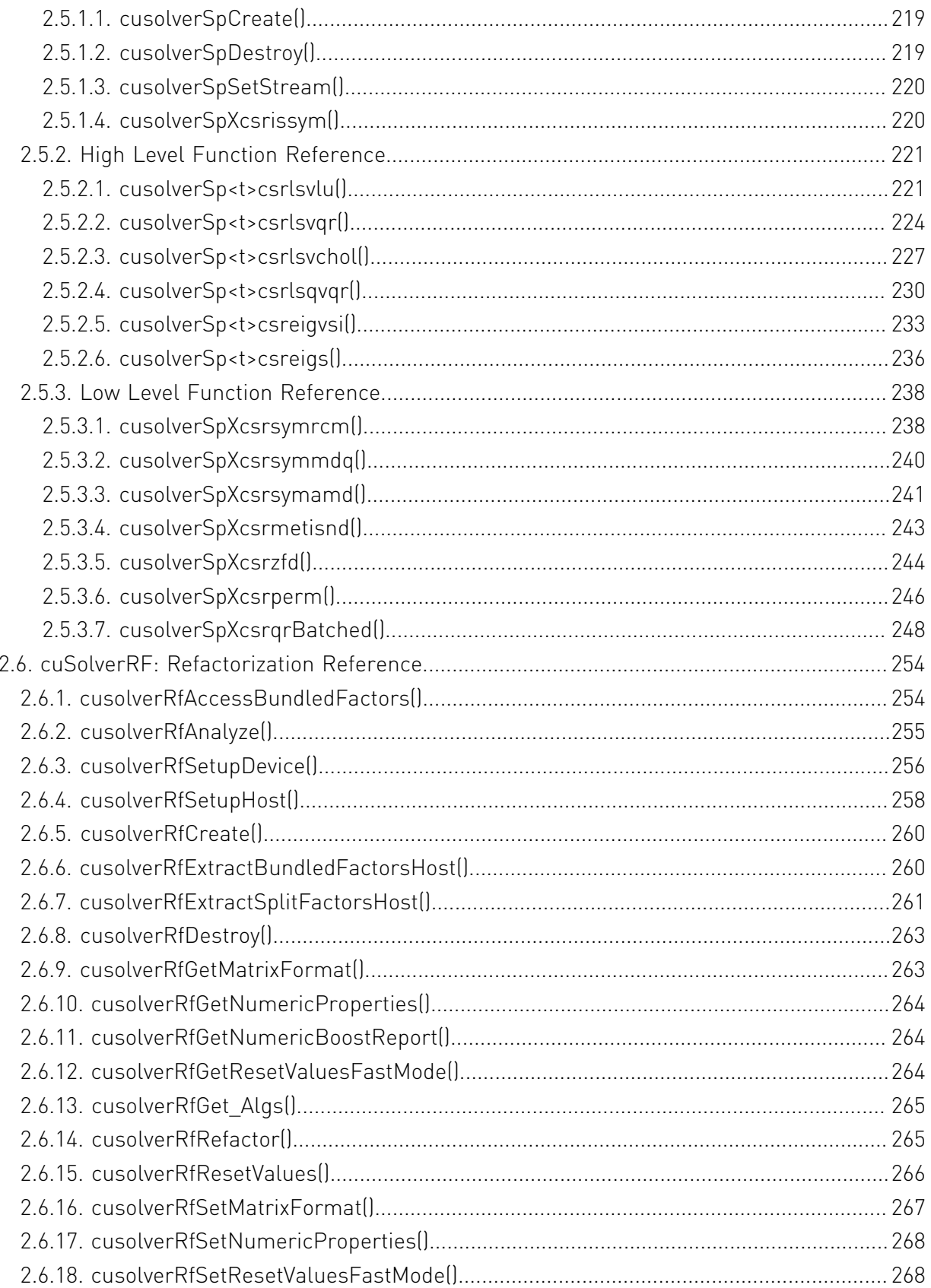

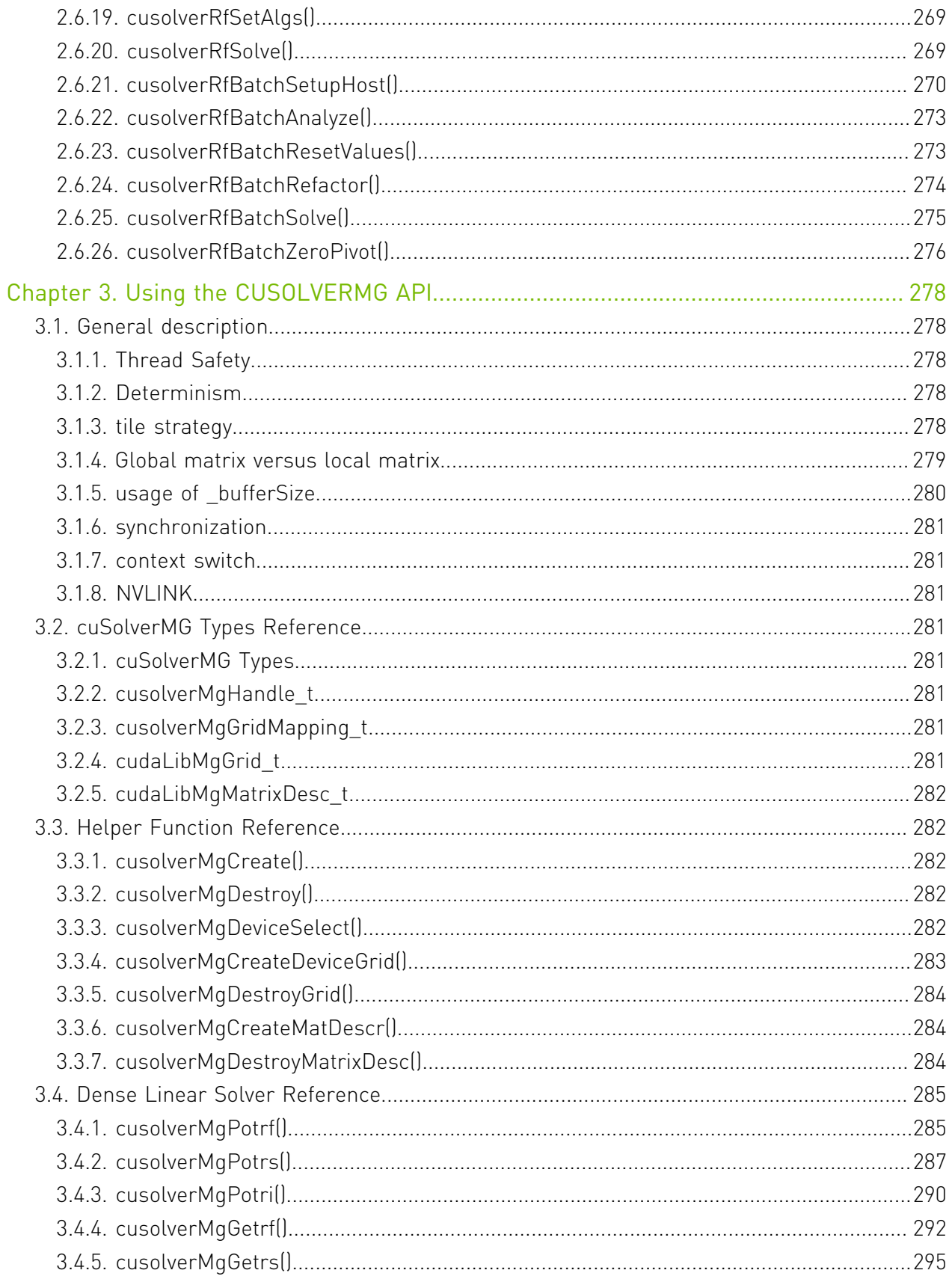

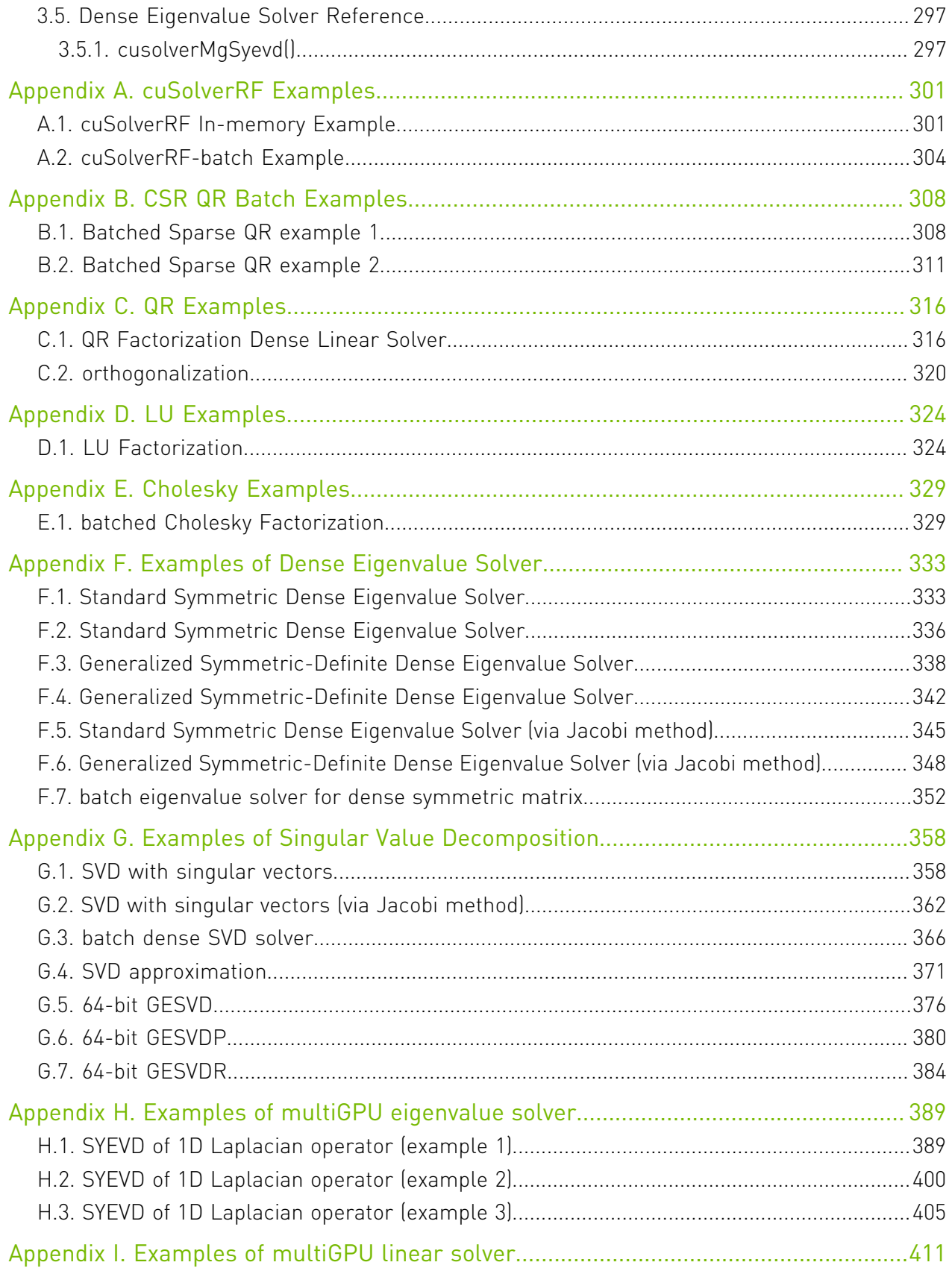

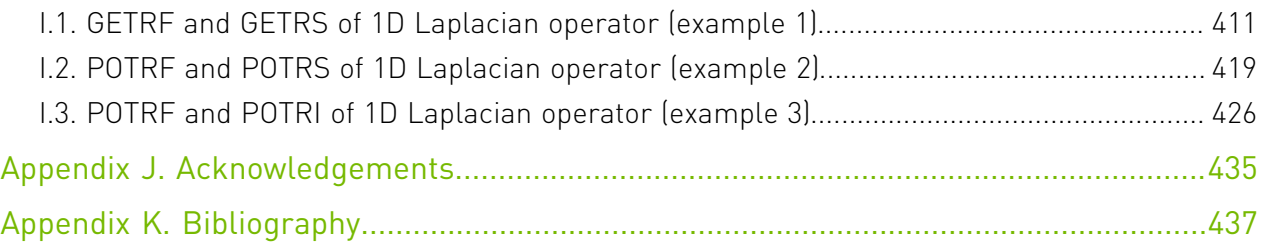

# List of Figures

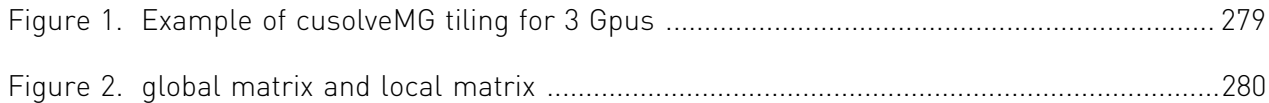

# <span id="page-10-0"></span>Chapter 1. Introduction

The cuSolver library is a high-level package based on the cuBLAS and cuSPARSE libraries. It consists of two modules corresponding to two sets of API:

- 1. The cuSolver API on a single GPU
- 2. The cuSolverMG API on a single node multiGPU

Each of which can be used independently or in concert with other toolkit libraries. To simplify the notation, cuSolver denotes single GPU API and cuSolverMg denotes multiGPU API.

The intent of cuSolver is to provide useful LAPACK-like features, such as common matrix factorization and triangular solve routines for dense matrices, a sparse least-squares solver and an eigenvalue solver. In addition cuSolver provides a new refactorization library useful for solving sequences of matrices with a shared sparsity pattern.

cuSolver combines three separate components under a single umbrella. The first part of cuSolver is called cuSolverDN, and deals with dense matrix factorization and solve routines such as LU, QR, SVD and LDLT, as well as useful utilities such as matrix and vector permutations.

Next, cuSolverSP provides a new set of sparse routines based on a sparse QR factorization. Not all matrices have a good sparsity pattern for parallelism in factorization, so the cuSolverSP library also provides a CPU path to handle those sequential-like matrices. For those matrices with abundant parallelism, the GPU path will deliver higher performance. The library is designed to be called from C and C++.

The final part is cuSolverRF, a sparse re-factorization package that can provide very good performance when solving a sequence of matrices where only the coefficients are changed but the sparsity pattern remains the same.

The GPU path of the cuSolver library assumes data is already in the device memory. It is the responsibility of the developer to allocate memory and to copy data between GPU memory and CPU memory using standard CUDA runtime API routines, such as cudaMalloc(), cudaFree(), cudaMemcpy(), and cudaMemcpyAsync().

cuSolverMg is GPU-accelerated ScaLAPACK. By now, cuSolverMg supports 1-D column block cyclic layout and provides symmetric eigenvalue solver.

Note: The cuSolver library requires hardware with a CUDA compute capability (CC) of at least 2.0 or higher. Please see the *CUDA C++ Programming Guide* for a list of the compute capabilities corresponding to all NVIDIA GPUs.

# <span id="page-11-0"></span>1.1. cuSolverDN: Dense LAPACK

The cuSolverDN library was designed to solve dense linear systems of the form

 $Ax = b$ 

where the coefficient matrix  $A \in \mathbb{R}^{n \times n}$ , right-hand-side vector  $b \in \mathbb{R}^{n}$  and solution vector  $x \in \mathbb{R}^{n}$ 

The cuSolverDN library provides QR factorization and LU with partial pivoting to handle a general matrix A, which may be non-symmetric. Cholesky factorization is also provided for symmetric/Hermitian matrices. For symmetric indefinite matrices, we provide Bunch-Kaufman (LDL) factorization.

The cuSolverDN library also provides a helpful bidiagonalization routine and singular value decomposition (SVD).

The cuSolverDN library targets computationally-intensive and popular routines in LAPACK, and provides an API compatible with LAPACK. The user can accelerate these time-consuming routines with cuSolverDN and keep others in LAPACK without a major change to existing code.

# <span id="page-11-1"></span>1.2. cuSolverSP: Sparse LAPACK

The cuSolverSP library was mainly designed to a solve sparse linear system

 $Ax = b$ 

and the least-squares problem

$$
x = \operatorname{argmin} |A^*z - b||
$$

where sparse matrix  $A{\in}R^{\text{mxn}}$  , right-hand-side vector  $b{\in}R^m$  and solution vector  $x{\in}R^n$  . For a linear system, we require m=n.

The core algorithm is based on sparse QR factorization. The matrix A is accepted in CSR format. If matrix A is symmetric/Hermitian, the user has to provide a full matrix, ie fill missing lower or upper part.

If matrix a is symmetric positive definite and the user only needs to solve  $Ax = b$ , Cholesky factorization can work and the user only needs to provide the lower triangular part of A.

On top of the linear and least-squares solvers, the cuSolverSP library provides a simple eigenvalue solver based on shift-inverse power method, and a function to count the number of eigenvalues contained in a box in the complex plane.

# <span id="page-11-2"></span>1.3. cuSolverRF: Refactorization

The cuSolverRF library was designed to accelerate solution of sets of linear systems by fast re-factorization when given new coefficients in the same sparsity pattern

$$
A_i x_i = f_i
$$

where a sequence of coefficient matrices  $A_i \in \mathbb{R}^{n \times n}$  , right-hand-sides  $f_i \in \mathbb{R}^n$  and solutions  $x_i \in R^n$  are given for i=1, ..., k.

The cuSolverRF library is applicable when the sparsity pattern of the coefficient matrices  $A_i$ as well as the reordering to minimize fill-in and the pivoting used during the LU factorization remain the same across these linear systems. In that case, the first linear system  $(i=1)$ requires a full LU factorization, while the subsequent linear systems  $(i=2,\ldots,k)$  require only the LU re-factorization. The later can be performed using the cuSolverRF library.

Notice that because the sparsity pattern of the coefficient matrices, the reordering and pivoting remain the same, the sparsity pattern of the resulting triangular factors  $L_i$  and  $U_i$  also remains the same. Therefore, the real difference between the full LU factorization and LU refactorization is that the required memory is known ahead of time.

# <span id="page-12-0"></span>1.4. Naming Conventions

The cuSolverDN library provides two different APIs; legacy and generic.

The functions in the legacy API are available for data types float, double, cuComplex, and cuDoubleComplex. The naming convention for the legacy API is as follows:

#### cusolverDn<t><operation>

where <t> can be S, D, C, Z, or X, corresponding to the data types float, double, cuComplex, cuDoubleComplex, and the generic type, respectively. <operation> can be Cholesky factorization  $[potrf]$ , LU with partial pivoting  $[getrf]$ , QR factorization  $[geqrf]$  and Bunch-Kaufman factorization (sytrf).

The functions in the generic API provide a single entry point for each routine and support for 64-bit integers to define matrix and vector dimensions. The naming convention for the generic API is data-agnostic and is as follows:

#### cusolverDn<operation>

where <operation> can be Cholesky factorization (potrf), LU with partial pivoting (getrf) and QR factorization (geqrf).

The cuSolverSP library functions are available for data types float, double, cuComplex, and cuDoubleComplex. The naming convention is as follows:

> cusolverSp[Host]<t>[<matrix data format>]<operation>[<output matrix data format>]<br/>based on>

where cuSolverSp is the GPU path and cusolverSpHost is the corresponding CPU path. <t> can be S, D, C, Z, or X, corresponding to the data types float, double, cuComplex, cuDoubleComplex, and the generic type, respectively.

The <matrix data format> is csr, compressed sparse row format.

The <operation> can be ls, lsq, eig, eigs, corresponding to linear solver, least-square solver, eigenvalue solver and number of eigenvalues in a box, respectively.

The <output matrix data format> can be v or m, corresponding to a vector or a matrix.

 $\epsilon$ based on> describes which algorithm is used. For example,  $q$ r (sparse QR factorization) is used in linear solver and least-square solver.

All of the functions have the return type cusolverStatus t and are explained in more detail in the chapters that follow.

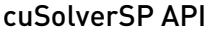

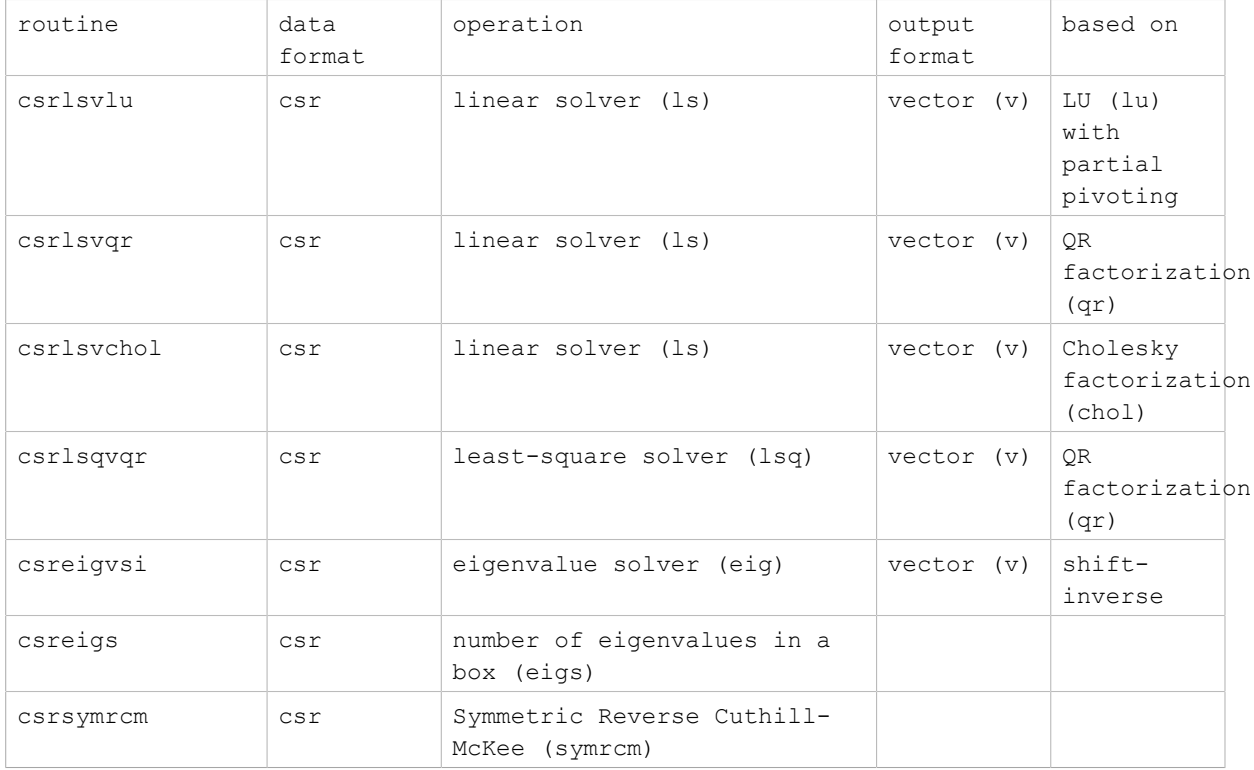

The cuSolverRF library routines are available for data type double. Most of the routines follow the naming convention:

```
cusolverRf_<operation>_[[Host]](...)
```
where the trailing optional Host qualifier indicates the data is accessed on the host versus on the device, which is the default. The <operation> can be Setup, Analyze, Refactor, Solve, ResetValues, AccessBundledFactors and ExtractSplitFactors.

Finally, the return type of the cuSolverRF library routines is cusolverStatus t.

# <span id="page-13-0"></span>1.5. Asynchronous Execution

The cuSolver library functions prefer to keep asynchronous execution as much as possible. Developers can always use the cudaDeviceSynchronize() function to ensure that the execution of a particular cuSolver library routine has completed.

A developer can also use the cudaMemcpy() routine to copy data from the device to the host and vice versa, using the cudaMemcpyDeviceToHost and cudaMemcpyHostToDevice parameters, respectively. In this case there is no need to add a call to cudaDeviceSynchronize() because the call to cudaMemcpy() with the above parameters is blocking and completes only when the results are ready on the host.

# <span id="page-14-0"></span>1.6. Library Property

The libraryPropertyType data type is an enumeration of library property types. (ie. CUDA version X.Y.Z would yield MAJOR\_VERSION=X, MINOR\_VERSION=Y, PATCH\_LEVEL=Z)

```
typedef enum libraryPropertyType_t
{
        MAJOR_VERSION,
        MINOR_VERSION,
       PATCH_LEVEL
} libraryPropertyType;
```
The following code can show the version of cusolver library.

```
 int major=-1,minor=-1,patch=-1;
    cusolverGetProperty(MAJOR_VERSION, &major);
   cusolverGetProperty(MINOR_VERSION, &minor);
    cusolverGetProperty(PATCH_LEVEL, &patch);
   printf("CUSOLVER Version (Major, Minor, PatchLevel): %d.%d.%d\n",
 major,minor,patch);
```
# <span id="page-14-1"></span>1.7. high precision package

The cusolver library uses high precision for iterative refinement when necessary.

# <span id="page-15-0"></span>Chapter 2. Using the CUSOLVER API

# <span id="page-15-1"></span>2.1. General description

This chapter describes how to use the cuSolver library API. It is not a reference for the cuSolver API data types and functions; that is provided in subsequent chapters.

## <span id="page-15-2"></span>2.1.1. Thread Safety

The library is thread-safe, and its functions can be called from multiple host threads.

## <span id="page-15-3"></span>2.1.2. Scalar Parameters

In the cuSolver API, the scalar parameters can be passed by reference on the host.

## <span id="page-15-4"></span>2.1.3. **Parallelism with Streams**

If the application performs several small independent computations, or if it makes data transfers in parallel with the computation, then CUDA streams can be used to overlap these tasks.

The application can conceptually associate a stream with each task. To achieve the overlap of computation between the tasks, the developer should:

- 1. Create CUDA streams using the function cudaStreamCreate(), and
- 2. Set the stream to be used by each individual cuSolver library routine by calling, for example, cusolverDnSetStream(), just prior to calling the actual cuSolverDN routine.

The computations performed in separate streams would then be overlapped automatically on the GPU, when possible. This approach is especially useful when the computation performed by a single task is relatively small, and is not enough to fill the GPU with work, or when there is a data transfer that can be performed in parallel with the computation.

## <span id="page-15-5"></span>2.1.4. How to link cusolver library

cusolver library provides dynamic library libcusolver.so and static library libcusolver\_static.a. If the user links the application with libcusolver.so, libcublas.so and libcublasLt.so are also required. If the user links the application with libcusolver\_static.a, the following libraries are also needed, libcudart\_static.a, libculibos.a liblapack\_static.a, libmetis\_static.a, libcublas\_static.a and libcusparse\_static.a.

## <span id="page-16-0"></span>2.1.5. Link Third-party LAPACK Library

Starting with CUDA 10.1 update 2, NVIDIA LAPACK library liblapack static.a is a subset of LAPACK and only contains GPU accelerated stedc and bdsqr. The user has to link libcusolver static.a with liblapack static.a in order to build the application successfully. Prior to CUDA 10.1 update 2, the user can replace liblapack static.a with a third-party LAPACK library, for example, MKL. In CUDA 10.1 update 2, the third-party LAPACK library no longer affects the behavior of cusolver library, neither functionality nor performance. Furthermore the user cannot use liblapack static.a as a standalone LAPACK library because it is only a subset of LAPACK.

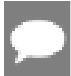

Note: Theliblapack static.a library, which is the binary of CLAPACK-3.2.1, is a new feature of CUDA 10.0.

- **‣** If you use libcusolver\_static.a, then you must link with liblapack\_static.a explicitly, otherwise the linker will report missing symbols. No conflict of symbols between liblapack static.a and other third-party LAPACK library, you are free to link the latter to your application.
- ▶ The liblapack static.a is built inside libcusolver.so. Hence, if you use libcusolver.so, then you don't need to specify a LAPACK library. The libcusolver.so will not pick up any routines from the third-party LAPACK library even you link the application with it.

## <span id="page-16-1"></span>2.1.6 convention of info

Each LAPACK routine returns an info which indicates the position of invalid parameter. If  $info = -i$ , then i-th parameter is invalid. To be consistent with base-1 in LAPACK, cusolver does not report invalid handle into info. Instead, cusolver returns CUSOLVER STATUS NOT INITIALIZED for invalid handle.

## <span id="page-16-2"></span>2.1.7. usage of bufferSize

There is no cudaMalloc inside cusolver library, the user must allocate the device workspace explicitly. The routine xyz buffersize is to query the size of workspace of the routine xyz, for example  $xyz = potrf$ . To make the API simple,  $xyz$  bufferSize follows almost the same signature of xyz even it only depends on some parameters, for example, device pointer is not used to decide the size of workspace. In most cases, xyz\_bufferSize is called in the beginning before actual device data (pointing by a device pointer) is prepared or before the device pointer is allocated. In such case, the user can pass null pointer to xyz bufferSize without breaking the functionality.

# <span id="page-17-0"></span>2.2. cuSolver Types Reference

## <span id="page-17-1"></span>2.2.1. cuSolverDN Types

The float, double, cuComplex, and cuDoubleComplex data types are supported. The first two are standard C data types, while the last two are exported from cuComplex.h. In addition, cuSolverDN uses some familiar types from cuBlas.

### <span id="page-17-2"></span>2.2.1.1. cusolverDnHandle\_t

This is a pointer type to an opaque cuSolverDN context, which the user must initialize by calling cusolverDnCreate() prior to calling any other library function. An un-initialized Handle object will lead to unexpected behavior, including crashes of cuSolverDN. The handle created and returned by cusolverDnCreate() must be passed to every cuSolverDN function.

### <span id="page-17-3"></span>2.2.1.2. cublasFillMode\_t

The type indicates which part (lower or upper) of the dense matrix was filled and consequently should be used by the function. Its values correspond to Fortran characters 'L' or 'l' (lower) and 'U' or 'u' (upper) that are often used as parameters to legacy BLAS implementations.

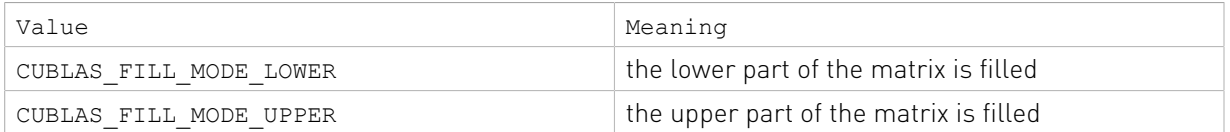

### <span id="page-17-4"></span>2.2.1.3. cublasOperation t

The cublasOperation\_t type indicates which operation needs to be performed with the dense matrix. Its values correspond to Fortran characters 'N' or 'n' (non-transpose), 'T' or 't' (transpose) and 'c' or 'c' (conjugate transpose) that are often used as parameters to legacy BLAS implementations.

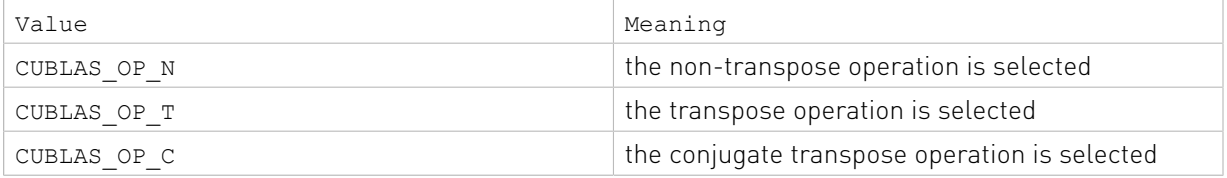

### <span id="page-17-5"></span>2.2.1.4. cusolverEigType\_t

The cusolverEigType t type indicates which type of eigenvalue solver is. Its values correspond to Fortran integer 1  $(A^*x =$  lambda $^*B^*x$ ), 2  $(A^*B^*x =$  lambda $^*x$ ), 3  $(B^*A^*x =$ lambda\*x), used as parameters to legacy LAPACK implementations.

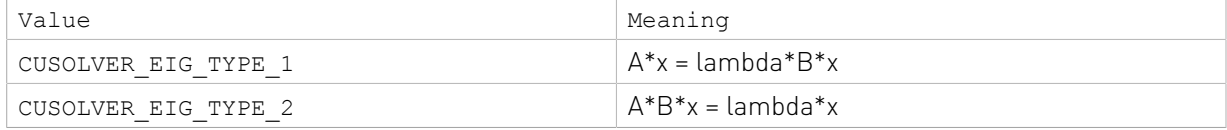

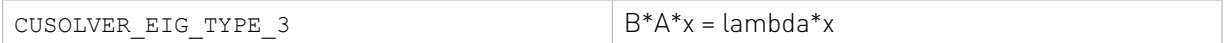

#### <span id="page-18-0"></span>2.2.1.5. cusolverEigMode\_t

The cusolverEigMode t type indicates whether or not eigenvectors are computed. Its values correspond to Fortran character 'N' (only eigenvalues are computed), 'V' (both eigenvalues and eigenvectors are computed) used as parameters to legacy LAPACK implementations.

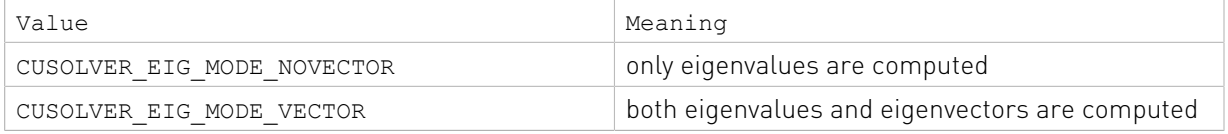

#### <span id="page-18-1"></span>2.2.1.6. cusolverIRSRefinement\_t

The cusolverIRSRefinement t type indicates which solver type would be used for the specific cusolver function. Most of our experimentation shows that CUSOLVER\_IRS\_REFINE\_GMRES is the best option.

*More details about the refinement process can be found in Azzam Haidar, Stanimire Tomov, Jack Dongarra, and Nicholas J. Higham. 2018. Harnessing GPU tensor cores for fast FP16 arithmetic to speed up mixed-precision iterative refinement solvers. In Proceedings of the International Conference for High Performance Computing, Networking, Storage, and Analysis (SC '18). IEEE Press, Piscataway, NJ, USA, Article 47, 11 pages.*

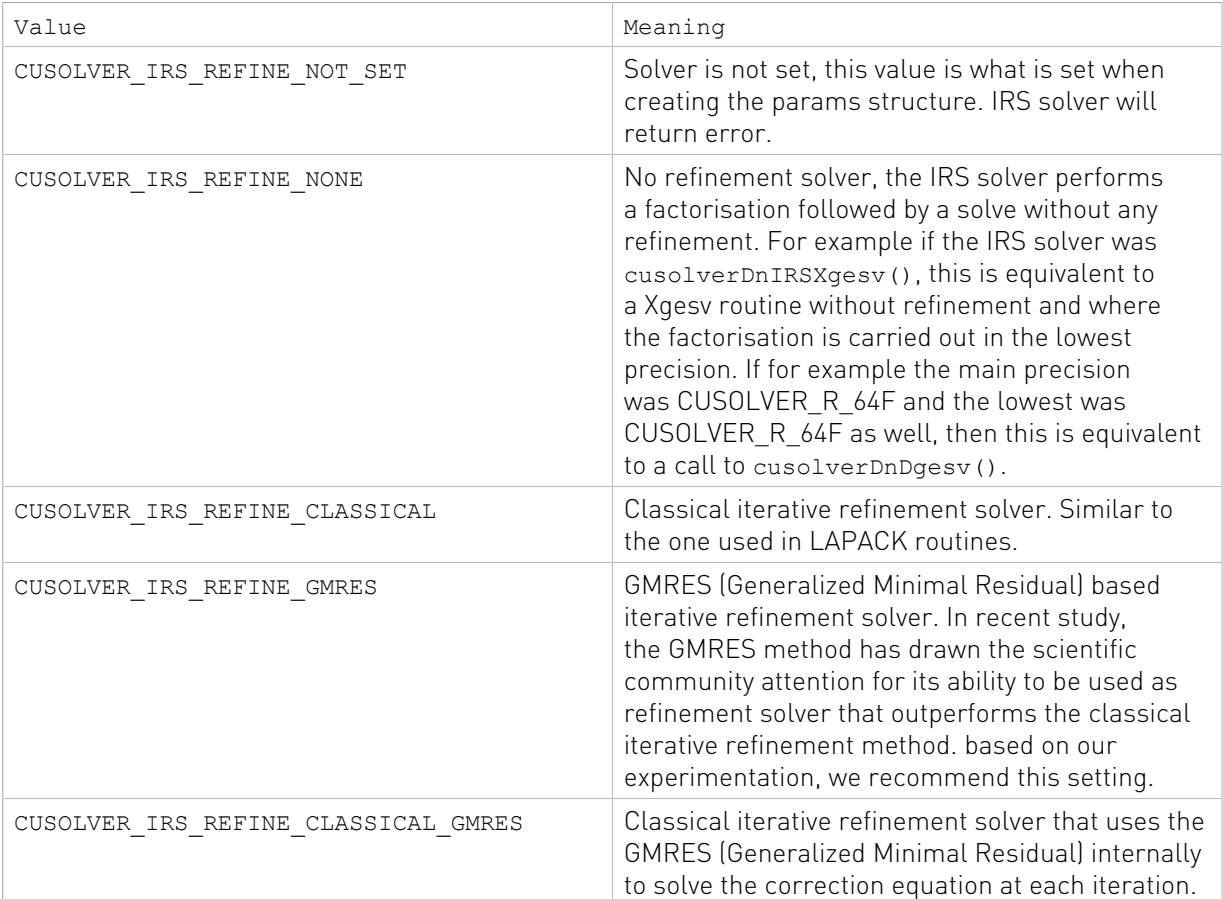

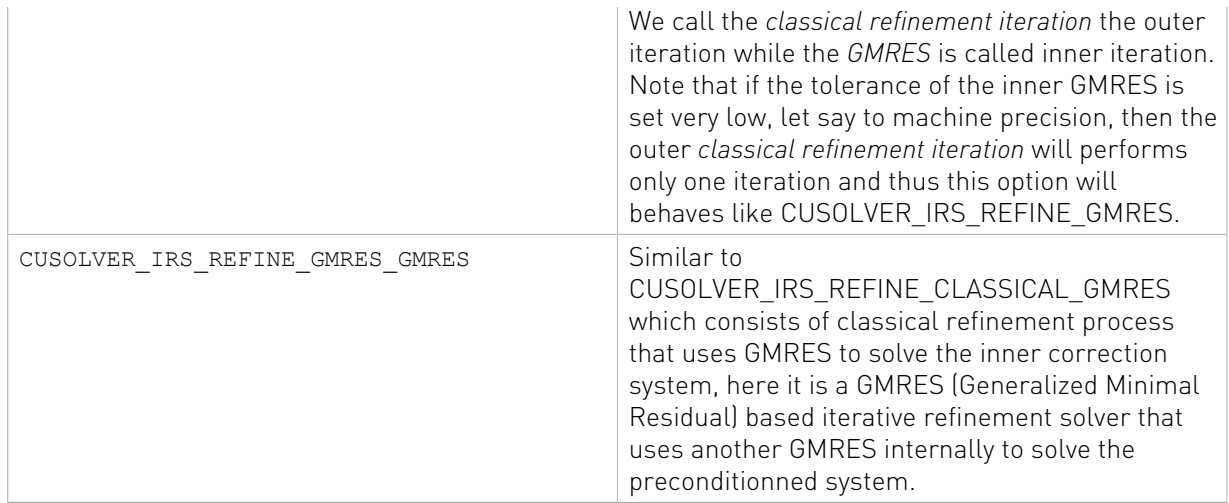

#### <span id="page-19-0"></span>2.2.1.7. cusolverDnIRSParams\_t

This is a pointer type to an opaque cusolverDnIRSParams\_t structure, which holds parameters for the iterative refinement linear solvers such as cusolverDnXgesv(). Use corresponding helper functions described below to either Create/Destroy this structure or Set/Get solver parameters.

#### <span id="page-19-1"></span>2.2.1.8. cusolverDnIRSInfos\_t

This is a pointer type to an opaque cusolverDnIRSInfos\_t structure, which holds information about the performed call to an iterative refinement linear solver (e.g., cusolverDnXgesv()). Use corresponding helper functions described below to either Create/Destroy this structure or retrieve solve information.

### <span id="page-19-2"></span>2.2.1.9. cusolverDnFunction\_t

The cusolverDnFunction\_t type indicates which routine needs to be configured by cusolverDnSetAdvOptions(). The value CUSOLVERDN\_GETRF corresponds to the routine Getrf.

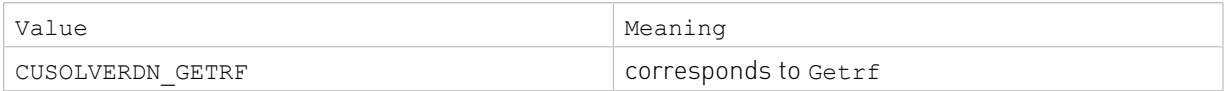

### <span id="page-19-3"></span>2.2.1.10. cusolverAlgMode\_t

The cusolverAlgMode\_t type indicates which algorithm is selected by cusolverDnSetAdvOptions(). The set of algorithms supported for each routine is described in detail along with the routine documentation.

The default algorithm is CUSOLVER ALG 0. The user can also provide NULL to use the default algorithm.

### <span id="page-19-4"></span>2.2.1.11. cusolverStatus t

This is the same as cusolverStatus t in the sparse LAPACK section.

## <span id="page-20-0"></span>2.2.2. cuSolverSP Types

The float, double, cuComplex, and cuDoubleComplex data types are supported. The first two are standard C data types, while the last two are exported from cuComplex.h.

### <span id="page-20-1"></span>2.2.2.1. cusolverSpHandle t

This is a pointer type to an opaque cuSolverSP context, which the user must initialize by calling cusolverSpCreate() prior to calling any other library function. An un-initialized Handle object will lead to unexpected behavior, including crashes of cuSolverSP. The handle created and returned by cusolverSpCreate() must be passed to every cuSolverSP function.

### <span id="page-20-2"></span>2.2.2.2. cusparseMatDescr\_t

We have chosen to keep the same structure as exists in cuSparse to describe the shape and properties of a matrix. This enables calls to either cuSparse or cuSolver using the same matrix description.

```
typedef struct {
   cusparseMatrixType t MatrixType;
    cusparseFillMode_t FillMode;
    cusparseDiagType_t DiagType;
   cusparseIndexBase t IndexBase;
} cusparseMatDescr_t;
```
Please read documenation of CUSPARSE Library to understand each field of cusparseMatDescr\_t.

### <span id="page-20-3"></span>2.2.2.3. cusolverStatus t

This is a status type returned by the library functions and it can have the following values.

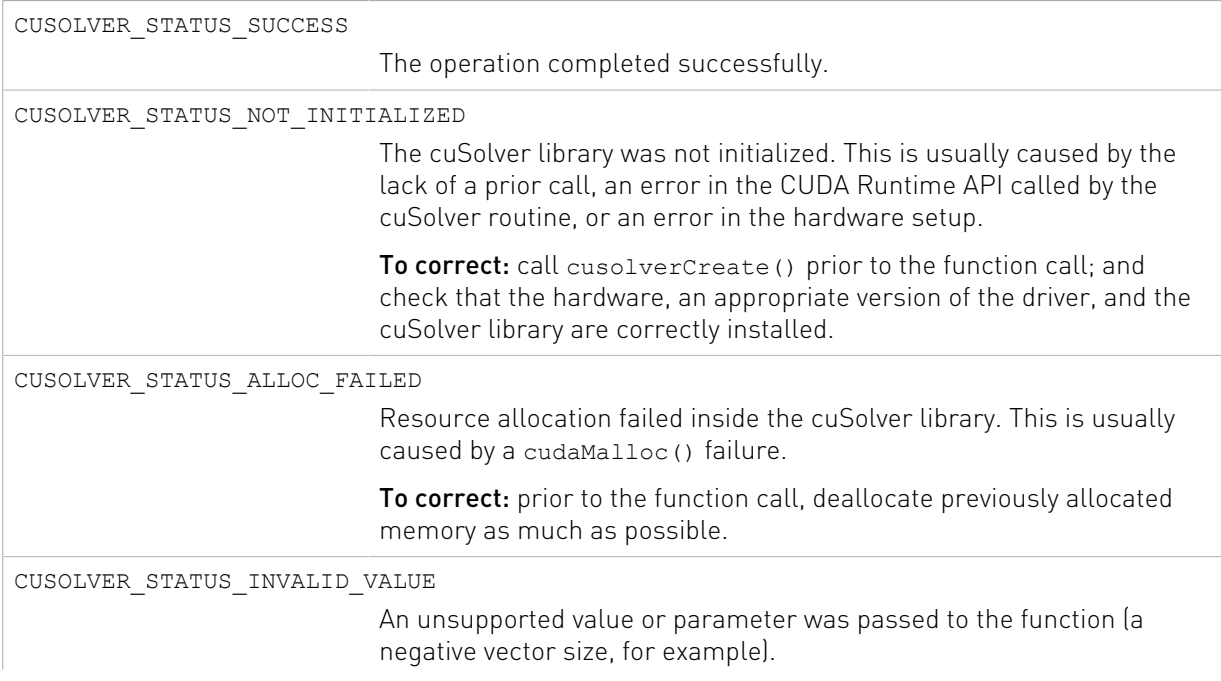

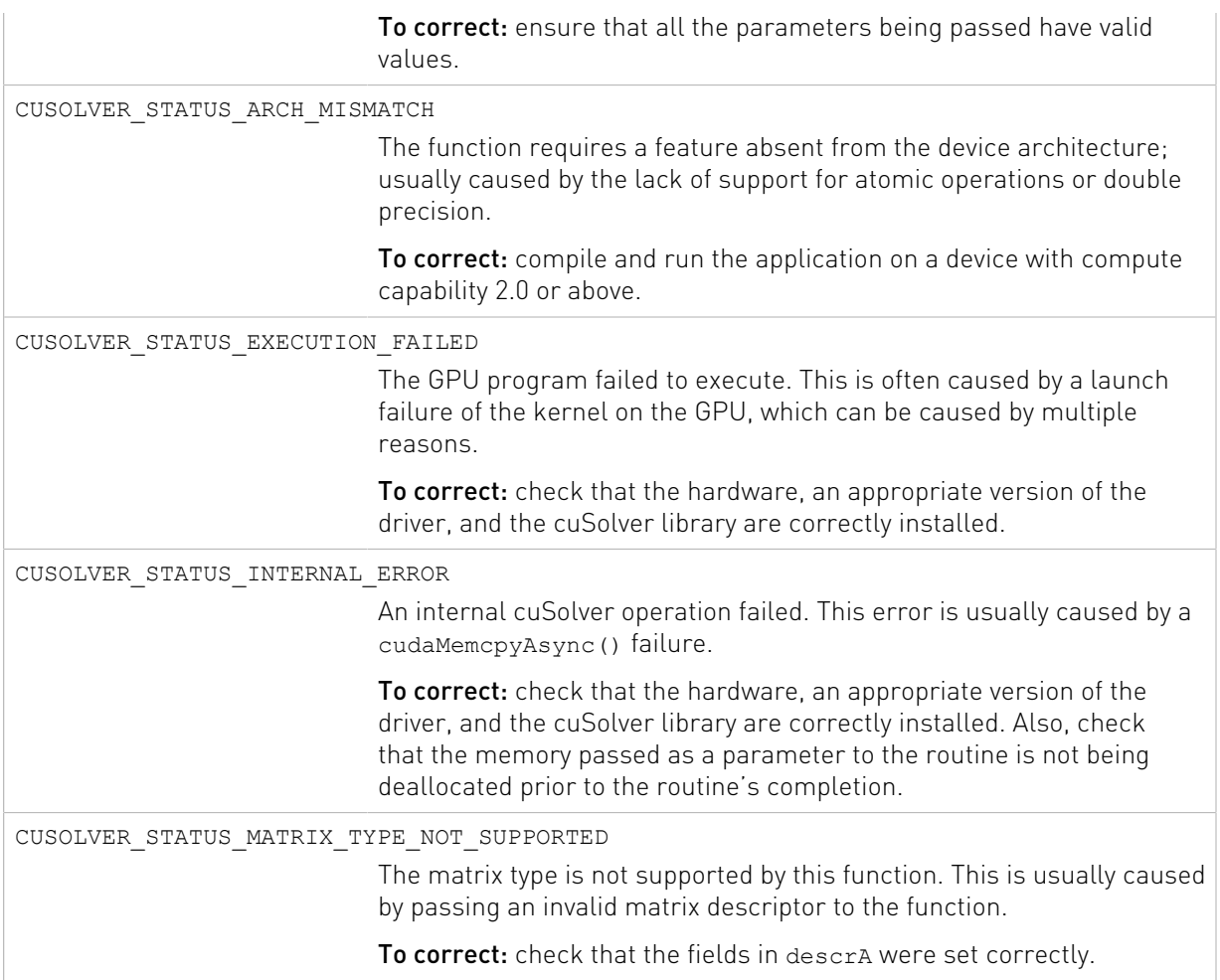

## <span id="page-21-0"></span>2.2.3. cuSolverRF Types

cuSolverRF only supports double.

### <span id="page-21-1"></span>2.2.3.1. cusolverRfHandle t

The cusolverRfHandle\_t is a pointer to an opaque data structure that contains the cuSolverRF library handle. The user must initialize the handle by calling cusolverRfCreate() prior to any other cuSolverRF library calls. The handle is passed to all other cuSolverRF library calls.

### <span id="page-21-2"></span>2.2.3.2. cusolverRfMatrixFormat\_t

The cusolverRfMatrixFormat\_t is an enum that indicates the input/output matrix format assumed by the cusolverRfSetupDevice(), cusolverRfSetupHost(), cusolverRfResetValues(), cusolveRfExtractBundledFactorsHost() and cusolverRfExtractSplitFactorsHost() routines.

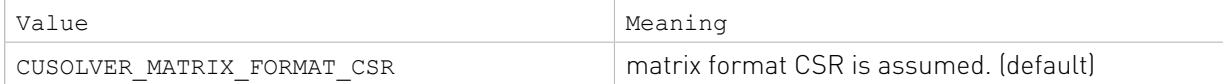

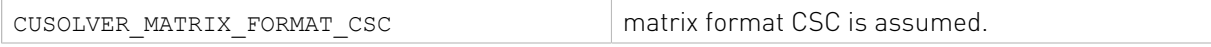

### <span id="page-22-0"></span>2.2.3.3. cusolverRfNumericBoostReport\_t

The cusolverRfNumericBoostReport t is an enum that indicates whether numeric boosting (of the pivot) was used during the cusolverRfRefactor() and cusolverRfSolve() routines. The numeric boosting is disabled by default.

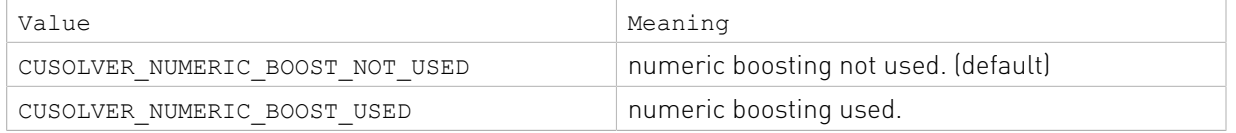

#### <span id="page-22-1"></span>2.2.3.4. cusolverRfResetValuesFastMode\_t

The cusolverRfResetValuesFastMode\_t is an enum that indicates the mode used for the cusolverRfResetValues() routine. The fast mode requires extra memory and is recommended only if very fast calls to cusolverRfResetValues() are needed.

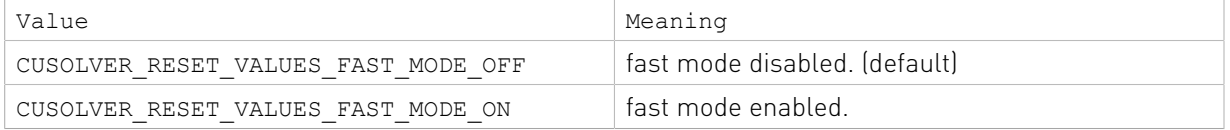

### <span id="page-22-2"></span>2.2.3.5. cusolverRfFactorization\_t

The cusolverRfFactorization\_t is an enum that indicates which (internal) algorithm is used for refactorization in the cusolverRfRefactor() routine.

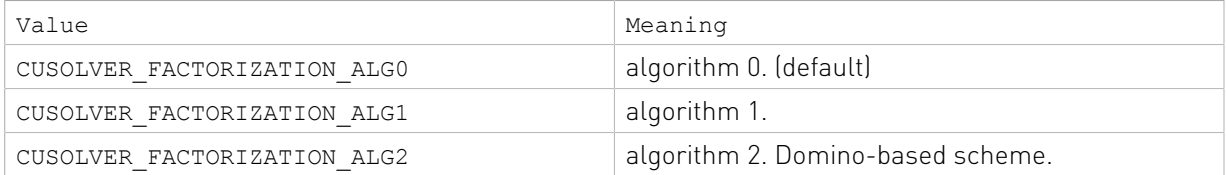

### <span id="page-22-3"></span>2.2.3.6. cusolverRfTriangularSolve\_t

The cusolverRfTriangularSolve\_t is an enum that indicates which (internal) algorithm is used for triangular solve in the cusolverRfSolve() routine.

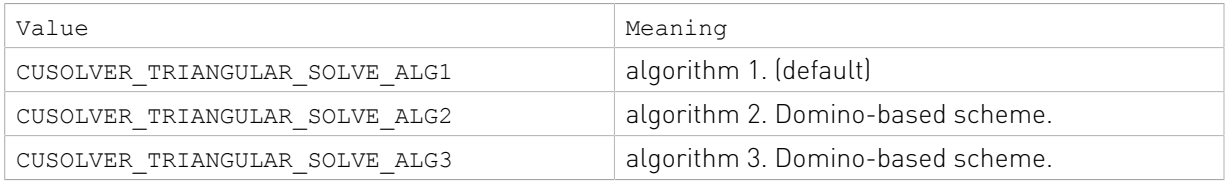

### <span id="page-22-4"></span>2.2.3.7. cusolverRfUnitDiagonal\_t

The cusolverRfUnitDiagonal t is an enum that indicates whether and where the unit diagonal is stored in the input/output triangular factors in the cusolverRfSetupDevice(), cusolverRfSetupHost() and cusolverRfExtractSplitFactorsHost() routines.

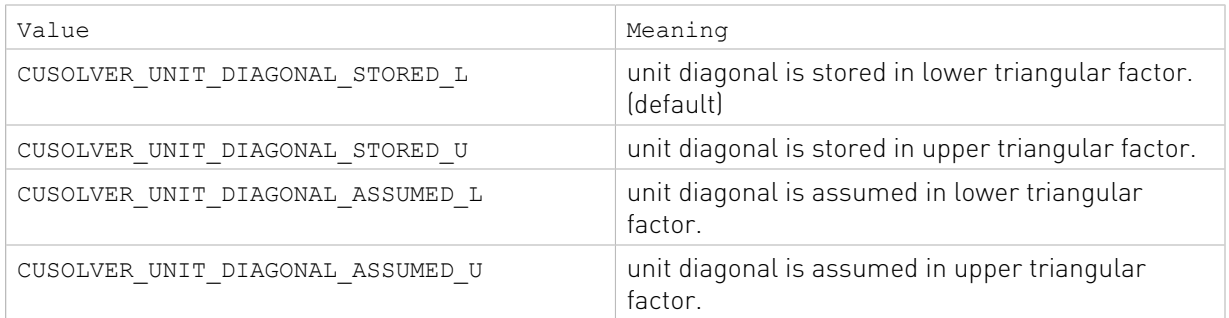

### <span id="page-23-0"></span>2.2.3.8. cusolverStatus t

The cusolverStatus t is an enum that indicates success or failure of the cuSolverRF library call. It is returned by all the cuSolver library routines, and it uses the same enumerated values as the sparse and dense Lapack routines.

# <span id="page-23-1"></span>2.3. cuSolver Formats Reference

## <span id="page-23-2"></span>2.3.1. Index Base Format

The CSR or CSC format requires either zero-based or one-based index for a sparse matrix A. The GLU library supports only zero-based indexing. Otherwise, both one-based and zerobased indexing are supported in cuSolver.

## <span id="page-23-3"></span>2.3.2. Vector (Dense) Format

The vectors are assumed to be stored linearly in memory. For example, the vector

$$
x = \begin{pmatrix} x_1 \\ x_2 \\ \vdots \\ x_n \end{pmatrix}
$$

is represented as

$$
\begin{pmatrix} x_1 & x_2 & \dots & x_n \end{pmatrix}
$$

## <span id="page-23-4"></span>2.3.3. Matrix (Dense) Format

The dense matrices are assumed to be stored in column-major order in memory. The submatrix can be accessed using the leading dimension of the original matrix. For examle, the m\*n (sub-)matrix

$$
\begin{pmatrix} a_{1,1} & \dots & a_{1,n} \\ a_{2,1} & \dots & a_{2,n} \\ \vdots & \vdots & \vdots \\ a_{m,1} & \dots & a_{m,n} \end{pmatrix}
$$

is represented as

$$
\begin{vmatrix} a_{1,1} & \dots & a_{1,n} \\ a_{2,1} & \dots & a_{2,n} \\ \vdots & \ddots & \vdots \\ a_{m,1} & \dots & a_{m,n} \\ \vdots & \ddots & \vdots \\ a_{\text{lda},1} & \dots & a_{\text{lda},n} \end{vmatrix}
$$

with its elements arranged linearly in memory as

<span id="page-24-0"></span> $(a_{1,1} \ a_{2,1} \ \ldots \ a_{m,1} \ \ldots \ a_{1d} \ a_{1,1} \ \ldots \ a_{1,n} \ a_{2,n} \ \ldots \ a_{m,n} \ \ldots \ a_{1d} \ a_{n,n})$ 

where  $\text{Ida} \geq m$  is the leading dimension of A.

## 2.3.4. Matrix (CSR) Format

In CSR format the matrix is represented by the following parameters

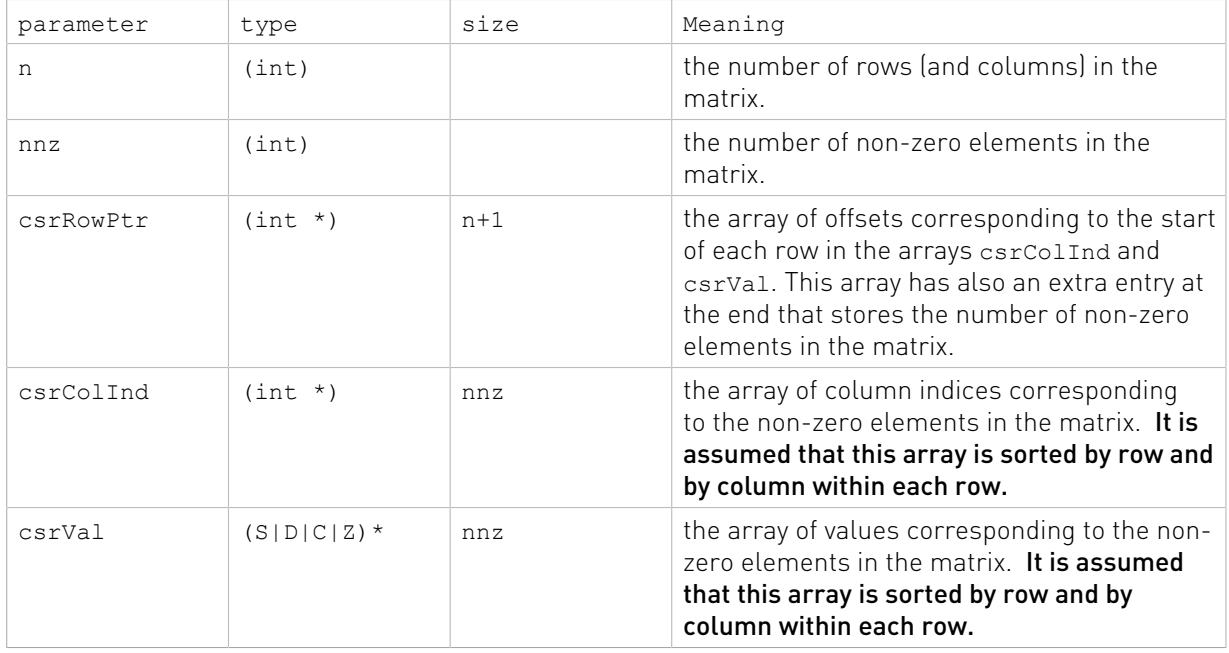

Note that in our CSR format sparse matrices are assumed to be stored in row-major order, in other words, the index arrays are first sorted by row indices and then within each row by column indices. Also it is assumed that each pair of row and column indices appears only once.

For example, the 4x4 matrix

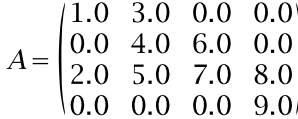

is represented as

#### $csrRowPtr = (0 2 4 8 9)$

#### $\text{csrCollnd} = (0 \ 1 \ 1 \ 2 \ 0 \ 1 \ 2 \ 3 \ 3)$

<span id="page-25-0"></span> $csrVal = (1.0 \t3.0 \t4.0 \t6.0 \t2.0 \t5.0 \t7.0 \t8.0 \t9.0)$ 

### 2.3.5. Matrix (CSC) Format

In CSC format the matrix is represented by the following parameters

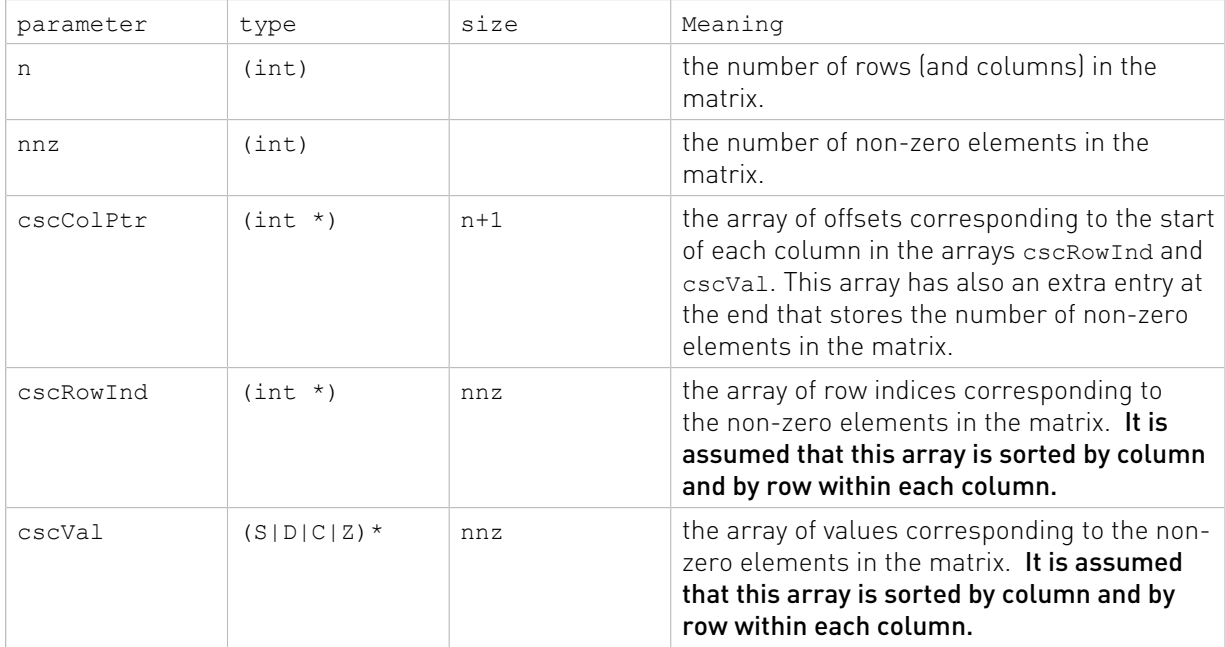

Note that in our CSC format sparse matrices are assumed to be stored in column-major order, in other words, the index arrays are first sorted by column indices and then within each column by row indices. Also it is assumed that each pair of row and column indices appears only once.

For example, the 4x4 matrix

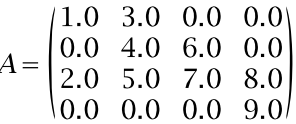

is represented as

 $\cscCOIPtr = (0 \ 2 \ 5 \ 7 \ 9)$ 

 $cscRowInd = (0 2 0 1 2 1 2 2 3)$ 

 $\text{cscVal} = (1.0 \quad 2.0 \quad 3.0 \quad 4.0 \quad 5.0 \quad 6.0 \quad 7.0 \quad 8.0 \quad 9.0)$ 

# <span id="page-26-0"></span>2.4. cuSolverDN: dense LAPACK Function Reference

This chapter describes the API of cuSolverDN, which provides a subset of dense LAPACK functions.

## <span id="page-26-1"></span>2.4.1. cuSolverDN Helper Function Reference

The cuSolverDN helper functions are described in this section.

### <span id="page-26-2"></span>2.4.1.1. cusolverDnCreate()

```
cusolverStatus_t 
cusolverDnCreate(cusolverDnHandle t *handle);
```
This function initializes the cuSolverDN library and creates a handle on the cuSolverDN context. It must be called before any other cuSolverDN API function is invoked. It allocates hardware resources necessary for accessing the GPU.

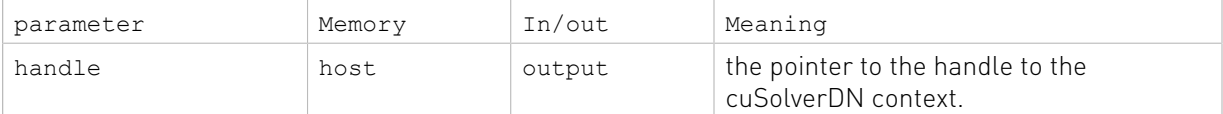

#### Status Returned

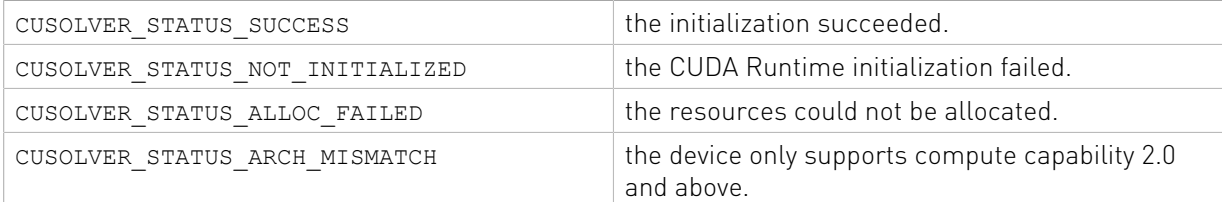

### <span id="page-26-3"></span>2.4.1.2. cusolverDnDestroy()

#### cusolverStatus\_t

cusolverDnDestroy(cusolverDnHandle t handle);

This function releases CPU-side resources used by the cuSolverDN library.

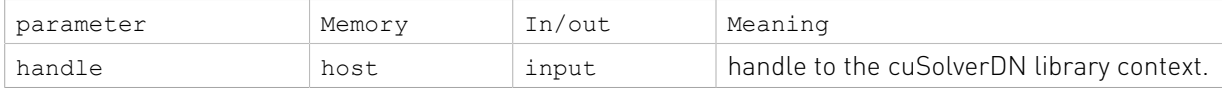

#### Status Returned

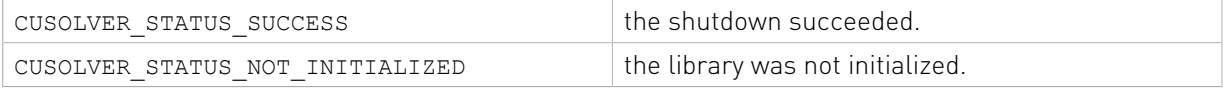

### <span id="page-27-0"></span>2.4.1.3. cusolverDnSetStream()

#### cusolverStatus\_t

cusolverDnSetStream(cusolverDnHandle t handle, cudaStream t streamId)

This function sets the stream to be used by the cuSolverDN library to execute its routines.

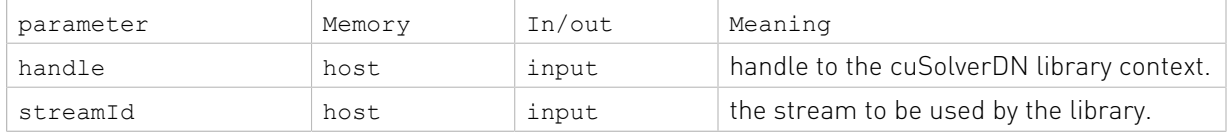

#### Status Returned

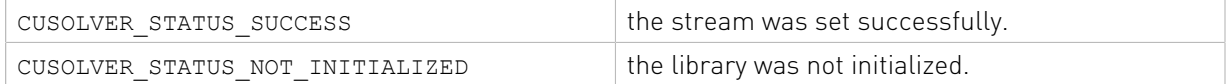

#### <span id="page-27-1"></span>2.4.1.4. cusolverDnGetStream()

```
cusolverStatus_t
```
cusolverDnGetStream(cusolverDnHandle\_t handle, cudaStream\_t \*streamId)

This function sets the stream to be used by the cuSolverDN library to execute its routines.

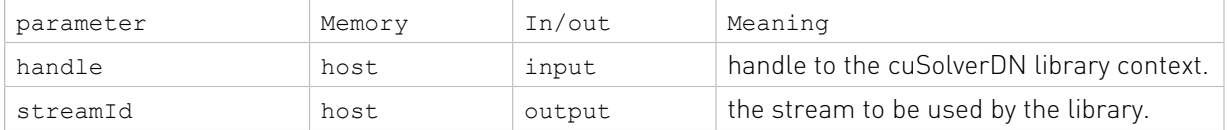

#### Status Returned

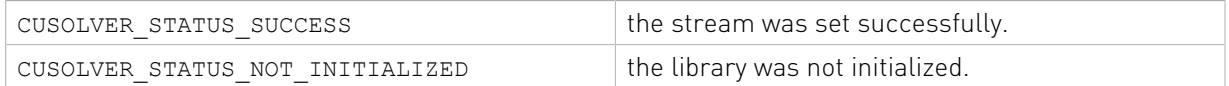

### <span id="page-27-2"></span>2.4.1.5. cusolverDnCreateSyevjInfo()

```
cusolverStatus_t 
cusolverDnCreateSyevjInfo(
    syevjInfo\overline{t} *info);
```
This function creates and initializes the structure of syevj, syevjBatched and sygvj to default values.

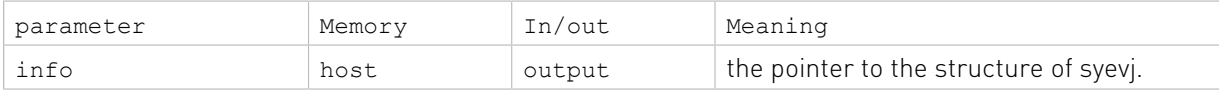

#### Status Returned

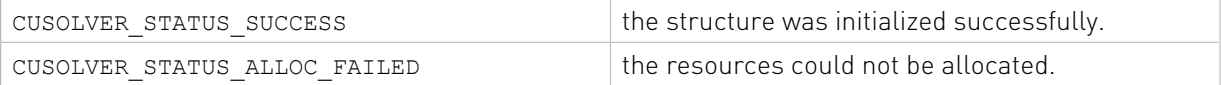

### <span id="page-28-0"></span>2.4.1.6. cusolverDnDestroySyevjInfo()

```
cusolverStatus_t 
cusolverDnDestroySyevjInfo(
    syevjInfo_t info);
```
This function destroys and releases any memory required by the structure.

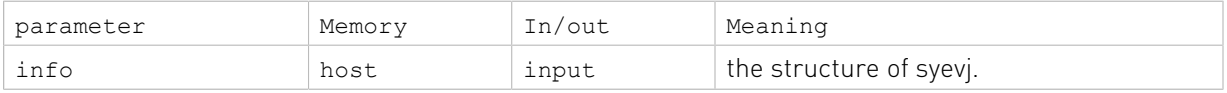

#### Status Returned

```
CUSOLVER_STATUS_SUCCESS the resources are released successfully.
```
### <span id="page-28-1"></span>2.4.1.7. cusolverDnXsyevjSetTolerance()

```
cusolverStatus_t 
cusolverDnXsyevjSetTolerance(
    syevjInfo_t info,
  double tolerance)
```
This function configures tolerance of syevj.

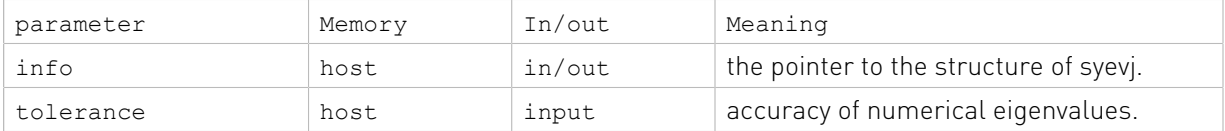

#### Status Returned

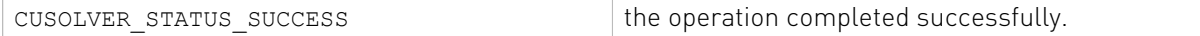

### <span id="page-28-2"></span>2.4.1.8. cusolverDnXsyevjSetMaxSweeps()

```
cusolverStatus_t 
cusolverDnXsyevjSetMaxSweeps(
     syevjInfo_t info,
   int max sweeps)
```
This function configures maximum number of sweeps in syevj. The default value is 100.

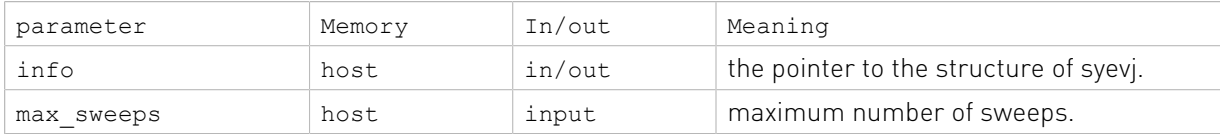

#### Status Returned

<span id="page-28-3"></span>

CUSOLVER STATUS SUCCESS the operation completed successfully.

### 2.4.1.9. cusolverDnXsyevjSetSortEig()

```
cusolverStatus_t
```

```
cusolverDnXsyevjSetSortEig(
    syevjInfo_t info,
  int sort eig)
```
if sort eig is zero, the eigenvalues are not sorted. This function only works for syevjBatched. syevj and sygvj always sort eigenvalues in ascending order. By default, eigenvalues are always sorted in ascending order.

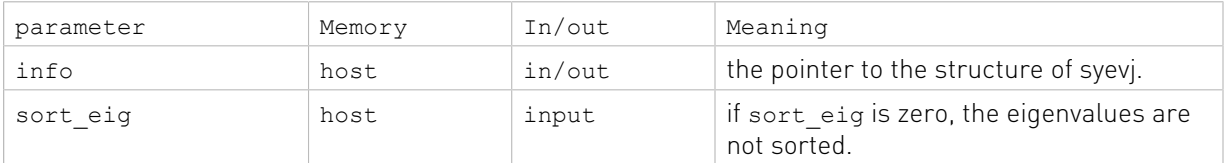

#### Status Returned

```
CUSOLVER_STATUS_SUCCESS the operation completed successfully.
```
### <span id="page-29-0"></span>2.4.1.10. cusolverDnXsyevjGetResidual()

```
cusolverStatus_t 
cusolverDnXsyevjGetResidual(
   cusolverDnHandle t handle,
    syevjInfot info,
    double *residual)
```
This function reports residual of syevj or sygvj. It does not support syevjBatched. If the user calls this function after syevjBatched, the error CUSOLVER STATUS NOT SUPPORTED is returned.

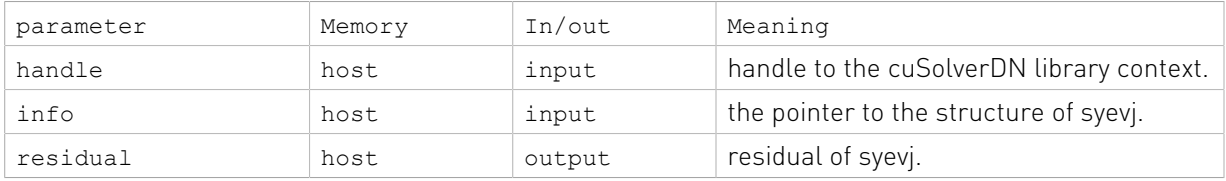

#### Status Returned

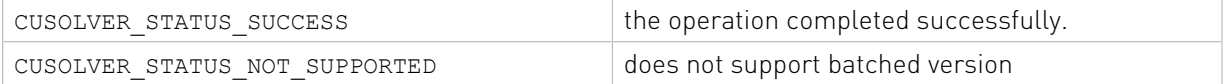

### <span id="page-29-1"></span>2.4.1.11. cusolverDnXsyevjGetSweeps()

```
cusolverStatus_t 
cusolverDnXsyevjGetSweeps(
   cusolverDnHandle t handle,
    syevjInfo t info,
   int *executed sweeps)
```
This function reports number of executed sweeps of syevj or sygvj. It does not support syevjBatched. If the user calls this function after syevjBatched, the error CUSOLVER\_STATUS\_NOT\_SUPPORTED is returned.

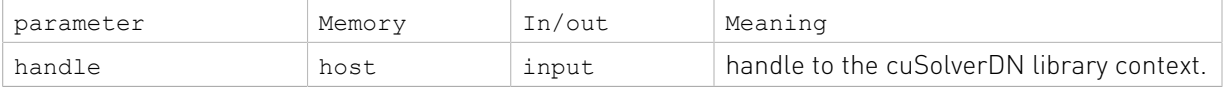

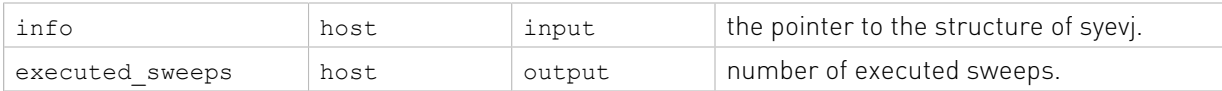

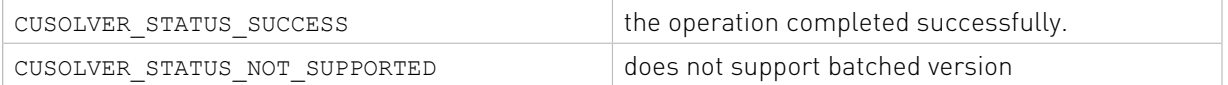

#### <span id="page-30-0"></span>2.4.1.12. cusolverDnCreateGesvdjInfo()

```
cusolverStatus_t 
cusolverDnCreateGesvdjInfo(
     gesvdjInfo_t *info);
```
This function creates and initializes the structure of gesvdj and gesvdjBatched to default values.

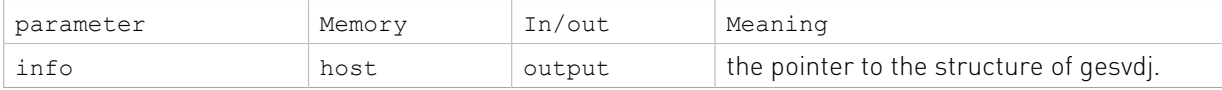

#### Status Returned

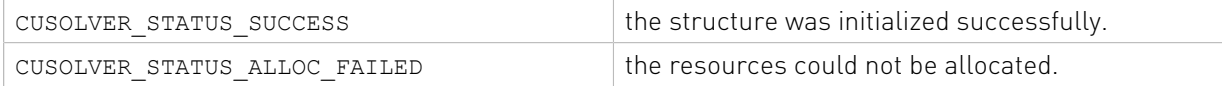

#### <span id="page-30-1"></span>2.4.1.13. cusolverDnDestroyGesvdjInfo()

```
cusolverStatus_t 
cusolverDnDestroyGesvdjInfo(
    gesvdjInfo_t info);
```
This function destroys and releases any memory required by the structure.

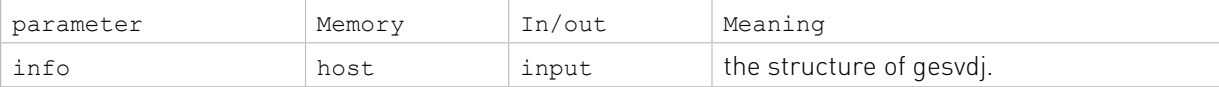

#### Status Returned

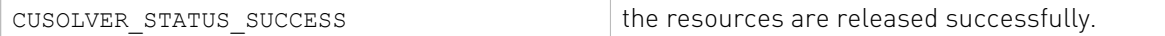

#### <span id="page-30-2"></span>2.4.1.14. cusolverDnXgesvdjSetTolerance()

```
cusolverStatus_t 
cusolverDnXgesvdjSetTolerance(
     gesvdjInfo_t info,
     double tolerance)
```
This function configures tolerance of gesvdj.

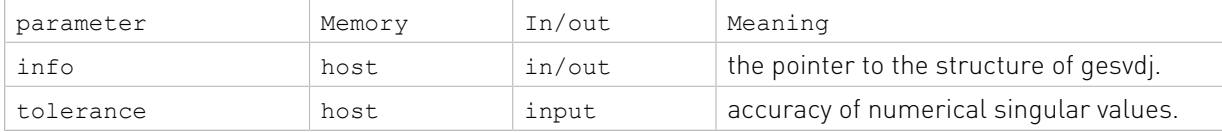

<span id="page-31-0"></span>CUSOLVER STATUS SUCCESS the operation completed successfully.

### 2.4.1.15. cusolverDnXgesvdjSetMaxSweeps()

```
cusolverStatus_t 
cusolverDnXgesvdjSetMaxSweeps(
    gesvdjInfo_t info,
    int max_sweeps)
```
This function configures maximum number of sweeps in gesvdj. The default value is 100.

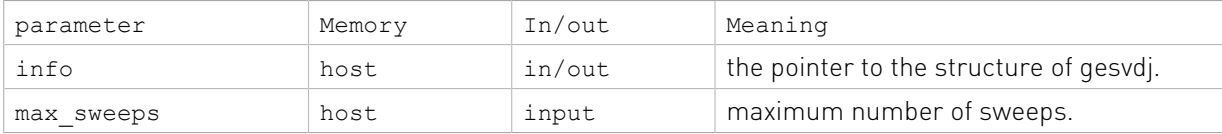

#### Status Returned

<span id="page-31-1"></span>CUSOLVER STATUS SUCCESS the operation completed successfully.

### 2.4.1.16. cusolverDnXgesvdjSetSortEig()

```
cusolverStatus_t 
cusolverDnXgesvdjSetSortEig(
    gesvdjInfo_t info,
   int sort_svd)
```
if sort svd is zero, the singular values are not sorted. This function only works for gesvdjBatched. gesvdj always sorts singular values in descending order. By default, singular values are always sorted in descending order.

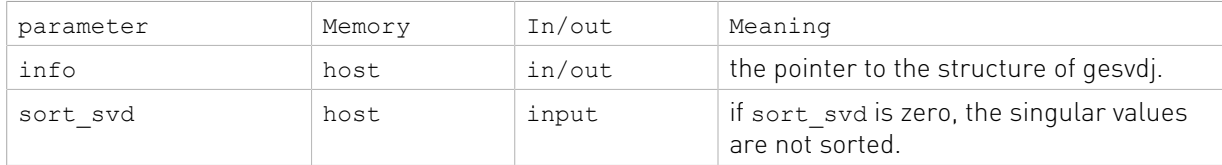

#### Status Returned

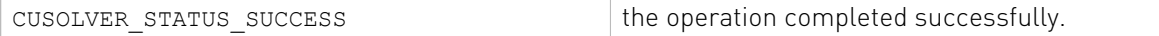

#### <span id="page-31-2"></span>2.4.1.17. cusolverDnXgesvdjGetResidual()

```
cusolverStatus_t 
cusolverDnXgesvdjGetResidual(
   cusolverDnHandle t handle,
    gesvdjInfo_t info,
    double *residual)
```
This function reports residual of gesvdj. It does not support gesvdjBatched. If the user calls this function after gesvdjBatched, the error CUSOLVER\_STATUS\_NOT\_SUPPORTED is returned.

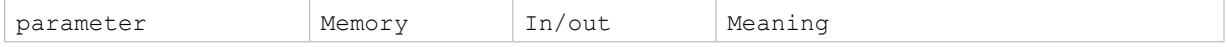

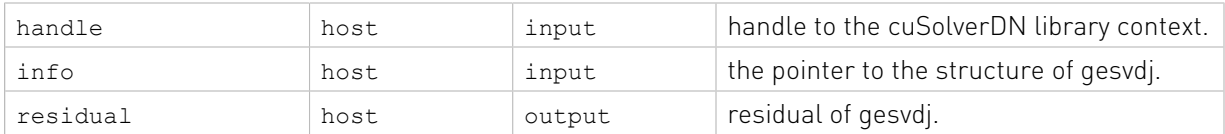

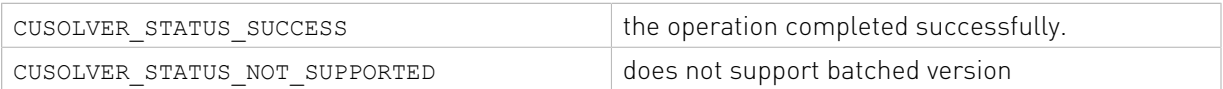

#### <span id="page-32-0"></span>2.4.1.18. cusolverDnXgesvdjGetSweeps()

```
cusolverStatus_t 
cusolverDnXgesvdjGetSweeps(
   cusolverDnHandle t handle,
    gesvdjInfo t info,
    int *executed sweeps)
```
This function reports number of executed sweeps of gesvdj. It does not support gesvdjBatched. If the user calls this function after gesvdjBatched, the error CUSOLVER\_STATUS\_NOT\_SUPPORTED is returned.

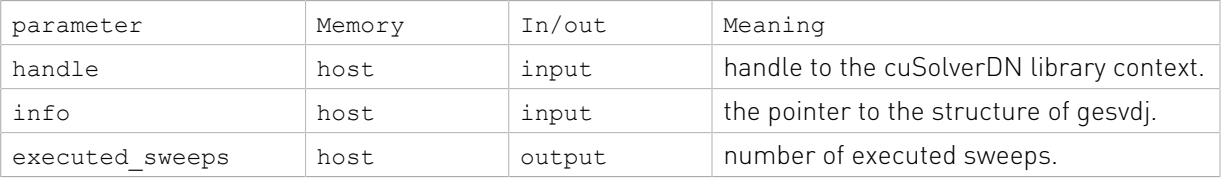

#### Status Returned

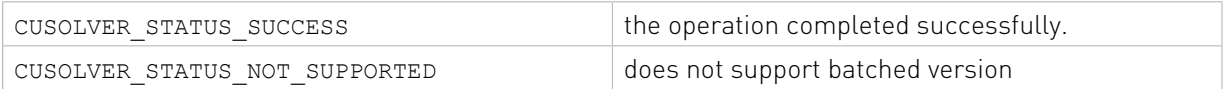

#### <span id="page-32-1"></span>2.4.1.19. cusolverDnIRSParamsCreate()

```
cusolverStatus_t 
cusolverDnIRSParamsCreate(cusolverDnIRSParams t *params);
```
This function creates and initializes the structure of parameters for an IRS solver such as the cusolverDnIRSXgesv() or the cusolverDnIRSXgels() functions to default values. The params structure created by this function can be used by one or more call to the same or to a different IRS solver. Note that, in CUDA-10.2, the behavior was different and a new params structure was needed to be created per each call to an IRS solver. Also note that, the user can also change configurations of the params then call a new IRS instance, but be careful that the previous call was done because any change to the configuration before that the previous call was done could affect it.

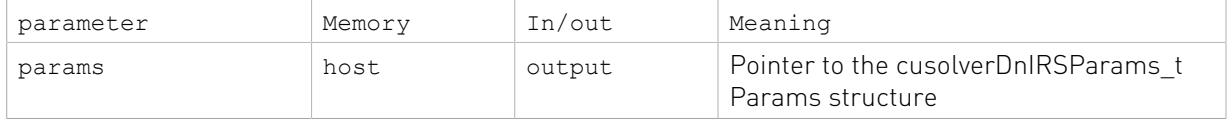

#### Status Returned

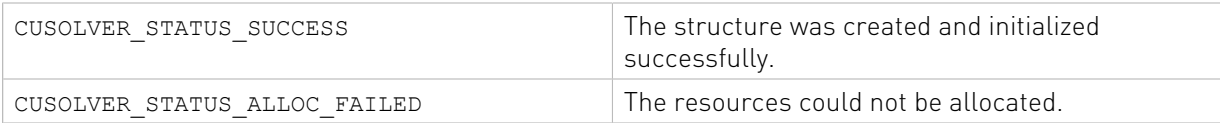

### <span id="page-33-0"></span>2.4.1.20. cusolverDnIRSParamsDestroy()

```
cusolverStatus_t
```
cusolverDnIRSParamsDestroy(cusolverDnIRSParams t params);

This function destroys and releases any memory required by the Params structure.

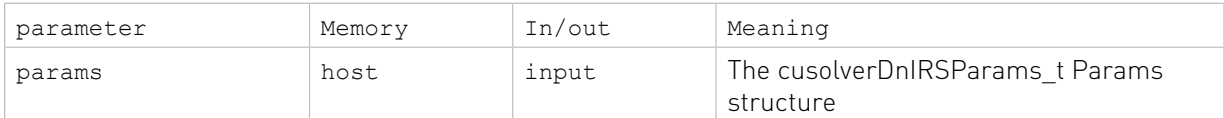

#### Status Returned

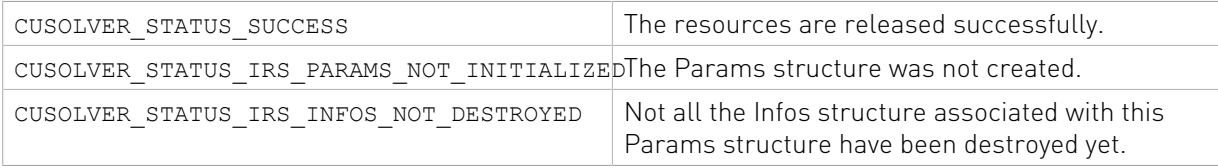

#### <span id="page-33-1"></span>2.4.1.21. cusolverDnIRSParamsSetSolverPrecisions()

```
cusolverStatus_t
    cusolverDnIRSParamsSetSolverPrecisions(
           cusolverDnIRSParams t params,
            cusolverPrecType t solver main precision,
            cusolverPrecType t solver lowest precision );
```
This function set both, the main and the lowest precision for the Iterative Refinement Solver (IRS). By main precision, we mean the precision of the Input and Output datatype. By lowest precision, we mean the solver is allowed to use as lowest computational precision during the LU factorization process. Note that, the user has to set both the main and lowest precision before a first call to the IRS solver because they are NOT set by default with the params structure creation, as it depends on the Input Output data type and user request. It is a wrapper to both cusolverDnIRSParamsSetSolverMainPrecision() and cusolverDnIRSParamsSetSolverLowestPrecision(). All possible combinations of main/ lowest precision are described in the table below. Usually the lowest precision defines the speedup that can be achieved. The ratio of the performance of the lowest precision over the main precision (e.g., Inputs/Outputs datatype) define somehow the upper bound of the speedup that could be obtained. More precisely, it depends on many factors, but for large matrices sizes, it is the ratio of the matrix-matrix rank-k product (e.g., GEMM where K is 256 and M=N=size of the matrix) that define the possible speedup. For instance, if the inout precision is real double precision CUSOLVER\_R\_64F and the lowest precision is CUSOLVER\_R\_32F, then we can expect a speedup of at most 2X for large problem sizes. If the lowest precision was CUSOLVER R 16F, then we can expect 3X-4X. A reasonable strategy should take the number of right-hand sides, the size of the matrix as well as the convergence rate into account.

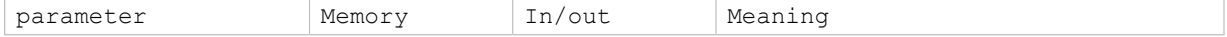

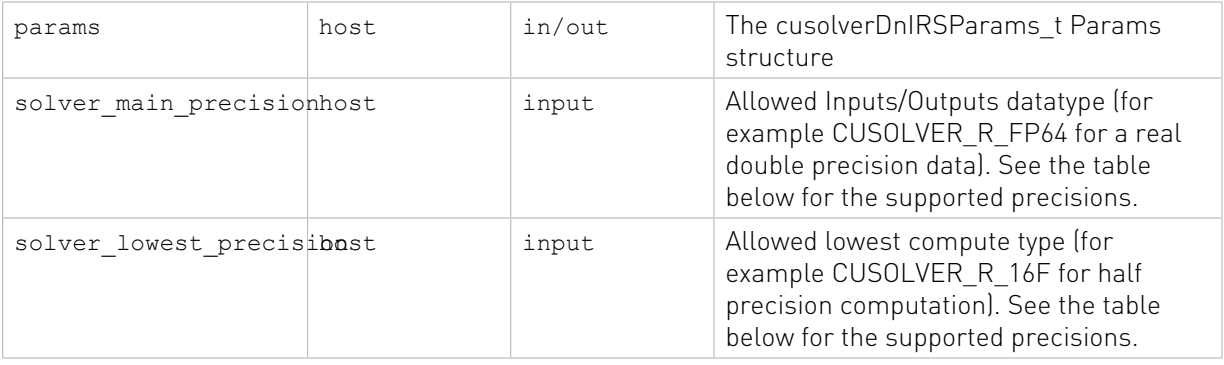

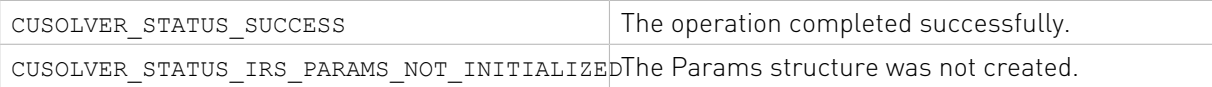

#### Supported Inputs/Outputs data type and lower precision for the IRS solver

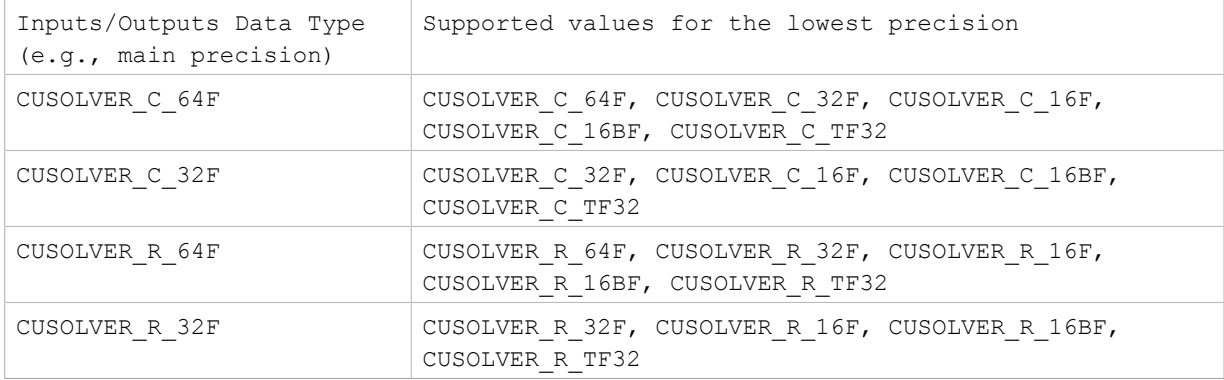

#### <span id="page-34-0"></span>2.4.1.22. cusolverDnIRSParamsSetSolverMainPrecision()

```
cusolverStatus_t 
cusolverDnIRSParamsSetSolverMainPrecision(
   cusolverDnIRSParams t params,
   cusolverPrecType t solver main precision);
```
This function sets the main precision for the Iterative Refinement Solver (IRS). By main precision, we mean, the type of the Input and Output data. Note that, the user has to set both the main and lowest precision before a first call to the IRS solver because they are NOT set by default with the params structure creation, as it depends on the Input Output data type and user request. user can set it by either calling this function or by calling cusolverDnIRSParamsSetSolverPrecisions() which set both the main and the lowest precision together. All possible combinations of main/lowest precision are described in the table in the cusolverDnIRSParamsSetSolverPrecisions() section above.

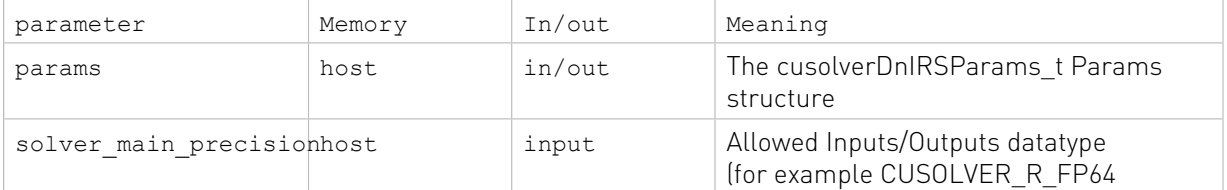

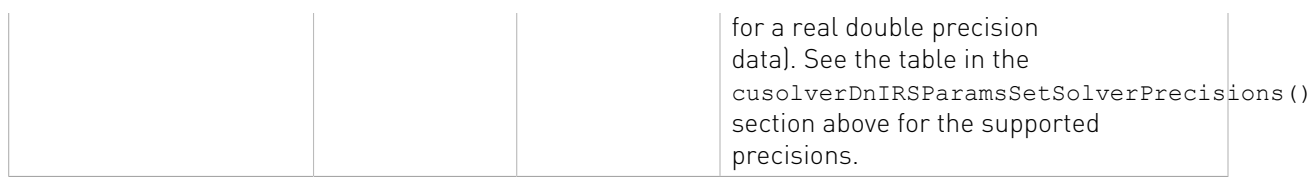

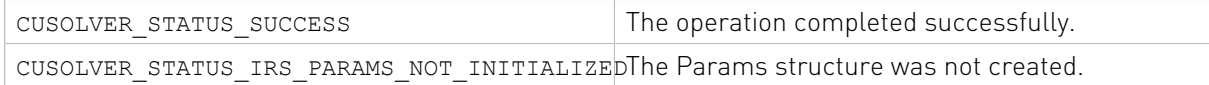

### <span id="page-35-0"></span>2.4.1.23. cusolverDnIRSParamsSetSolverLowestPrecision()

```
cusolverStatus_t 
cusolverDnIRSParamsSetSolverLowestPrecision(
   cusolverDnIRSParams t params,
   cusolverPrecType t lowest precision type);
```
This function sets the lowest precision that will be used by Iterative Refinement Solver. By lowest precision, we mean the solver is allowed to use as lowest computational precision during the LU factorization process. Note that, the user has to set both the main and lowest precision before a first call to the IRS solver because they are NOT set by default with the params structure creation, as it depends on the Input Output data type and user request. Usually the lowest precision defines the speedup that can be achieved. The ratio of the performance of the lowest precision over the main precision (e.g., Inputs/Outputs datatype) define somehow the upper bound of the speedup that could be obtained. More precisely, it depends on many factors, but for large matrices sizes, it is the ratio of the matrix-matrix rankk product (e.g., GEMM where K is 256 and M=N=size of the matrix) that define the possible speedup. For instance, if the inout precision is real double precision CUSOLVER, R 64F and the lowest precision is CUSOLVER\_R\_32F, then we can expect a speedup of at most 2X for large problem sizes. If the lowest precision was CUSOLVER R 16F, then we can expect 3X-4X. A reasonable strategy should take the number of right-hand sides, the size of the matrix as well as the convergence rate into account.

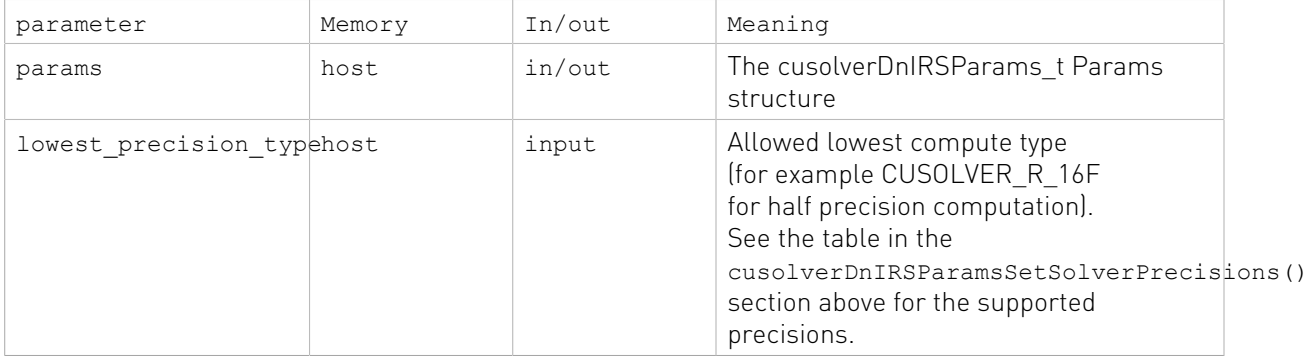

#### Status Returned

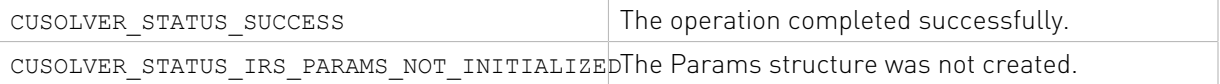
# 2.4.1.24. cusolverDnIRSParamsSetRefinementSolver()

```
cusolverStatus_t 
cusolverDnIRSParamsSetRefinementSolver(
    cusolverDnIRSParams t params,
    cusolverIRSRefinement t solver);
```
This function sets the refinement solver to be used in the Iterative Refinement Solver functions such as the cusolverDnIRSXgesv() or the cusolverDnIRSXgels() functions. Note that, the user has to set the refinement algorithm before a first call to the IRS solver because it is NOT set by default with the creating of params. Details about values that can be set to and theirs meaning are described in the table below.

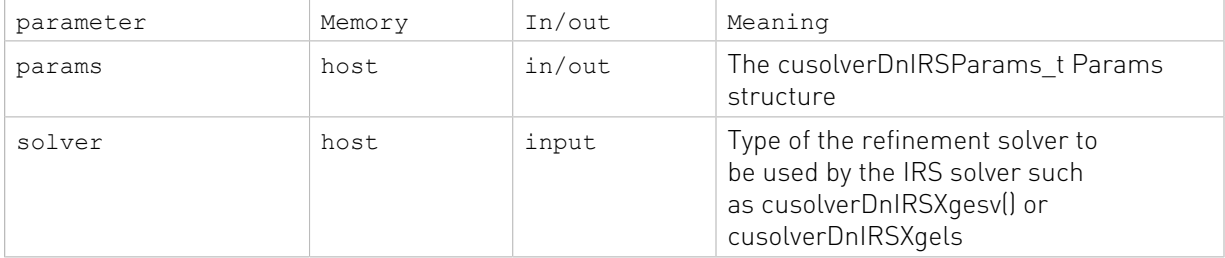

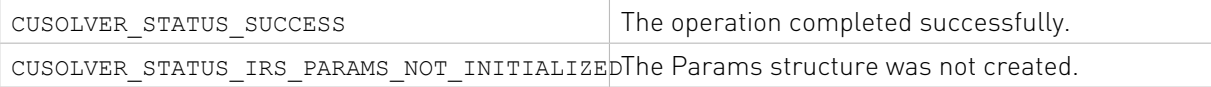

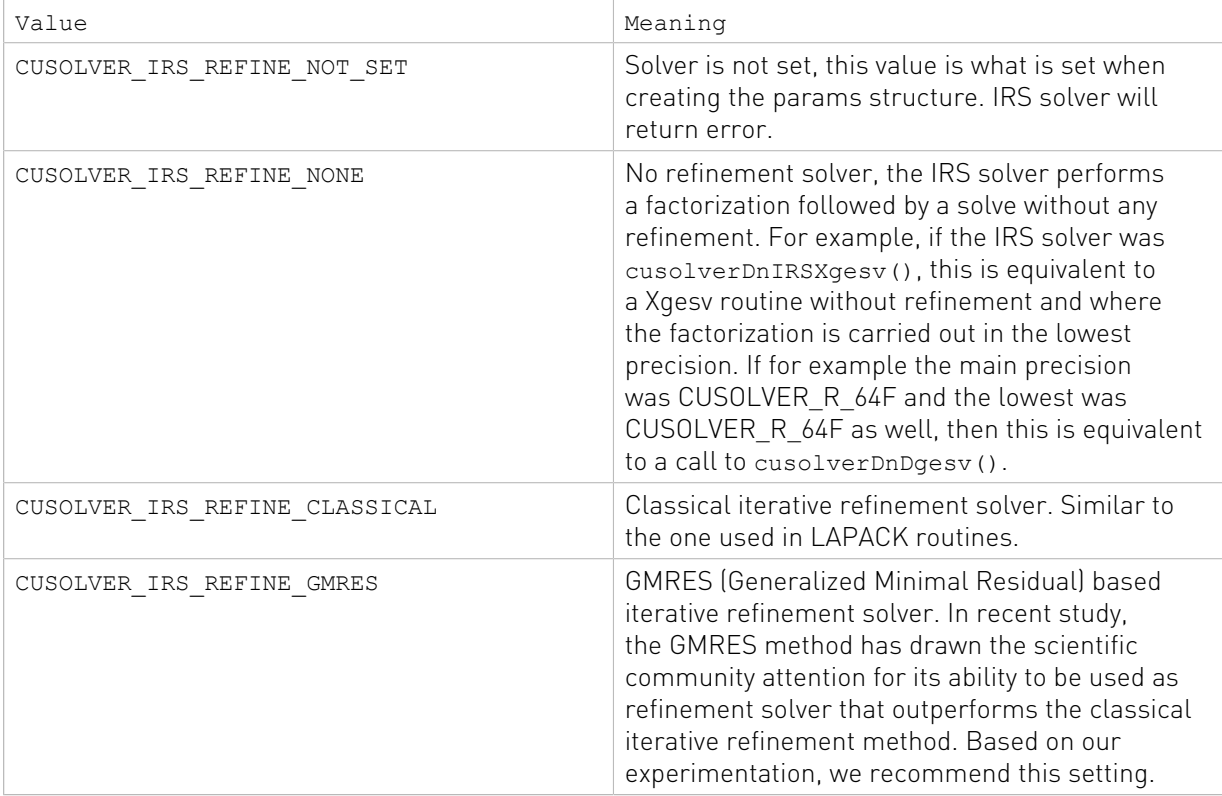

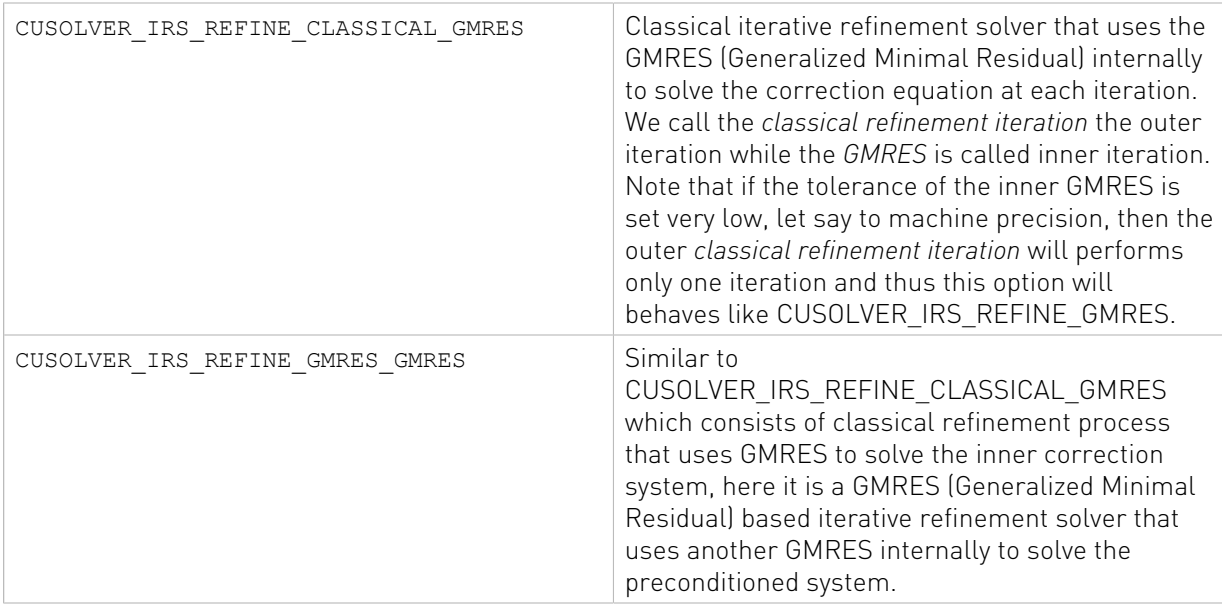

# 2.4.1.25. cusolverDnIRSParamsSetTol()

```
cusolverStatus_t 
cusolverDnIRSParamsSetTol(
           cusolverDnIRSParams t params,
           double val );
```
This function sets the tolerance for the refinement solver. By default it is such that, all the RHS satisfy:

RNRM < SQRT(N)\*XNRM\*ANRM\*EPS\*BWDMAX where

- **‣** RNRM is the infinity-norm of the residual
- **‣** XNRM is the infinity-norm of the solution
- **‣** ANRM is the infinity-operator-norm of the matrix A
- **‣** EPS is the machine epsilon for the Inputs/Outputs datatype that matches LAPACK <X>LAMCH('Epsilon')
- **‣** BWDMAX, the value BWDMAX is fixed to 1.0

The user can use this function to change the tolerance to a lower or higher value. Our goal is to give the user more control such a way he can investigate and control every detail of the IRS solver. Note the, the tolerance value is always in *real double precision* whatever the Inputs/ Outputs datatype is.

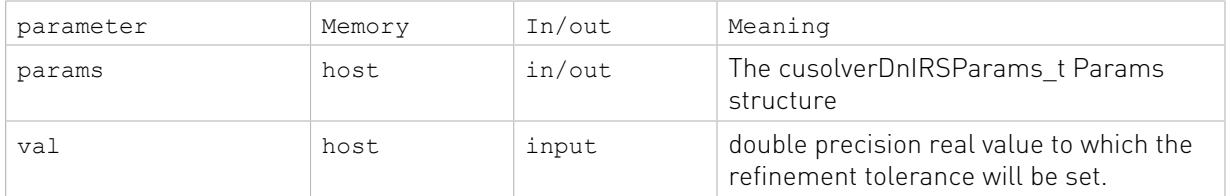

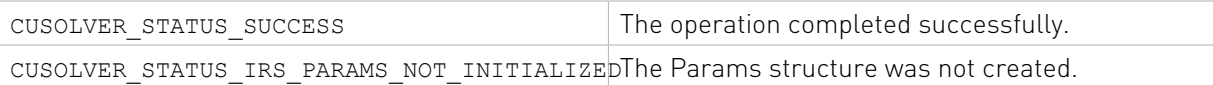

### 2.4.1.26. cusolverDnIRSParamsSetTolInner()

```
cusolverStatus_t
    cusolverDnIRSParamsSetTolInner(
            cusolverDnIRSParams t params,
             double val );
```
This function sets the tolerance for the inner refinement solver when the refinement solver consists of two-levels solver (e.g., CUSOLVER\_IRS\_REFINE\_CLASSICAL\_GMRES or CUSOLVER\_IRS\_REFINE\_GMRES\_GMRES cases). It is not referenced in case of one level refinement solver such as CUSOLVER\_IRS\_REFINE\_CLASSICAL or CUSOLVER IRS REFINE GMRES. It is set to 1e-4 by default. This function set the tolerance for the inner solver (e.g. the inner GMRES). For example, if the Refinement Solver was set to CUSOLVER\_IRS\_REFINE\_CLASSICAL\_GMRES, setting this tolerance mean that the inner GMRES solver will converge to that tolerance at each outer iteration of the classical refinement solver. Our goal is to give the user more control such a way he can investigate and control every detail of the IRS solver. Note the, the tolerance value is always in *real double precision* whatever the Inputs/Outputs datatype is.

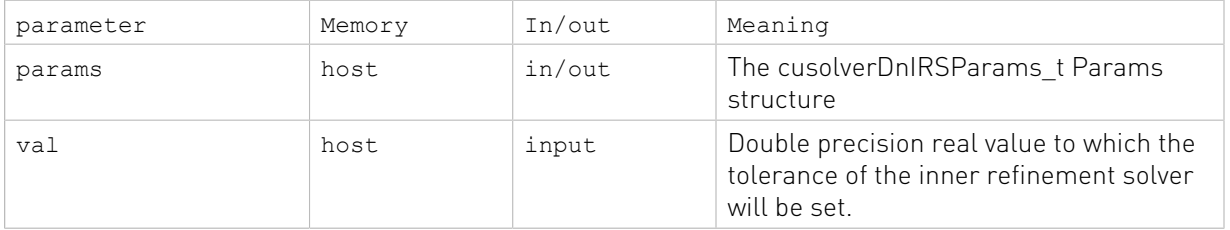

#### Status Returned

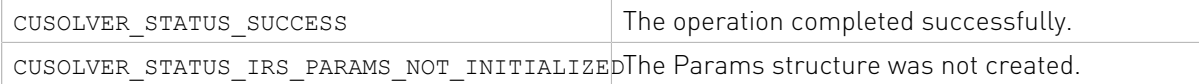

### 2.4.1.27. cusolverDnIRSParamsSetMaxIters()

```
cusolverStatus_t 
cusolverDnIRSParamsSetMaxIters(
    cusolverDnIRSParams t params,
     int max_iters);
```
This function sets the total number of allowed refinement iterations after which the solver will stop. Total means any iteration which means the sum of the outer and the inner iterations (inner is meaningful when two-levels refinement solver is set). Default value is set to 50. Our goal is to give the user more control such a way he can investigate and control every detail of the IRS solver.

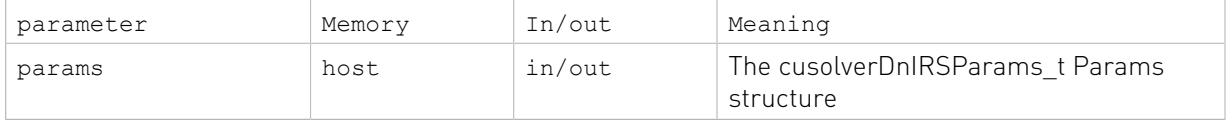

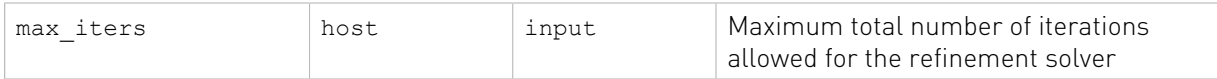

#### Status Returned

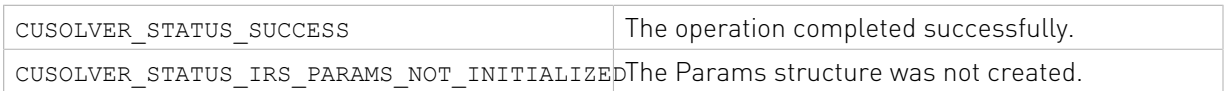

### 2.4.1.28. cusolverDnIRSParamsSetMaxItersInner()

```
cusolverStatus_t
    cusolverDnIRSParamsSetMaxItersInner(
           cusolverDnIRSParams t params,
            cusolver int t maxiters inner );
```
This function sets the maximal number of iterations allowed for the inner refinement solver. It is not referenced in case of one level refinement solver such as CUSOLVER\_IRS\_REFINE\_CLASSICAL or CUSOLVER\_IRS\_REFINE\_GMRES. The inner refinement solver will stop after reaching either the inner tolerance or the MaxItersInner value. By default, it is set to 50. Note that this value could not be larger than the MaxIters since MaxIters is the total number of allowed iterations. Note that, if the user call cusolverDnIRSParamsSetMaxIters after calling this function, the SetMaxIters has priority and will overwrite MaxItersInner to the minimum value of (MaxIters, MaxItersInner).

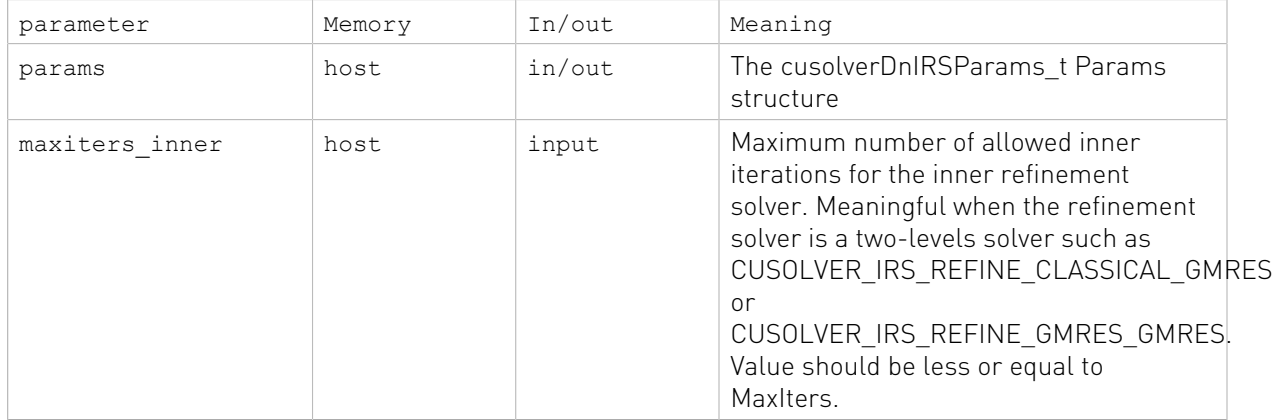

#### Status Returned

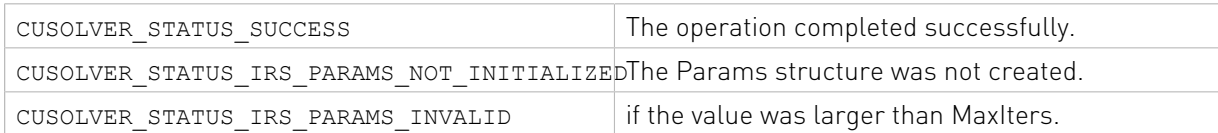

### 2.4.1.29. cusolverDnIRSParamsEnableFallback()

```
cusolverStatus_t
    cusolverDnIRSParamsEnableFallback(
            cusolverDnIRSParams t params );
```
This function enable the fallback to the main precision in case the Iterative Refinement Solver (IRS) failed to converge. In other term, if the IRS solver failed to converge, the solver will return a no convergence code (e.g., niter < 0), but can either return the non-convergent solution as it is (e.g., disable fallback) or can fallback (e.g., enable fallback) to the main precision (which is the precision of the Inputs/Outputs data) and solve the problem from scratch returning the good solution. This is the behavior by default, and it will guarantee that the IRS solver always provide the good solution. this function is provided because we provided cusolverDnIRSParamsDisableFallback which allow the user to disable the fallback and thus this function allow him to re-enable it.

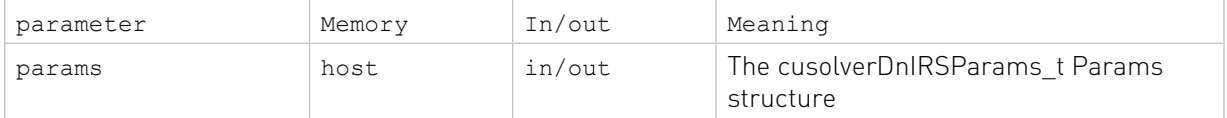

#### Status Returned

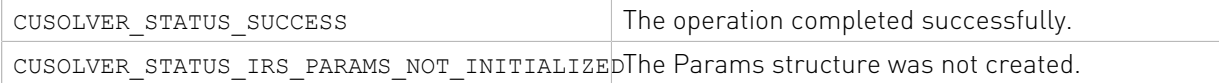

### 2.4.1.30. cusolverDnIRSParamsDisableFallback()

```
cusolverStatus_t
    cusolverDnIRSParamsDisableFallback(
            cusolverDnIRSParams t params );
```
This function disables the fallback to the main precision in case the Iterative Refinement Solver (IRS) failed to converge. In other term, if the IRS solver failed to converge, the solver will return a no convergence code (e.g., niter < 0), but can either return the non-convergent solution as it is (e.g., disable fallback) or can fallback (e.g., enable fallback) to the main precision (which is the precision of the Inputs/Outputs data) and solve the problem from scratch returning the good solution. This function disables the fallback and the returned solution is whatever the refinement solver was able to reach before it returns. Disabling fallback does not guarantee that the solution is the good one. However, for some users, who want to keep getting the solution of the lower precision, in case the IRS did not converge after certain number of iterations, they need to disable the fallback. The user can re-enable it by calling cusolverDnIRSParamsEnableFallback.

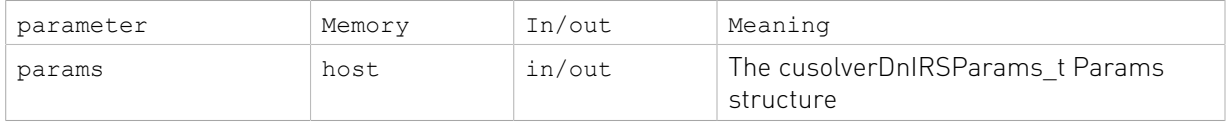

#### Status Returned

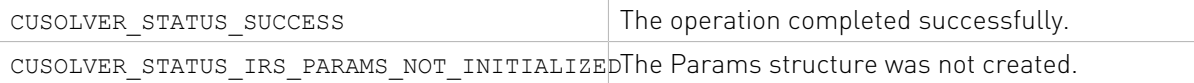

### 2.4.1.31. cusolverDnIRSParamsGetMaxIters()

cusolverStatus\_t

```
 cusolverDnIRSParamsGetMaxIters(
       cusolverDnIRSParams t params,
       cusolver int t *maxiters );
```
This function returns the current setting in the params structure for the maximal allowed number of iterations (e.g., either the default MaxIters, or the one set by the user in case he set it using cusolverDnIRSParamsSetMaxIters). Note that, this function returns the current setting in the params configuration and not to be confused with the cusolverDnIRSInfosGetMaxIters which return the maximal allowed number of iterations for a particular call to an IRS solver. To be clearer, the params structure can be used for many calls to an IRS solver. A user can change the allowed MaxIters between calls while the Infos structure in cusolverDnIRSInfosGetMaxIters contains information about a particular call and cannot be reused for different call, and thus, cusolverDnIRSInfosGetMaxIters return the allowed MaxIters for that call.

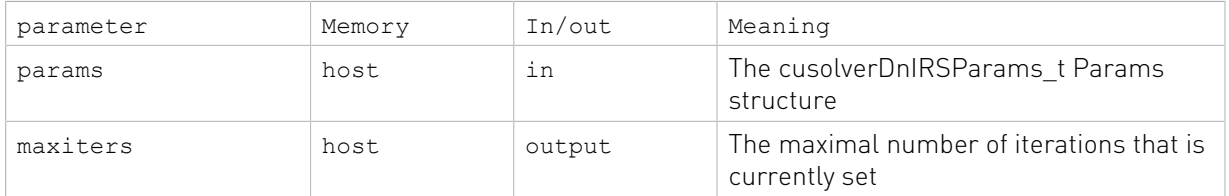

#### Status Returned

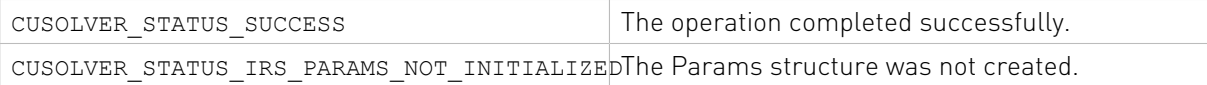

### 2.4.1.32. cusolverDnIRSInfosCreate()

```
cusolverStatus_t 
cusolverDnIRSInfosCreate(
     cusolverDnIRSInfos_t* infos )
```
This function creates and initializes the Infos structure that will hold the refinement information of an Iterative Refinement Solver (IRS) call. Such information includes the total number of iterations that was needed to converge (Niters), the outer number of iterations (meaningful when two-levels preconditioner such as CUSOLVER\_IRS\_REFINE\_CLASSICAL\_GMRES is used ), the maximal number of iterations that was allowed for that call, and a pointer to the matrix of the convergence history residual norms. The Infos structure need to be created before a call to an IRS solver. The Infos structure is valid for only one call to an IRS solver, since it holds info about that solve and thus each solve will requires its own Infos structure.

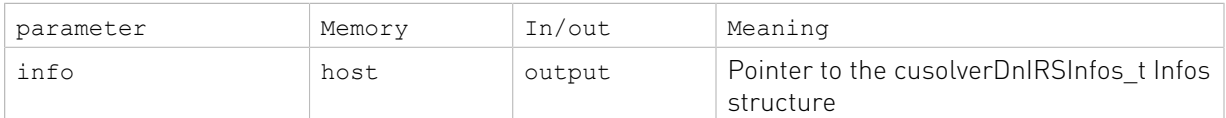

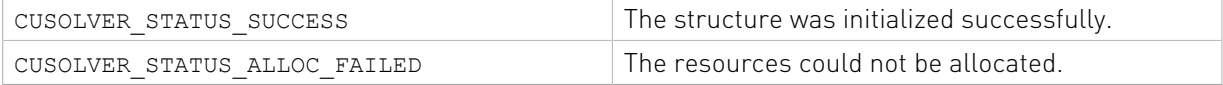

# 2.4.1.33. cusolverDnIRSInfosDestroy()

```
cusolverStatus_t 
cusolverDnIRSInfosDestroy(
    cusolverDnIRSInfos t infos );
```
This function destroys and releases any memory required by the Infos structure. This function destroys all the informations (e.g., Niters performed, OuterNiters performed, residual history etc) about a solver call, thus, a user is supposed to call it once he is done from the informations he need.

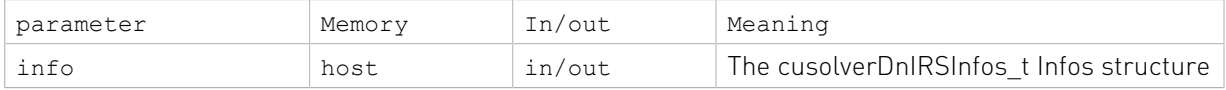

#### Status Returned

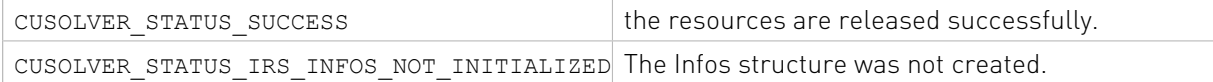

# 2.4.1.34. cusolverDnIRSInfosGetMaxIters()

```
cusolverStatus_t
    cusolverDnIRSInfosGetMaxIters(
             cusolverDnIRSInfos_t infos,
            cusolver int t *maxiters );
```
This function returns the maximal allowed number of iterations that was set for the corresponding call to the IRS solver. Note that, this function returns the setting that was set when that call happened and not to be confused with the cusolverDnIRSParamsGetMaxIters which return the current setting in the params configuration structure. To be clearer, the params structure can be used for many calls to an IRS solver. A user can change the allowed MaxIters between calls while the Infos structure in cusolverDnIRSInfosGetMaxIters contains information about a particular call and cannot be reused for different call, and thus cusolverDnIRSInfosGetMaxIters return the allowed MaxIters for that call.

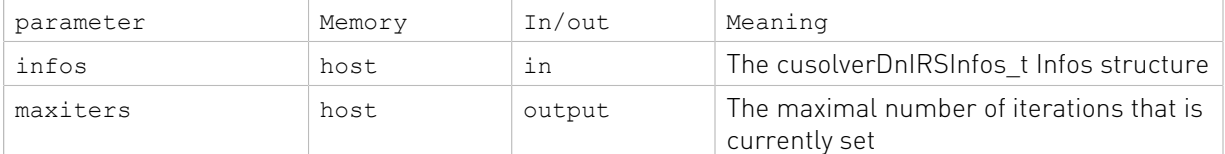

#### Status Returned

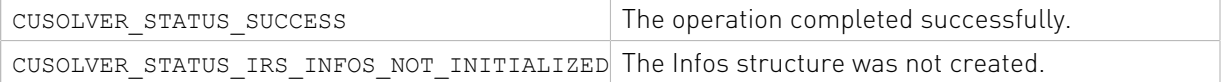

### 2.4.1.35. cusolverDnIRSInfosGetNiters()

```
cusolverStatus_t cusolverDnIRSInfosGetNiters(
            cusolverDnIRSInfos t infos,
            cusolver int t *niters );
```
This function returns the total number of iterations performed by the IRS solver. If it was negative it means that the IRS solver did not converge and if the user did not disable the fallback to full precision, then the fallback to a full precision solution happened and solution is good. Please refer to the description of negative niters values in the corresponding IRS linear solver functions such as cusolverDnXgesv() or cusolverDnXgels()

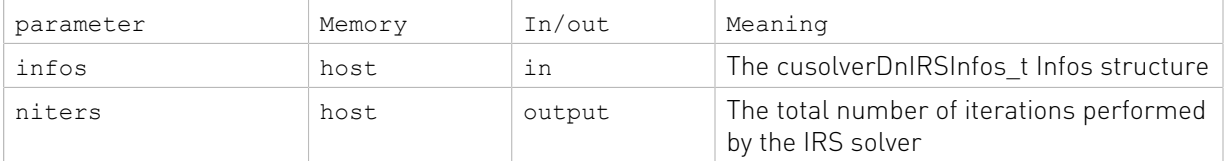

#### Status Returned

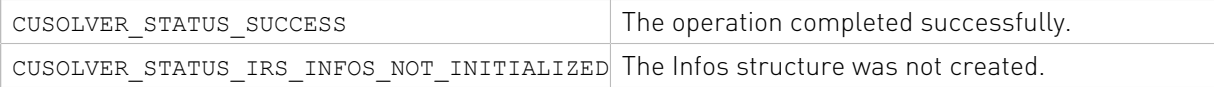

### 2.4.1.36. cusolverDnIRSInfosGetOuterNiters()

```
cusolverStatus_t
    cusolverDnIRSInfosGetOuterNiters(
             cusolverDnIRSInfos_t infos,
            cusolver int t *outer niters );
```
This function returns the number of iterations performed by the outer refinement loop of the IRS solver. When the refinement solver consists of a one level solver such as CUSOLVER\_IRS\_REFINE\_CLASSICAL or CUSOLVER\_IRS\_REFINE\_GMRES, it is the same as Niters. When the refinement solver consists of a two-

levels solver such as CUSOLVER\_IRS\_REFINE\_CLASSICAL\_GMRES or

CUSOLVER\_IRS\_REFINE\_GMRES\_GMRES, it is the number of iterations of the outer loop. See description of cusolverIRSRefinementSolver\_t section for more details.

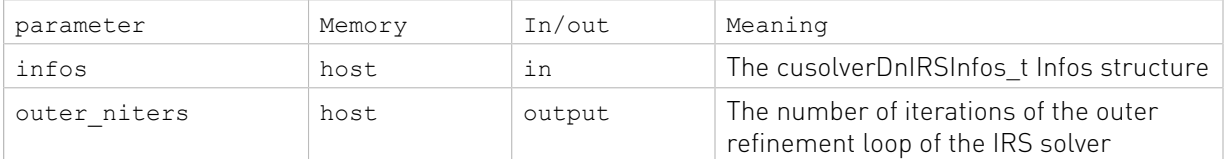

#### Status Returned

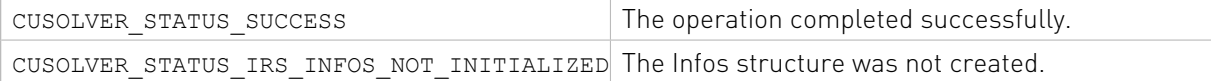

# 2.4.1.37. cusolverDnIRSInfosRequestResidual()

cusolverStatus\_t cusolverDnIRSInfosRequestResidual( cusolverDnIRSInfos t infos );

This function, once called, tell the IRS solver to store the convergence history (residual norms) of the refinement phase in a matrix, that could be accessed via a pointer returned by the cusolverDnIRSInfosGetResidualHistory() function.

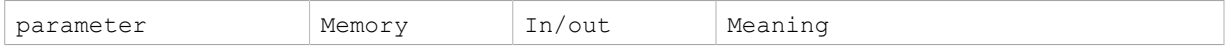

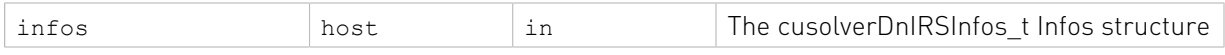

#### Status Returned

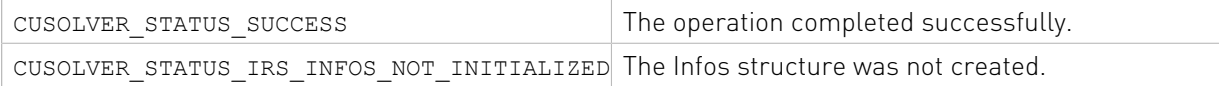

### 2.4.1.38. cusolverDnIRSInfosGetResidualHistory()

```
cusolverStatus_t 
cusolverDnIRSInfosGetResidualHistory(
    cusolverDnIRSInfos_t infos,
  void **residual history );
```
If the user called cusolverDnIRSInfosRequestResidual() before the call to the IRS function, then the IRS solver will store the convergence history (residual norms) of the refinement phase in a matrix, that could be accessed via a pointer returned by this function. The datatype of the residual norms depends on the input and output data type. If the Inputs/Outputs datatype is double precision real or complex (CUSOLVER, R, FP64 or CUSOLVER\_C\_FP64), this residual will be of type real double precision (FP64) *double*, otherwise if the Inputs/Outputs datatype is single precision real or complex (CUSOLVER\_R\_FP32 or CUSOLVER\_C\_FP32), this residual will be real single precision FP32 *float*.

The residual history matrix consists of two columns (even for the multiple right-hand side case NRHS) of MaxIters+1 row, thus a matrix of size (MaxIters+1,2). Only the first OuterNiters+1 rows contains the residual norms the other (e.g., OuterNiters+2:Maxiters+1) are garbage. On the first column, each row *"i"* specify the total number of iterations happened till this outer iteration *"i"* and on the second columns the residual norm corresponding to this outer iteration *"i"*. Thus, the first row (e.g., outer iteration *"0"*) consists of the initial residual (e.g., the residual before the refinement loop start) then the consecutive rows are the residual obtained at each outer iteration of the refinement loop. Note, it only consists of the history of the outer loop.

If the refinement solver was CUSOLVER\_IRS\_REFINE\_CLASSICAL or CUSOLVER\_IRS\_REFINE\_GMRES, then OuterNiters=Niters (Niters is the total number of iterations performed) and there is Niters+1 rows of norms that correspond to the Niters outer iterations.

If the refinement solver was CUSOLVER\_IRS\_REFINE\_CLASSICAL\_GMRES or CUSOLVER\_IRS\_REFINE\_GMRES\_GMRES, then OuterNiters <= Niters corresponds to the outer iterations performed by the outer refinement loop. Thus, there is OuterNiters+1 residual norms where row *"i"* correspond to the outer iteration *"i"* and the first column specify the total number of iterations (outer and inner) that were performed till this step the second columns correspond to the residual norm at this step.

For example, let say the user specify CUSOLVER\_IRS\_REFINE\_CLASSICAL\_GMRES as a refinement solver and let say it needed 3 outer iterations to converge and 4,3,3 inner iterations at each outer respectively. This consists of 10 total iterations. Row 0 correspond to the first residual before the refinement start, so it has 0 in its first column. On row 1 which correspond to the outer iteration 1, it will be shown 4 (4 is the total number of iterations that were performed till now) on row 2, it will be 7 and on row 3 it will be 10.

As summary, let define ldh=Maxiters+1, the leading dimension of the residual matrix. then residual\_history[i] shows the total number of iterations performed at the outer iteration *"i"* and residual\_history[i+ldh] correspond to the norm of the residual at this outer iteration.

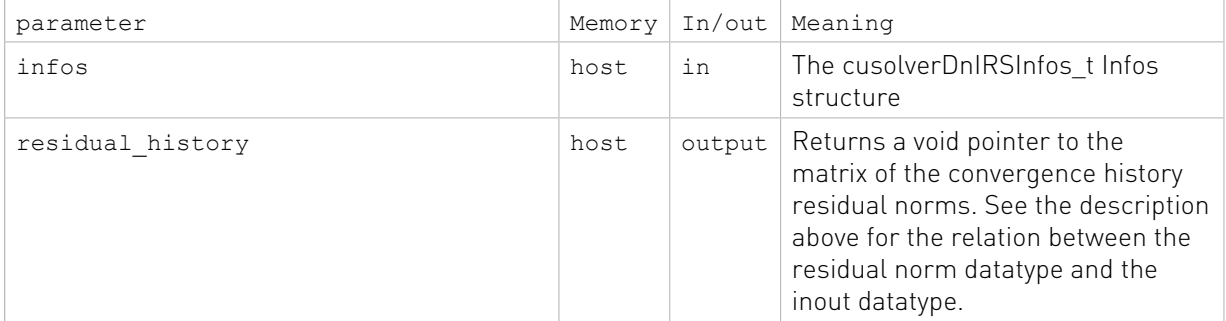

#### Status Returned

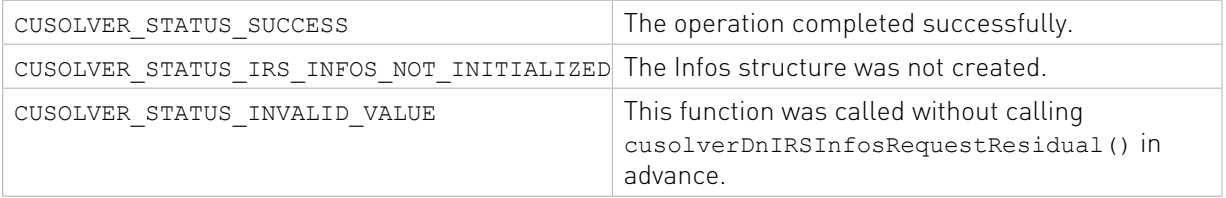

### 2.4.1.39. cusolverDnCreateParams()

```
cusolverStatus_t 
cusolverDnCreateParams(
 cusolverDnParams t *params);
```
This function creates and initializes the structure of 64-bit API to default values.

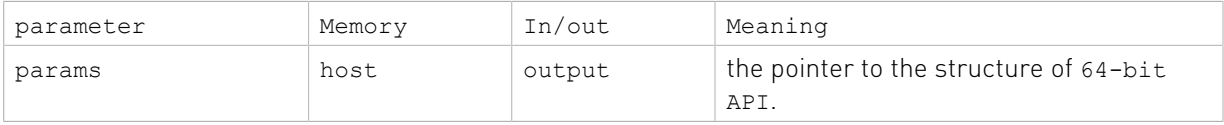

#### Status Returned

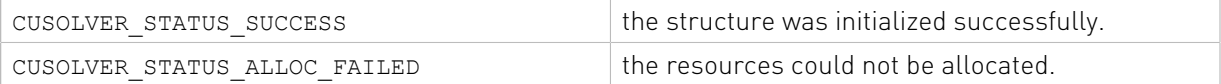

### 2.4.1.40. cusolverDnDestroyParams()

```
cusolverStatus_t 
cusolverDnDestroyParams(
   cusolverDnParams t params);
```
This function destroys and releases any memory required by the structure.

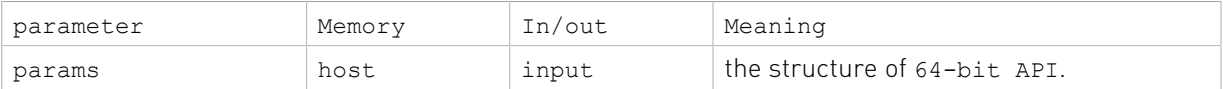

CUSOLVER STATUS SUCCESS the resources are released successfully.

# 2.4.1.41. cusolverDnSetAdvOptions()

```
cusolverStatus_t 
cusolverDnSetAdvOptions (
   cusolverDnParams t params,
     cusolverDnFunction_t function,
    cusolverAlgMode t algo );
```
This function configures algorithm algo of function, a 64-bit API routine.

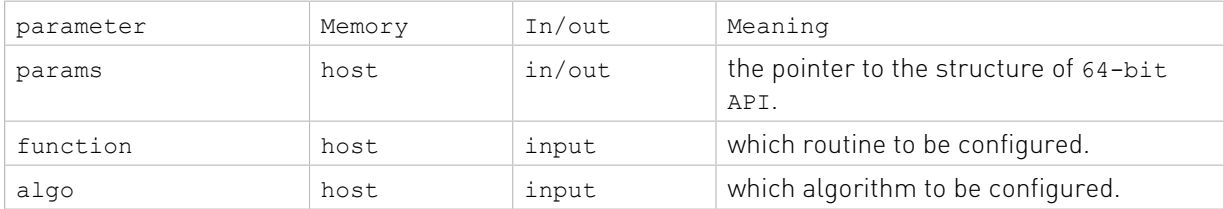

#### Status Returned

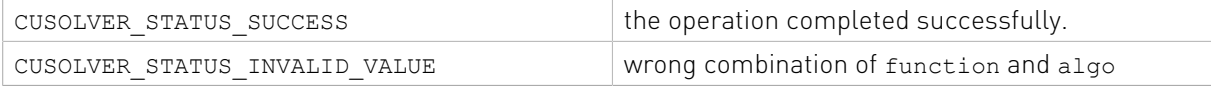

# 2.4.2. Dense Linear Solver Reference (legacy)

This chapter describes linear solver API of cuSolverDN, including Cholesky factorization, LU with partial pivoting, QR factorization and Bunch-Kaufman (LDLT) factorization.

### 2.4.2.1. cusolverDn<t>potrf()

These helper functions calculate the necessary size of work buffers.

```
cusolverStatus_t
cusolverDnSpotrf bufferSize(cusolverDnHandle t handle,
                   cublasFillMode_t uplo,
                   int n,
                  float *A,
                  int lda,
                  int *Lwork );
cusolverStatus_t
cusolverDnDpotrf bufferSize(cusolveDnHandle t handle,
                  cublasFillMode_t uplo,
                  int n,
                  double *A,
                  int lda,
                  int *Lwork );
cusolverStatus_t
cusolverDnCpotrf bufferSize(cusolverDnHandle t handle,
                   cublasFillMode_t uplo,
                   int n,
                   cuComplex *A,
                  int lda,
```

```
 int *Lwork );
cusolverStatus_t
cusolverDnZpotrf_bufferSize(cusolverDnHandle_t handle,
                  cublasFillMode_t uplo,
                  int n,
                  cuDoubleComplex *A,
                  int lda,
                  int *Lwork);
```
The S and D data types are real valued single and double precision, respectively.

```
cusolverStatus_t
cusolverDnSpotrf(cusolverDnHandle t handle,
            cublasFillMode_t uplo,
            int n,
            float *A,
            int lda,
            float *Workspace,
            int Lwork,
            int *devInfo );
cusolverStatus_t
cusolverDnDpotrf(cusolverDnHandle t handle,
            cublasFillMode_t uplo,
            int n,
            double *A,
            int lda,
            double *Workspace,
            int Lwork,
            int *devInfo );
```
The C and Z data types are complex valued single and double precision, respectively.

```
cusolverStatus_t
cusolverDnCpotrf(cusolverDnHandle t handle,
            cublasFillMode_t uplo,
            int n,
            cuComplex *A,
            int lda,
            cuComplex *Workspace,
            int Lwork,
            int *devInfo );
cusolverStatus_t
cusolverDnZpotrf(cusolverDnHandle t handle,
            cublasFillMode_t uplo,
            int n,
            cuDoubleComplex *A,
            int lda,
            cuDoubleComplex *Workspace,
            int Lwork,
            int *devInfo );
```
This function computes the Cholesky factorization of a Hermitian positive-definite matrix.

A is a n×n Hermitian matrix, only lower or upper part is meaningful. The input parameter uplo indicates which part of the matrix is used. The function would leave other part untouched.

If input parameter uplo is CUBLAS FILL MODE LOWER, only lower triangular part of A is processed, and replaced by lower triangular Cholesky factor L.

 $A = L \times L^H$ 

If input parameter uplo is CUBLAS FILL MODE UPPER, only upper triangular part of A is processed, and replaced by upper triangular Cholesky factor U.

 $A = U^{H*} U$ 

The user has to provide working space which is pointed by input parameter Workspace. The input parameter Lwork is size of the working space, and it is returned by potrf bufferSize().

If Cholesky factorization failed, i.e. some leading minor of A is not positive definite, or equivalently some diagonal elements of L or U is not a real number. The output parameter devInfo would indicate smallest leading minor of A which is not positive definite.

If output parameter devInfo =  $-i$  (less than zero), the i-th parameter is wrong (not counting handle).

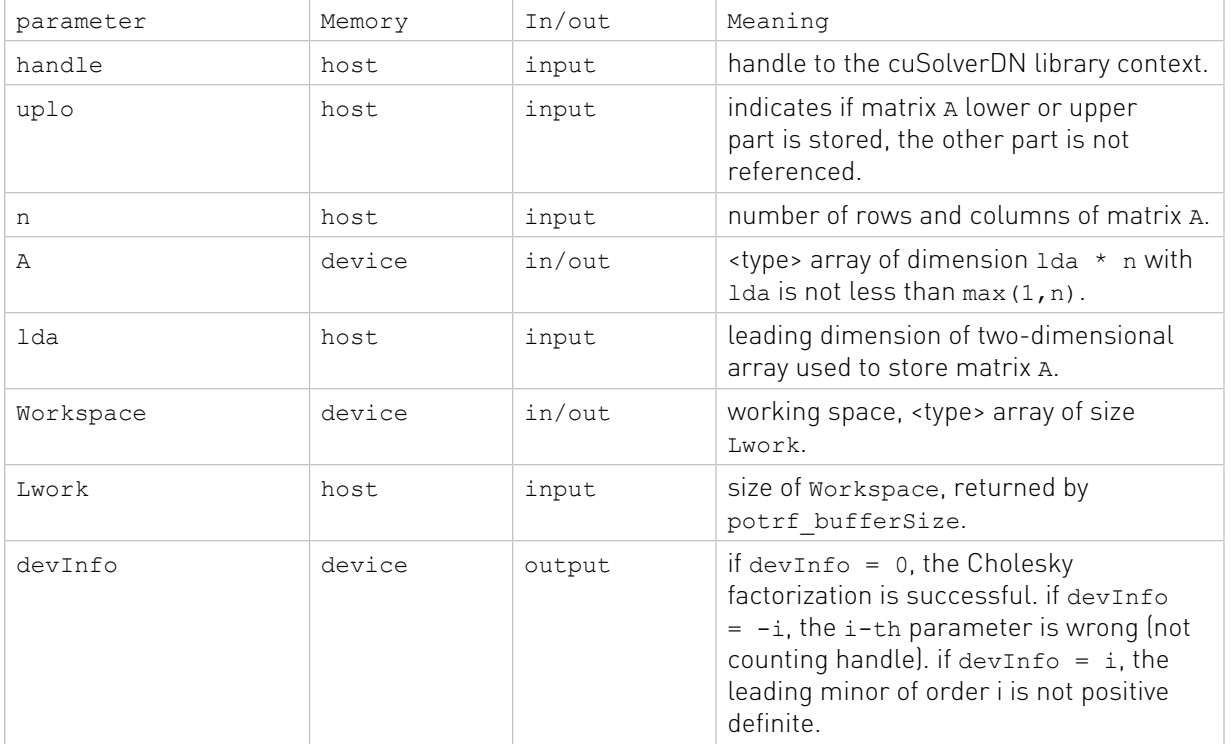

#### API of potrf

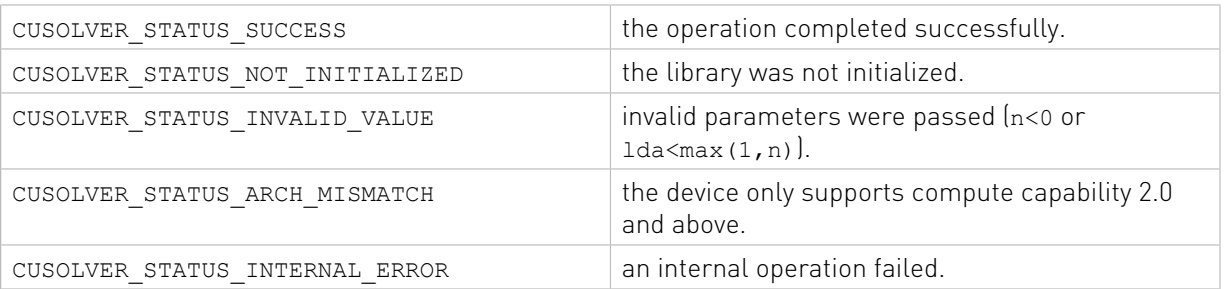

# 2.4.2.2. cusolverDnPotrf()[DEPRECATED]

[[DEPRECATED]] use cusolverDnXpotrf() instead. The routine will be removed in the next major release.

The helper functions below can calculate the sizes needed for pre-allocated buffer.

```
cusolverStatus_t
cusolverDnPotrf_bufferSize(
   cusolverDnHandle t handle,
   cusolverDnParams t params,
   cublasFillMode t uplo,
   int64 t n,
    cudaDataType dataTypeA,
    const void *A,
    int64_t lda,
    cudaDataType computeType,
   size t *workspaceInBytes )
```
The routine bellow

```
cusolverStatus_t
cusolverDnPotrf(
   cusolverDnHandle t handle,
   cusolverDnParams t params,
   cublasFillMode t uplo,
   int64 t n,
    cudaDataType dataTypeA,
    void *A,
    int64_t lda,
    cudaDataType computeType,
    void *pBuffer,
   size t workspaceInBytes,
   int \overline{\star}info )
```
computes the Cholesky factorization of a Hermitian positive-definite matrix using the generic API interfacte.

A is a n×n Hermitian matrix, only lower or upper part is meaningful. The input parameter uplo indicates which part of the matrix is used. The function would leave other part untouched.

If input parameter uplo is CUBLAS\_FILL\_MODE\_LOWER, only lower triangular part of A is processed, and replaced by lower triangular Cholesky factor L.

 $A = L \times L^H$ 

If input parameter uplo is CUBLAS\_FILL\_MODE\_UPPER, only upper triangular part of A is processed, and replaced by upper triangular Cholesky factor U.

 $A = U^{H*} U$ 

The user has to provide working space which is pointed by input parameter pBuffer. The input parameter workspaceInBytes is size in bytes of the working space, and it is returned by cusolverDnPotrf\_bufferSize().

If Cholesky factorization failed, i.e. some leading minor of A is not positive definite, or equivalently some diagonal elements of  $L$  or  $U$  is not a real number. The output parameter info would indicate smallest leading minor of A which is not positive definite.

If output parameter info =  $-i$  (less than zero), the i-th parameter is wrong (not counting handle).

Currently, cusolverDnPotrf supports only the default algorithm.

#### Table of algorithms supported by cusolverDnPotrf

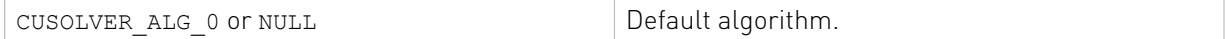

List of input arguments for cusolverDnPotrf bufferSize and cusolverDnPotrf: API of potrf

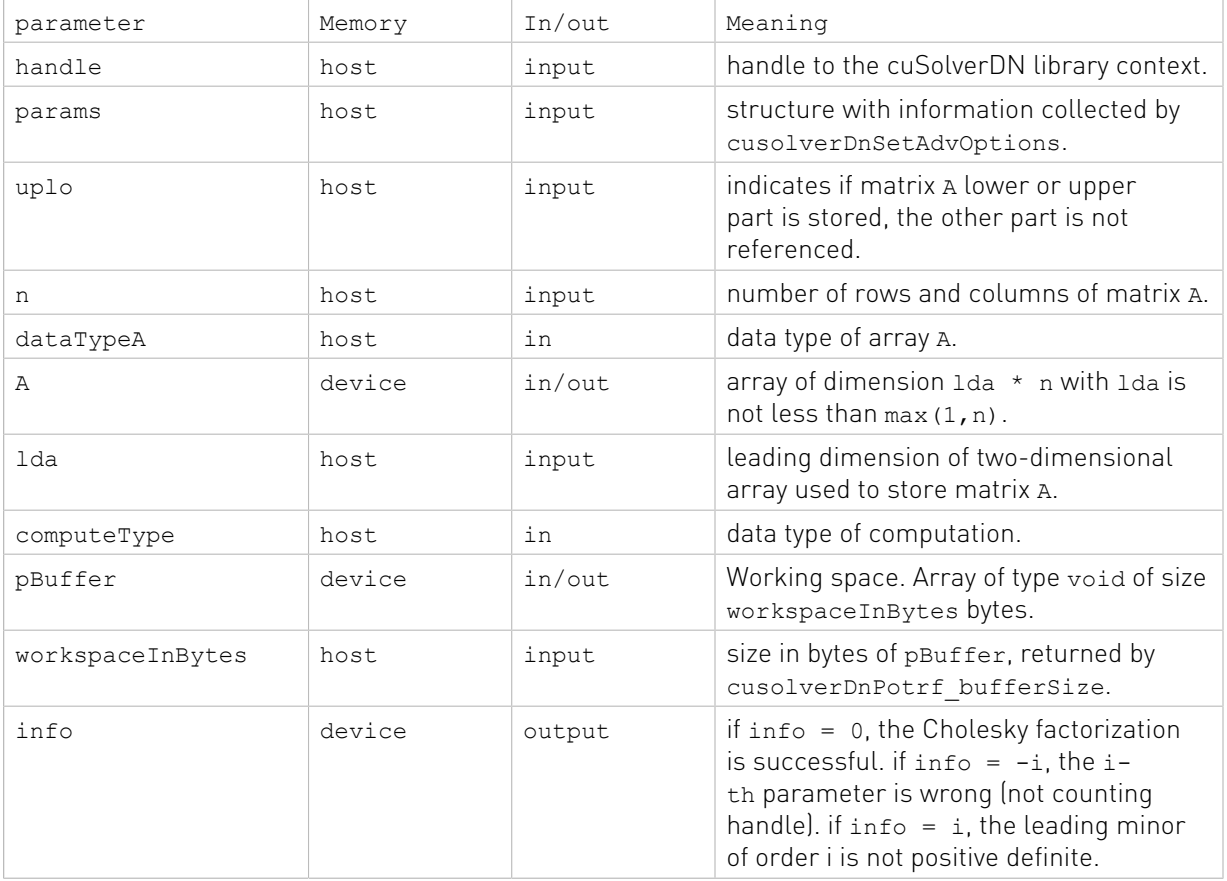

The generic API has two different types, dataTypeA is data type of the matrix A, computeType is compute type of the operation. cusolverDnPotrf only supports the following four combinations.

#### Valid combination of data type and compute type

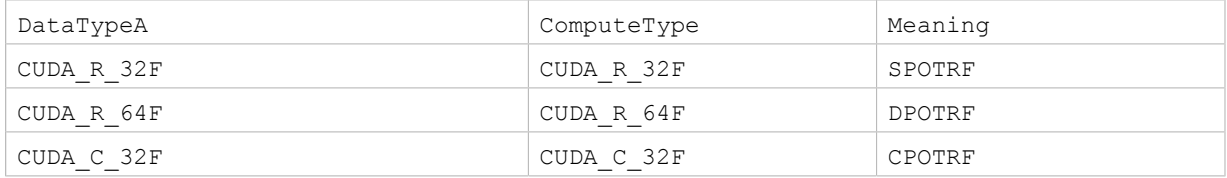

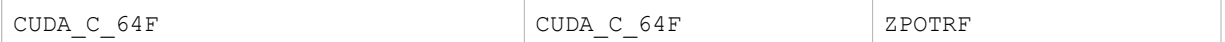

#### Status Returned

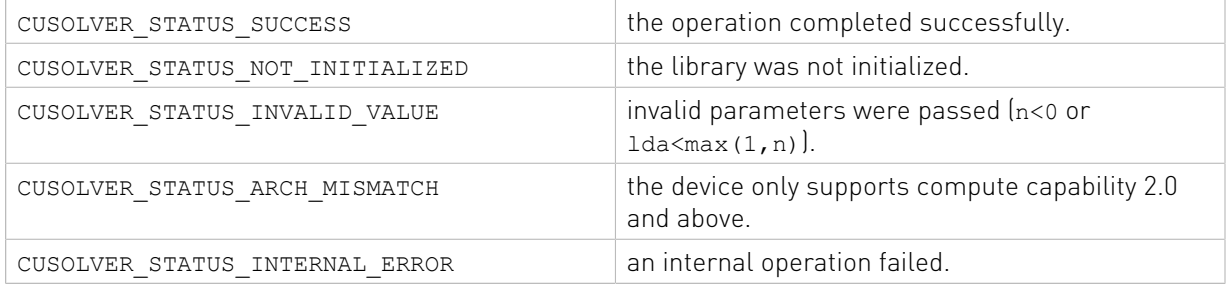

### 2.4.2.3. cusolverDn<t>potrs()

```
cusolverStatus_t
cusolverDnSpotrs(cusolverDnHandle t handle,
            cublasFillMode_t uplo,
            int n,
            int nrhs,
            const float *A,
            int lda,
            float *B,
            int ldb,
            int *devInfo);
cusolverStatus_t
cusolverDnDpotrs(cusolverDnHandle_t handle,
            cublasFillMode_t uplo,
            int n,
            int nrhs,
            const double *A,
            int lda,
            double *B,
            int ldb,
            int *devInfo);
cusolverStatus_t
cusolverDnCpotrs(cusolverDnHandle t handle,
            cublasFillMode_t uplo,
            int n,
            int nrhs,
            const cuComplex *A,
            int lda,
            cuComplex *B,
            int ldb,
            int *devInfo);
cusolverStatus_t
cusolverDnZpotrs(cusolverDnHandle t handle,
            cublasFillMode_t uplo,
            int n,
            int nrhs,
            const cuDoubleComplex *A,
            int lda,
            cuDoubleComplex *B,
            int ldb,
            int *devInfo);
```
This function solves a system of linear equations

 $A^*X = B$ 

where A is a n×n Hermitian matrix, only lower or upper part is meaningful. The input parameter uplo indicates which part of the matrix is used. The function would leave other part untouched.

The user has to call potrf first to factorize matrix A. If input parameter uplo is CUBLAS FILL MODE LOWER, A is lower triangular Cholesky factor L correspoding to  $A = L^*L^H$ . If input parameter uplo is CUBLAS FILL MODE UPPER, A is upper triangular Cholesky factor U corresponding to  $A = U^{H*} U$  .

The operation is in-place, i.e. matrix X overwrites matrix B with the same leading dimension ldb.

If output parameter devInfo =  $-i$  (less than zero), the i-th parameter is wrong (not counting handle).

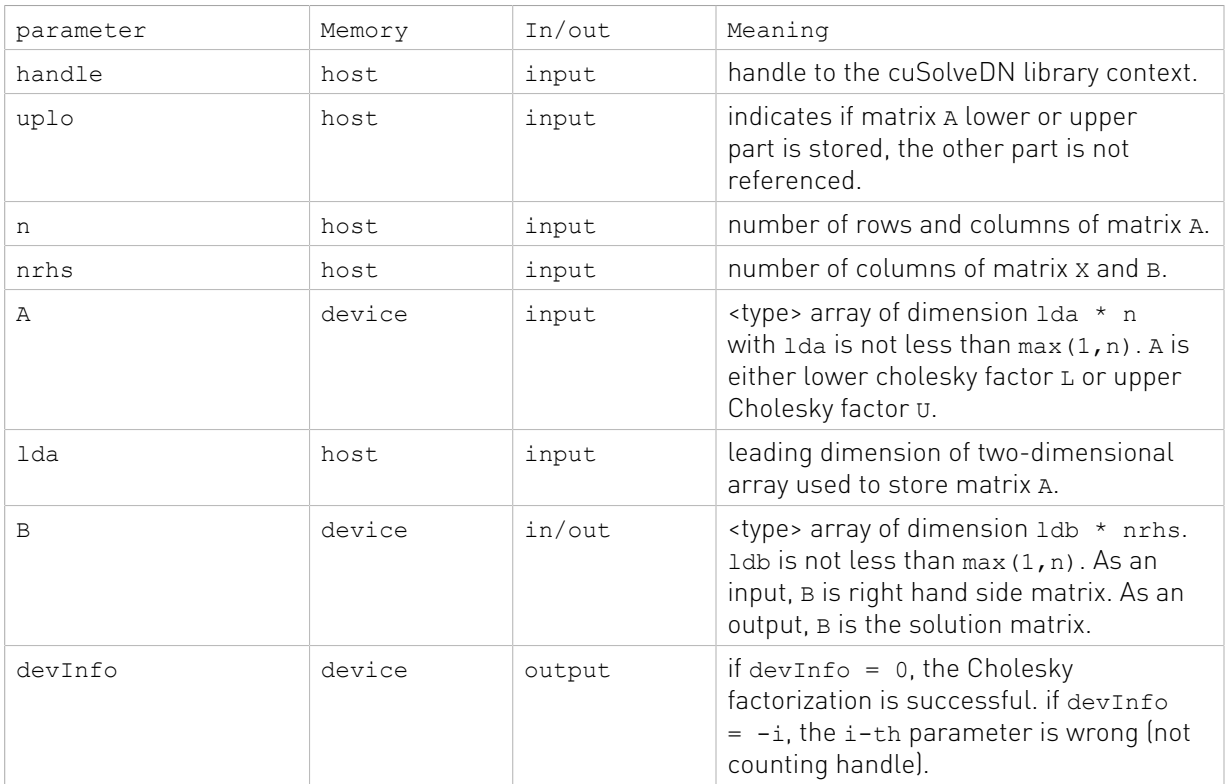

#### API of potrs

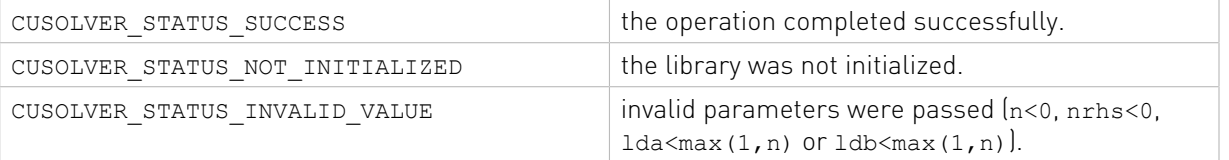

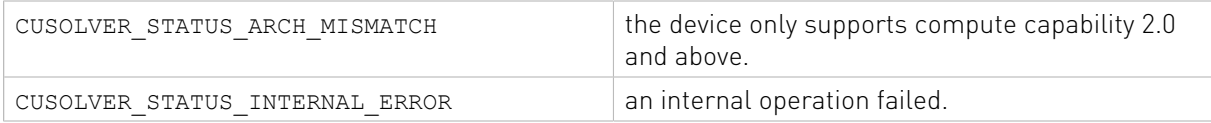

### 2.4.2.4. cusolverDnPotrs()[DEPRECATED]

[[DEPRECATED]] use cusolverDnXpotrs() instead. The routine will be removed in the next major release.

```
cusolverStatus_t
cusolverDnPotrs(
   cusolverDnHandle t handle,
    cusolverDnParams_t params,
   cublasFillMode t uplo,
   int64 t n,
   int64^-t nrhs,
    cudaDataType dataTypeA,
    const void *A,
    int64_t lda,
    cudaDataType dataTypeB,
    void *B,
     int64_t ldb,
    int \overline{\text{info}})
```
This function solves a system of linear equations

 $A^*X = B$ 

where A is a  $n \times n$  Hermitian matrix, only lower or upper part is meaningful using the generic API interface. The input parameter uplo indicates which part of the matrix is used. The function would leave other part untouched.

The user has to call cusolverDnPotrf first to factorize matrix A. If input parameter uplo is CUBLAS FILL MODE LOWER, A is lower triangular Cholesky factor L correspoding to  $A = L^*L^H$ . If input parameter uplo is CUBLAS FILL\_MODE\_UPPER, A is upper triangular Cholesky factor U corresponding to  $A = U^{H*} U$ .

The operation is in-place, i.e. matrix x overwrites matrix B with the same leading dimension ldb.

If output parameter info  $= -i$  (less than zero), the i-th parameter is wrong (not counting handle).

Currently, cusolverDnPotrs supports only the default algorithm.

#### Table of algorithms supported by cusolverDnPotrs

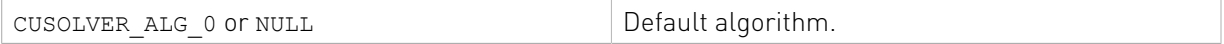

List of input arguments for cusolverDnPotrs:

#### API of potrs

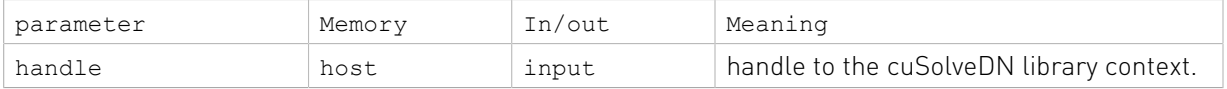

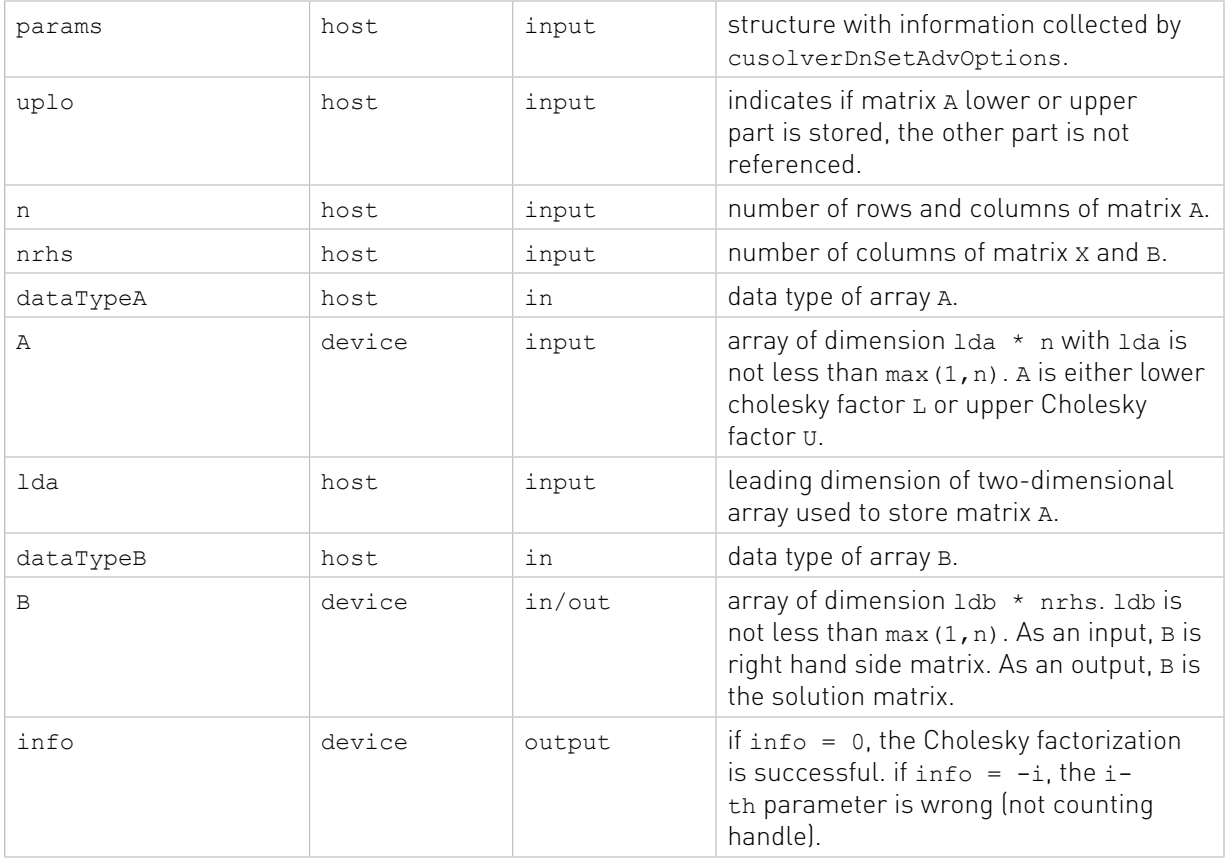

The generic API has two different types, dataTypeA is data type of the matrix A, dataTypeB is data type of the matrix B. cusolverDnPotrs only supports the following four combinations.

### Valid combination of data type and compute type

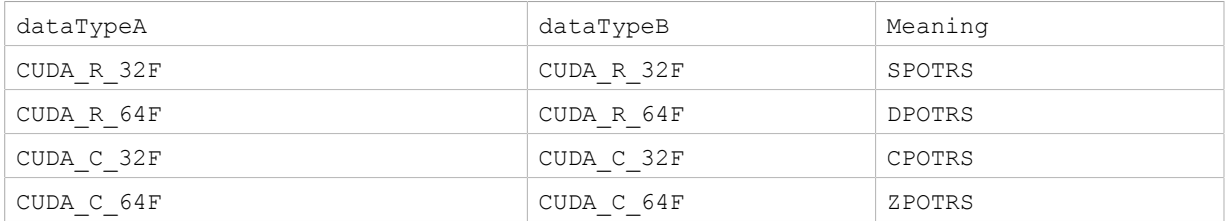

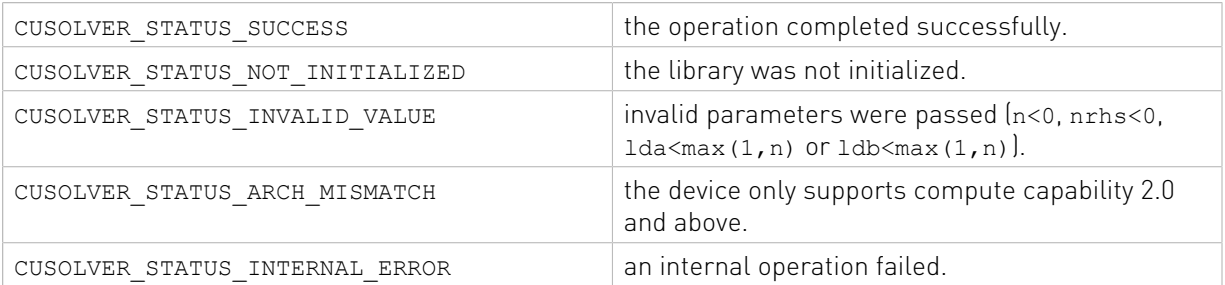

### 2.4.2.5. cusolverDn<t>potri()

These helper functions calculate the necessary size of work buffers.

```
cusolverStatus_t
cusolverDnSpotri bufferSize(cusolverDnHandle t handle,
                  cublasFillMode_t uplo,
                  int n,
                  float *A,
                  int lda,
                  int *Lwork );
cusolverStatus_t
cusolverDnDpotri bufferSize(cusolveDnHandle t handle,
                  cublasFillMode_t uplo,
                  int n,
                  double *A,
                  int lda,
                  int *Lwork );
cusolverStatus_t
cusolverDnCpotri bufferSize(cusolverDnHandle t handle,
                  cublasFillMode_t uplo,
                  int n,
                  cuComplex *A,
                  int lda,
                  int *Lwork );
cusolverStatus_t
cusolverDnZpotri bufferSize(cusolverDnHandle t handle,
                  cublasFillMode_t uplo,
                  int n,
                  cuDoubleComplex *A,
                   int lda,
                  int *Lwork);
```
The S and D data types are real valued single and double precision, respectively.

```
cusolverStatus_t
cusolverDnSpotri(cusolverDnHandle t handle,
            cublasFillMode_t uplo,
            int n,
            float *A,
            int lda,
            float *Workspace,
            int Lwork,
            int *devInfo );
cusolverStatus_t
cusolverDnDpotri(cusolverDnHandle t handle,
            cublasFillMode_t uplo,
            int n,
            double *A,
            int lda,
            double *Workspace,
            int Lwork,
            int *devInfo );
```
The C and Z data types are complex valued single and double precision, respectively.

```
cusolverStatus_t
cusolverDnCpotri(cusolverDnHandle t handle, cublasFillMode_t uplo,
            int n,
           cuComplex *A,
            int lda,
           cuComplex *Workspace,
            int Lwork,
           int *devInfo );
cusolverStatus_t
cusolverDnZpotri(cusolverDnHandle t handle,
           cublasFillMode_t uplo,
            int n,
           cuDoubleComplex *A,
            int lda,
           cuDoubleComplex *Workspace,
            int Lwork,
           int *devInfo );
```
This function computes the inverse of a positive-definite matrix A using the Cholesky factorization

$$
A = L^*L^H = U^H * U
$$

computed by potrf().

A is a  $n \times n$  matrix containing the triangular factor L or U computed by the Cholesky factorization. Only lower or upper part is meaningful and the input parameter uplo indicates which part of the matrix is used. The function would leave the other part untouched.

If the input parameter uplo is CUBLAS FILL MODE LOWER, only lower triangular part of A is processed, and replaced the by lower triangular part of the inverse of A.

If the input parameter uplo is CUBLAS FILL\_MODE\_UPPER, only upper triangular part of A is processed, and replaced by the upper triangular part of the inverse of A.

The user has to provide the working space which is pointed to by input parameter Workspace. The input parameter Lwork is the size of the working space, returned by potri bufferSize().

If the computation of the inverse fails, i.e. some leading minor of  $L$  or  $U$ , is null, the output parameter devInfo would indicate the smallest leading minor of L or U which is not positive definite.

If the output parameter devInfo =  $-i$  (less than zero), the i-th parameter is wrong (not counting the handle).

#### API of potri

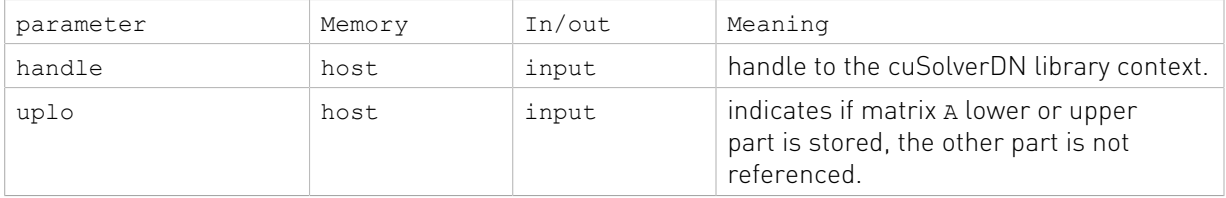

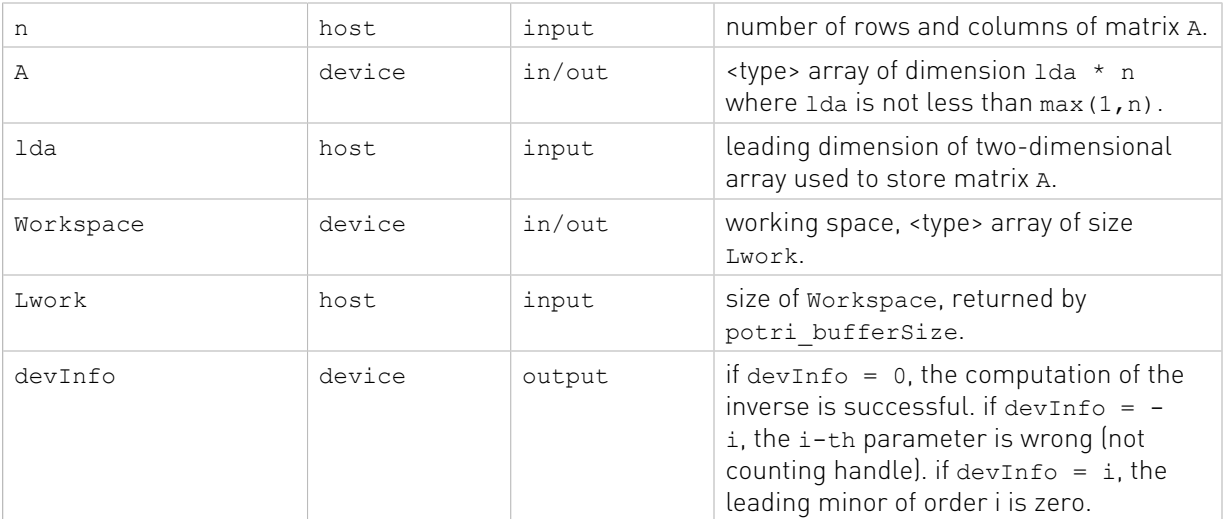

#### Status Returned

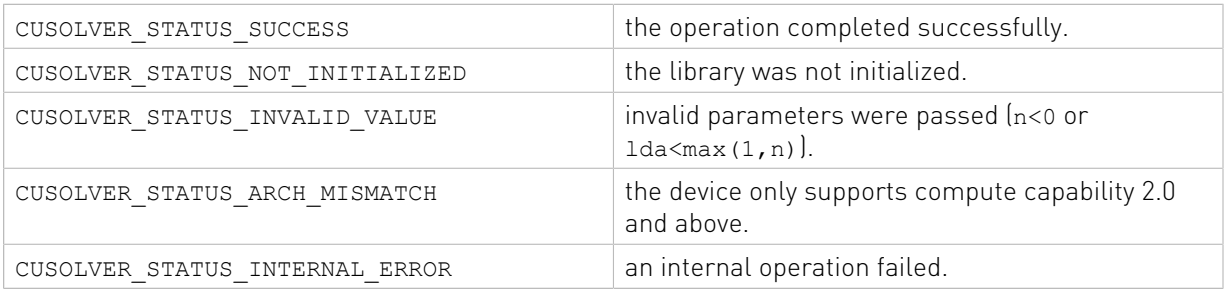

### 2.4.2.6. cusolverDn<t>getrf()

These helper functions calculate the size of work buffers needed.

```
cusolverStatus_t
cusolverDnSgetrf_bufferSize(cusolverDnHandle t_handle,
                        int m,
                        int n,
                        float *A,
                        int lda,
                        int *Lwork );
cusolverStatus_t
cusolverDnDgetrf bufferSize(cusolverDnHandle t handle,
                        int m,
                        int n,
                        double *A,
                        int lda,
                        int *Lwork );
cusolverStatus_t
cusolverDnCgetrf bufferSize(cusolverDnHandle t handle,
                        int m,
                        int n,
                        cuComplex *A,
                        int lda,
                        int *Lwork );
```

```
cusolverStatus_t
cusolverDnZgetrf bufferSize(cusolverDnHandle t handle, int m,
                        int n,
                        cuDoubleComplex *A,
                        int lda,
                        int *Lwork );
```
The S and D data types are real single and double precision, respectively.

```
cusolverStatus_t
cusolverDnSgetrf(cusolverDnHandle t handle,
            int m,
            int n,
            float *A,
            int lda,
            float *Workspace,
            int *devIpiv,
             int *devInfo );
cusolverStatus_t
cusolverDnDget\overline{rf}(cusolverDnHandle t handle, int m,
             int n,
             double *A,
             int lda,
             double *Workspace,
             int *devIpiv,
            int *devInfo );
```
The C and Z data types are complex valued single and double precision, respectively.

```
cusolverStatus_t
cusolverDnCgetrf(cusolverDnHandle t handle,
            int m,
            int n,
            cuComplex *A,
            int lda,
            cuComplex *Workspace,
            int *devIpiv,
            int *devInfo );
cusolverStatus_t
cusolverDnZgetrf(cusolverDnHandle t handle,
            int m,
            int n,
            cuDoubleComplex *A,
            int lda,
            cuDoubleComplex *Workspace,
            int *devIpiv,
            int *devInfo );
```
This function computes the LU factorization of a m×n matrix

$$
P^*A = L^*U
$$

where A is a  $m \times n$  matrix, P is a permutation matrix, L is a lower triangular matrix with unit diagonal, and U is an upper triangular matrix.

The user has to provide working space which is pointed by input parameter Workspace. The input parameter Lwork is size of the working space, and it is returned by getrf\_bufferSize().

If LU factorization failed, i.e. matrix  $A$  (u) is singular, The output parameter devInfo=i indicates  $U(i, i) = 0$ .

If output parameter devInfo =  $-i$  (less than zero), the i-th parameter is wrong (not counting handle).

If devIpiv is null, no pivoting is performed. The factorization is  $A=L*U$ , which is not numerically stable.

No matter LU factorization failed or not, the output parameter devIpiv contains pivoting sequence, row i is interchanged with row devIpiv(i).

The user can combine getrf and getrs to complete a linear solver. Please refer to appendix D.1.

Remark: getrf uses fastest implementation with large workspace of size m\*n. The user can choose the legacy implementation with minimal workspace by Getrf and cusolverDnSetAdvOptions(params, CUSOLVERDN\_GETRF, CUSOLVER\_ALG\_1).

#### API of getrf

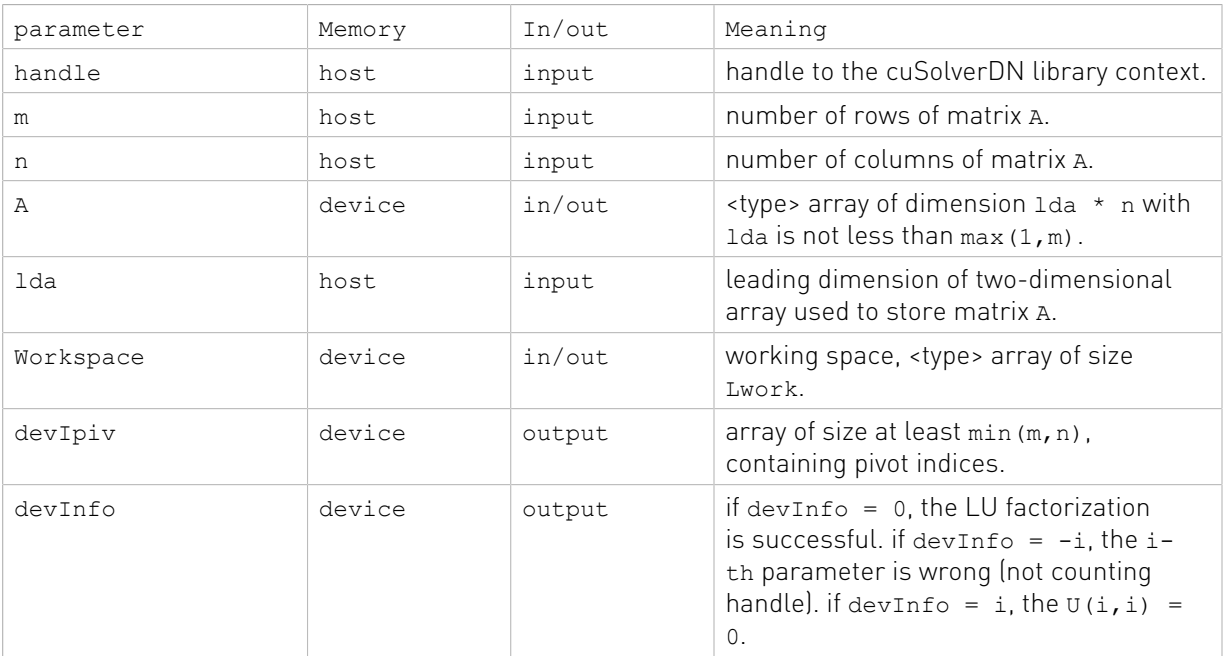

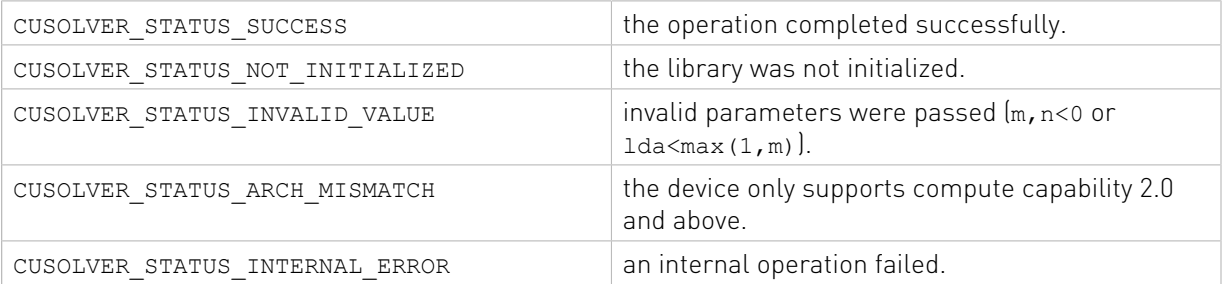

# 2.4.2.7. cusolverDnGetrf()[DEPRECATED]

[[DEPRECATED]] use cusolverDnXgetrf() instead. The routine will be removed in the next major release.

The helper function below can calculate the sizes needed for pre-allocated buffer.

```
cusolverStatus_t
cusolverDnGetrf_bufferSize(
   cusolverDnHandle t handle,
    cusolverDnParams_t params,
   int64 t m,
   int64^-t n,
    cudaDataType dataTypeA,
    const void *A,
    int64_t lda,
    cudaDataType computeType,
   size t *workspaceInBytes )
```
The function bellow

```
cusolverStatus_t
cusolverDnGetrf(
   cusolverDnHandle t handle,
    cusolverDnParams_t params,
   int64 t m,
    int64_t n,
    cudaDataType dataTypeA,
    void *A,
    int64_t lda,
    int64_t *ipiv,
    cudaDataType computeType,
    void *pBuffer,
   size t workspaceInBytes,
    int \overline{\star}info )
```
computes the LU factorization of a m×n matrix

#### $P^*A = L^*U$

where A is a  $m \times n$  matrix, P is a permutation matrix, L is a lower triangular matrix with unit diagonal, and U is an upper triangular matrix using the generic API interface.

If LU factorization failed, i.e. matrix  $A$  (u) is singular, The output parameter info=i indicates  $U(i, i) = 0.$ 

If output parameter info  $= -i$  (less than zero), the i-th parameter is wrong (not counting handle).

If ipiv is null, no pivoting is performed. The factorization is  $A=L*U$ , which is not numerically stable.

No matter LU factorization failed or not, the output parameter ipiv contains pivoting sequence, row  $i$  is interchanged with row  $ipiv(i)$ .

The user has to provide working space which is pointed by input parameter pBuffer. The input parameter workspaceInBytes is size in bytes of the working space, and it is returned by cusolverDnGetrf\_bufferSize().

The user can combine cusolverDnGetrf and cusolverDnGetrs to complete a linear solver.

Currently, cusolverDnGetrf supports two algorithms. To select legacy implementation, the user has to call cusolverDnSetAdvOptions.

#### Table of algorithms supported by cusolverDnGetrf

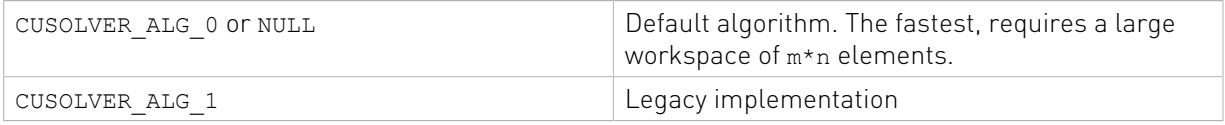

List of input arguments for cusolverDnGetrf bufferSize and cusolverDnGetrf:

#### API of cusolverDnGetrf

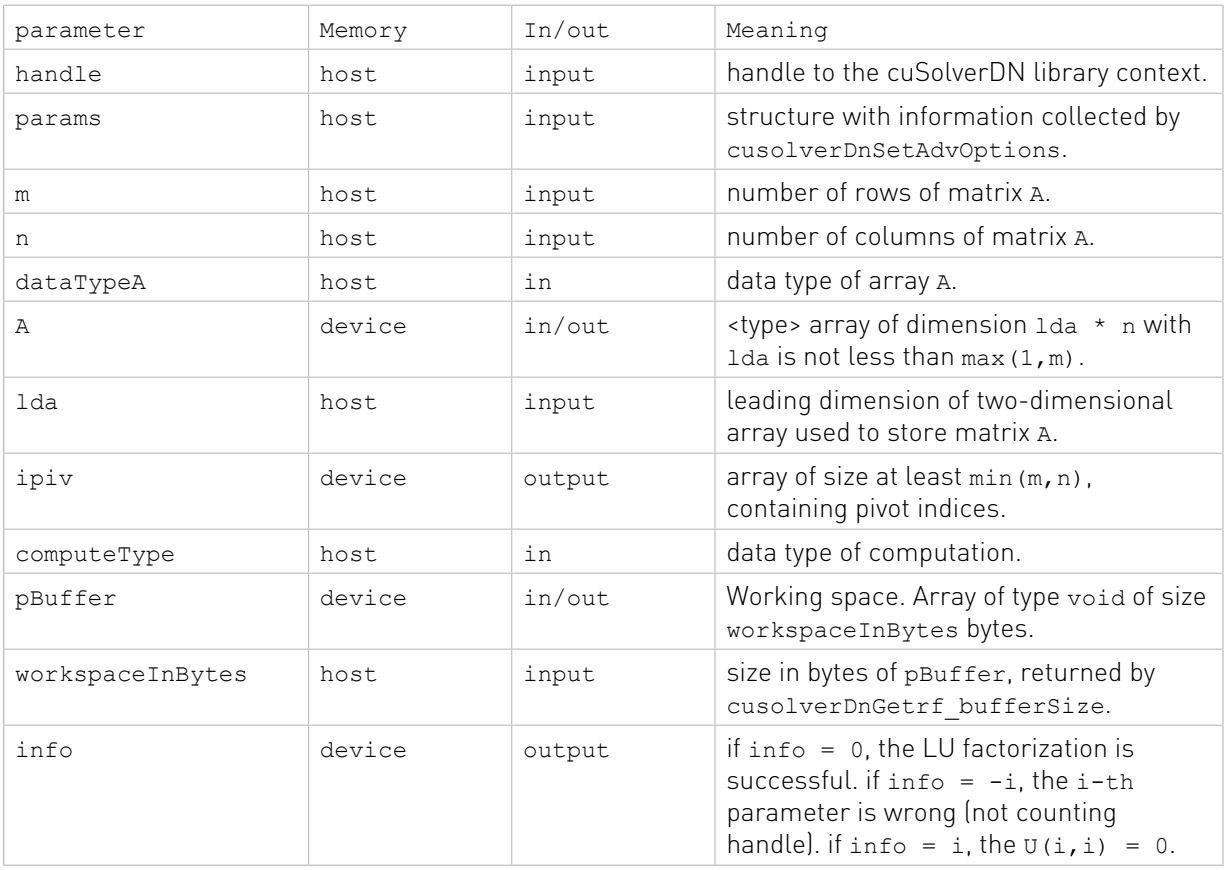

The generic API has two different types, dataTypeA is data type of the matrix A, computeType is compute type of the operation. cusolverDnGetrf only supports the following four combinations.

#### valid combination of data type and compute type

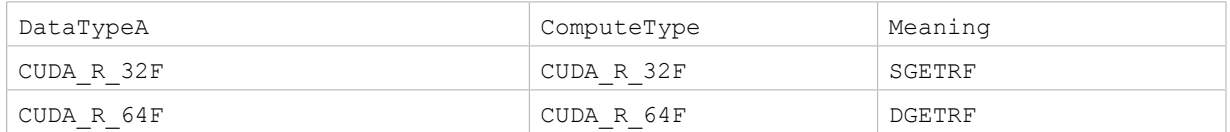

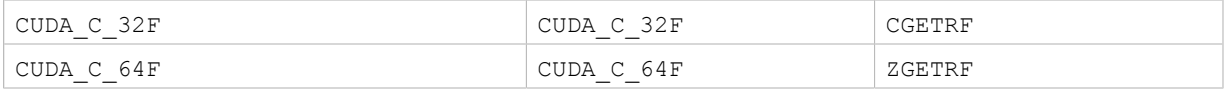

#### Status Returned

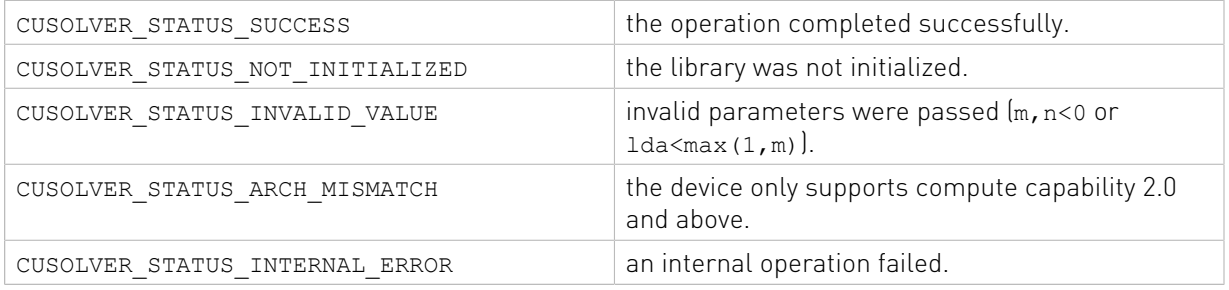

# 2.4.2.8. cusolverDn<t>getrs()

```
cusolverStatus_t
cusolverDnSgetrs(cusolverDnHandle t handle,
           cublasOperation t trans,
            int n,
            int nrhs,
            const float *A,
            int lda,
            const int *devIpiv,
            float *B,
            int ldb,
            int *devInfo );
cusolverStatus_t
cusolverDnDgetrs(cusolverDnHandle t handle,
           cublasOperation t trans,
            int n,
            int nrhs,
            const double *A,
            int lda,
            const int *devIpiv,
            double *B,
            int ldb,
            int *devInfo );
cusolverStatus_t
cusolverDnCqetrs(cusolverDnHandle t handle,
           cublasOperation t trans,
            int n,
            int nrhs,
            const cuComplex *A,
            int lda,
            const int *devIpiv,
            cuComplex *B,
            int ldb,
            int *devInfo );
cusolverStatus_t
cusolverDnZgetrs(cusolverDnHandle t handle,
           cublasOperation t trans,
            int n,
            int nrhs,
```

```
 const cuDoubleComplex *A,
 int lda,
 const int *devIpiv,
 cuDoubleComplex *B,
 int ldb,
 int *devInfo );
```
This function solves a linear system of multiple right-hand sides

 $op(A)*X = B$ 

where A is a n×n matrix, and was LU-factored by getrf, that is, lower trianular part of A is L, and upper triangular part (including diagonal elements) of A is U. B is a n×nrhs right-hand side matrix.

The input parameter trans is defined by

 $op(A) = \begin{cases} A & \text{if trans} == \text{CUBLAS\_OP\_N} \\ A^T & \text{if trans} == \text{CUBLAS\_OP\_T} \\ A^H & \text{if trans} == \text{CUBLAS\_OP\_C} \end{cases}$ 

The input parameter devIpiv is an output of getrf. It contains pivot indices, which are used to permutate right-hand sides.

If output parameter devInfo =  $-i$  (less than zero), the i-th parameter is wrong (not counting handle).

The user can combine getrf and getrs to complete a linear solver. Please refer to appendix D.1.

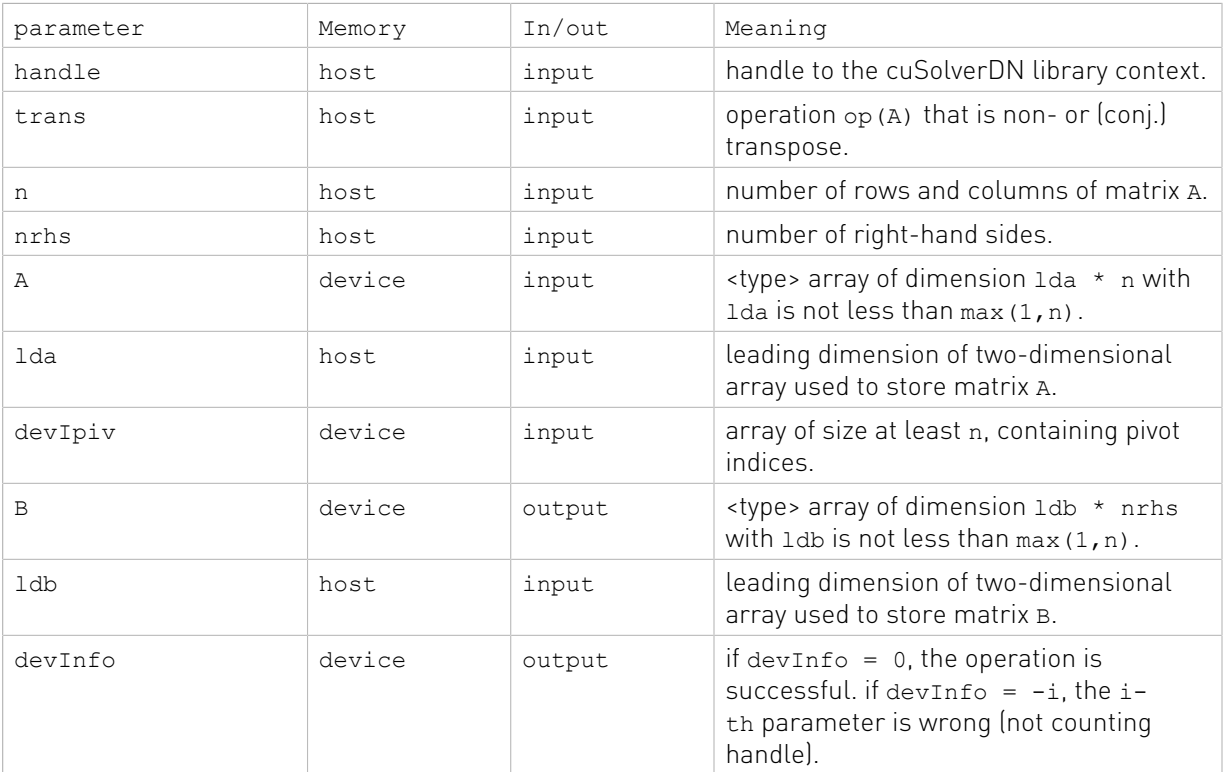

#### Status Returned

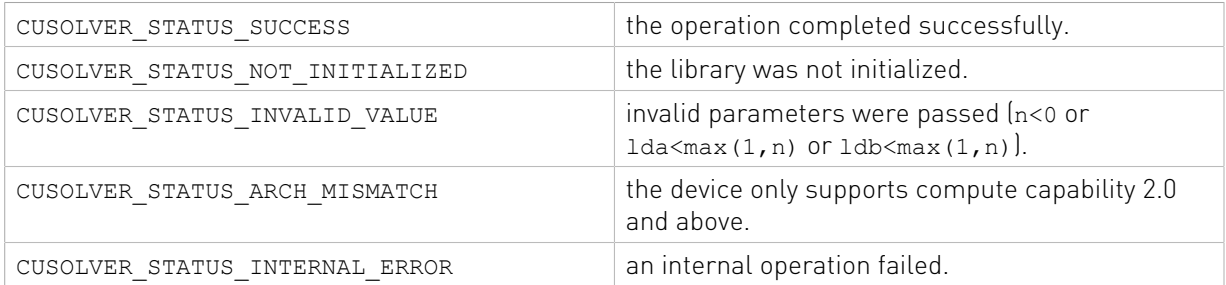

# 2.4.2.9. cusolverDnGetrs()[DEPRECATED]

[[DEPRECATED]] use cusolverDnXgetrs() instead. The routine will be removed in the next major release.

```
cusolverStatus_t
cusolverDnGetrs(
   cusolverDnHandle t handle,
   cusolverDnParams t params,
   cublasOperation \bar{t} trans,
    int64_t n,
    int64_t nrhs,
    cudaDataType dataTypeA,
    const void *A,
    int64_t lda,
   const int64 t *ipiv,
     cudaDataType dataTypeB,
     void *B,
     int64_t ldb,
    int *\overline{info})
```
This function solves a linear system of multiple right-hand sides

#### $op(A)*X = B$

where A is a  $n \times n$  matrix, and was LU-factored by cusolverDnGetrf, that is, lower trianular part of A is L, and upper triangular part (including diagonal elements) of A is U. B is a n×nrhs right-hand side matrix using the generic API interface.

The input parameter trans is defined by

 $op(A) = \begin{cases} A & \text{if trans} == \text{CUBLAS\_OP_N} \\ A^T & \text{if trans} == \text{CUBLAS\_OP\_T} \\ A^H & \text{if trans} == \text{CUBLAS\_OP\_C} \end{cases}$ 

The input parameter ipiv is an output of cusolverDnGetrf. It contains pivot indices, which are used to permutate right-hand sides.

If output parameter info  $= -i$  (less than zero), the i-th parameter is wrong (not counting handle).

The user can combine cusolverDnGetrf and cusolverDnGetrs to complete a linear solver.

Currently, cusolverDnGetrs supports only the default algorithm.

#### Table of algorithms supported by cusolverDnGetrs

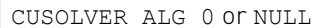

Default algorithm.

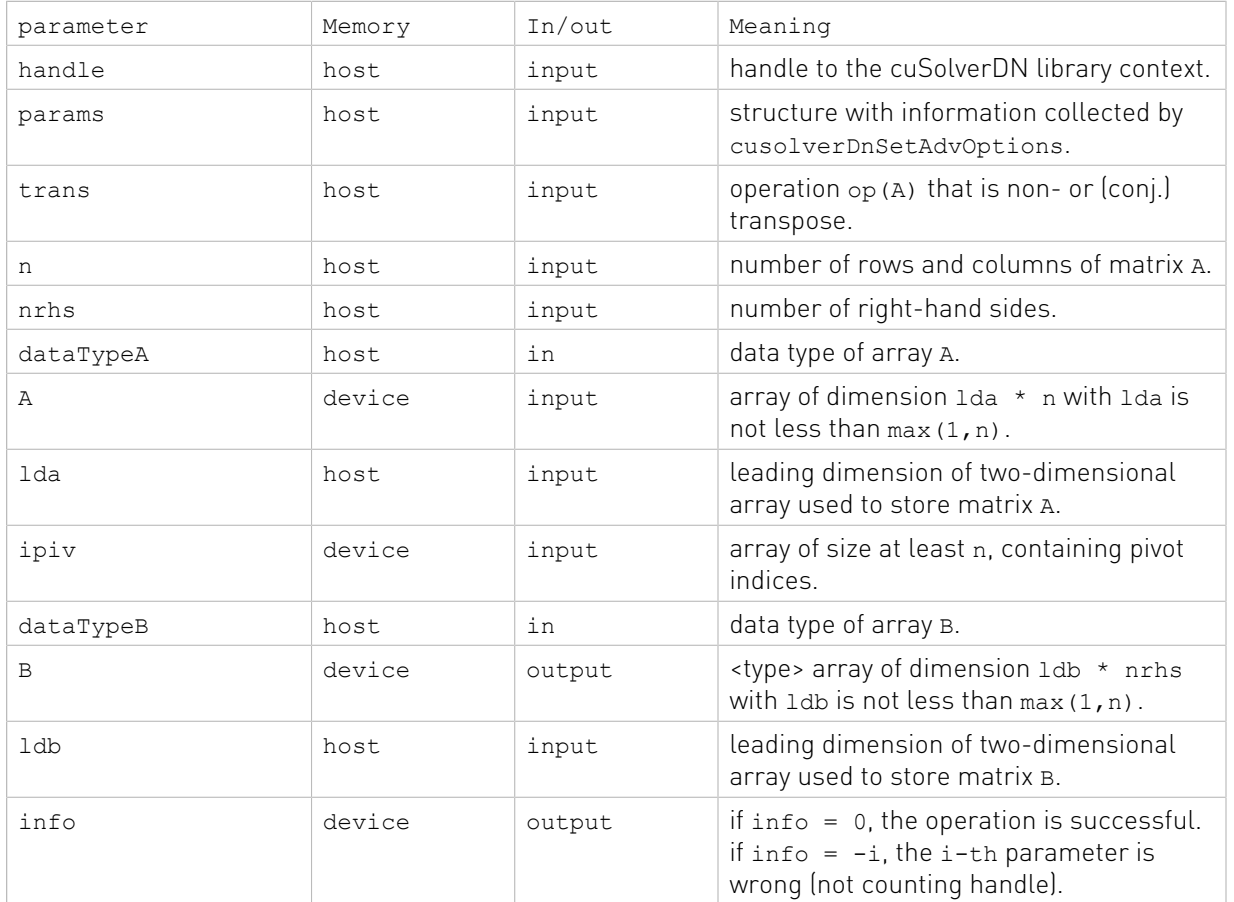

List of input arguments for cusolverDnGetrss:

The generic API has two different types, dataTypeA is data type of the matrix A and dataTypeB is data type of the matrix B. cusolverDnGetrs only supports the following four combinations.

#### Valid combination of data type and compute type

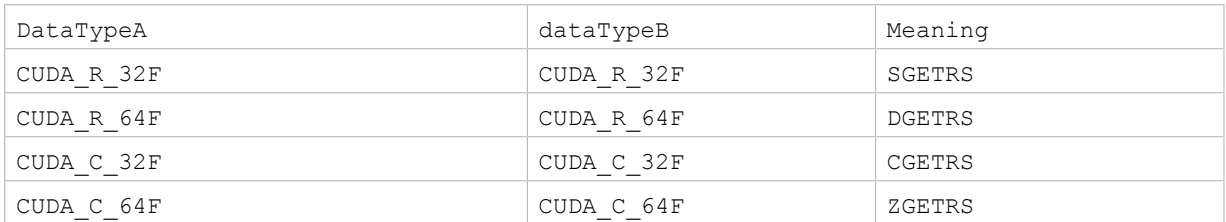

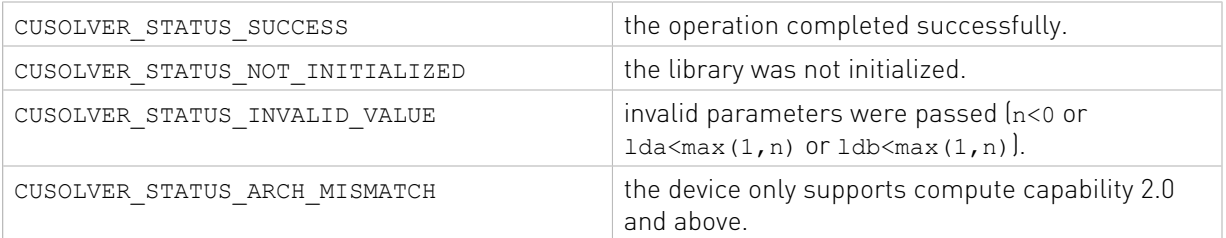

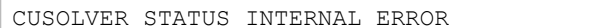

an internal operation failed.

### 2.4.2.10. cusolverDn<t1><t2>gesv()

These functions are modelled after functions DSGESV and ZCGESV from LAPACK. They compute the solution of a system of linear equations with one or multiple right hand sides using mixed precision iterative refinement techniques based on the LU factorization Xgesv. These functions are similar in term of functionalities to the full precision LU solver (Xgesv, where X denotes Z,C,D,S) but it uses lower precision internally in order to provide faster time to solution, from here cames the name mixed precision. Mixed precision iterative refinement techniques means that the solver compute an LU factorization in lower precision and then iteratively refine the solution to achieve the accuracy of the Inputs/Outputs datatype precision. The <t1> corresponds to the Inputs/Outputs datatype precision while <t2> represent the internal lower precision at which the factorization will be carried on.

#### $A \times X = B$

Where  $A$  is n-by-n matrix and  $X$  and  $B$  are n-by-nrhs matrices.

Functions API are designed to be as close as possible to LAPACK API to be considered as a quick and easy drop-in replacement. Parameters and behavior are mostly the same as LAPACK counterparts. Description of these functions and differences from LAPACK is given below. <t1><t2>gesv() functions are designated by two floating point precisions The <t1> corresponds to the main precision (e.g., Inputs/Outputs datatype precision) and the <t2> represent the internal lower precision at which the factorization will be carried on. cusolver<t1><t2>gesv() first attempts to factorize the matrix in lower precision and use this factorization within an iterative refinement procedure to obtain a solution with same normwise backward error as the main precision <t1>. If the approach fails to converge, then the method fallback to the main precision factorization and solve (Xgesv) such a way that there is always a good solution at the output of these functions. If <t2> is equal to <t1>, then it is not a mixed precision process but rather a full one precision factorisation, solve and refinement within the same main precision.

The iterative refinement process is stopped if

ITER > ITERMAX

or for all the RHS we have:

RNRM < SQRT(N)\*XNRM\*ANRM\*EPS\*BWDMAX

where

- **‣** ITER is the number of the current iteration in the iterative refinement process
- **‣** RNRM is the infinity-norm of the residual
- **‣** XNRM is the infinity-norm of the solution
- **‣** ANRM is the infinity-operator-norm of the matrix A
- ▶ EPS is the machine epsilon that matches LAPACK <t1>LAMCH('Epsilon')

The value ITERMAX and BWDMAX are fixed to 50 and 1.0 respectively.

The function returns value describes the results of the solving process. A CUSOLVER\_STATUS\_SUCCESS indicates that the function finished with success otherwise, it indicates if one of the API arguments is incorrect, or if the function did not finish with success. More details about the error will be in the niters and the dinfo API parameters. See their description below for more details. User should provide the required workspace allocated on device memory. The amount of bytes required can be queried by calling the respective function <t1><t2>gesv\_bufferSize().

Note that in addition to the two mixed precision functions available in LAPACK (e.g., dsgesv and zcgesv), we provide a large set of mixed precision functions that include half, bfloat and tensorfloat as a lower precision as well as same precision functions (e.g., main and lowest precision are equal <t2> is equal to <t1>). The following table specifies which precisions will be used for which interface function.

Tensor Float (TF32), introduced with NVIDIA Ampere Architecture GPUs, is the most robust tensor core accelerated compute mode for the iterative refinement solver. It is able to solve the widest range of problems in HPC arising from different applications and provides up to 4X and 5X speedup for real and complex systems, respectively. On Volta and Turing architecture GPUs, half precision tensor core acceleration is recommended. In cases where the iterative refinement solver fails to converge to the desired accuracy (main precision, INOUT data precision), it is recommended to use main precision as internal lowest precision (i.e., cusolverDn[DD,ZZ]gesv for the FP64 case).

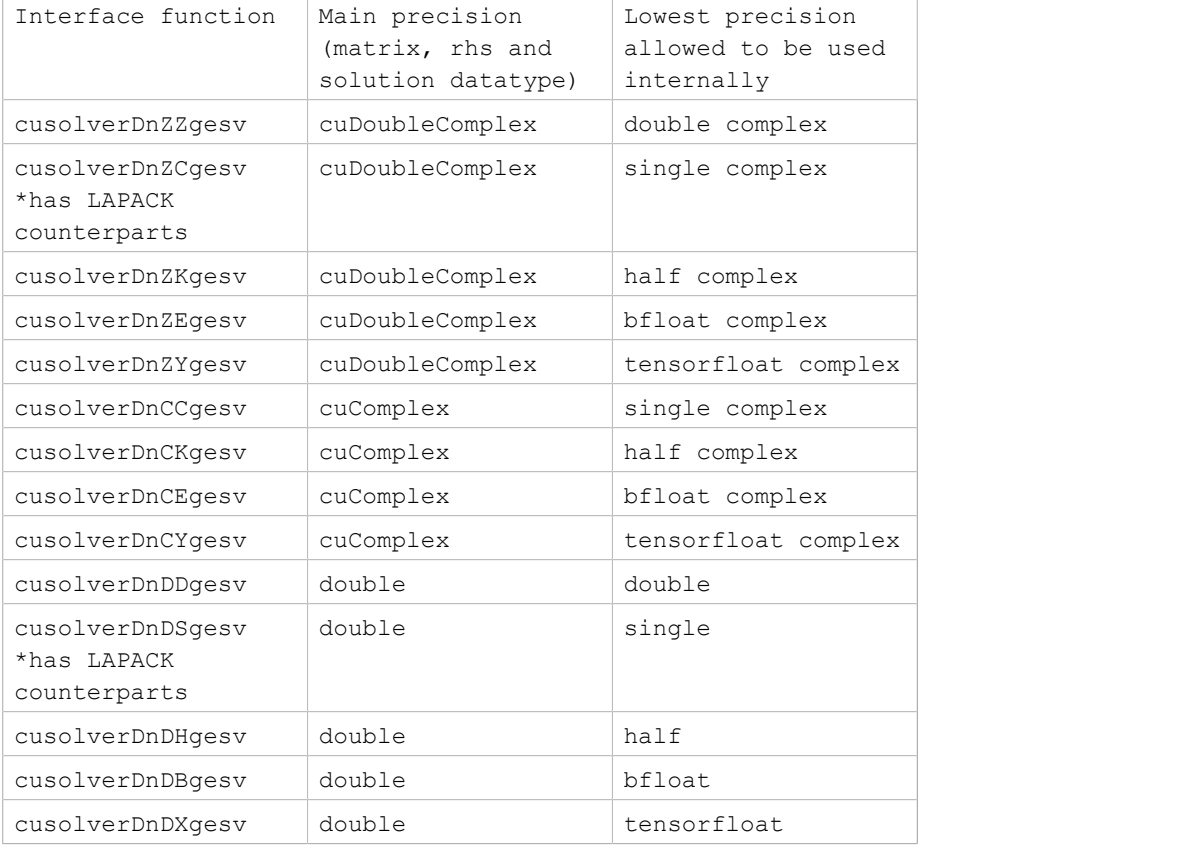

Supported combinations of floating point precisions for cusolver <t1><t2>gesv() functions

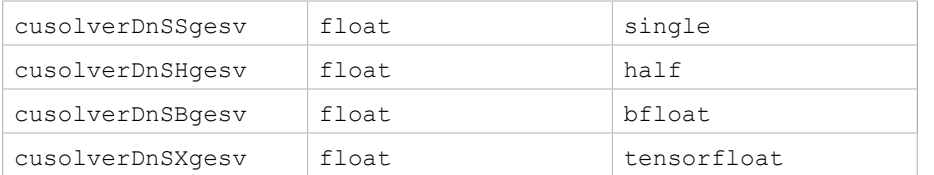

cusolverDn<t1><t2>gesv\_bufferSize() functions will return workspace buffer size in bytes required for the corresponding cusolverDn<t1><t2>gesv() function.

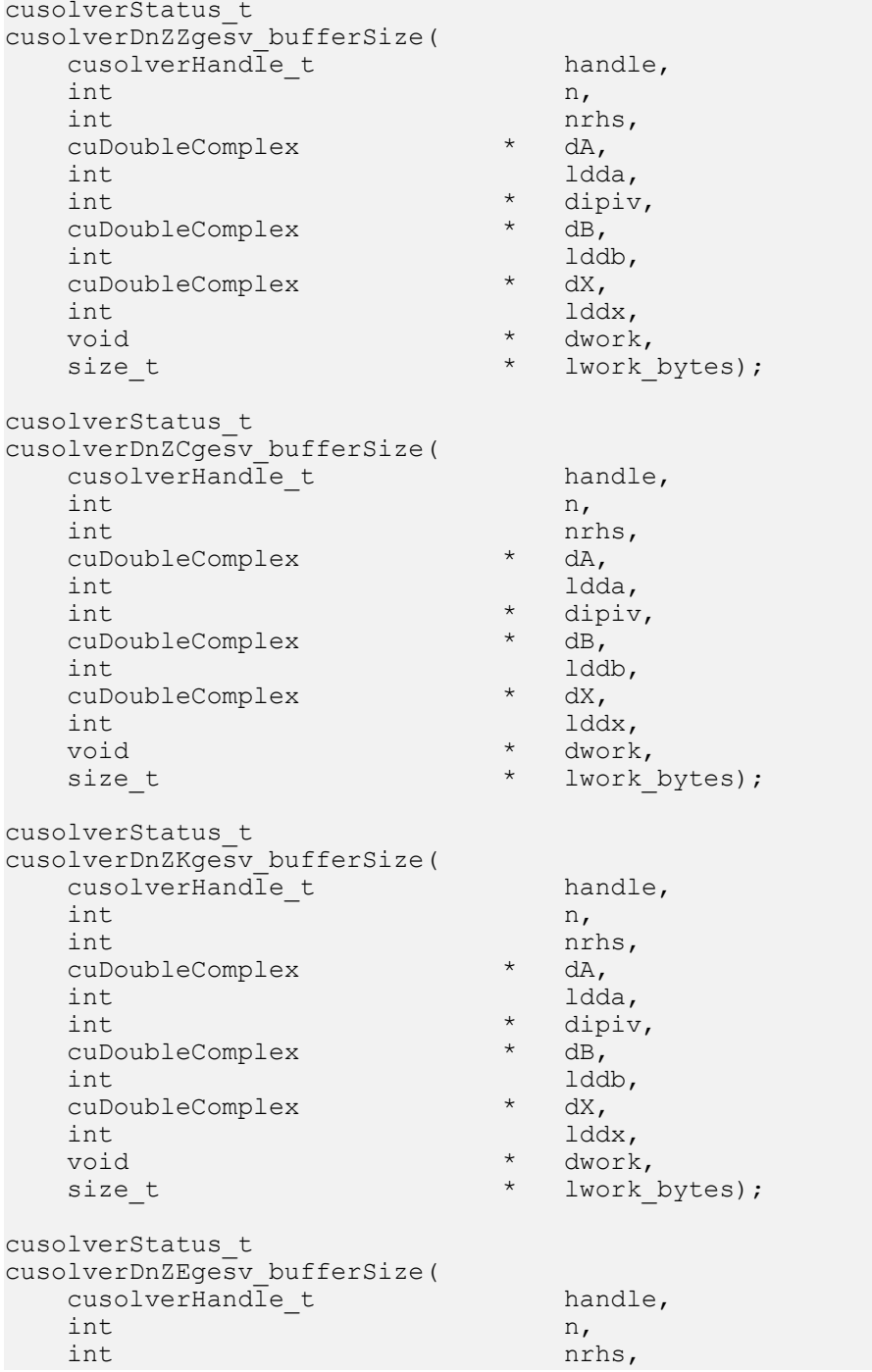

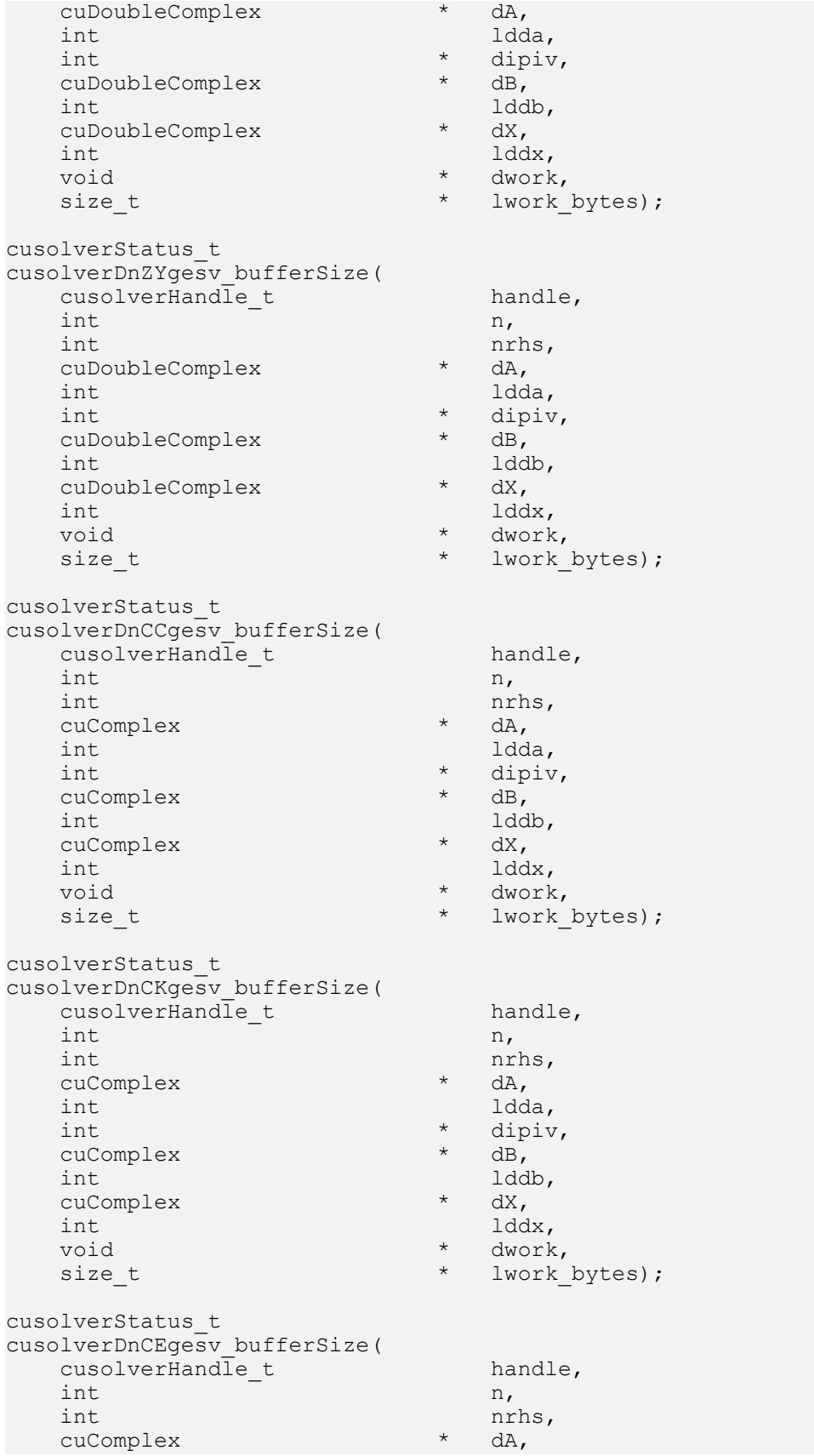

int ldda, ldda, ldda, ldda, ldda, ldda, ldda, ldda, ldda, ldda, ldda, ldda, ldda, ldda, leibhann an an an gwei  $\begin{matrix} * & \text{dipiv,} \\ * & \text{dB,} \end{matrix}$ cuComplex<br>int ddb,<br>\* dX, cuComplex<br>int int lddx, lddx, lddx, lddx, lddx, lddx, lddx, lddx, lddx, lddx, lddx, lddx, lddx, lddx, lddx, lddx, l void \* dwork,<br>size t \* lwork \* lwork \* lwork bytes); cusolverStatus\_t cusolverDnCYgesv\_bufferSize( cusolverHandle\_t handle,<br>int handle,  $int \t n,$ int nrhs,<br>cuComplex \* dA, cuComplex<br>int int ldda, ldda, ldda, ldda, ldda, ldda, ldda, ldda, ldda, ldda, ldda, ldda, ldda, ldda, ldda, law, ldda, law, \* dipiv,<br>\* dB, cuComplex<br>int  $\begin{array}{cc} & \text{1ddb,} \\ \star & \text{dX,} \end{array}$ cuComplex<br>int int lddx, lddx, lddx, lddx, lddx, lddx, lddx, lddx, lddx, lddx, lddx, lddx, lddx, lddx, lddx, lddx, l void \* dwork,<br>size t \* lwork\_ lwork\_bytes); cusolverStatus\_t cusolverDnDDgesv\_bufferSize( cusolverHandle\_t handle,<br>int n,  $int \t n,$ int nrhs,  $\begin{array}{ccc} & & \text{or} & \\ \text{double} & & \text{or} & \end{array}$ double  $\star$  dA,  $\downarrow$  int ldda, int ldda, int  $\star$  dipiv,<br>double  $\star$  dB, double  $\star$  dB,<br>int lddb, int lddb, double  $\star$  dX,  $\star$  dX,  $\star$  dX,  $\star$  dX,  $\star$ int lddx, void \* dwork, size\_t  $\star$  lwork\_bytes); cusolverStatus\_t cusolverDnDSgesv\_bufferSize(  $\begin{array}{ccc}\n\text{cusolverHand}\overline{1}e_t & \text{h} & \text{handle,} \\
\text{int} & \text{n,} & \text{m}\n\end{array}$  $int \t n,$ int nrhs, double  $\star$  dA,  $\star$  dA data data data data data da data da data da data da data da data da data da data da da int 1dda, 1dda, 1dda, 1dda, 1 int  $\star$  dipiv,<br>double  $\star$  dB, double  $\star$  dB,<br>int lddb, int lddb, double  $\star$  dX,  $\downarrow$  double  $\star$  dX,  $\downarrow$ int lddx,  $\frac{1}{x}$  lddx,  $\frac{1}{x}$  dwork void \* dwork, <br>size t \* lwork \* lwork lwork bytes); cusolverStatus\_t cusolverDnDHgesv\_bufferSize(  $\begin{array}{ccc}\n\text{cusolver}\n\end{array}$  and  $\begin{array}{ccc}\n\text{Ind} \\
\text{Int} \\
\end{array}$  handle,  $int \t n,$  $int$  nrhs, double  $\star$  dA,  $\downarrow$  int ldda. int ldda,

int  $\star$  dipiv,<br>double  $\star$  dipiv, double  $\star$  dB,<br>int lddb, int lddb, double  $\star$  dX,<br>int ldd int lddx, lddx, lddx, lddx, lddx, lddx, lddx, lddx, lddx, lddx, lddx, lddx, lddx, lddx, lddx, lddx, l void \* dwork, \* dwork, \* dwork, \* dwork, \* dwork, \* 1999. And \* 1999. And \* 1999. And \* 1999. And \* 1999. And lwork bytes); cusolverStatus\_t cusolverDnDBgesv\_bufferSize( cusolverHandle\_t handle,<br>int n,  $int \t n,$ int nrhs,  $\frac{1}{2}$  and  $\frac{1}{2}$  and  $\$ double  $\star$  dA,  $\downarrow$  int and  $\star$  dA,  $\downarrow$  int ldda, int  $\star$  dipiv,<br>double  $\star$  dB, double \* dB,<br>int 1ddb, int lddb, double \* dX,<br>int 1dd int lddx, lddx, lddx, lddx, lddx, lddx, lddx, lddx, lddx, lddx, lddx, lddx, lddx, lddx, lddx, lddx, l void \* dwork,<br>size t \* lwork\_ lwork\_bytes); cusolverStatus\_t cusolverDnDXgesv\_bufferSize( cusolverHandle\_t handle,<br>int n,  $int \t n,$ int nrhs,  $\begin{array}{ccc} & & \text{or} & \\ \text{double} & & \text{or} & \end{array}$ double  $\star$  dA,  $\downarrow$  int ldda, int ldda, int  $\star$  dipiv,<br>double  $\star$  dB, double  $\star$  dB,<br>int lddb, int lddb, double  $\star$  dX,  $\star$  dX,  $\star$  dX,  $\star$  dX,  $\star$ int lddx, void \* dwork,<br>size\_t \* lwork\_ lwork\_bytes); cusolverStatus\_t cusolverDnSSgesv\_bufferSize( cusolverHandle\_t handle,<br>int ht  $int \t n,$ int nrhs, float  $\star$  dA, int ldda, ldda, ldda, ldda, ldda, ldda, ldda, ldda, ldda, ldda, ldda, ldda, ldda, ldda, leis i leis i leis i l  $\begin{matrix} * & \text{dipiv,} \\ * & \text{dB.} \end{matrix}$ float \* dB, <br>int 1ddb, 1ddb, int lddb, float  $\star$  dX, int lddx, void \* dwork, <br>size t \* lwork \* lwork lwork bytes); cusolverStatus\_t cusolverDnSHgesv\_bufferSize(  $\begin{array}{ccc}\n\text{cusolverHand}\overline{1}\mathsf{e}\_t & \text{handle,} \\
\text{int} & \mathsf{n}\n\end{array}$  $int \t n,$  $int$  nrhs, float  $*$  dA, int ldda, ldda, ldda, ldda, ldda, ldda, ldda, ldda, ldda, ldda, ldda, ldda, ldda, ldda, leibhann an leibhann a dipiv,
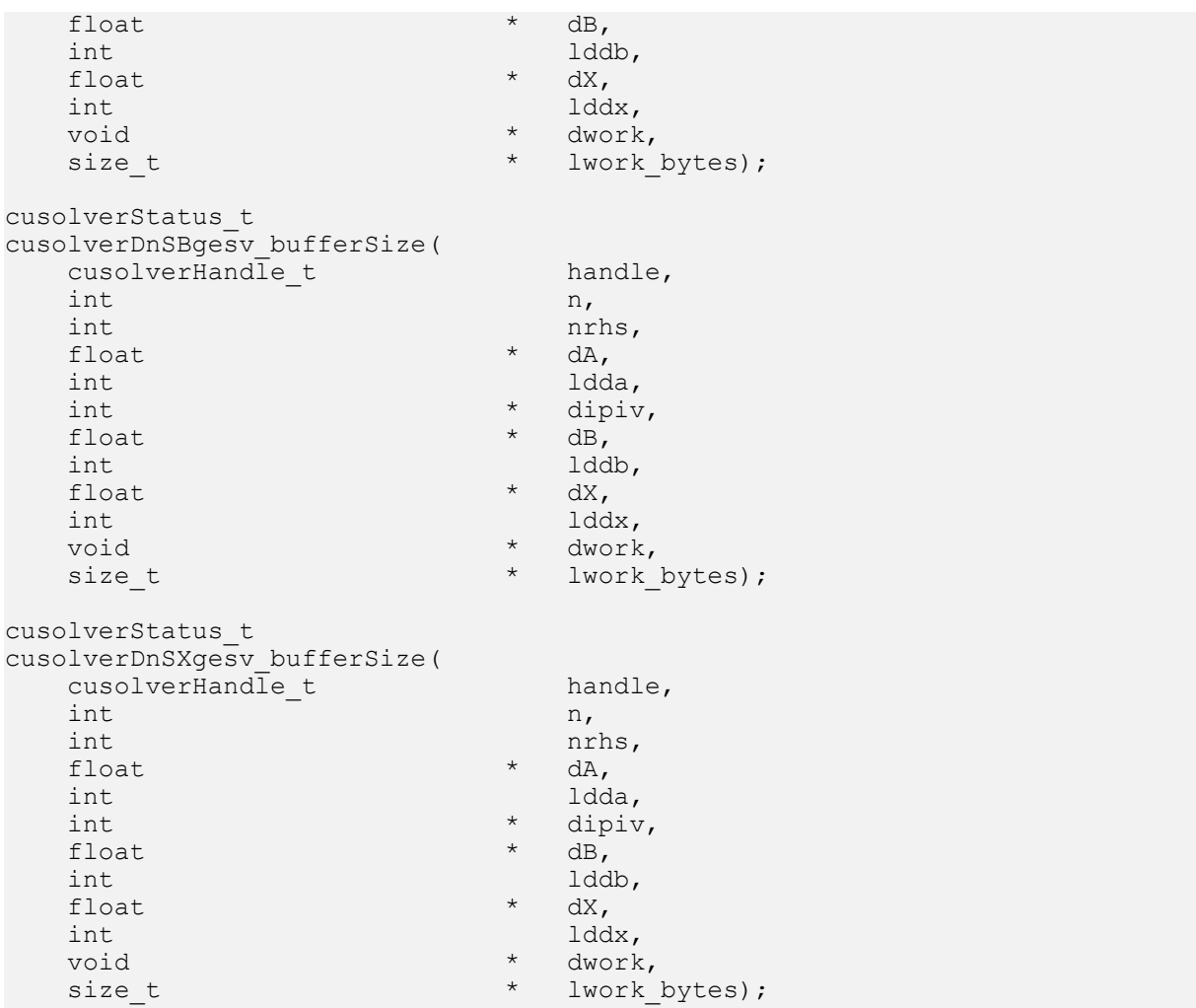

## Parameters of cusolverDn<T1><T2>gesv\_bufferSize() functions

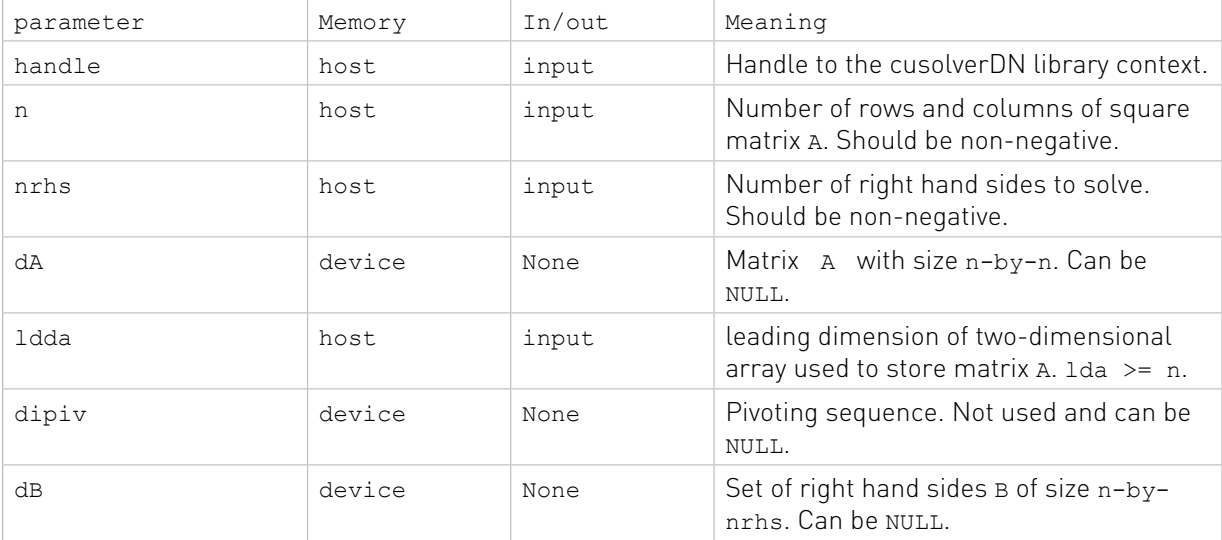

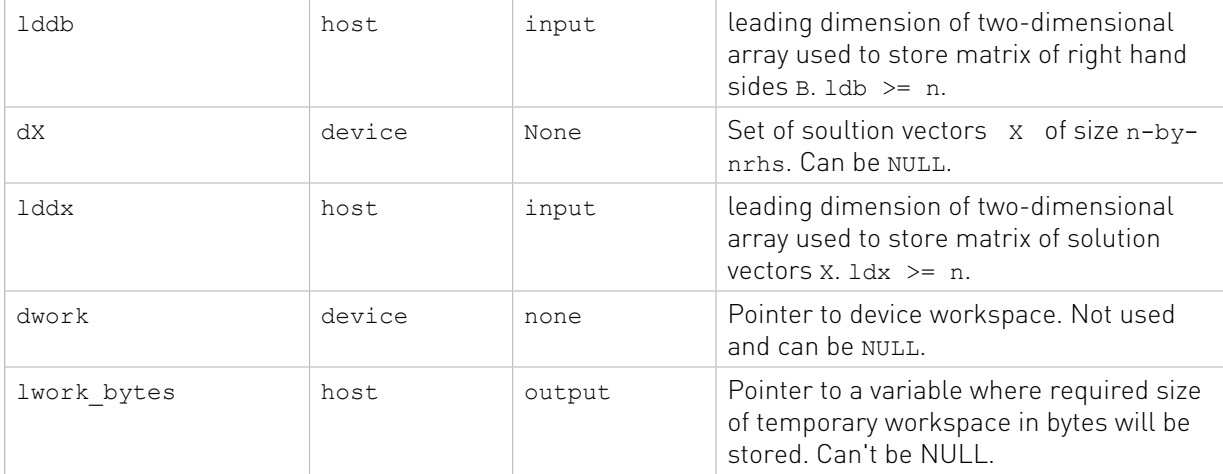

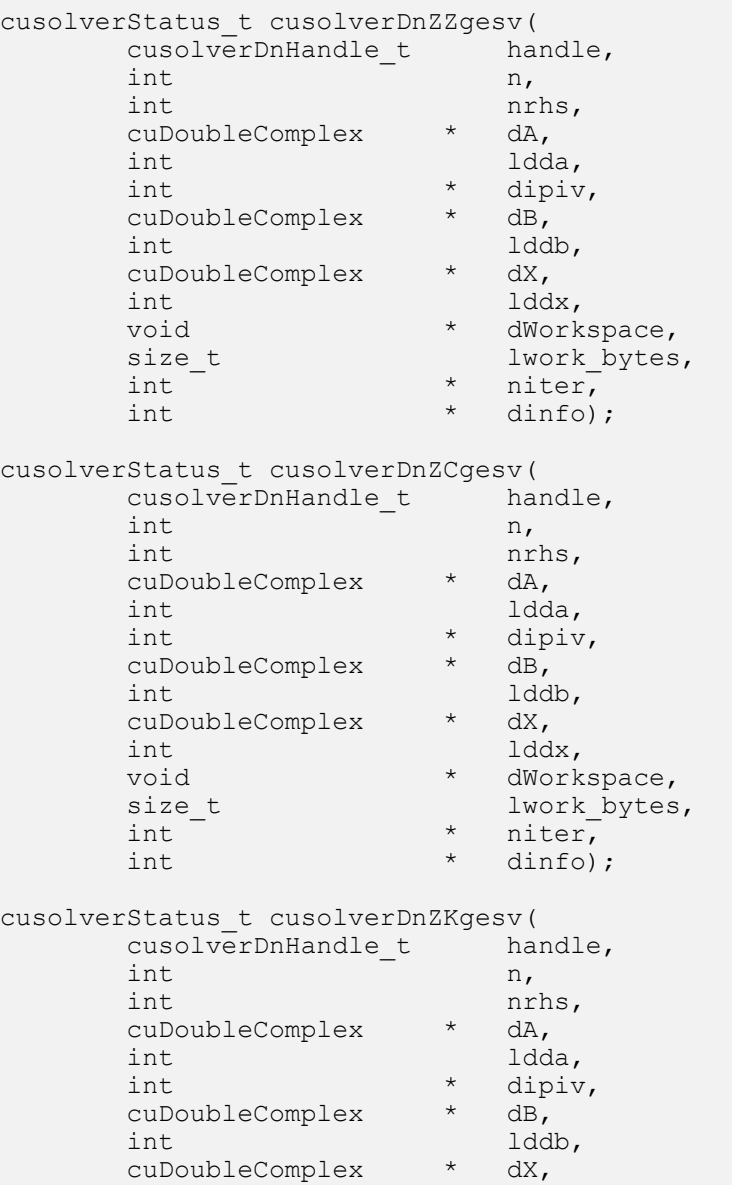

```
int lddx,<br>void * dWork
      void * dWorkspace,<br>size t * dWork bytes
size_t lwork_bytes,
int \star niter,
      int \star dinfo);
cusolverStatus_t cusolverDnZEgesv(
      cusolverDnHandle_t handle,<br>int n,
int n,
      int nrhs,<br>cuDoubleComplex * dA,
      cuDoubleComplex * dA,
     int ldda,<br>int * dipiv,
int \star dipiv,
 cuDoubleComplex * dB,
int lddb,
 cuDoubleComplex * dX,
int lddx,
     int lddx,<br>void * dWorkspace,<br>size t * lwork_bytes
size_t lwork_bytes,
int \star niter,
      int \star dinfo);
cusolverStatus_t cusolverDnZYgesv(
     cusolverDnHandle_t handle,<br>int n,
int \t n,int nrhs,<br>cuDoubleComplex * dA,
      cuDoubleComplex * dA,<br>int ldda,
 int ldda,
int \star dipiv,
 cuDoubleComplex * dB,
int lddb,
 cuDoubleComplex * dX,
int lddx,
      int lddx,<br>void * dWorkspace,<br>size_t t lwork_bytes
size_t lwork_bytes,
int \star niter,
      int \star dinfo);
cusolverStatus_t cusolverDnCCgesv(
      cusolverDnHandle_t handle,<br>int n,
int \t n,int nrhs,<br>cuComplex * dA,
      cuComplex * dA,<br>int 1dda,
      int lnt
                     \begin{array}{cc} * & \text{dipiv,} \\ * & \text{dB,} \end{array}cuComplex<br>int
                     t dddb,<br>dx,
      cuComplex * dX,<br>int lddx,
      int<br>void
      void * dWorkspace,<br>size t * lwork bytes
      size_t lwork_bytes,<br>int * hiter,
      int \leftarrow \begin{array}{ccc}\n\star & \text{niter.} \\
\star & \text{dinfo.}\n\end{array}* dinfo);
cusolverStatus_t cusolverDnCKgesv(
      cusolverDnHandle_t handle,<br>int n,
int \t n,int nrhs,
      cuComplex * dA,<br>int ldd
      int ldda,<br>int * dipiy
                      * dipiv,
```

```
 cuComplex * dB,
                      \star \qquad \begin{array}{c} 1{\rm d}{\rm d}{\rm b}\,,\\ {\rm d}{\rm X}\,, \end{array}cuComplex<br>int
int lddx,
void \star dWorkspace,
size_t lwork_bytes,
int \star niter,
      int \star dinfo);
cusolverStatus_t cusolverDnCEgesv(
     cusolverDnHandle_t handle,<br>int n,
int \t n,int nrhs,
 cuComplex * dA,
 int ldda,
int \star dipiv,
     cuComplex * dB,<br>int 1dd
                     \star\qquad \begin{array}{c} 1{\rm d}{\rm d}{\rm b}\,,\\ {\rm d}{\rm X}\,, \end{array}cuComplex<br>int
int lddx,
void \star dWorkspace,
size_t lwork_bytes,
int \star niter,
      int \star dinfo);
cusolverStatus_t cusolverDnCYgesv(
     cusolverDnHandle_t handle,<br>int n,
int \t n,int nrhs,
     cuComplex<br>int
 int ldda,
int \star dipiv,
     cuComplex<br>int
                     \star \quad \begin{array}{c} \text{iddb,} \\ \text{dX,} \end{array}cuComplex<br>int
int lddx,
void \star dWorkspace,
size_t lwork_bytes,
      void<br>
size_t<br>
int * hiter,<br>
int * dinfo)
                     * dinfo);
cusolverStatus_t cusolverDnDDgesv(
     cusolverDnHandle_t handle,<br>int n,
int \t n,int nrhs,
      double * dA, <br>int 1dd
      int ldda,<br>int * dipiv
      int * dipiv,<br>double * dB,
      double * dB,<br>int 1dd
      int lddb,<br>double * dX,
      double * dX,<br>int 1dd
      int lddx, \begin{array}{ccc} \texttt{index} & \texttt{index} \end{array}void * dWorkspace,<br>size t * lwork_bytes
      size_t lwork_bytes,<br>int * hiter,
      int * niter,<br>int * dinfo)
                      * dinfo);
cusolverStatus_t cusolverDnDSgesv(
     cusolverDnHandle_t handle,<br>int n,
int \t n,int nrhs,
```
double \* dA,<br>int ldd int ldda, int  $\star$  dipiv, double \* dB,<br>int 1dd int lddb, double  $\star$  dX, int lddx, void  $\star$  dWorkspace, size\_t lwork\_bytes, int  $\star$  niter, int  $\star$  dinfo); cusolverStatus\_t cusolverDnDHgesv( cusolverDnHandle\_t handle,<br>int n,  $int \t n,$ int nrhs,<br>double \* dA, double  $\star$  dA, int ldda, int 1dda, int  $\begin{array}{ccc} \text{ind} & & \text{dd}a, \\ \text{int} & \star & \text{dipiv}, \\ \text{double} & \star & \text{dB}, \end{array}$ double<br>int int lddb, double  $\star$  dX, int lddx, void  $\star$  dWorkspace, size\_t lwork\_bytes, int  $\star$  niter, int  $\star$  dinfo); cusolverStatus\_t cusolverDnDBgesv( cusolverDnHandle\_t handle,<br>int n,  $int \t n,$ int nrhs, double  $\star$  dA, int ldda, int ldda,<br>
int the same dipiv,<br>
double \* dB,<br>
int dB, int<br>int int lddb, double  $\star$  dX, int lddx, void  $\star$  dWorkspace, size\_t lwork\_bytes, vola<br>size\_t lwork\_<br>int \* niter,<br>int \* dinfo)  $*$  dinfo); cusolverStatus\_t cusolverDnDXgesv( cusolverDnHandle\_t handle,  $int \t n,$ int nrhs, double  $\star$  dA, int ldda,<br>int \* dipiv  $\begin{array}{cc} * & \text{dipiv,} \\ * & \text{dB,} \end{array}$ double<br>int int lddb,<br>double \* dX, \* dX,<br>lddx, int<br>void void \* dWorkspace,<br>size t \* lwork bytes size\_t lwork\_bytes,<br>int \* niter. int  $\overline{ }$  \* niter,  $\overline{ }$  int  $\overline{ }$  \* dinfo) dinfo); cusolverStatus\_t cusolverDnSSgesv(

cusolverDnHandle\_t handle,<br>int n,  $int \t n,$ int nrhs,<br>float \* dA, float \* dA,<br>int 1dd int ldda, int  $\star$  dipiv, float \* dB,<br>int 1dd int lddb, float  $\star$  dX, int lddx, void  $\star$  dWorkspace, size\_t lwork\_bytes, int  $\star$  niter, int  $\star$  dinfo); cusolverStatus\_t cusolverDnSHgesv( cusolverDnHandle\_t handle,<br>int n,  $int \t n,$ int nrhs, float  $*$  dA, int ldda, int  $\star$  dipiv, float \* dB,<br>int 1dd int lddb, float  $\star$  dX, int lddx, void  $\star$  dWorkspace, size\_t lwork\_bytes, int  $\star$  niter, int  $\star$  dinfo); cusolverStatus\_t cusolverDnSBgesv( cusolverDnHandle\_t handle,<br>int n,  $int \t n,$ int nrhs, float  $*$  dA, int ldda, int  $\star$  dipiv, float  $\star$  dB, int lddb,  $\begin{array}{ccc}\n\text{first} & & \text{first} \\
\text{first} & & \text{first} \\
\text{first} & & \text{odd} \\
\end{array}$ int lddx, void  $\star$  dWorkspace, size\_t lwork\_bytes,<br>int \* hiter, int \* niter,<br>int \* niter,<br>int \* dinfo)  $*$  dinfo); cusolverStatus\_t cusolverDnSXgesv( cusolverDnHandle\_t handle,<br>int n,  $int \t n,$ int nrhs, float \* dA,<br>int 1dd int ldda,<br>int \* dipiv  $\begin{array}{cc} * & \text{dipiv,} \\ * & \text{dB,} \end{array}$ float<br>int int 1ddb,<br>float \* dX, float \* dX,<br>int 1dd int lddx,<br>void \* dWork void \* dWorkspace,<br>size t \* lwork bytes size\_t lwork\_bytes,<br>int \* hiter,  $*$  niter,

#### $int$   $*$  dinfo);

## Parameters of cusolverDn<T1><T2>gesv() functions

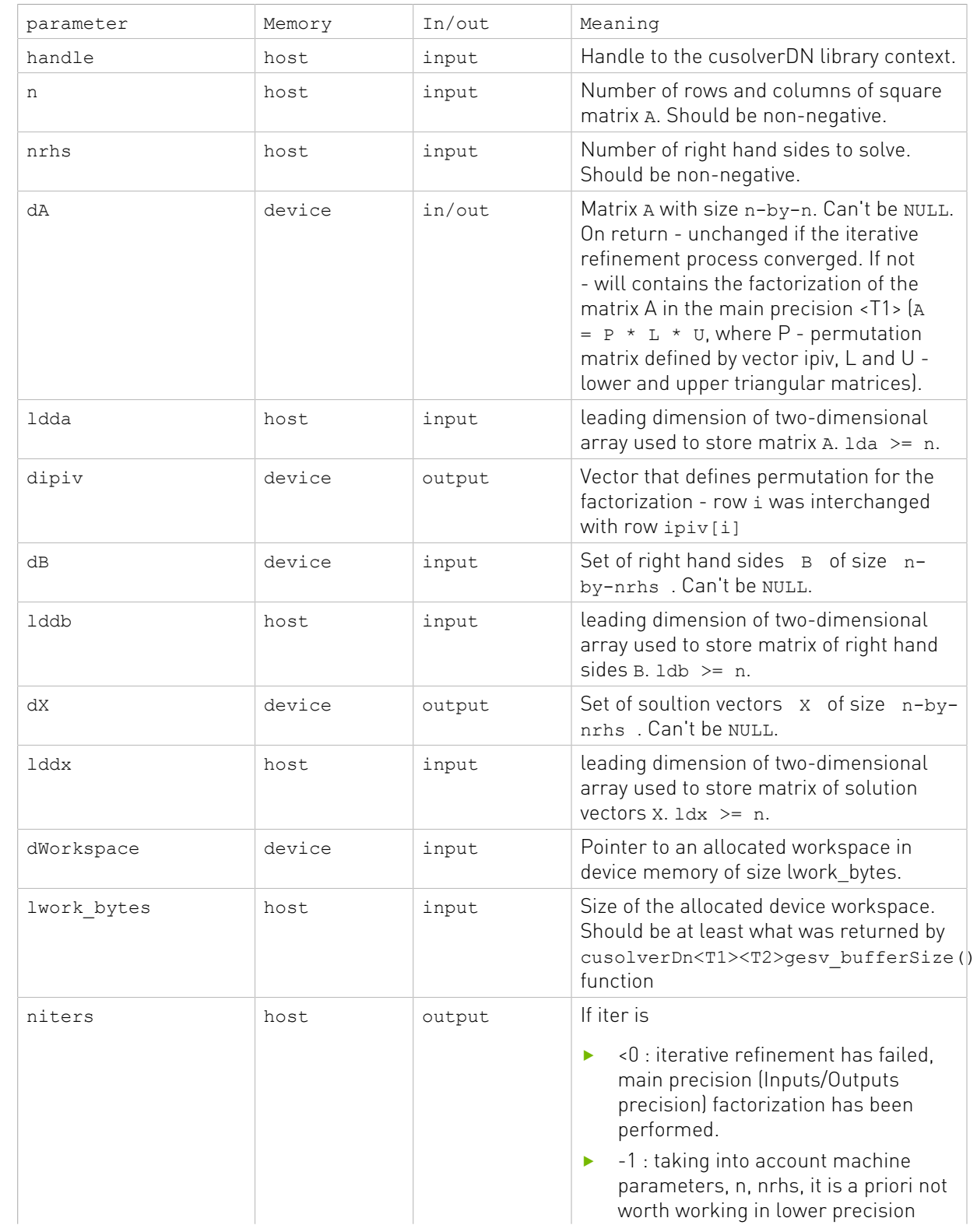

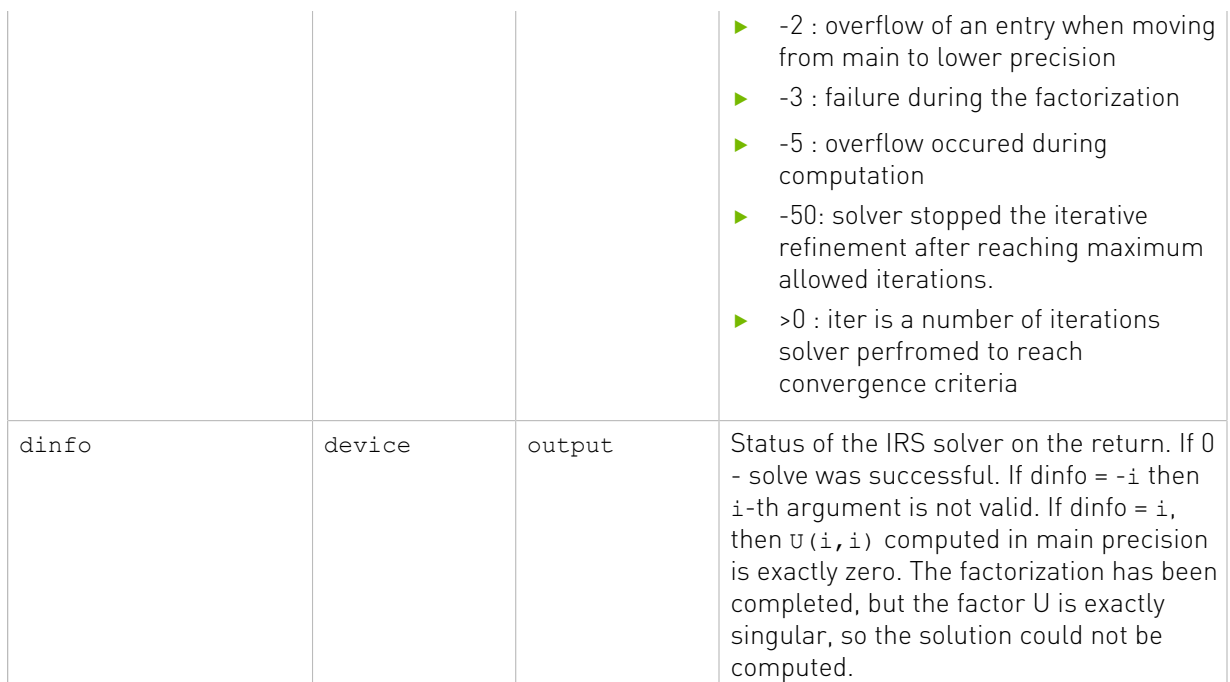

### Status Returned

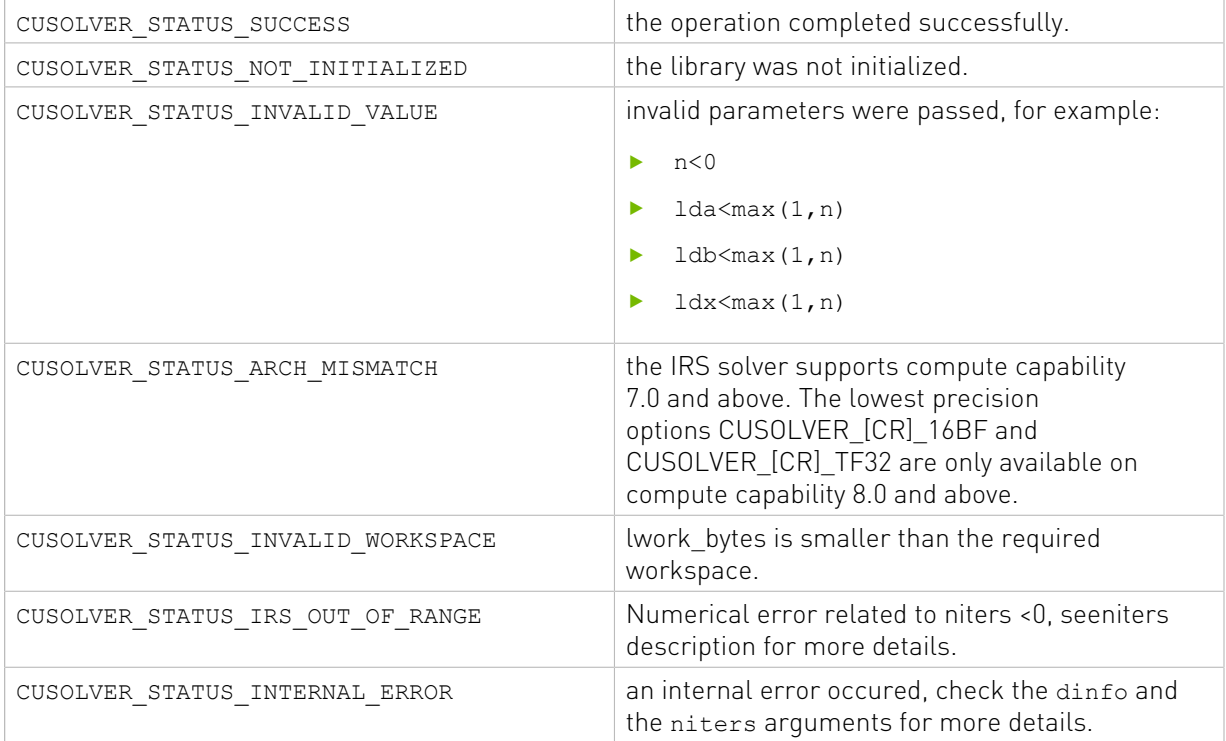

# 2.4.2.11. cusolverDnIRSXgesv()

This function is designed to perform same functionality as cusolverDn<T1><T2>gesv() functions, but wrapped in a more generic and expert interface that gives user more

control to parametrize the function as well as it provides more informations on output. cusolverDnIRSXgesv() allows additional control of the solver parameters such as setting:

- **‣** the main precision (Inputs/Outputs precision) of the solver,
- ▶ the lowest precision to be used internally by the solver,
- ▶ the refinement solver type,
- **‣** the maximum allowed number of iterations in the refinement phase,
- ▶ the tolerance of the refinement solver,
- **‣** the fallback to main precision,
- and more other.

through the configuration parameters structure gesy irs params and its helper functions. For more details about what configuration can be set and its meaning please refer to all the functions in the cuSolverDN Helper Function Section that start with cusolverDnIRSParamsxxxx(). Moreover, cusolverDnIRSXgesv() provides additional informations on the output such as the convergence history (e.g., the residual norms) at each iteration and the number of iterations needed to converge. For more details about what informations can be retrieved and its meaning please refer to all the functions in the cuSolverDN Helper Function Section that start with cusolverDnIRSInfosxxxx()

The function returns value describes the results of the solving process. A CUSOLVER\_STATUS\_SUCCESS indicates that the function finished with success otherwise, it indicates if one of the API arguments is incorrect, or if the configurations of params/infos structure is incorrect or if the function did not finish with success. More details about the error can be found by checking the niters and the dinfo API parameters. See their description below for further details. User should provide the required workspace allocated on device for the cusolverDnIRSXgesv() function. The amount of bytes required for the function can be queried by calling the respective function cusolverDnIRSXgesv\_bufferSize(). Note that, if the user would like a praticular configuration to be set via the params structure, it should be set before the call to cusolverDnIRSXgesv\_bufferSize() to get the size of the required workspace.

Tensor Float (TF32), introduced with NVIDIA Ampere Architecture GPUs, is the most robust tensor core accelerated compute mode for the iterative refinement solver. It is able to solve the widest range of problems in HPC arising from different applications and provides up to 4X and 5X speedup for real and complex systems, respectively. On Volta and Turing architecture GPUs, half precision tensor core acceleration is recommended. In cases where the iterative refinement solver fails to converge to the desired accuracy (main precision, INOUT data precision), it is recommended to use main precision as internal lowest precision.

The following table provides all possible combinations values for the lowest precision corresponding to the Inputs/Outputs data type. Note that if the lowest precision matches the Inputs/Outputs datatype, then the main precision factorization will be used.

#### Supported Inputs/Outputs data type and lower precision for the IRS solver

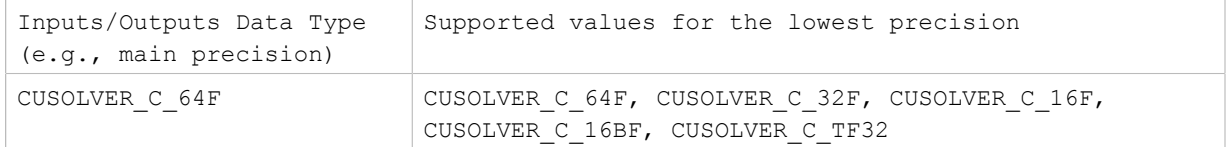

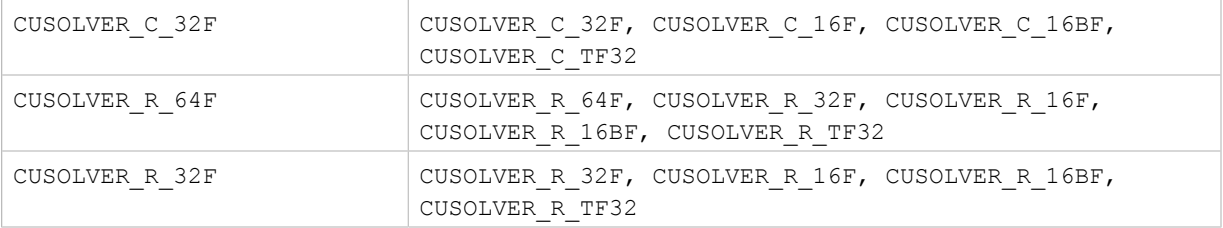

The cusolverDnIRSXgesv\_bufferSize() function returns the required workspace buffer size in bytes for the corresponding cusolverDnXgesv() call with the given gesv\_irs\_params configuration.

```
cusolverStatus_t
cusolverDnIRSXgesv_bufferSize(
 cusolverDnHandle_t handle,
cusolverDnIRSParams_t gesv_irs_params,
cusolver_int_t n,
cusolver_int_t nrhs,
size_t \star lwork_bytes);
```
#### Parameters of cusolverDnIRSXgesv\_bufferSize() functions

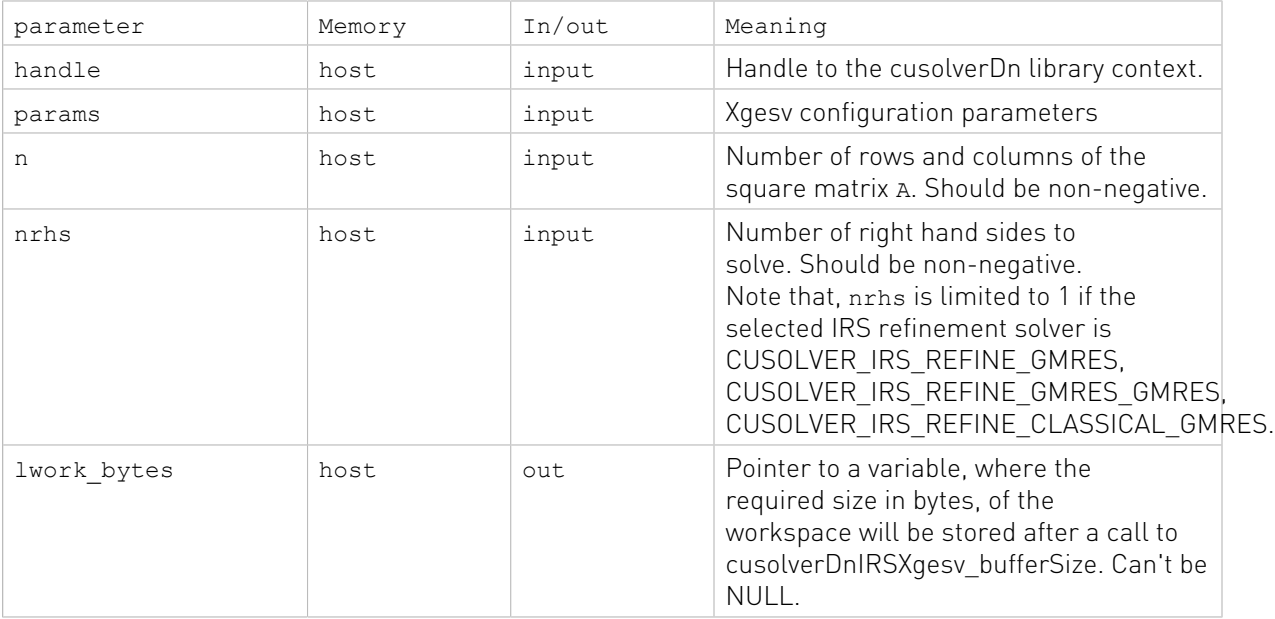

#### cusolverStatus\_t cusolverDnIRSXgesv(

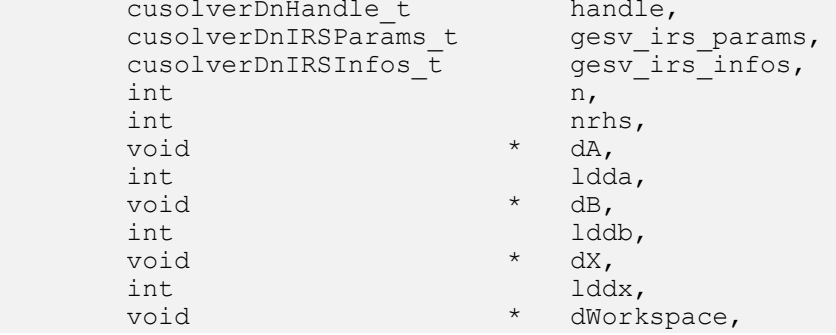

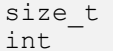

#### size\_t lwork\_bytes, int  $\star$  dinfo);

### Parameters of cusolverDnIRSXgesv() functions

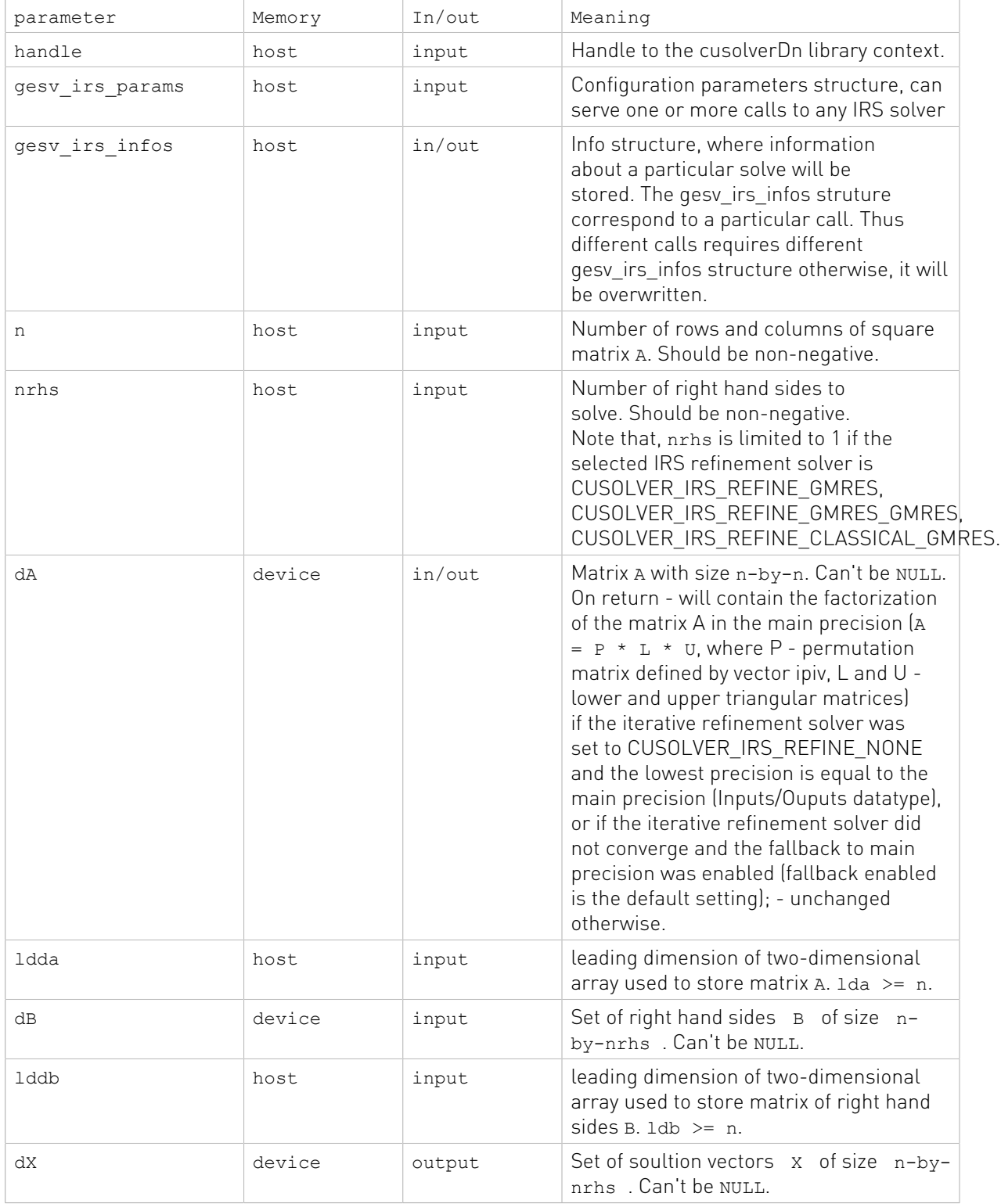

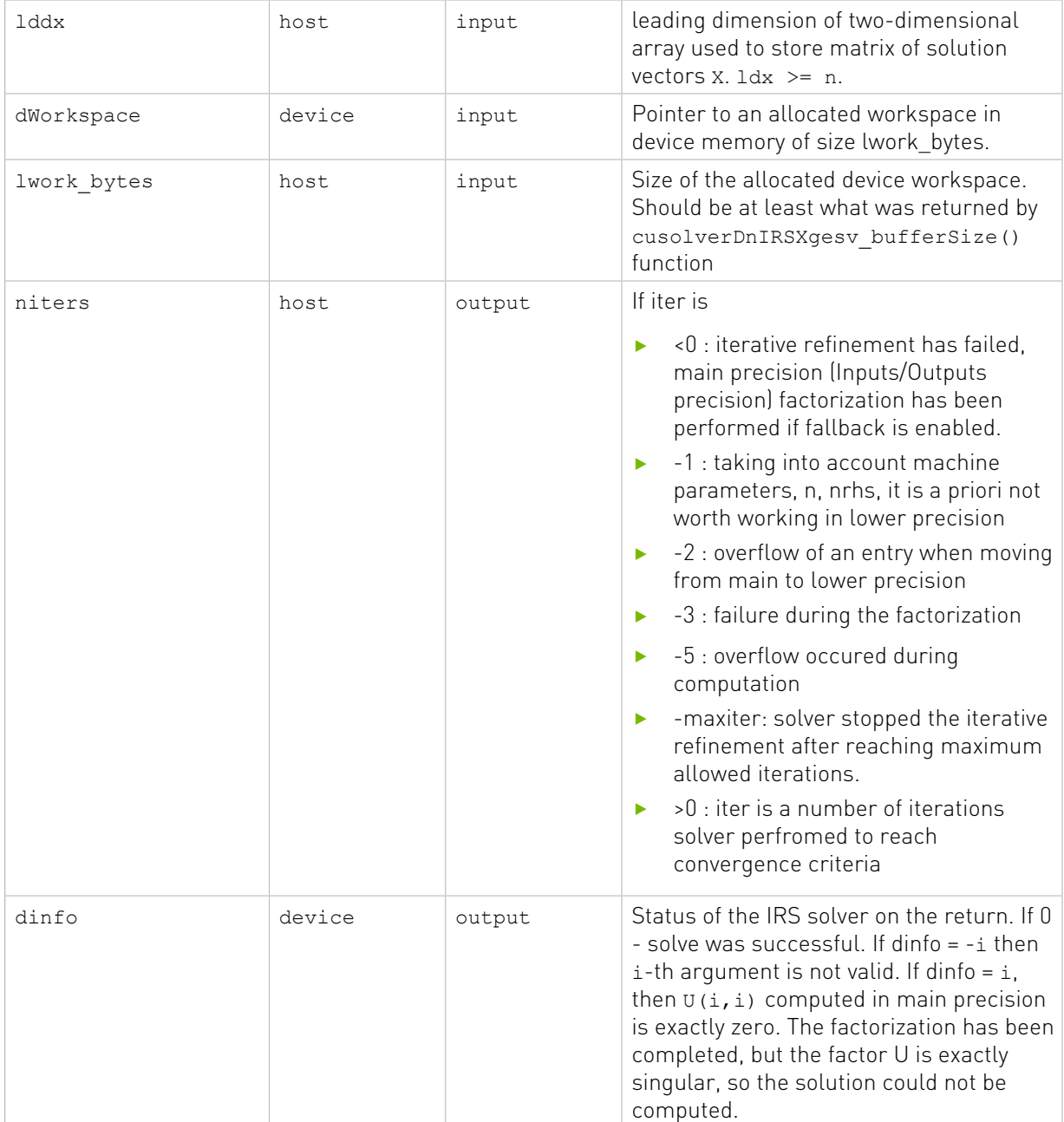

### Status Returned

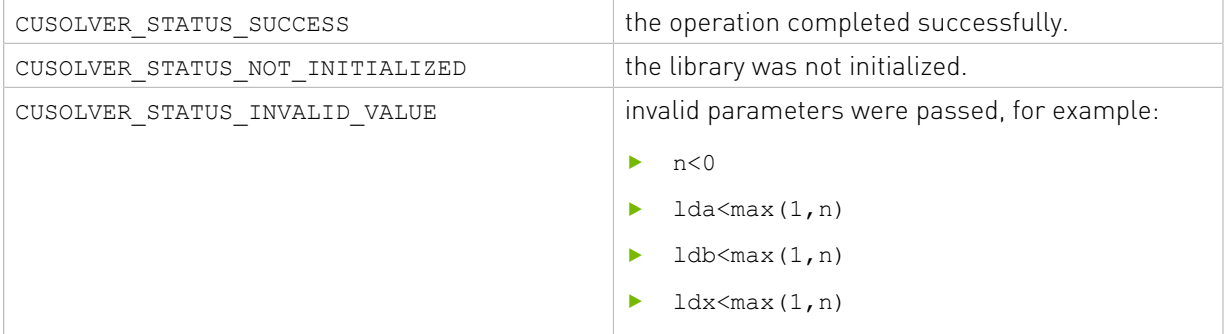

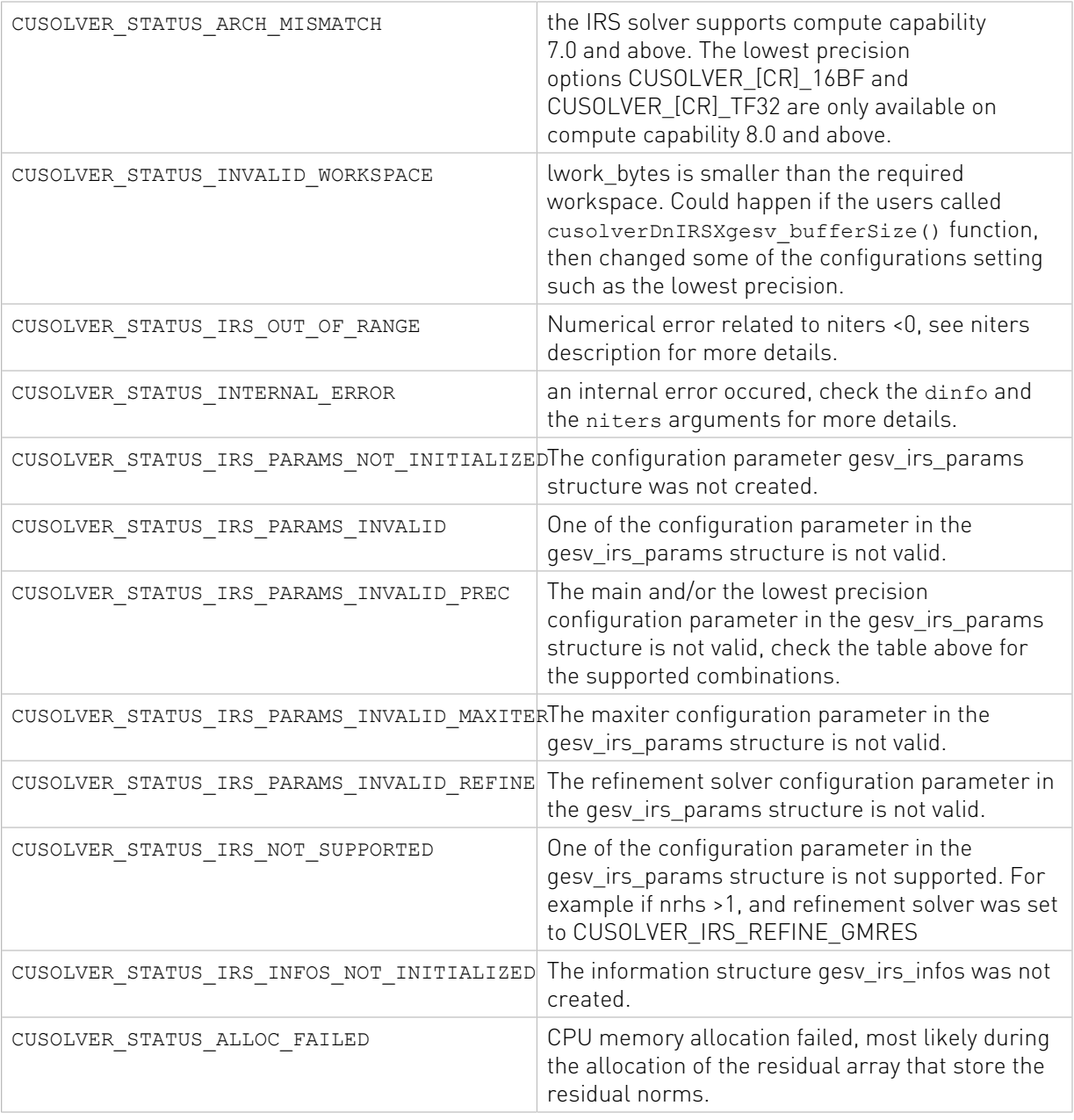

# 2.4.2.12. cusolverDn<t>geqrf()

These helper functions calculate the size of work buffers needed.

```
cusolverStatus_t
cusolverDnSgeqrf_bufferSize(cusolverDnHandle_t handle,
                       int m,
                       int n,
                       float *A,
                       int lda,
                       int *Lwork );
cusolverStatus_t
cusolverDnDgeqrf_bufferSize(cusolverDnHandle_t handle,
```

```
 int m,
                        int n,
                        double *A,
                        int lda,
                        int *Lwork );
cusolverStatus_t
cusolverDnCgeqrf_bufferSize(cusolverDnHandle t handle,
                        int m,
                        int n,
                        cuComplex *A,
                        int lda,
                        int *Lwork );
cusolverStatus_t
cusolverDnZgeqrf_bufferSize(cusolverDnHandle_t handle,
                        int m,
                        int n,
                        cuDoubleComplex *A,
                        int lda,
                        int *Lwork );
```
The S and D data types are real valued single and double precision, respectively.

```
cusolverStatus_t
cusolverDnSgeqrf(cusolverDnHandle t handle,
            int m,
            int n,
            float *A,
            int lda,
            float *TAU,
            float *Workspace,
            int Lwork,
            int *devInfo );
cusolverStatus_t
cusolverDnDgeqrf(cusolverDnHandle t handle,
            int m,
            int n,
            double *A,
            int lda,
            double *TAU,
            double *Workspace,
             int Lwork,
            int *devInfo );
```
The C and Z data types are complex valued single and double precision, respectively.

```
cusolverStatus_t
cusolverDnCgeq\overline{rf}(cusolverDnHandle thandle,
             int m,
             int n,
             cuComplex *A,
             int lda,
             cuComplex *TAU,
             cuComplex *Workspace,
             int Lwork,
             int *devInfo );
cusolverStatus_t
cusolverDnZgeqrf(cusolverDnHandle_t handle,
```

```
 int m,
 int n,
 cuDoubleComplex *A,
 int lda,
 cuDoubleComplex *TAU,
 cuDoubleComplex *Workspace,
 int Lwork,
 int *devInfo );
```
This function computes the QR factorization of a m×n matrix

 $A = O^*R$ 

where A is a  $m \times n$  matrix, Q is a  $m \times n$  matrix, and R is a  $n \times n$  upper triangular matrix.

The user has to provide working space which is pointed by input parameter Workspace. The input parameter Lwork is size of the working space, and it is returned by geqrf\_bufferSize().

The matrix R is overwritten in upper triangular part of A, including diagonal elements.

The matrix Q is not formed explicitly, instead, a sequence of householder vectors are stored in lower triangular part of A. The leading nonzero element of householder vector is assumed to be 1 such that output parameter TAU contains the scaling factor  $\tau$ . If  $\sigma$  is original householder vector, q is the new householder vector corresponding to  $\tau$ , satisying the following relation

$$
I - 2 \times \nu \times \nu H = I - \tau \times q \times qH
$$

If output parameter devInfo =  $-i$  (less than zero), the i-th parameter is wrong (not counting handle).

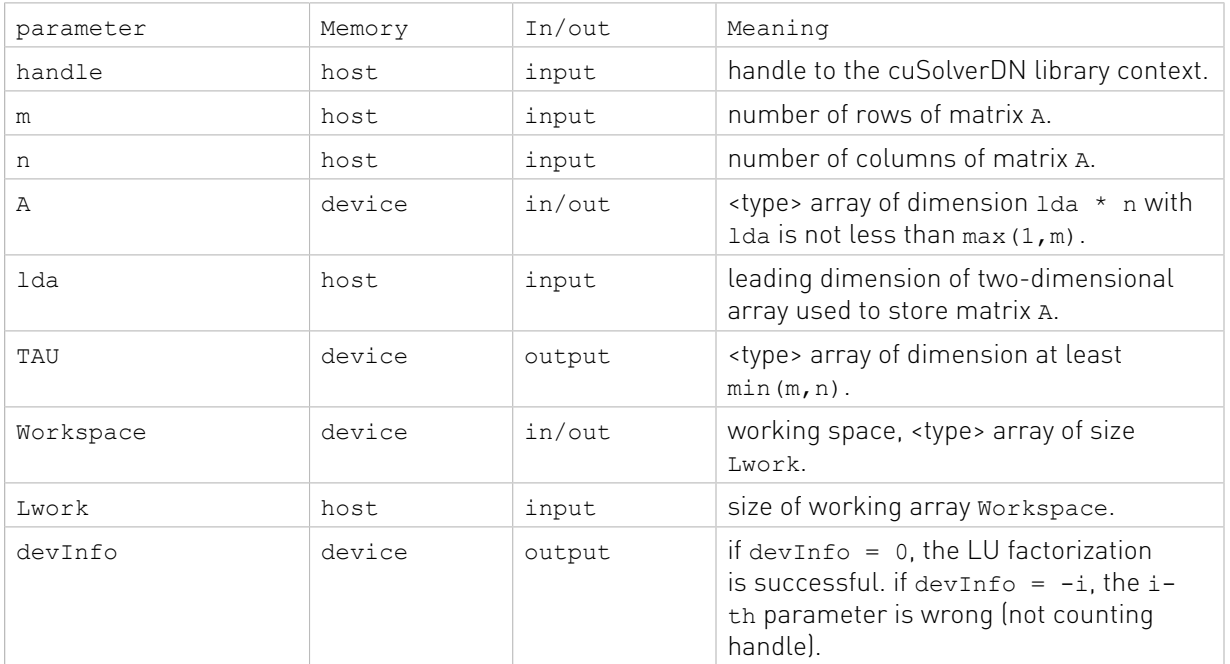

API of geqrf

#### Status Returned

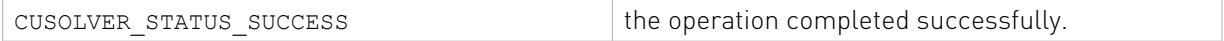

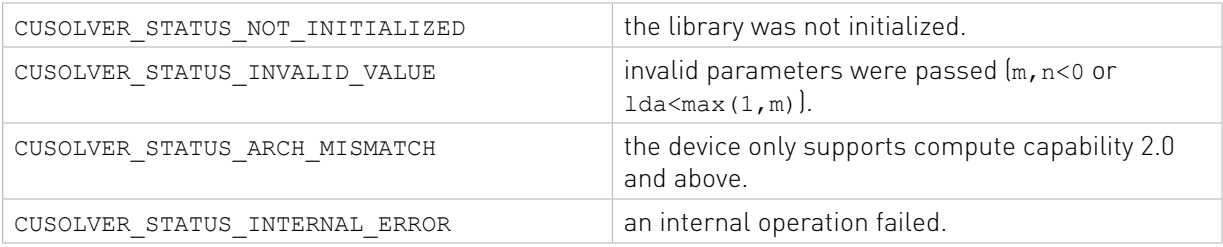

# 2.4.2.13. cusolverDnGeqrf()[DEPRECATED]

[[DEPRECATED]] use cusolverDnXgeqrf() instead. The routine will be removed in the next major release.

The helper functions below can calculate the sizes needed for pre-allocated buffer.

```
cusolverStatus_t
cusolverDnGeqrf bufferSize(
   cusolverDnHandle t handle,
   cusolverDnParams t params,
   int64 t m,
   int64^-t n,
    cudaDataType dataTypeA,
    const void *A,
    int64_t lda,
    cudaDataType dataTypeTau,
    const void *tau,
    cudaDataType computeType,
   size t *workspaceInBytes )
```
The routine bellow

```
cusolverStatus_t
cusolverDnGeqrf(
   cusolverDnHandle t handle,
   cusolverDnParams t params,
   int64 t m,
   int64^-t n,
    cudaDataType dataTypeA,
    void *A,
    int64_t lda,
    cudaDataType dataTypeTau,
    void *tau,
    cudaDataType computeType,
    void *pBuffer,
    size t workspaceInBytes,
   int \overline{\star}info )
```
computes the QR factorization of a m×n matrix

### $A = Q^* R$

where A is a  $m \times n$  matrix, Q is a  $m \times n$  matrix, and R is a  $n \times n$  upper triangular matrix using the generic API interface.

The user has to provide working space which is pointed by input parameter pBuffer. The input parameter workspaceInBytes is size in bytes of the working space, and it is returned by cusolverDnGeqrf\_bufferSize().

The matrix R is overwritten in upper triangular part of A, including diagonal elements.

The matrix  $\varrho$  is not formed explicitly, instead, a sequence of householder vectors are stored in lower triangular part of A. The leading nonzero element of householder vector is assumed to be 1 such that output parameter TAU contains the scaling factor  $\tau$ . If v is original householder vector, q is the new householder vector corresponding to  $\tau$ , satisying the following relation

$$
I - 2 \times \nu \times \nu^H = I - \tau \times q \times q^H
$$

If output parameter info  $= -i$  (less than zero), the i-th parameter is wrong (not counting handle).

Currently, cusolverDnGeqrf supports only the default algorithm.

#### Table of algorithms supported by cusolverDnGeqrf

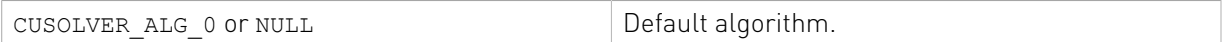

List of input arguments for cusolverDnGeqrf bufferSize and cusolverDnGeqrf:

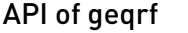

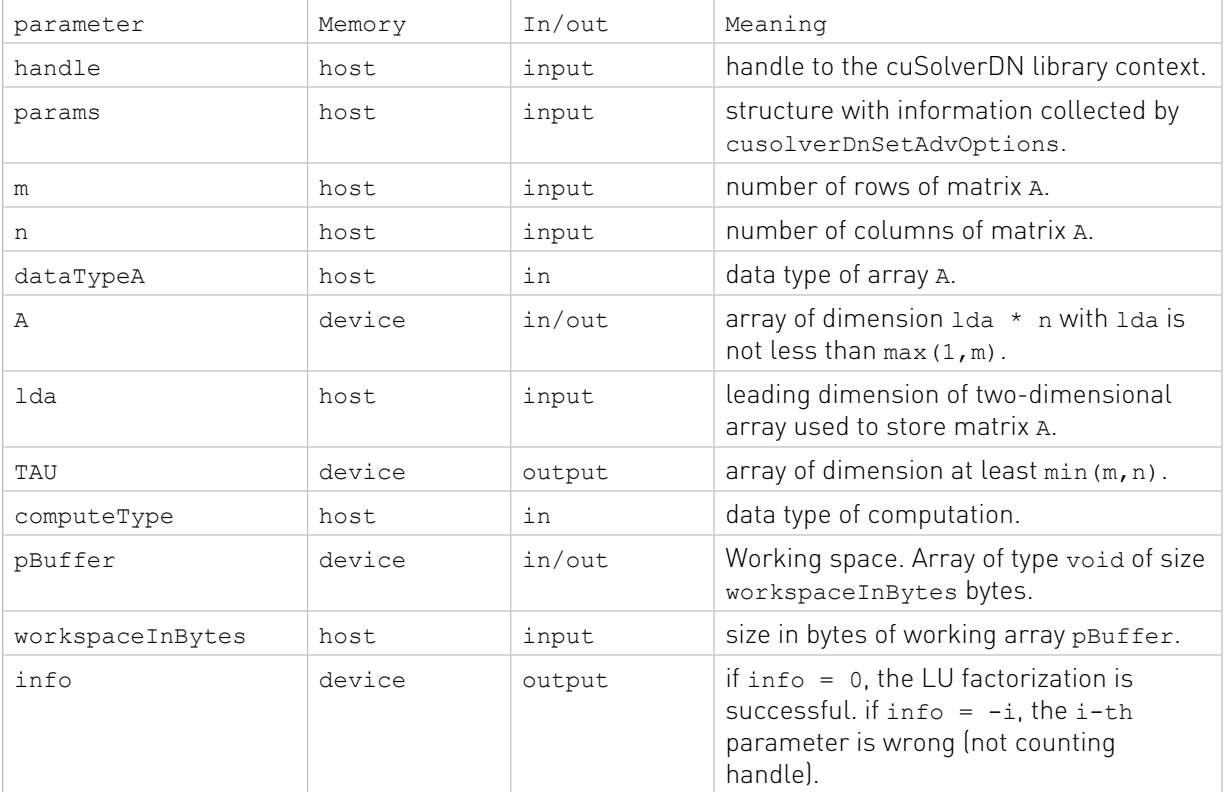

The generic API has two different types, dataTypeA is data type of the matrix A and array tau and computeType is compute type of the operation. cusolverDnGeqrf only supports the following four combinations.

#### Valid combination of data type and compute type

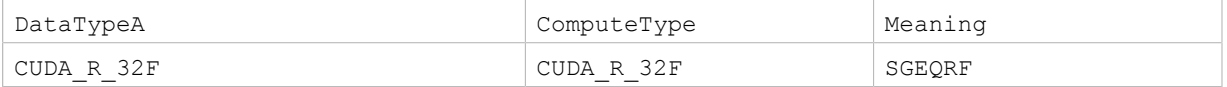

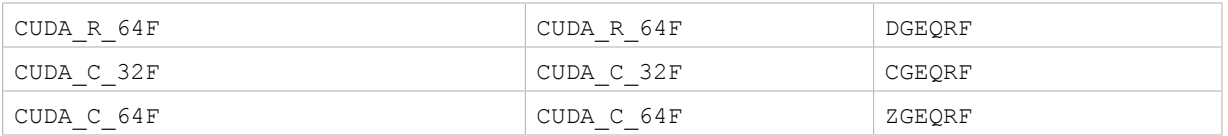

#### Status Returned

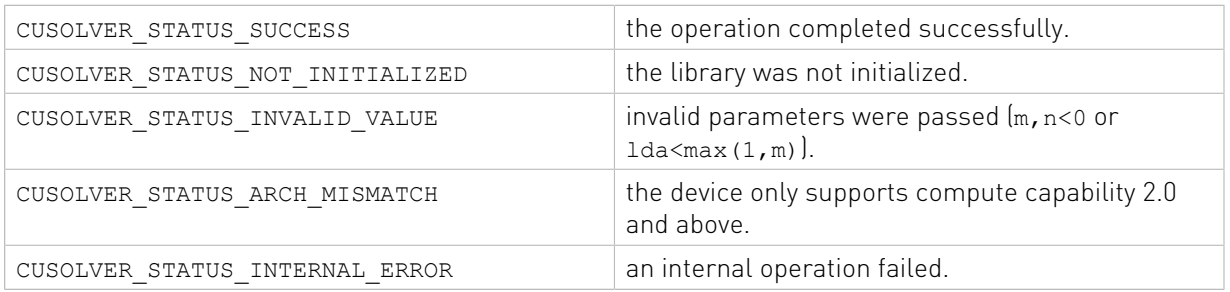

# 2.4.2.14. cusolverDn<t1><t2>gels()

These functions compute the solution of a system of linear equations with one or multiple right hand sides using mixed precision iterative refinement techniques based on the QR factorization Xgels. These functions are similar in term of functionalities to the full precision LAPACK QR (least squares) solver (Xgels, where X denotes Z,C,D,S) but it uses lower precision internally in order to provide faster time to solution, from here cames the name mixed precision. Mixed precision iterative refinement techniques means that the solver compute an QR factorization in lower precision and then iteratively refine the solution to achieve the accuracy of the Inputs/Outputs datatype precision. The <t1> corresponds to the Inputs/Outputs datatype precision while <t2> represent the internal lower precision at which the factorization will be carried on.

#### $A \times X = B$

Where  $A$  is  $m-by-n$  matrix and  $X$  is  $n-by-nr$  and  $B$  is  $m-by-nr$  hs matrices.

Functions API are designed to be as close as possible to LAPACK API to be considered as a quick and easy drop-in replacement. Description of these functions is given below. <t1><t2>gels() functions are designated by two floating point precisions The <t1> corresponds to the main precision (e.g., Inputs/Outputs datatype precision) and the <t2> represent the internal lower precision at which the factorization will be carried on. cusolver<t1><t2>gels() first attempts to factorize the matrix in lower precision and use this factorization within an iterative refinement procedure to obtain a solution with same normwise backward error as the main precision <t1>. If the approach fails to converge, then the method fallback to the main precision factorization and solve (Xgels) such a way that there is always a good solution at the output of these functions. If <t2> is equal to <t1>, then it is not a mixed precision process but rather a full one precision factorisation, solve and refinement within the same main precision.

The iterative refinement process is stopped if

ITER > ITERMAX

or for all the RHS we have:

RNRM < SQRT(N)\*XNRM\*ANRM\*EPS\*BWDMAX

where

- **‣** ITER is the number of the current iteration in the iterative refinement process
- ▶ RNRM is the infinity-norm of the residual
- **‣** XNRM is the infinity-norm of the solution
- **‣** ANRM is the infinity-operator-norm of the matrix A
- **‣** EPS is the machine epsilon that matches LAPACK <t1>LAMCH('Epsilon')

The value ITERMAX and BWDMAX are fixed to 50 and 1.0 respectively.

The function returns value describes the results of the solving process. A CUSOLVER\_STATUS\_SUCCESS indicates that the function finished with success otherwise, it indicates if one of the API arguments is incorrect, or if the function did not finish with success. More details about the error will be in the niters and the dinfo API parameters. See their description below for more details. User should provide the required workspace allocated on device memory. The amount of bytes required can be queried by calling the respective function <t1><t2>gels\_bufferSize().

We provide a large set of mixed precision functions that include half, bfloat and tensorfloat as a lower precision as well as same precision functions (e.g., main and lowest precision are equal <t2> is equal to <t1>). The following table specifies which precisions will be used for which interface function:

Tensor Float (TF32), introduced with NVIDIA Ampere Architecture GPUs, is the most robust tensor core accelerated compute mode for the iterative refinement solver. It is able to solve the widest range of problems in HPC arising from different applications and provides up to 4X and 5X speedup for real and complex systems, respectively. On Volta and Turing architecture GPUs, half precision tensor core acceleration is recommended. In cases where the iterative refinement solver fails to converge to the desired accuracy (main precision, INOUT data precision), it is recommended to use main precision as internal lowest precision (i.e., cusolverDn[DD,ZZ]gels for the FP64 case).

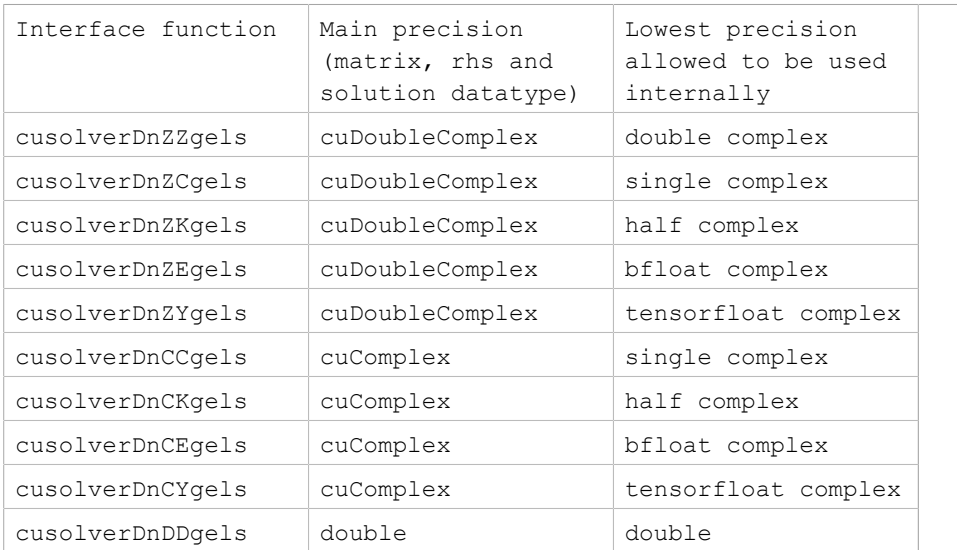

Supported combinations of floating point precisions for cusolver <t1><t2>gels() functions

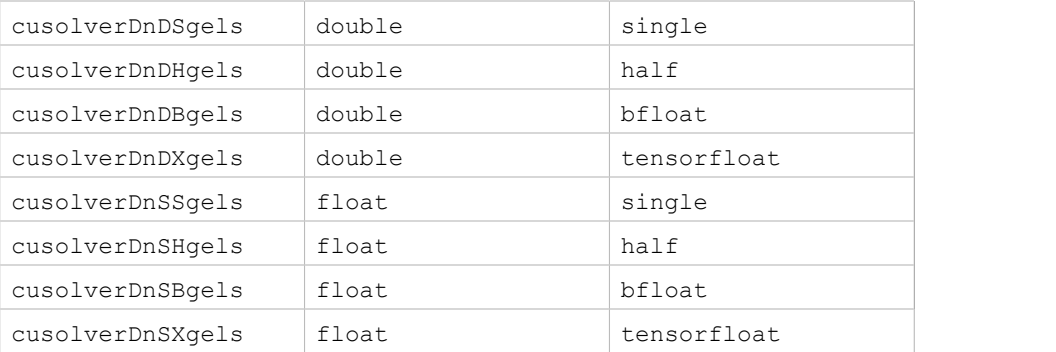

cusolverDn<t1><t2>gels\_bufferSize() functions will return workspace buffer size in bytes required for the corresponding cusolverDn<t1><t2>gels() function.

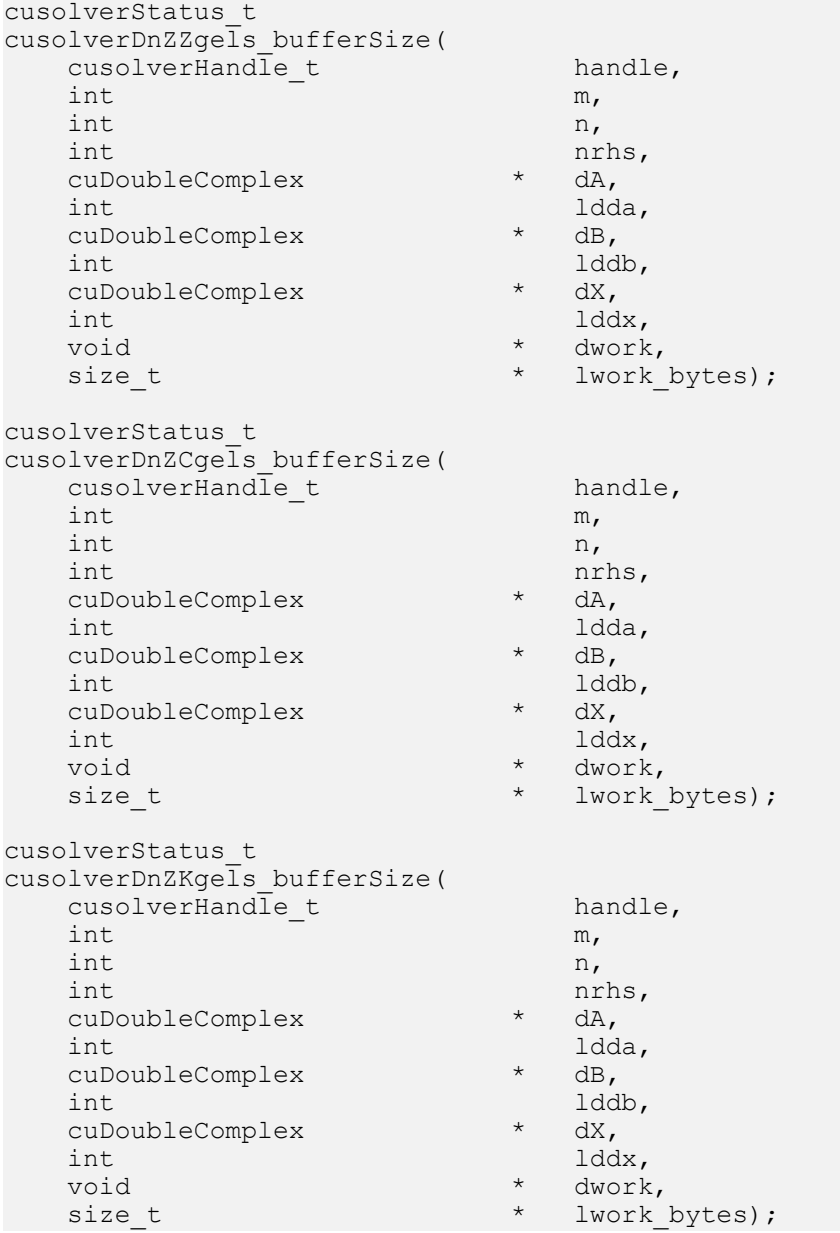

cusolverStatus\_t cusolverDnZEgels\_bufferSize( cusolverHandle\_t handle,<br>int m,  $int \t m,$  $int \t n,$ int nrhs,<br>cuDoubleComplex \* dA, cuDoubleComplex<br>int t dda,<br>dB, cuDoubleComplex \* dB,  $\star$  dX, cuDoubleComplex \* dX, int lddx, void \* dwork, size\_t \* lwork\_bytes); cusolverStatus\_t cusolverDnZYgels\_bufferSize( cusolverHandle\_t handle,<br>int m,  $int \t m,$  $int \t n,$  int nrhs, cuDoubleComplex<br>int \* ldda,<br>\* dB, cuDoubleComplex<br>int  $\begin{array}{cc} & \text{iddb,} \\ \star & \text{dX,} \end{array}$ cuDoubleComplex<br>int int lddx, void \* dwork, size\_t  $\star$  lwork\_bytes); cusolverStatus\_t cusolverDnCCgels\_bufferSize( cusolverHandle\_t handle,<br>int m,  $int \t m,$  $int \t n,$ int nrhs, cuComplex \* dA, int ldda, cuComplex \* dB, int lddb, cuComplex \* dX, int lddx, void \* dwork,<br>size t \* lwork \* html \* lwork\_bytes); cusolverStatus\_t cusolverDnCKgels\_bufferSize( cusolverHandle\_t handle,<br>int m,  $int \t m,$  $int \t n,$ int nrhs,<br>  $\text{cmComplex}$  \* dA, cuComplex<br>int t ldda,<br>
\* dB, cuComplex<br>int  $\begin{array}{cc} & \text{1ddb}, \ \star & \text{dX}, \end{array}$ cuComplex<br>int int lddx,  $\frac{1}{x}$  lddx, void \* dwork,<br>size t \* lwork \* \* lwork bytes);

```
cusolverStatus_t
cusolverDnCEgels_bufferSize(
  cusolverHandle_t handle,<br>int m,
int \t m,int \t n,int nrhs,<br>cuComplex * dA,
   cuComplex * dA,
                      \star dB,
  cuComplex<br>int
                      ddb,<br>* dX,
  cuComplex<br>int
int lddx,
 void * dwork,
  size_t * lwork_bytes);
cusolverStatus_t
cusolverDnCYgels_bufferSize(
  cusolverHandle_t handle,<br>int m,
int \t m,int \t n,int nrhs,<br>cuComplex * dA,
  cuComplex<br>int
                      dda,<br>* dB,
  cuComplex<br>int
                      \star \quad \begin{array}{c} \text{iddb,} \\ \text{dX,} \end{array}cuComplex<br>int
int lddx,
 void * dwork,
  size t * lwork bytes);
cusolverStatus_t
cusolverDnDDgels_bufferSize(
  cusolverHandle_t handle,<br>int m,
int \t m,int \t n,int nrhs,
double \star d<sub>A</sub>,
 int ldda,
  double * dB,<br>int 1dd
  int lddb,<br>double * dX,
  double * dX,<br>int 1ddx,
int lddx,
 void * dwork,
  size t * lwork_bytes);
cusolverStatus_t
cusolverDnDSgels_bufferSize(
  \begin{array}{ccc}\n\text{cusolverHand}\overline{1}e_t & \text{h} & \text{handle,} \\
\text{int} & \text{m},\n\end{array}int \t m,int \t n,int nrhs,
  double * dA,<br>int 1dd
  int 1dda, 1dda, 1dda, 1dda, 1dda, 1
  double * dB,<br>int. 1dd
  int lddb, \frac{1}{d}double \star dX, \downarrow double \star dX, \downarrowint lddx,<br>void * dwork
  void<br>size t * dwork,<br>size t * lwork
                      * lwork bytes);
cusolverStatus_t
```

```
cusolverDnDHgels_bufferSize(
   cusolverHandle_t handle,<br>int m,
int \t m,int \t n,int nrhs,<br>double \star da,
   double * dA,<br>int 1dd
  int 1dda,<br>double * dB,
   double * dB,<br>int 1dd
  int lddb, 1dddb, \star dX, \stardouble * dX,<br>int 1dd
  int lddx, lddx, lddx, lddx, lddx, lddx, lddx, lddx, lddx, lddx, lddx, lddx, lddx, lddx, lddx, lddx, l
   void * dwork,<br>size t * lwork
                           * lwork_bytes);
cusolverStatus_t
cusolverDnDBgels_bufferSize(
  cusolverHandle_t handle,<br>int m,
int \t m,int \t n,int nrhs, \frac{1}{2} and \frac{1}{2} and \frac{1}{2} and \frac{1}{2} and \frac{1}{2} and \frac{1}{2} and \frac{1}{2} and \frac{1}{2} and \frac{1}{2} and \frac{1}{2} and \frac{1}{2} and \frac{1}{2} and \frac{1}{2} and \frac{1}{2} and \frac{1}{2} and \double * dA, <br>int ldd
 int ldda,
double \star dB,
int lddb,
double \star dX,
int lddx,
 void * dwork,
  size t * lwork bytes);
cusolverStatus_t
cusolverDnDXgels_bufferSize(
  cusolverHandle_t handle,<br>int m,
int \t m,int \t n,int nrhs, \frac{1}{2} and \frac{1}{2} and \frac{1}{2} and \frac{1}{2} and \frac{1}{2} and \frac{1}{2} and \frac{1}{2} and \frac{1}{2} and \frac{1}{2} and \frac{1}{2} and \frac{1}{2} and \frac{1}{2} and \frac{1}{2} and \frac{1}{2} and \frac{1}{2} and \double * dA,<br>int 1dd
 int ldda,
double \star dB,
   int lddb,<br>double * dX,
   double * dX,<br>int 1dd
   int lddx,<br>void * dwork<br>x
   void * dwork,<br>size t * lwork *
                              lwork bytes);
cusolverStatus_t
cusolverDnSSgels_bufferSize(
  cusolverHandle_t handle,<br>int m,
int \t m,int \t n,int nrhs,
  float * dA,<br>int * dd,
  int ldda, \frac{1}{\text{d}}float * dB,<br>int 1dd
   int lddb, 1ddb, \star dx,
   float \star dX, \downarrow dx, \downarrowint lddx,
   void * dwork,<br>size t * lwork * lwork
                           * lwork bytes);
cusolverStatus_t
cusolverDnSHgels_bufferSize(
```
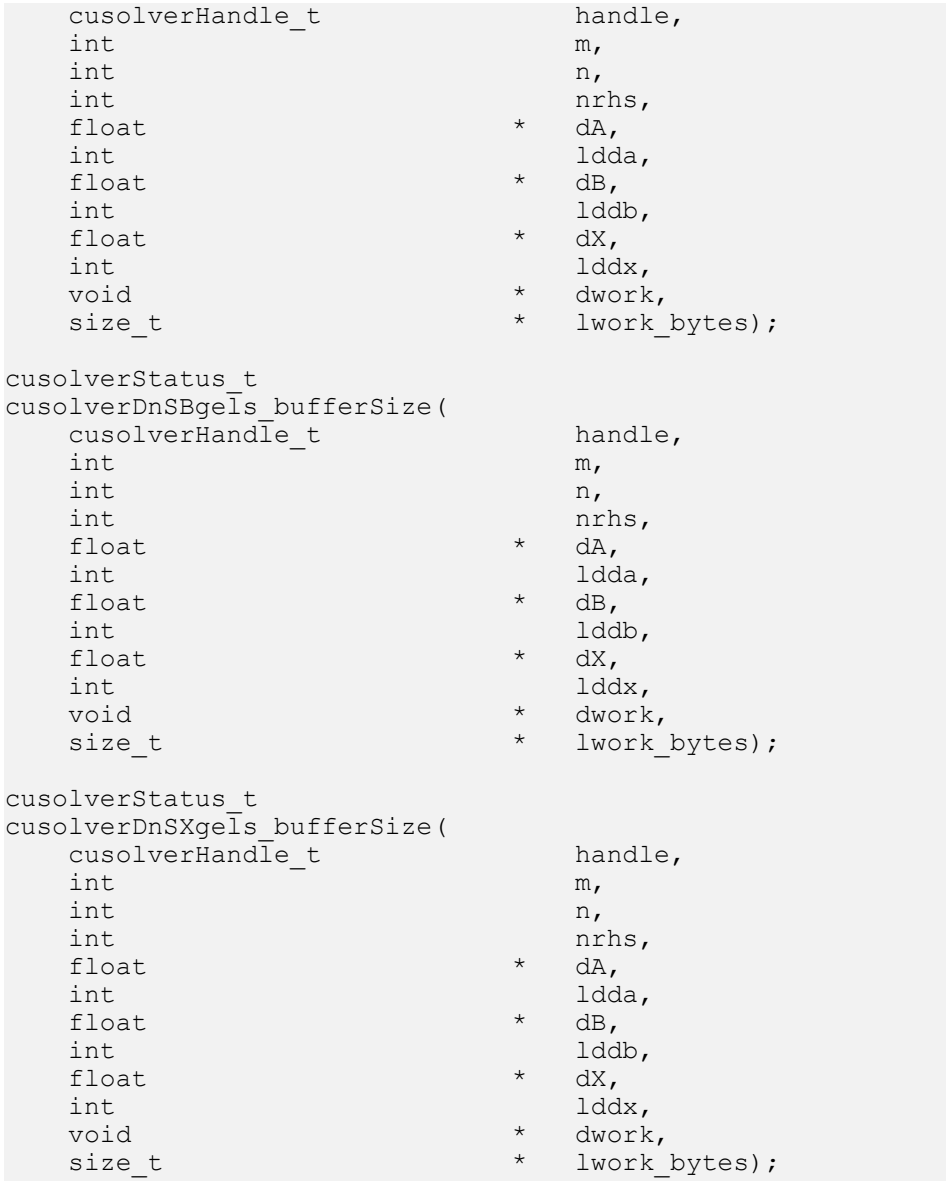

## Parameters of cusolverDn<T1><T2>gels\_bufferSize() functions

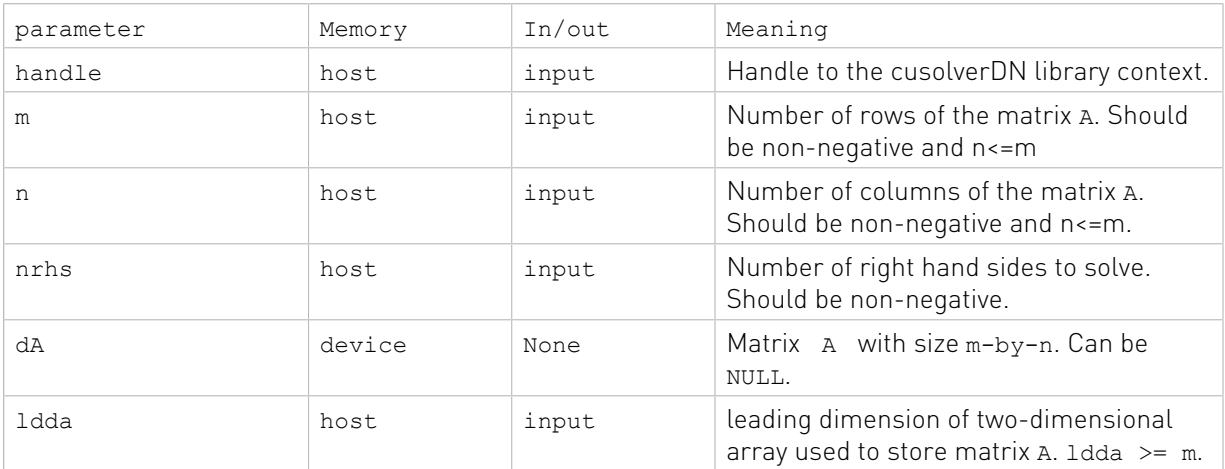

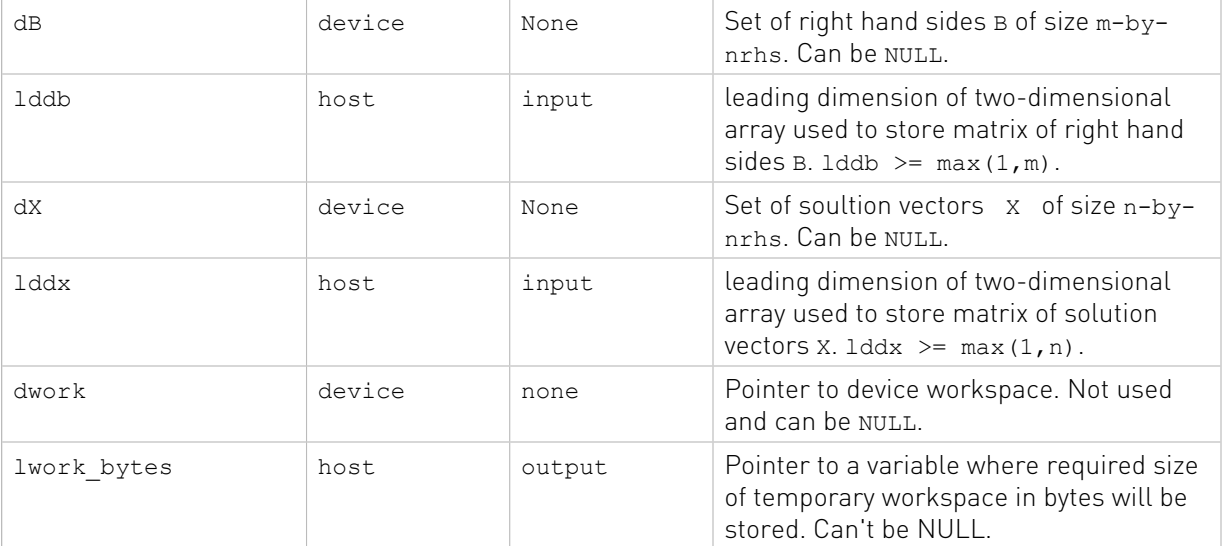

```
cusolverStatus_t cusolverDnZZgels(
```
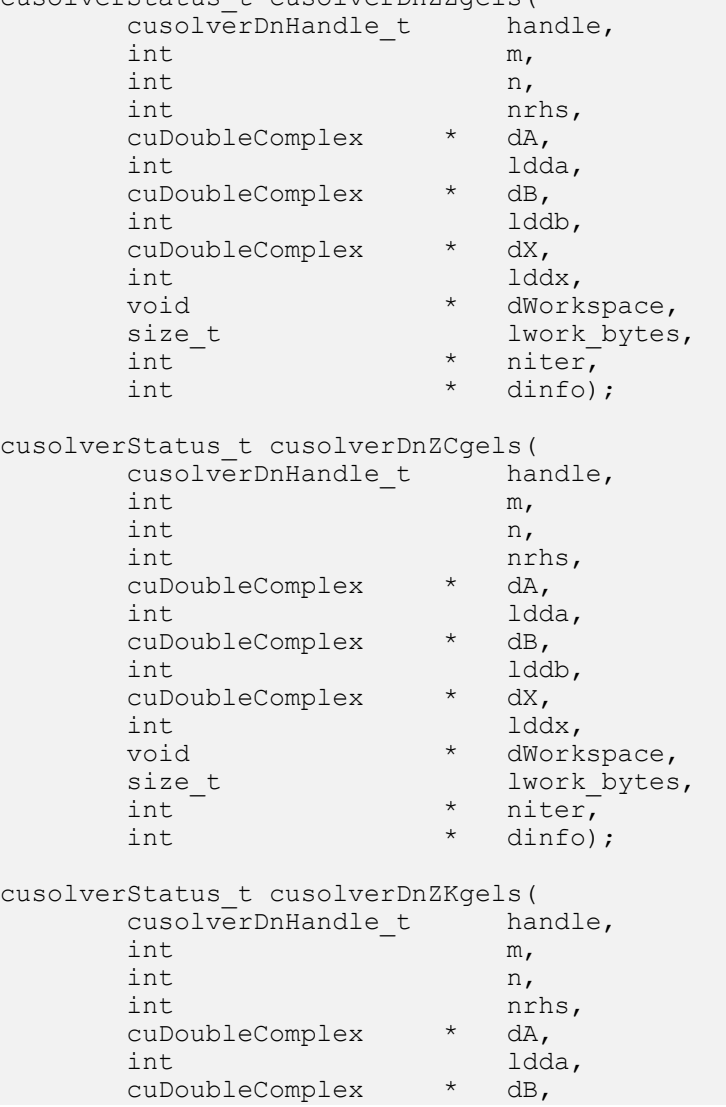

```
int lddb,
 cuDoubleComplex * dX,
int lddx,
void \star dWorkspace,
size_t lwork_bytes,
int \star niter,
     int \star dinfo);
cusolverStatus_t cusolverDnZEgels(
     cusolverDnHandle_t handle,<br>int m,
 int m,
int \t n,int nrhs,
 cuDoubleComplex * dA,
 int ldda,
 cuDoubleComplex * dB,
int lddb,
 cuDoubleComplex * dX,
int lddx,
     int lddx,<br>void * dWorkspace,<br>size t * lwork bytes
size_t lwork_bytes,
int \star niter,
     int \star dinfo);
cusolverStatus_t cusolverDnZYgels(
     cusolverDnHandle_t handle,<br>int m,
 int m,
int \t n,int nrhs,
 cuDoubleComplex * dA,
 int ldda,
 cuDoubleComplex * dB,
int lddb,
 cuDoubleComplex * dX,
int lddx,
     int lddx,<br>void * dWorkspace,<br>size_t lwork_bytes
size_t lwork_bytes,
int \star niter,
      int \star dinfo);
cusolverStatus_t cusolverDnCCgels(
     cusolverDnHandle_t handle,<br>int m,
 int m,
int \t n,int nrhs,
     cuComplex \star dA,<br>int 1dd
                    andda,<br>andB,
     cuComplex<br>int
                    anddb,<br>and dx,
     cuComplex * dX,<br>int lddx,
     int later than the later three controls.<br>
International controls in the later three controls in the later term in the control of the later term in the l<br>
International control of the control of the control of the control o
     void * dWorkspace,<br>size t * lwork bytes
     size_t lwork_bytes,<br>int * niter.
     int \leftarrow \begin{array}{ccc}\n\star & \text{niter.} \\
\star & \text{dinfo.}\n\end{array}* dinfo);
cusolverStatus_t cusolverDnCKgels(
     cusolverDnHandle_t handle,<br>int m,
int m,
int \t n,int nrhs,
```
cuComplex \* dA,<br>int ldd dda,<br>\* dB, cuComplex \* dB,<br>
int 1ddb,<br>
cuComplex \* dX, int lddb, cuComplex \* dX, int lddx, void  $\star$  dWorkspace, size\_t lwork\_bytes, int  $\star$  niter, int  $\star$  dinfo); cusolverStatus\_t cusolverDnCEgels( cusolverDnHandle\_t handle,<br>int m, int m,  $int \t n,$ int nrhs,<br>cuComplex \* dA, cuComplex<br>int \* ldda,<br>\* dB, euComplex<br>int \* lddb,<br>\* dX, cuComplex<br>int int lddx, void  $\star$  dWorkspace, size\_t lwork\_bytes, int  $\star$  niter, int  $\star$  dinfo); cusolverStatus\_t cusolverDnCYgels( cusolverDnHandle\_t handle,<br>int m, int m,  $int \t n,$ int nrhs, cuComplex \* dA,<br>
int 1dda,<br>
cuComplex \* dB,<br>
int 1dda, int ldda, cuComplex \* dB, int lddb, cuComplex<br>int<br>void int lddx, void  $\star$  dWorkspace, size\_t lwork\_bytes, vola<br>size\_t lwork\_<br>int \* niter,<br>int \* dinfo)  $\star$  dinfo); cusolverStatus\_t cusolverDnDDgels( cusolverDnHandle\_t handle, int m,  $int \t n,$ int nrhs, double  $\star$  dA,<br>int ldd dda,<br>dB, double<br>int int lddb,<br>double \* dX, double \* dX,<br>int 1dd int lddx,<br>void \* dWork void \* dWorkspace,<br>size t \* lwork\_bytes size\_t lwork\_bytes,<br>int \* niter. int  $\overline{\qquad \qquad \qquad \qquad \text{inter} \qquad \qquad \text{inter} \qquad \qquad \text{inter} \qquad \qquad \text{inter} \qquad \qquad \text{at} \qquad \text{at} \$  $*$  dinfo); cusolverStatus\_t cusolverDnDSgels( cusolverDnHandle<sub>\_t</sub> handle,

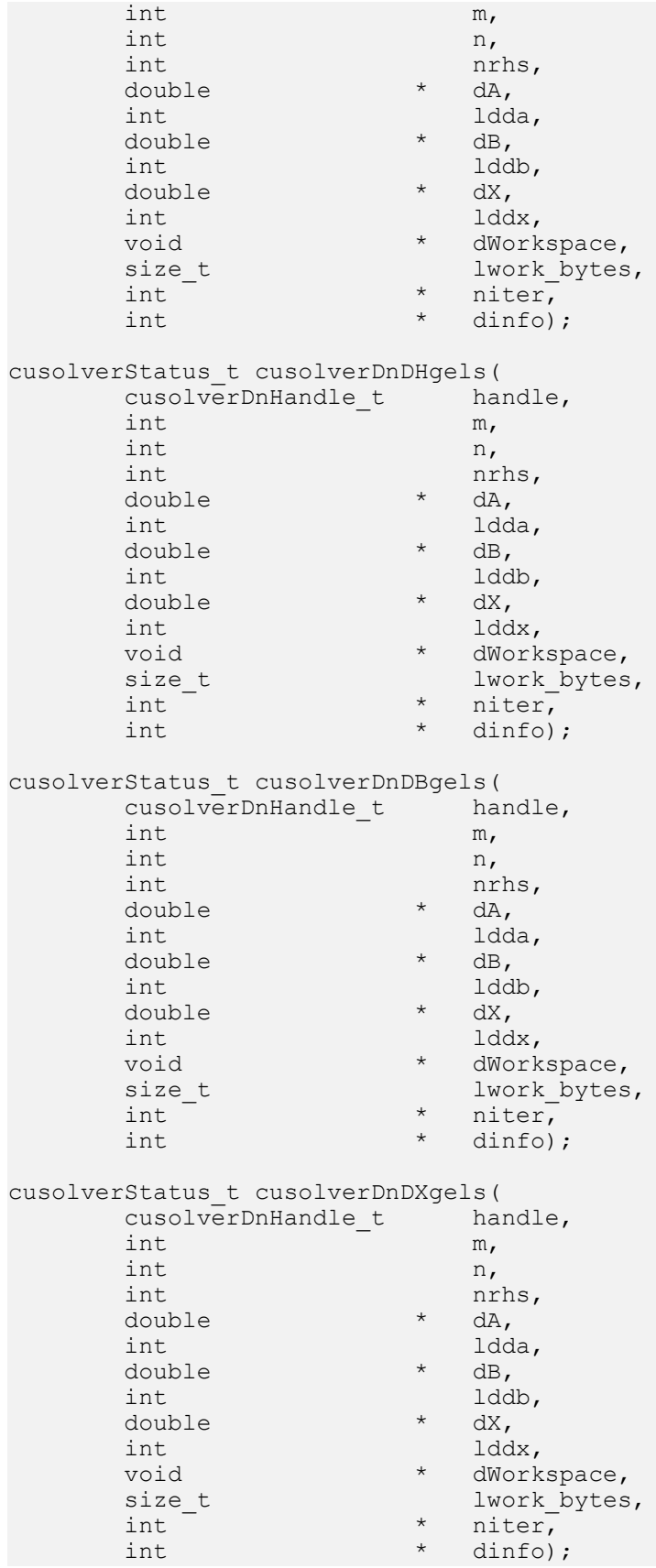

```
cusolverStatus_t cusolverDnSSgels(
    cusolverDnHandle_t handle,<br>int m,
int m,
int \t n,int nrhs,
float * dA,
 int ldda,
float \star dB,
int lddb,
float \star dX,
int lddx,
void \star dWorkspace,
size_t lwork_bytes,
int \star niter,
    int \star dinfo);
cusolverStatus_t cusolverDnSHgels(
    cusolverDnHandle_t handle,<br>int m,
 int m,
int \t n,int nrhs,<br>float * dA,
    float<br>int
 int ldda,
float \star dB,
int lddb,
float \star dX,
int lddx,
void \star dWorkspace,
size_t lwork_bytes,
int \star niter,
    int \star dinfo);
cusolverStatus_t cusolverDnSBgels(
    cusolverDnHandle_t handle,<br>int m,
 int m,
int \t n,int nrhs,
    float \star dA, \star dA, \star dA, \star int ldda,
    float * dB,<br>int tdd * dB,
                ddb,<br>* dX,
    float<br>int
    int lddx, <br>void * dWork
    void * dWorkspace,<br>size t * dWork_bytes
    size_t lwork_bytes,<br>int * hiter,
    int * niter,<br>int * niter,<br>int * dinfo)
                 * dinfo);
cusolverStatus_t cusolverDnSXgels(
    cusolverDnHandle_t handle,<br>int m,
int m,
int \t n,int nrhs,<br>float * dA,
    float * dA,<br>int 1dda,
 int ldda,
    float * dB,<br>int 1dd
    int lddb,<br>float * dX,
    float * dX,<br>int 1dd
    int lddx,<br>void * dWork
                 * dWorkspace,
```
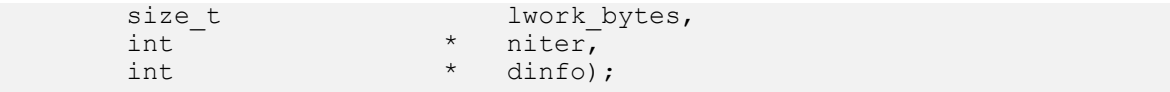

## Parameters of cusolverDn<T1><T2>gels() functions

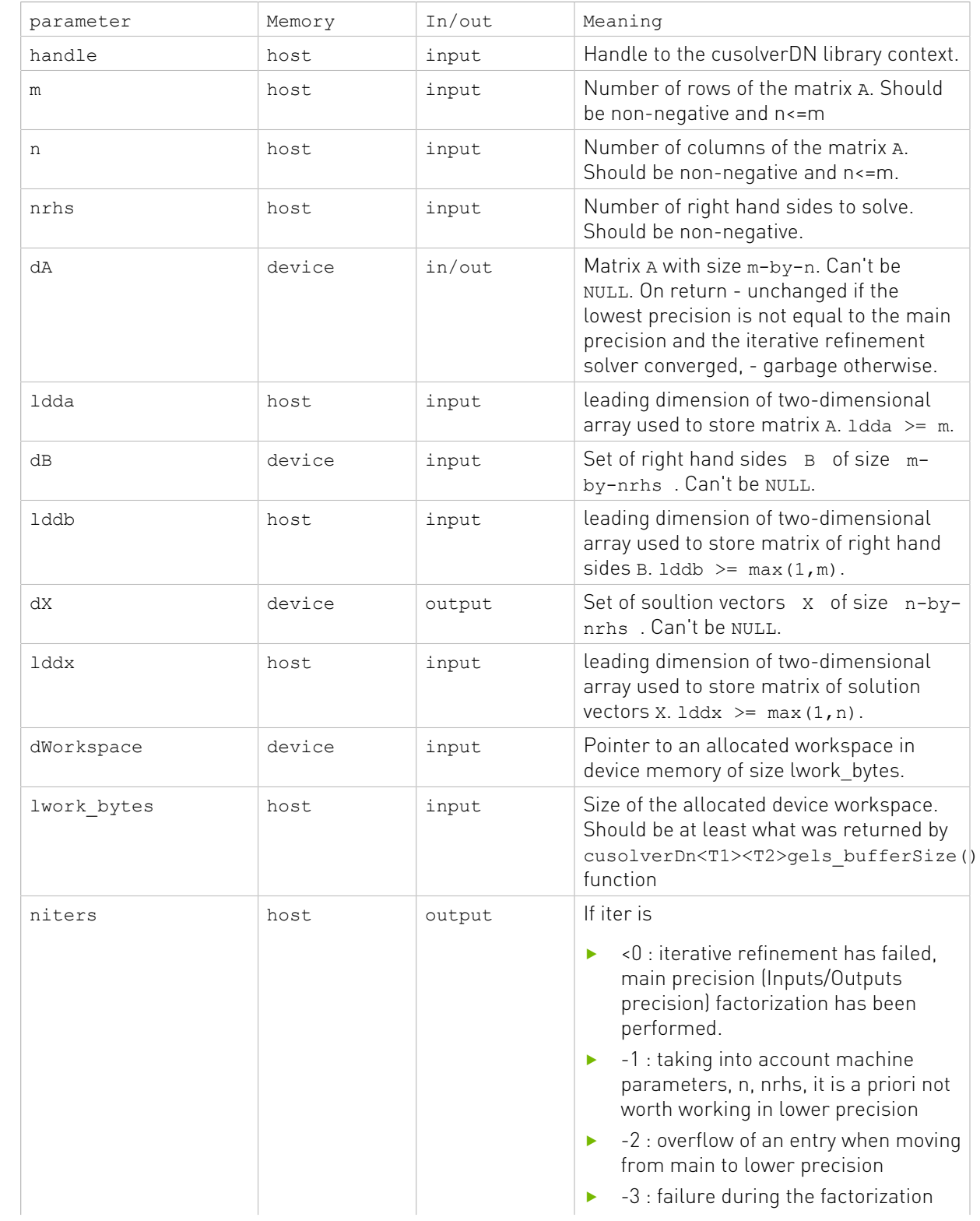

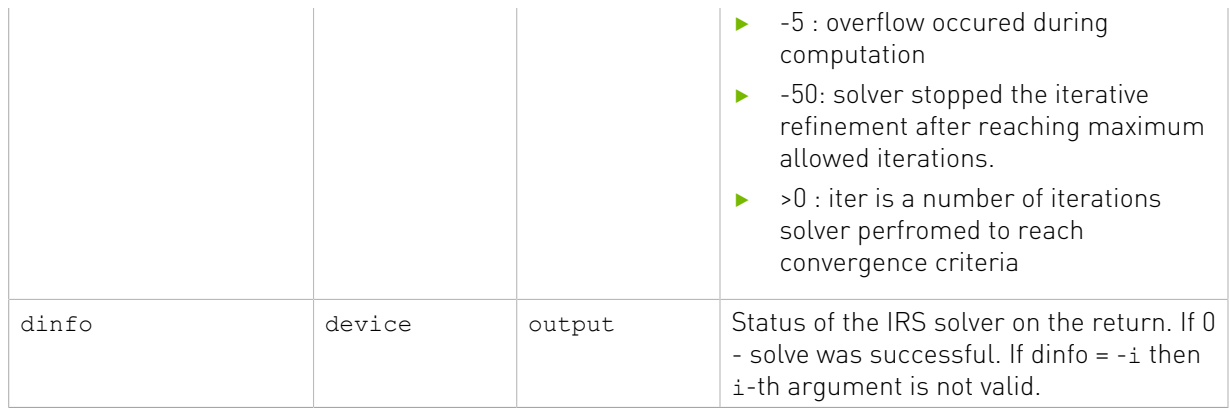

#### Status Returned

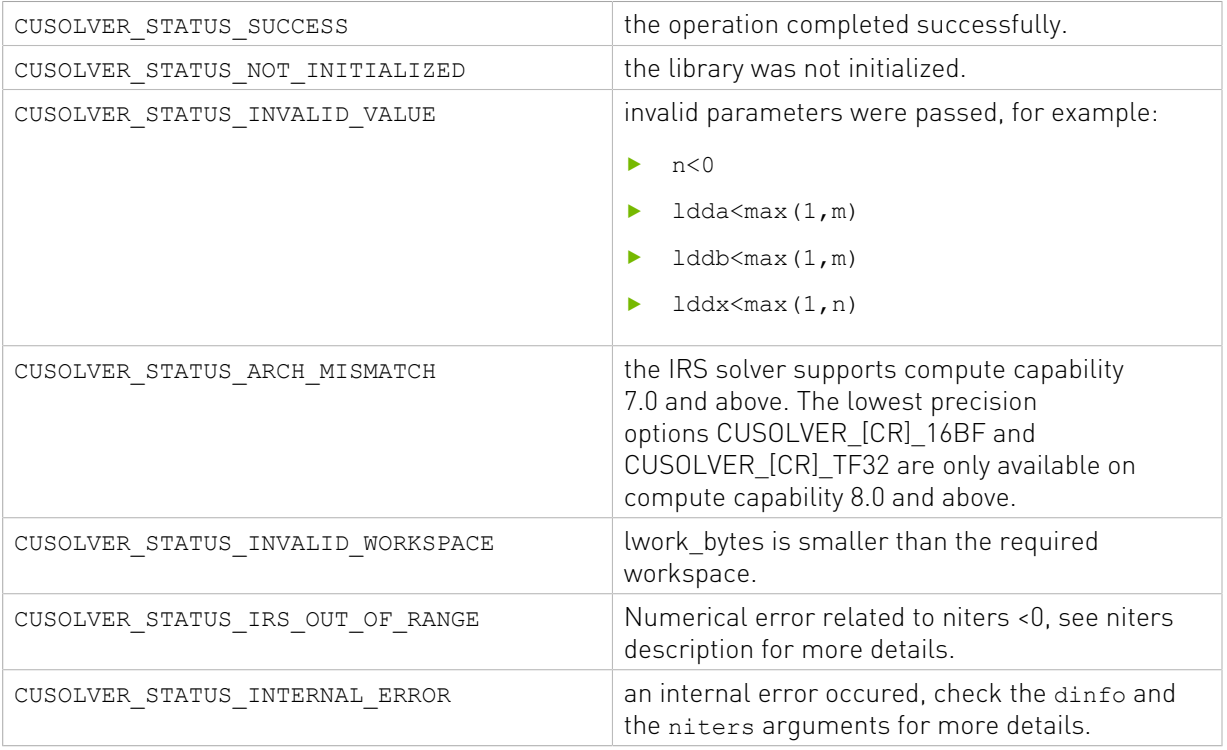

# 2.4.2.15. cusolverDnIRSXgels()

This function is designed to perform same functionality as cusolverDn<T1><T2>gels() functions, but wrapped in a more generic and expert interface that gives user more control to parametrize the function as well as it provides more informations on output. cusolverDnIRSXgels() allows additional control of the solver parameters such as setting:

- **‣** the main precision (Inputs/Outputs precision) of the solver,
- **‣** the lowest precision to be used internally by the solver,
- **‣** the refinement solver type,
- **‣** the maximum allowed number of iterations in the refinement phase,
- ▶ the tolerance of the refinement solver,
- **‣** the fallback to main precision,
- **‣** and more other.

through the configuration parameters structure gels\_irs\_params and its helper functions. For more details about what configuration can be set and its meaning please refer to all the functions in the cuSolverDN Helper Function Section that start with cusolverDnIRSParamsxxxx(). Moreover, cusolverDnIRSXgels() provides additional informations on the output such as the convergence history (e.g., the residual norms) at each iteration and the number of iterations needed to converge. For more details about what informations can be retrieved and its meaning please refer to all the functions in the cuSolverDN Helper Function Section that start with cusolverDnIRSInfosxxxx()

The function returns value describes the results of the solving process. A CUSOLVER\_STATUS\_SUCCESS indicates that the function finished with success otherwise, it indicates if one of the API arguments is incorrect, or if the configurations of params/infos structure is incorrect or if the function did not finish with success. More details about the error can be found by checking the niters and the dinfo API parameters. See their description below for further details. User should provide the required workspace allocated on device for the cusolverDnIRSXgels() function. The amount of bytes required for the function can be queried by calling the respective function cusolverDnIRSXgels\_bufferSize(). Note that, if the user would like a praticular configuration to be set via the params structure, it should be set before the call to cusolverDnIRSXgels bufferSize() to get the size of the required workspace.

The following table provides all possible combinations values for the lowest precision corresponding to the Inputs/Outputs data type. Note that if the lowest precision matches the Inputs/Outputs datatype, then main precision factorization will be used

Tensor Float (TF32), introduced with NVIDIA Ampere Architecture GPUs, is the most robust tensor core accelerated compute mode for the iterative refinement solver. It is able to solve the widest range of problems in HPC arising from different applications and provides up to 4X and 5X speedup for real and complex systems, respectively. On Volta and Turing architecture GPUs, half precision tensor core acceleration is recommended. In cases where the iterative refinement solver fails to converge to the desired accuracy (main precision, INOUT data precision), it is recommended to use main precision as internal lowest precision.

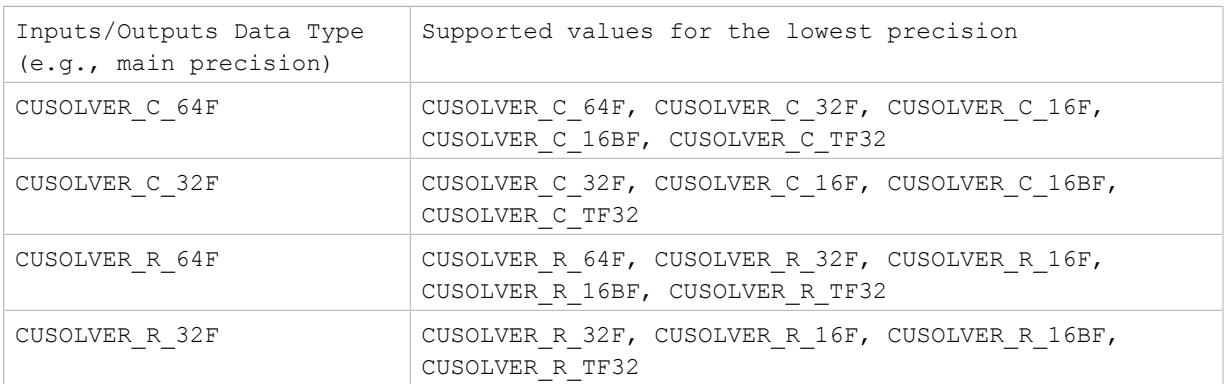

#### Supported Inputs/Outputs data type and lower precision for the IRS solver

The cusolverDnIRSXgels\_bufferSize() function return the required workspace buffer size in bytes for the corresponding cusolverDnXgels() call with given gels\_irs\_params configuration.

```
cusolverStatus_t
cusolverDnIRSXgels_bufferSize(
 cusolverDnHandle_t handle,
cusolverDnIRSParams_t gels_irs_params,
cusolver_int_t m,
cusolver_int_t n,
cusolver_int_t nrhs,
size_t \star lwork_bytes);
```
#### Parameters of cusolverDnIRSXgels\_bufferSize() functions

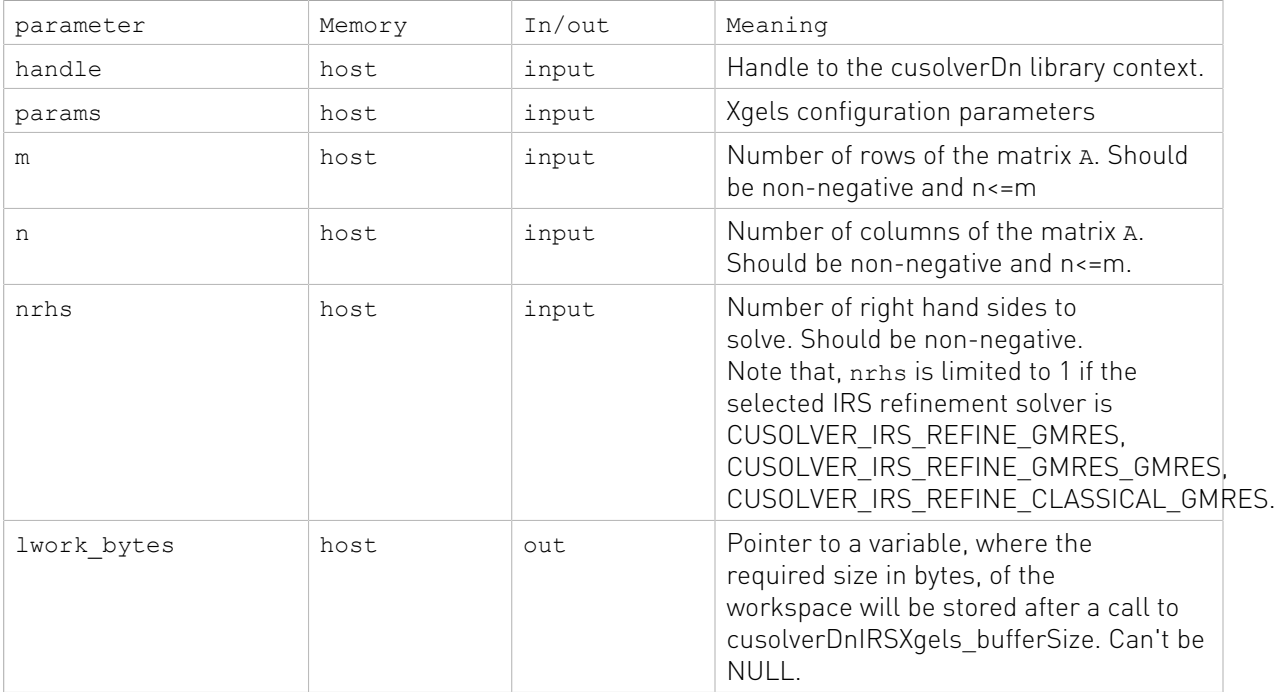

#### cusolverStatus\_t cusolverDnIRSXgels(

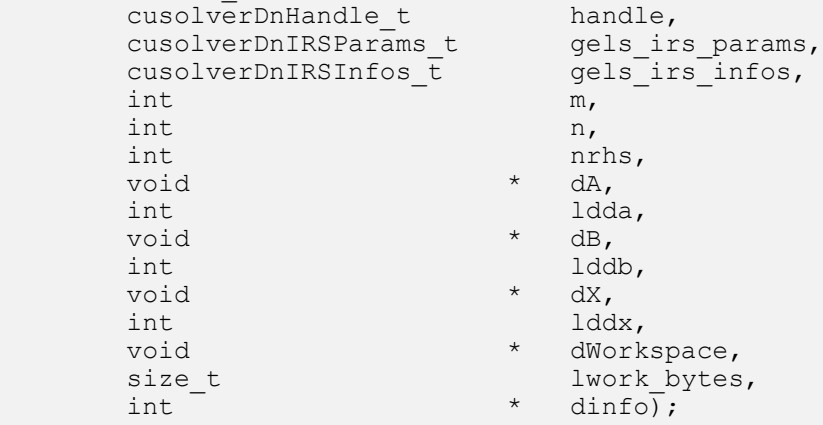

### Parameters of cusolverDnIRSXgels() functions

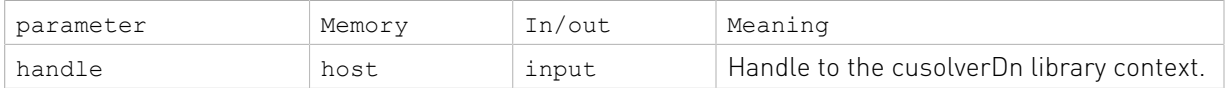

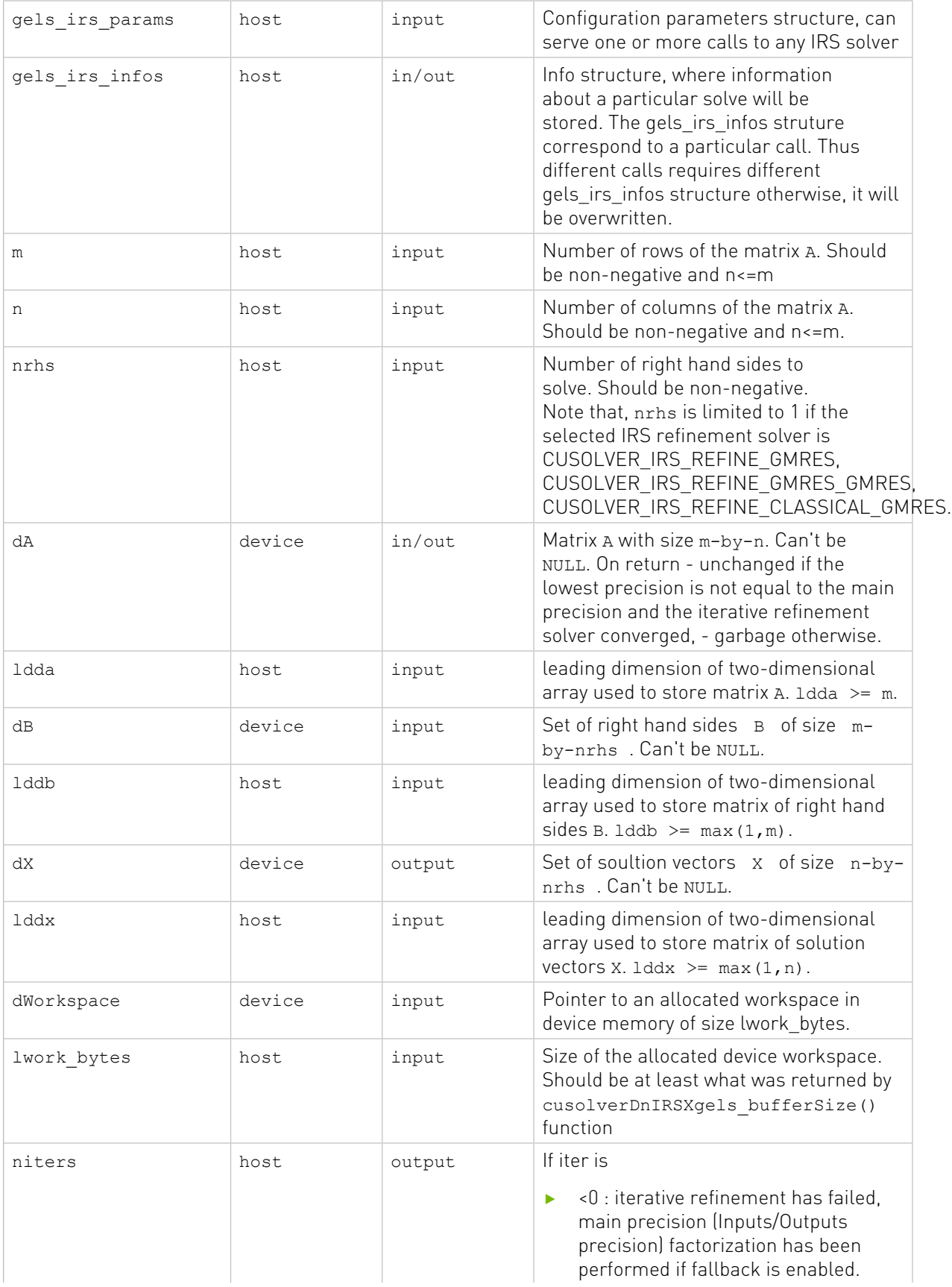

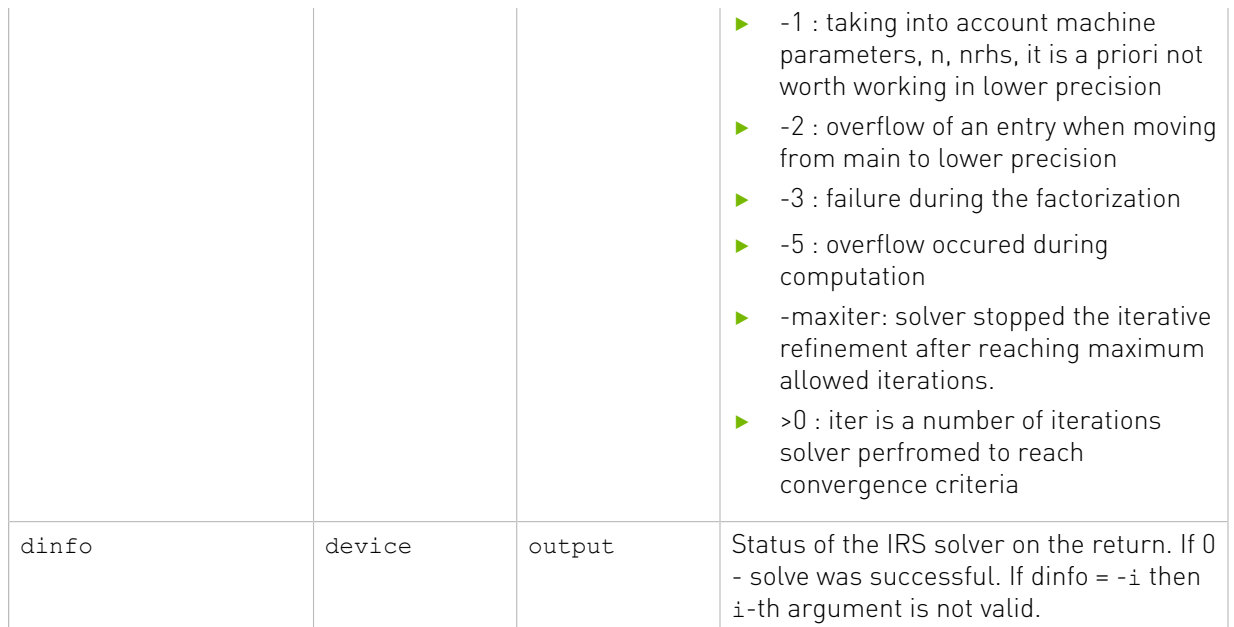

### Status Returned

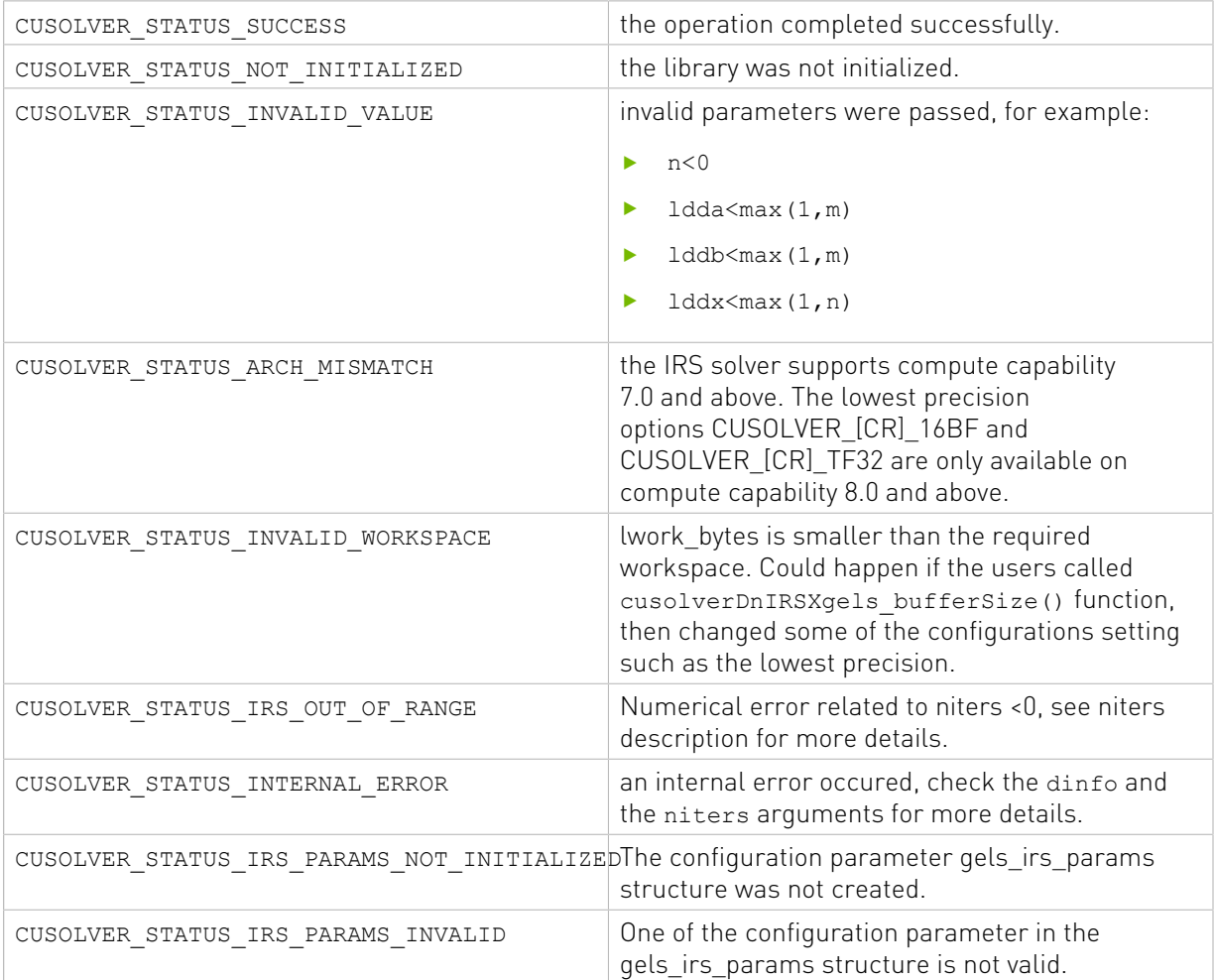

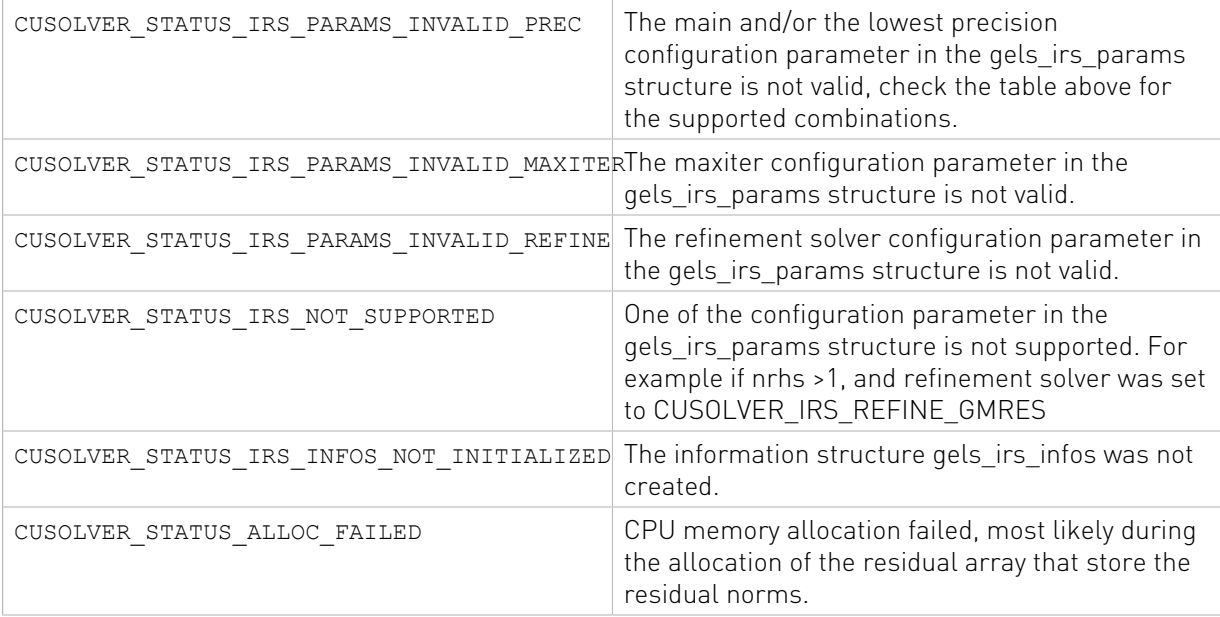

# 2.4.2.16. cusolverDn<t>ormqr()

These helper functions calculate the size of work buffers needed.

```
cusolverStatus_t
cusolverDnSormqr_bufferSize(
   cusolverDnHandle t handle,
    cublasSideMode_t side,
   cublasOperation t trans,
    int m,
    int n,
    int k,
    const float *A,
    int lda,
    const float *tau,
    const float *C,
    int ldc,
    int *lwork);
cusolverStatus_t
cusolverDnDormqr_bufferSize(
    cusolverDnHandle_t handle,
    cublasSideMode_t side,
    cublasOperation_t trans,
    int m,
    int n,
    int k,
    const double *A,
    int lda,
    const double *tau,
    const double *C,
     int ldc,
    int *lwork);
cusolverStatus_t
cusolverDnCunmqr_bufferSize(
cusolverDnHandle t handle,
```
```
 cublasSideMode_t side,
   cublasOperation t trans,
    int m,
    int n,
    int k,
    const cuComplex *A,
    int lda,
    const cuComplex *tau,
    const cuComplex *C,
    int ldc,
    int *lwork);
cusolverStatus_t
cusolverDnZunmqr_bufferSize(
   cusolverDnHandle t handle,
    cublasSideMode_t side,
   cublasOperation t trans,
    int m,
    int n,
    int k,
    const cuDoubleComplex *A,
    int lda,
    const cuDoubleComplex *tau,
    const cuDoubleComplex *C,
    int ldc,
     int *lwork);
```

```
cusolverStatus_t
cusolverDnSormqr(
   cusolverDnHandle t handle,
   cublasSideMode t side,
   cublasOperation t trans,
    int m,
    int n,
    int k,
    const float *A,
    int lda,
    const float *tau,
    float *C,
     int ldc,
     float *work,
     int lwork,
     int *devInfo);
cusolverStatus_t
cusolverDnDormqr(
   cusolverDnHandle t handle,
     cublasSideMode_t side,
   cublasOperation t trans,
     int m,
    int n,
    int k,
     const double *A,
     int lda,
     const double *tau,
     double *C,
     int ldc,
    double *work,
```

```
 int lwork,
    int *devInfo);
```

```
cusolverStatus_t
cusolverDnCunmqr(
   cusolverDnHandle t handle,
    cublasSideMode_t side,
   cublasOperation t trans,
    int m,
    int n,
    int k,
    const cuComplex *A,
    int lda,
    const cuComplex *tau,
    cuComplex *C,
    int ldc,
    cuComplex *work,
    int lwork,
    int *devInfo);
cusolverStatus_t
cusolverDnZunmqr(
   cusolverDnHandle t handle,
    cublasSideMode_t side,
   cublasOperation t trans,
    int m,
    int n,
    int k,
    const cuDoubleComplex *A,
    int lda,
    const cuDoubleComplex *tau,
    cuDoubleComplex *C,
    int ldc,
    cuDoubleComplex *work,
     int lwork,
     int *devInfo);
```
This function overwrites m×n matrix C by

 $C = \begin{cases} \text{op}(Q)^{*} C & \text{if side} = \text{CUBLAS\_SIDE\_LEFT} \\ C^{*} \text{op}(Q) & \text{if side} = \text{CUBLAS\_SIDE\_RIGHT} \end{cases}$ 

The operation of  $Q$  is defined by

 $op(Q) = \begin{cases} Q & \text{if transa} == CUBLAS\_OP_N \\ Q^T & \text{if transa} == CUBLAS\_OP\_T \\ Q^H & \text{if transa} == CUBLAS\_OP\_C \end{cases}$ 

Q is a unitary matrix formed by a sequence of elementary reflection vectors from QR factorization (geqrf) of A.

 $Q=H(1) H(2) ... H(k)$ 

 $Q$  is of order m if side = CUBLAS SIDE LEFT and of order n if side = CUBLAS SIDE RIGHT.

The user has to provide working space which is pointed by input parameter work. The input parameter lwork is size of the working space, and it is returned by geqrf bufferSize() or ormqr\_bufferSize().

If output parameter devInfo =  $-i$  (less than zero), the i-th parameter is wrong (not counting handle).

The user can combine geqrf, ormqr and trsm to complete a linear solver or a least-square solver. Please refer to appendix C.1.

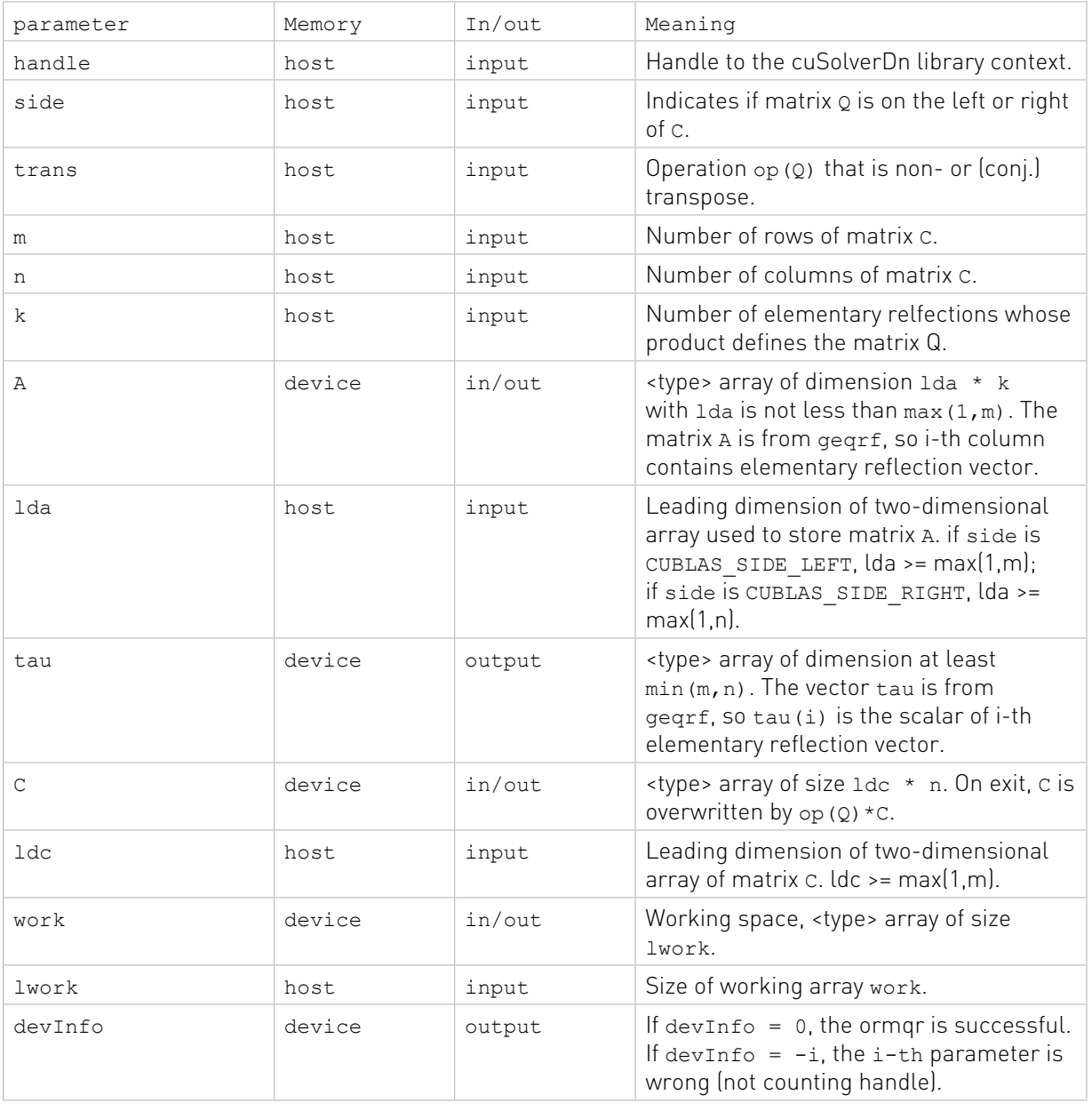

### API of ormqr

### Status Returned

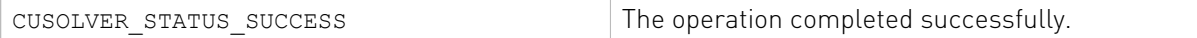

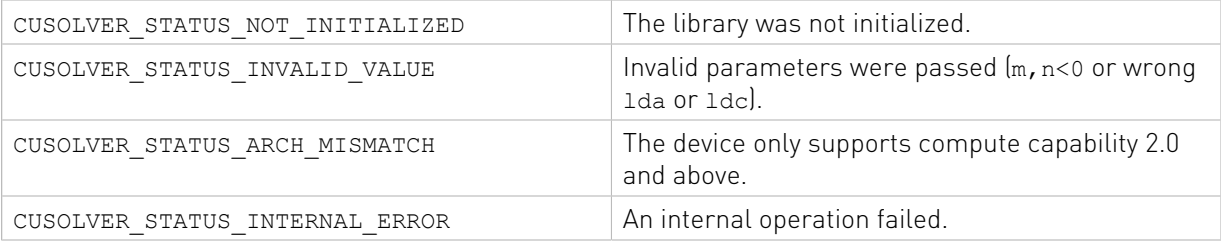

## 2.4.2.17. cusolverDn<t>orgqr()

These helper functions calculate the size of work buffers needed.

```
cusolverStatus_t
cusolverDnSorgqr_bufferSize(
    cusolverDnHandle_t handle,
    int m,
    int n,
    int k,
    const float *A,
    int lda,
    const float *tau,
    int *lwork);
cusolverStatus_t
cusolverDnDorgqr_bufferSize(
    cusolverDnHandle_t handle,
    int m,
    int n,
    int k,
    const double *A,
    int lda,
    const double *tau,
    int *lwork);
cusolverStatus_t
cusolverDnCungqr_bufferSize(
   cusolverDnHandle t handle,
    int m,
    int n,
    int k,
    const cuComplex *A,
    int lda,
    const cuComplex *tau,
    int *lwork);
cusolverStatus_t
cusolverDnZungqr_bufferSize(
   cusolverDnHandle t handle,
    int m,
    int n,
    int k,
    const cuDoubleComplex *A,
     int lda,
     const cuDoubleComplex *tau,
     int *lwork);
```
The S and D data types are real valued single and double precision, respectively.

```
cusolverStatus_t
cusolverDnSorgqr(
   cusolverDnHandle t handle,
    int m,
    int n,
    int k,
    float *A,
    int lda,
    const float *tau,
    float *work,
    int lwork,
    int *devInfo);
cusolverStatus_t
cusolverDnDorgqr(
   cusolverDnHandle t handle,
    int m,
    int n,
    int k,
    double *A,
    int lda,
    const double *tau,
    double *work,
    int lwork,
     int *devInfo);
```

```
cusolverStatus_t
cusolverDnCungqr(
   cusolverDnHandle t handle,
    int m,
    int n,
    int k,
    cuComplex *A,
    int lda,
    const cuComplex *tau,
    cuComplex *work,
    int lwork,
    int *devInfo);
cusolverStatus_t
cusolverDnZungqr(
    cusolverDnHandle_t handle,
     int m,
     int n,
    int k,
    cuDoubleComplex *A,
     int lda,
    const cuDoubleComplex *tau,
     cuDoubleComplex *work,
     int lwork,
     int *devInfo);
```
This function overwrites m×n matrix A by

```
Q = H(1) * H(2) * ... * H(k)
```
where  $Q$  is a unitary matrix formed by a sequence of elementary reflection vectors stored in A.

The user has to provide working space which is pointed by input parameter work. The input parameter lwork is size of the working space, and it is returned by orgqr bufferSize().

If output parameter devInfo =  $-i$  (less than zero), the i-th parameter is wrong (not counting handle).

The user can combine geqrf, orgqr to complete orthogonalization. Please refer to appendix C.2.

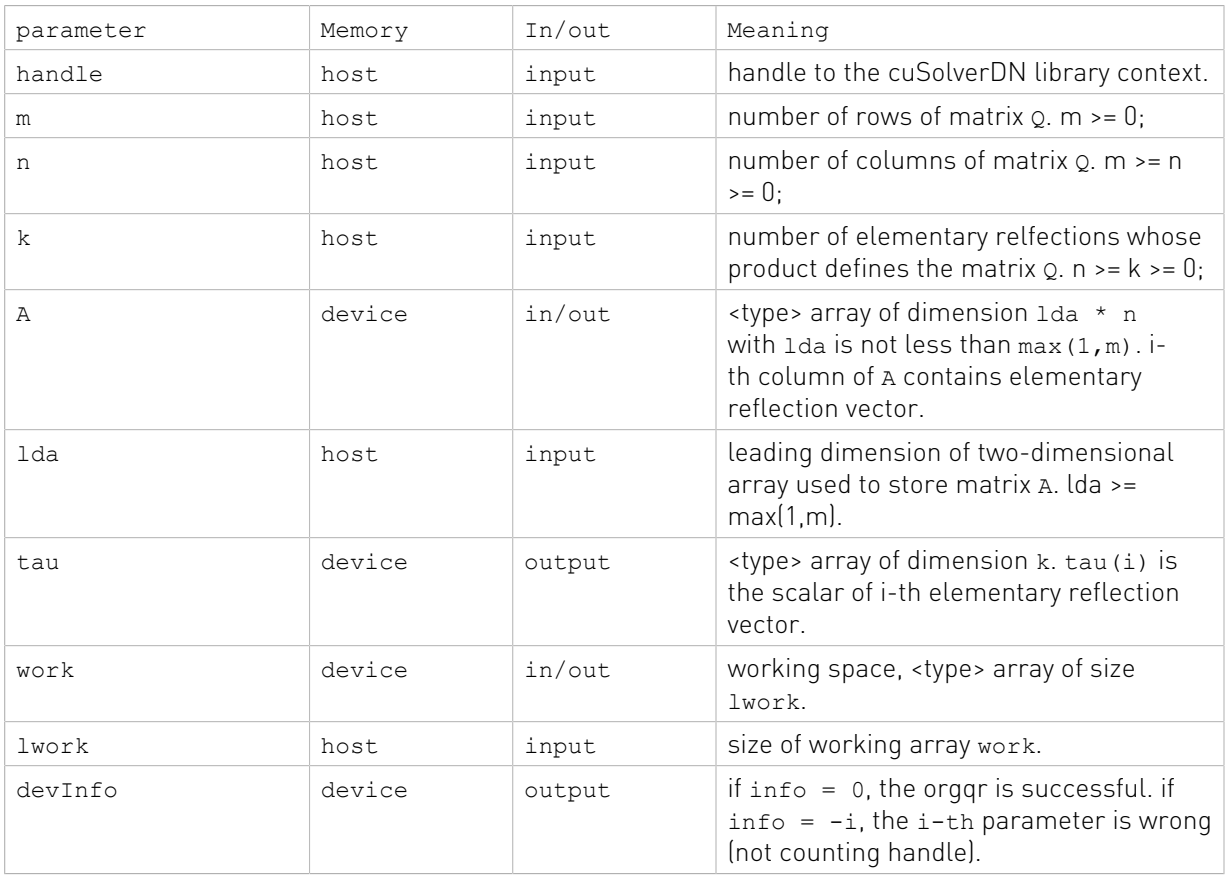

### API of ormqr

### Status Returned

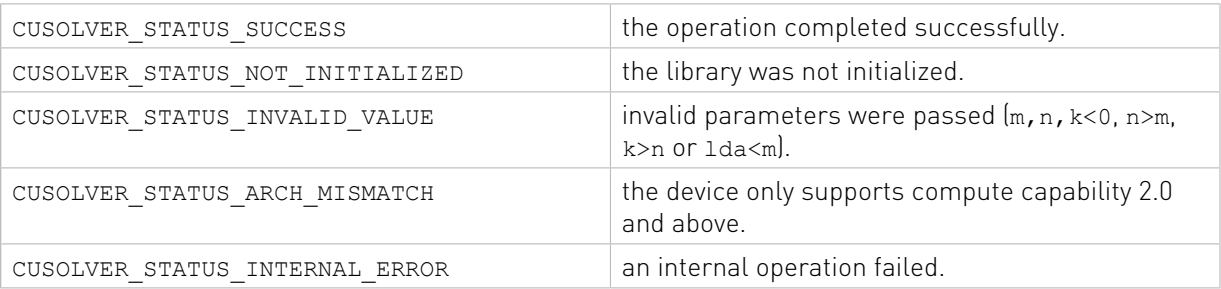

## 2.4.2.18. cusolverDn<t>sytrf()

These helper functions calculate the size of the needed buffers.

cusolverStatus\_t

```
cusolverDnSsytrf bufferSize(cusolverDnHandle t handle,
                        int n,
                        float *A,
                        int lda,
                        int *Lwork );
cusolverStatus_t
cusolverDnDsytrf_bufferSize(cusolverDnHandle_t handle,
                        int n,
                        double *A,
                        int lda,
                        int *Lwork );
cusolverStatus_t
cusolverDnCsytrf bufferSize(cusolverDnHandle t handle,
                        int n,
                        cuComplex *A,
                        int lda,
                        int *Lwork );
cusolverStatus_t
cusolverDnZsytrf_bufferSize(cusolverDnHandle_t handle,
                        int n,
                        cuDoubleComplex *A,
                        int lda,
                        int *Lwork );
```

```
cusolverStatus_t
cusolverDnSsytrf(cusolverDnHandle t handle,
            cublasFillMode_t uplo,
            int n,
            float *A,
            int lda,
            int *ipiv,
            float *work,
            int lwork,
            int *devInfo );
cusolverStatus_t
cusolverDnDsytrf(cusolverDnHandle t handle,
            cublasFillMode_t uplo,
             int n,
            double *A,
             int lda,
             int *ipiv,
            double *work,
             int lwork,
             int *devInfo );
```
The C and Z data types are complex valued single and double precision, respectively.

```
cusolverStatus_t
cusolverDnCsytrf(cusolverDnHandle t handle,
            cublasFillMode_t uplo,
            int n,
            cuComplex *A,
            int lda,
            int *ipiv,
            cuComplex *work,
```

```
 int lwork,
            int *devInfo );
cusolverStatus_t
cusolverDnZsytrf(cusolverDnHandle t handle,
            cublasFillMode_t uplo,
           int n,
           cuDoubleComplex *A,
            int lda,
            int *ipiv,
            cuDoubleComplex *work,
            int lwork,
            int *devInfo );
```
This function computes the Bunch-Kaufman factorization of a  $n \times n$  symmetric indefinite matrix

A is a n×n symmetric matrix, only lower or upper part is meaningful. The input parameter uplo which part of the matrix is used. The function would leave other part untouched.

If input parameter uplo is CUBLAS FILL MODE LOWER, only lower triangular part of A is processed, and replaced by lower triangular factor L and block diagonal matrix D. Each block of D is either 1x1 or 2x2 block, depending on pivoting.

$$
P^*A^*P^T = L^*D^*L^T
$$

If input parameter uplo is CUBLAS FILL\_MODE\_UPPER, only upper triangular part of A is processed, and replaced by upper triangular factor U and block diagonal matrix D.

$$
P^*A^*P^T = U^*D^*U^T
$$

The user has to provide working space which is pointed by input parameter work. The input parameter lwork is size of the working space, and it is returned by sytrf bufferSize().

If Bunch-Kaufman factorization failed, i.e. A is singular. The output parameter devInfo = i would indicate  $D(i, i) = 0$ .

If output parameter devInfo =  $-i$  (less than zero), the i-th parameter is wrong (not counting handle).

The output parameter devIpiv contains pivoting sequence. If devIpiv(i) = k > 0, D(i, i) is 1x1 block, and  $i$ -th row/column of A is interchanged with  $k$ -th row/column of A. If uplo is CUBLAS FILL MODE UPPER and devIpiv(i-1) = devIpiv(i) =  $-m < 0, D(i-1:i,i-1:i)$ is a 2x2 block, and  $(i-1)$  -th row/column is interchanged with  $m$ -th row/column. If uplo is CUBLAS FILL MODE LOWER and devIpiv(i+1) = devIpiv(i) =  $-m < 0, D(i:i+1,i:i+1)$ is a 2x2 block, and  $(i+1)$ -th row/column is interchanged with  $m$ -th row/column.

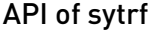

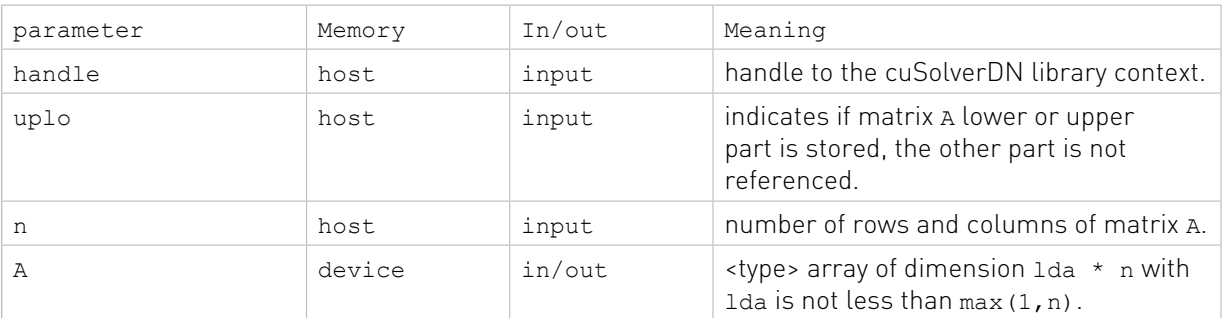

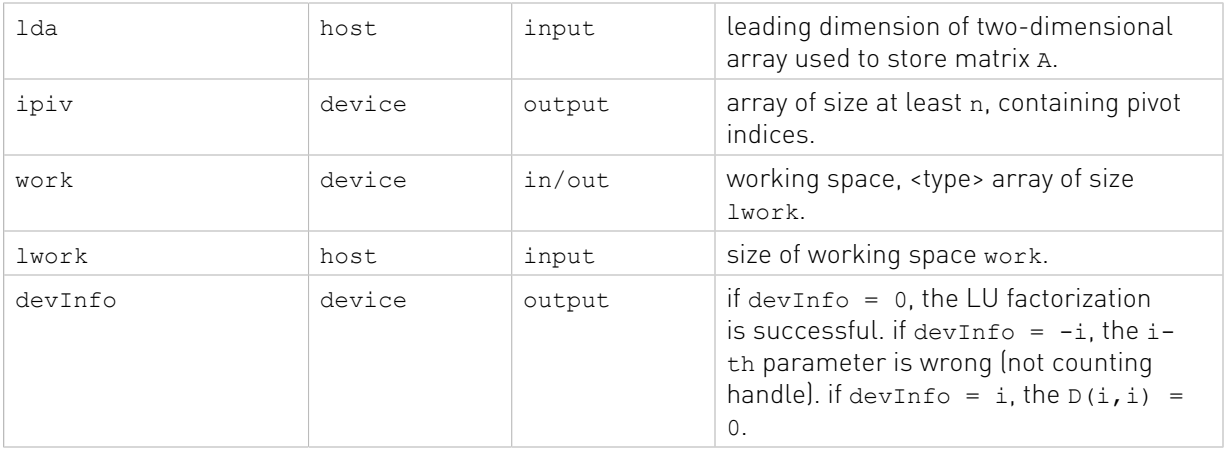

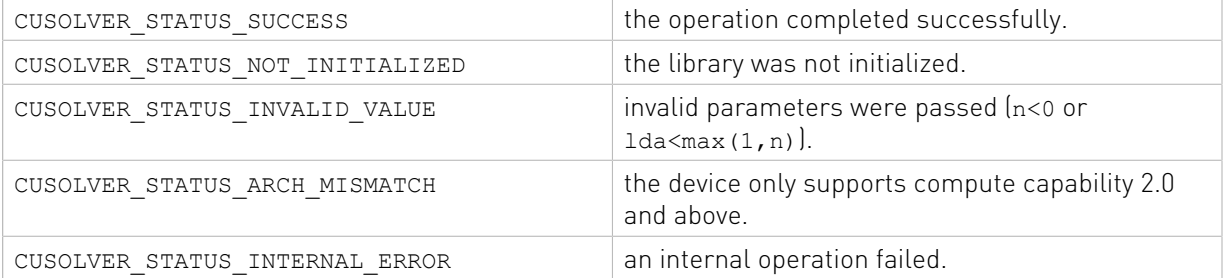

### 2.4.2.19. cusolverDn<t>potrfBatched()

The S and D data types are real valued single and double precision, respectively.

```
cusolverStatus_t
cusolverDnSpotrfBatched(
   cusolverDnHandle t handle,
   cublasFillMode t uplo,
    int n,
    float *Aarray[],
    int lda,
    int *infoArray,
    int batchSize);
cusolverStatus_t
cusolverDnDpotrfBatched(
   cusolverDnHandle t handle,
    cublasFillMode_t uplo,
    int n,
    double *Aarray[],
    int lda,
    int *infoArray,
    int batchSize);
```
The C and Z data types are complex valued single and double precision, respectively.

```
cusolverStatus_t
cusolverDnCpotrfBatched(
   cusolverDnHandle t handle,
  cublasFillMode t uplo,
```

```
 int n,
    cuComplex *Aarray[],
    int lda,
    int *infoArray,
    int batchSize);
cusolverStatus_t
cusolverDnZpotrfBatched(
   cusolverDnHandle t handle,
    cublasFillMode_t uplo,
    int n,
    cuDoubleComplex *Aarray[],
    int lda,
    int *infoArray,
    int batchSize);
```
This function computes the Cholesky factorization of a squence of Hermitian positive-definite matrices.

Each Aarray<sup>[i]</sup> for  $i=0,1,\ldots$ , batchSize-1 is a n×n Hermitian matrix, only lower or upper part is meaningful. The input parameter uplo indicates which part of the matrix is used.

If input parameter uplo is CUBLAS FILL\_MODE\_LOWER, only lower triangular part of A is processed, and replaced by lower triangular Cholesky factor L.

```
A = L \times L^H
```
If input parameter uplo is CUBLAS FILL\_MODE\_UPPER, only upper triangular part of A is processed, and replaced by upper triangular Cholesky factor U.

 $A = U^H * U$ 

If Cholesky factorization failed, i.e. some leading minor of A is not positive definite, or equivalently some diagonal elements of  $L$  or  $U$  is not a real number. The output parameter infoArray would indicate smallest leading minor of A which is not positive definite.

infoArray is an integer array of size batchsize. If potrfBatched returns CUSOLVER STATUS INVALID VALUE, infoArray[0] =  $-i$  (less than zero), meaning that the i-th parameter is wrong (not counting handle). If potrfBatched returns CUSOLVER STATUS SUCCESS but infoArray[i] = k is positive, then i-th matrix is not positive definite and the Cholesky factorization failed at row k.

Remark: the other part of A is used as a workspace. For example, if uplo is CUBLAS\_FILL\_MODE\_UPPER, upper triangle of A contains cholesky factor U and lower triangle of A is destroyed after potrfBatched.

### API of potrfBatched

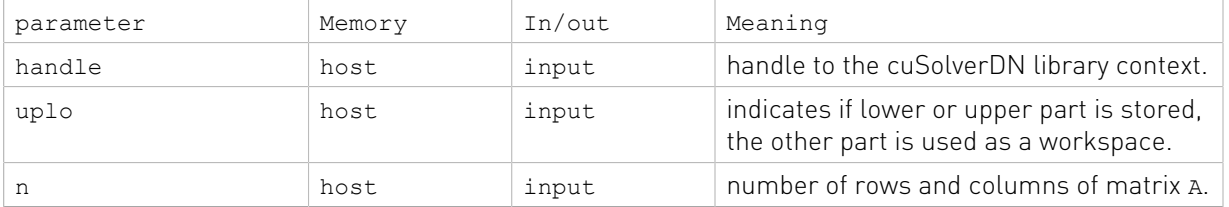

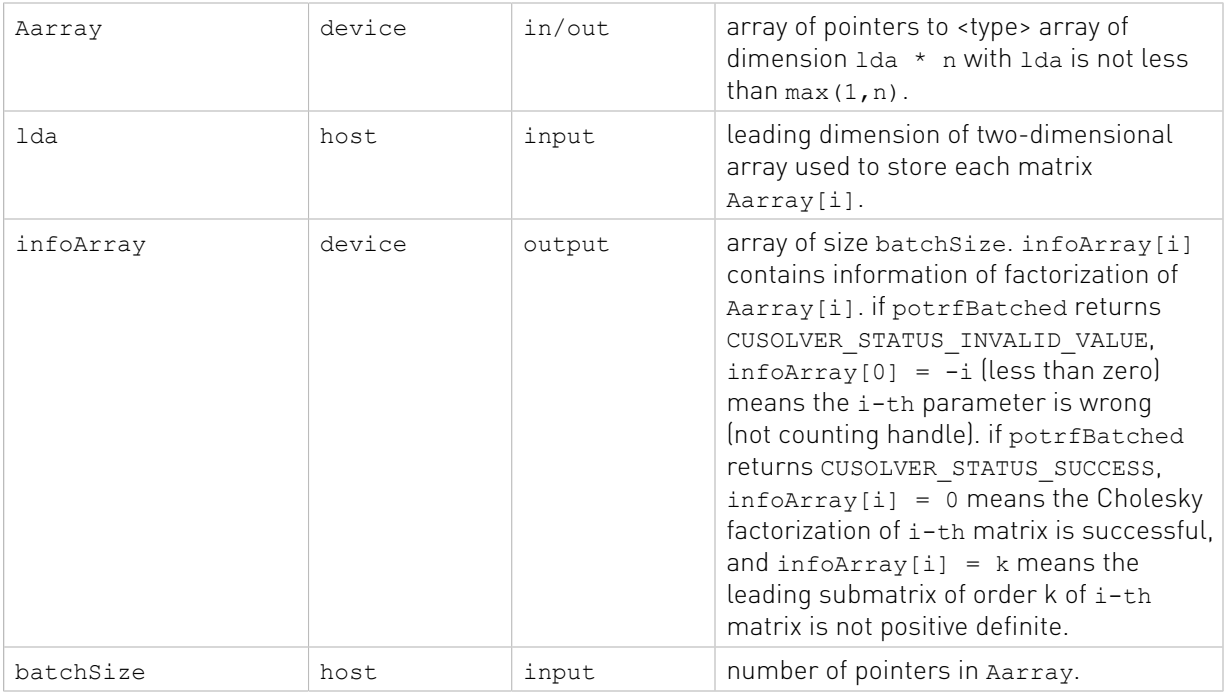

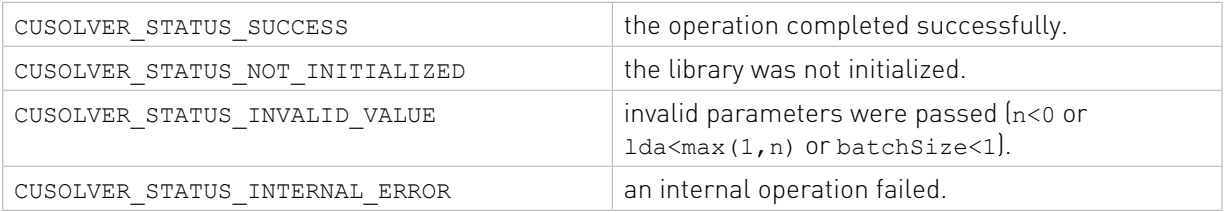

## 2.4.2.20. cusolverDn<t>potrsBatched()

```
cusolverStatus_t
cusolverDnSpotrsBatched(
    cusolverDnHandle_t handle,
    cublasFillMode_t uplo,
    int n,
    int nrhs,
    float *Aarray[],
    int lda,
    float *Barray[],
    int ldb,
    int *info,
    int batchSize);
cusolverStatus_t
cusolverDnDpotrsBatched(
    cusolverDnHandle_t handle,
    cublasFillMode_t uplo,
    int n,
    int nrhs,
    double *Aarray[],
    int lda,
   double *Barray[],
```

```
 int ldb,
    int *info,
    int batchSize);
cusolverStatus_t
cusolverDnCpotrsBatched(
   cusolverDnHandle t handle,
    cublasFillMode_t uplo,
    int n,
    int nrhs,
    cuComplex *Aarray[],
    int lda,
    cuComplex *Barray[],
    int ldb,
    int *info,
    int batchSize);
cusolverStatus_t
cusolverDnZpotrsBatched(
   cusolverDnHandle t handle,
    cublasFillMode_t uplo,
    int n,
    int nrhs,
    cuDoubleComplex *Aarray[],
    int lda,
    cuDoubleComplex *Barray[],
    int ldb,
    int *info,
    int batchSize);
```
This function solves a squence of linear systems

 $A[i]$ <sup>\*</sup> $X[i]$ = $B[i]$ 

where each Aarray[i] for  $i=0,1,\ldots$ , batchSize-1 is a n×n Hermitian matrix, only lower or upper part is meaningful. The input parameter uplo indicates which part of the matrix is used.

The user has to call potrfBatched first to factorize matrix Aarray [i]. If input parameter uplo is CUBLAS FILL MODE LOWER, A is lower triangular Cholesky factor L correspoding to  $A = L^*L^H$  . If input parameter uplo is CUBLAS\_FILL\_MODE\_UPPER, A is upper triangular Cholesky factor  $\bar{U}$  corresponding to  $A = U^{H \ast} U$  .

The operation is in-place, i.e. matrix X overwrites matrix B with the same leading dimension ldb.

The output parameter info is a scalar. If info  $= -i$  (less than zero), the i-th parameter is wrong (not counting handle).

Remark 1: only nrhs=1 is supported.

Remark 2: infoArray from potrfBatched indicates if the matrix is positive definite. info from potrsBatched only shows which input parameter is wrong (not counting handle).

Remark 3: the other part of A is used as a workspace. For example, if uplo is CUBLAS\_FILL\_MODE\_UPPER, upper triangle of A contains cholesky factor U and lower triangle of A is destroyed after potrsBatched.

### API of potrsBatched

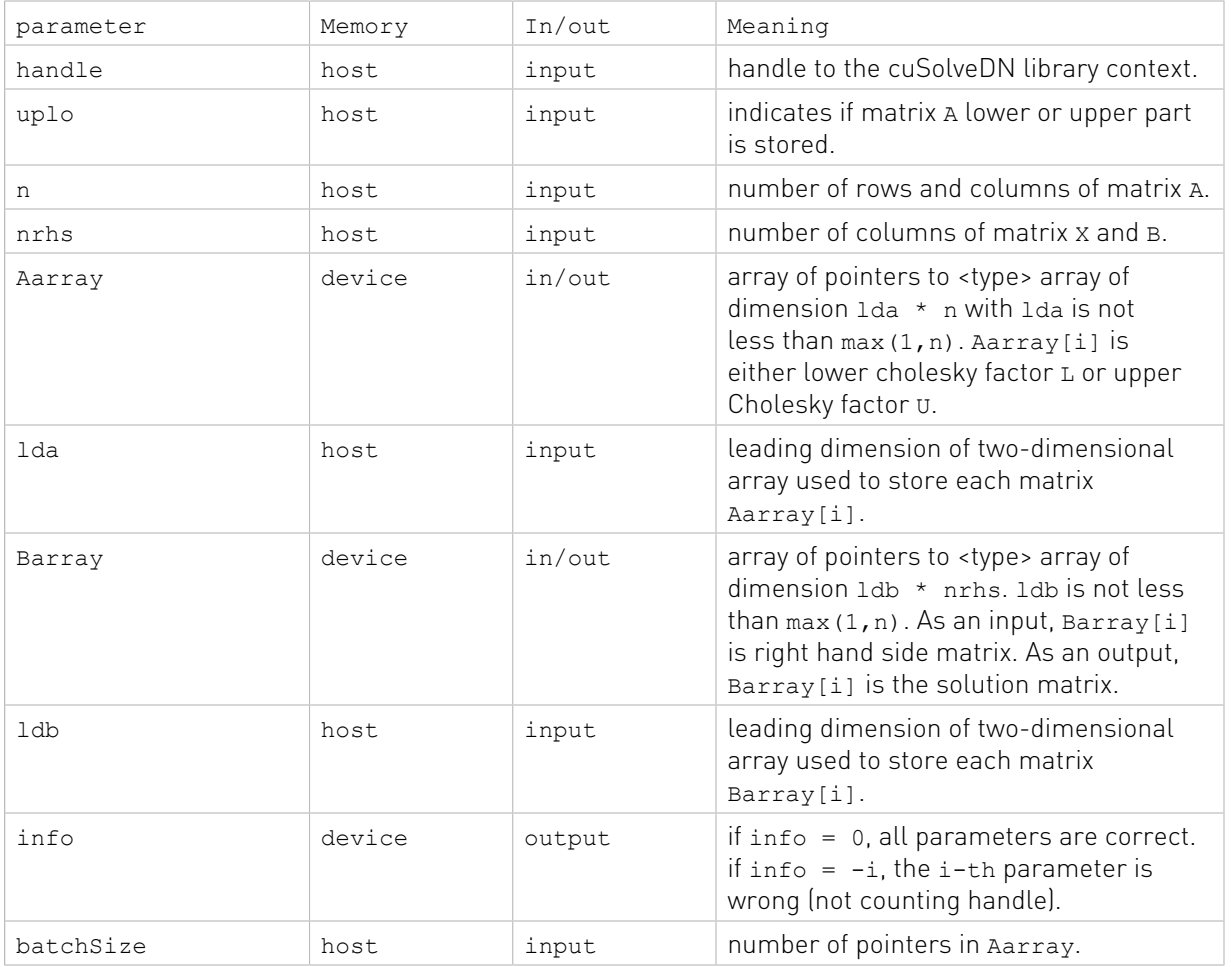

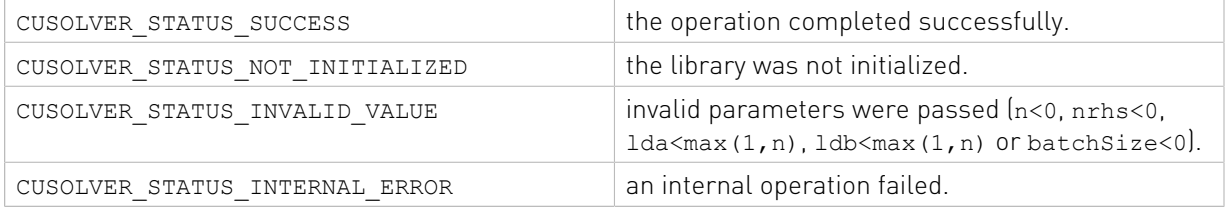

# 2.4.3. Dense Eigenvalue Solver Reference (legacy)

This chapter describes eigenvalue solver API of cuSolverDN, including bidiagonalization and SVD.

### 2.4.3.1. cusolverDn<t>gebrd()

These helper functions calculate the size of work buffers needed.

```
cusolverStatus_t
cusolverDnSgebrd_bufferSize(
   cusolverDnHandle t handle,
   int m,
```

```
 int n,
    int *Lwork );
cusolverStatus_t
cusolverDnDgebrd_bufferSize(
   cusolverDnHandle t handle,
    int m,
    int n,
    int *Lwork );
cusolverStatus_t
cusolverDnCgebrd_bufferSize(
   cusolverDnHandle t handle,
    int m,
    int n,
    int *Lwork );
cusolverStatus_t
cusolverDnZgebrd_bufferSize(
   cusolverDnHandle t handle,
    int m,
    int n,
  int *Lwork );
```

```
cusolverStatus_t
cusolverDnSgebrd(cusolverDnHandle t handle,
             int m,
             int n,
             float *A,
             int lda,
             float *D,
             float *E,
             float *TAUQ,
             float *TAUP,
             float *Work,
             int Lwork,
             int *devInfo );
cusolverStatus_t
cusolverDnDgeb<sub>rd</sub> (cusolverDnHandle <math>t</math> handle, int m,
             int n,
             double *A,
             int lda,
             double *D,
             double *E,
             double *TAUQ,
             double *TAUP,
             double *Work,
              int Lwork,
              int *devInfo );
```
The C and Z data types are complex valued single and double precision, respectively.

```
cusolverStatus_t
cusolverDnCgebrd(cusolverDnHandle t handle,
            int m,
            int n,
            cuComplex *A,
```

```
 int lda,
            float *D,
            float *E,
            cuComplex *TAUQ,
            cuComplex *TAUP,
            cuComplex *Work,
            int Lwork,
            int *devInfo );
cusolverStatus_t
cusolverDnZgebrd(cusolverDnHandle_t handle,
            int m,
            int n,
            cuDoubleComplex *A,
            int lda,
            double *D,
            double *E,
            cuDoubleComplex *TAUQ,
            cuDoubleComplex *TAUP,
            cuDoubleComplex *Work,
            int Lwork,
            int *devInfo );
```
This function reduces a general  $m \times n$  matrix A to a real upper or lower bidiagonal form  $B$  by an orthogonal transformation:  $Q^{H*}A^*P = B$ 

If m>=n, B is upper bidiagonal; if m<n, B is lower bidiagonal.

The matrix  $Q$  and P are overwritten into matrix  $\overline{A}$  in the following sense:

if m>=n, the diagonal and the first superdiagonal are overwritten with the upper bidiagonal matrix B; the elements below the diagonal, with the array TAUQ, represent the orthogonal matrix Q as a product of elementary reflectors, and the elements above the first superdiagonal, with the array TAUP, represent the orthogonal matrix P as a product of elementary reflectors.

if  $m < n$ , the diagonal and the first subdiagonal are overwritten with the lower bidiagonal matrix B; the elements below the first subdiagonal, with the array TAUQ, represent the orthogonal matrix  $\varrho$  as a product of elementary reflectors, and the elements above the diagonal, with the array TAUP, represent the orthogonal matrix P as a product of elementary reflectors.

The user has to provide working space which is pointed by input parameter Work. The input parameter Lwork is size of the working space, and it is returned by gebrd bufferSize().

If output parameter devInfo  $= -i$  (less than zero), the i-th parameter is wrong (not counting handle).

Remark: gebrd only supports m>=n.

### API of gebrd

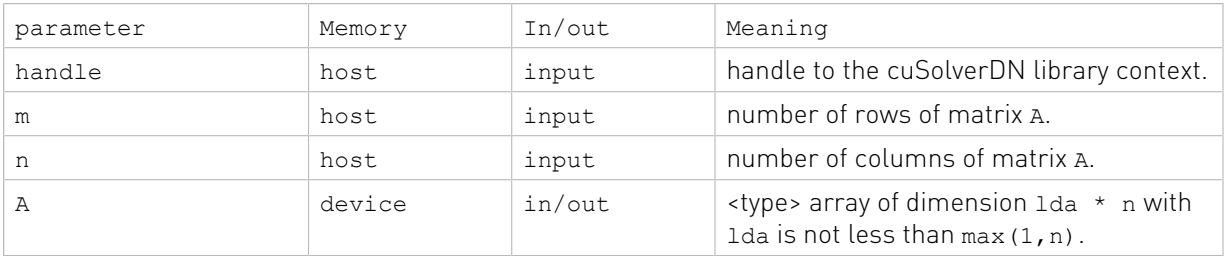

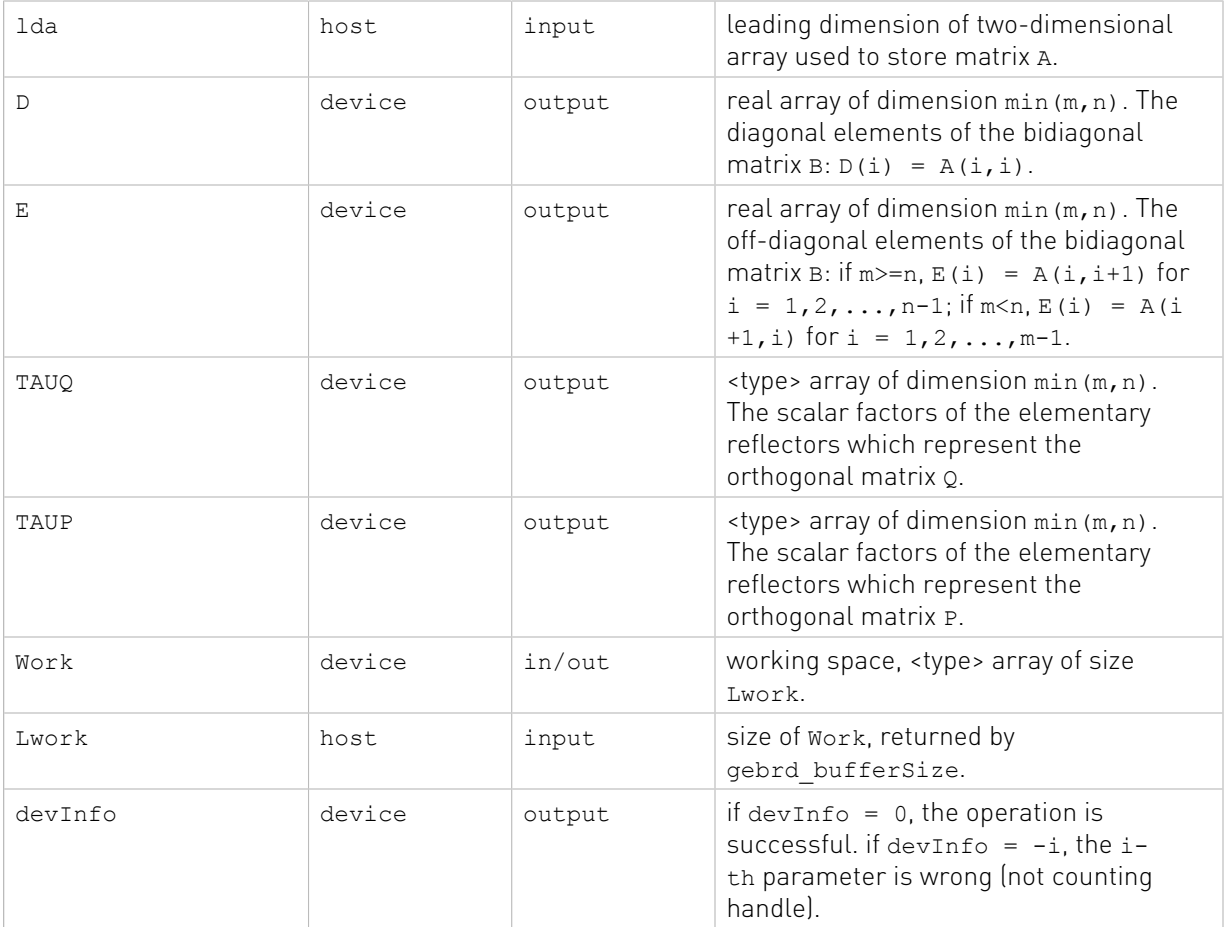

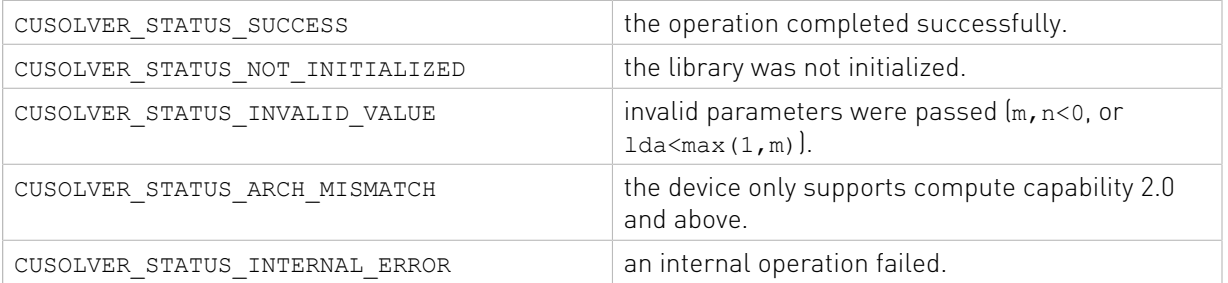

## 2.4.3.2. cusolverDn<t>orgbr()

These helper functions calculate the size of work buffers needed.

```
cusolverStatus_t
cusolverDnSorgbr_bufferSize(
   cusolverDnHandle t handle,
   cublasSideMode t side,
    int m,
    int n,
 int k,
 const float *A,
    int lda,
```

```
 const float *tau,
    int *lwork);
cusolverStatus_t
cusolverDnDorgbr_bufferSize(
   cusolverDnHandle t handle,
    cublasSideMode_t side,
    int m,
    int n,
    int k,
    const double *A,
    int lda,
    const double *tau,
    int *lwork);
cusolverStatus_t
cusolverDnCungbr_bufferSize(
   cusolverDnHandle t handle,
    cublasSideMode_t side,
    int m,
    int n,
    int k,
    const cuComplex *A,
    int lda,
    const cuComplex *tau,
    int *lwork);
cusolverStatus_t
cusolverDnZungbr_bufferSize(
   cusolverDnHandle t handle,
    cublasSideMode_t side,
    int m,
    int n,
    int k,
    const cuDoubleComplex *A,
    int lda,
     const cuDoubleComplex *tau,
     int *lwork);
```

```
cusolverStatus_t
cusolverDnSorgbr(
    cusolverDnHandle_t handle,
    cublasSideMode_t side,
     int m,
    int n,
    int k,
     float *A,
    int lda,
    const float *tau,
     float *work,
     int lwork,
     int *devInfo);
cusolverStatus_t
cusolverDnDorgbr(
   cusolverDnHandle t handle,
     cublasSideMode_t side,
 int m,
```
 int n, int k, double \*A, int lda, const double \*tau, double \*work, int lwork, int \*devInfo);

The C and Z data types are complex valued single and double precision, respectively.

```
cusolverStatus_t
cusolverDnCungbr(
   cusolverDnHandle t handle,
    cublasSideMode_t side,
    int m,
    int n,
    int k,
    cuComplex *A,
    int lda,
    const cuComplex *tau,
    cuComplex *work,
    int lwork,
    int *devInfo);
cusolverStatus_t
cusolverDnZungbr(
   cusolverDnHandle t handle,
   cublasSideMode t side,
    int m,
    int n,
    int k,
    cuDoubleComplex *A,
    int lda,
    const cuDoubleComplex *tau,
    cuDoubleComplex *work,
    int lwork,
     int *devInfo);
```
This function generates one of the unitary matrices  $Q$  or  $P^{**}H$  determined by gebrd when reducing a matrix A to bidiagonal form:  $Q^{H*}A^*P = B$ 

Q and P\*\*H are defined as products of elementary reflectors H(i) or G(i) respectively.

The user has to provide working space which is pointed by input parameter work. The input parameter lwork is size of the working space, and it is returned by orgbr bufferSize().

If output parameter devInfo =  $-i$  (less than zero), the i-th parameter is wrong (not counting handle).

### API of orgbr

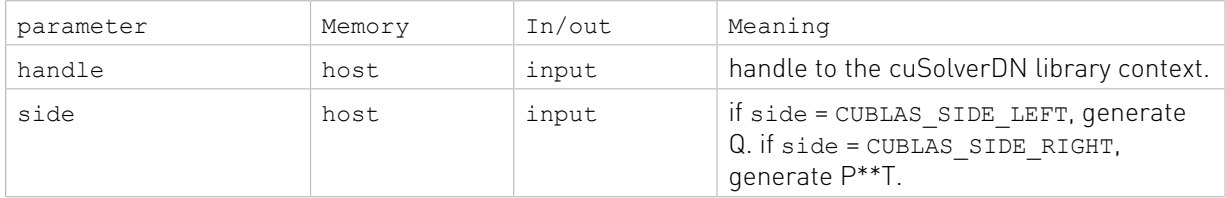

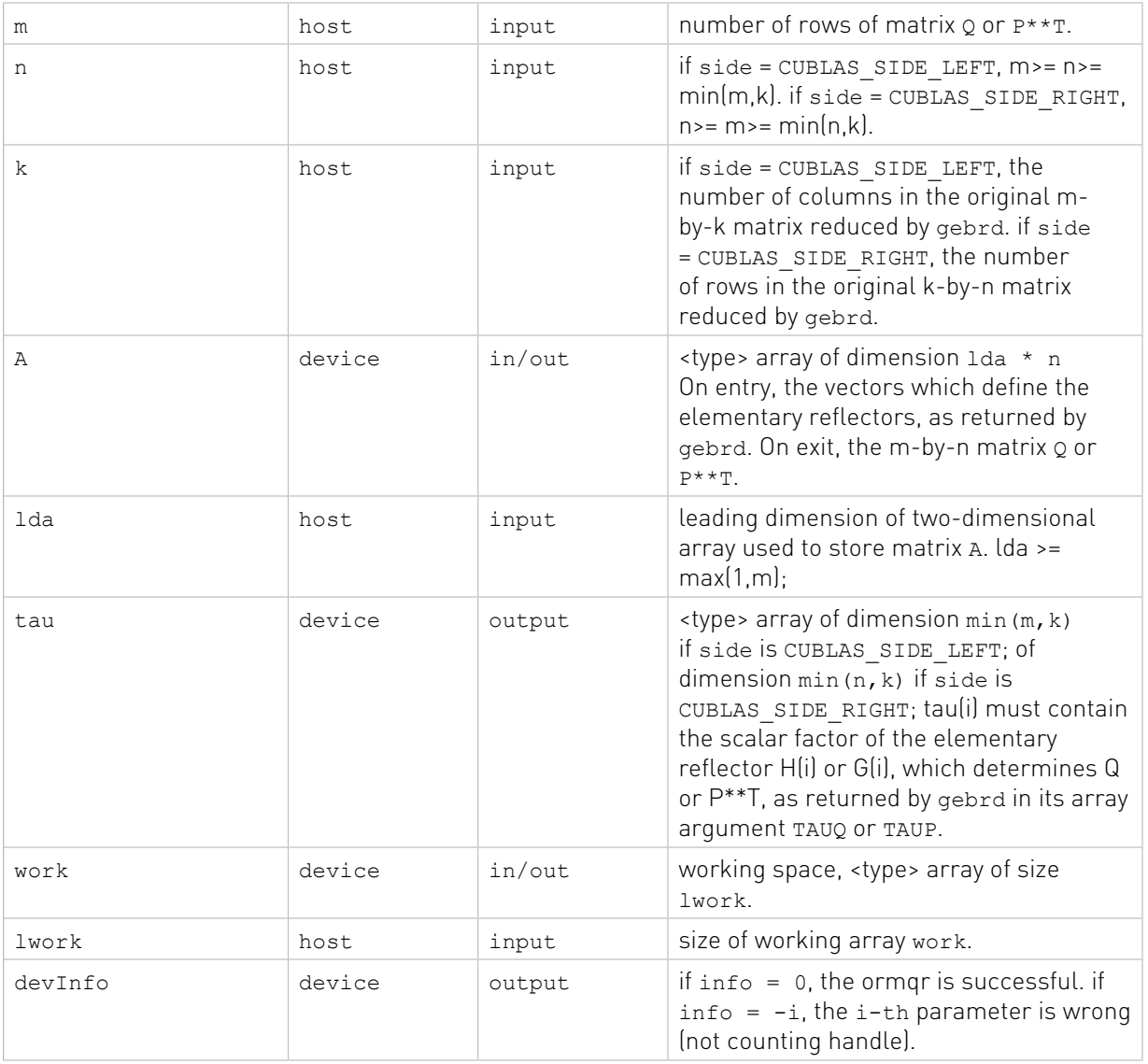

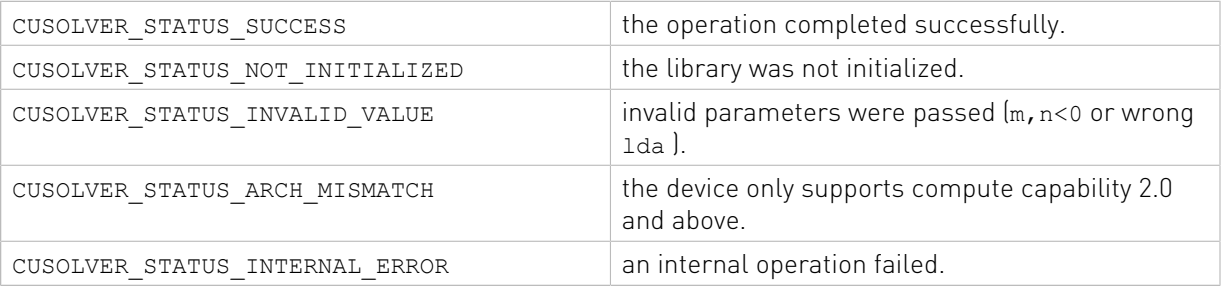

## 2.4.3.3. cusolverDn<t>sytrd()

These helper functions calculate the size of work buffers needed.

```
cusolverStatus_t
cusolverDnSsytrd_bufferSize(
```

```
cusolverDnHandle t handle,
   cublasFillMode t uplo,
    int n,
    const float *A,
    int lda,
    const float *d,
    const float *e,
    const float *tau,
    int *lwork);
cusolverStatus_t
cusolverDnDsytrd_bufferSize(
   cusolverDnHandle t handle,
    cublasFillMode_t uplo,
    int n,
    const double *A,
    int lda,
    const double *d,
    const double *e,
    const double *tau,
    int *lwork);
cusolverStatus_t
cusolverDnChetrd_bufferSize(
    cusolverDnHandle_t handle,
    cublasFillMode_t uplo,
    int n,
    const cuComplex *A,
    int lda,
    const float *d,
    const float *e,
     const cuComplex *tau,
     int *lwork);
cusolverStatus_t
cusolverDnZhetrd_bufferSize(
    cusolverDnHandle_t handle,
     cublasFillMode_t uplo,
     int n,
    const cuDoubleComplex *A,
     int lda,
    const double *d,
     const double *e,
     const cuDoubleComplex *tau,
     int *lwork);
```

```
cusolverStatus_t
cusolverDnSsytrd(
   cusolverDnHandle t handle,
     cublasFillMode_t uplo,
     int n,
     float *A,
     int lda,
     float *d,
     float *e,
     float *tau,
     float *work,
    int lwork,
```

```
 int *devInfo);
cusolverStatus_t
cusolverDnDsytrd(
   cusolverDnHandle t handle,
    cublasFillMode_t uplo,
    int n,
    double *A,
    int lda,
    double *d,
    double *e,
    double *tau,
    double *work,
    int lwork,
    int *devInfo);
```

```
cusolverStatus_t
cusolverDnChetrd(
   cusolverDnHandle t handle,
   cublasFillMode t uplo,
    int n,
    cuComplex *A,
    int lda,
    float *d,
    float *e,
    cuComplex *tau,
    cuComplex *work,
    int lwork,
    int *devInfo);
cusolverStatus_t CUDENSEAPI cusolverDnZhetrd(
   cusolverDnHandle t handle,
   cublasFillMode t uplo,
    int n,
    cuDoubleComplex *A,
    int lda,
    double *d,
    double *e,
    cuDoubleComplex *tau,
    cuDoubleComplex *work,
     int lwork,
    int *devInfo);
```
This function reduces a general symmetric (Hermitian) n×n matrix A to real symmetric tridiagonal form  $\texttt{\texttt{T}}$  by an orthogonal transformation:  $Q^{H \ast} A^{\ast} Q = T$ 

As an output, A contains  $T$  and householder reflection vectors. If uplo = CUBLAS\_FILL\_MODE\_UPPER, the diagonal and first superdiagonal of A are overwritten by the corresponding elements of the tridiagonal matrix T, and the elements above the first superdiagonal, with the array tau, represent the orthogonal matrix Q as a product of elementary reflectors; If uplo = CUBLAS\_FILL\_MODE\_LOWER, the diagonal and first subdiagonal of A are overwritten by the corresponding elements of the tridiagonal matrix T, and the elements below the first subdiagonal, with the array tau, represent the orthogonal matrix Q as a product of elementary reflectors.

The user has to provide working space which is pointed by input parameter work. The input parameter lwork is size of the working space, and it is returned by sytrd bufferSize().

If output parameter  $\tt devInfo = -i$  (less than zero), the  $i$ –th parameter is wrong (not counting handle).

### API of sytrd

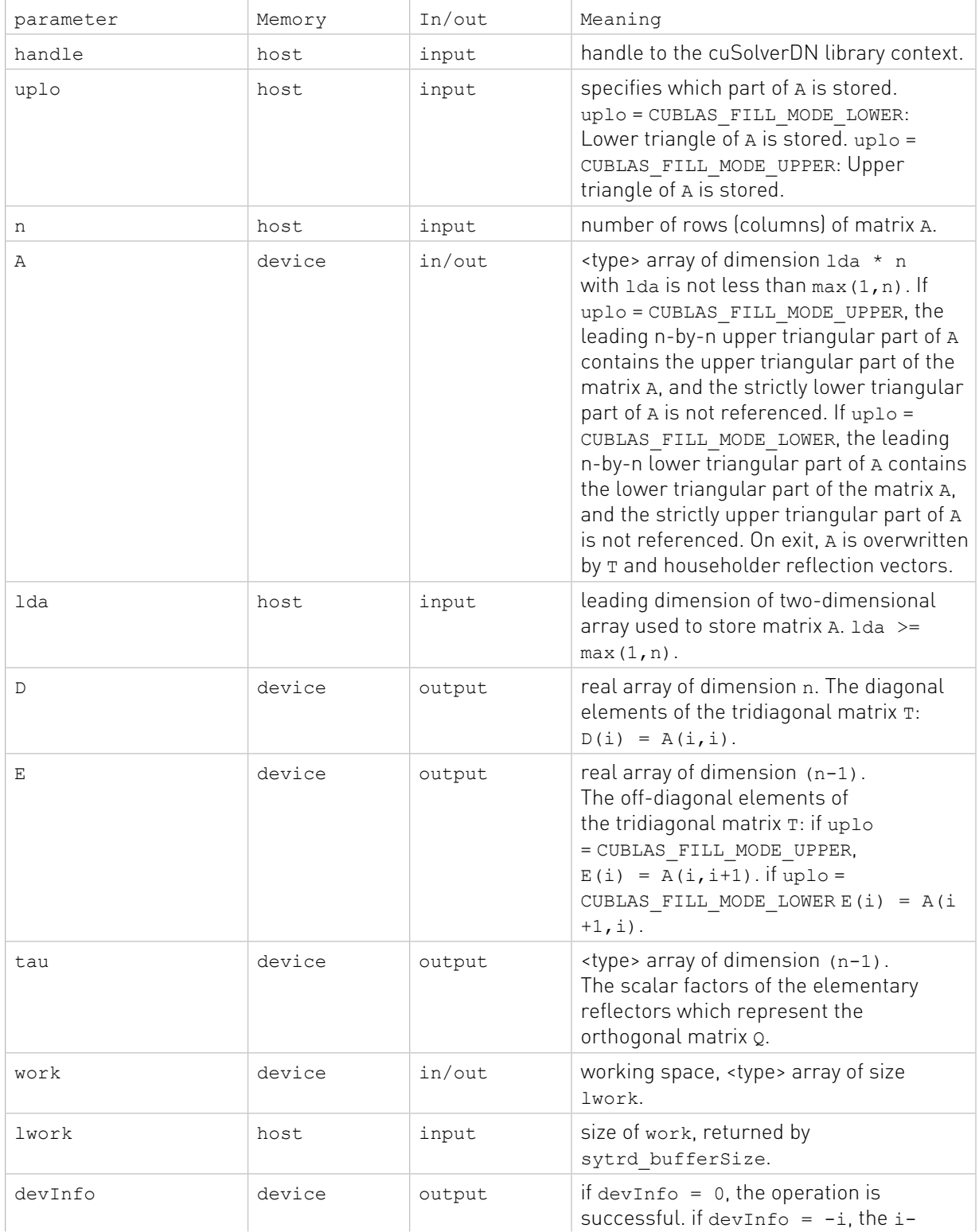

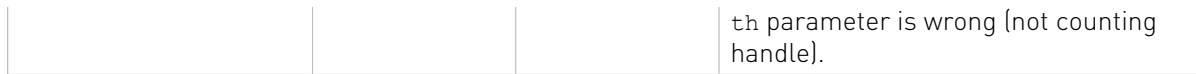

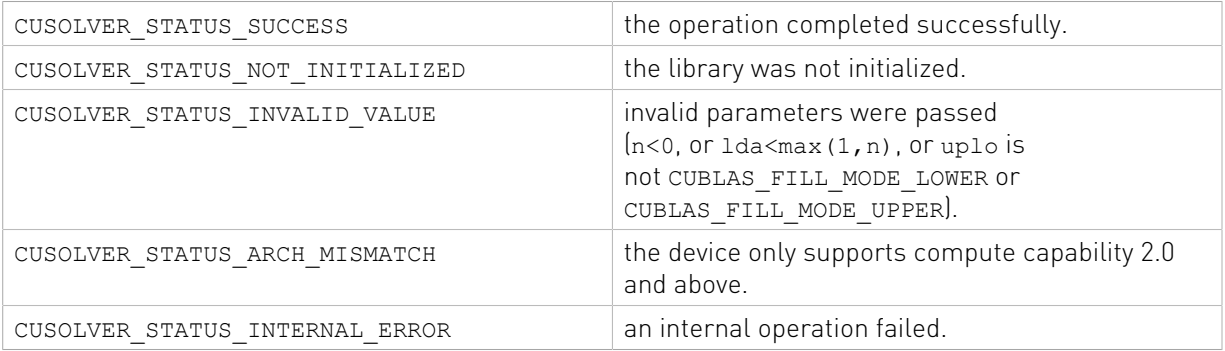

### 2.4.3.4. cusolverDn<t>ormtr()

These helper functions calculate the size of work buffers needed.

```
cusolverStatus_t
cusolverDnSormtr_bufferSize(
   cusolverDnHandle t handle,
    cublasSideMode_t side,
    cublasFillMode_t uplo,
   cublasOperation t trans,
    int m,
    int n,
    const float *A,
    int lda,
    const float *tau,
    const float *C,
    int ldc,
    int *lwork);
cusolverStatus_t
cusolverDnDormtr_bufferSize(
    cusolverDnHandle t handle,
   cublasSideMode t side,
    cublasFillMode_t uplo,
   cublasOperation t trans,
    int m,
    int n,
    const double *A,
    int lda,
    const double *tau,
    const double *C,
     int ldc,
     int *lwork);
cusolverStatus_t
cusolverDnCunmtr_bufferSize(
     cusolverDnHandle_t handle,
     cublasSideMode_t side,
    cublasFillMode_t uplo,
     cublasOperation_t trans,
     int m,
   int n,
```

```
 const cuComplex *A,
    int lda,
    const cuComplex *tau,
    const cuComplex *C,
    int ldc,
    int *lwork);
cusolverStatus_t
cusolverDnZunmtr_bufferSize(
   cusolverDnHandle t handle,
    cublasSideMode_t side,
    cublasFillMode_t uplo,
   cublasOperation t trans,
    int m,
    int n,
    const cuDoubleComplex *A,
    int lda,
    const cuDoubleComplex *tau,
    const cuDoubleComplex *C,
    int ldc,
     int *lwork);
```

```
cusolverStatus_t
cusolverDnSormtr(
    cusolverDnHandle_t handle,
   cublasSideMode t side,
    cublasFillMode_t uplo,
   cublasOperation t trans,
    int m,
    int n,
    float *A,
    int lda,
    float *tau,
    float *C,
    int ldc,
     float *work,
     int lwork,
     int *devInfo);
cusolverStatus_t
cusolverDnDormtr(
    cusolverDnHandle_t handle,
     cublasSideMode_t side,
    cublasFillMode_t uplo,
   cublasOperation t trans,
     int m,
     int n,
    double *A,
     int lda,
    double *tau,
     double *C,
     int ldc,
     double *work,
     int lwork,
    int *devInfo);
```

```
cusolverStatus_t
cusolverDnCunmtr(
   cusolverDnHandle t handle,
   cublasSideMode t side,
    cublasFillMode_t uplo,
   cublasOperation t trans,
    int m,
    int n,
    cuComplex *A,
    int lda,
    cuComplex *tau,
    cuComplex *C,
    int ldc,
    cuComplex *work,
    int lwork,
    int *devInfo);
cusolverStatus_t
cusolverDnZunmtr(
   cusolverDnHandle t handle,
   cublasSideMode t side,
    cublasFillMode_t uplo,
   cublasOperation t trans,
    int m,
    int n,
    cuDoubleComplex *A,
    int lda,
    cuDoubleComplex *tau,
    cuDoubleComplex *C,
    int ldc,
    cuDoubleComplex *work,
     int lwork,
     int *devInfo);
```
This function overwrites m×n matrix C by

 $C = \begin{cases} \text{op}(Q)^{*} C & \text{if side} = \text{CUBLAS\_SIDE\_LEFT} \\ C^{*} \text{op}(Q) & \text{if side} = \text{CUBLAS\_SIDE\_RIGHT} \end{cases}$ 

where Q is a unitary matrix formed by a sequence of elementary reflection vectors from sytrd.

The operation on  $Q$  is defined by

op(Q) =  $\begin{cases} Q & \text{if transa} == \text{CUBLAS\_OP\_N} \\ Q^T & \text{if transa} == \text{CUBLAS\_OP\_T} \\ Q^H & \text{if transa} == \text{CUBLAS\_OP\_C} \end{cases}$ 

The user has to provide working space which is pointed by input parameter work. The input parameter lwork is size of the working space, and it is returned by ormtr\_bufferSize().

If output parameter devInfo  $= -i$  (less than zero), the i-th parameter is wrong (not counting handle).

### API of ormtr

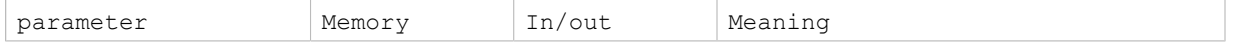

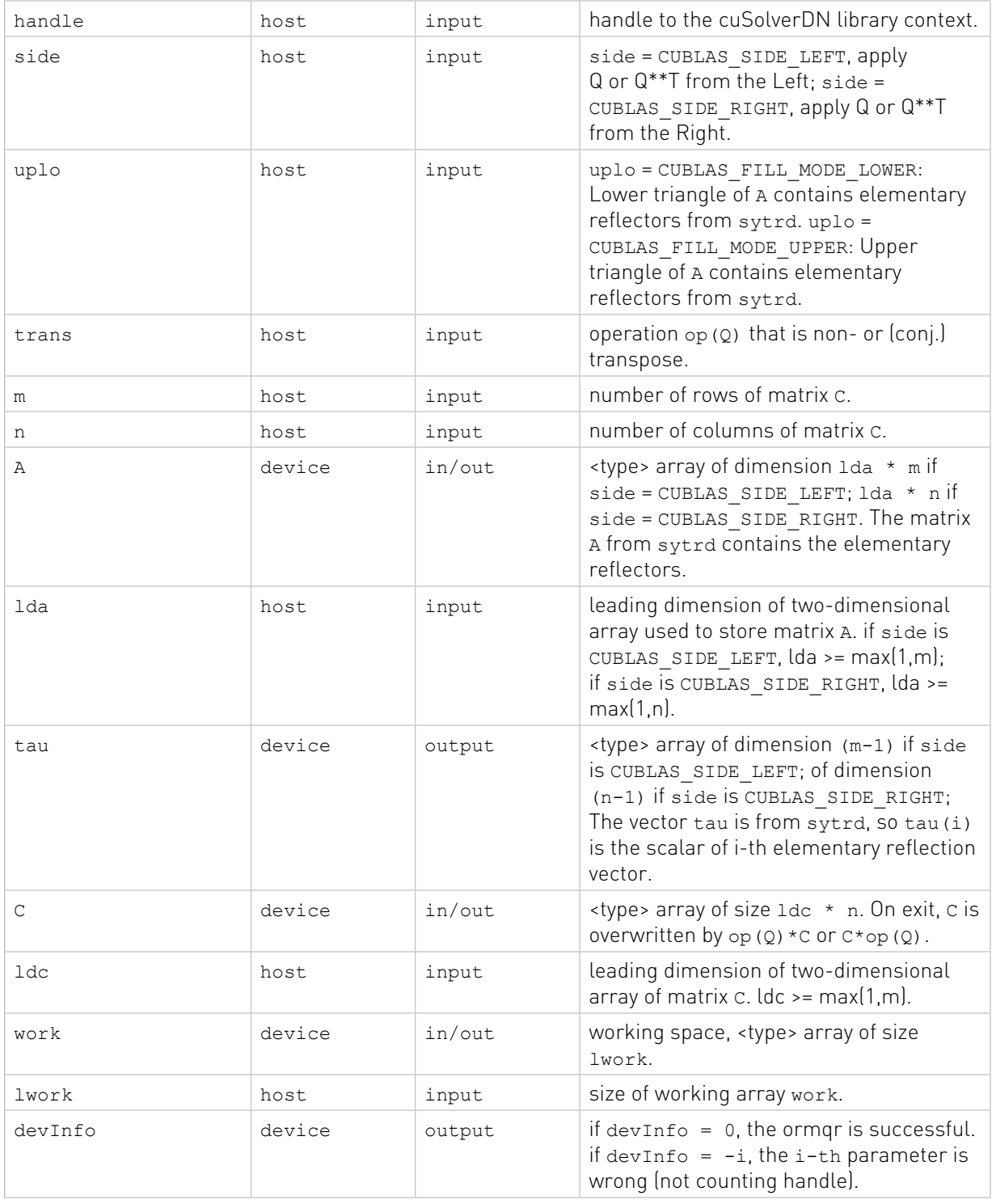

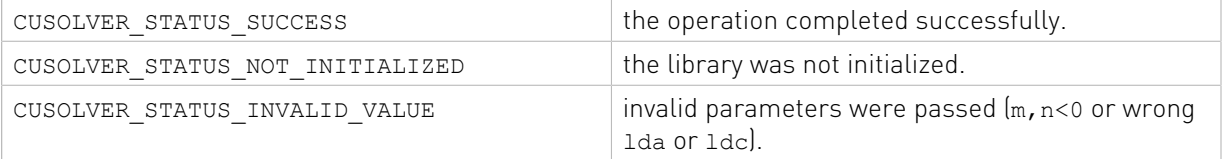

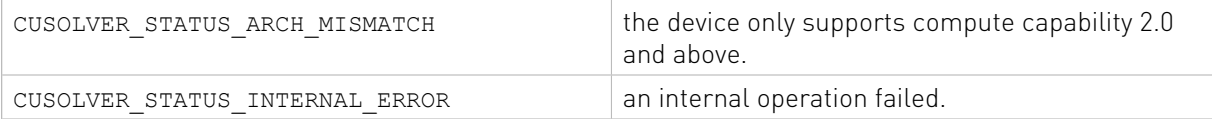

## 2.4.3.5. cusolverDn<t>orgtr()

These helper functions calculate the size of work buffers needed.

```
cusolverStatus_t
cusolverDnSorgtr_bufferSize(
     cusolverDnHandle_t handle,
    cublasFillMode_t uplo,
    int n,
    const float *A,
    int lda,
     const float *tau,
     int *lwork);
cusolverStatus_t
cusolverDnDorgtr_bufferSize(
     cusolverDnHandle_t handle,
     cublasFillMode_t uplo,
     int n,
    const double *A,
     int lda,
     const double *tau,
     int *lwork);
cusolverStatus_t
cusolverDnCungtr_bufferSize(
    cusolverDnHandle t handle,
     cublasFillMode_t uplo,
    int n,
    const cuComplex *A,
    int lda,
     const cuComplex *tau,
     int *lwork);
cusolverStatus_t
cusolverDnZungtr_bufferSize(
   cusolverDnHandle t handle,
    cublasFillMode_t uplo,
    int n,
    const cuDoubleComplex *A,
    int lda,
    const cuDoubleComplex *tau,
     int *lwork);
```
The S and D data types are real valued single and double precision, respectively.

```
cusolverStatus_t
cusolverDnSorgtr(
   cusolverDnHandle t handle,
    cublasFillMode_t uplo,
    int n,
    float *A,
    int lda,
   const float *tau,
```

```
 float *work,
    int lwork,
    int *devInfo);
cusolverStatus_t
cusolverDnDorgtr(
   cusolverDnHandle t handle,
    cublasFillMode_t uplo,
    int n,
    double *A,
    int lda,
    const double *tau,
    double *work,
    int lwork,
    int *devInfo);
```

```
cusolverStatus_t
cusolverDnCungtr(
   cusolverDnHandle t handle,
    cublasFillMode_t uplo,
    int n,
    cuComplex *A,
    int lda,
    const cuComplex *tau,
    cuComplex *work,
    int lwork,
    int *devInfo);
cusolverStatus_t
cusolverDnZungtr(
   cusolverDnHandle t handle,
    cublasFillMode_t uplo,
    int n,
    cuDoubleComplex *A,
    int lda,
    const cuDoubleComplex *tau,
    cuDoubleComplex *work,
    int lwork,
     int *devInfo);
```
This function generates a unitary matrix Q which is defined as the product of n-1 elementary reflectors of order n, as returned by sytrd:

The user has to provide working space which is pointed by input parameter work. The input parameter lwork is size of the working space, and it is returned by orgtr\_bufferSize().

If output parameter devInfo =  $-i$  (less than zero), the i-th parameter is wrong (not counting handle).

### API of orgtr

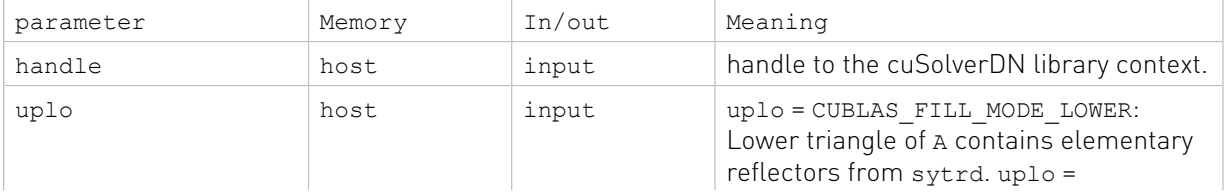

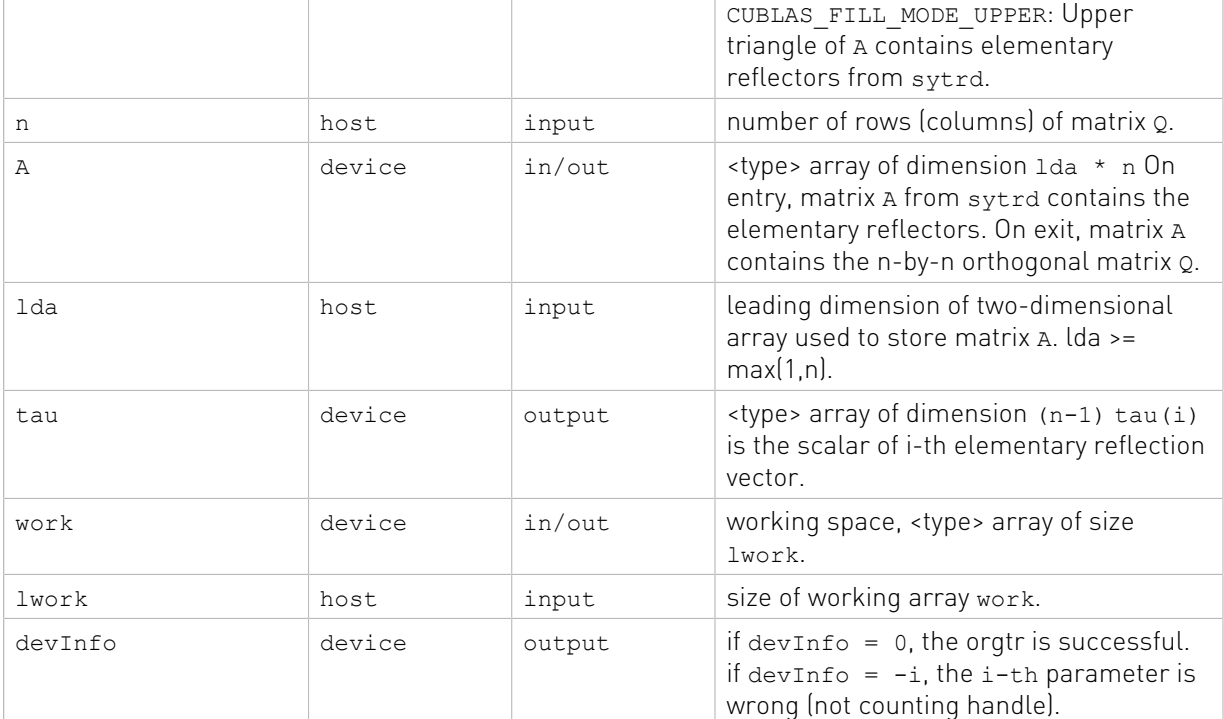

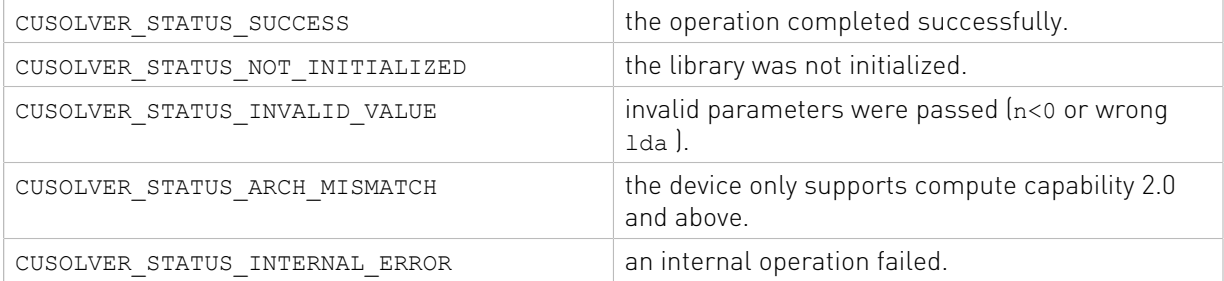

## 2.4.3.6. cusolverDn<t>gesvd()

The helper functions below can calculate the sizes needed for pre-allocated buffer.

```
cusolverStatus_t
cusolverDnSgesvd_bufferSize(
    cusolverDnHandle_t handle,
    int m,
    int n,
    int *lwork );
cusolverStatus_t
cusolverDnDgesvd_bufferSize(
   cusolverDnHandle t handle,
    int m,
    int n,
    int *lwork );
cusolverStatus_t
cusolverDnCgesvd_bufferSize(
    cusolverDnHandle_t handle,
    int m,
  int n,
```

```
 int *lwork );
cusolverStatus_t
cusolverDnZgesvd bufferSize(
   cusolverDnHandle t handle,
    int m,
    int n,
    int *lwork );
```

```
cusolverStatus_t
cusolverDnSgesvd (
    cusolverDnHandle_t handle,
   signed char jobu,
   signed char jobvt,
    int m,
    int n,
    float *A,
    int lda,
 float *S,
 float *U,
    int ldu,
    float *VT,
    int ldvt,
    float *work,
    int lwork,
    float *rwork,
    int *devInfo);
cusolverStatus_t
cusolverDnDgesvd (
   cusolverDnHandle t handle,
 signed char jobu,
 signed char jobvt,
    int m,
    int n,
    double *A,
    int lda,
    double *S,
    double *U,
    int ldu,
    double *VT,
    int ldvt,
    double *work,
    int lwork,
     double *rwork,
     int *devInfo);
```
The C and Z data types are complex valued single and double precision, respectively.

```
cusolverStatus_t
cusolverDnCgesvd (
   cusolverDnHandle t handle,
   signed char jobu,
   signed char jobvt,
    int m,
    int n,
    cuComplex *A,
    int lda,
    float *S,
    cuComplex *U,
    int ldu,
    cuComplex *VT,
   int ldvt,
```

```
 cuComplex *work,
    int lwork,
    float *rwork,
    int *devInfo);
cusolverStatus_t
cusolverDnZgesvd (
   cusolverDnHandle t handle,
    signed char jobu,
    signed char jobvt,
    int m,
    int n,
    cuDoubleComplex *A,
    int lda,
    double *S,
    cuDoubleComplex *U,
    int ldu,
    cuDoubleComplex *VT,
    int ldvt,
    cuDoubleComplex *work,
    int lwork,
    double *rwork,
    int *devInfo);
```
This function computes the singular value decomposition (SVD) of a  $m \times n$  matrix A and corresponding the left and/or right singular vectors. The SVD is written

### $A = U^* \Sigma^* V^H$

where  $\Sigma$  is an  $m \times n$  matrix which is zero except for its  $min(m, n)$  diagonal elements, U is an  $m \times m$ unitary matrix, and v is an  $n \times n$  unitary matrix. The diagonal elements of  $\Sigma$  are the singular values of A; they are real and non-negative, and are returned in descending order. The first  $min(m, n)$  columns of U and V are the left and right singular vectors of A.

The user has to provide working space which is pointed by input parameter work. The input parameter lwork is size of the working space, and it is returned by gesvd bufferSize().

If output parameter devInfo =  $-i$  (less than zero), the i-th parameter is wrong (not counting handle). if bdsqr did not converge, devInfo specifies how many superdiagonals of an intermediate bidiagonal form did not converge to zero.

The rwork is real array of dimension  $(\min(m,n)-1)$ . If devInfo>0 and rwork is not nil, rwork contains the unconverged superdiagonal elements of an upper bidiagonal matrix. This is slightly different from LAPACK which puts unconverged superdiagonal elements in work if type is real; in rwork if type is complex. rwork can be a NULL pointer if the user does not want the information from supperdiagonal.

Appendix G.1 provides a simple example of gesvd.

Remark 1: gesvd only supports m>=n.

Remark 2: the routine returns  $V^H$ , not v.

#### API of gesvd

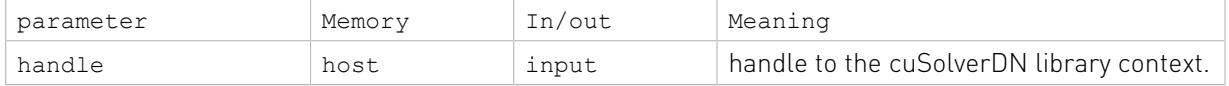

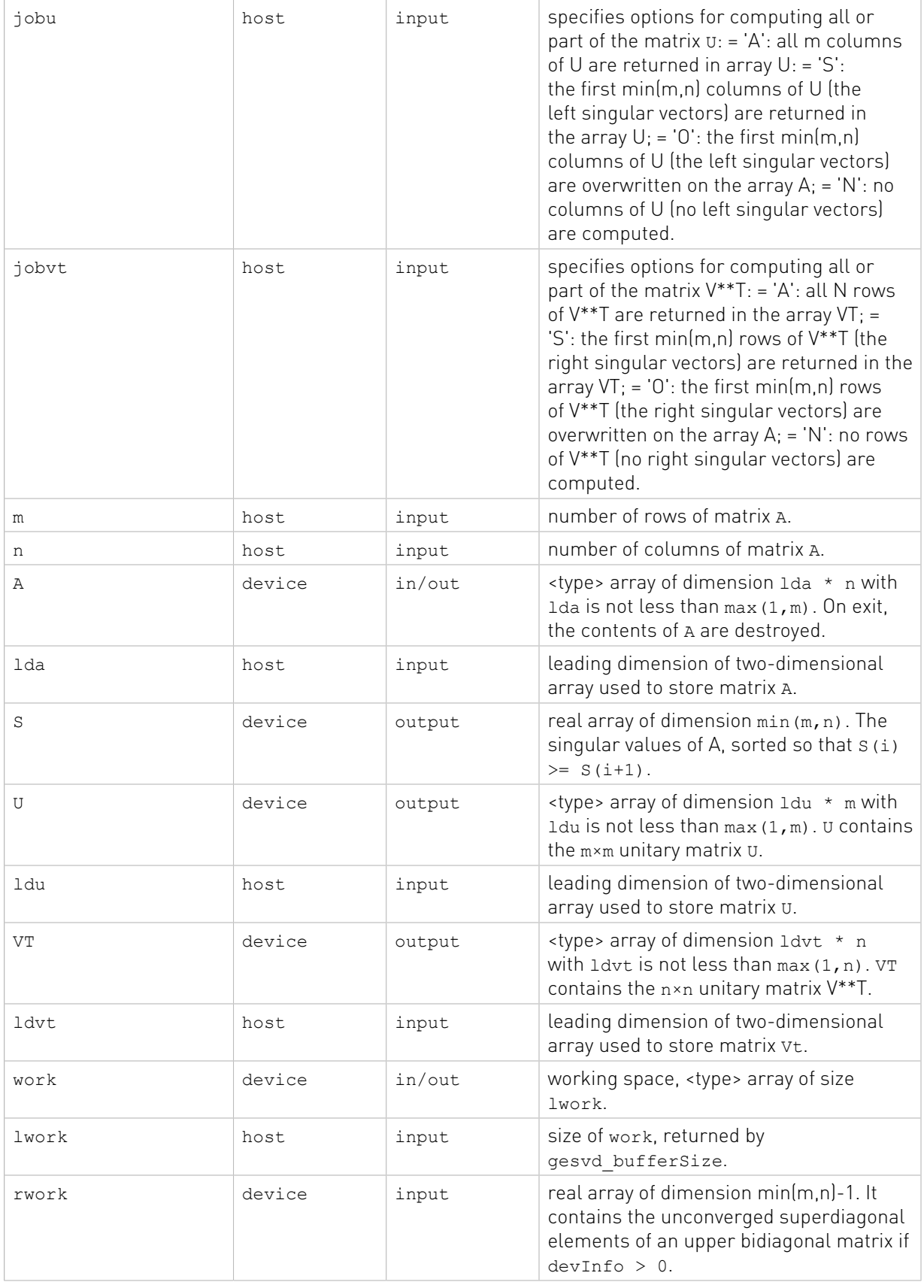

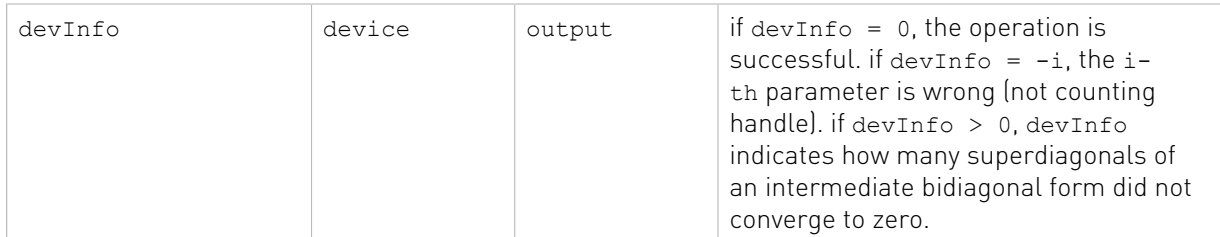

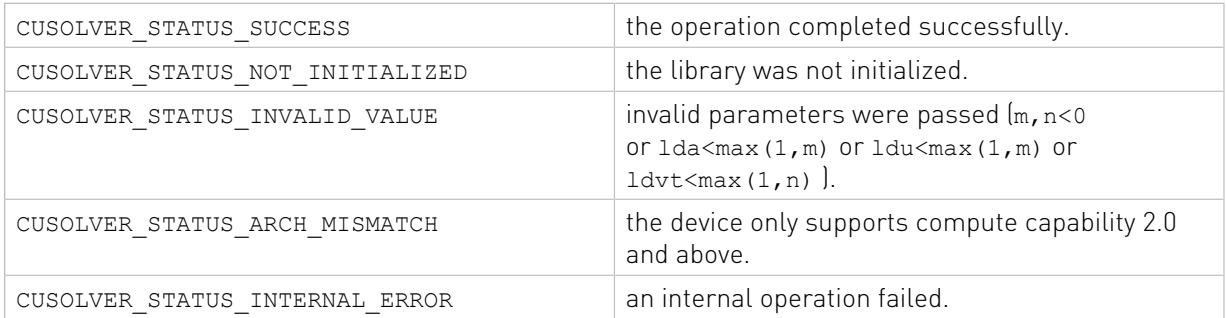

## 2.4.3.7. cusolverDnGesvd()[DEPRECATED]

[[DEPRECATED]] use cusolverDnXgesvd() instead. The routine will be removed in the next major release.

The helper functions below can calculate the sizes needed for pre-allocated buffer.

```
cusolverStatus_t cusolverDnGesvd_bufferSize(
   cusolverDnHandle t handle,
    cusolverDnParams_t params,
   signed char jobu,
    signed char jobvt,
   int64 t m,
   int64^-t n,
    cudaDataType dataTypeA,
    const void *A,
    int64_t lda,
    cudaDataType dataTypeS,
    const void *S,
    cudaDataType dataTypeU,
    const void *U,
    int64_t ldu,
    cudaDataType dataTypeVT,
    const void *VT,
    int64_t ldvt,
    cudaDataType computeType,
   size t *workspaceInBytes);
```
The routine below

```
cusolverStatus_t CUSOLVERAPI cusolverDnGesvd(
   cusolverDnHandle t handle,
   cusolverDnParams t params,
   signed char jobu,
    signed char jobvt,
    int64_t m,
   int64^-t n,
    cudaDataType dataTypeA,
    void *A,
```

```
 int64_t lda,
  cudaDataType dataTypeS,
  void *S,
  cudaDataType dataTypeU,
  void *U,
  int64_t ldu,
  cudaDataType dataTypeVT,
  void *VT,
  int64_t ldvt,
  cudaDataType computeType,
  void *pBuffer,
  size t workspaceInBytes,
 int \overline{\star}info);
```
This function computes the singular value decomposition (SVD) of a m×n matrix A and corresponding the left and/or right singular vectors. The SVD is written

 $A = U^* \Sigma^* V^H$ 

where Σ is an m×n matrix which is zero except for its min (m, n) diagonal elements, U is an m×m unitary matrix, and v is an  $n \times n$  unitary matrix. The diagonal elements of  $\Sigma$  are the singular values of A; they are real and non-negative, and are returned in descending order. The first  $min(m, n)$  columns of U and V are the left and right singular vectors of A.

The user has to provide working space which is pointed by input parameter pBuffer. The input parameter workspaceInBytes is size in bytes of the working space, and it is returned by cusolverDnGesvd\_bufferSize().

If output parameter info  $= -i$  (less than zero), the i-th parameter is wrong (not counting handle). if bdsqr did not converge, info specifies how many superdiagonals of an intermediate bidiagonal form did not converge to zero.

Currently, cusolverDnGesvd supports only the default algorithm.

### Table of algorithms supported by cusolverDnGesvd

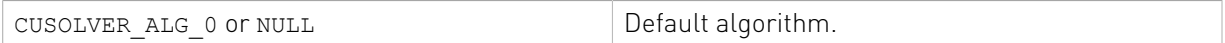

Appendix G.5 provides a simple example of cusolverDnGesvd.

Remark 1: gesvd only supports m>=n.

Remark 2: the routine returns  $V^H$ , not v.

List of input arguments for cusolverDnGesvd bufferSize and cusolverDnGesvd:

### API of cusolverDnGesvd

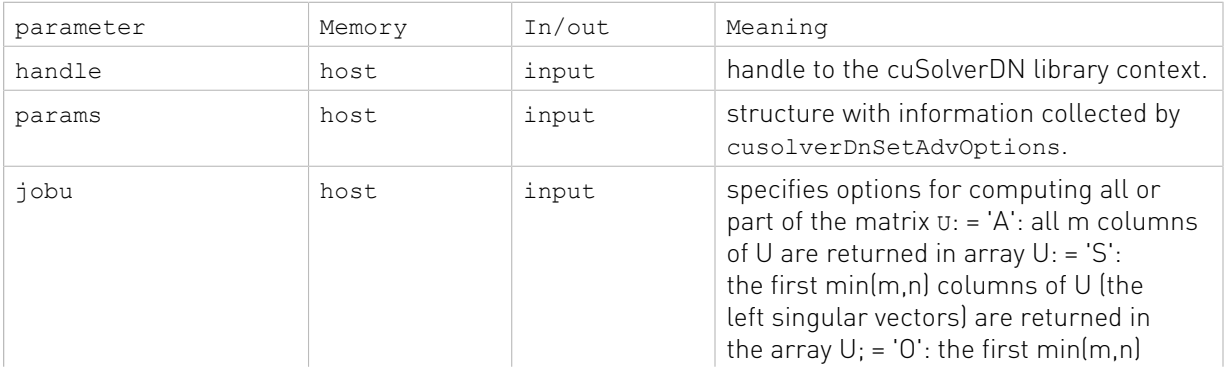

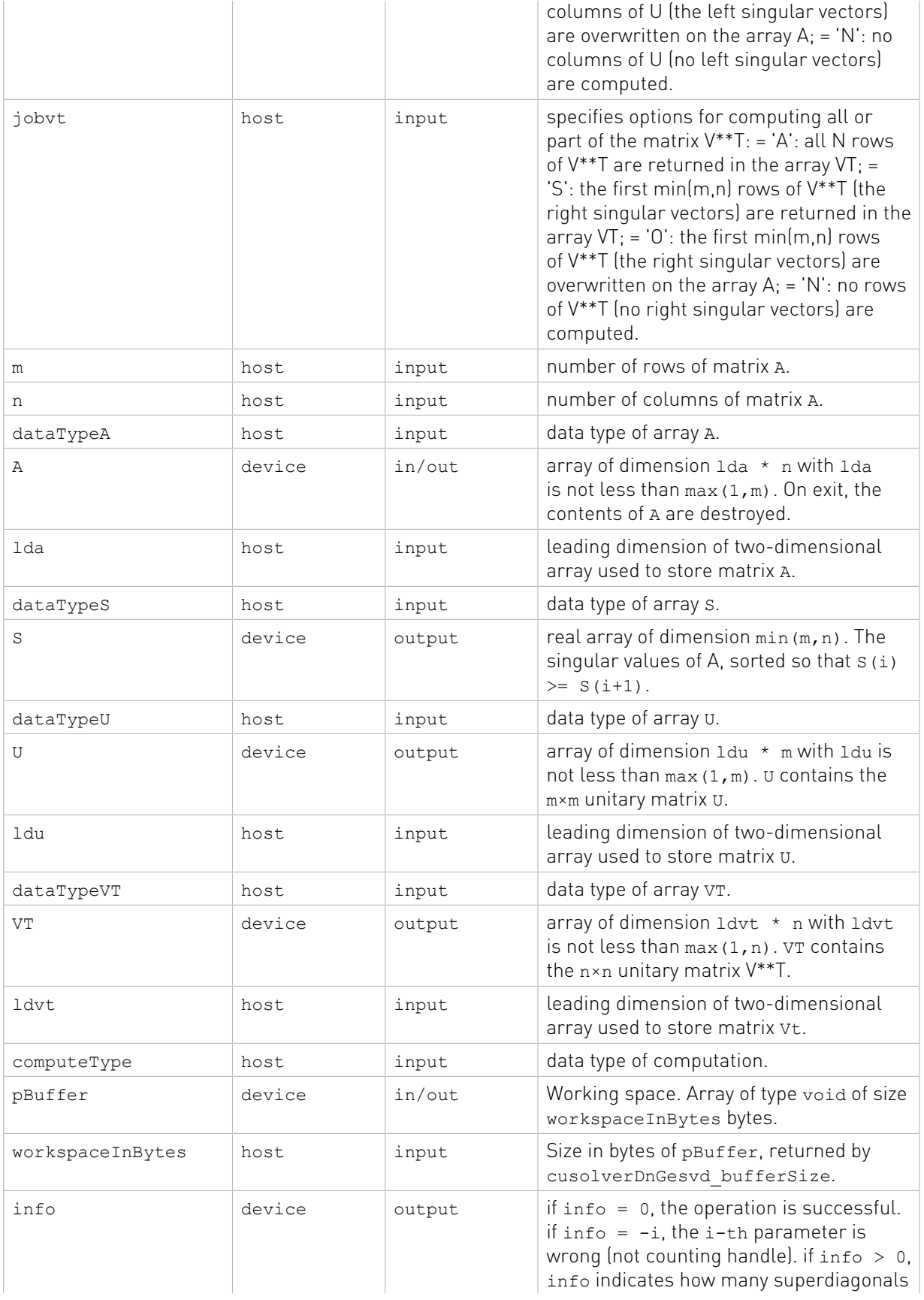

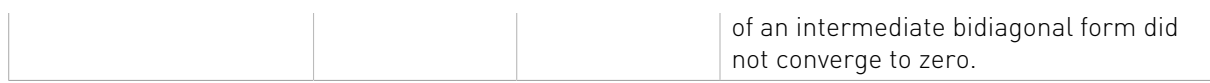

The generic API has three different types,  $\text{dataTypeA}$  is data type of the matrix A,  $\text{dataTypeS}$ is data type of the vector s and dataTypeU is data type of the matrix U, dataTypeVT is data type of the matrix VT, computeType is compute type of the operation. cusolverDnGesvd only supports the following four combinations.

#### Valid combination of data type and compute type

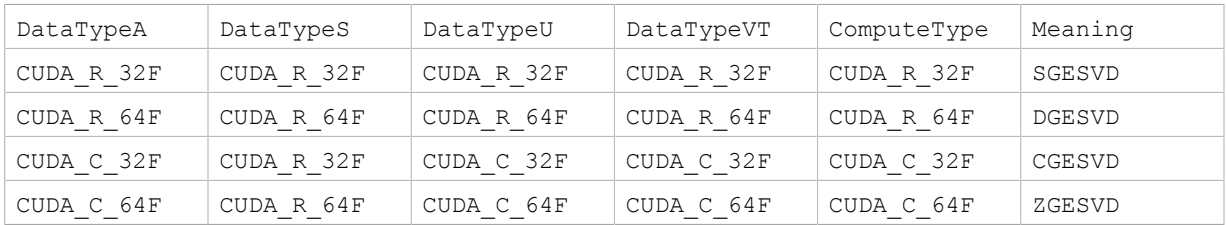

### Status Returned

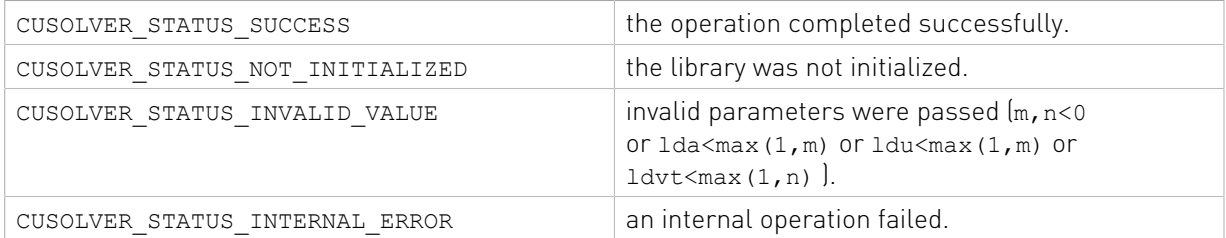

### 2.4.3.8. cusolverDn<t>gesvdj()

The helper functions below can calculate the sizes needed for pre-allocated buffer.

```
cusolverStatus_t
cusolverDnSgesvdj_bufferSize(
   cusolverDnHandle t handle,
    cusolverEigMode_t jobz,
    int econ,
    int m,
 int n,
 const float *A,
    int lda,
    const float *S,
    const float *U,
    int ldu,
    const float *V,
     int ldv,
    int *lwork,
    gesvdjInfo_t params);
cusolverStatus_t
cusolverDnDgesvdj_bufferSize(
   cusolverDnHandle t handle,
    cusolverEigMode_t jobz,
    int econ,
    int m,
    int n,
    const double *A,
    int lda,
    const double *S,
    const double *U,
   int ldu,
```
```
 const double *V,
    int ldv,
    int *lwork,
    gesvdjInfo_t params);
cusolverStatus_t
cusolverDnCgesvdj_bufferSize(
    cusolverDnHandle_t handle,
   cusolverEigMode \bar{t} jobz,
    int econ,
    int m,
    int n,
    const cuComplex *A,
    int lda,
    const float *S,
     const cuComplex *U,
    int ldu,
    const cuComplex *V,
    int ldv,
     int *lwork,
    gesvdjInfo_t params);
cusolverStatus_t
cusolverDnZgesvdj_bufferSize(
   cusolverDnHandle t handle,
    cusolverEigMode_t jobz,
    int econ,
    int m,
    int n,
    const cuDoubleComplex *A,
    int lda,
    const double *S,
    const cuDoubleComplex *U,
    int ldu,
    const cuDoubleComplex *V,
     int ldv,
     int *lwork,
     gesvdjInfo_t params);
```

```
cusolverStatus_t
cusolverDnSgesvdj(
   cusolverDnHandle t handle,
   cusolverEigMode \bar{t} jobz,
     int econ,
    int m,
 int n,
 float *A,
    int lda,
    float *S,
    float *U,
    int ldu,
    float *V,
     int ldv,
    float *work,
    int lwork,
    int *info,
     gesvdjInfo_t params);
cusolverStatus_t
cusolverDnDgesvdj(
   cusolverDnHandle t handle,
    cusolverEigMode_t jobz,
    int econ,
    int m,
  int n,
```
 double \*A, int lda, double \*S, double \*U, int ldu, double \*V, int ldv, double \*work, int lwork, int \*info, gesvdjInfo\_t params);

The C and Z data types are complex valued single and double precision, respectively.

```
cusolverStatus_t
cusolverDnCgesvdj(
   cusolverDnHandle t handle,
   cusolverEigMode \overline{t} jobz,
    int econ,
    int m,
    int n,
    cuComplex *A,
    int lda,
    float *S,
    cuComplex *U,
    int ldu,
    cuComplex *V,
    int ldv,
    cuComplex *work,
    int lwork,
    int *info,
    gesvdjInfo_t params);
cusolverStatus_t
cusolverDnZgesvdj(
   cusolverDnHandle t handle,
    cusolverEigMode_t jobz,
    int econ,
    int m,
    int n,
    cuDoubleComplex *A,
    int lda,
    double *S,
    cuDoubleComplex *U,
    int ldu,
    cuDoubleComplex *V,
    int ldv,
    cuDoubleComplex *work,
    int lwork,
    int *info,
     gesvdjInfo_t params);
```
This function computes the singular value decomposition (SVD) of a  $m \times n$  matrix A and corresponding the left and/or right singular vectors. The SVD is written

$$
A = U^* \Sigma^* V^H
$$

where  $\Sigma$  is an  $m \times n$  matrix which is zero except for its  $\min(m, n)$  diagonal elements,  $U$  is an  $m \times m$ unitary matrix, and v is an  $n \times n$  unitary matrix. The diagonal elements of  $\Sigma$  are the singular

values of A; they are real and non-negative, and are returned in descending order. The first  $min(m, n)$  columns of  $U$  and  $V$  are the left and right singular vectors of A.

gesvdj has the same functionality as gesvd. The difference is that gesvd uses QR algorithm and gesydj uses Jacobi method. The parallelism of Jacobi method gives GPU better performance on small and medium size matrices. Moreover the user can configure gesvdj to perform approximation up to certain accuracy.

gesvdj iteratively generates a sequence of unitary matrices to transform matrix A to the following form

$$
U^{H*}A^*V = S + E
$$

where  $S$  is diagonal and diagonal of  $E$  is zero.

During the iterations, the Frobenius norm of E decreases monotonically. As E goes down to zero, s is the set of singular values. In practice, Jacobi method stops if

$$
||E||_F \le \text{eps}^*||A||_F
$$

where eps is given tolerance.

gesvdj has two parameters to control the accuracy. First parameter is tolerance (eps). The default value is machine accuracy but The user can use function cusolverDnXgesvdjSetTolerance to set a priori tolerance. The second parameter is maximum number of sweeps which controls number of iterations of Jacobi method. The default value is 100 but the user can use function cusolverDnXgesvdjSetMaxSweeps to set a proper bound. The experimentis show 15 sweeps are good enough to converge to machine accuracy. gesvdj stops either tolerance is met or maximum number of sweeps is met.

Jacobi method has quadratic convergence, so the accuracy is not proportional to number of sweeps. To guarantee certain accuracy, the user should configure tolerance only.

The user has to provide working space which is pointed by input parameter work. The input parameter lwork is the size of the working space, and it is returned by gesvdj\_bufferSize().

If output parameter info  $= -i$  (less than zero), the i-th parameter is wrong (not counting handle). If info =  $min(m, n) + 1$ , gesvdj does not converge under given tolerance and maximum sweeps.

If the user sets an improper tolerance, gesvdj may not converge. For example, tolerance should not be smaller than machine accuracy.

Appendix G.2 provides a simple example of gesvdj.

Remark 1: gesvdj supports any combination of m and n.

Remark 2: the routine returns v, not  $V^H$ . This is different from gesvd.

## API of gesvdj

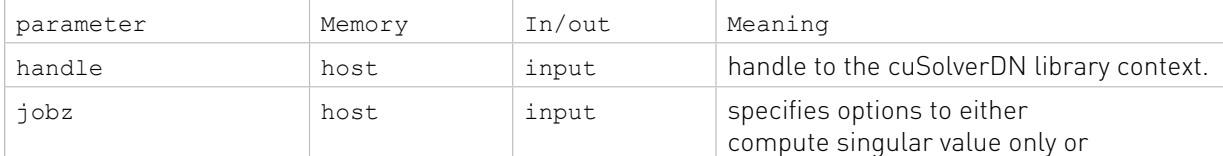

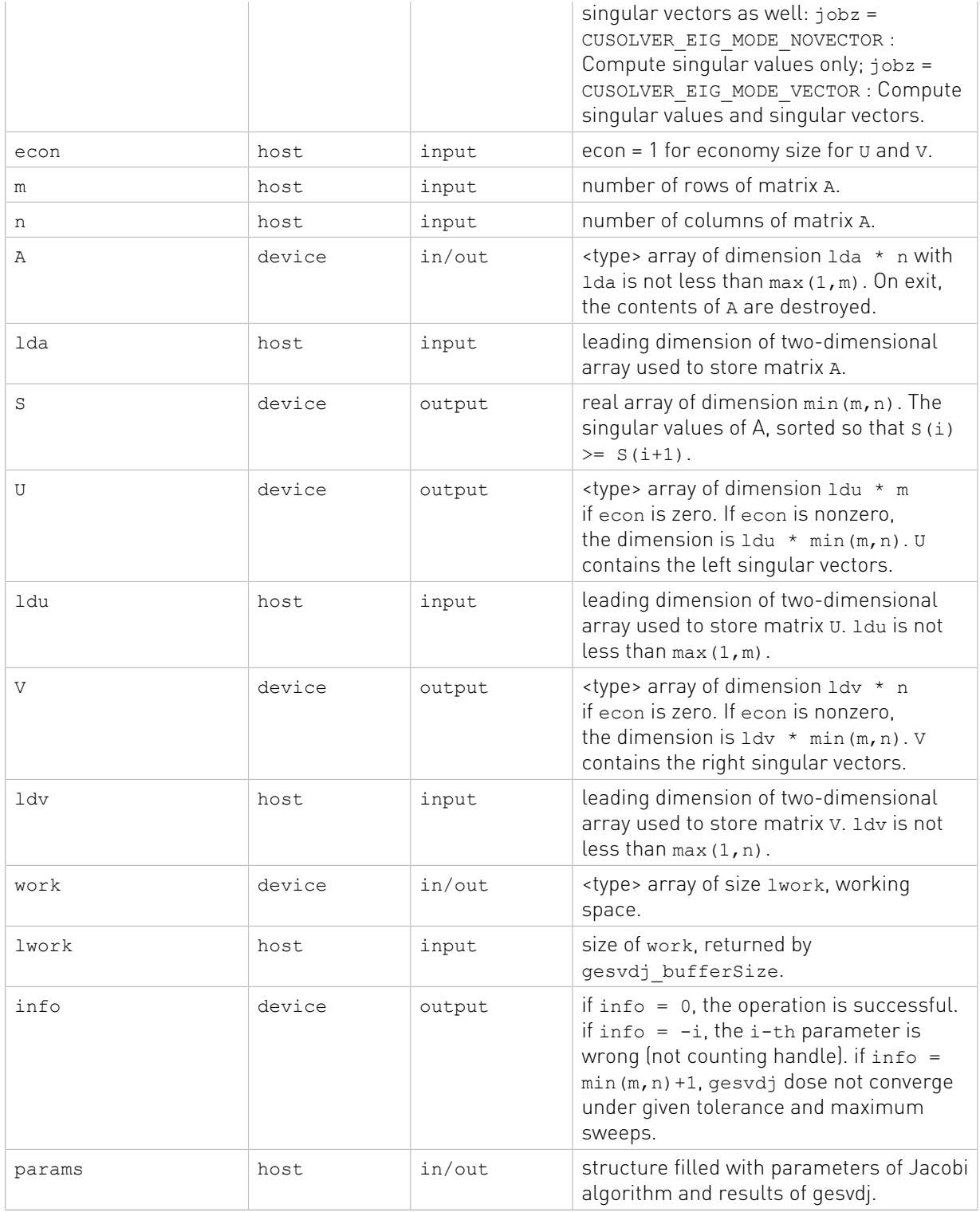

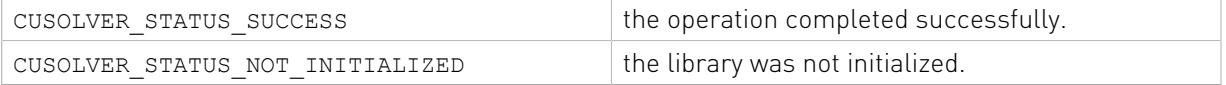

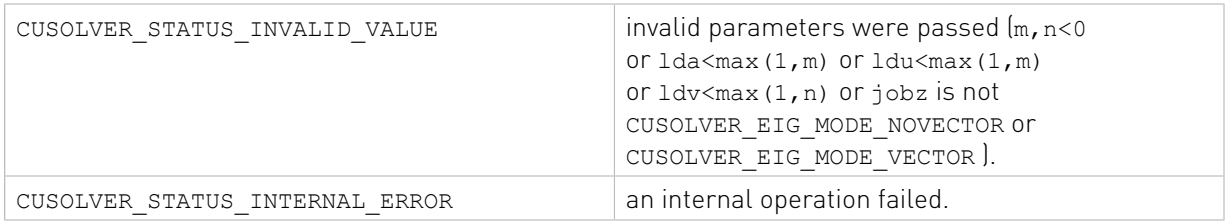

# 2.4.3.9. cusolverDn<t>gesvdjBatched()

```
cusolverStatus_t
cusolverDnSgesvdjBatched bufferSize(
    cusolverDnHandle t handle,
    cusolverEigMode_t jobz,
    int m,
    int n,
     const float *A,
    int lda,
    const float *S,
    const float *U,
     int ldu,
    const float *V,
    int ldv,
    int *lwork,
     gesvdjInfo_t params,
    int batchs\bar{1}ze);
cusolverStatus_t
cusolverDnDgesvdjBatched bufferSize(
    cusolverDnHandle t handle,
   cusolverEigMode_t jobz,
    int m,
    int n,
     const double *A,
    int lda,
    const double *S,
    const double *U,
     int ldu,
     const double *V,
    int ldv,
    int *lwork,
     gesvdjInfo_t params,
     int batchSize);
cusolverStatus_t
cusolverDnCgesvdjBatched_bufferSize(
    cusolverDnHandle t handle,
    cusolverEigMode \bar{t} jobz,
    int m,
    int n,
     const cuComplex *A,
    int lda,
    const float *S,
    const cuComplex *U,
     int ldu,
     const cuComplex *V,
     int ldv,
    int *lwork,
     gesvdjInfo_t params,
     int batchSize);
cusolverStatus_t
cusolverDnZgesvdjBatched bufferSize(
```

```
cusolverDnHandle t handle,
 cusolverEigMode_t jobz,
  int m,
 int n,
 const cuDoubleComplex *A,
 int lda,
 const double *S,
  const cuDoubleComplex *U,
 int ldu,
 const cuDoubleComplex *V,
  int ldv,
  int *lwork,
  gesvdjInfo_t params,
  int batchSize);
```

```
cusolverStatus_t
cusolverDnSgesvdjBatched(
   cusolverDnHandle t handle,
   cusolverEigMode\bar{t} jobz,
    int m,
 int n,
 float *A,
    int lda,
    float *S,
    float *U,
    int ldu,
    float *V,
    int ldv,
    float *work,
    int lwork,
    int *info,
     gesvdjInfo_t params,
   int batch\overline{\text{size}});
cusolverStatus_t
cusolverDnDgesvdjBatched(
    cusolverDnHandle_t handle,
    cusolverEigMode_t jobz,
    int m,
    int n,
    double *A,
    int lda,
    double *S,
     double *U,
    int ldu,
    double *V,
 int ldv,
 double *work,
    int lwork,
    int *info,
     gesvdjInfo_t params,
    int batchs\bar{1}ze);
```
The C and Z data types are complex valued single and double precision, respectively.

```
cusolverStatus_t
cusolverDnCgesvdjBatched(
   cusolverDnHandle t handle,
   cusolverEigMode \overline{t} jobz,
    int m,
   int n,
```

```
 cuComplex *A,
    int lda,
    float *S,
    cuComplex *U,
    int ldu,
    cuComplex *V,
    int ldv,
    cuComplex *work,
    int lwork,
    int *info,
    gesvdjInfo_t params,
    int batchSize);
cusolverStatus_t
cusolverDnZgesvdjBatched(
    cusolverDnHandle_t handle,
    cusolverEigMode_t jobz,
    int m,
    int n,
    cuDoubleComplex *A,
    int lda,
    double *S,
    cuDoubleComplex *U,
    int ldu,
    cuDoubleComplex *V,
    int ldv,
    cuDoubleComplex *work,
    int lwork,
    int *info,
    gesvdjInfo_t params,
     int batchSize);
```
This function computes singular values and singular vectors of a squence of general  $m \times n$ matrices

$$
A_j = U_j^* \Sigma_j^* V_j^H
$$

where  $\Sigma_j$  is a real m×n diagonal matrix which is zero except for its min(m,n) diagonal elements.  $U_j$  (left singular vectors) is a m×m unitary matrix and  $V_j$  (right singular vectors) is a n×n unitary matrix. The diagonal elements of  $\Sigma_i$  are the singular values of  $A_i$  in either descending order or non-sorting order.

gesvdjBatched performs gesvdj on each matrix. It requires that all matrices are of the same size m, n no greater than 32 and are packed in contiguous way,

$$
A = (A0 \quad A1 \quad \cdots)
$$

Each matrix is column-major with leading dimension lda, so the formula for random access is  $A_k(i,j) = A[i + lda^*j + lda^*n^*k].$ 

The parameter s also contains singular values of each matrix in contiguous way,

$$
S = (S0 \quad S1 \quad \cdots)
$$

The formula for random access of s is  $S_k(j) = S[j + min(m,n)*k]$ .

Except for tolerance and maximum sweeps, gesvdjBatched can either sort the singular values in descending order (default) or chose as-is (without sorting) by the function cusolverDnXgesvdjSetSortEig. If the user packs several tiny matrices into diagonal blocks of one matrix, non-sorting option can separate singular values of those tiny matrices.

gesvdjBatched cannot report residual and executed sweeps by function cusolverDnXgesvdjGetResidual and cusolverDnXgesvdjGetSweeps. Any call of the above two returns CUSOLVER\_STATUS\_NOT\_SUPPORTED. The user needs to compute residual explicitly.

The user has to provide working space pointed by input parameter work. The input parameter lwork is the size of the working space, and it is returned by gesvdjBatched bufferSize().

The output parameter info is an integer array of size batchSize. If the function returns CUSOLVER STATUS INVALID VALUE, the first element info[0] =  $-i$  (less than zero) indicates  $\overline{i}$ -th parameter is wrong (not counting handle). Otherwise, if info[i] = min(m,n)+1, gesvdjBatched does not converge on i-th matrix under given tolerance and maximum sweeps.

Appendix G.3 provides a simple example of gesvdjBatched.

## API of syevjBatched

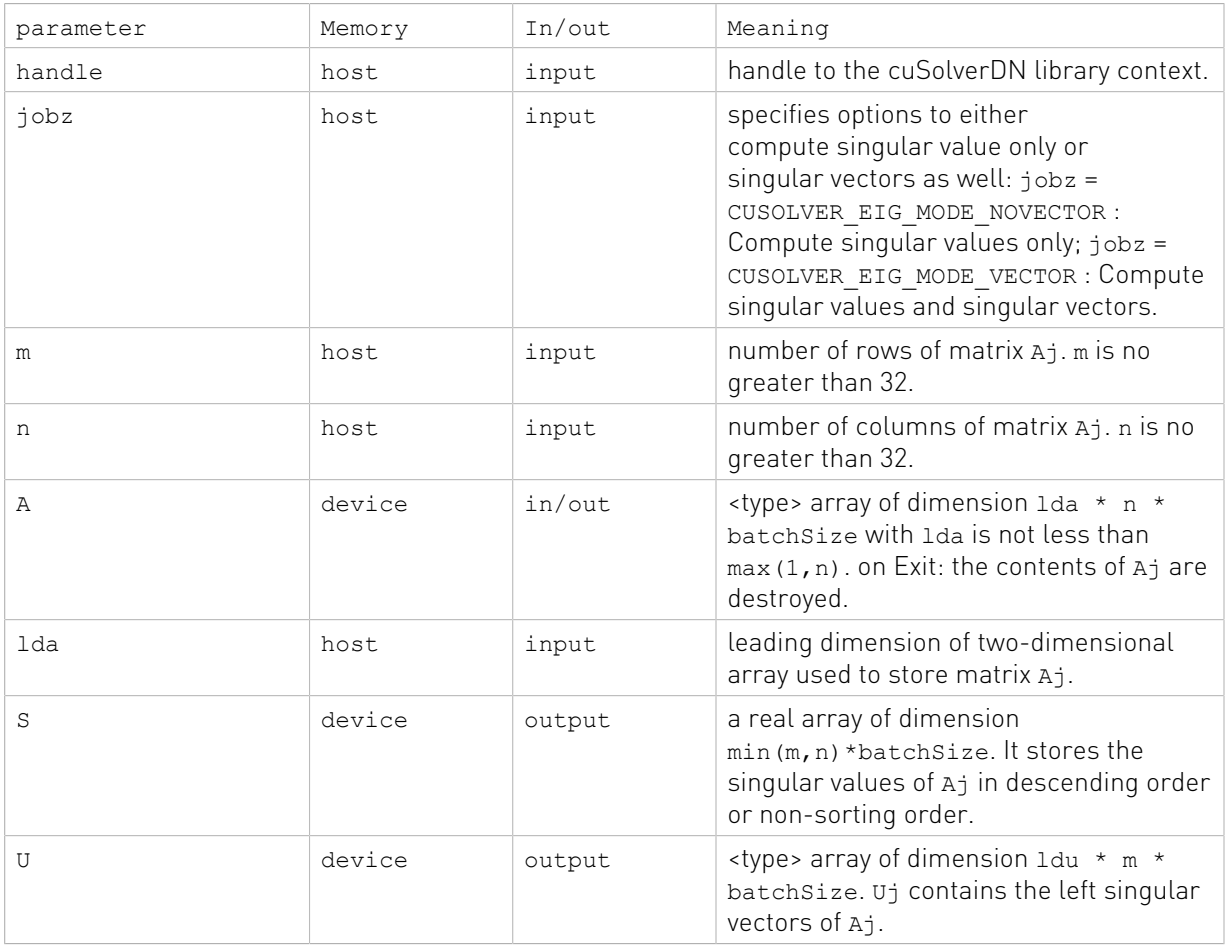

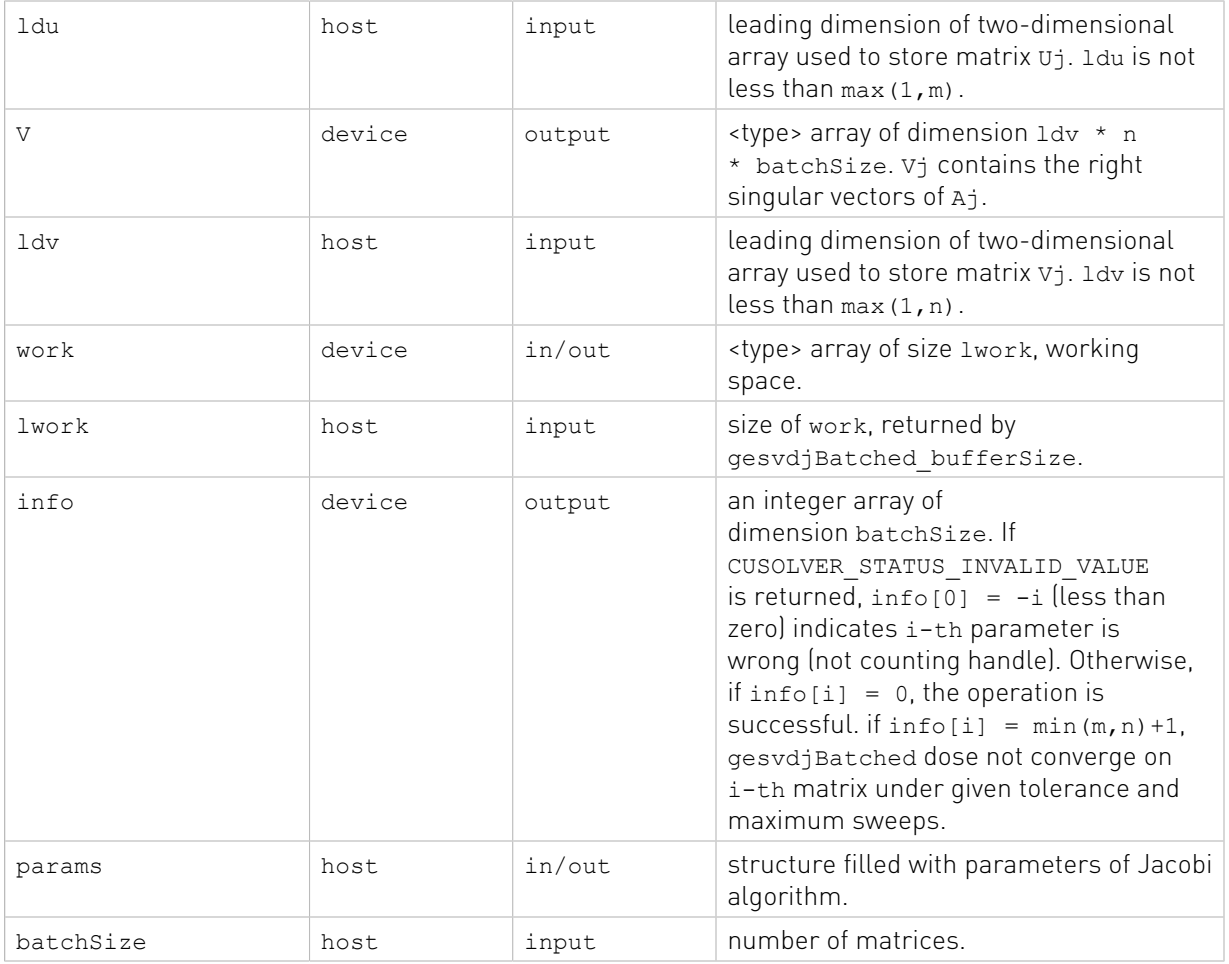

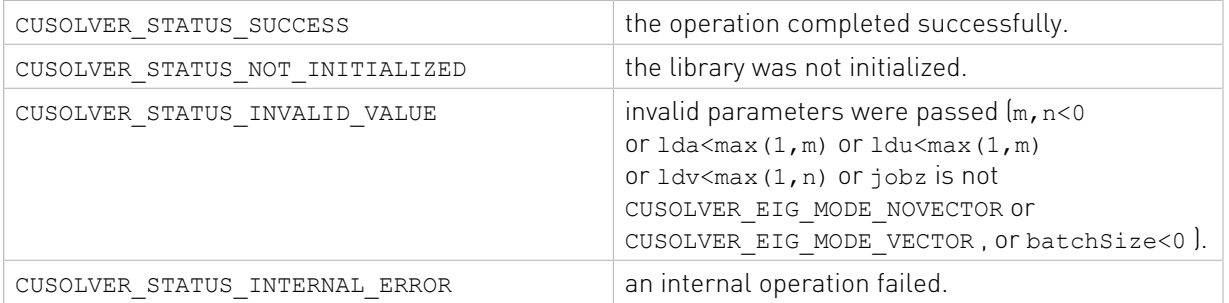

## 2.4.3.10. cusolverDn<t>gesvdaStridedBatched()

```
cusolverStatus_t
cusolverDnSgesvdaStridedBatched_bufferSize(
 cusolverDnHandle_t handle,
 cusolverEigMode_t jobz,
    int rank,
    int m,
   int n,
```

```
 const float *A,
    int lda,
    long long int strideA,
    const float *S,
    long long int strideS,
    const float *U,
     int ldu,
    long long int strideU,
    const float *V,
    int ldv,
    long long int strideV,
     int *lwork,
    int batchSize);
cusolverStatus_t
cusolverDnDgesvdaStridedBatched_bufferSize(
    cusolverDnHandle_t handle,
    cusolverEigMode_t jobz,
    int rank,
     int m,
    int n,
    const double *A,
    int lda,
    long long int strideA,
    const double *S,
    long long int strideS,
    const double *U,
    int ldu,
    long long int strideU,
    const double *V,
    int ldv,
    long long int strideV,
     int *lwork,
    int batchSize);
cusolverStatus_t
cusolverDnCgesvdaStridedBatched_bufferSize(
   cusolverDnHandle t handle,
   cusolverEigMode \overline{t} jobz,
    int rank,
    int m,
    int n,
    const cuComplex *A,
    int lda,
    long long int strideA,
    const float *S,
    long long int strideS,
    const cuComplex *U,
    int ldu,
    long long int strideU,
    const cuComplex *V,
    int ldv,
    long long int strideV,
     int *lwork,
    int batchSize);
cusolverStatus_t
cusolverDnZgesvdaStridedBatched_bufferSize(
   cusolverDnHandle t handle,
    cusolverEigMode_t jobz,
    int rank,
    int m,
    int n,
    const cuDoubleComplex *A,
    int lda,
    long long int strideA,
 const double *S,
 long long int strideS,
   const cuDoubleComplex *U,
```
 int ldu, long long int strideU, const cuDoubleComplex \*V, int ldv, long long int strideV, int \*lwork, int batchSize);

The S and D data types are real valued single and double precision, respectively.

```
cusolverStatus_t
cusolverDnSgesvdaStridedBatched(
   cusolverDnHandle t handle,
   cusolverEigMode \overline{t} jobz,
    int rank,
    int m,
    int n,
    const float *A,
    int lda,
     long long int strideA,
    float *S,
    long long int strideS,
    float *U,
     int ldu,
    long long int strideU,
    float *V,
     int ldv,
     long long int strideV,
     float *work,
    int lwork,
     int *info,
    double *h_R_nrmF,
    int batchsize);
cusolverStatus_t
cusolverDnDgesvdaStridedBatched(
 cusolverDnHandle_t handle,
 cusolverEigMode_t jobz,
    int rank,
    int m,
    int n,
     const double *A,
    int lda,
    long long int strideA,
    double *S,
     long long int strideS,
    double *U,
    int ldu,
    long long int strideU,
     double *V,
     int ldv,
    long long int strideV,
     double *work,
     int lwork,
     int *info,
     double *h_R_nrmF,
     int batchSize);
```
The C and Z data types are complex valued single and double precision, respectively.

```
cusolverStatus_t
cusolverDnCgesvdaStridedBatched(
    cusolverDnHandle_t handle,
   cusolverEigMode_t jobz,
```

```
 int rank,
    int m,
    int n,
    const cuComplex *A,
    int lda,
    long long int strideA,
    float *S,
    long long int strideS,
    cuComplex *U,
    int ldu,
    long long int strideU,
    cuComplex *V,
    int ldv,
    long long int strideV,
    cuComplex *work,
    int lwork,
    int *info,
    double *h_R_nrmF,
    int batchsize);
cusolverStatus_t
cusolverDnZgesvdaStridedBatched(
    cusolverDnHandle_t handle,
   cusolverEigMode \overline{t} jobz,
    int rank,
    int m,
    int n,
    const cuDoubleComplex *A,
    int lda,
    long long int strideA,
    double *S,
    long long int strideS,
    cuDoubleComplex *U,
    int ldu,
    long long int strideU,
    cuDoubleComplex *V,
     int ldv,
    long long int strideV,
    cuDoubleComplex *work,
     int lwork,
     int *info,
    double *h_R_nrmF,
    int batch\overline{\text{Size}});
```
This function gesvda (a stands for approximate) approximates the singular value decomposition of a tall skinny  $m \times n$  matrix A and corresponding the left and right singular vectors. The economy form of SVD is written by

$$
A = U^* \Sigma^* V^H
$$

where  $\Sigma$  is an  $n \times n$  matrix. U is an  $m \times n$  unitary matrix, and V is an  $n \times n$  unitary matrix. The diagonal elements of  $\Sigma$  are the singular values of  $A$ ; they are real and non-negative, and are returned in descending order. U and V are the left and right singular vectors of A.

gesvda computes eigenvalues of A\*\*T\*A to approximate singular values and singular vectors. It generates matrices U and V and transforms the matrix A to the following form

$$
U^{H*}A^*V = S + E
$$

where  $s$  is diagonal and  $E$  depends on rounding errors. To certain conditions,  $U$ ,  $V$  and  $S$ approximate singular values and singular vectors up to machine zero of single precision. In general, v is unitary, s is more accurate than  $U$ . If singular value is far from zero, then left singular vector  $\bar{U}$  is accurate. In other words, the accuracy of singular values and left singular vectors depend on the distance between singular value and zero.

The input parameter rank decides the number of singualr values and singular vectors are computed in parameter S, U and V.

The output parameter h\_RnrmF computes Frobenius norm of residual.

$$
A - U * S * V^H
$$

if the paramter rank is equal n. Otherwise, h\_RnrmF reports

$$
||U * S * V^H|| - ||S||
$$

in Frobenius norm sense. That is, how far  $\sigma$  is from unitary.

gesvdaStridedBatched performs gesvda on each matrix. It requires that all matrices are of the same size  $m$ ,  $n$  and are packed in contiguous way,

$$
A = (AO \t A1 \t \cdots)
$$

Each matrix is column-major with leading dimension lda, so the formula for random access is  $A_k(i,j) = A[i + lda^*j + strideA^*k]$ . Similarly, the formula for random access of s is  $S_k(j) = S[j + \text{Strides}^*k]$ , the formula for random access of  $\sigma$  is  $U_k(i,j) = U[i + ldu^*j + strideU^*k]$  and the formula for random access of v is  $V_k(i,j) = V[i + ldv^*j + strideV^*k].$ 

The user has to provide working space which is pointed by input parameter work. The input parameter lwork is the size of the working space, and it is returned by gesvdaStridedBatched\_bufferSize().

The output parameter info is an integer array of size batchSize. If the function returns CUSOLVER STATUS INVALID VALUE, the first element info[0] =  $-i$  (less than zero) indicates i-th parameter is wrong (not counting handle). Otherwise, if info[i] = min(m,n)+1, gesvdaStridedBatched does not converge on i-th matrix under given tolerance.

Appendix G.4 provides a simple example of gesvda.

Remark 1: the routine returns v, not  $V^H$  . This is different from gesvd.

Remark 2: if the user is confident on the accuracy of singular values and singular vectors, for example, certain conditions hold (required singular value is far from zero), then the performance can be improved by passing null pointer to h\_RnrmF, i.e. no computation of residual norm.

#### API of gesvda

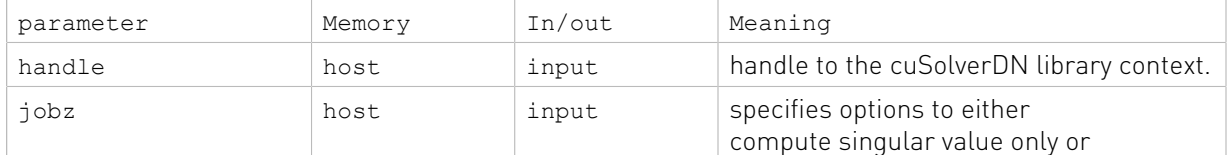

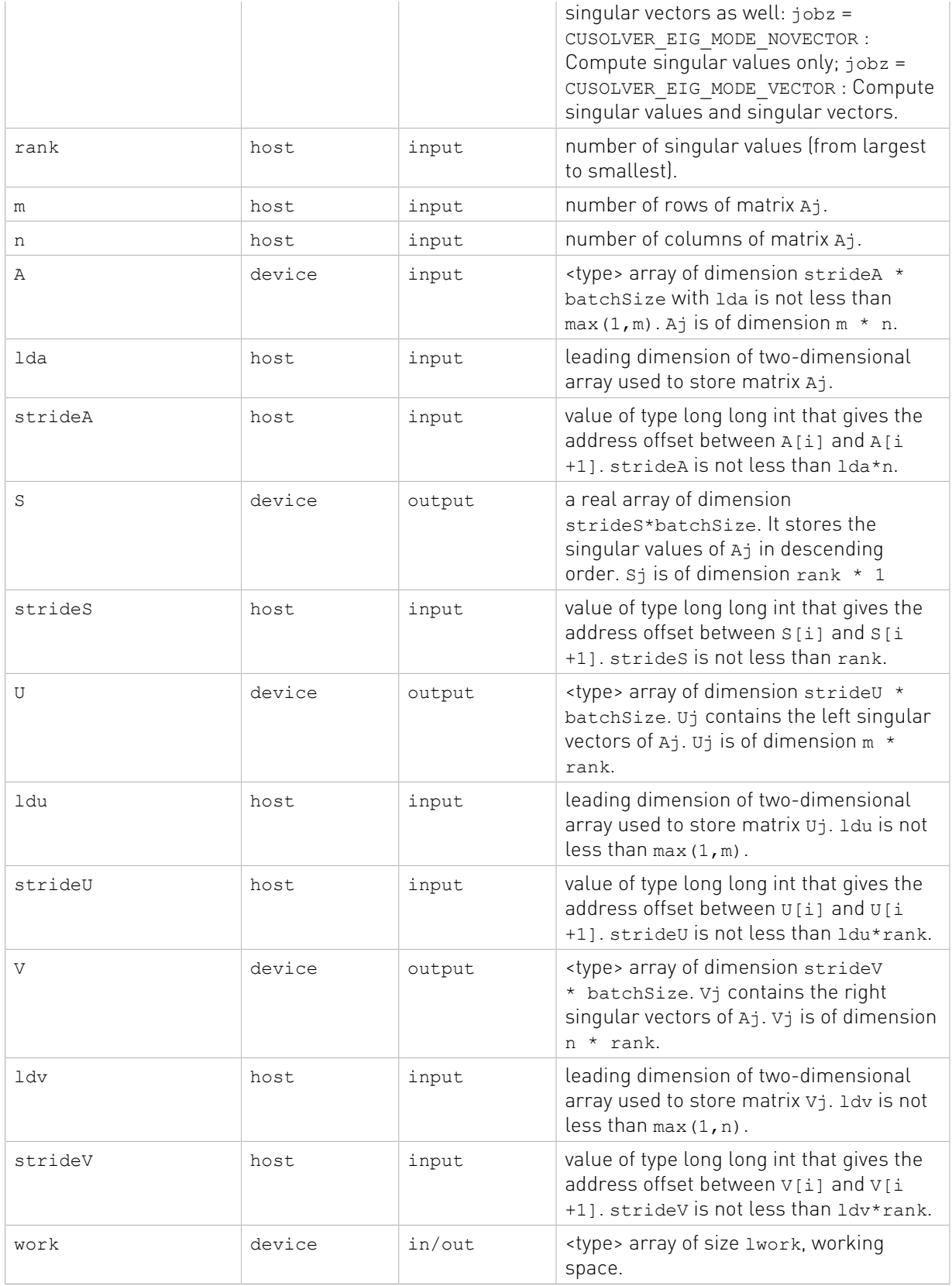

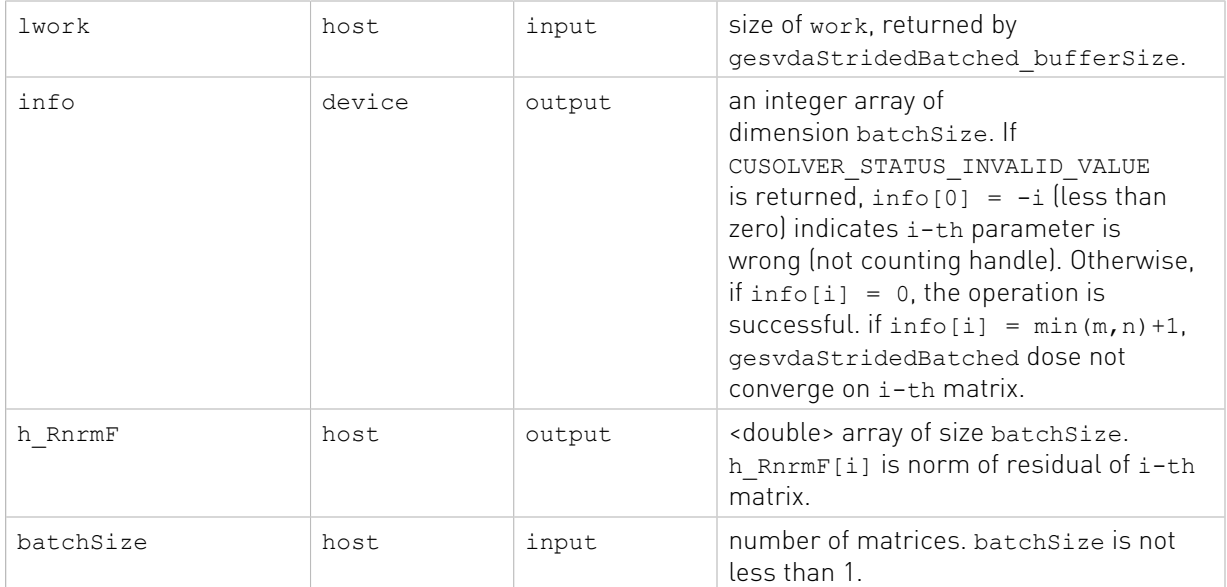

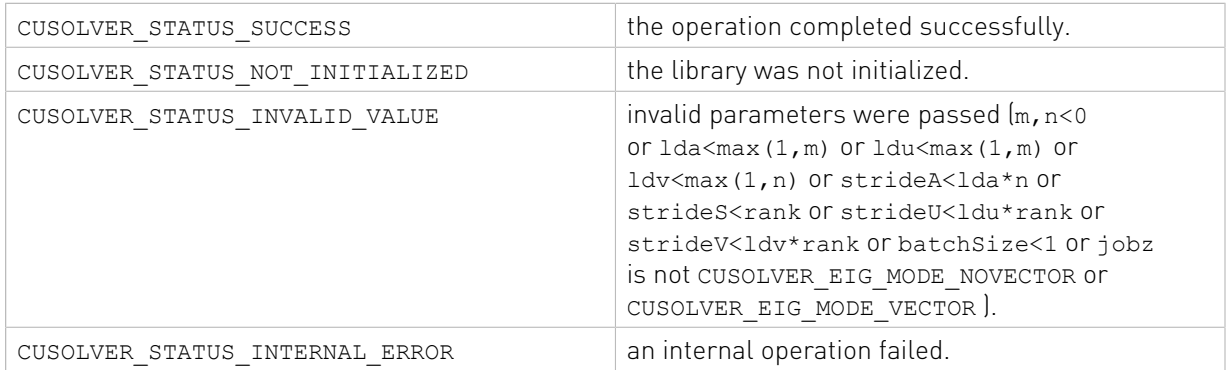

## 2.4.3.11. cusolverDn<t>syevd()

```
cusolverStatus_t
cusolverDnSsyevd_bufferSize(
 cusolverDnHandle_t handle,
 cusolverEigMode_t jobz,
 cublasFillMode_t uplo,
 int n,
 const float *A,
    int lda,
    const float *W,
    int *lwork);
cusolverStatus_t
cusolverDnDsyevd_bufferSize(
   cusolverDnHandle t handle,
   cusolverEigMode \overline{t} jobz,
   cublasFillMode_t uplo,
 int n,
 const double *A,
    int lda,
    const double *W,
    int *lwork);
```

```
cusolverStatus_t
cusolverDnCheevd_bufferSize(
    cusolverDnHandle_t handle,
   cusolverEigMode \overline{t} jobz,
   cublasFillMode_t uplo,
    int n,
    const cuComplex *A,
    int lda,
    const float *W,
     int *lwork);
cusolverStatus_t
cusolverDnZheevd_bufferSize(
    cusolverDnHandle_t handle,
   cusolverEigMode \overline{t} jobz,
    cublasFillMode_t uplo,
    int n,
    const cuDoubleComplex *A,
     int lda,
     const double *W,
     int *lwork);
```

```
cusolverStatus_t
cusolverDnSsyevd(
   cusolverDnHandle t handle,
    cusolverEigMode_t jobz,
    cublasFillMode_t uplo,
 int n,
 float *A,
    int lda,
    float *W,
    float *work,
    int lwork,
    int *devInfo);
cusolverStatus_t
cusolverDnDsyevd(
    cusolverDnHandle_t handle,
    cusolverEigMode_t jobz,
    cublasFillMode_t uplo,
    int n,
    double *A,
    int lda,
    double *W,
    double *work,
    int lwork,
    int *devInfo);
```
The C and Z data types are complex valued single and double precision, respectively.

```
cusolverStatus_t
cusolverDnCheevd(
    cusolverDnHandle t handle,
    cusolverEigMode \overline{t} jobz,
    cublasFillMode \overline{t} uplo,
     int n,
     cuComplex *A,
     int lda,
     float *W,
     cuComplex *work,
     int lwork,
    int *devInfo);
```

```
cusolverStatus_t
cusolverDnZheevd(
   cusolverDnHandle t handle,
    cusolverEigMode_t jobz,
    cublasFillMode_t uplo,
    int n,
    cuDoubleComplex *A,
    int lda,
    double *W,
    cuDoubleComplex *work,
    int lwork,
    int *devInfo);
```
This function computes eigenvalues and eigenvectors of a symmetric (Hermitian) n×n matrix A. The standard symmetric eigenvalue problem is

 $A^*V = V^*\Lambda$ 

where  $\Lambda$  is a real  $n \times n$  diagonal matrix. V is an  $n \times n$  unitary matrix. The diagonal elements of  $\Lambda$ are the eigenvalues of A in ascending order.

The user has to provide working space which is pointed by input parameter work. The input parameter lwork is size of the working space, and it is returned by syevd bufferSize().

If output parameter devInfo =  $-i$  (less than zero), the i-th parameter is wrong (not counting handle). If devInfo = i (greater than zero), i off-diagonal elements of an intermediate tridiagonal form did not converge to zero.

if jobz = CUSOLVER\_EIG\_MODE\_VECTOR, A contains the orthonormal eigenvectors of the matrix A. The eigenvectors are computed by a divide and conquer algorithm.

Appendix F.1 provides a simple example of syevd.

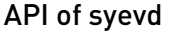

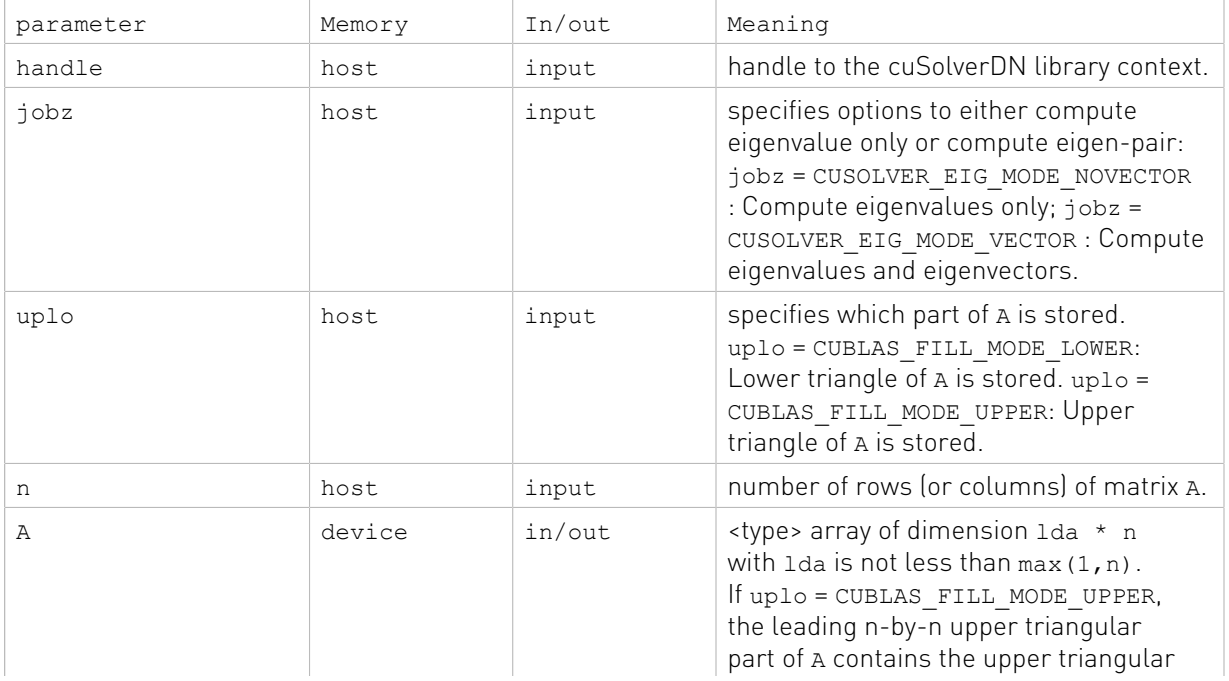

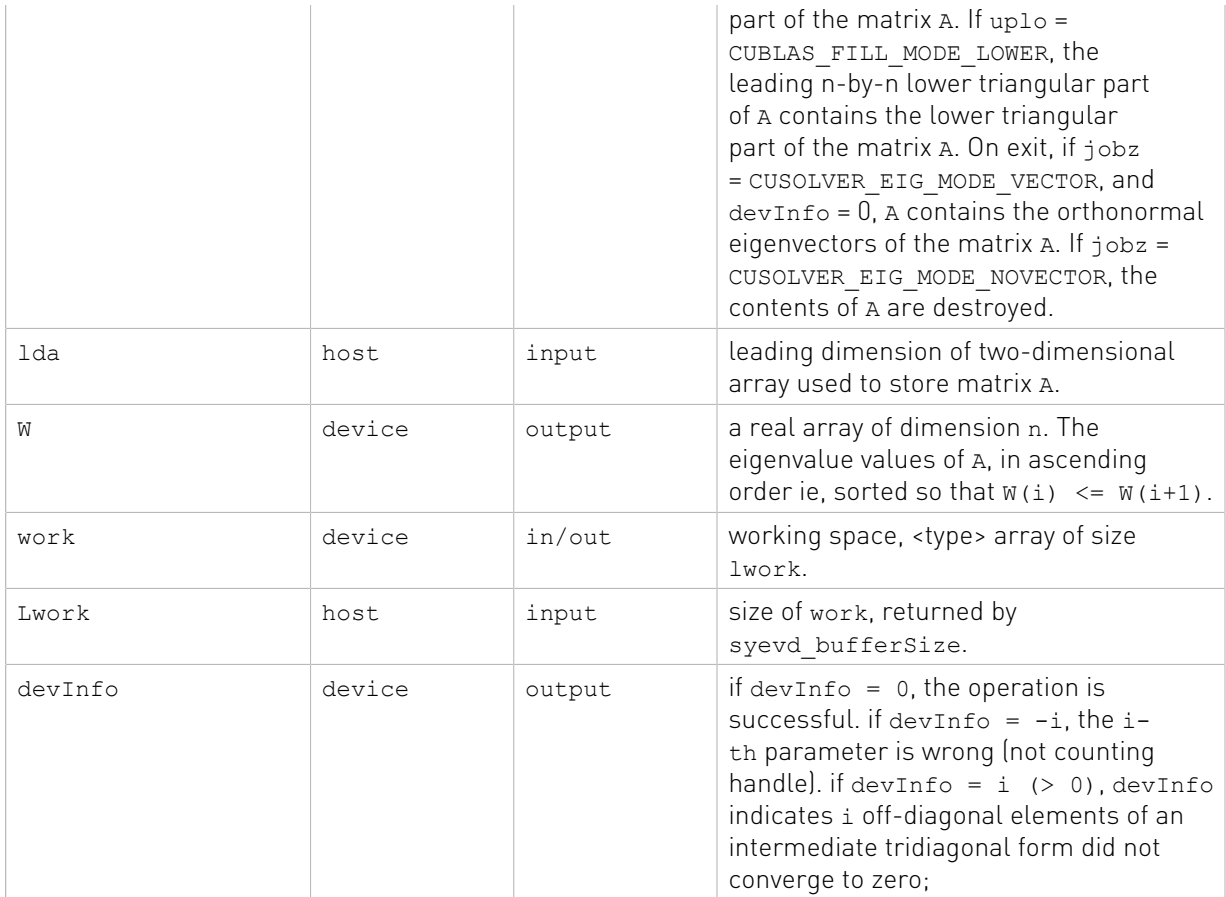

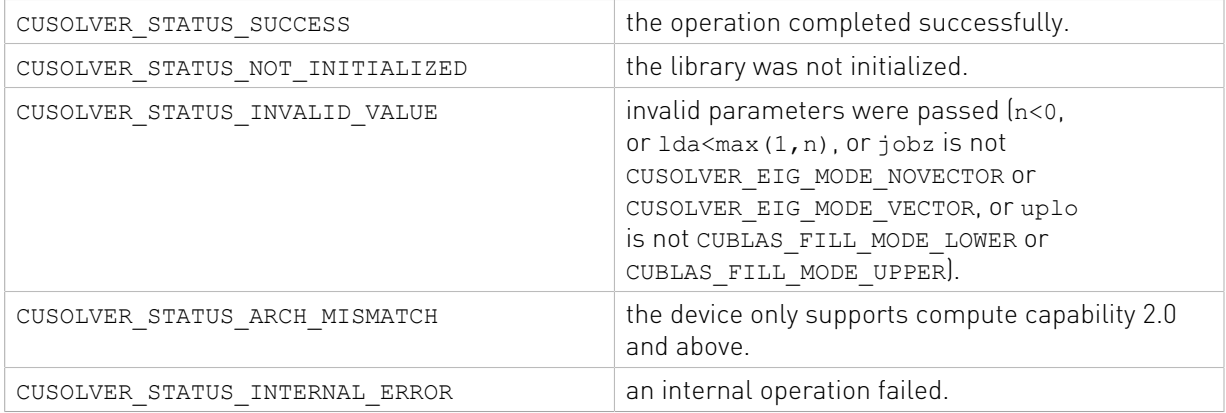

# 2.4.3.12. cusolverDnSyevd()[DEPRECATED]

[[DEPRECATED]] use cusolverDnXsyevd() instead. The routine will be removed in the next major release.

```
cusolverStatus_t
 cusolverDnSyevd_bufferSize(
 cusolverDnHandle_t handle,
```

```
cusolverParams t params,
 cusolverEigMode_t jobz,
cublasFillMode \overline{t} uplo,
 int n,
 cudaDataType dataTypeA,
 const void *A,
 int64_t lda,
 cudaDataType dataTypeW,
 const void *W,
 cudaDataType computeType,
size_t *workspaceInBytes);
```
The routine bellow

```
cusolverStatus_t
 cusolverDnSyevd(
cusolverDnHandle t handle,
cusolverParams_t_params,
cusolverEigMode t jobz,
 cublasFillMode_t uplo,
 int n,
 cudaDataType dataTypeA,
 const void *A,
 int64_t lda,
 cudaDataType dataTypeW,
 const void *W,
 cudaDataType computeType,
 void *pBuffer,
 size_t workspaceInBytes,
 int *info);
```
computes eigenvalues and eigenvectors of a symmetric (Hermitian)  $n \times n$  matrix A using the generic API interface. The standard symmetric eigenvalue problem is

#### $A^*V = V^*\Lambda$

where  $\Lambda$  is a real  $n \times n$  diagonal matrix. V is an  $n \times n$  unitary matrix. The diagonal elements of  $\Lambda$ are the eigenvalues of A in ascending order.

The user has to provide working space which is pointed by input parameter pBuffer. The input parameter workspaceInBytes is size in bytes of the working space, and it is returned by cusolverDnSyevd\_bufferSize().

If output parameter info  $= -i$  (less than zero), the i-th parameter is wrong (not counting handle). If  $info = i$  (greater than zero), i off-diagonal elements of an intermediate tridiagonal form did not converge to zero.

if jobz = CUSOLVER\_EIG\_MODE\_VECTOR, A contains the orthonormal eigenvectors of the matrix A. The eigenvectors are computed by a divide and conquer algorithm.

Currently, cusolverDnSyevd supports only the default algorithm.

## Table of algorithms supported by cusolverDnSyevd

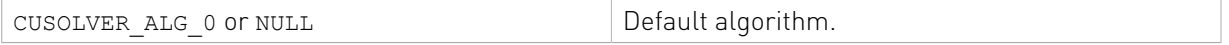

List of input arguments for cusolverDnSyevd bufferSize and cusolverDnSyevd:

## API of cusolverDnSyevd

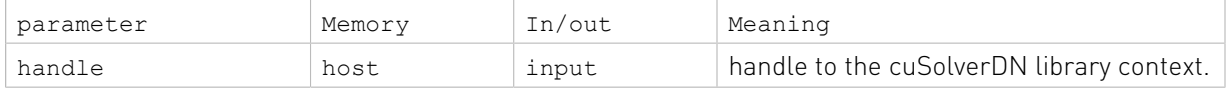

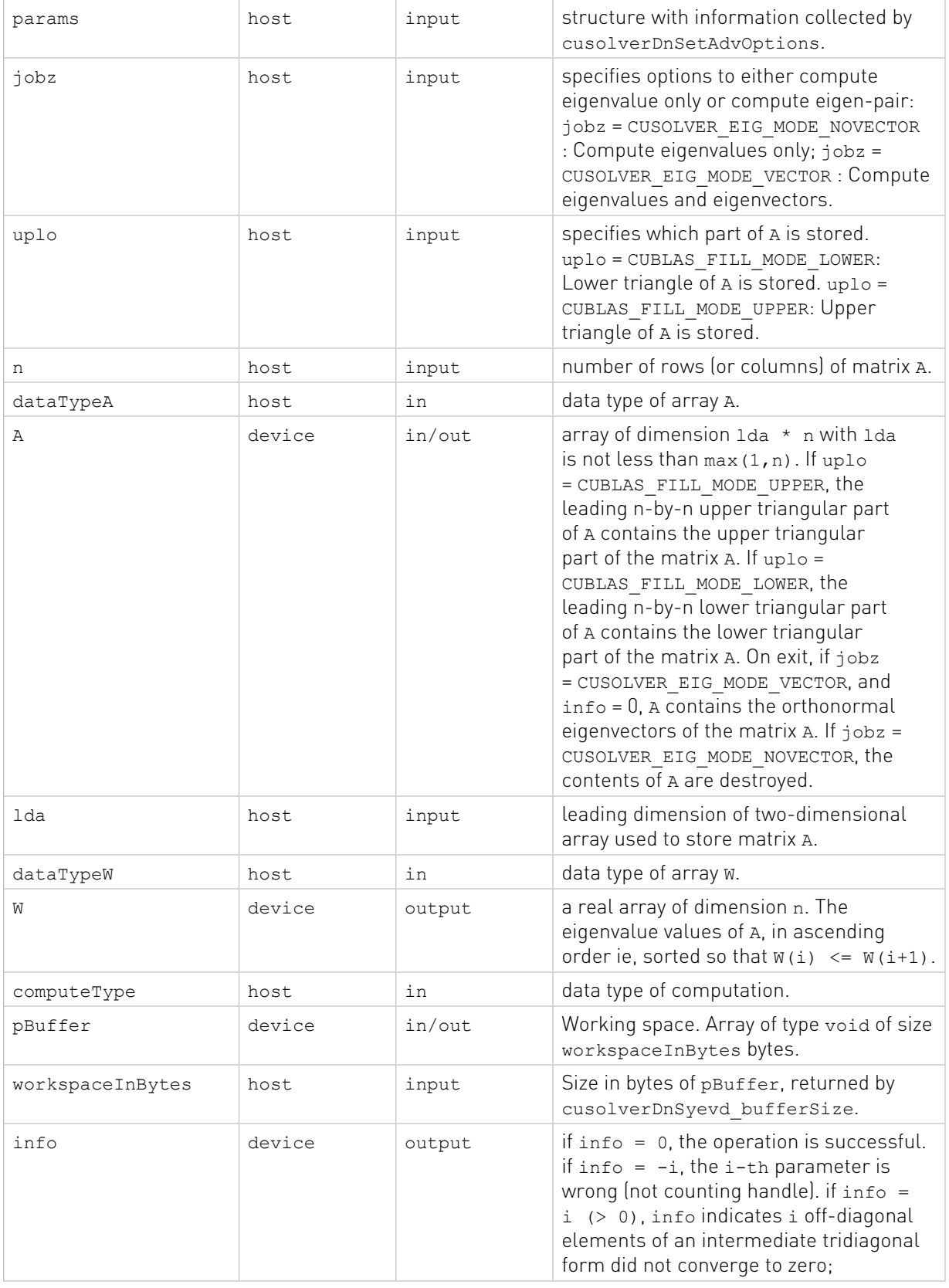

The generic API has three different types, dataTypeA is data type of the matrix A, dataTypeW is data type of the matrix W and computeType is compute type of the operation. cusolverDnSyevd only supports the following four combinations.

## Valid combination of data type and compute type

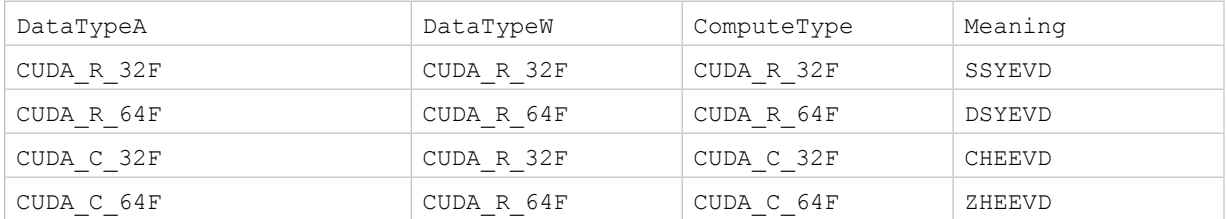

## Status Returned

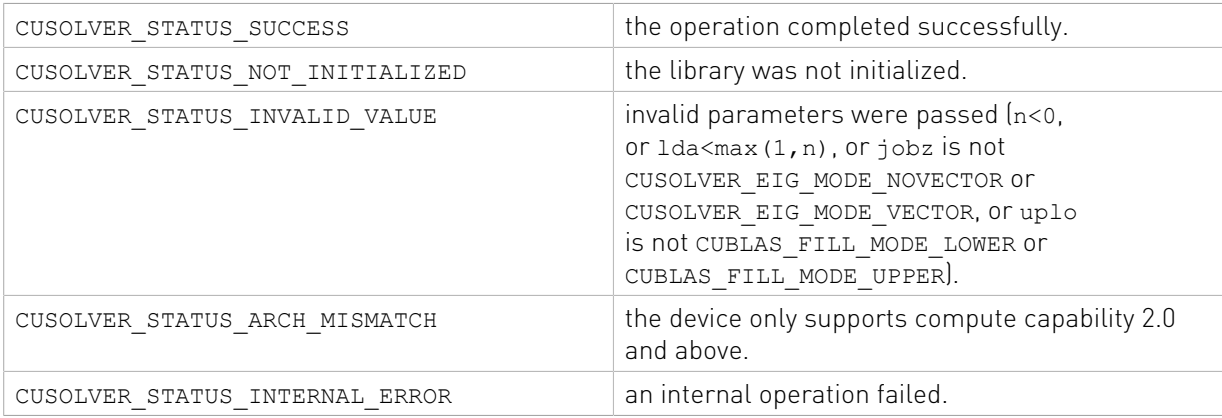

## 2.4.3.13. cusolverDn<t>syevdx()

```
cusolverStatus_t
cusolverDnSsyevdx_bufferSize(
   cusolverDnHandle t handle,
    cusolverEigMode_t jobz,
   cusolverEigRange t range,
   cublasFillModet uplo,
    int n,
    const float *A,
    int lda,
    float vl,
    float vu,
    int il,
 int iu,
 int *h_meig,
    const float *W,
    int *lwork);
cusolverStatus_t
cusolverDnDsyevdx_bufferSize(
   cusolverDnHandle t handle,
    cusolverEigMode_t jobz,
    cusolverEigRange_t range,
   cublasFillModet uplo,
 int n,
 const double *A,
    int lda,
    double vl,
```

```
 double vu,
     int il,
     int iu,
    int *h_meig,
   const double *W,
     int *lwork);
cusolverStatus_t
cusolverDnCheevdx_bufferSize(
    cusolverDnHandle_t handle,
    cusolverEigMode_t jobz,
    cusolverEigRange t range,
   cublasFillMode_t uplo,
    int n,
    const cuComplex *A,
    int lda,
    float vl,
    float vu,
    int il,
     int iu,
   int *h_meig,
   const \overline{f}loat *W,
     int *lwork);
cusolverStatus_t
cusolverDnZheevdx_bufferSize(
    cusolverDnHandle_t handle,
    cusolverEigMode_t jobz,
    cusolverEigRange t range,
   cublasFillMode_t_uplo,
    int n,
    const cuDoubleComplex *A,
     int lda,
    double vl,
    double vu,
     int il,
     int iu,
     int *h_meig,
     const double *W,
     int *lwork);
```

```
cusolverStatus_t
cusolverDnSsyevdx(
   cusolverDnHandle t handle,
 cusolverEigMode_t jobz,
 cusolverEigRange_t range,
   cublasFillMode_t_uplo,
 int n,
 float *A,
    int lda,
    float vl,
    float vu,
    int il,
    int iu,
    int *h_meig,
   float \overline{w},
     float *work,
     int lwork,
    int *devInfo);
cusolverStatus_t
cusolverDnDsyevdx(
   cusolverDnHandle t handle,
    cusolverEigMode_t jobz,
    cusolverEigRange_t range,
 cublasFillMode t uplo,
```
 int n, double \*A, int lda, double vl, double vu, int il, int iu, int \*h\_meig, double \*W, double \*work, int lwork, int \*devInfo);

The C and Z data types are complex valued single and double precision, respectively.

```
cusolverStatus_t
cusolverDnCheevdx(
   cusolverDnHandle t handle,
    cusolverEigMode_t jobz,
   cusolverEigRange t range,
    cublasFillMode_t uplo,
    int n,
    cuComplex *A,
    int lda,
    float vl,
    float vu,
    int il,
    int iu,
    int *h_meig,
    float *W,
    cuComplex *work,
    int lwork,
    int *devInfo);
cusolverStatus_t
cusolverDnZheevdx(
    cusolverDnHandle_t handle,
   cusolverEigMode\bar{t} jobz,
    cusolverEigRange_t range,
    cublasFillMode_t uplo,
    int n,
    cuDoubleComplex *A,
    int lda,
    double vl,
    double vu,
    int il,
     int iu,
    int *h_meig,
    double *W,
     cuDoubleComplex *work,
     int lwork,
     int *devInfo);
```
This function computes all or selection of the eigenvalues and optionally eigenvectors of a symmetric (Hermitian)  $n \times n$  matrix A. The standard symmetric eigenvalue problem is

## $A^*V = V^* \Lambda$

where  $\Lambda$  is a real  $n \times h$  meig diagonal matrix. V is an  $n \times h$  meig unitary matrix. h\_meig is the number of eigenvalues/eigenvectors computed by the routine, h\_meig is equal to n when

the whole spectrum (e.g., range = CUSOLVER\_EIG\_RANGE\_ALL) is requested. The diagonal elements of Λ are the eigenvalues of A in ascending order.

The user has to provide working space which is pointed by input parameter work. The input parameter lwork is size of the working space, and it is returned by syevdx bufferSize().

If output parameter devInfo =  $-i$  (less than zero), the i-th parameter is wrong (not counting handle). If devInfo = i (greater than zero), i off-diagonal elements of an intermediate tridiagonal form did not converge to zero.

if jobz = CUSOLVER\_EIG\_MODE\_VECTOR, A contains the orthonormal eigenvectors of the matrix A. The eigenvectors are computed by a divide and conquer algorithm.

Appendix F.1 provides a simple example of syevdx.

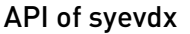

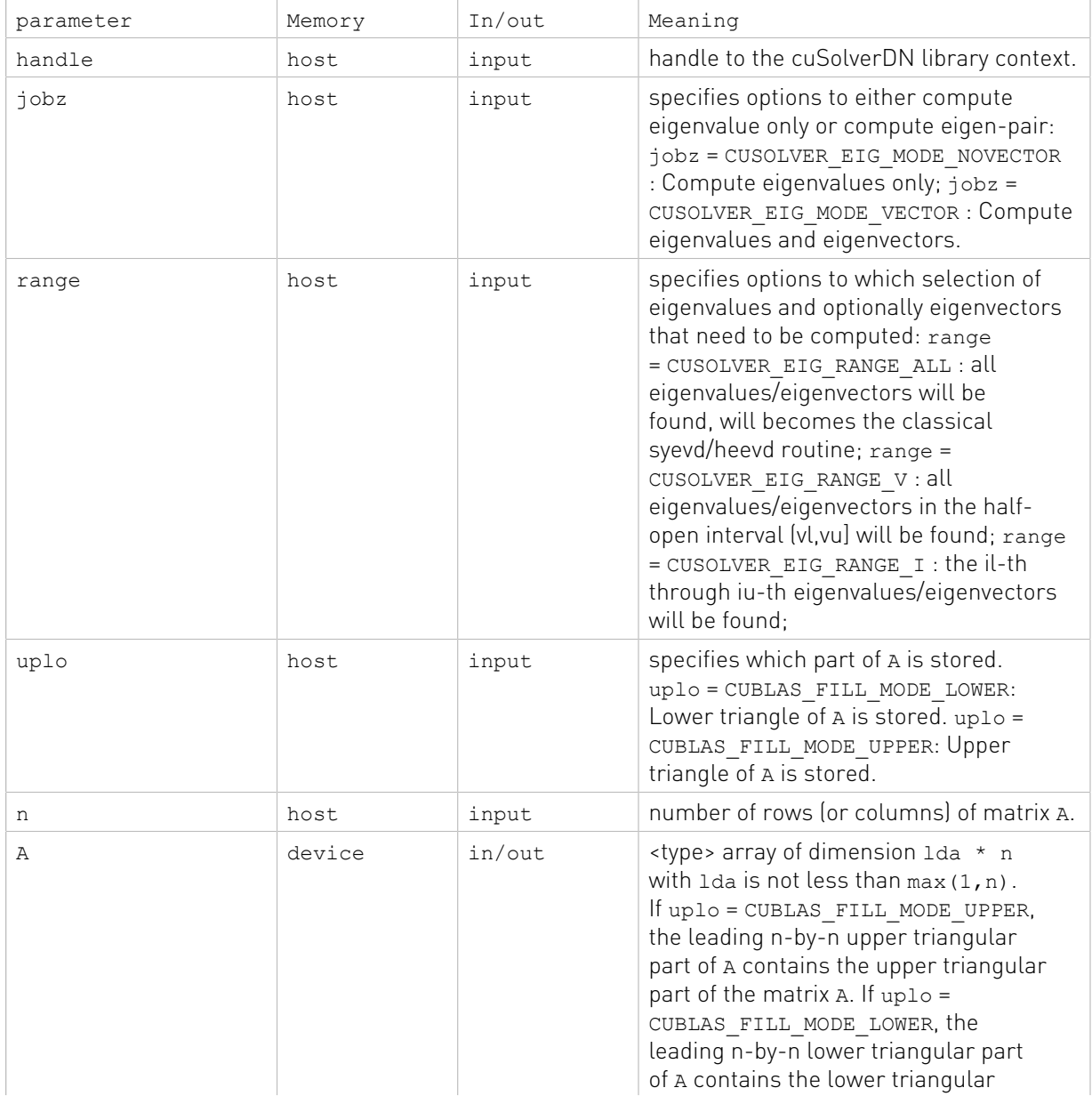

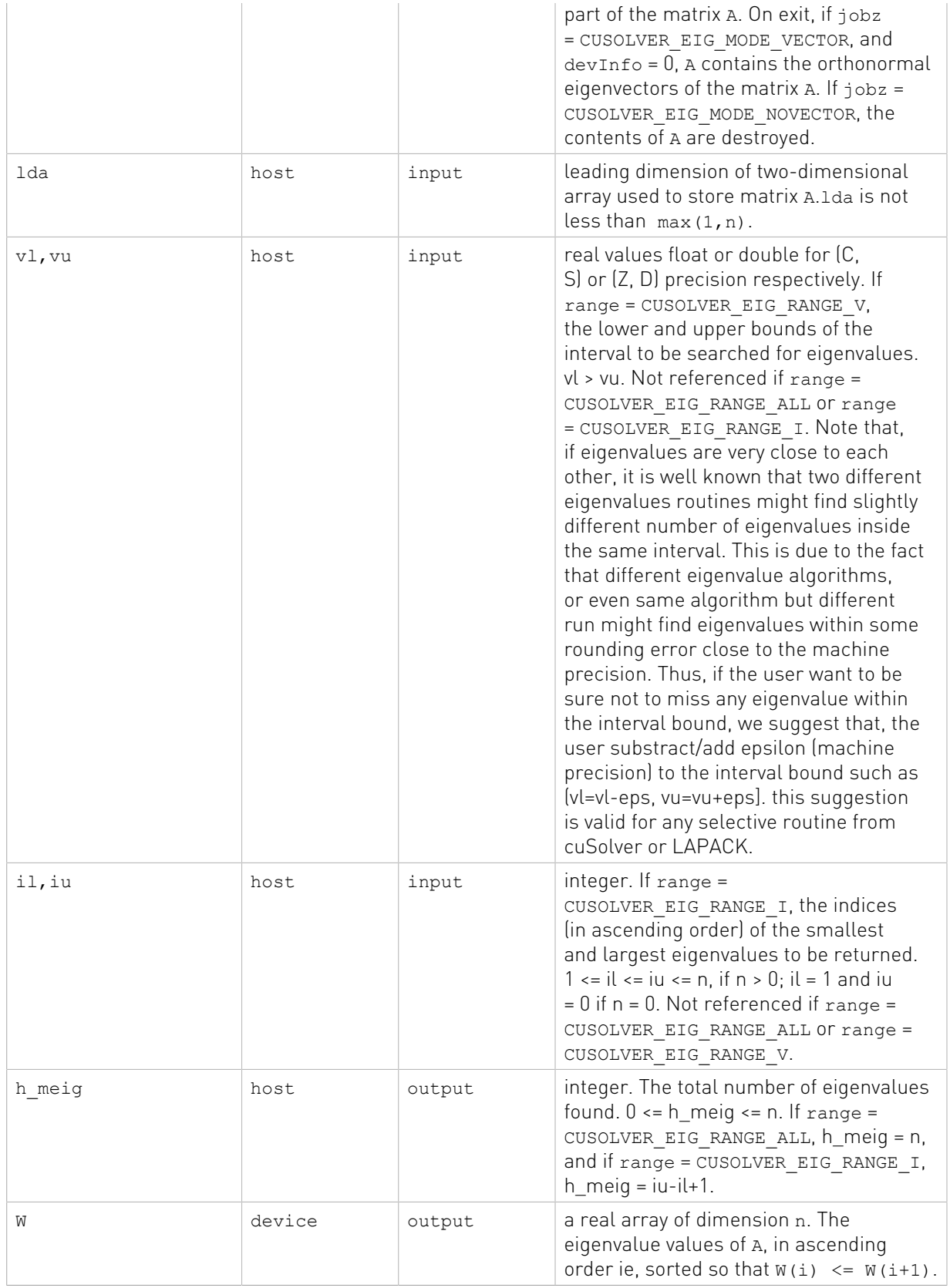

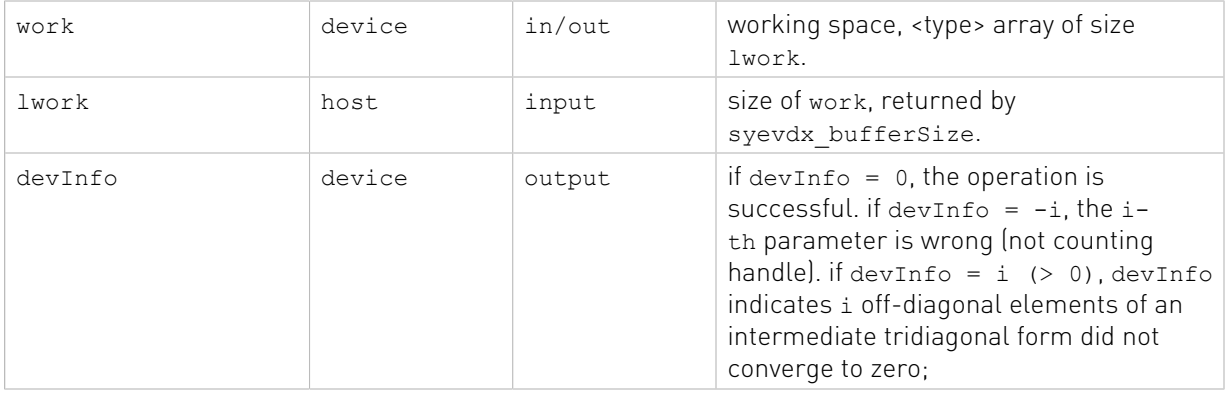

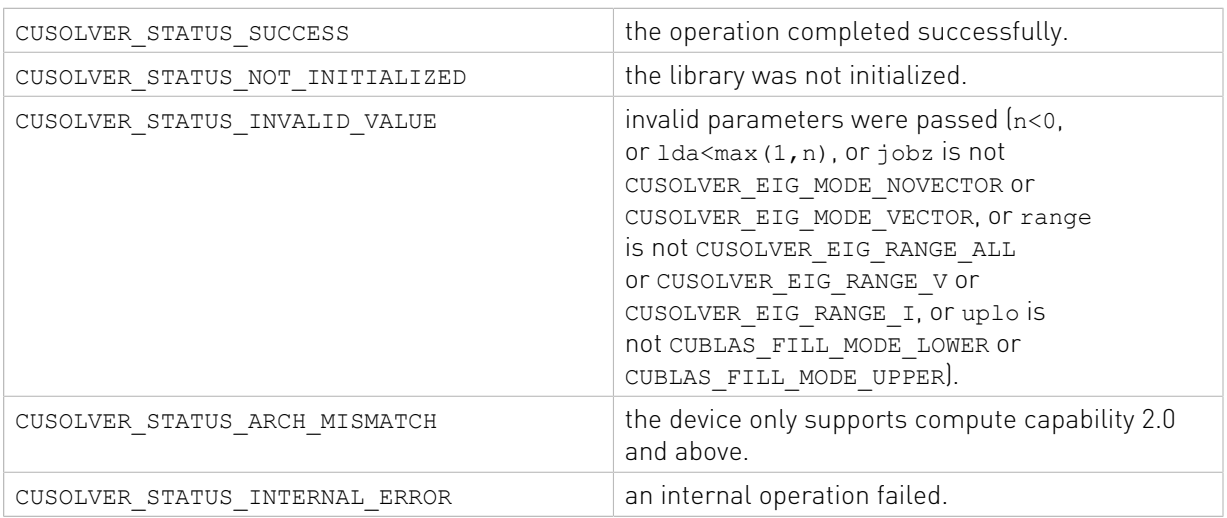

## 2.4.3.14. cusolverDnSyevdx()[DEPRECATED]

[[DEPRECATED]] use cusolverDnXsyevdx() instead. The routine will be removed in the next major release.

```
cusolverStatus_t
cusolverDnSyevdx bufferSize(
 cusolverDnHandle_t handle,
cusolverParams_t params,
 cusolverEigMode_t jobz,
 cusolverEigRange_t range,
  cublasFillMode_t uplo,
 int n,
 cudaDataType dataTypeA,
 const void *A,
 int64_t lda,
 void *vl,
 void *vu,
 int64_t il,
 int64_t iu,
 int64_t *h_meig,
 cudaDataType dataTypeW,
 const void *W,
 cudaDataType computeType,
size t *workspaceInBytes);
```
#### The routine bellow

```
cusolverStatus_t
 cusolverDnSyevdx (
 cusolverDnHandle_t handle,
cusolverParams_t params,
 cusolverEigMode_t jobz,
cusolverEigRange t range,
cublasFillMode t uplo,
 int n,
  cudaDataType dataTypeA,
 const void *A,
 int64_t lda,
 void *vl,
 void *vu,
 int64_t il,
int64^-t iu,
int64^{-}t *h meig,
 cudaDataType dataTypeW,
 const void *W,
 cudaDataType computeType,
 void *pBuffer,
 size_t workspaceInBytes,
 int *info);
```
computes all or selection of the eigenvalues and optionally eigenvectors of a symmetric (Hermitian) n×n matrix A using the generic API interface. The standard symmetric eigenvalue problem is

#### $A^*V = V^* \Lambda$

where  $\Lambda$  is a real  $n \times h$  meig diagonal matrix. V is an  $n \times h$  meig unitary matrix. h\_meig is the number of eigenvalues/eigenvectors computed by the routine, h\_meig is equal to n when the whole spectrum (e.g., range = CUSOLVER\_EIG\_RANGE\_ALL) is requested. The diagonal elements of Λ are the eigenvalues of A in ascending order.

The user has to provide working space which is pointed by input parameter pBuffer. The input parameter workspaceInBytes is size in bytesr of the working space, and it is returned by cusolverDnSyevdx\_bufferSize().

If output parameter info  $= -i$  (less than zero), the i-th parameter is wrong (not counting handle). If  $info = i$  (greater than zero), i off-diagonal elements of an intermediate tridiagonal form did not converge to zero.

if jobz = CUSOLVER\_EIG\_MODE\_VECTOR, A contains the orthonormal eigenvectors of the matrix A. The eigenvectors are computed by a divide and conquer algorithm.

Currently, cusolverDnSyevdx supports only the default algorithm.

## Table of algorithms supported by cusolverDnSyevdx

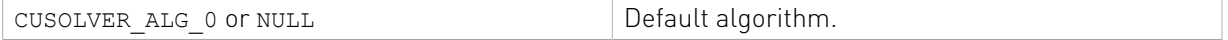

List of input arguments for cusolverDnSyevdx bufferSize and cusolverDnSyevdx: API of cusolverDnSyevdx

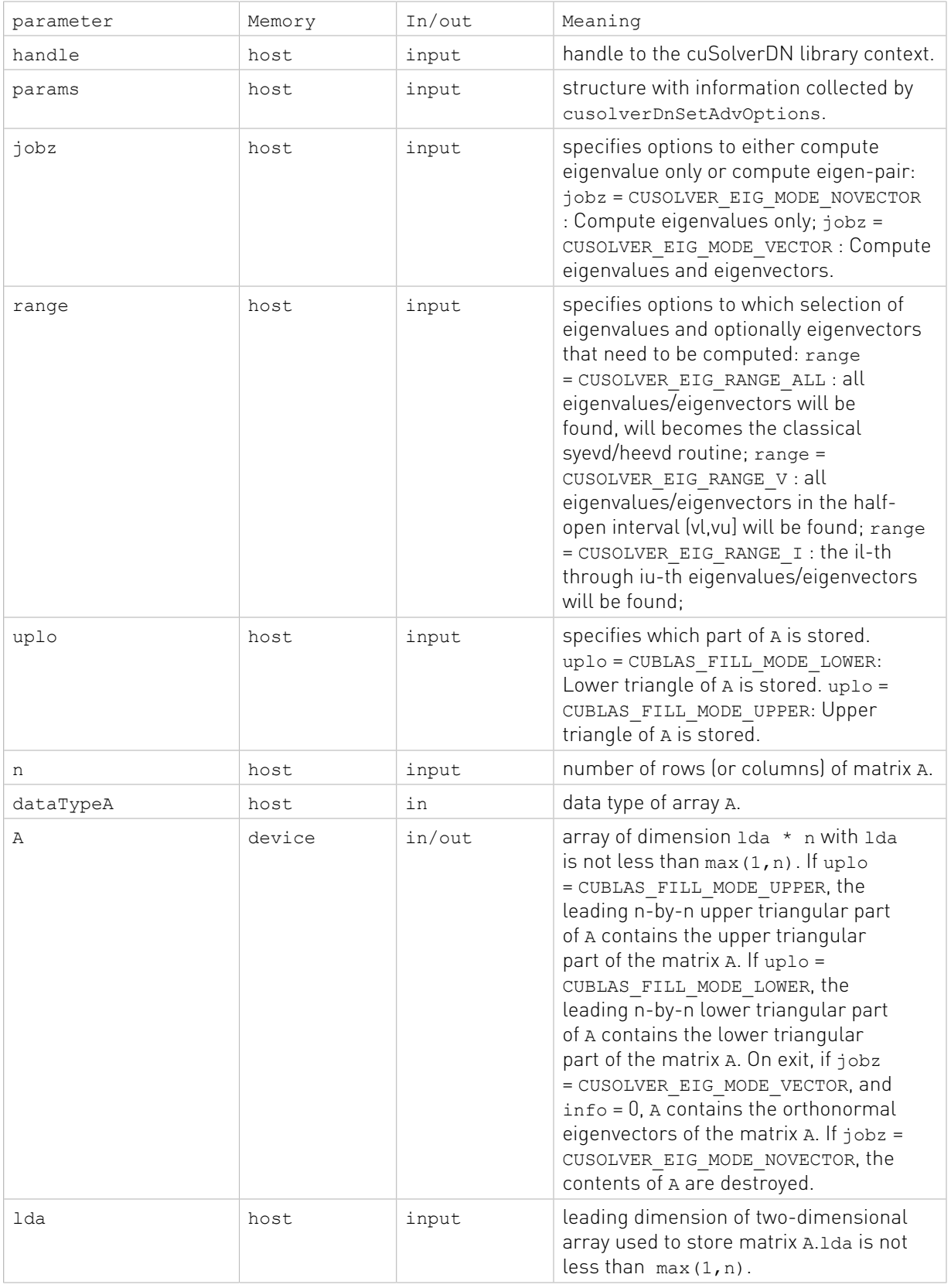

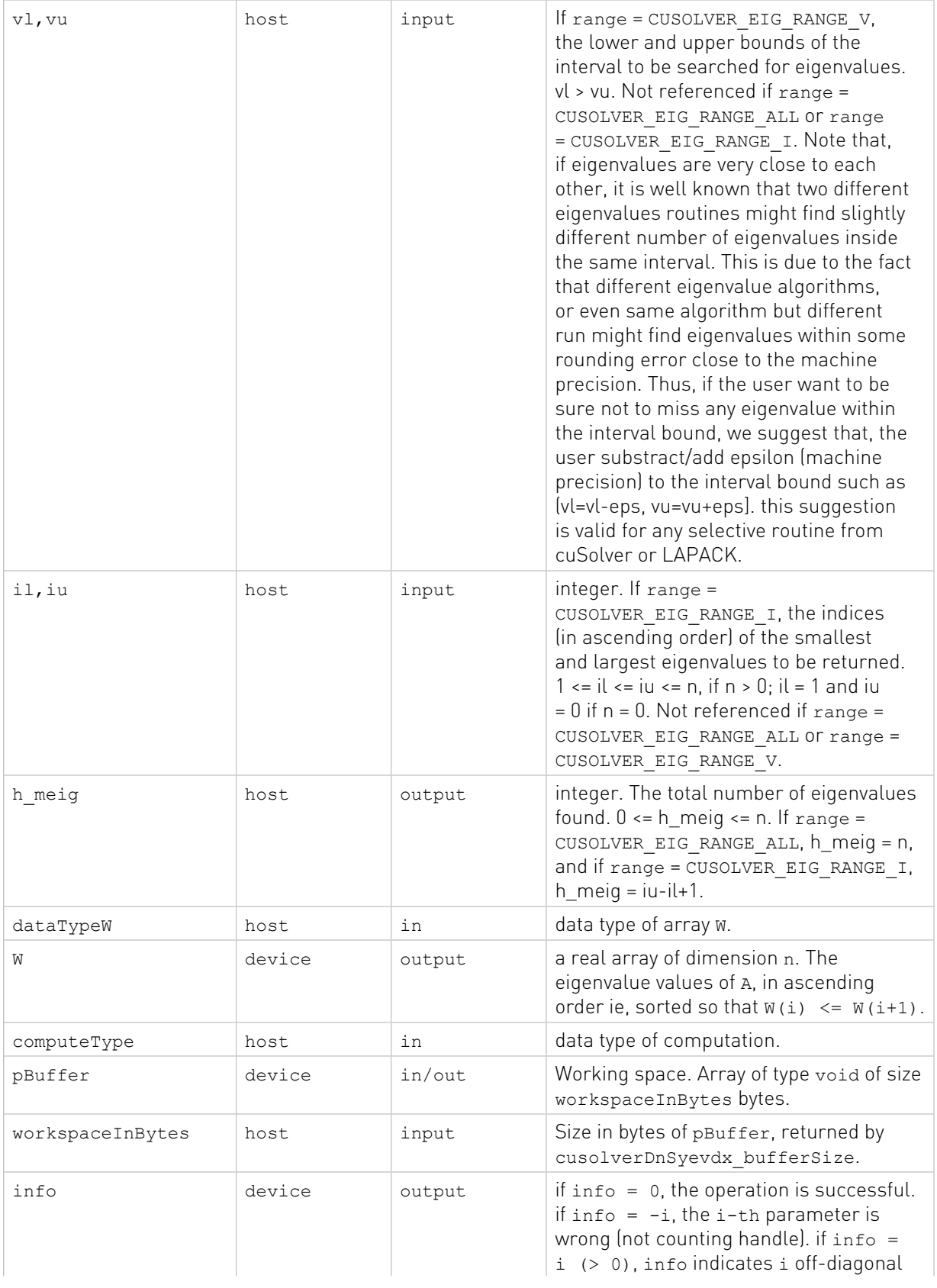

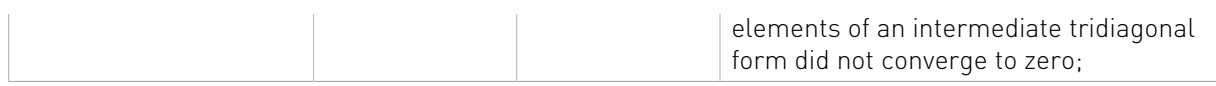

The generic API has three different types, dataTypeA is data type of the matrix A, dataTypeW is data type of the matrix W and computeType is compute type of the operation. cusolverDnSyevdx only supports the following four combinations.

#### Valid combination of data type and compute type

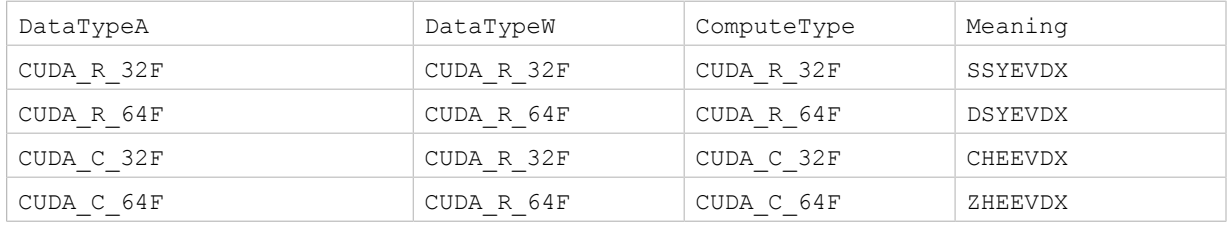

#### Status Returned

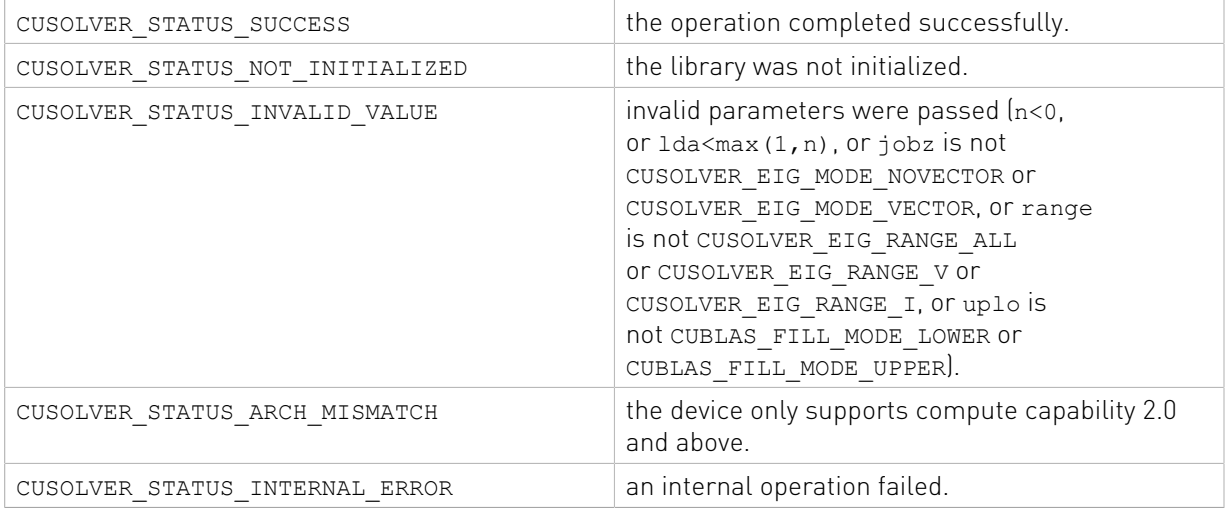

## 2.4.3.15. cusolverDn<t>sygvd()

```
cusolverStatus_t
cusolverDnSsygvd_bufferSize(
   cusolverDnHandle t handle,
   cusolverEigType_t itype,
    cusolverEigMode_t jobz,
   cublasFillMode \bar{t} uplo,
 int n,
 const float *A,
    int lda,
    const float *B,
    int ldb,
     const float *W,
    int *lwork);
cusolverStatus_t
cusolverDnDsygvd_bufferSize(
    cusolverDnHandle_t handle,
   cusolverEigType \overline{t} itype,
    cusolverEigMode_t jobz,
  cublasFillMode \overline{t} uplo,
```

```
 int n,
     const double *A,
     int lda,
     const double *B,
    int ldb,
    const double *W,
     int *lwork);
cusolverStatus_t
cusolverDnChegvd_bufferSize(
    cusolverDnHandle_t handle,
    cusolverEigType \overline{t} itype,
    cusolverEigMode_t jobz,
   cublasFillMode \bar{t} uplo,
 int n,
 const cuComplex *A,
    int lda,
    const cuComplex *B,
    int ldb,
     const float *W,
     int *lwork);
cusolverStatus_t
cusolverDnZheqvd bufferSize(
   cusolverDnHandle t handle,
   cusolverEigType \overline{t} itype,
    cusolverEigMode_t jobz,
    cublasFillMode_t uplo,
     int n,
    const cuDoubleComplex *A,
    int lda,
    const cuDoubleComplex *B,
     int ldb,
     const double *W,
     int *lwork);
```

```
cusolverStatus_t
cusolverDnSsygvd(
    cusolverDnHandle_t handle,
 cusolverEigType_t itype,
 cusolverEigMode_t jobz,
   cublasFillMode \overline{t} uplo,
 int n,
 float *A,
     int lda,
    float *B,
    int ldb,
 float *W,
 float *work,
    int lwork,
    int *devInfo);
cusolverStatus_t
cusolverDnDsygvd(
   cusolverDnHandle t handle,
   cusolverEigType \overline{t} itype,
    cusolverEigMode_t jobz,
    cublasFillMode \overline{t} uplo,
    int n,
    double *A,
     int lda,
     double *B,
     int ldb,
     double *W,
     double *work,
    int lwork,
```

```
 int *devInfo);
```

```
cusolverStatus_t
cusolverDnChegvd(
    cusolverDnHandle_t handle,
    cusolverEigType_t itype,
    cusolverEigMode_t jobz,
    cublasFillMode_t uplo,
    int n,
    cuComplex *A,
     int lda,
    cuComplex *B,
     int ldb,
     float *W,
     cuComplex *work,
     int lwork,
     int *devInfo);
cusolverStatus_t
cusolverDnZhegvd(
   cusolverDnHandle t handle,
    cusolverEigType t itype,
   cusolverEigMode<sup>t</sup> jobz,
   cublasFillMode \overline{t} uplo,
    int n,
    cuDoubleComplex *A,
    int lda,
    cuDoubleComplex *B,
    int ldb,
    double *W,
     cuDoubleComplex *work,
     int lwork,
     int *devInfo);
```
This function computes eigenvalues and eigenvectors of a symmetric (Hermitian)  $n \times n$  matrixpair (A,B). The generalized symmetric-definite eigenvalue problem is

eig(A,B) =  $\begin{cases} A^* V = B^* V^* \Lambda & \text{if itype} = \text{CUSOLVER\_EIG\_TYPE\_1} \\ A^* B^* V = V^* \Lambda & \text{if itype} = \text{CUSOLVER\_EIG\_TYPE\_2} \\ B^* A^* V = V^* \Lambda & \text{if itype} = \text{CUSOLVER\_EIG\_TYPE\_3} \end{cases}$ 

where the matrix  $B$  is positive definite.  $\Lambda$  is a real  $n \times n$  diagonal matrix. The diagonal elements of  $Λ$  are the eigenvalues of  $(A, B)$  in ascending order. V is an  $n×n$  orthogonal matrix. The eigenvectors are normalized as follows:

```
\begin{cases} V^{H*}B^*V = I & \text{if itype} = \texttt{CUSOLVER\_EIG\_TYPE\_1}, \texttt{CUSOLVER\_EIG\_TYPE\_2} \\ V^{H*}\text{inv(B)*}V = I & \text{if itype} = \texttt{CUSOLVER\_EIG\_TYPE\_3} \end{cases}
```
The user has to provide working space which is pointed by input parameter work. The input parameter lwork is size of the working space, and it is returned by sygvd bufferSize().

If output parameter devInfo =  $-i$  (less than zero), the i-th parameter is wrong (not counting handle). If  $devInfo = i$  (i > 0 and i <= n) and jobz = CUSOLVER\_EIG\_MODE\_NOVECTOR, i off-diagonal elements of an intermediate tridiagonal form did not converge to zero. If devInfo =  $N + i$  (i > 0), then the leading minor of order i of B is not positive definite. The factorization of B could not be completed and no eigenvalues or eigenvectors were computed.

if jobz = CUSOLVER\_EIG\_MODE\_VECTOR, A contains the orthogonal eigenvectors of the matrix A. The eigenvectors are computed by divide and conquer algorithm.

Appendix F.2 provides a simple example of sygvd.

## API of sygvd

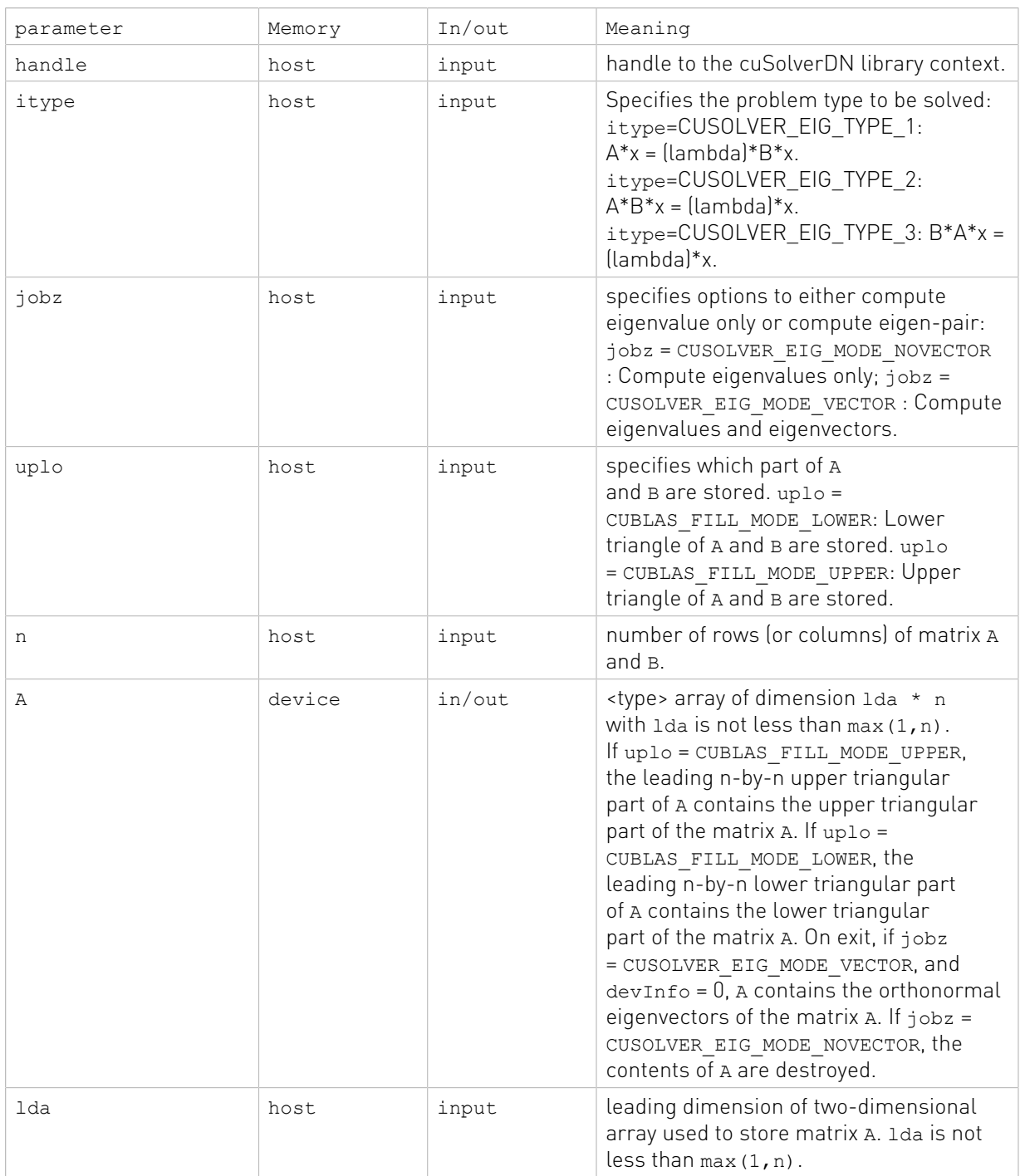

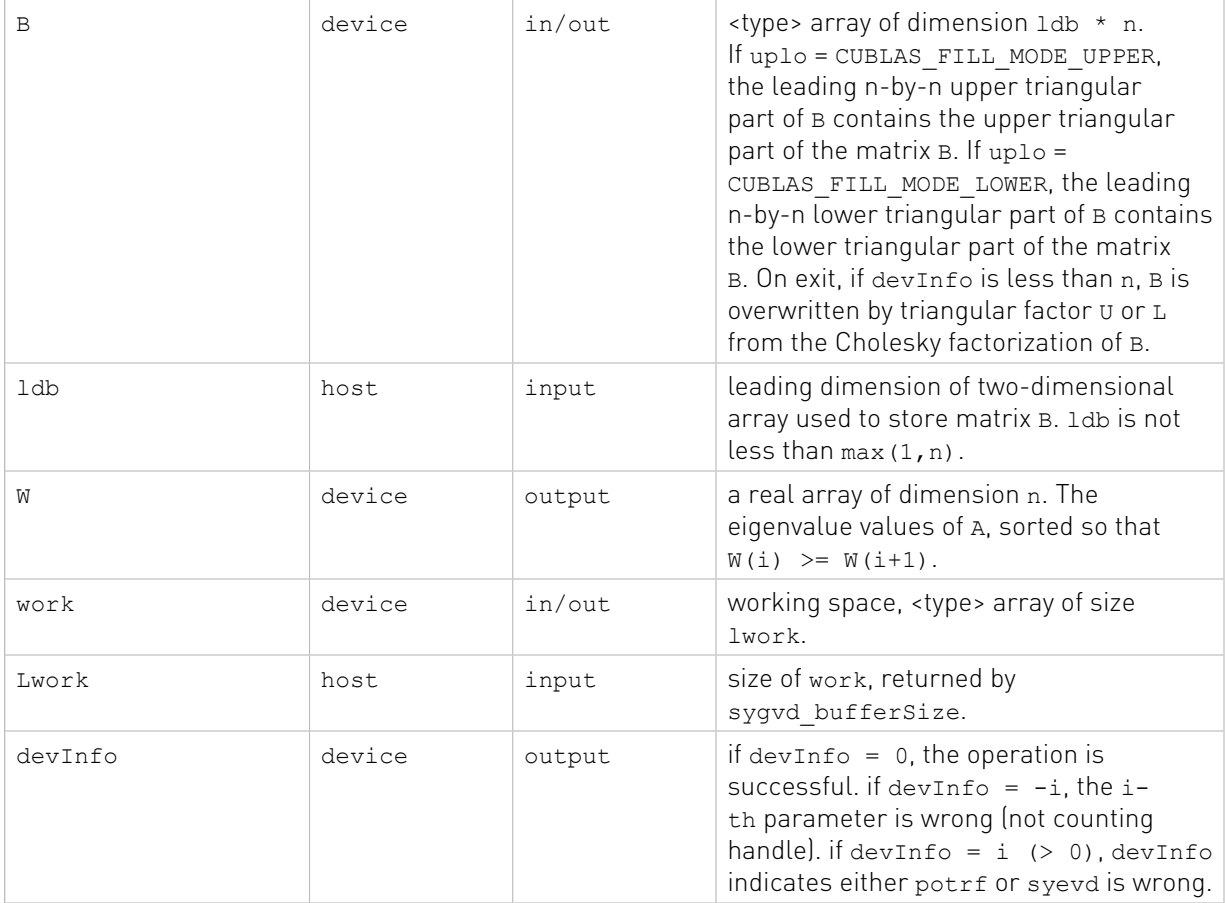

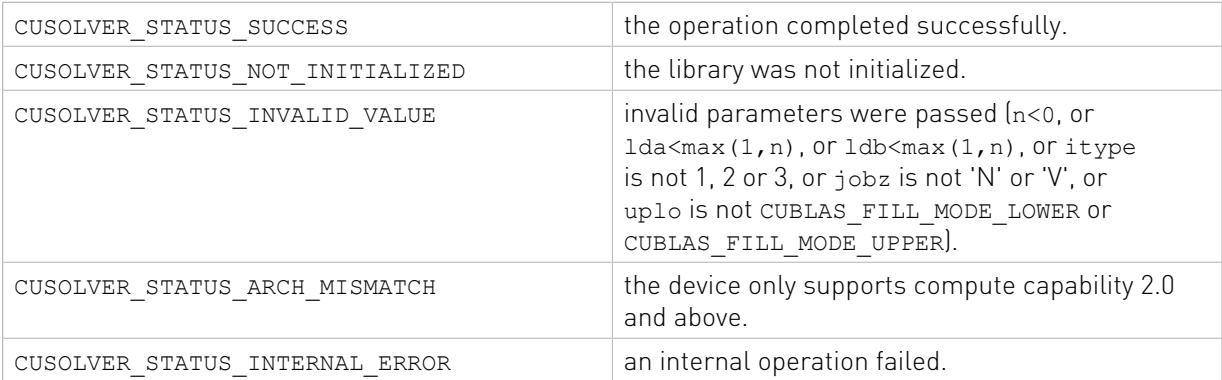

## 2.4.3.16. cusolverDn<t>sygvdx()

```
cusolverStatus_t
cusolverDnSsygvdx_bufferSize(
   cusolverDnHandle_t handle,
 cusolverEigType_t itype,
 cusolverEigMode_t jobz,
 cusolverEigRange_t range,
 cublasFillMode_t uplo,
   int n,
```

```
 const float *A,
    int lda,
     const float *B,
    int ldb,
    float vl,
    float vu,
    int il,
    int iu,
    int *h_meig,
    const float *W,
     int *lwork);
cusolverStatus_t
cusolverDnDsygvdx bufferSize(
 cusolverDnHandle_t handle,
 cusolverEigType_t itype,
    cusolverEigMode_t jobz,
   cusolverEigRange t range,
    cublasFillMode_t uplo,
     int n,
    const double *A,
    int lda,
    const double *B,
     int ldb,
    double vl,
    double vu,
    int il,
    int iu,
     int *h_meig,
   const \overline{d}ouble *W,
    int *lwork);
cusolverStatus_t
cusolverDnChegvdx_bufferSize(
   cusolverDnHandle t handle,
 cusolverEigType_t itype,
 cusolverEigMode_t jobz,
   cusolverEigRange t range,
   cublasFillMode t uplo,
    int n,
    const cuComplex *A,
    int lda,
    const cuComplex *B,
    int ldb,
    float vl,
    float vu,
    int il,
    int iu,
 int *h_meig,
 const float *W,
     int *lwork);
cusolverStatus_t
cusolverDnZhegvdx_bufferSize(
    cusolverDnHandle_t handle,
    cusolverEigType_t itype,
    cusolverEigMode_t jobz,
    cusolverEigRange_t range,
     cublasFillMode_t uplo,
    int n,
    const cuDoubleComplex *A,
    int lda,
     const cuDoubleComplex *B,
     int ldb,
    double vl,
     double vu,
     int il,
     int iu,
    int *h_meig,
```

```
 const double *W,
    int *lwork);
```

```
cusolverStatus_t
cusolverDnSsygvdx(
   cusolverDnHandle t handle,
    cusolverEigType_t itype,
    cusolverEigMode_t jobz,
   cusolverEigRange_t range,
   cublasFillModet uplo,
 int n,
 float *A,
    int lda,
    float *B,
     int ldb,
    float vl,
    float vu,
    int il,
     int iu,
    int *h_meig,
   float \overline{w},
    float *work,
     int lwork,
    int *devInfo);
cusolverStatus_t
cusolverDnDsygvdx(
    cusolverDnHandle_t handle,
    cusolverEigType_t itype,
    cusolverEigMode_t jobz,
    cusolverEigRange_t range,
   cublasFillModet uplo,
    int n,
    double *A,
    int lda,
     double *B,
     int ldb,
    double vl,
    double vu,
     int il,
     int iu,
    int *h_meig,
    double *W,
     double *work,
     int lwork,
     int *devInfo);
```
The C and Z data types are complex valued single and double precision, respectively.

```
cusolverStatus_t
cusolverDnChegvdx(
    cusolverDnHandle t handle,
    cusolverEigType \overline{t} itype,
    cusolverEigMode_t jobz,
   cusolverEigRange_t range,
   cublasFillMode t uplo,
    int n,
    cuComplex *A,
    int lda,
    cuComplex *B,
    int ldb,
     float vl,
    float vu,
```
```
 int il,
    int iu,
    int *h_meig,
    float *W,
    cuComplex *work,
    int lwork,
    int *devInfo);
cusolverStatus_t
cusolverDnZhegvdx(
   cusolverDnHandle t handle,
    cusolverEigType_t itype,
    cusolverEigMode_t jobz,
   cusolverEigRange t range,
    cublasFillMode_t uplo,
    int n,
    cuDoubleComplex *A,
    int lda,
    cuDoubleComplex *B,
    int ldb,
    double vl,
    double vu,
    int il,
    int iu,
    int *h_meig,
    double *W,
    cuDoubleComplex *work,
    int lwork,
     int *devInfo);
```
This function computes all or selection of the eigenvalues and optionally eigenvectors of a symmetric (Hermitian) n×n matrix-pair (A,B). The generalized symmetric-definite eigenvalue problem is

eig(A,B) =  $\begin{cases} A^* V = B^* V^* \Lambda & \text{if itype} = \text{CUSOLVER\_EIG\_TYPE\_1} \\ A^* B^* V = V^* \Lambda & \text{if itype} = \text{CUSOLVER\_EIG\_TYPE\_2} \\ B^* A^* V = V^* \Lambda & \text{if itype} = \text{CUSOLVER\_EIG\_TYPE\_3} \end{cases}$ 

where the matrix B is positive definite.  $\Lambda$  is a real  $n \times h$  meig diagonal matrix. The diagonal elements of  $\Lambda$  are the eigenvalues of  $[A, B]$  in ascending order. V is an  $n \times h$  meig orthogonal matrix. h\_meig is the number of eigenvalues/eigenvectors computed by the routine, h\_meig is equal to n when the whole spectrum (e.g.,  $range = CUSOLVER$  EIG RANGE ALL) is requested. The eigenvectors are normalized as follows:

```
\begin{cases} V^{H*}B^*V = I & \text{if itype} = \texttt{CUSOLVER\_EIG\_TYPE\_1}, \texttt{CUSOLVER\_EIG\_TYPE\_2} \\ V^{H*}\texttt{inv(B)*}V = I & \text{if itype} = \texttt{CUSOLVER\_EIG\_TYPE\_3} \end{cases}
```
The user has to provide working space which is pointed by input parameter work. The input parameter lwork is size of the working space, and it is returned by sygvdx bufferSize().

If output parameter devInfo =  $-i$  (less than zero), the i-th parameter is wrong (not counting handle). If devInfo = i  $(i > 0$  and  $i \le n$ ) and jobz = CUSOLVER\_EIG\_MODE\_NOVECTOR, i off-diagonal elements of an intermediate tridiagonal form did not converge to zero. If devInfo =  $n + i$  (i > 0), then the leading minor of order i of B is not positive definite. The factorization of B could not be completed and no eigenvalues or eigenvectors were computed.

if jobz = CUSOLVER\_EIG\_MODE\_VECTOR, A contains the orthogonal eigenvectors of the matrix A. The eigenvectors are computed by divide and conquer algorithm.

Appendix F.2 provides a simple example of sygvdx.

## API of sygvdx

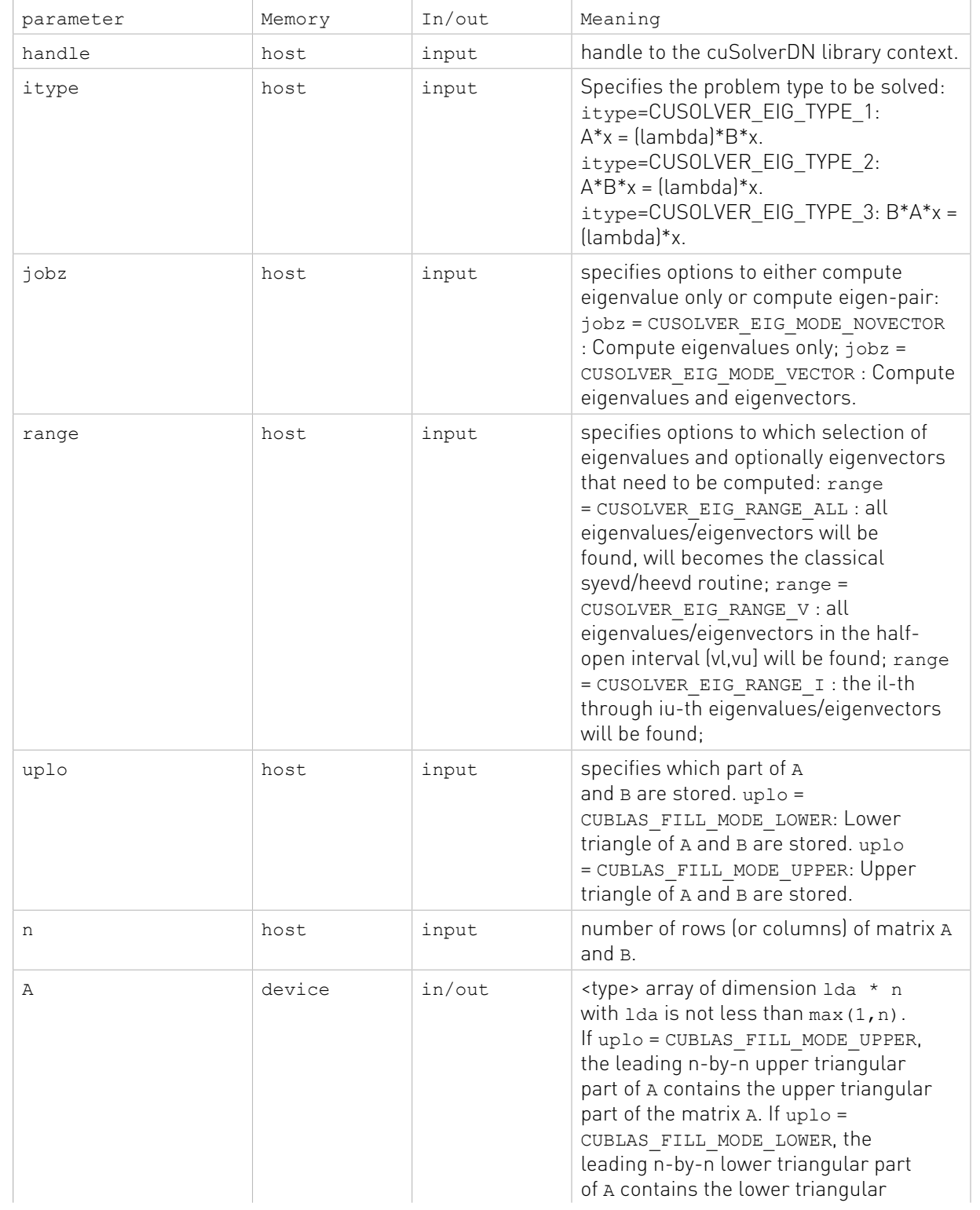

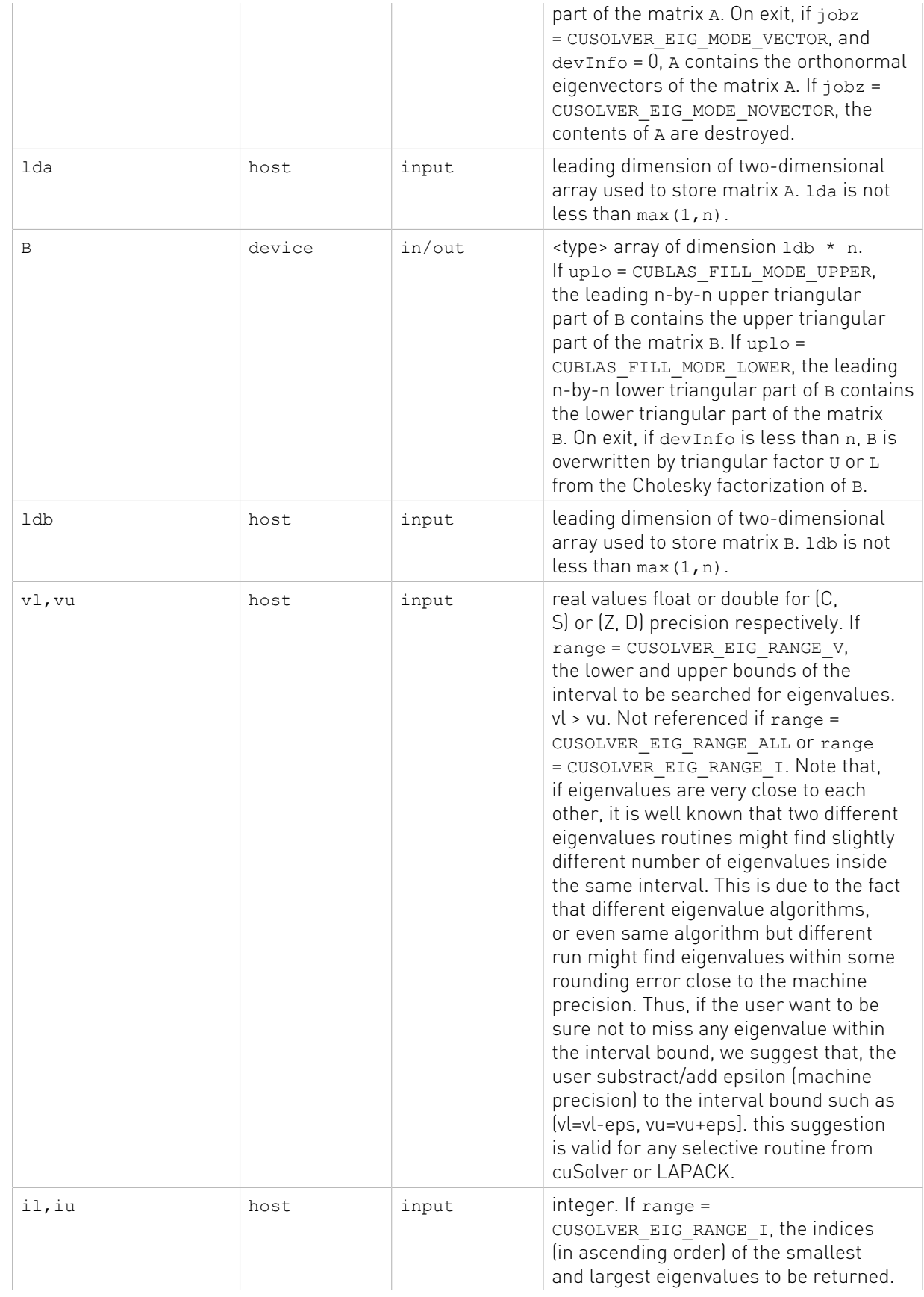

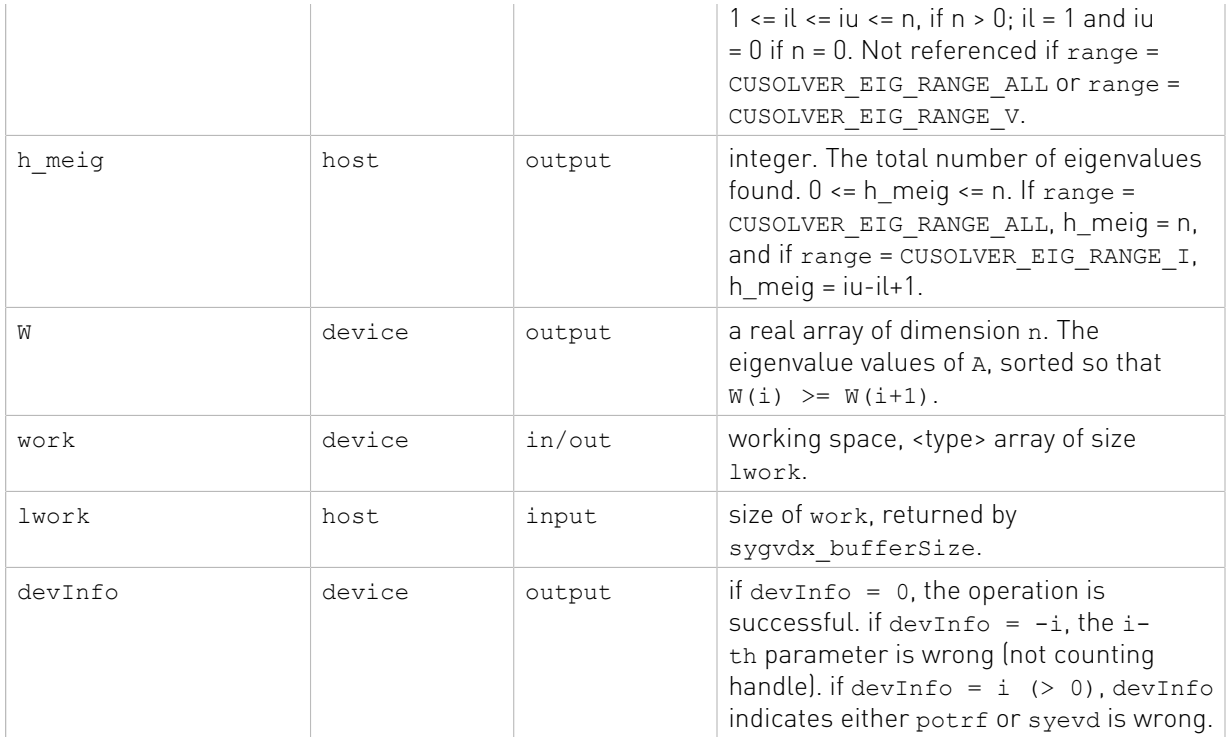

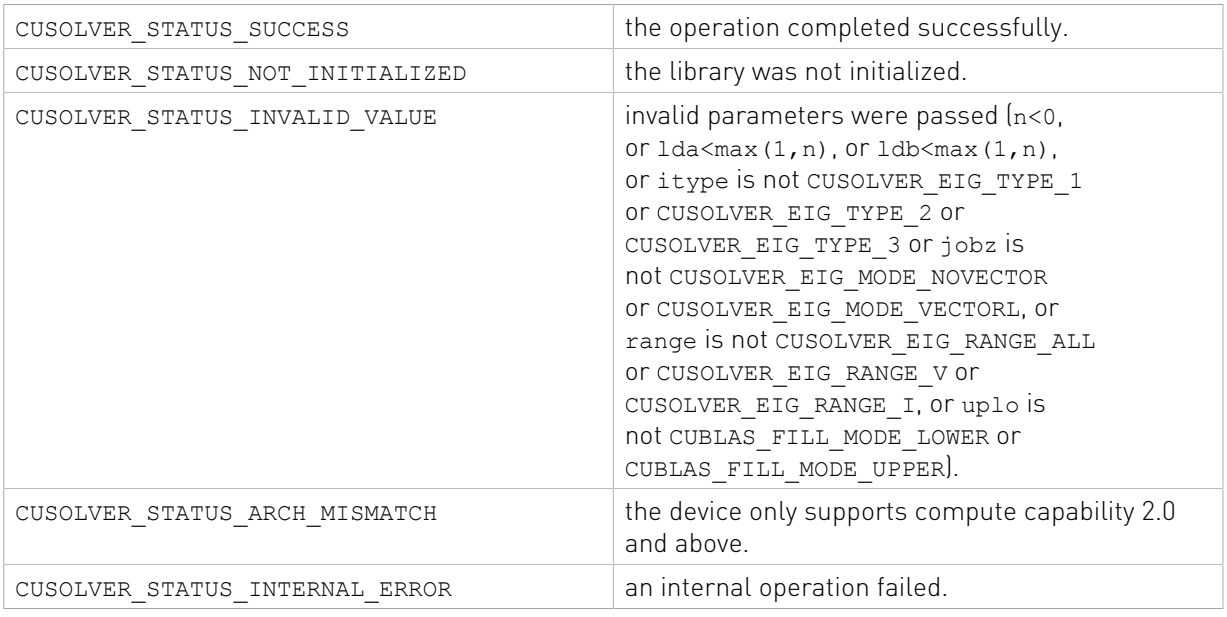

## 2.4.3.17. cusolverDn<t>syevj()

The helper functions below can calculate the sizes needed for pre-allocated buffer.

```
cusolverStatus_t
cusolverDnSsyevj_bufferSize(
 cusolverDnHandle_t handle,
 cusolverEigMode_t jobz,
 cublasFillMode_t uplo,
```

```
 int n,
 const float *A,
     int lda,
     const float *W,
    int *lwork,
   syevjInfo t params);
cusolverStatus_t
cusolverDnDsyevj bufferSize(
    cusolverDnHandle_t handle,
    cusolverEigMode_t jobz,
     cublasFillMode_t uplo,
    int n,
    const double *A,
    int lda,
     const double *W,
    int *lwork,
   syevjInfo t params);
cusolverStatus_t
cusolverDnCheevj bufferSize(
    cusolverDnHandle_t handle,
   cusolverEigMode \overline{t} jobz,
    cublasFillMode_t uplo,
    int n,
    const cuComplex *A,
    int lda,
     const float *W,
     int *lwork,
   syevjInfo t params);
cusolverStatus_t
cusolverDnZheevj bufferSize(
    cusolverDnHandle_t handle,
   cusolverEigMode \overline{t} jobz,
   cublasFillMode \bar{t} uplo,
    int n,
     const cuDoubleComplex *A,
    int lda,
    const double *W,
     int *lwork,
    syevjInfo t params);
```
The S and D data types are real valued single and double precision, respectively.

```
cusolverStatus_t
cusolverDnSsyevj(
   cusolverDnHandle t handle,
    cusolverEigMode\bar{t} jobz,
   cublasFillMode \overline{t} uplo,
 int n,
 float *A,
     int lda,
    float *W,
     float *work,
     int lwork,
     int *info,
     syevjInfo_t params);
cusolverStatus_t
cusolverDnDsyevj(
    cusolverDnHandle t handle,
    cusolverEigMode \overline{t} jobz,
    cublasFillMode \overline{t} uplo,
     int n,
     double *A,
     int lda,
     double *W,
    double *work,
```

```
 int lwork,
    int *info,
  syevjInfo t params);
```
The C and Z data types are complex valued single and double precision, respectively.

```
cusolverStatus_t
cusolverDnCheevj(
   cusolverDnHandle t handle,
   cusolverEigMode \overline{t} jobz,
    cublasFillMode \overline{t} uplo,
    int n,
    cuComplex *A,
    int lda,
    float *W,
    cuComplex *work,
    int lwork,
    int *info,
   syevjInfo t params);
cusolverStatus_t
cusolverDnZheevj(
   cusolverDnHandle t handle,
   cusolverEigMode \overline{t} jobz,
   cublasFillMode \bar{t} uplo,
    int n,
    cuDoubleComplex *A,
    int lda,
    double *W,
    cuDoubleComplex *work,
    int lwork,
    int *info,
    syevjInfo t params);
```
This function computes eigenvalues and eigenvectors of a symmetric (Hermitian) n×n matrix A. The standard symmetric eigenvalue problem is

## $A^*Q = Q^* \Lambda$

where  $\Lambda$  is a real  $n \times n$  diagonal matrix. Q is an  $n \times n$  unitary matrix. The diagonal elements of  $\Lambda$ are the eigenvalues of A in ascending order.

syevj has the same functionality as syevd. The difference is that syevd uses QR algorithm and syevj uses Jacobi method. The parallelism of Jacobi method gives GPU better performance on small and medium size matrices. Moreover the user can configure syevj to perform approximation up to certain accuracy.

How does it work?

syevj iteratively generates a sequence of unitary matrices to transform matrix A to the following form

$$
V^{H*}A^*V = W + E
$$

where  $\bf w$  is diagonal and  $\bf E$  is symmetric without diagonal.

During the iterations, the Frobenius norm of E decreases monotonically. As E goes down to zero, W is the set of eigenvalues. In practice, Jacobi method stops if

$$
||E||_F \le \text{eps}^*||A||_F
$$

where eps is given tolerance.

syevj has two parameters to control the accuracy. First parameter is tolerance (eps). The default value is machine accuracy but The user can use function cusolverDnXsyevjSetTolerance to set a priori tolerance. The second parameter is maximum number of sweeps which controls number of iterations of Jacobi method. The default value is 100 but the user can use function cusolverDnXsyevjSetMaxSweeps to set a proper bound. The experimentis show 15 sweeps are good enough to converge to machine accuracy. syevj stops either tolerance is met or maximum number of sweeps is met.

Jacobi method has quadratic convergence, so the accuracy is not proportional to number of sweeps. To guarantee certain accuracy, the user should configure tolerance only.

After syevj, the user can query residual by function cusolverDnXsyevjGetResidual and number of executed sweeps by function cusolverDnXsyevjGetSweeps. However the user needs to be aware that residual is the Frobenius norm of E, not accuracy of individual eigenvalue, i.e.

residual=
$$
||E||_F = ||A-W||_F
$$

The same as syevd, the user has to provide working space pointed by input parameter work. The input parameter lwork is the size of the working space, and it is returned by syevj\_bufferSize().

If output parameter info  $= -i$  (less than zero), the i-th parameter is wrong (not counting handle). If  $info = n+1$ , syevj does not converge under given tolerance and maximum sweeps.

If the user sets an improper tolerance, syevj may not converge. For example, tolerance should not be smaller than machine accuracy.

if jobz = CUSOLVER\_EIG\_MODE\_VECTOR, A contains the orthonormal eigenvectors V.

Appendix F.3 provides a simple example of syevj.

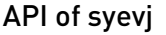

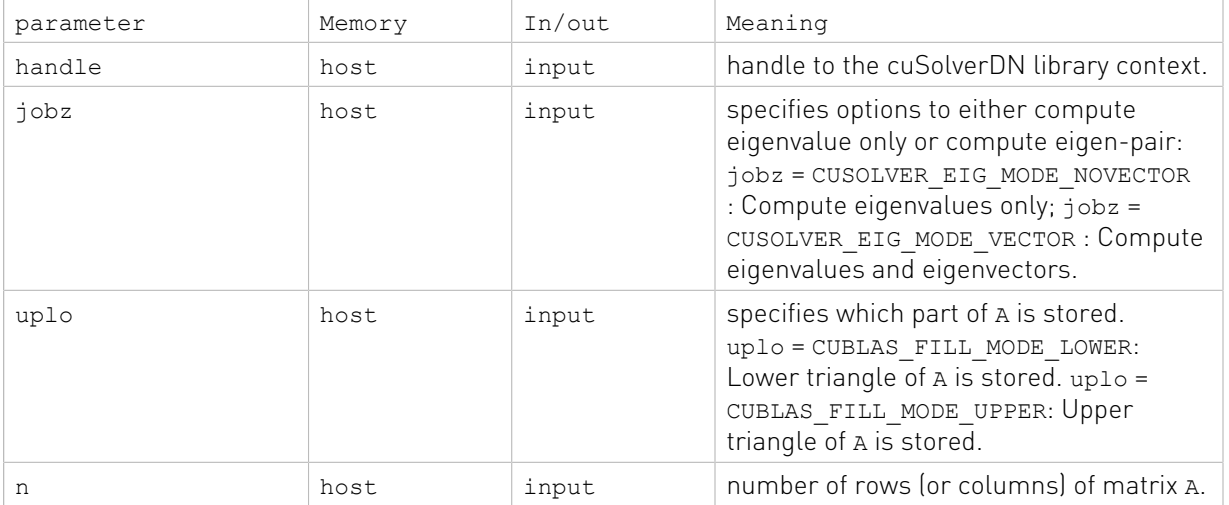

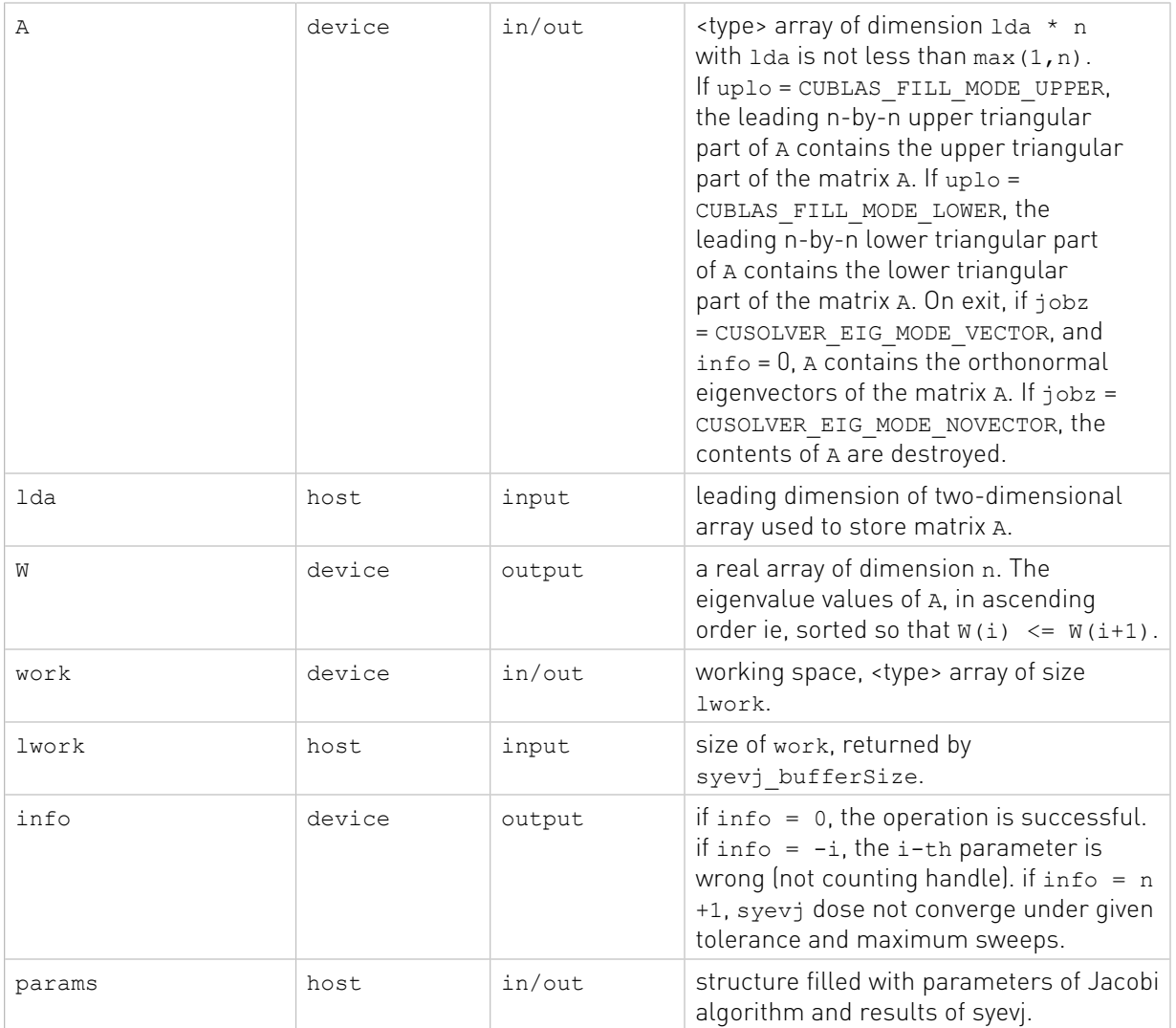

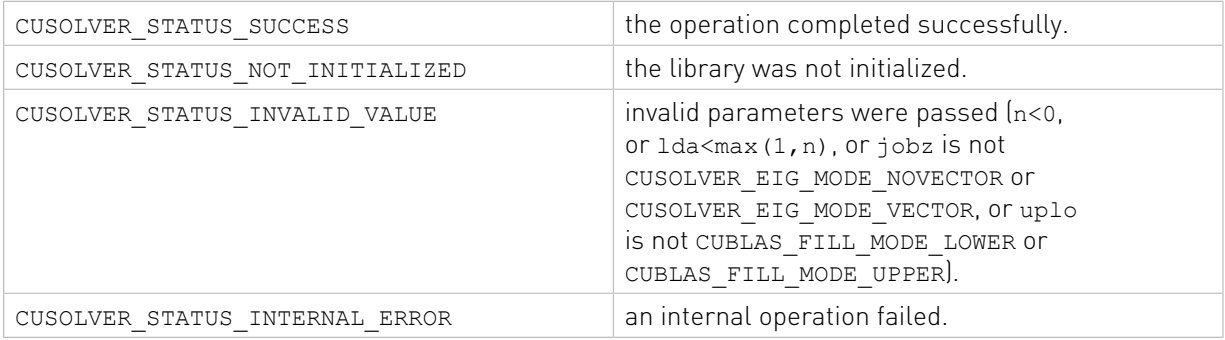

# 2.4.3.18. cusolverDn<t>sygvj()

The helper functions below can calculate the sizes needed for pre-allocated buffer.

```
cusolverStatus_t
cusolverDnSsygvj_bufferSize(
```

```
cusolverDnHandle t handle,
 cusolverEigType_t itype,
 cusolverEigMode_t jobz,
     cublasFillMode_t uplo,
    int n,
    const float *A,
    int lda,
     const float *B,
    int ldb,
    const float *W,
     int *lwork,
    syevjInfo t params);
cusolverStatus_t
cusolverDnDsygvj_bufferSize(
    cusolverDnHandle t handle,
    cusolverEigType_t itype,
    cusolverEigMode_t jobz,
   cublasFillMode \overline{t} uplo,
     int n,
    const double *A,
    int lda,
    const double *B,
    int ldb,
     const double *W,
    int *lwork,
    syevjInfo_t params);
cusolverStatus_t
cusolverDnChegvj_bufferSize(
   cusolverDnHandle t handle,
 cusolverEigType_t itype,
 cusolverEigMode_t jobz,
 cublasFillMode_t uplo,
 int n,
 const cuComplex *A,
     int lda,
     const cuComplex *B,
    int ldb,
    const float *W,
     int *lwork,
    syevjInfo t params);
cusolverStatus_t
cusolverDnZhegvj_bufferSize(
   cusolverDnHandle t handle,
    cusolverEigType_t itype,
    cusolverEigMode_t jobz,
   cublasFillMode \bar{t} uplo,
    int n,
     const cuDoubleComplex *A,
    int lda,
    const cuDoubleComplex *B,
     int ldb,
     const double *W,
    int *lwork,
     syevjInfo_t params);
```
The S and D data types are real valued single and double precision, respectively.

```
cusolverStatus_t
cusolverDnSsygvj(
    cusolverDnHandle_t handle,
    cusolverEigType \overline{t} itype,
     cusolverEigMode_t jobz,
   cublasFillMode \bar{t} uplo,
     int n,
   float *A,
```

```
 int lda,
    float *B,
     int ldb,
    float *W,
    float *work,
    int lwork,
    int *info,
     syevjInfo_t params);
cusolverStatus_t
cusolverDnDsygvj(
   cusolverDnHandle t handle,
    cusolverEigType_t itype,
    cusolverEigMode_t jobz,
    cublasFillMode_t uplo,
    int n,
    double *A,
    int lda,
    double *B,
     int ldb,
    double *W,
    double *work,
    int lwork,
     int *info,
     syevjInfo_t params);
```
The C and Z data types are complex valued single and double precision, respectively.

```
cusolverStatus_t
cusolverDnChegvj(
   cusolverDnHandle t handle,
   cusolverEigType \overline{t} itype,
    cusolverEigMode_t jobz,
   cublasFillMode \overline{t} uplo,
    int n,
    cuComplex *A,
    int lda,
    cuComplex *B,
    int ldb,
    float *W,
    cuComplex *work,
     int lwork,
     int *info,
    syevjInfo t params);
cusolverStatus_t
cusolverDnZhegvj(
   cusolverDnHandle t handle,
     cusolverEigType_t itype,
    cusolverEigMode_t jobz,
   cublasFillMode \overline{t} uplo,
    int n,
    cuDoubleComplex *A,
    int lda,
    cuDoubleComplex *B,
     int ldb,
    double *W,
     cuDoubleComplex *work,
     int lwork,
     int *info,
    syevjInfo t params);
```
This function computes eigenvalues and eigenvectors of a symmetric (Hermitian) n×n matrixpair (A,B). The generalized symmetric-definite eigenvalue problem is

eig(A,B) = 
$$
\begin{cases} A^*V = B^*V^*\Lambda & \text{if type = CUSOLVER\_EIG\_TYPE\_1} \\ A^*B^*V = V^*\Lambda & \text{if type = CUSOLVER\_EIG\_TYPE\_2} \\ B^*A^*V = V^*\Lambda & \text{if type = CUSOLVER\_EIG\_TYPE\_3} \end{cases}
$$

where the matrix B is positive definite. *Λ* is a real n×n diagonal matrix. The diagonal elements of  $\Lambda$  are the eigenvalues of  $[A, B]$  in ascending order.  $\nu$  is an  $n \times n$  orthogonal matrix. The eigenvectors are normalized as follows:

$$
\begin{cases} V^{H*}B^*V = I & \text{if itype} = \text{CUSOLVER\_EIG\_TYPE\_1}, \text{CUSOLVER\_EIG\_TYPE\_2} \\ V^{H*}\text{inv}(B)^*V = I & \text{if itype} = \text{CUSOLVER\_EIG\_TYPE\_3} \end{cases}
$$

This function has the same functionality as sygvd except that syevd in sygvd is replaced by syevj in sygvj. Therefore, sygvj inherits properties of syevj, the user can use cusolverDnXsyevjSetTolerance and cusolverDnXsyevjSetMaxSweeps to configure tolerance and maximum sweeps.

However the meaning of residual is different from syevj. sygvj first computes Cholesky factorization of matrix B,

$$
B = L^* L^H
$$

transform the problem to standard eigenvalue problem, then calls syevj.

For example, the standard eigenvalue problem of type I is

$$
M^*Q=Q^*\Lambda
$$

where matrix **M** is symmtric

$$
M = L^{-1} \ast A \ast L^{-H}
$$

The residual is the result of syevj on matrix M, not A.

The user has to provide working space which is pointed by input parameter work. The input parameter lwork is the size of the working space, and it is returned by sygvj bufferSize().

If output parameter  $\text{info} = -\text{i}$  (less than zero), the i-th parameter is wrong (not counting handle). If  $info = i$  (i > 0 and i<=n), B is not positive definite, the factorization of B could not be completed and no eigenvalues or eigenvectors were computed. If  $info = n+1$ , syevj does not converge under given tolerance and maximum sweeps. In this case, the eigenvalues and eigenvectors are still computed because non-convergence comes from improper tolerance of maximum sweeps.

if jobz = CUSOLVER\_EIG\_MODE\_VECTOR, A contains the orthogonal eigenvectors V.

Appendix F.4 provides a simple example of sygvj.

## API of sygvj

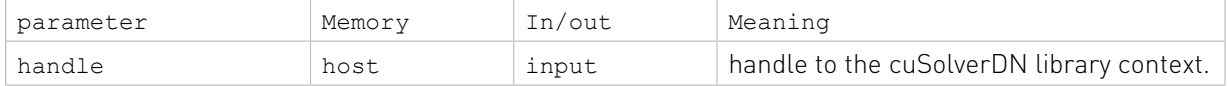

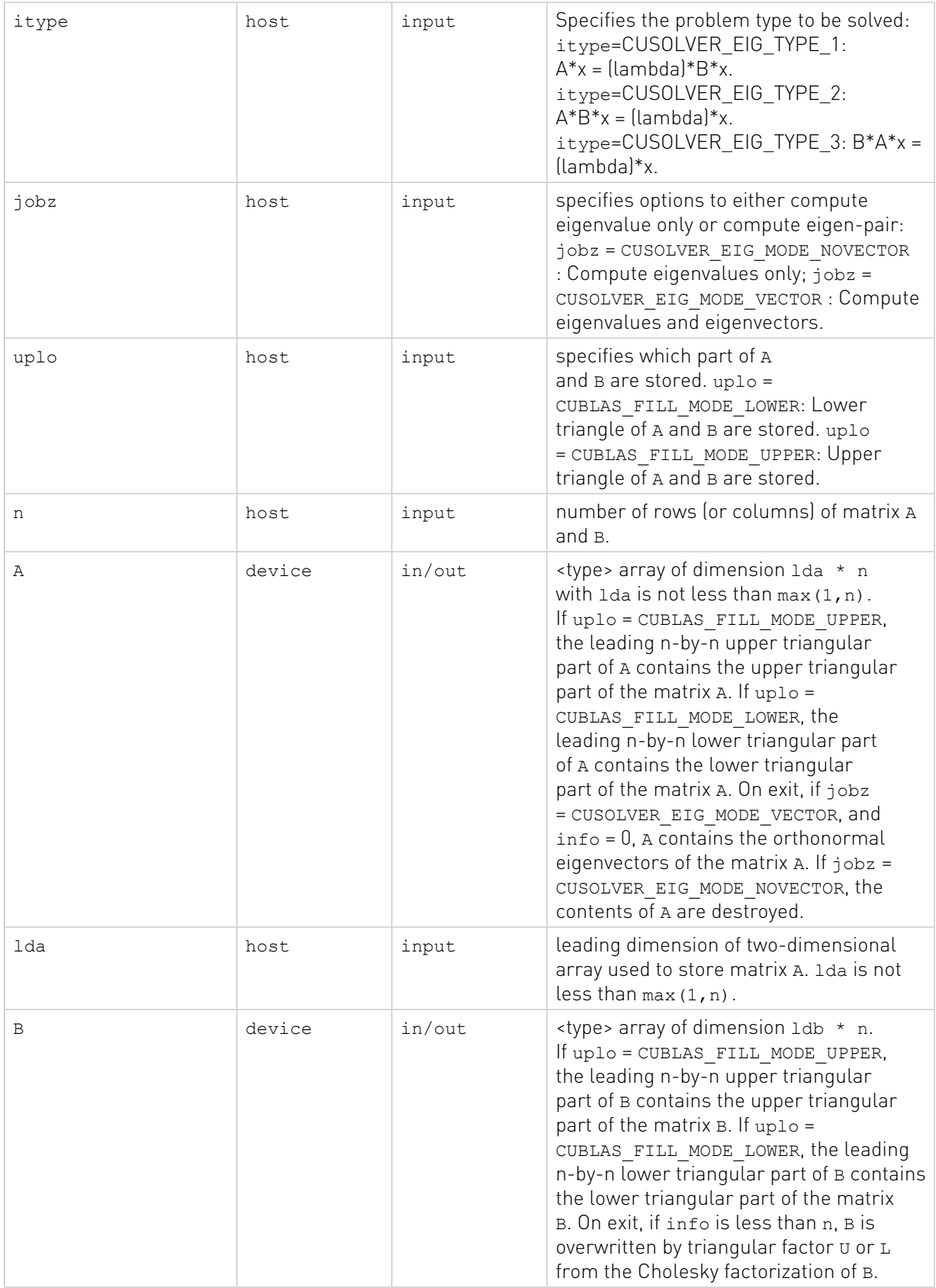

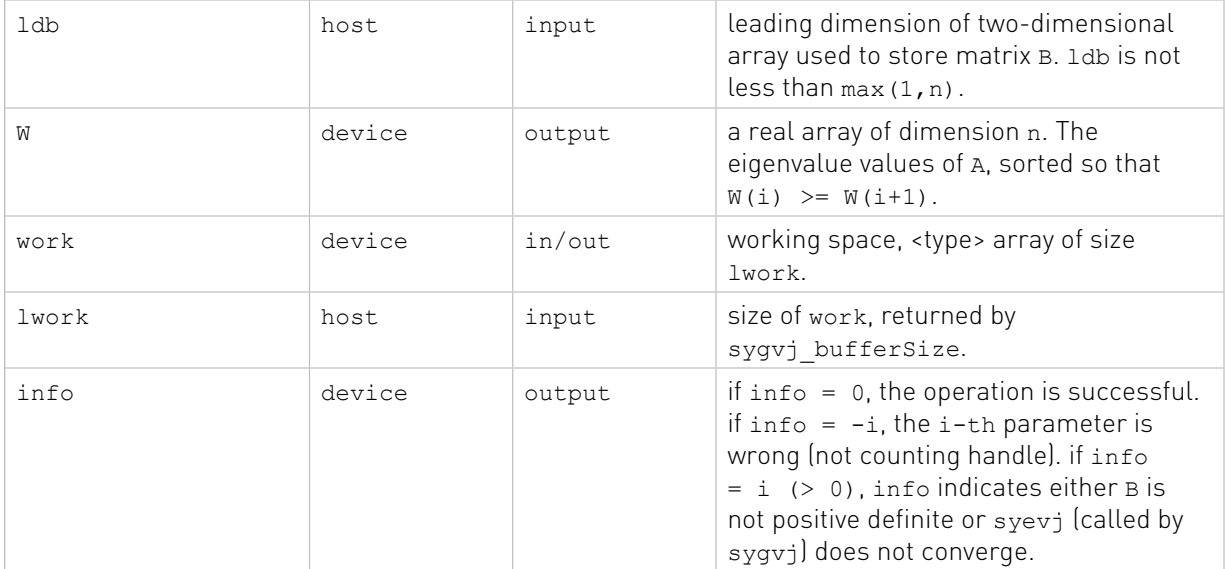

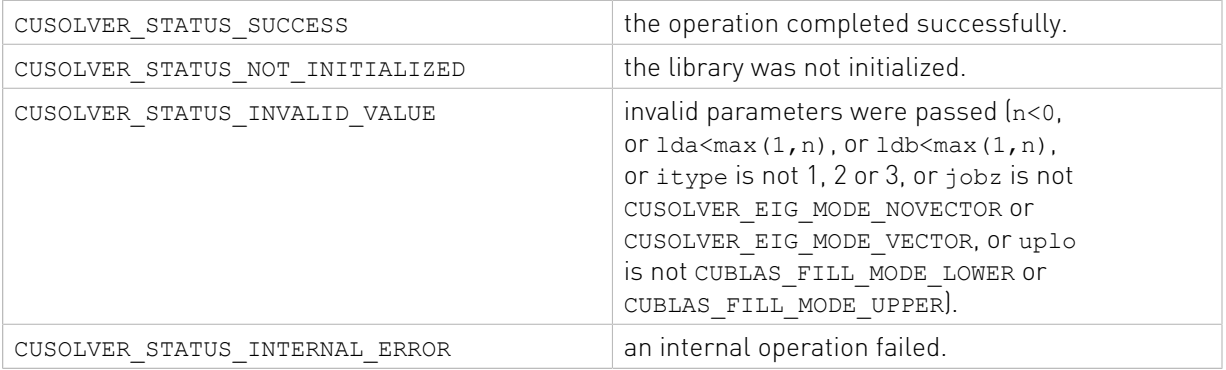

## 2.4.3.19. cusolverDn<t>syevjBatched()

The helper functions below can calculate the sizes needed for pre-allocated buffer.

```
cusolverStatus_t
cusolverDnSsyevjBatched_bufferSize(
   cusolverDnHandle t handle,
    cusolverEigMode_t jobz,
   cublasFillMode \overline{t} uplo,
 int n,
 const float *A,
    int lda,
    const float *W,
 int *lwork,
 syevjInfo_t params,
 int batchSize
    );
cusolverStatus_t
cusolverDnDsyevjBatched_bufferSize(
    cusolverDnHandle_t handle,
   cusolverEigMode \overline{t} jobz,
    cublasFillMode_t uplo,
    int n,
   const double *A,
```

```
 int lda,
    const double *W,
     int *lwork,
    syevjInfo_t params,
   int batchSize
    );
cusolverStatus_t
cusolverDnCheevjBatched bufferSize(
    cusolverDnHandle_t handle,
   cusolverEigenNode_t jobz,
    cublasFillMode \bar{t} uplo,
    int n,
    const cuComplex *A,
    int lda,
     const float *W,
    int *lwork,
   syevjInfo t params,
    int batchSize
    );
cusolverStatus_t
cusolverDnZheevjBatched bufferSize(
 cusolverDnHandle_t handle,
 cusolverEigMode_t jobz,
    cublasFillMode_t uplo,
    int n,
    const cuDoubleComplex *A,
     int lda,
    const double *W,
    int *lwork,
   syevjInfo t params,
     int batchSize
     );
```
The S and D data types are real valued single and double precision, respectively.

```
cusolverStatus_t
cusolverDnSsyevjBatched(
    cusolverDnHandle_t handle,
    cusolverEigMode_t jobz,
   cublasFillMode \bar{t} uplo,
 int n,
 float *A,
    int lda,
 float *W,
 float *work,
    int lwork,
    int *info,
    syevjInfo_t params,
    int batchSize
    );
cusolverStatus_t
cusolverDnDsyevjBatched(
   cusolverDnHandle t handle,
   cusolverEigMode \overline{t} jobz,
   cublasFillMode \overline{t} uplo,
    int n,
    double *A,
 int lda,
 double *W,
    double *work,
     int lwork,
    int *info,
   syevjInfo t params,
    int batchSize
   );
```
The C and Z data types are complex valued single and double precision, respectively.

```
cusolverStatus_t
cusolverDnCheevjBatched(
   cusolverDnHandle t handle,
   cusolverEigMode \overline{t} jobz,
   cublasFillMode \bar{t} uplo,
    int n,
    cuComplex *A,
    int lda,
    float *W,
    cuComplex *work,
     int lwork,
    int *info,
   syevjInfo t params,
     int batchSize
     );
cusolverStatus_t
cusolverDnZheevjBatched(
   cusolverDnHandle t handle,
    cusolverEigMode_t jobz,
    cublasFillMode \overline{t} uplo,
    int n,
    cuDoubleComplex *A,
     int lda,
    double *W,
     cuDoubleComplex *work,
     int lwork,
     int *info,
    syevjInfo t params,
     int batchSize
     );
```
This function computes eigenvalues and eigenvectors of a squence of symmetric (Hermitian) n×n matrices

$$
A_j^* Q_j = Q_j^* A_j
$$

where  $\Lambda_j$  is a real n×n diagonal matrix.  $Q_j$  is an n×n unitary matrix. The diagonal elements of  $\Lambda_i$  are the eigenvalues of  $A_i$  in either ascending order or non-sorting order.

syevjBatched performs syevj on each matrix. It requires that all matrices are of the same size n and are packed in contiguous way,

$$
A = (AO \t A1 \t \cdots)
$$

Each matrix is column-major with leading dimension lda, so the formula for random access is  $A_k(i,j) = A[i + lda^*j + lda^*n^*k].$ 

The parameter w also contains eigenvalues of each matrix in contiguous way,

$$
W = (W0 \quad W1 \quad \cdots)
$$

The formula for random access of w is  $W_k(j) = W[j + n^*k]$ .

Except for tolerance and maximum sweeps, syevjBatched can either sort the eigenvalues in ascending order (default) or chose as-is (without sorting) by the function cusolverDnXsyevjSetSortEig. If the user packs several tiny matrices into diagonal blocks of one matrix, non-sorting option can separate spectrum of those tiny matrices.

syevjBatched cannot report residual and executed sweeps by function cusolverDnXsyevjGetResidual and cusolverDnXsyevjGetSweeps. Any call of the above two returns CUSOLVER STATUS NOT SUPPORTED. The user needs to compute residual explicitly.

The user has to provide working space pointed by input parameter work. The input parameter lwork is the size of the working space, and it is returned by syevjBatched bufferSize().

The output parameter info is an integer array of size batchSize. If the function returns CUSOLVER STATUS INVALID VALUE, the first element info[0] =  $-i$  (less than zero) indicates i-th parameter is wrong (not counting handle). Otherwise, if info[i] =  $n+1$ , syevjBatched does not converge on i-th matrix under given tolerance and maximum sweeps.

if jobz = CUSOLVER\_EIG\_MODE\_VECTOR,  $A_i$  contains the orthonormal eigenvectors  $V_i$ .

Appendix F.5 provides a simple example of syevjBatched.

## API of syevjBatched

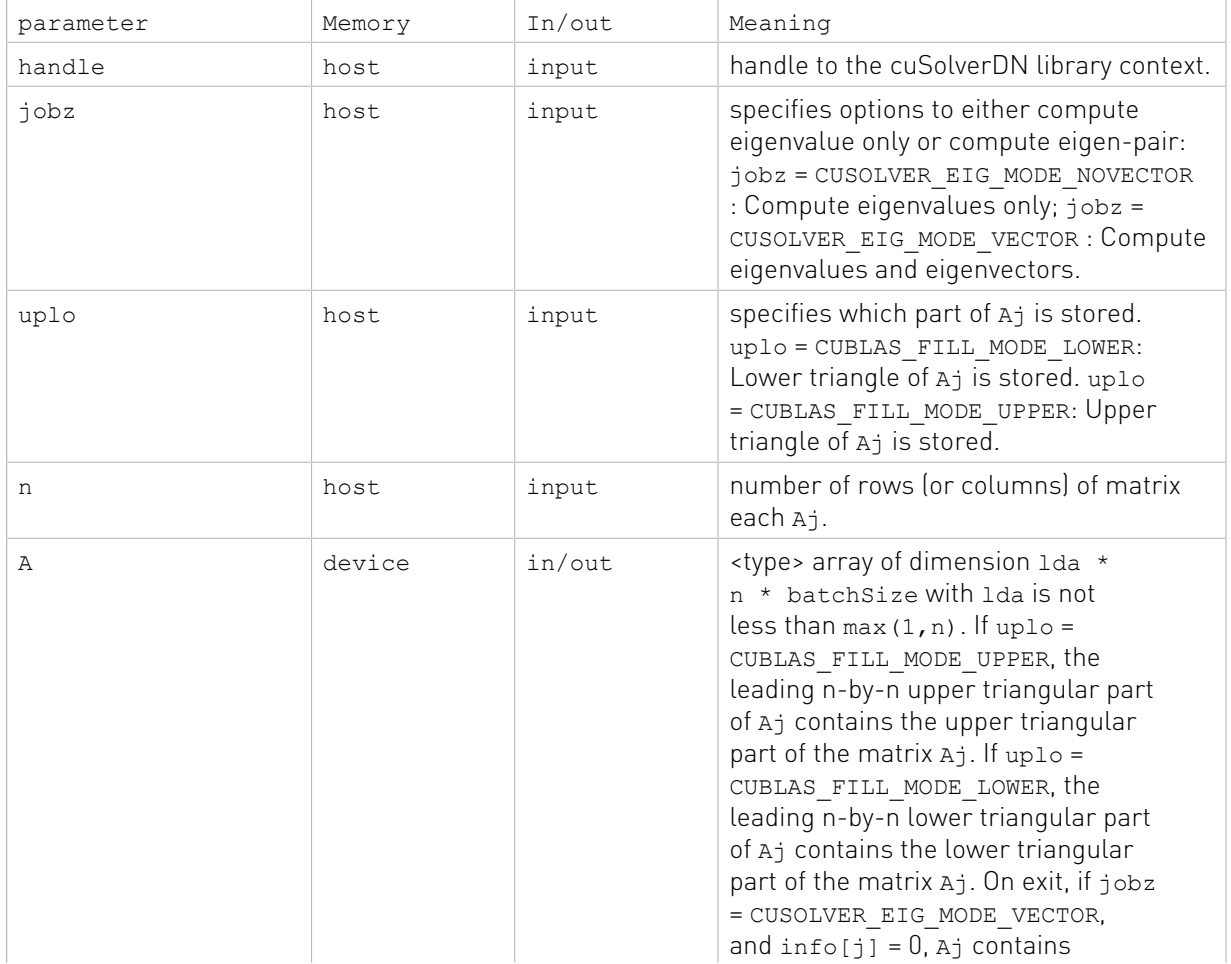

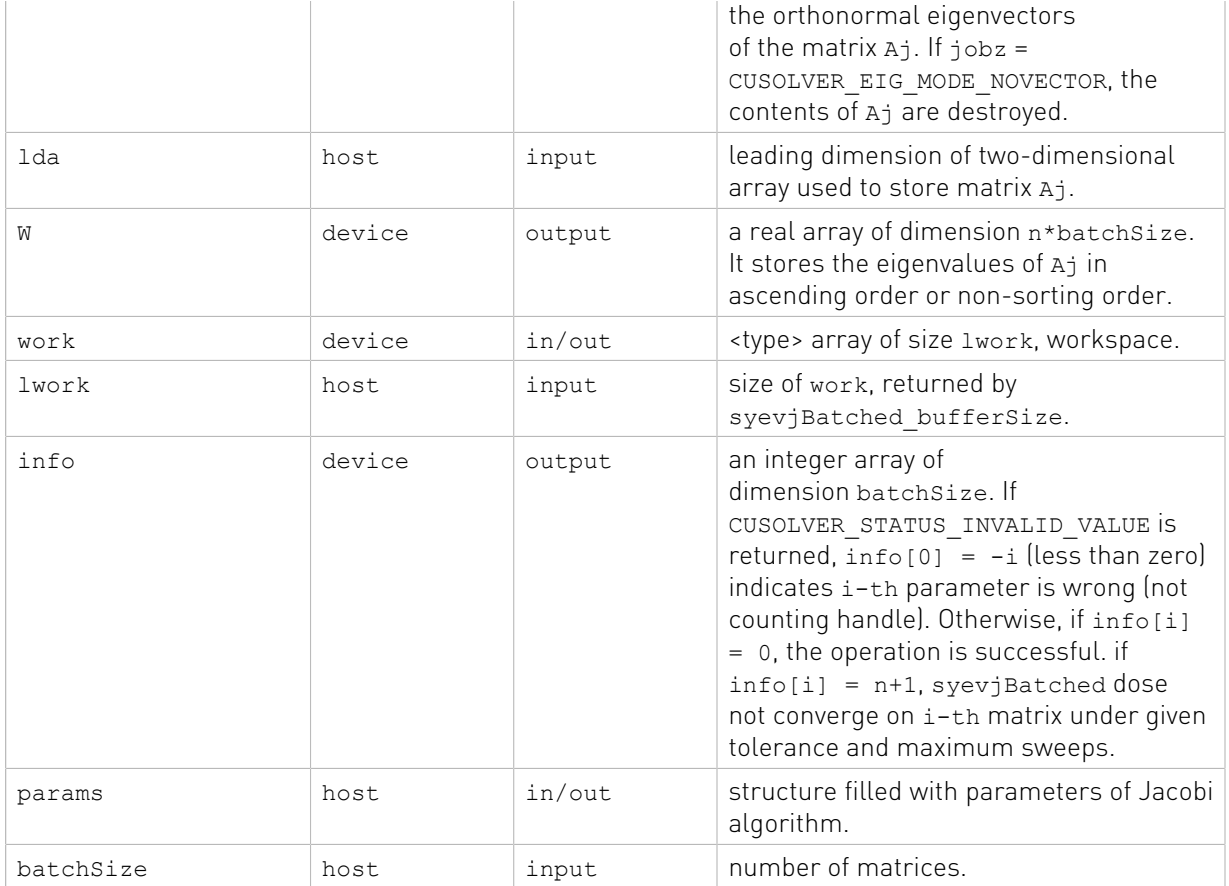

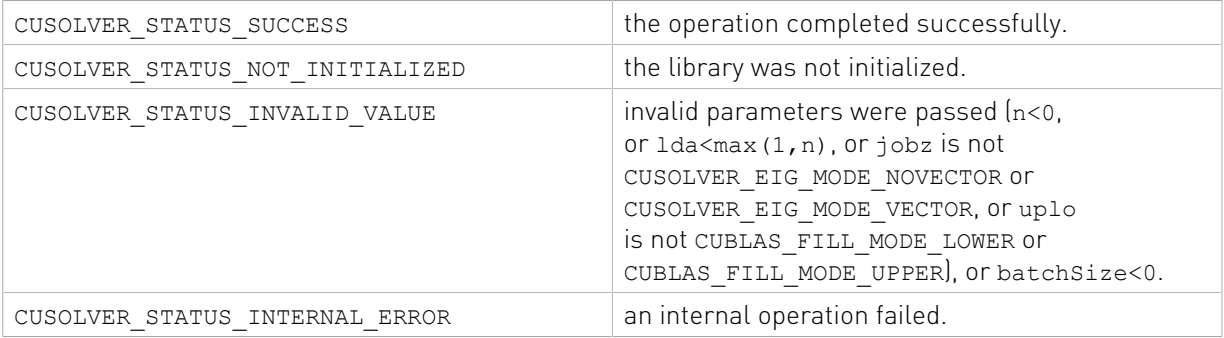

# 2.4.4. Dense Linear Solver Reference (64-bit API)

This chapter describes linear solver 64-bit API of cuSolverDN, including Cholesky factorization, LU with partial pivoting and QR factorization.

## 2.4.4.1. cusolverDnXpotrf()

The helper functions below can calculate the sizes needed for pre-allocated buffer.

```
cusolverStatus_t 
cusolverDnXpotrf_bufferSize(
```

```
cusolverDnHandle t handle,
cusolverDnParams t params,
cublasFillMode t uplo,
int64 t n,
 cudaDataType dataTypeA,
 const void *A,
 int64_t lda,
 cudaDataType computeType,
 size t *workspaceInBytesOnDevice,
size t *workspaceInBytesOnHost)
```
The routine bellow

```
cusolverStatus_t 
cusolverDnXpotrf(
  cusolverDnHandle t handle,
   cusolverDnParams t params,
    cublasFillMode_t uplo,
   int64 t n,
    cudaDataType dataTypeA,
    void *A,
    int64_t lda,
    cudaDataType computeType,
    void *bufferOnDevice,
   size t workspaceInBytesOnDevice,
    void *bufferOnHost,
   size t workspaceInBytesOnHost,
  int \overline{\star}info )
```
computes the Cholesky factorization of a Hermitian positive-definite matrix using the generic API interfacte.

A is a n×n Hermitian matrix, only lower or upper part is meaningful. The input parameter uplo indicates which part of the matrix is used. The function would leave other part untouched.

If input parameter uplo is CUBLAS FILL MODE LOWER, only lower triangular part of A is processed, and replaced by lower triangular Cholesky factor L.

```
A = L \times L^H
```
If input parameter uplo is CUBLAS FILL\_MODE\_UPPER, only upper triangular part of A is processed, and replaced by upper triangular Cholesky factor U.

 $A = U^{H*} U$ 

The user has to provide device and host working spaces which are pointed by input parameters bufferOnDevice and bufferOnHost. The input parameters workspaceInBytesOnDevice (and workspaceInBytesOnHost) is size in bytes of the device (and host) working space, and it is returned by cusolverDnXpotrf bufferSize().

If Cholesky factorization failed, i.e. some leading minor of A is not positive definite, or equivalently some diagonal elements of  $L$  or  $U$  is not a real number. The output parameter info would indicate smallest leading minor of A which is not positive definite.

If output parameter info  $= -i$  (less than zero), the i-th parameter is wrong (not counting handle).

Currently, cusolverDnXpotrf supports only the default algorithm.

## Table of algorithms supported by cusolverDnXpotrf

CUSOLVER\_ALG\_0 or NULL Default algorithm.

List of input arguments for cusolverDnXpotrf bufferSize and cusolverDnXpotrf: API of potrf

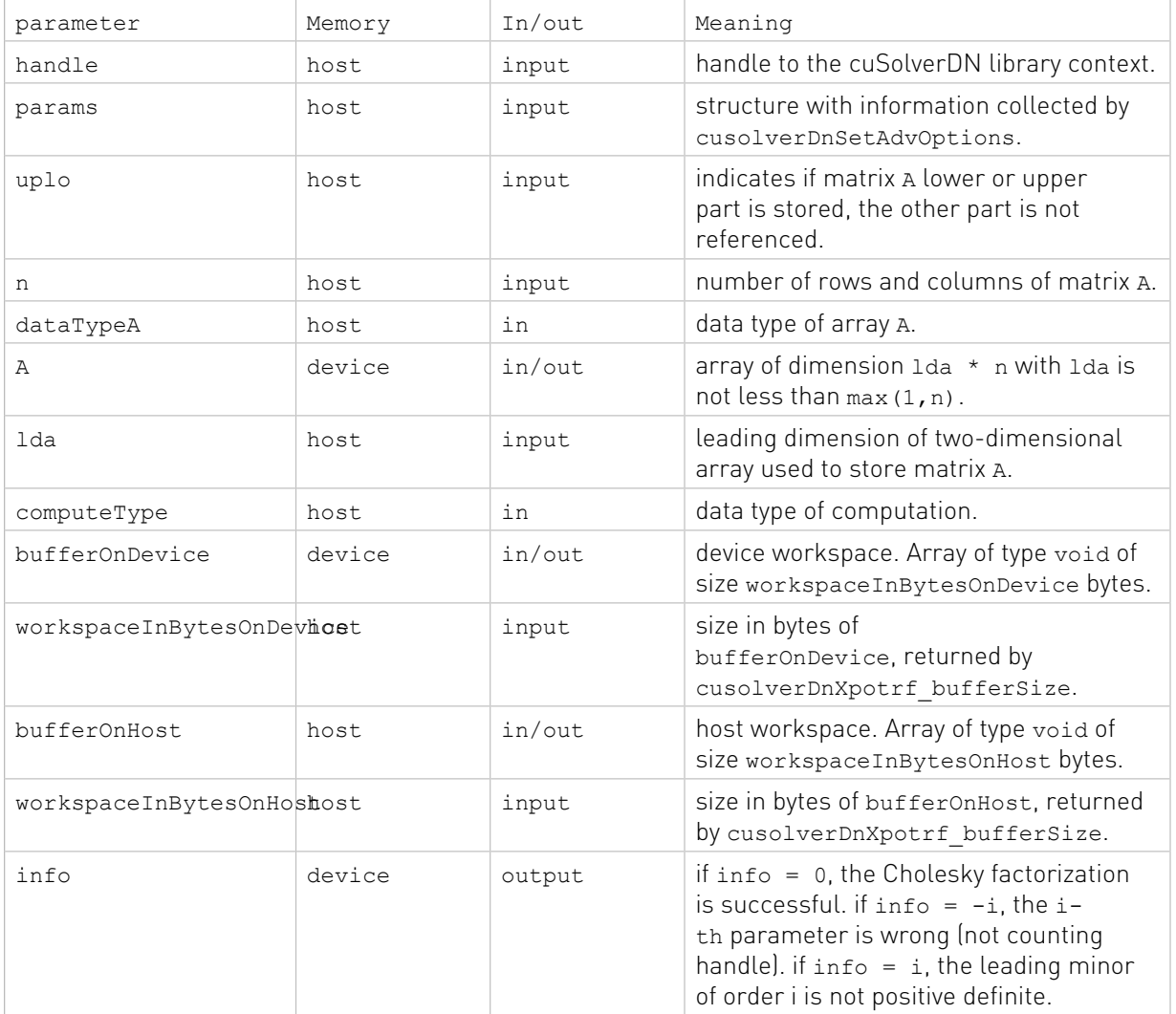

The generic API has two different types, dataTypeA is data type of the matrix A, computeType is compute type of the operation. cusolverDnXpotrf only supports the following four combinations.

## Valid combination of data type and compute type

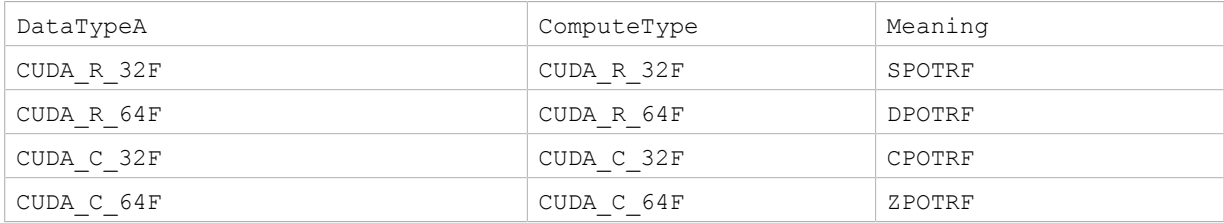

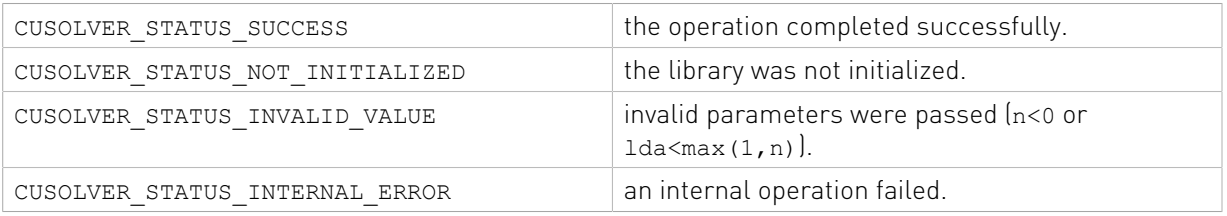

## 2.4.4.2. cusolverDnXpotrs()

```
cusolverStatus_t 
cusolverDnXpotrs(
   cusolverDnHandle t handle,
    cusolverDnParams_t params,
   cublasFillMode t uplo,
int64_t n, int64_t nrhs,
    cudaDataType dataTypeA,
    const void *A,
    int64_t lda,
    cudaDataType dataTypeB,
    void *B,
    int64 t ldb,
    int \overline{x}info)
```
This function solves a system of linear equations

 $A^*X = B$ 

where  $A$  is a  $n \times n$  Hermitian matrix, only lower or upper part is meaningful using the generic API interface. The input parameter uplo indicates which part of the matrix is used. The function would leave other part untouched.

The user has to call cusolverDnXpotrf first to factorize matrix A. If input parameter uplo is CUBLAS\_FILL\_MODE\_LOWER, A is lower triangular Cholesky factor L correspoding to  $A = L^*L^H$  . If input parameter uplo is CUBLAS FILL MODE UPPER, A is upper triangular Cholesky factor U corresponding to  $A = U^{H*} U$ .

The operation is in-place, i.e. matrix X overwrites matrix B with the same leading dimension ldb.

If output parameter info  $= -i$  (less than zero), the i-th parameter is wrong (not counting handle).

Currently, cusolverDnXpotrs supports only the default algorithm.

#### Table of algorithms supported by cusolverDnXpotrs

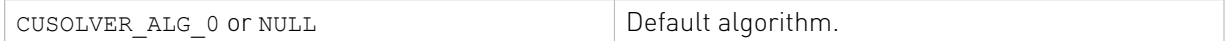

List of input arguments for cusolverDnXpotrs:

#### API of potrs

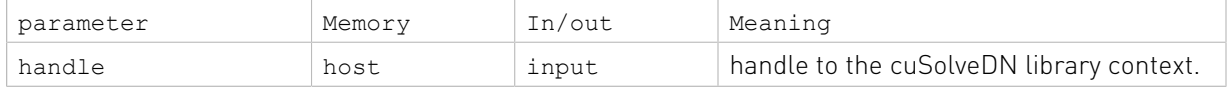

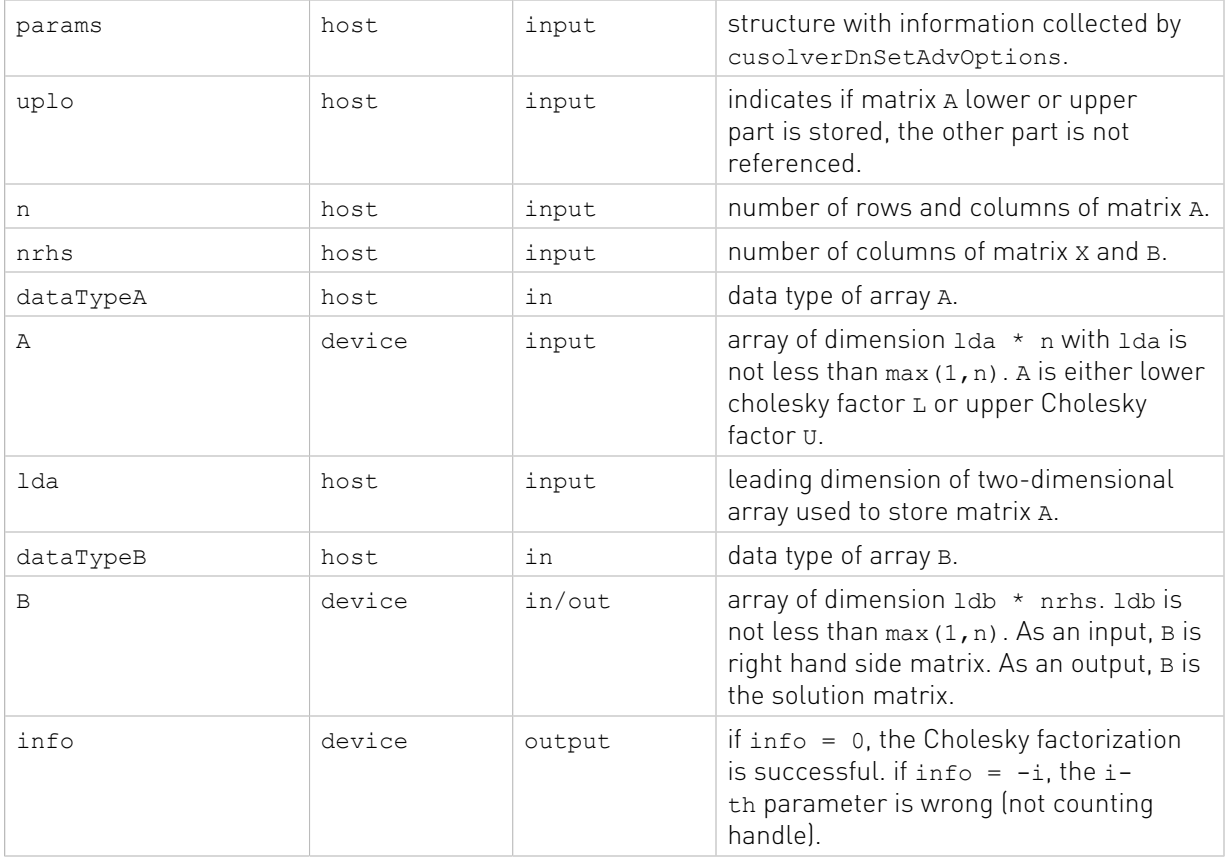

The generic API has two different types, dataTypeA is data type of the matrix A, dataTypeB is data type of the matrix B. cusolverDnXpotrs only supports the following four combinations.

#### Valid combination of data type and compute type

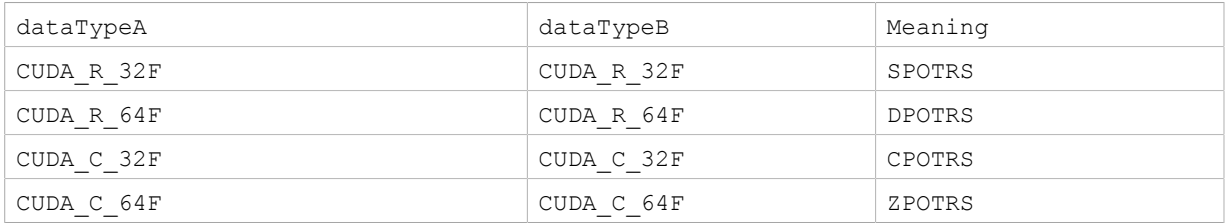

## Status Returned

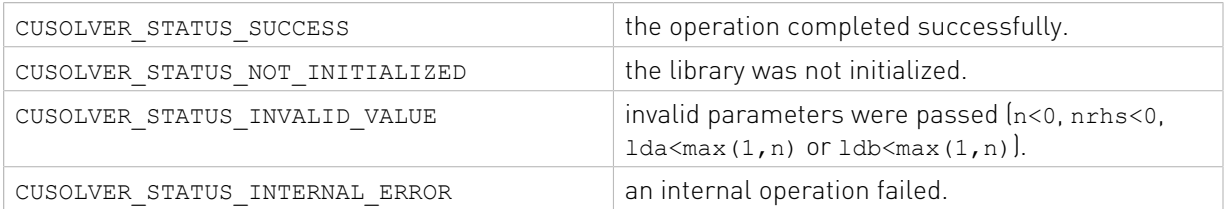

# 2.4.4.3. cusolverDnXgetrf()

The helper function below can calculate the sizes needed for pre-allocated buffer.

```
cusolverStatus_t cusolverDnXgetrf_bufferSize(
```

```
cusolverDnHandle t handle,
 cusolverDnParams_t params,
int64 t m,
 int64_t n,
 cudaDataType dataTypeA,
 const void *A,
 int64_t lda,
 cudaDataType computeType,
 size t *workspaceInBytesOnDevice,
size t *workspaceInBytesOnHost)
```
The function bellow

```
cusolverStatus_t 
cusolverDnXgetrf(
   cusolverDnHandle t handle,
   cusolverDnParams t params,
   int64 t m,
    int64_t n,
    cudaDataType dataTypeA,
    void *A,
    int64_t lda,
    int64_t *ipiv,
    cudaDataType computeType,
    void *bufferOnDevice,
   size t workspaceInBytesOnDevice,
    void *bufferOnHost,
   size t workspaceInBytesOnHost,
    int *info )
```
computes the LU factorization of a m×n matrix

#### $P^*A = L^*U$

where A is a  $m \times n$  matrix, P is a permutation matrix, L is a lower triangular matrix with unit diagonal, and U is an upper triangular matrix using the generic API interface.

If LU factorization failed, i.e. matrix  $A$  (U) is singular, The output parameter info=i indicates  $U(i,i) = 0.$ 

If output parameter info  $= -i$  (less than zero), the i-th parameter is wrong (not counting handle).

If  $ipiv$  is null, no pivoting is performed. The factorization is  $A=L*v$ , which is not numerically stable.

No matter LU factorization failed or not, the output parameter ipiv contains pivoting sequence, row  $i$  is interchanged with row  $ipiv(i)$ .

The user has to provide device and host working spaces which are pointed by input parameters bufferOnDevice and bufferOnHost. The input parameters workspaceInBytesOnDevice (and workspaceInBytesOnHost) is size in bytes of the device (and host) working space, and it is returned by cusolverDnXgetrf bufferSize().

The user can combine cusolverDnXgetrf and cusolverDnGetrs to complete a linear solver.

Currently, cusolverDnXgetrf supports two algorithms. To select legacy implementation, the user has to call cusolverDnSetAdvOptions.

#### Table of algorithms supported by cusolverDnXgetrf

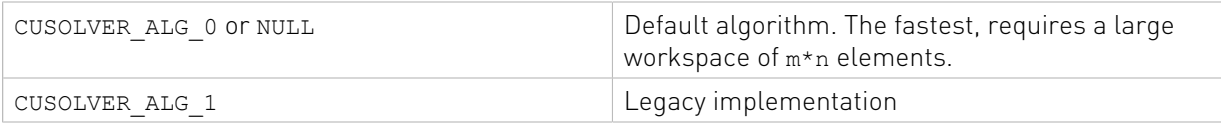

List of input arguments for cusolverDnXgetrf bufferSize and cusolverDnXgetrf:

## API of cusolverDnXgetrf

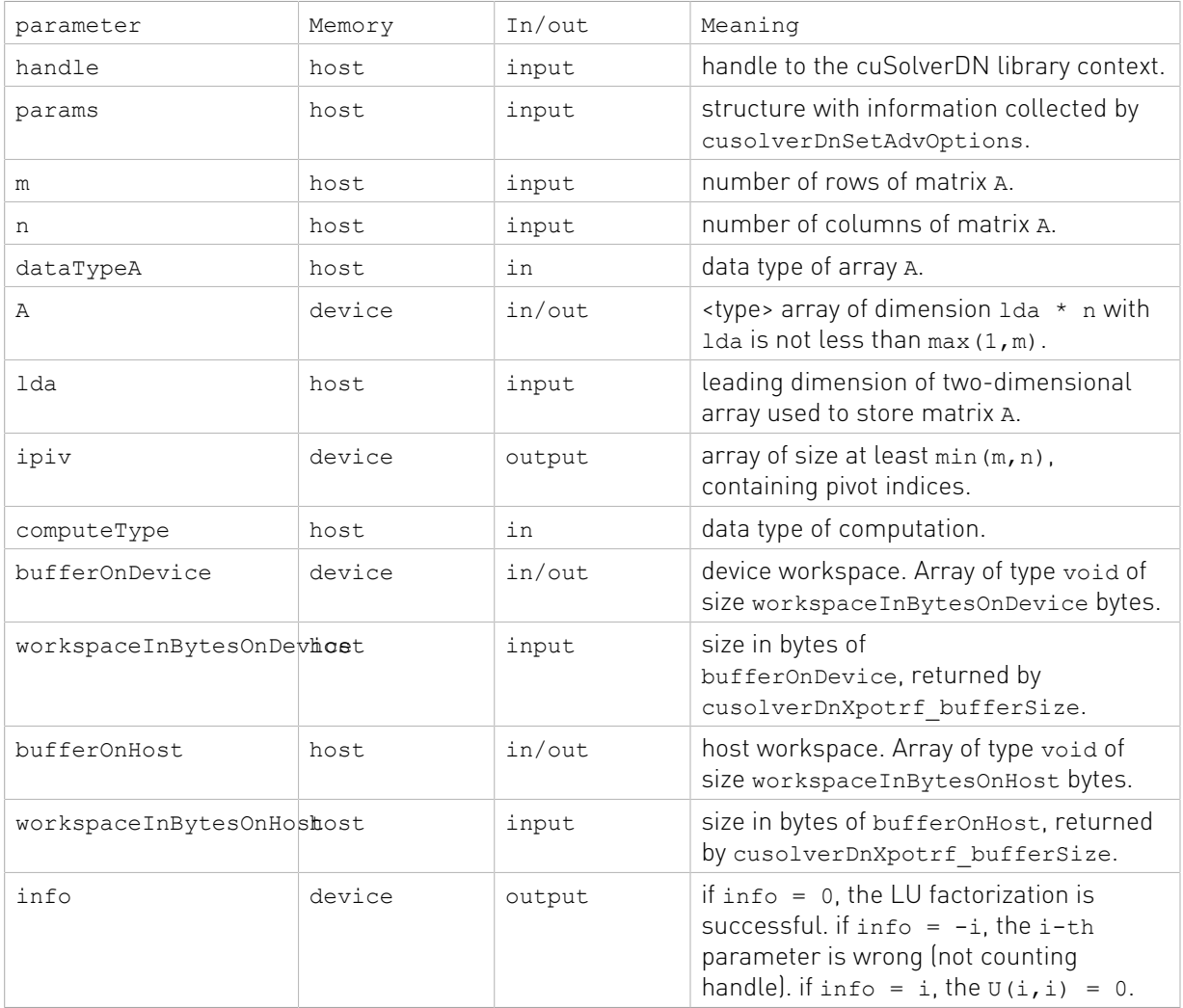

The generic API has two different types, dataTypeA is data type of the matrix A, computeType is compute type of the operation. cusolverDnXgetrf only supports the following four combinations.

## valid combination of data type and compute type

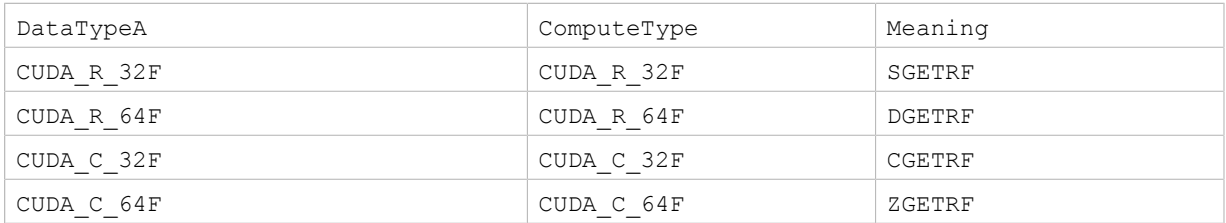

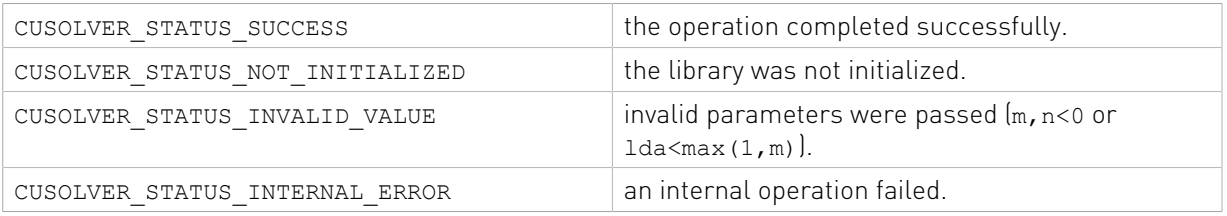

## 2.4.4.4. cusolverDnXgetrs()

```
cusolverStatus_t 
cusolverDnXgetrs(
   cusolverDnHandle t handle,
    cusolverDnParams_t params,
   cublasOperation \overline{t} trans,
int64_t n, int64_t nrhs,
    cudaDataType dataTypeA,
    const void *A,
 int64_t lda,
 const int64_t *ipiv,
    cudaDataType dataTypeB,
    void *B,
    int64 t ldb,
    int *\overline{inf} )
```
This function solves a linear system of multiple right-hand sides

## $op(A)*X = B$

where A is a n×n matrix, and was LU-factored by cusolverDnXgetrf, that is, lower trianular part of A is L, and upper triangular part (including diagonal elements) of A is U. B is a n×nrhs right-hand side matrix using the generic API interface.

The input parameter trans is defined by

$$
op(A) = \begin{cases} A & \text{if trans} == CUBLAS\_OP_N \\ A^T & \text{if trans} == CUBLAS\_OP\_T \\ A^H & \text{if trans} == CUBLAS\_OP\_C \end{cases}
$$

The input parameter ipiv is an output of cusolverDnXgetrf. It contains pivot indices, which are used to permutate right-hand sides.

If output parameter info  $= -i$  (less than zero), the i-th parameter is wrong (not counting handle).

The user can combine cusolverDnXgetrf and cusolverDnXgetrs to complete a linear solver.

Currently, cusolverDnXgetrs supports only the default algorithm.

#### Table of algorithms supported by cusolverDnXgetrs

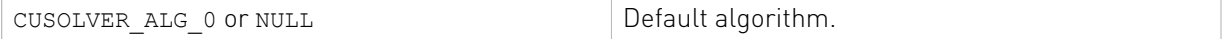

List of input arguments for cusolverDnXgetrss:

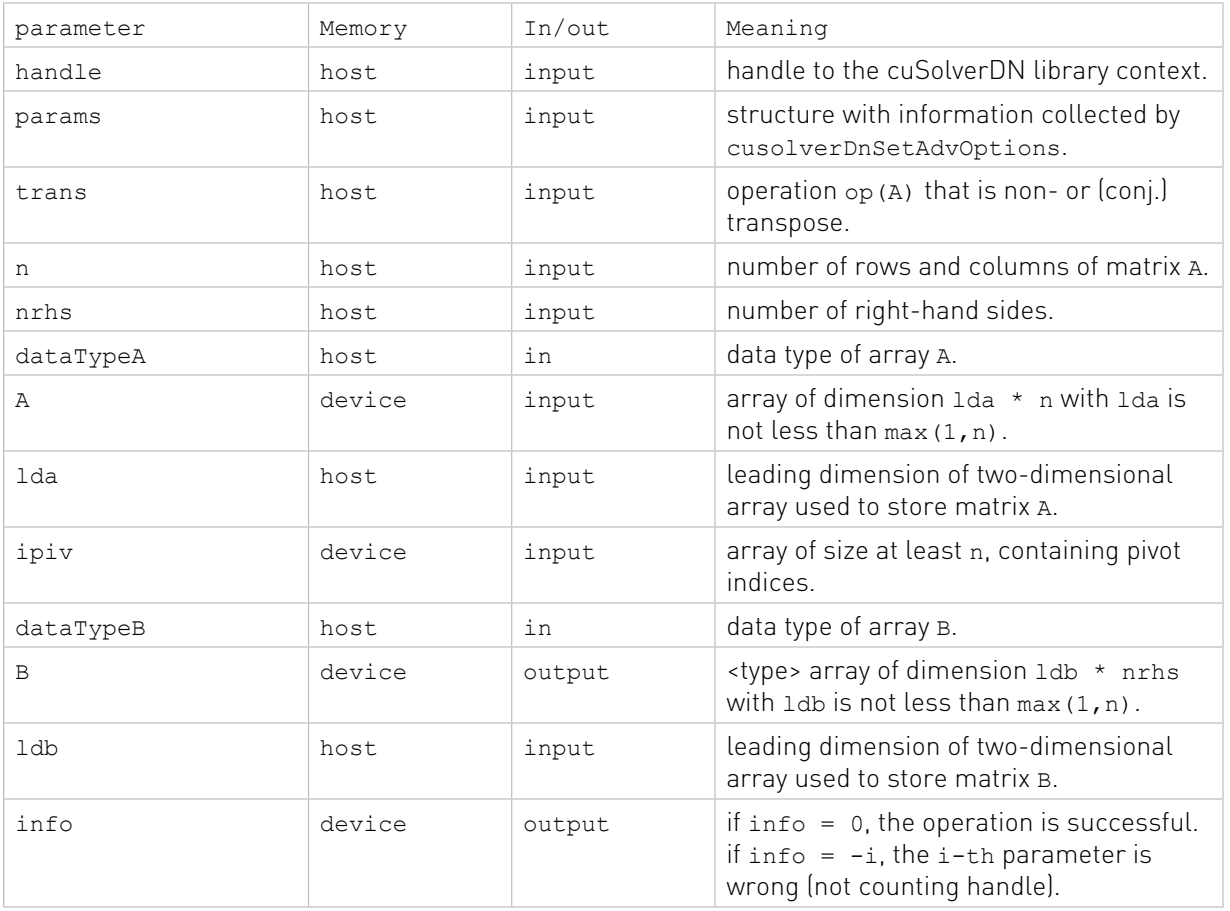

The generic API has two different types, dataTypeA is data type of the matrix A and dataTypeB is data type of the matrix B. cusolverDnXgetrs only supports the following four combinations.

## Valid combination of data type and compute type

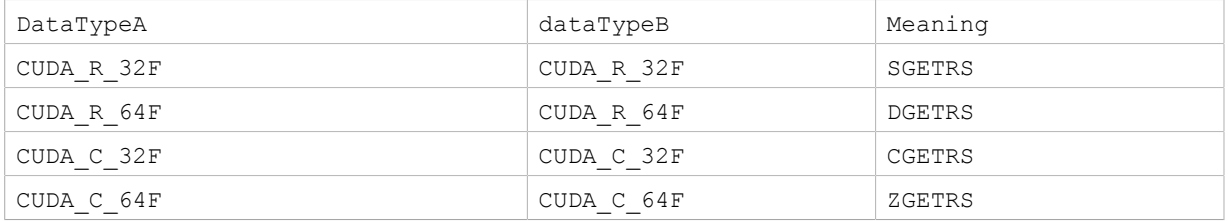

## Status Returned

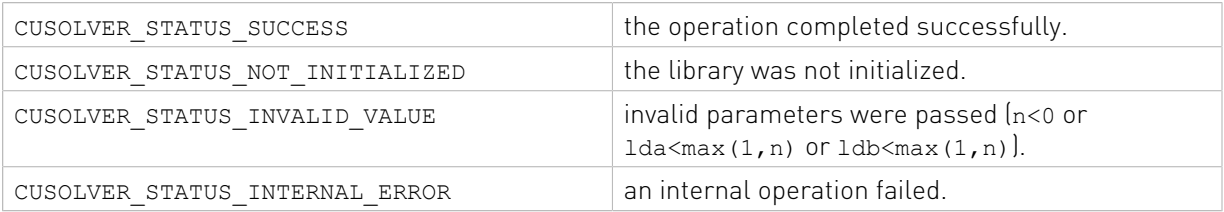

# 2.4.4.5. cusolverDnXgeqrf()

The helper functions below can calculate the sizes needed for pre-allocated buffer.

```
cusolverStatus_t 
cusolverDnXgeqrf_bufferSize(
   cusolverDnHandle t handle,
   cusolverDnParams t params,
   int64 t m,
   int64^-t n,
    cudaDataType dataTypeA,
    const void *A,
    int64_t lda,
    cudaDataType dataTypeTau,
    const void *tau,
    cudaDataType computeType,
   size t *workspaceInBytesOnDevice,
   size t *workspaceInBytesOnHost)
```
The routine bellow

```
cusolverStatus_t cusolverDnXgeqrf(
   cusolverDnHandle t handle,
   cusolverDnParams t params,
   int64 t m,
    int64_t n,
    cudaDataType dataTypeA,
    void *A,
    int64_t lda,
    cudaDataType dataTypeTau,
    void *tau,
    cudaDataType computeType,
    void *bufferOnDevice,
   size t workspaceInBytesOnDevice,
    void *bufferOnHost,
   size t workspaceInBytesOnHost,
   int \overline{\star}info )
```
computes the QR factorization of a m×n matrix

 $A = O^*R$ 

where A is a  $m \times n$  matrix, Q is a  $m \times n$  matrix, and R is a  $n \times n$  upper triangular matrix using the generic API interface.

The user has to provide device and host working spaces which are pointed by input parameters bufferOnDevice and bufferOnHost. The input parameters workspaceInBytesOnDevice (and workspaceInBytesOnHost) is size in bytes of the device (and host) working space, and it is returned by cusolverDnXgeqrf bufferSize().

The matrix R is overwritten in upper triangular part of A, including diagonal elements.

The matrix  $\varrho$  is not formed explicitly, instead, a sequence of householder vectors are stored in lower triangular part of A. The leading nonzero element of householder vector is assumed to be 1 such that output parameter TAU contains the scaling factor  $\tau$ . If  $\sigma$  is original householder vector, q is the new householder vector corresponding to  $\tau$ , satisying the following relation

$$
I - 2 \times v \times v^H = I - \tau \times q \times q^H
$$

If output parameter  $\text{info} = -i$  (less than zero), the i-th parameter is wrong (not counting handle).

Currently, cusolverDnXgeqrf supports only the default algorithm.

### Table of algorithms supported by cusolverDnXgeqrf

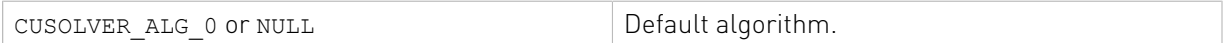

List of input arguments for cusolverDnXgeqrf bufferSize and cusolverDnXgeqrf:

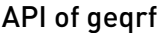

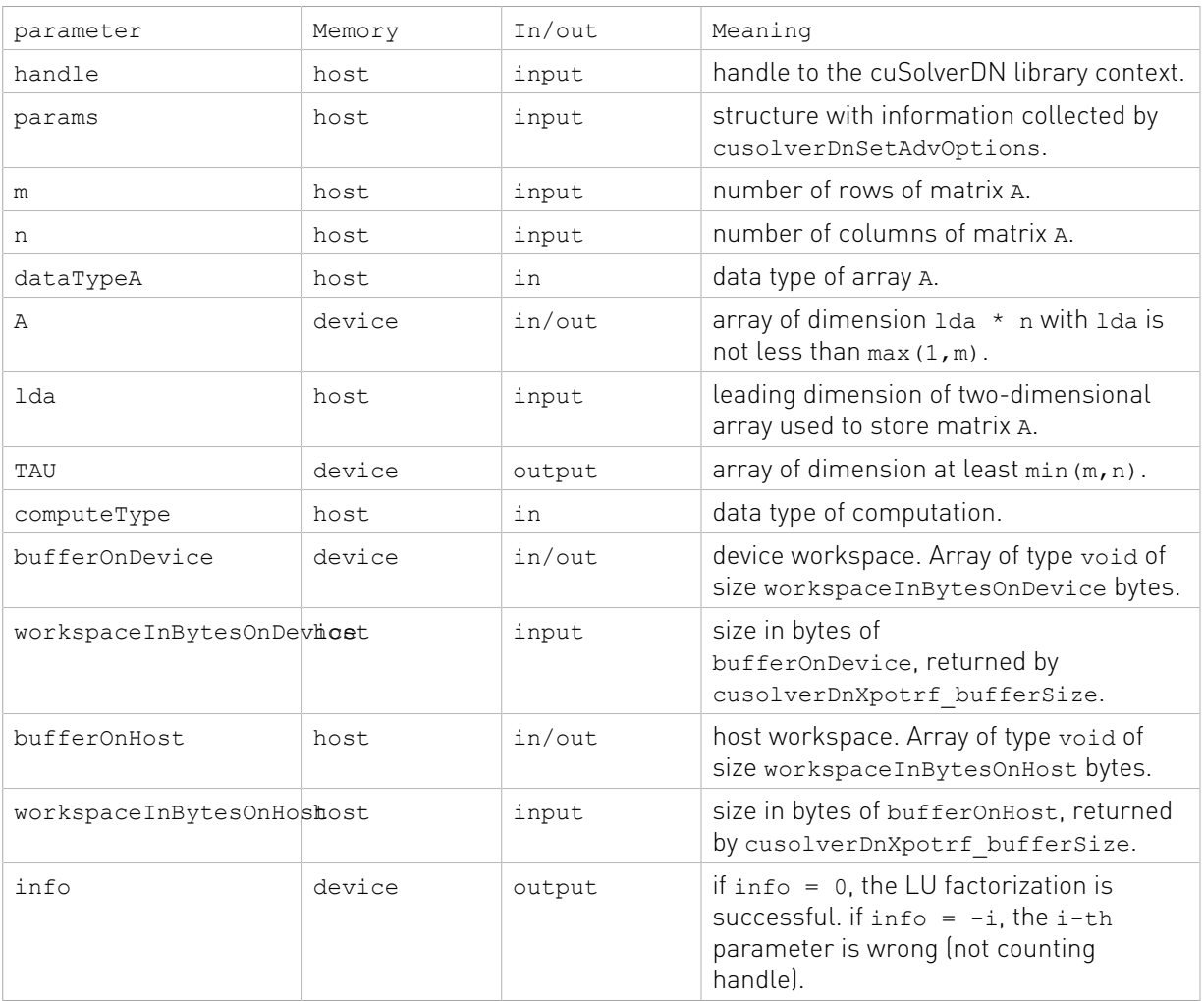

The generic API has two different types, dataTypeA is data type of the matrix A and array tau and computeType is compute type of the operation. cusolverDnXgeqrf only supports the following four combinations.

#### Valid combination of data type and compute type

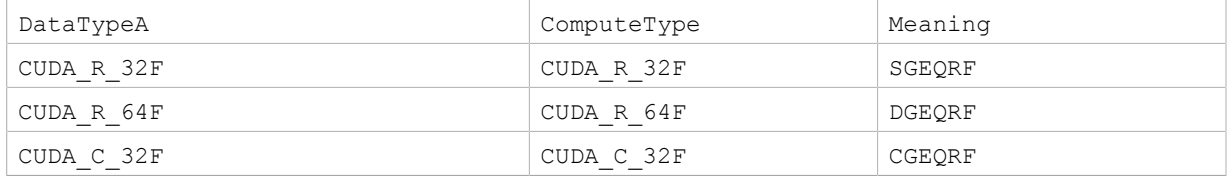

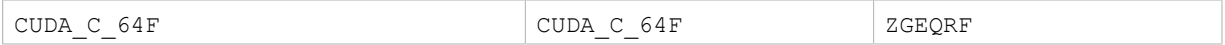

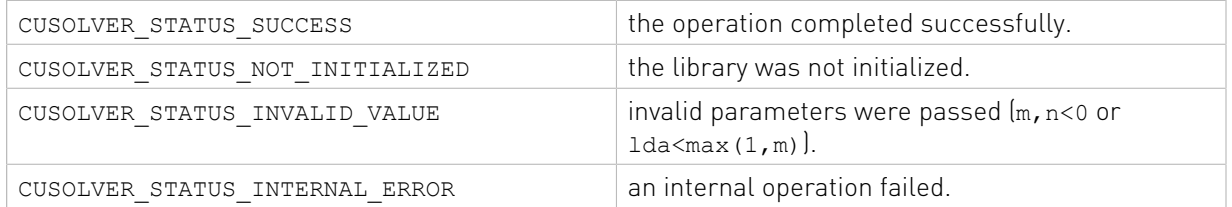

## 2.4.4.6. cusolverDnXsytrs()

The helper functions below can calculate the sizes needed for pre-allocated buffers.

```
cusolverStatus_t
cusolverDnXsytrs_bufferSize(
   cusolverDnHandle t handle,
   cublasFillMode t uplo,
   int64 t n,
    int64_t nrhs,
    cudaDataType dataTypeA,
    const void *A,
    int64_t lda,
   const int64 t *ipiv,
    cudaDataType dataTypeB,
    void *B,
    int64_t ldb,
    size \overline{t} *workspaceInBytesOnDevice,
   size<sup>t</sup> *workspaceInBytesOnHost);
```
The routine bellow

```
cusolverStatus_t CUSOLVERAPI cusolverDnXsytrs(
   cusolverDnH andle t handle,
   cublasFillMode t uplo,
   int64 t n,
    int64_t nrhs,
    cudaDataType dataTypeA,
    const void *A,
    int64_t lda,
   const int64 t *ipiv,
    cudaDataType dataTypeB,
    void *B,
    int64_t ldb,
    void *bufferOnDevice,
   size t workspaceInBytesOnDevice,
    void *bufferOnHost,
   size t workspaceInBytesOnHost,
   int \overline{\star}info);
```
solves a system of linear equations using the generic API interfacte.

A contains the factorization from cusolverDnXsytrf(), only lower or upper part is meaningful, the other part is not touched.

If input parameter uplo is CUBLAS FILL MODE LOWER, the details of the factorization are stores as:

$$
A = L^* D^* L^T
$$

If input parameter uplo is CUBLAS FILL\_MODE\_UPPER, the details of the factorization are stores as:

$$
A = U^* D^* U^T
$$

The user has to provide the pivot indices that can be otained by cusolverDnXsytrf() as well as device and host work spaces which are pointed by input parameters bufferOnDevice and bufferOnHost. The input parameters workspaceInBytesOnDevice and workspaceInBytesOnHost are sizes in bytes of the device and host work spaces, and they are returned by cusolverDnXsytrs\_bufferSize().

If output parameter info =  $-i$  (less than zero), the i-th parameter is wrong (not counting handle).

List of input arguments for cusolverDnXsytrs bufferSize and cusolverDnXsytrs:

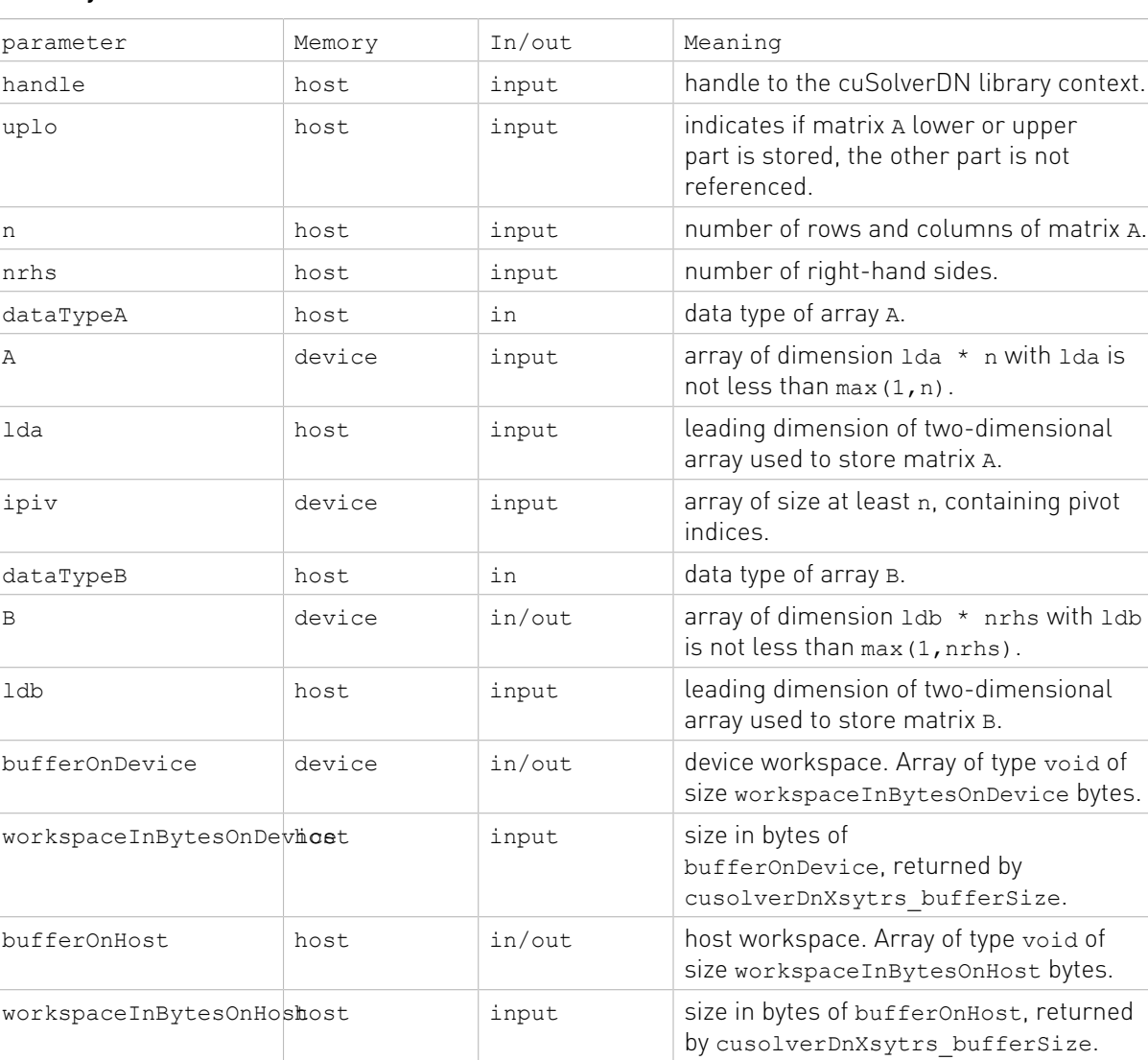

## API of sytrs

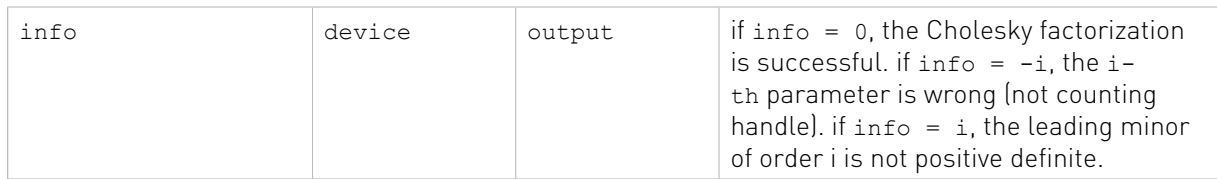

The generic API has two different types, dataTypeA is data type of the matrix A, dataTypeB is data type of the matrix A. cusolverDnXsytrs only supports the following four combinations.

#### Valid combination of data type and compute type

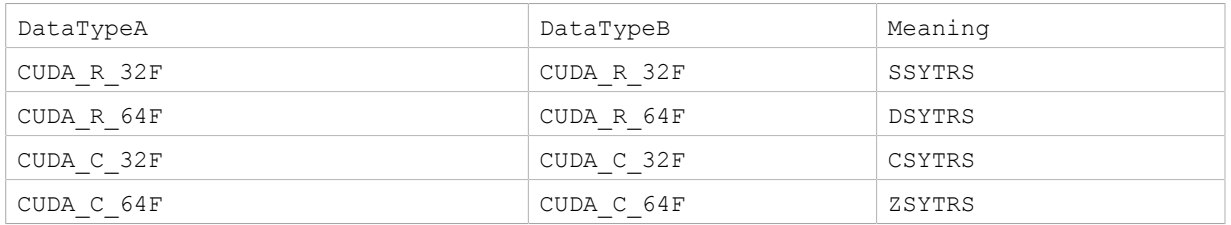

### Status Returned

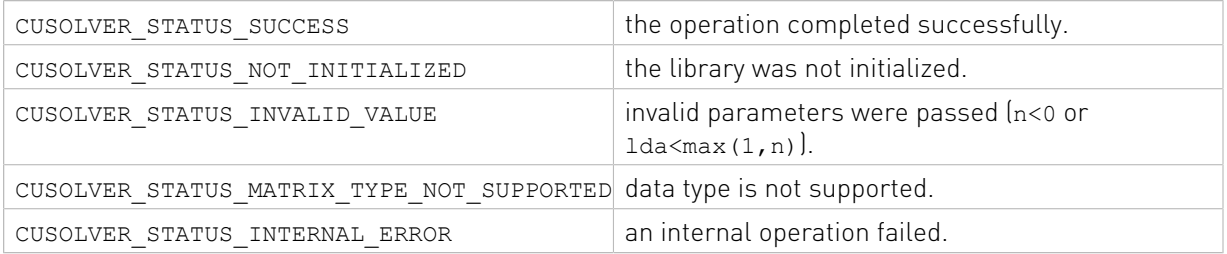

## 2.4.4.7. cusolverDnXtrtri()

The helper functions below can calculate the sizes needed for pre-allocated buffers.

```
cusolverStatus_t
cusolverDnXtrtri_bufferSize(
  cusolverDnHandle t handle,
    cublasFillMode_t uplo,
    cublasDiagType_t diag,
   int64 t n,
    cudaDataType dataTypeA,
    void *A,
    int64_t lda,
    size \overline{t} *workspaceInBytesOnDevice,
   size<sup>t</sup> *workspaceInBytesOnHost);
```
The routine bellow

```
cusolverStatus_t
cusolverDnXtrtri(
  cusolverDnHandle t handle,
   cublasFillMode t uplo,
    cublasDiagType_t diag,
   int64 t n,
    cudaDataType dataTypeA,
    void *A,
    int64_t lda,
   void *bufferOnDevice,
```

```
size t workspaceInBytesOnDevice,
  void *bufferOnHost,
 size t workspaceInBytesOnHost,
int \overline{\star}info);
```
computes the inverse of a triangular matrix using the generic API interfacte.

A is a n×n triangular matrix, only lower or upper part is meaningful. The input parameter uplo indicates which part of the matrix is used. The function would leave other part untouched.

If input parameter uplo is CUBLAS FILL\_MODE\_LOWER, only lower triangular part of A is processed, and replaced by lower triangular inverse.

If input parameter uplo is CUBLAS FILL\_MODE\_UPPER, only upper triangular part of A is processed, and replaced by upper triangular inverse.

The user has to provide device and host work spaces which are pointed by input parameters bufferOnDevice and bufferOnHost. The input parameters workspaceInBytesOnDevice and workspaceInBytesOnHost are sizes in bytes of the device and host work spaces, and they are returned by cusolverDnXtrtri\_bufferSize().

If matrix inversion fail, the output parameter info = i shows  $A(i, i) = 0$ .

If output parameter info  $= -i$  (less than zero), the i-th parameter is wrong (not counting handle).

List of input arguments for cusolverDnXtrtri\_bufferSize and cusolverDnXtrtri:

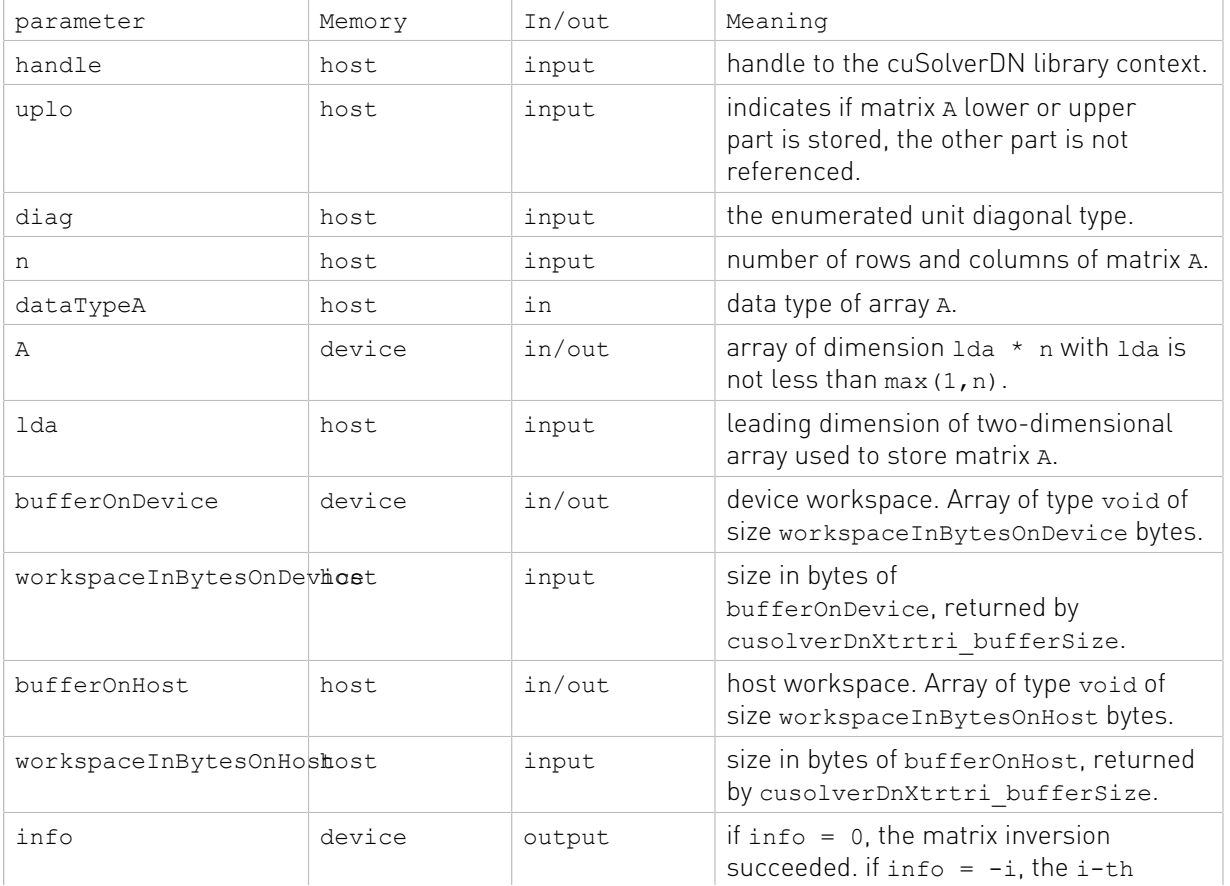

### API of trtri

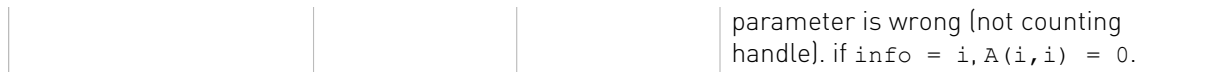

#### Valid data types

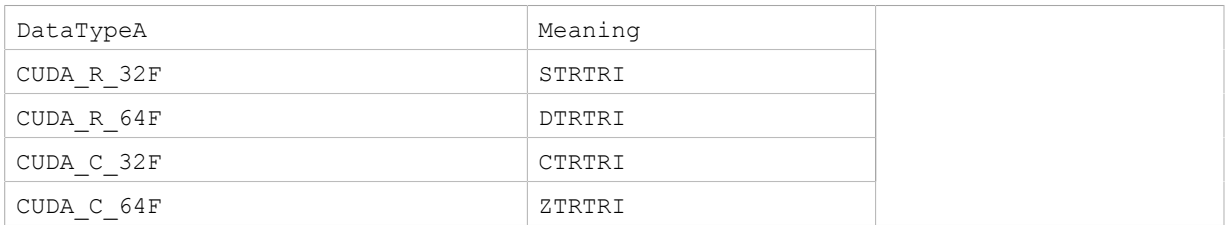

#### Status Returned

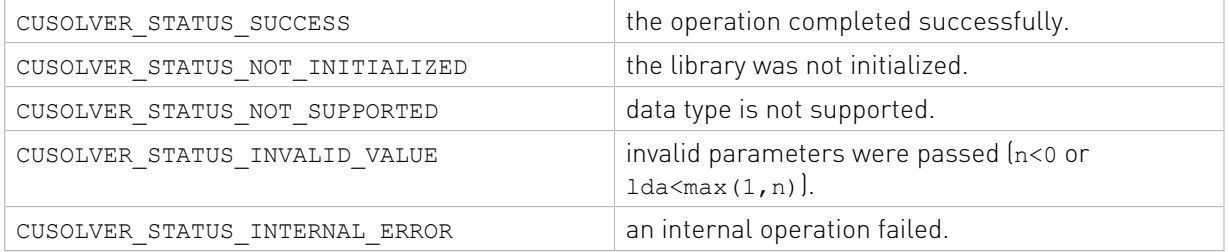

# 2.4.5. Dense Eigenvalue Solver Reference (64-bit API)

This chapter describes eigenvalue solver API of cuSolverDN, including bidiagonalization and SVD.

## 2.4.5.1. cusolverDnXgesvd()

The helper functions below can calculate the sizes needed for pre-allocated buffer.

```
cusolverStatus_t 
cusolverDnXgesvd_bufferSize(
   cusolverDnHandle t handle,
    cusolverDnParams_t params,
   signed char jobu,
    signed char jobvt,
    int64_t m,
   int64^{-}t n,
    cudaDataType dataTypeA,
    const void *A,
    int64_t lda,
    cudaDataType dataTypeS,
    const void *S,
    cudaDataType dataTypeU,
 const void *U,
 int64_t ldu,
    cudaDataType dataTypeVT,
    const void *VT,
    int64_t ldvt,
     cudaDataType computeType,
     size_t *workspaceInBytesOnDevice,
   size<sup>t</sup> *workspaceInBytesOnHost)
```
The routine below

```
cusolverStatus_t 
cusolverDnXgesvd(
 cusolverDnHandle_t handle,
 cusolverDnParams_t params,
   signed char jobu,
    signed char jobvt,
   int64 t m,
   int64<sup>t</sup> n,
    cudaDataType dataTypeA,
    void *A,
    int64_t lda,
    cudaDataType dataTypeS,
    void *S,
    cudaDataType dataTypeU,
    void *U,
    int64_t ldu,
    cudaDataType dataTypeVT,
    void *VT,
    int64_t ldvt,
    cudaDataType computeType,
    void *bufferOnDevice,
   size t workspaceInBytesOnDevice,
    void *bufferOnHost,
 size_t workspaceInBytesOnHost,
 int *info)
```
This function computes the singular value decomposition (SVD) of a  $m \times n$  matrix A and corresponding the left and/or right singular vectors. The SVD is written

$$
A = U^* \Sigma^* V^H
$$

where  $\Sigma$  is an  $m \times n$  matrix which is zero except for its  $min(m, n)$  diagonal elements, U is an  $m \times m$ unitary matrix, and v is an n×n unitary matrix. The diagonal elements of Σ are the singular values of A; they are real and non-negative, and are returned in descending order. The first  $min(m, n)$  columns of U and V are the left and right singular vectors of A.

The user has to provide device and host working spaces which are pointed by input parameters bufferOnDevice and bufferOnHost. The input parameters workspaceInBytesOnDevice (and workspaceInBytesOnHost) is size in bytes of the device (and host) working space, and it is returned by cusolverDnXgesvd\_bufferSize().

If output parameter info  $= -i$  (less than zero), the i-th parameter is wrong (not counting handle). if bdsqr did not converge, info specifies how many superdiagonals of an intermediate bidiagonal form did not converge to zero.

Currently, cusolverDnXgesvd supports only the default algorithm.

#### Table of algorithms supported by cusolverDnXgesvd

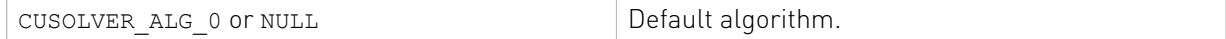

Appendix G.5 provides a simple example of cusolverDnXgesvd.

Remark 1: gesvd only supports m>=n.

Remark 2: the routine returns  $V^H$ , not v.

List of input arguments for cusolverDnXgesvd\_bufferSize and cusolverDnXgesvd:

#### API of cusolverDnXgesvd

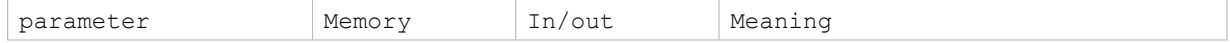

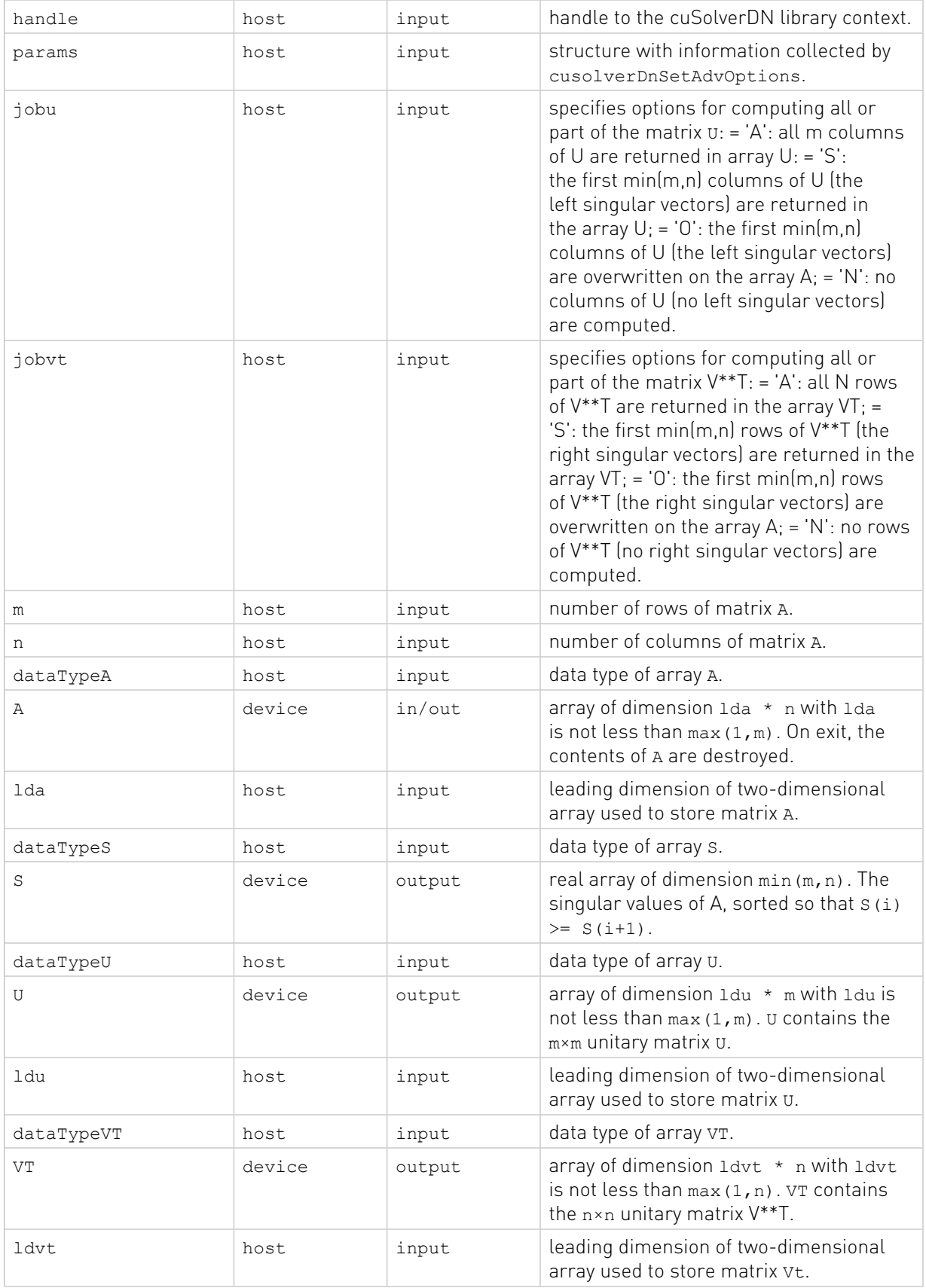

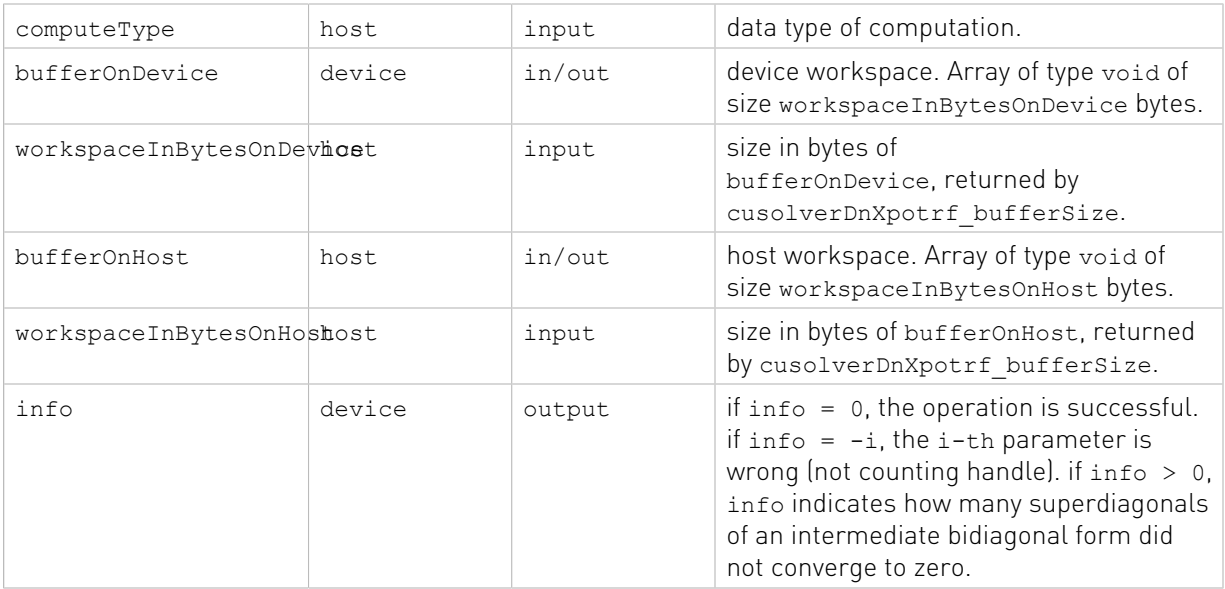

The generic API has three different types, dataTypeA is data type of the matrix A, dataTypeS is data type of the vector s and dataTypeU is data type of the matrix U, dataTypeVT is data type of the matrix VT, computeType is compute type of the operation. cusolverDnXgesvd only supports the following four combinations.

## Valid combination of data type and compute type

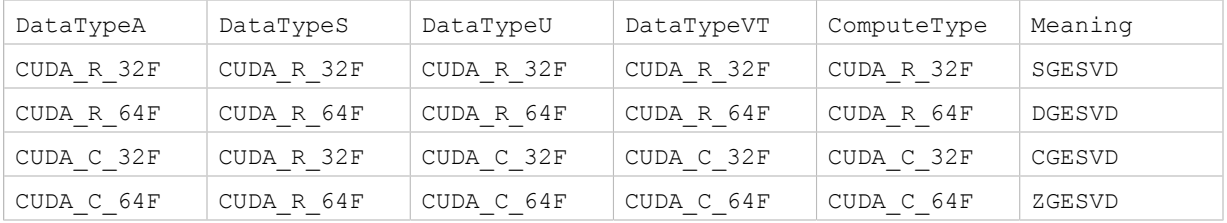

### Status Returned

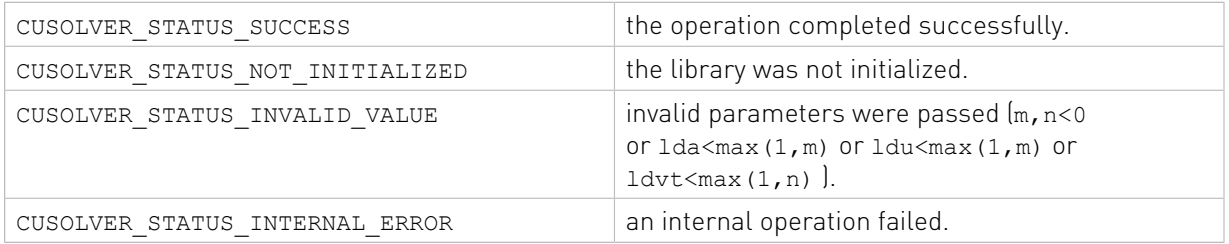

## 2.4.5.2. cusolverDnXgesvdp()

The helper functions below can calculate the sizes needed for pre-allocated buffer.

```
cusolverStatus_t 
cusolverDnXgesvdp_bufferSize(
    cusolverDnHandle_t handle,
 cusolverDnParams_t params,
 cusolverEigMode_t jobz,
    int econ,
   int64<sub>_t</sub> m,
   int64<sup>-</sup>t n,
```

```
 cudaDataType dataTypeA,
 const void *A,
 int64_t lda,
 cudaDataType dataTypeS,
 const void *S,
 cudaDataType dataTypeU,
 const void *U,
 int64_t ldu,
 cudaDataType dataTypeV,
 const void *V,
 int64_t ldv,
  cudaDataType computeType,
size t *workspaceInBytesOnDevice,
size<sup>-</sup>t *workspaceInBytesOnHost)
```
The routine below

```
cusolverStatus_t 
cusolverDnXgesvdp(
   cusolverDnHandle t handle,
   cusolverDnParams t params,
   cusolverEigMode\overline{t} jobz,
    int econ,
    int64_t m,
   int64<sup>-t</sup> n,
    cudaDataType dataTypeA,
    void *A,
    int64_t lda,
    cudaDataType dataTypeS,
    void *S,
     cudaDataType dataTypeU,
    void *U,
    int64_t ldu,
    cudaDataType dataTypeV,
     void *V,
    int64_t ldv,
    cudaDataType computeType,
    void *bufferOnDevice,
 size_t workspaceInBytesOnDevice,
 void *bufferOnHost,
   size t workspaceInBytesOnHost,
    int \overline{\star}d info,
   double *h_err_sigma)
```
This function computes the singular value decomposition (SVD) of a  $m \times n$  matrix A and corresponding the left and/or right singular vectors. The SVD is written

#### $A = U^* \Sigma^* V^H$

where  $\Sigma$  is an  $m \times n$  matrix which is zero except for its  $min(m, n)$  diagonal elements,  $U$  is an  $m \times m$ unitary matrix, and v is an  $n \times n$  unitary matrix. The diagonal elements of  $\Sigma$  are the singular values of A; they are real and non-negative, and are returned in descending order. The first min(m,n) columns of U and V are the left and right singular vectors of A.

cusolverDnXgesvdp combines polar decomposition in [14] and cusolverDnXsyevd to compute SVD. It is much faster than cusolverDnXgesvd which is based on QR algorithm. However polar decomposition in [14] may not deliver a full unitary matrix when the matrix A has a singular value close to zero. To workaround the issue when the singular value is close to zero, we add a small perturbation so polar decomposition can deliver the correct result. The consequence is inaccurate singular values shifted by this perturbation. The output parameter h err sigma is the magnitude of this perturbation. In other words, herr sigma shows the accuracy of SVD.
The user has to provide device and host working spaces which are pointed by input parameters bufferOnDevice and bufferOnHost. The input parameters workspaceInBytesOnDevice (and workspaceInBytesOnHost) is size in bytes of the device (and host) working space, and it is returned by cusolverDnXgesvdp\_bufferSize().

If output parameter  $\text{info} = -\text{i}$  (less than zero), the i-th parameter is wrong (not counting handle).

Currently, cusolverDnXgesvdp supports only the default algorithm.

## Table of algorithms supported by cusolverDnXgesvdp

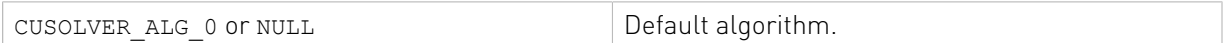

Appendix G.6 provides a simple example of cusolverDnXgesvdp.

Remark 1: gesvdp supports n>=m as well.

Remark 2: the routine returns v, not  $V^H$ 

List of input arguments for cusolverDnXgesvdp\_bufferSize and cusolverDnXgesvdp:

## API of cusolverDnXgesvdp

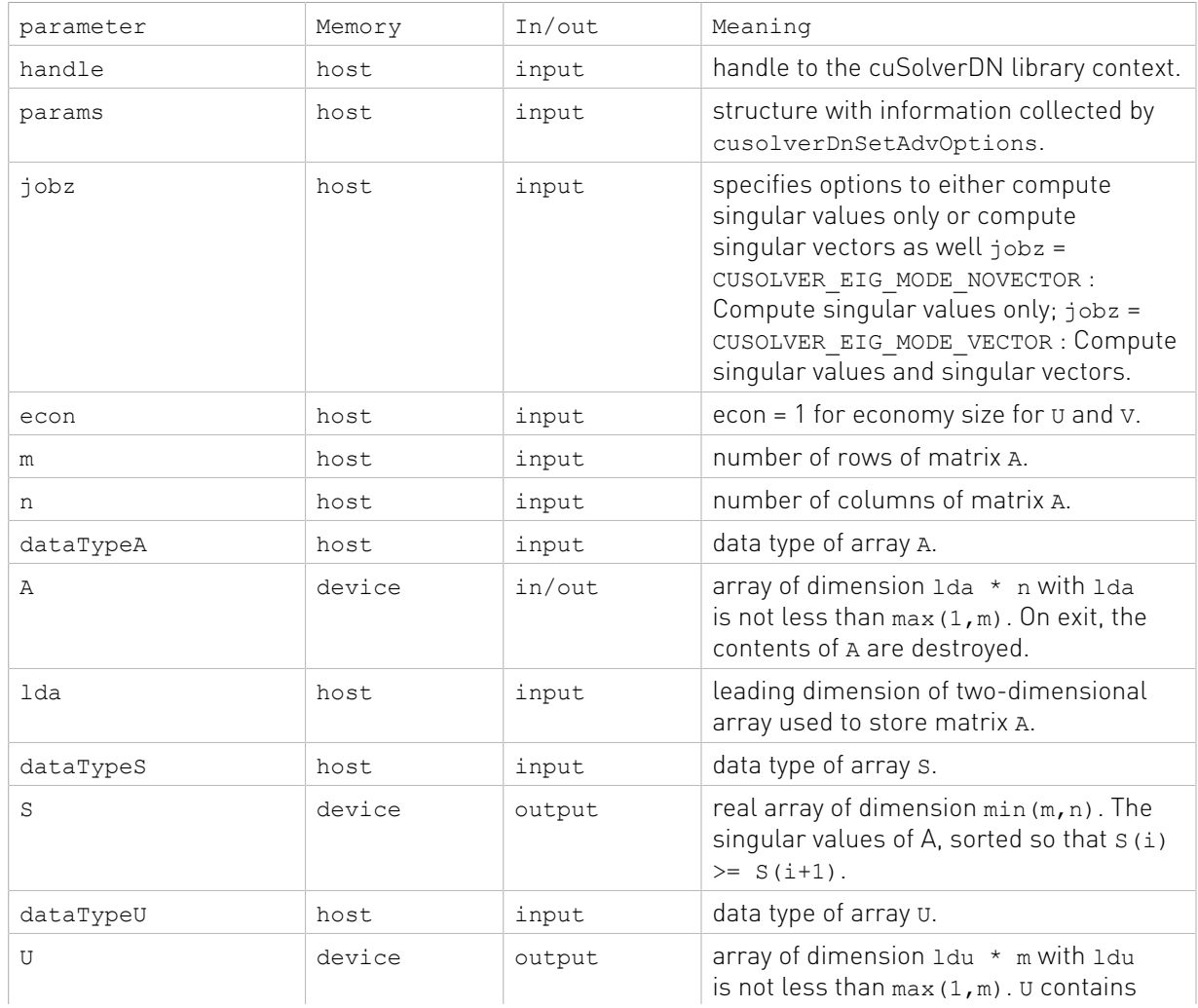

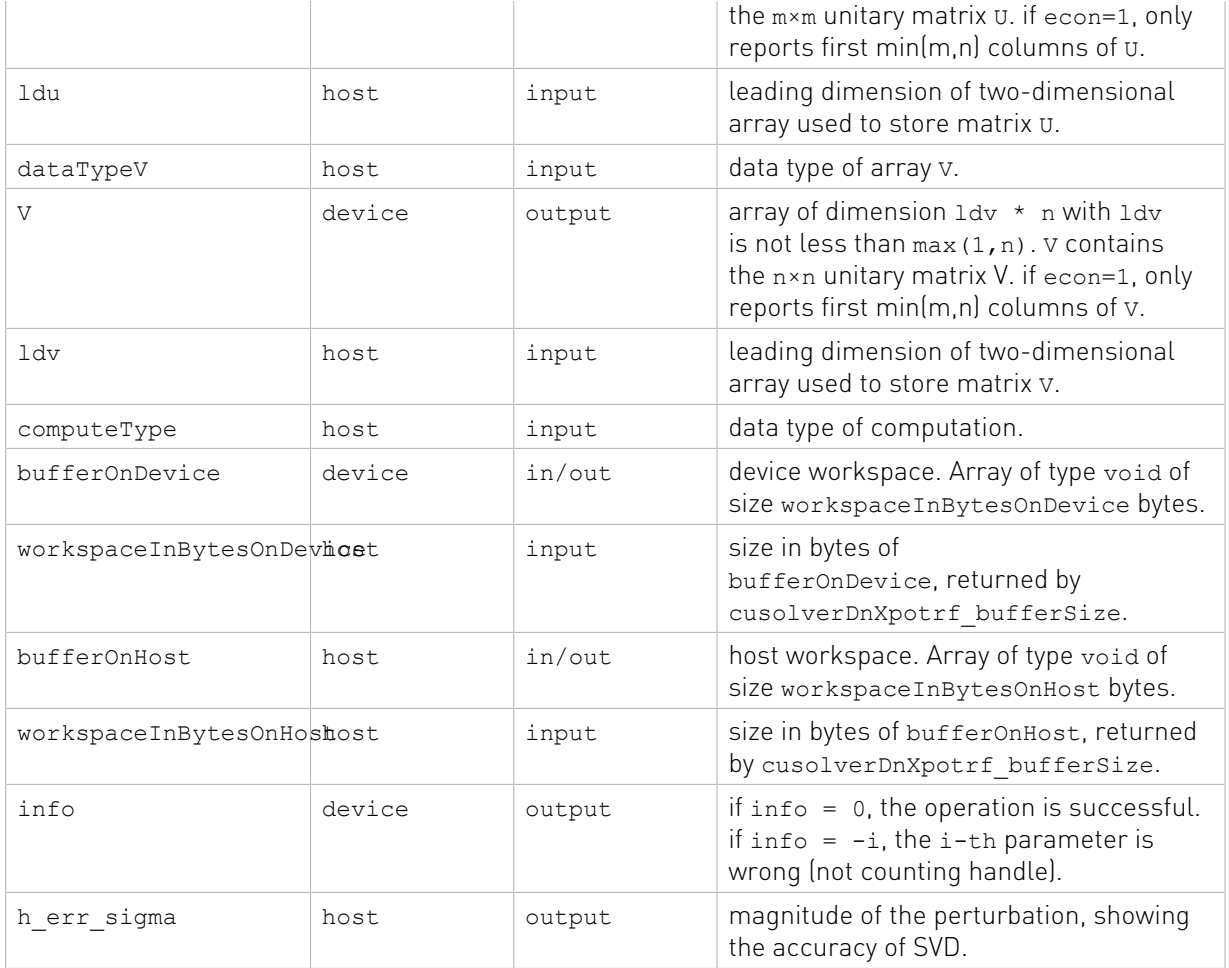

The generic API has three different types, dataTypeA is data type of the matrix A, dataTypeS is data type of the vector s and dataTypeU is data type of the matrix U, dataTypeV is data type of the matrix V, computeType is compute type of the operation. cusolverDnXgesvdp only supports the following four combinations.

## Valid combination of data type and compute type

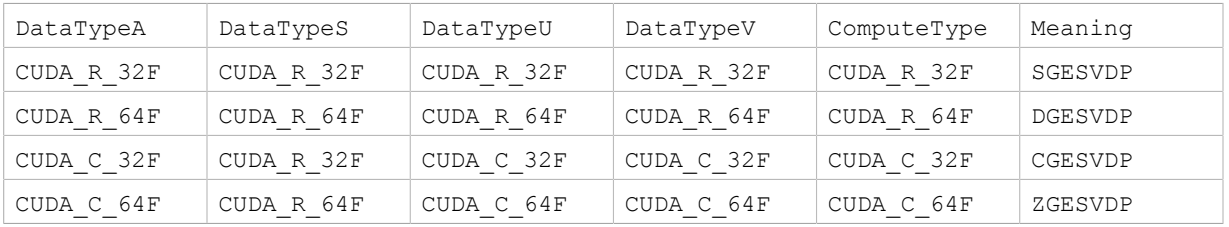

## Status Returned

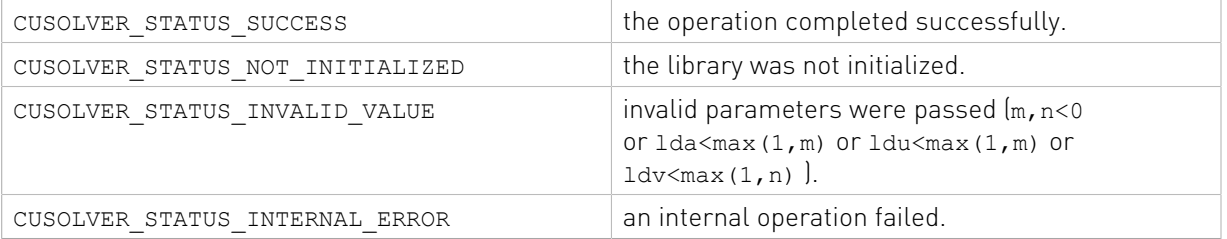

# 2.4.5.3. cusolverDnXgesvdr()

The helper functions below can calculate the sizes needed for pre-allocated buffer.

cusolverStatus\_t cusolverDnXgesvdr\_bufferSize ( cusolverDnHandle\_t handle, cusolverDnParams\_t params, signed char jobu, signed char joby, int64\_t m,  $int64^{-}$ t n, int $64^-$ t k, int $64$ \_t p, int64\_t niters, cudaDataType dataTypeA, const void \*A, int64\_t lda, cudaDataType dataTypeSrand, const void \*Srand, cudaDataType dataTypeUrand, const void \*Urand, int64\_t ldUrand, cudaDataType dataTypeVrand, const void \*Vrand, int64\_t ldVrand, cudaDataType computeType, size t \*workspaceInBytesOnDevice, size<sup>t</sup> \*workspaceInBytesOnHost)

The routine below

```
cusolverStatus_t
cusolverDnXgesvdr(
 cusolverDnHandle_t handle,
 cusolverDnParams_t params,
signed char jobu,
 signed char jobv,
int64 t m,
int64^{-}t n,
int64<sup>-t</sup> k,
int64_t p,
 int64_t niters,
 cudaDataType dataTypeA,
 void *A,
 int64_t lda,
 cudaDataType dataTypeSrand,
 void *Srand,
 cudaDataType dataTypeUrand,
 void *Urand,
 int64_t ldUrand,
  cudaDataType dataTypeVrand,
 void *Vrand,
 int64_t ldVrand,
  cudaDataType computeType,
  void *bufferOnDevice,
size t workspaceInBytesOnDevice,
 void *bufferOnHost,
 size t workspaceInBytesOnHost,
int \overline{d} info)
```
This function computes the approximated rank-k singular value decomposition (k-SVD) of a m×n matrix A and the corresponding left and/or right singular vectors. The k-SVD is written as

 $A_k \approx U^* \Sigma^* V^H$ 

where  $\Sigma$  is an  $k \times k$  matrix which is zero except for its diagonal elements,  $U$  is an  $m \times k$ orthonormal matrix, and v is an  $k \times n$  orthonormal matrix. The diagonal elements of  $\Sigma$  are the approximated singular values of A; they are real and non-negative, and are returned in descending order. The columns of U and V are the top-k left and right singular vectors of A.

cusolverDnXgesvdr implements randomized methods described in [15] to compute k-SVD that is accurate with high probablity if the conditions described in [15] hold. cusolverDnXgesvdr is intended to compute a very small portion of the spectrum (meaning that k is very small compared to  $\min(m,n)$ ). of A fast and with good quality, specially when the dimenions of the matrix are large.

The accuracy of the method depends on the spectrum of A, the number of power iterations niters, the oversampling parameter p and the ratio between p and the dimensions of the matrix A. Larger values of oversampling p or larger number of iterations niters might produce more accurate approximations, but it will also increase the run time of cusolverDnXgesvdr.

Our recommendation is to use two iterations and set the oversampling to at least 2k. Once the solver provides enough accuracy, adjust the values of k and niters for better performance.

The user has to provide device and host working spaces which are pointed by input parameters bufferOnDevice and bufferOnHost. The input parameters workspaceInBytesOnDevice (and workspaceInBytesOnHost) is size in bytes of the device (and host) working space, and it is returned by cusolverDnXgesvdr bufferSize().

If output parameter  $\text{info} = -i$  (less than zero), the i-th parameter is wrong (not counting handle).

Currently, cusolverDnXgesvdr supports only the default algorithm.

## Table of algorithms supported by cusolverDnXgesvdr

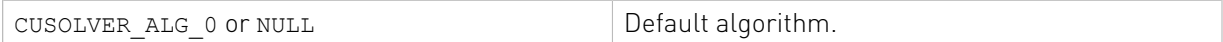

Appendix G.7 provides a simple example of cusolverDnXgesvdr.

Remark 1: gesvdr supports n>=m as well.

Remark 2: the routine returns v, not  $V^H$ 

List of input arguments for cusolverDnXgesvdr\_bufferSize and cusolverDnXgesvdr:

## API of cusolverDnXgesvdr

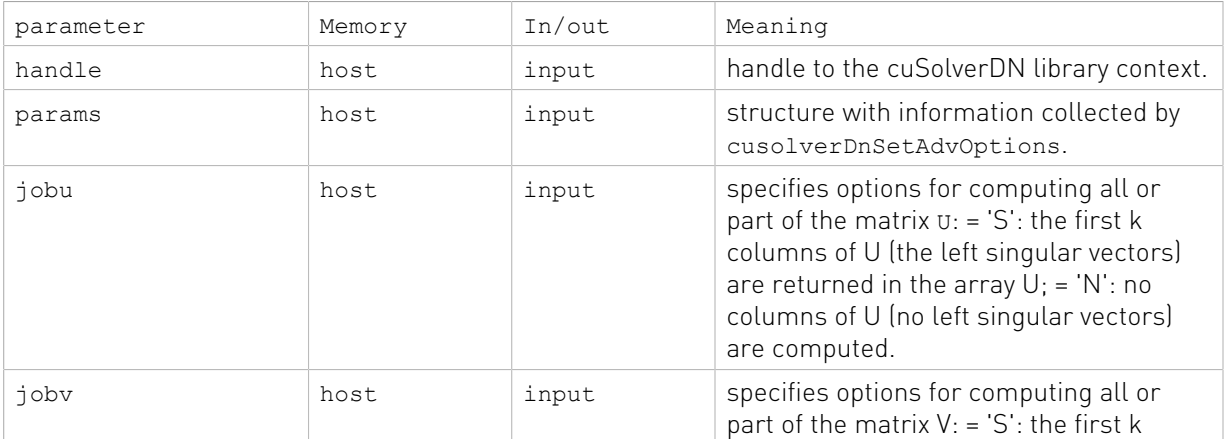

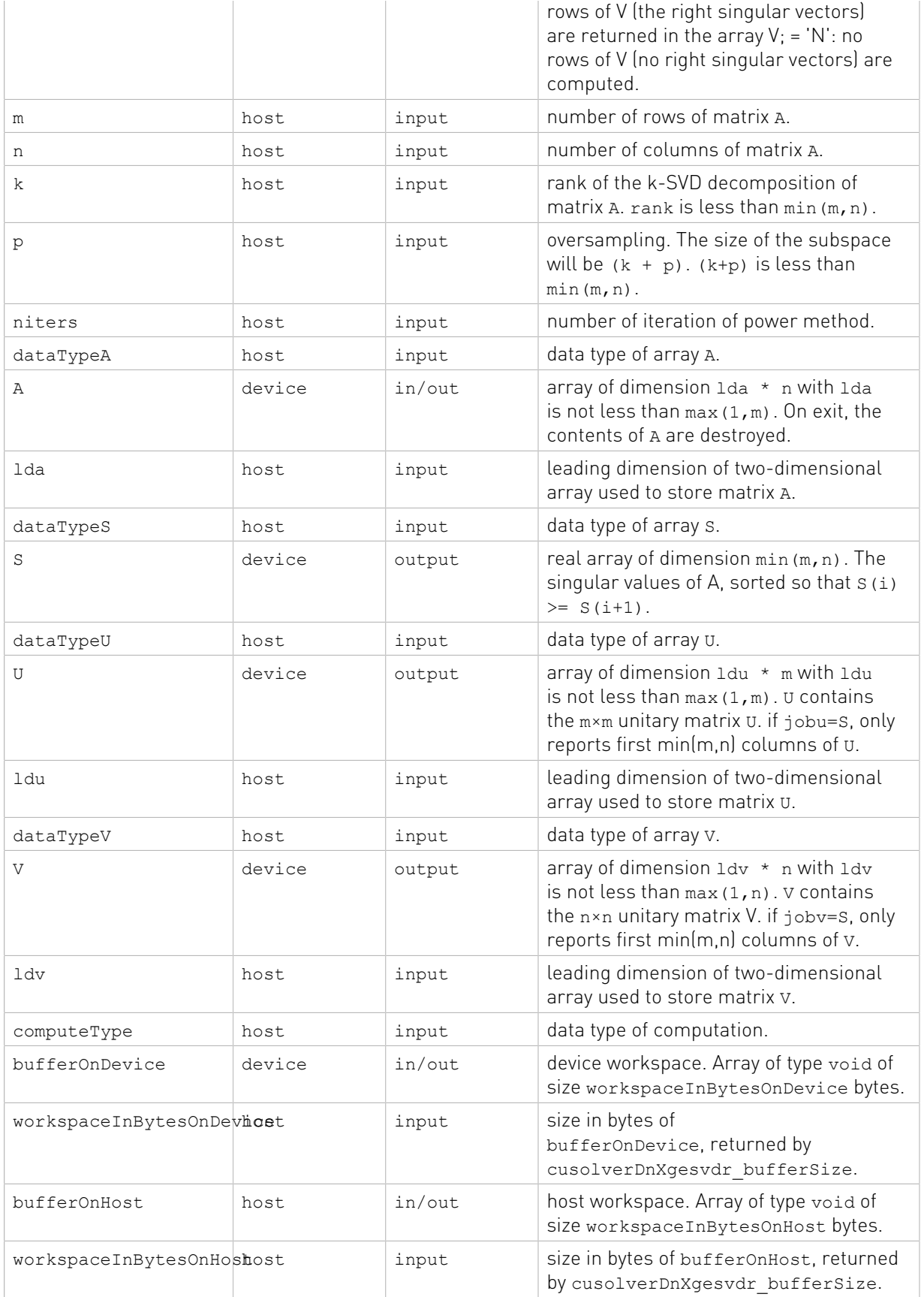

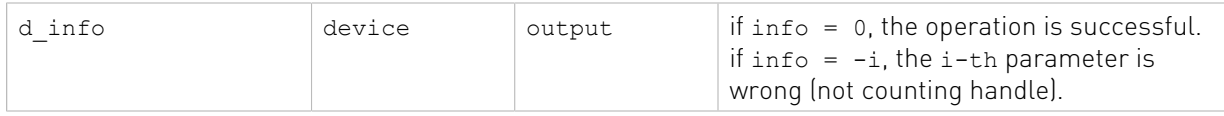

The generic API has five different types, dataTypeA is data type of the matrix A, dataTypeS is data type of the vector s and dataTypeU is data type of the matrix U, dataTypeV is data type of the matrix V, computeType is compute type of the operation. cusolverDnXgesvdr only supports the following four combinations.

#### Valid combination of data type and compute type

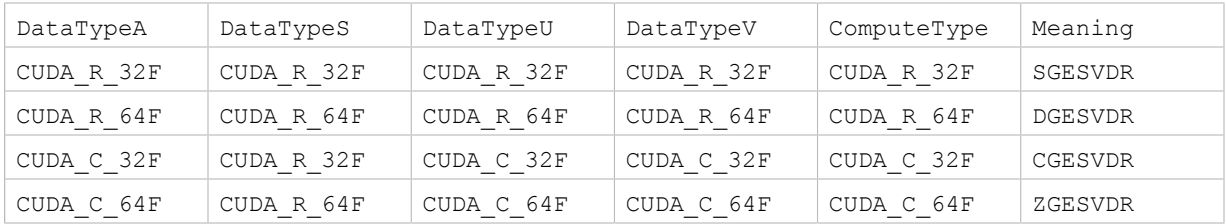

## Status Returned

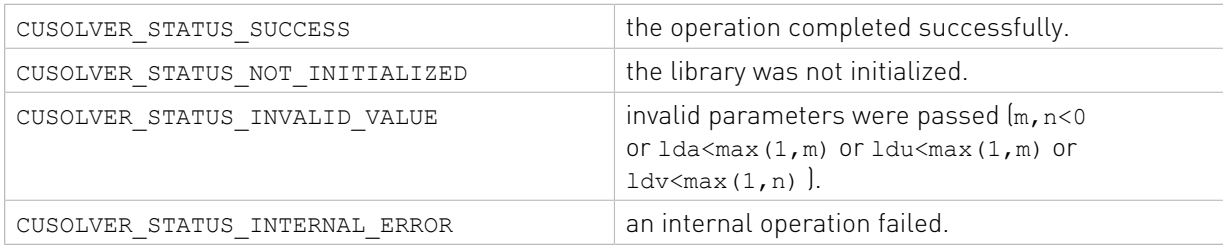

## 2.4.5.4. cusolverDnXsyevd()

The helper functions below can calculate the sizes needed for pre-allocated buffer.

```
cusolverStatus_t 
cusolverDnXsyevd_bufferSize(
   cusolverDnHandle t handle,
 cusolverDnParams_t params,
 cusolverEigMode_t jobz,
   cublasFillMode t uplo,
   int64 t n,
    cudaDataType dataTypeA,
    const void *A,
    int64_t lda,
    cudaDataType dataTypeW,
    const void *W,
    cudaDataType computeType,
   size t *workspaceInBytesOnDevice,
  size<sup>-</sup>t *workspaceInBytesOnHost)
```
The routine bellow

```
cusolverStatus_t 
cusolverDnXsyevd(
    cusolverDnHandle_t handle,
   cusolverDnParams t params,
    cusolverEigMode_t jobz,
   cublasFillMode \bar{t} uplo,
    int64_t n,
    cudaDataType dataTypeA,
   void *A,
```

```
 int64_t lda,
    cudaDataType dataTypeW,
    void *W,
    cudaDataType computeType,
    void *bufferOnDevice,
 size_t workspaceInBytesOnDevice,
 void *bufferOnHost,
 size_t workspaceInBytesOnHost,
 int *info)
```
computes eigenvalues and eigenvectors of a symmetric (Hermitian)  $n \times n$  matrix A using the generic API interface. The standard symmetric eigenvalue problem is

$$
A^*V = V^*\Lambda
$$

where *λ* is a real n×n diagonal matrix. v is an n×n unitary matrix. The diagonal elements of *λ* are the eigenvalues of A in ascending order.

The user has to provide device and host working spaces which are pointed by input parameters bufferOnDevice and bufferOnHost. The input parameters workspaceInBytesOnDevice (and workspaceInBytesOnHost) is size in bytes of the device (and host) working space, and it is returned by cusolverDnXsyevd\_bufferSize().

If output parameter  $\text{info} = -\text{i}$  (less than zero), the i-th parameter is wrong (not counting handle). If  $info = i$  (greater than zero), i off-diagonal elements of an intermediate tridiagonal form did not converge to zero.

if jobz = CUSOLVER\_EIG\_MODE\_VECTOR, A contains the orthonormal eigenvectors of the matrix A. The eigenvectors are computed by a divide and conquer algorithm.

Currently, cusolverDnXsyevd supports only the default algorithm.

Table of algorithms supported by cusolverDnXsyevd

| CUSOLVER ALG 0 or NULL | $\,^+$ Default algorithm. |
|------------------------|---------------------------|
|                        |                           |

List of input arguments for cusolverDnXsyevd bufferSize and cusolverDnXsyevd:

## API of cusolverDnXsyevd

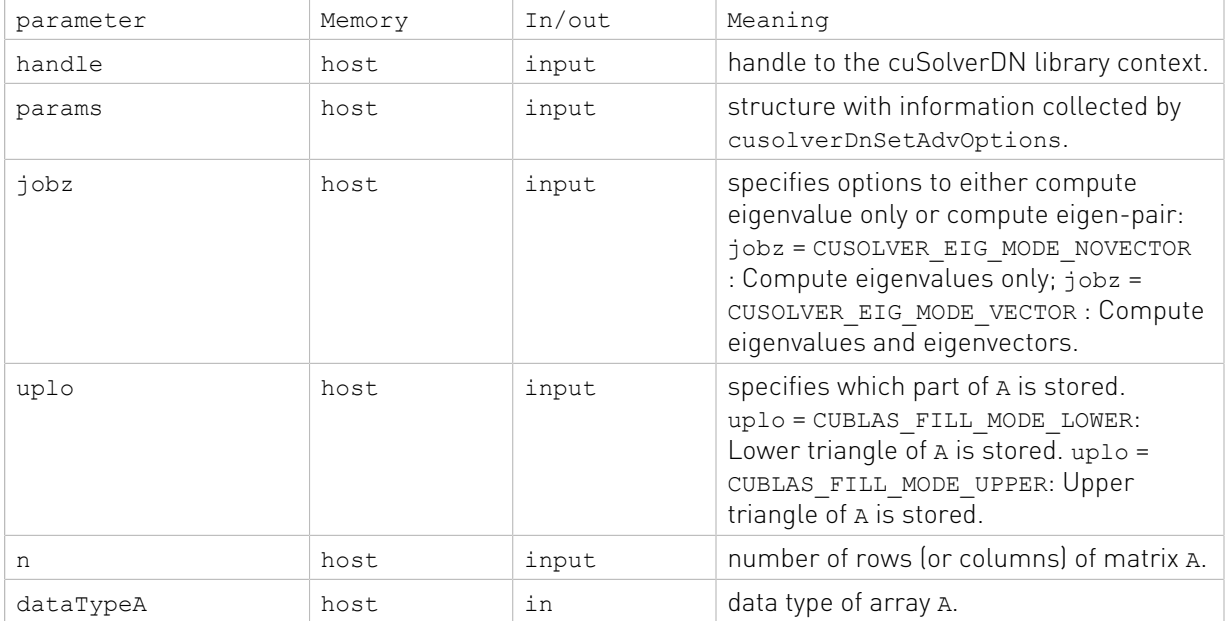

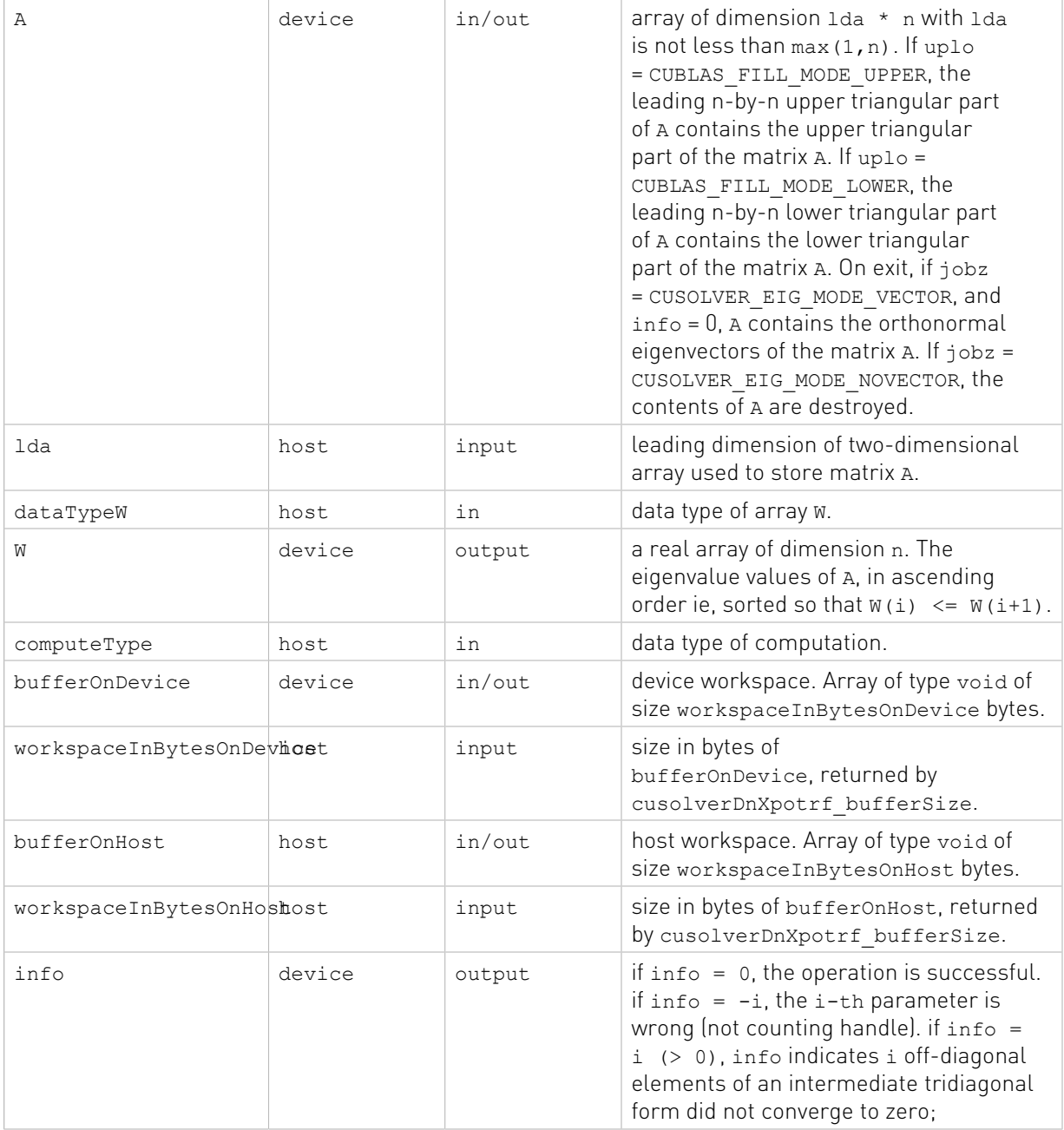

The generic API has three different types, dataTypeA is data type of the matrix A,  $\tt{dataTypeW}$  is  $\tt{data type}$  of the matrix  $W$  and  $\tt{computeType}$  is  $\tt{compute type}$  of the operation. cusolverDnXsyevd only supports the following four combinations.

## Valid combination of data type and compute type

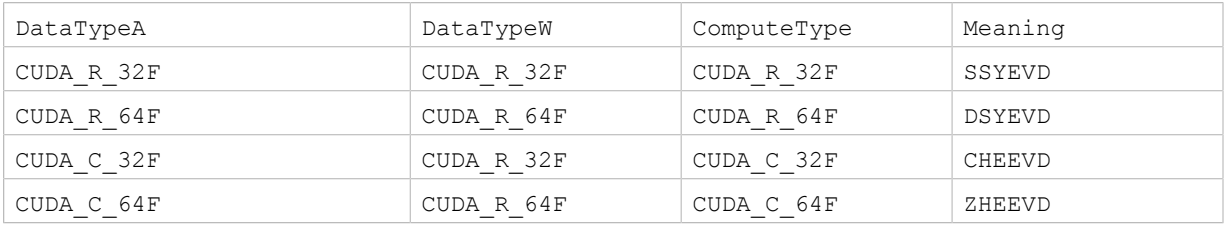

## Status Returned

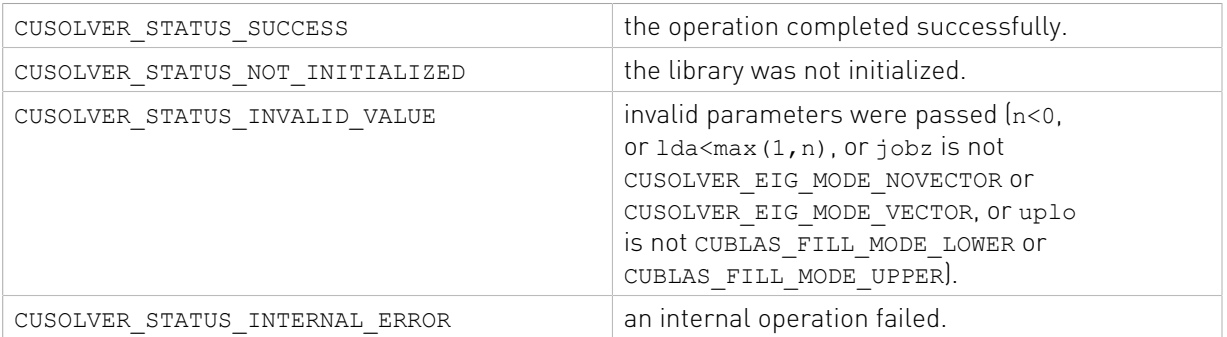

## 2.4.5.5. cusolverDnXsyevdx()

The helper functions below can calculate the sizes needed for pre-allocated buffer.

```
cusolverStatus_t 
cusolverDnXsyevdx_bufferSize(
    cusolverDnHandle_t handle,
   cusolverDnParams t params,
   cusolverEigMode \overline{t} jobz,
   cusolverEigRange t range,
   cublasFillMode_t_uplo,
   int64 t n,
    cudaDataType dataTypeA,
    const void *A,
 int64_t lda,
 void *vl,
    void *vu,
    int64_t il,
   int64^{-}t iu,
   int64^-_t *h_meig,
     cudaDataType dataTypeW,
    const void *W,
    cudaDataType computeType,
 size_t *workspaceInBytesOnDevice,
 size_t *workspaceInBytesOnHost)
```
The routine bellow

```
cusolverStatus_t CUSOLVERAPI cusolverDnXsyevdx(
   cusolverDnHandle_t handle,
    cusolverDnParams_t params,
    cusolverEigMode_t jobz,
   cusolverEigRange t range,
   cublasFillMode t uplo,
    int64_t n,
    cudaDataType dataTypeA,
 void *A,
 int64_t lda,
 void * vl,
 void * vu,
   int64 t il,
    int64_t iu,
   int64^-t *meig64,
    cudaDataType dataTypeW,
    void *W,
    cudaDataType computeType,
    void *bufferOnDevice,
 size_t workspaceInBytesOnDevice,
 void *bufferOnHost,
   size t workspaceInBytesOnHost,
    int *info)
```
computes all or selection of the eigenvalues and optionally eigenvectors of a symmetric (Hermitian) n×n matrix A using the generic API interface. The standard symmetric eigenvalue problem is

$$
A^*V = V^*\Lambda
$$

where Λ is a real n×h meig diagonal matrix. V is an n×h meig unitary matrix. h\_meig is the number of eigenvalues/eigenvectors computed by the routine, h\_meig is equal to n when the whole spectrum (e.g., range = CUSOLVER\_EIG\_RANGE\_ALL) is requested. The diagonal elements of Λ are the eigenvalues of A in ascending order.

The user has to provide device and host working spaces which are pointed by input parameters bufferOnDevice and bufferOnHost. The input parameters workspaceInBytesOnDevice (and workspaceInBytesOnHost) is size in bytes of the device (and host) working space, and it is returned by cusolverDnXsyevdx\_bufferSize().

If output parameter info  $= -i$  (less than zero), the i-th parameter is wrong (not counting handle). If  $info = i$  (greater than zero), i off-diagonal elements of an intermediate tridiagonal form did not converge to zero.

if jobz = CUSOLVER\_EIG\_MODE\_VECTOR, A contains the orthonormal eigenvectors of the matrix A. The eigenvectors are computed by a divide and conquer algorithm.

Currently, cusolverDnXsyevdx supports only the default algorithm.

## Table of algorithms supported by cusolverDnXsyevdx

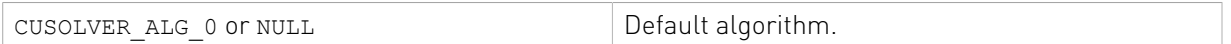

List of input arguments for cusolverDnXsyevdx bufferSize and cusolverDnXsyevdx:

## API of cusolverDnXsyevdx

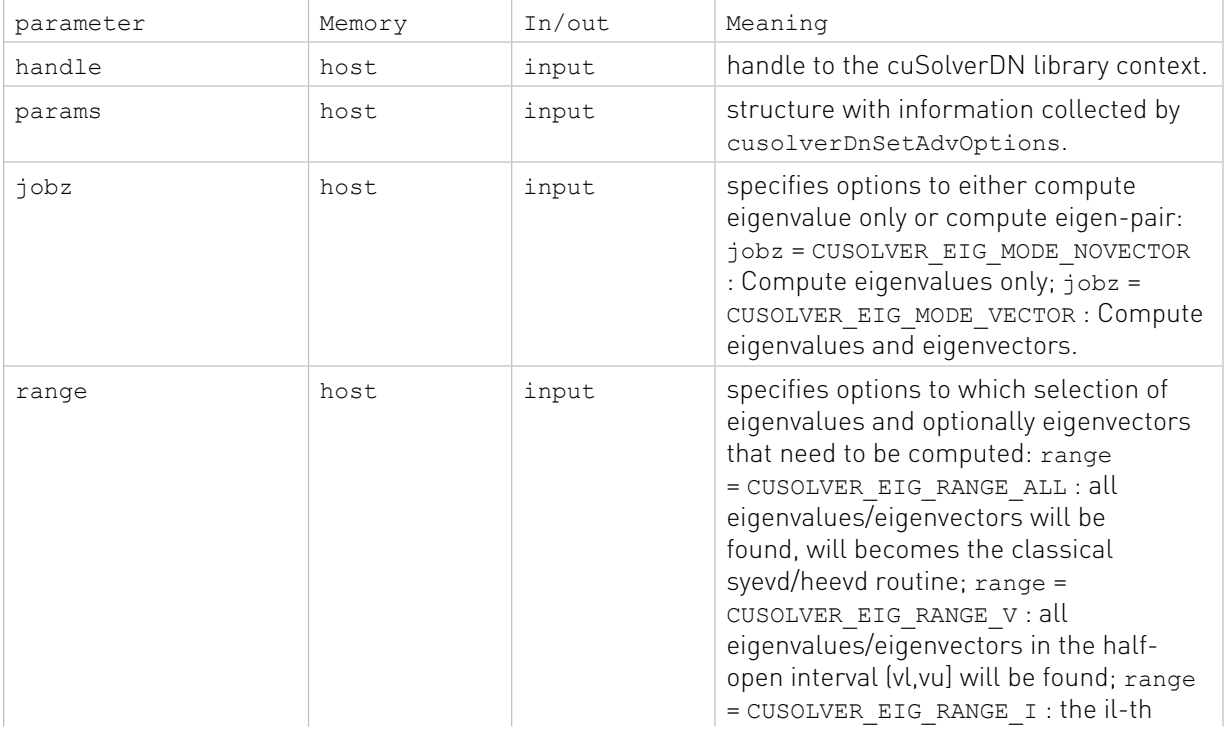

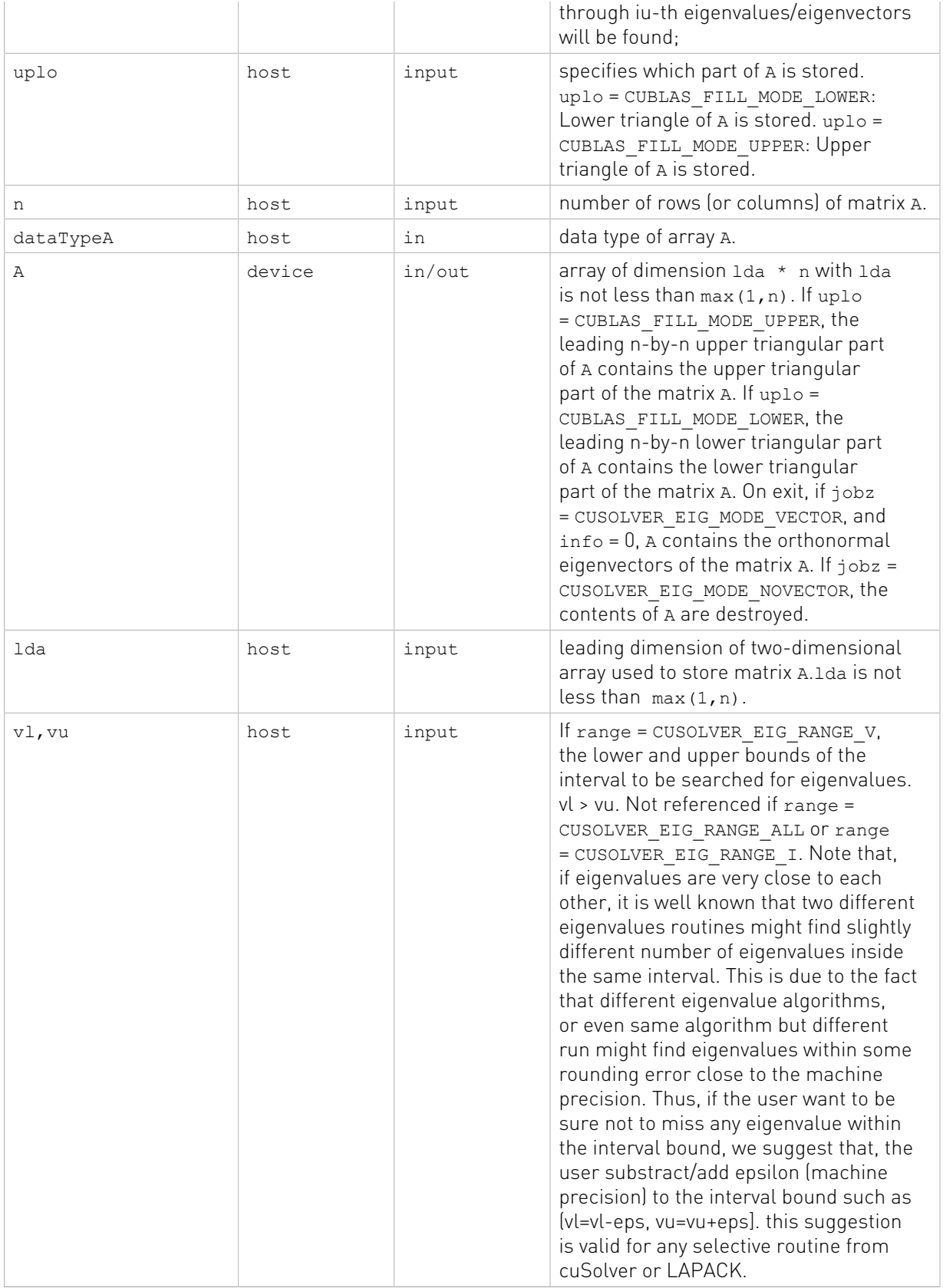

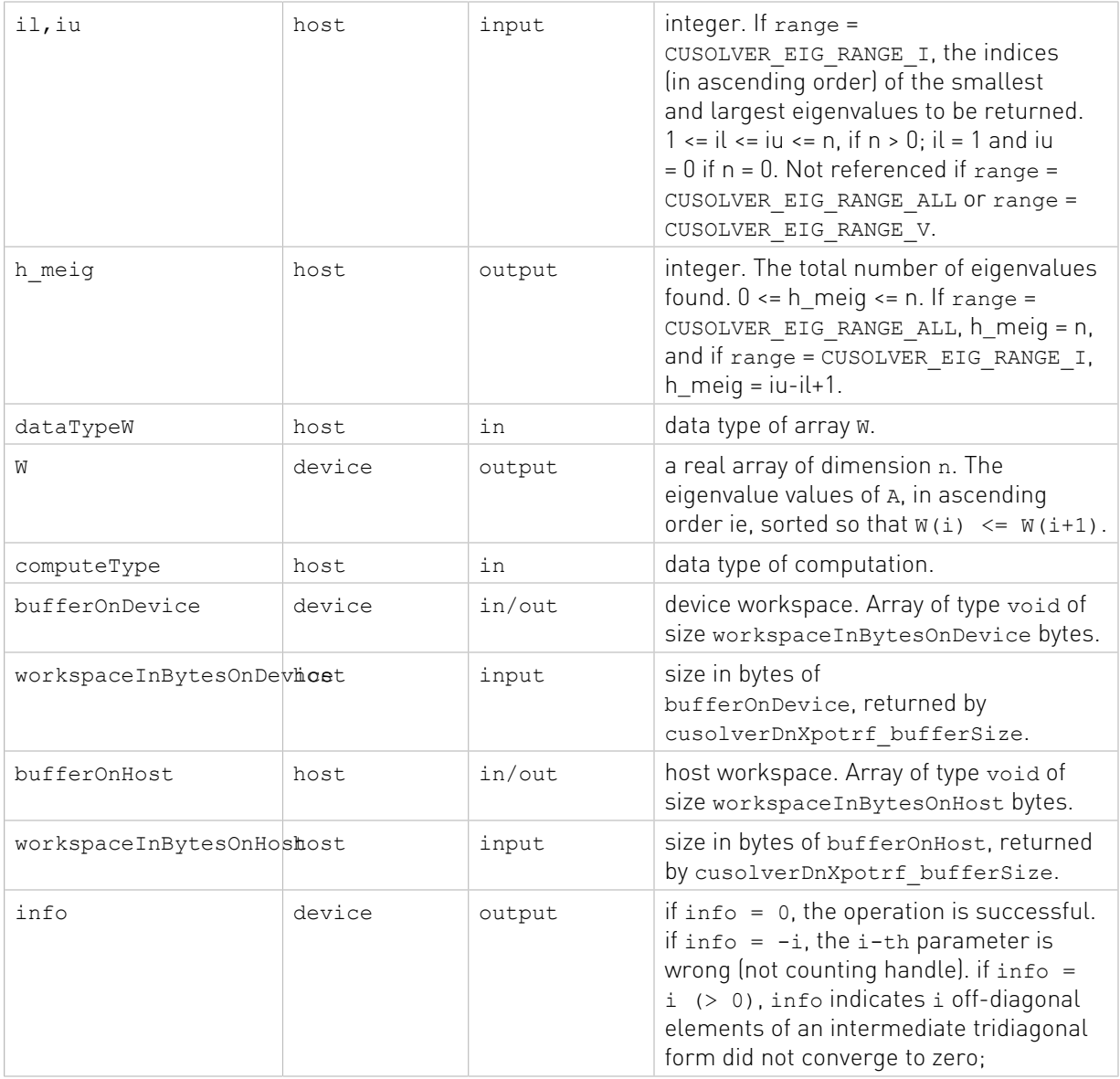

The generic API has three different types, dataTypeA is data type of the matrix A, dataTypeW is data type of the matrix W and computeType is compute type of the operation. cusolverDnXsyevdx only supports the following four combinations.

## Valid combination of data type and compute type

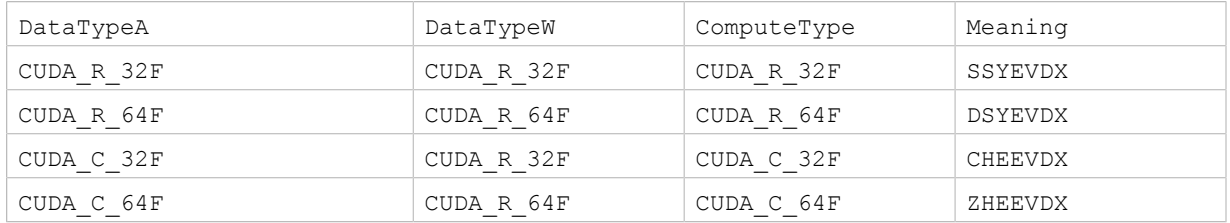

## Status Returned

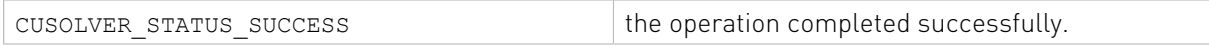

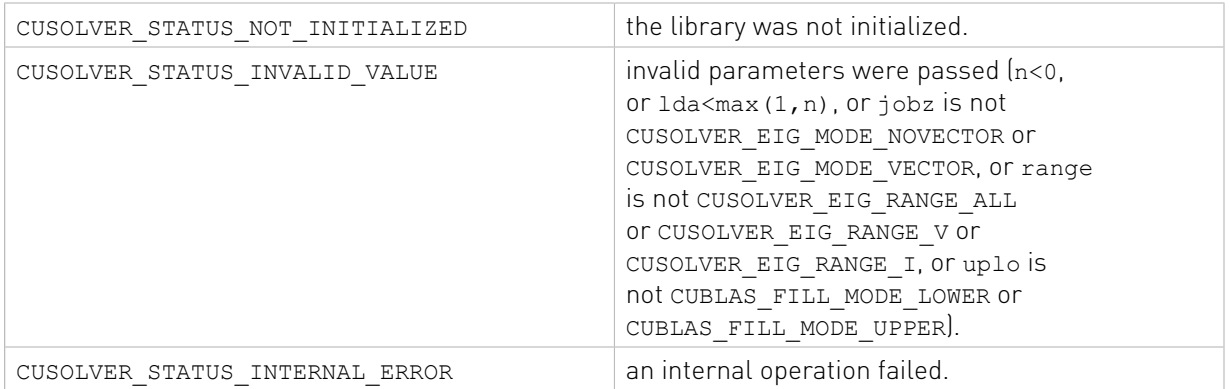

# 2.5. cuSolverSP: sparse LAPACK Function Reference

This chapter describes the API of cuSolverSP, which provides a subset of LAPACK funtions for sparse matrices in CSR or CSC format.

# 2.5.1. Helper Function Reference

# 2.5.1.1. cusolverSpCreate()

```
cusolverStatus_t
cusolverSpCreate(cusolverSpHandle_t *handle)
```
This function initializes the cuSolverSP library and creates a handle on the cuSolver context. It must be called before any other cuSolverSP API function is invoked. It allocates hardware resources necessary for accessing the GPU.

## **Output**

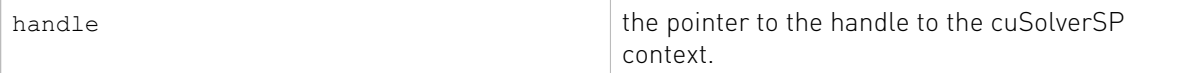

## Status Returned

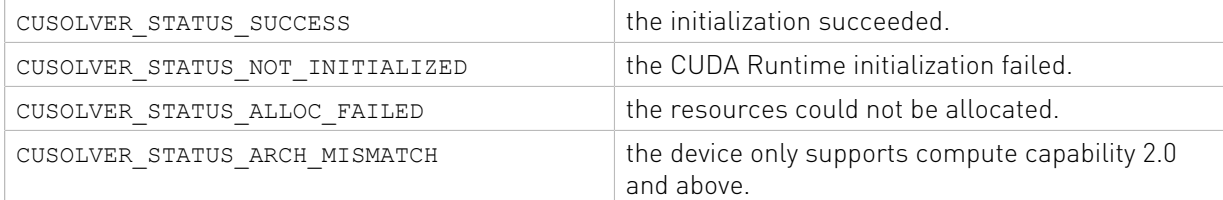

# 2.5.1.2. cusolverSpDestroy()

```
cusolverStatus_t
cusolverSpDestroy(cusolverSpHandle_t handle)
```
This function releases CPU-side resources used by the cuSolverSP library.

#### Input

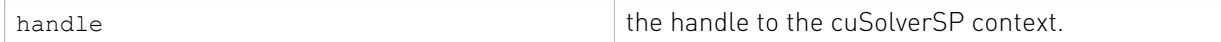

## Status Returned

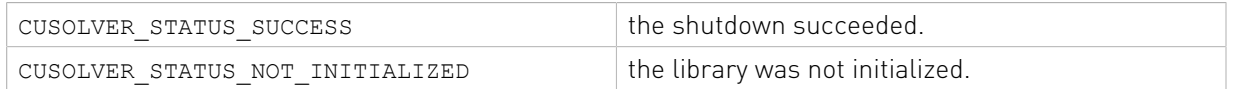

# 2.5.1.3. cusolverSpSetStream()

```
cusolverStatus_t
cusolverSpSetStream(cusolverSpHandle_t handle, cudaStream_t streamId)
```
This function sets the stream to be used by the cuSolverSP library to execute its routines.

#### Input

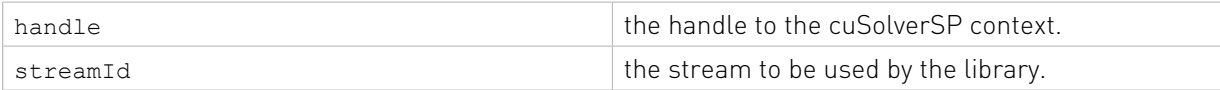

## Status Returned

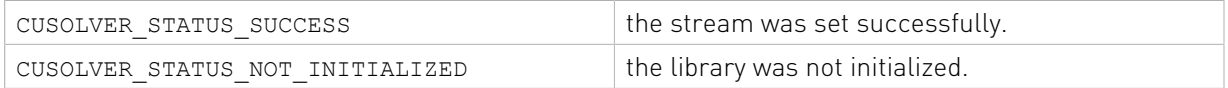

## 2.5.1.4. cusolverSpXcsrissym()

```
cusolverStatus_t
cusolverSpXcsrissymHost(cusolverSpHandle_t handle,
             int m,
             int nnzA,
             const cusparseMatDescr_t descrA,
             const int *csrRowPtrA,
 const int *csrEndPtrA,
 const int *csrColIndA,
             int *issym);
```
This function checks if A has symmetric pattern or not. The output parameter issym reports 1 if A is symmetric; otherwise, it reports 0.

The matrix A is an m×m sparse matrix that is defined in CSR storage format by the four arrays csrValA, csrRowPtrA, csrEndPtrA and csrColIndA.

The supported matrix type is CUSPARSE\_MATRIX\_TYPE\_GENERAL.

The csrlsvlu and csrlsvqr do not accept non-general matrix. the user has to extend the matrix into its missing upper/lower part, otherwise the result is not expected. The user can use csrissym to check if the matrix has symmetric pattern or not.

Remark 1: only CPU path is provided.

Remark 2: the user has to check returned status to get valid information. The function converts A to CSC format and compare CSR and CSC format. If the CSC failed because of insufficient resources, issym is undefined, and this state can only be detected by the return status code.

#### Input

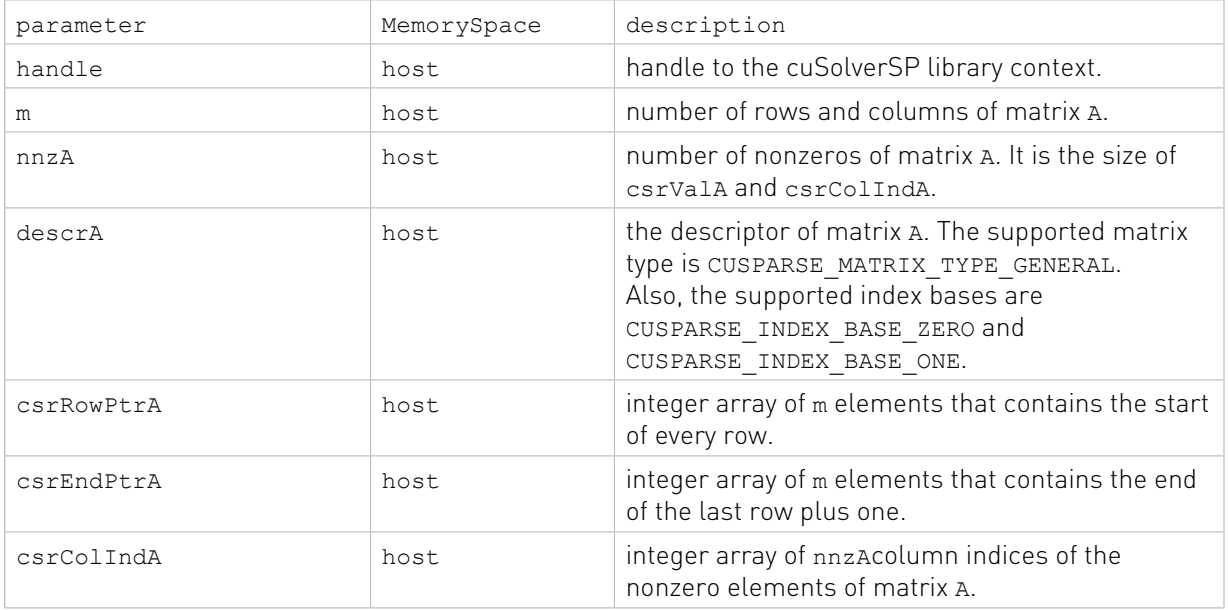

## **Output**

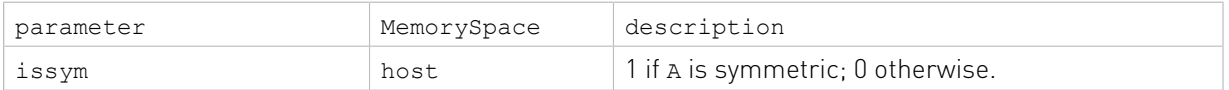

## Status Returned

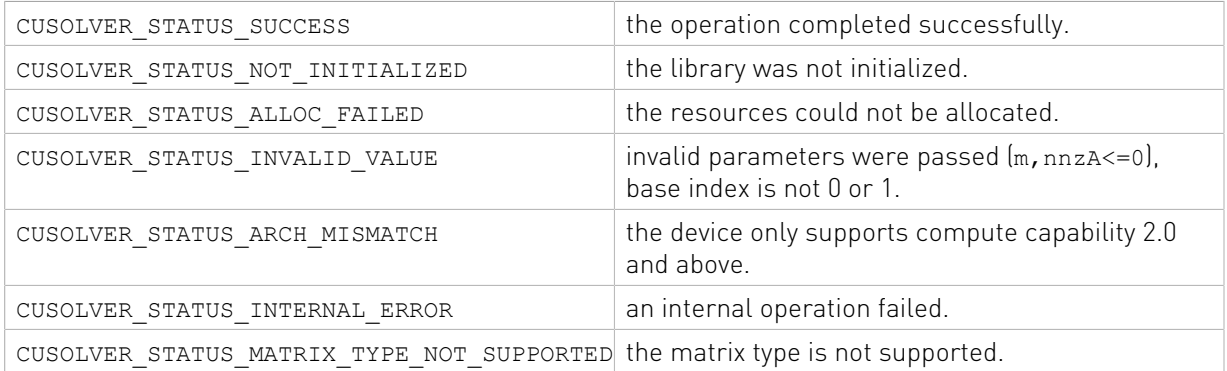

# 2.5.2. High Level Function Reference

This section describes high level API of cuSolverSP, including linear solver, least-square solver and eigenvalue solver. The high-level API is designed for ease-of-use, so it allocates any required memory under the hood automatically. If the host or GPU system memory is not enough, an error is returned.

# 2.5.2.1. cusolverSp<t>csrlsvlu()

```
cusolverStatus_t 
cusolverSpScsrlsvlu[Host](cusolverSpHandle t handle,
                   int n,
                   int nnzA,
                  const cusparseMatDescr t descrA,
                   const float *csrValA,
                   const int *csrRowPtrA,
                   const int *csrColIndA,
                   const float *b,
                   float tol,
                   int reorder,
                   float *x,
                   int *singularity);
cusolverStatus_t 
cusolverSpDcsrlsvlu[Host](cusolverSpHandle_t handle,
                   int n,
                   int nnzA,
                  const cusparseMatDescr t descrA,
                   const double *csrValA,
                   const int *csrRowPtrA,
                   const int *csrColIndA,
                   const double *b,
                   double tol,
                   int reorder,
                   double *x,
                   int *singularity);
cusolverStatus_t 
cusolverSpCcsrlsvlu[Host](cusolverSpHandle t handle,
                   int n,
                   int nnzA,
                   const cusparseMatDescr_t descrA,
                   const cuComplex *csrValA,
                   const int *csrRowPtrA,
                   const int *csrColIndA,
                   const cuComplex *b,
                   float tol,
                   int reorder,
                   cuComplex *x,
                   int *singularity);
cusolverStatus_t 
cusolverSpZcsrlsvlu[Host](cusolverSpHandle t handle,
                   int n,
                   int nnzA,
                  const cusparseMatDescr t descrA,
                   const cuDoubleComplex *csrValA,
                   const int *csrRowPtrA,
                   const int *csrColIndA,
                   const cuDoubleComplex *b,
                   double tol,
                   int reorder,
                   cuDoubleComplex *x,
                   int *singularity);
```
This function solves the linear system

 $A^*x = b$ 

A is an n×n sparse matrix that is defined in CSR storage format by the three arrays csrValA, csrRowPtrA, and csrColIndA. b is the right-hand-side vector of size n, and x is the solution vector of size n.

The supported matrix type is CUSPARSE\_MATRIX\_TYPE\_GENERAL. If matrix A is symmetric/ Hermitian and only lower/upper part is used or meaningful, the user has to extend the matrix into its missing upper/lower part, otherwise the result would be wrong.

The linear system is solved by sparse LU with partial pivoting,

 $P^*A = L^*U$ 

cusolver library provides three reordering schemes, symrcm symamd, and csrmetisnd to reduce zero fill-in which dramactically affects the performance of LU factorization. The input parameter reorder can enable symrcm (symamd or csrmetisnd) if reorder is 1 (2, or 3), otherwise, no reordering is performed.

If reorder is nonzero, csrlsvlu does

$$
P^*A^*Q^T = L^*U
$$

where  $Q = \text{symrcm}(A + A^T)$ .

If  $A$  is singular under given tolerance  $(max(tol,0))$ , then some diagonal elements of  $U$  is zero, i.e.

 $|U(j,j)|$  < tol for some j

The output parameter singularity is the smallest index of such  $\frac{1}{1}$ . If A is non-singular, singularity is -1. The index is base-0, independent of base index of A. For example, if 2nd column of A is the same as first column, then A is singular and singularity = 1 which means  $U(1, 1) \approx 0$ .

Remark 1: csrlsvlu performs traditional LU with partial pivoting, the pivot of k-th column is determined dynamically based on the k-th column of intermediate matrix. csrlsvlu follows Gilbert and Peierls's algorithm [4] which uses depth-first-search and topological ordering to solve triangular system (Davis also describes this algorithm in detail in his book [1]). since cuda 10.1, csrlsvlu will incrementally reallocate the memory to store L and U. This feature can avoid over-estimate size from QR factorization. In some cases, zero fill-in of QR can be order of magnitude higher than LU.

Remark 2: only CPU (Host) path is provided.

Input

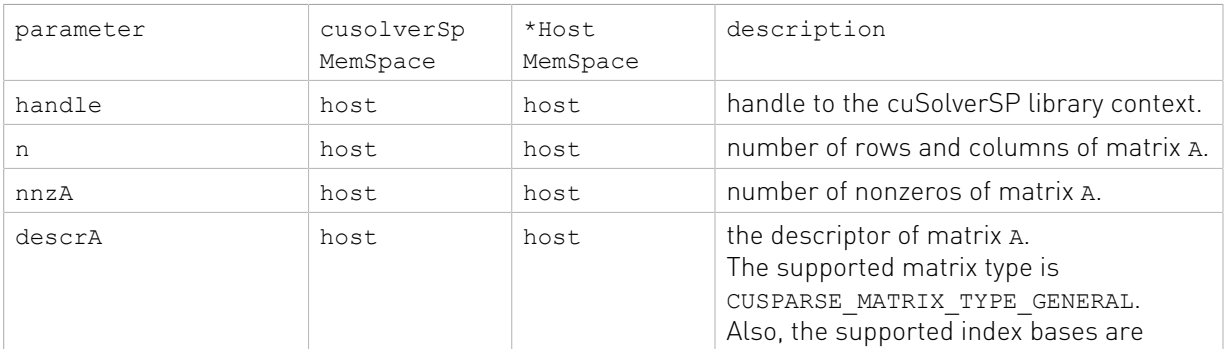

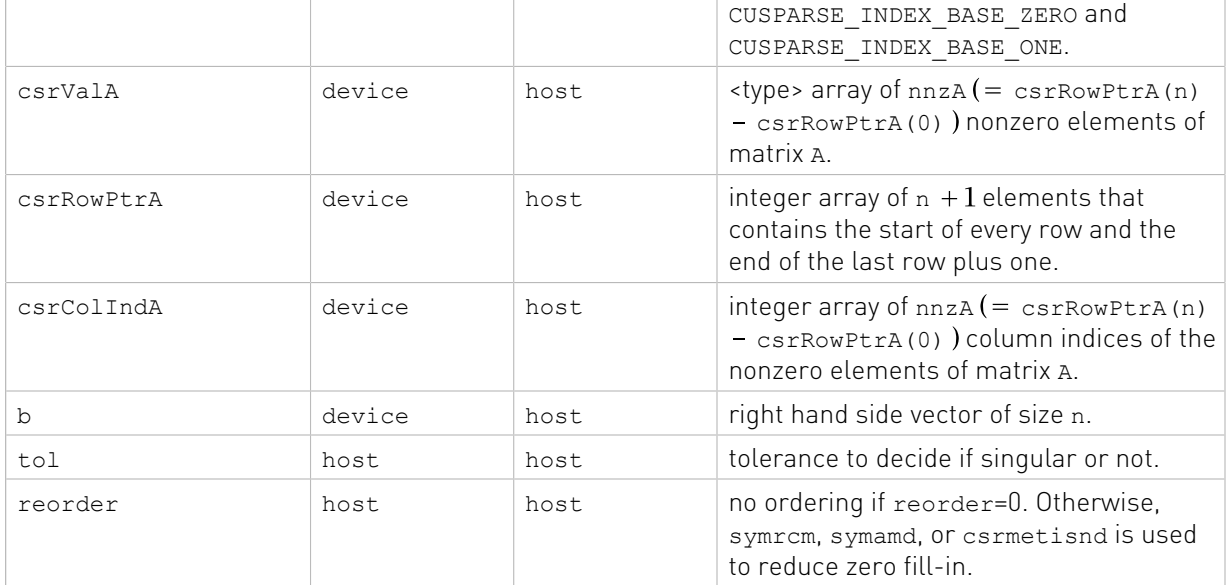

## **Output**

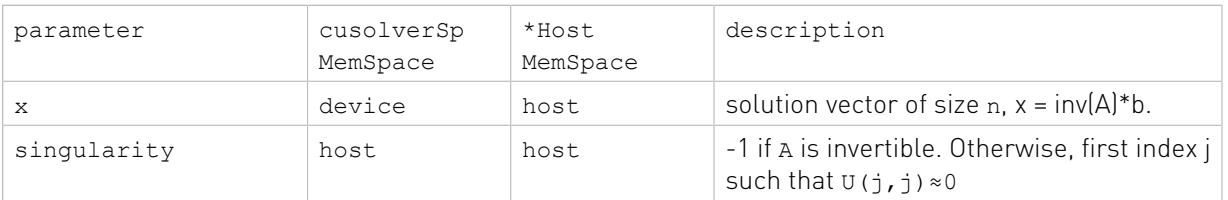

## Status Returned

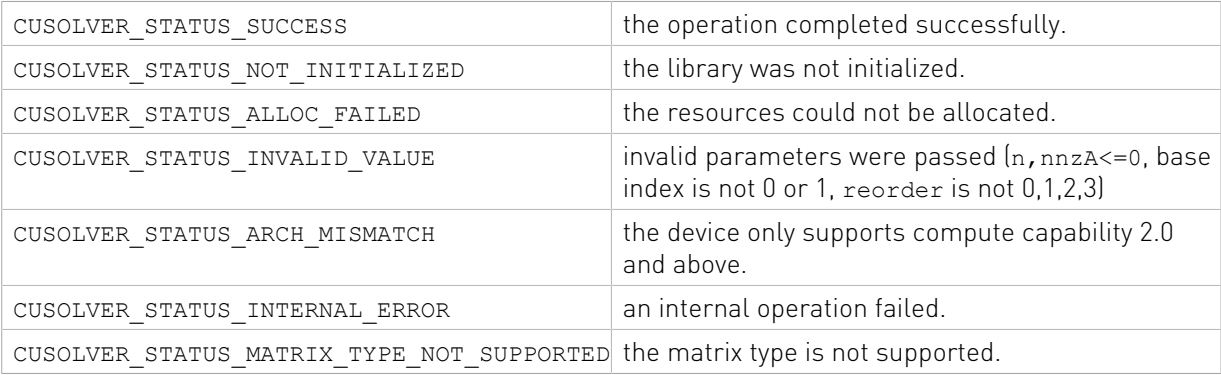

# 2.5.2.2. cusolverSp<t>csrlsvqr()

```
cusolverStatus_t 
cusolverSpScsrlsvqr[Host](cusolverSpHandle_t handle,
                  int m,
                  int nnz,
                  const cusparseMatDescr_t descrA,
                  const float *csrValA,
                  const int *csrRowPtrA,
                 const int *csrColIndA,
                 const float *b,
                 float tol,
```

```
 int reorder,
                   float *x,
                   int *singularity);
cusolverStatus_t 
cusolverSpDcsrlsvqr[Host](cusolverSpHandle_t handle,
                   int m,
                   int nnz,
                  const cusparseMatDescr t descrA,
                   const double *csrValA,
                   const int *csrRowPtrA,
                   const int *csrColIndA,
                   const double *b,
                   double tol,
                   int reorder,
                   double *x,
                   int *singularity);
cusolverStatus_t 
cusolverSpCcsrlsvqr[Host](cusolverSpHandle t handle,
                   int m,
                   int nnz,
                  const cusparseMatDescr t descrA,
                   const cuComplex *csrValA,
                   const int *csrRowPtrA,
                   const int *csrColIndA,
                   const cuComplex *b,
                   float tol,
                   int reorder,
                   cuComplex *x,
                   int *singularity);
cusolverStatus_t 
cusolverSpZcsrlsvqr[Host](cusolverSpHandle t handle,
                   int m,
                   int nnz,
                   const cusparseMatDescr_t descrA,
                   const cuDoubleComplex *csrValA,
                   const int *csrRowPtrA,
                   const int *csrColIndA,
                   const cuDoubleComplex *b,
                   double tol,
                   int reorder,
                   cuDoubleComplex *x,
                   int *singularity);
```
This function solves the linear system

#### $A^*x = b$

A is an m×m sparse matrix that is defined in CSR storage format by the three arrays csrValA, csrRowPtrA, and csrColIndA. b is the right-hand-side vector of size m, and x is the solution vector of size m.

The supported matrix type is CUSPARSE\_MATRIX\_TYPE\_GENERAL. If matrix A is symmetric/ Hermitian and only lower/upper part is used or meaningful, the user has to extend the matrix into its missing upper/lower part, otherwise the result would be wrong.

The linear system is solved by sparse QR factorization,

## $A = Q^*R$

If A is singular under given tolerance  ${\rm [max(tol,0)]}$ , then some diagonal elements of R is zero, i.e.

## $|R(j,j)|$  < tol for some j

The output parameter singularity is the smallest index of such j. If A is non-singular, singularity is -1. The singularity is base-0, independent of base index of A. For example, if 2nd column of A is the same as first column, then A is singular and singularity = 1 which means  $R(1,1) \approx 0$ .

cusolver library provides three reordering schemes, symrcm symamd, and csrmetisnd to reduce zero fill-in which dramactically affects the performance of QR factorization. The input parameter reorder can enable symrcm (symamd or csrmetisnd) if reorder is 1 (2, or 3), otherwise, no reordering is performed.

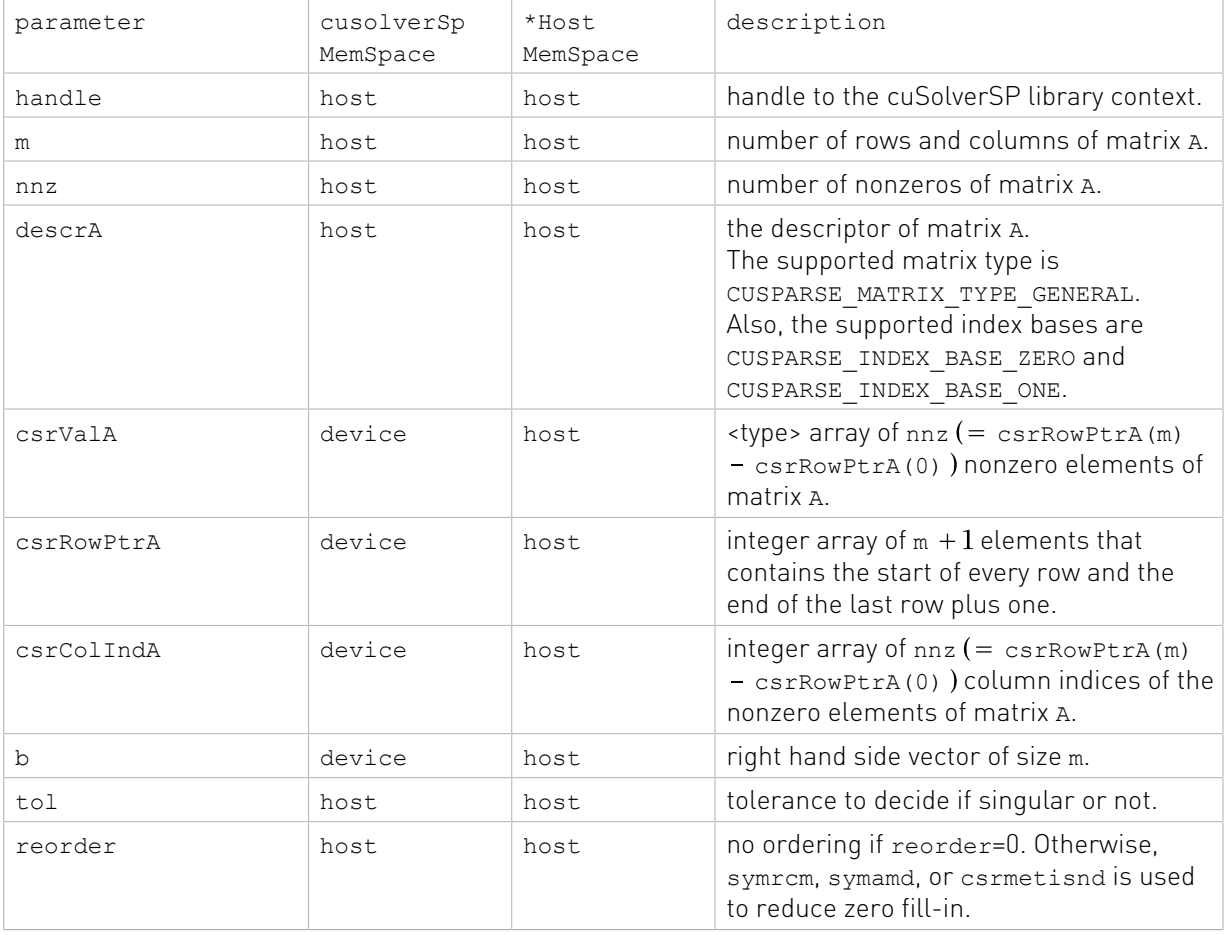

#### Input

## **Output**

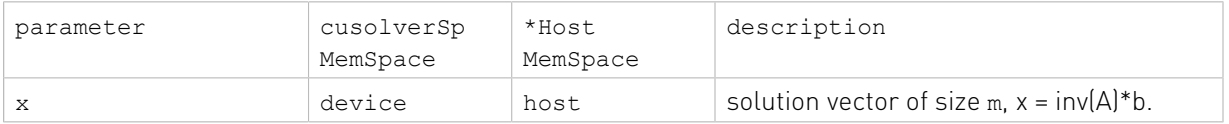

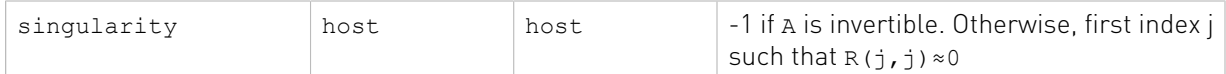

#### Status Returned

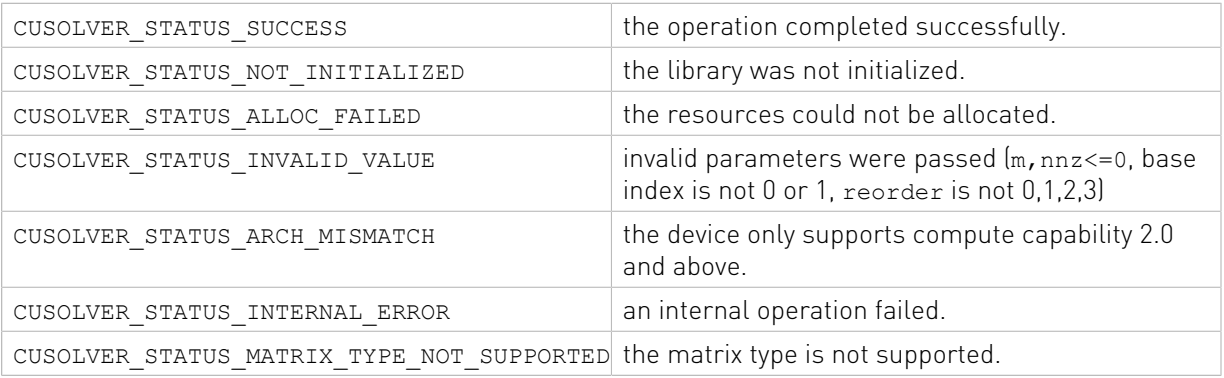

# 2.5.2.3. cusolverSp<t>csrlsvchol()

```
cusolverStatus_t 
cusolverSpScsrlsvchol[Host](cusolverSpHandle t handle,
                       int m,
                       int nnz,
                       const cusparseMatDescr_t descrA,
                       const float *csrVal,
                       const int *csrRowPtr,
                       const int *csrColInd,
                       const float *b,
                       float tol,
                       int reorder,
                       float *x,
                       int *singularity);
cusolverStatus_t 
cusolverSpDcsrlsvchol[Host](cusolverSpHandle_t handle,
                       int m,
                       int nnz,
                       const cusparseMatDescr_t descrA,
                       const double *csrVal,
                       const int *csrRowPtr,
                       const int *csrColInd,
                       const double *b,
                       double tol,
                       int reorder,
                       double *x,
                       int *singularity);
cusolverStatus_t 
cusolverSpCcsrlsvchol[Host](cusolverSpHandle t handle,
                       int m,
                       int nnz,
                      const cusparseMatDescr t descrA,
                      const cuComplex *csrVal,
                       const int *csrRowPtr,
                       const int *csrColInd,
                       const cuComplex *b,
                      float tol,
```

```
 int reorder,
                       cuComplex *x,
                       int *singularity);
cusolverStatus_t 
cusolverSpZcsrlsvchol[Host](cusolverSpHandle_t handle,
                       int m,
                      int nnz,
                     const cusparseMatDescr t descrA,
                      const cuDoubleComplex *csrVal,
                      const int *csrRowPtr,
                      const int *csrColInd,
                      const cuDoubleComplex *b,
                      double tol,
                      int reorder,
                      cuDoubleComplex *x,
                       int *singularity);
```
This function solves the linear system

 $A^*x = b$ 

A is an m×m symmetric postive definite sparse matrix that is defined in CSR storage format by the three arrays csrValA, csrRowPtrA, and csrColIndA. b is the right-hand-side vector of size m, and x is the solution vector of size m.

The supported matrix type is CUSPARSE\_MATRIX\_TYPE\_GENERAL and upper triangular part of A is ignored (if parameter reorder is zero). In other words, suppose input matrix A is decomposed as  $A = L + D + U$ , where L is lower triangular, D is diagonal and U is upper triangular. The function would ignore  $\upsilon$  and regard A as a symmetric matrix with the formula  $A = L + D + L^H$  . If parameter  $r$ eorder is nonzero, the user has to extend  $\alpha$  to a full matrix, otherwise the solution would be wrong.

The linear system is solved by sparse Cholesky factorization,

$$
A = G^* G^H
$$

where G is the Cholesky factor, a lower triangular matrix.

The output parameter singularity has two meanings:

- ▶ If A is not postive definite, there exists some integer k such that A(0:k, 0:k) is not positive definite. singularity is the minimum of such k.
- **If A** is postive definite but near singular under tolerance  $(max(tol,0))$ , i.e. there exists some integer k such that  $G(k, k) \leq \text{tol}$  . singularity is the minimum of such k.

singularity is base-0. If A is positive definite and not near singular under tolerance, singularity is -1. If the user wants to know if A is postive definite or not, tol=0 is enough.

cusolver library provides three reordering schemes, symrcm symamd, and csrmetisnd to reduce zero fill-in which dramactically affects the performance of Cholesky factorization. The input parameter reorder can enable symrcm (symamd or csrmetisnd) if reorder is 1 (2, or 3), otherwise, no reordering is performed.

Remark 1: the function works for in-place (x and b point to the same memory block) and outof-place.

Remark 2: the function only works on 32-bit index, if matrix G has large zero fill-in such that number of nonzeros is bigger than  $2^{31}$  , then  $\cos$ OLVER\_STATUS\_ALLOC\_FAILED is returned. Input

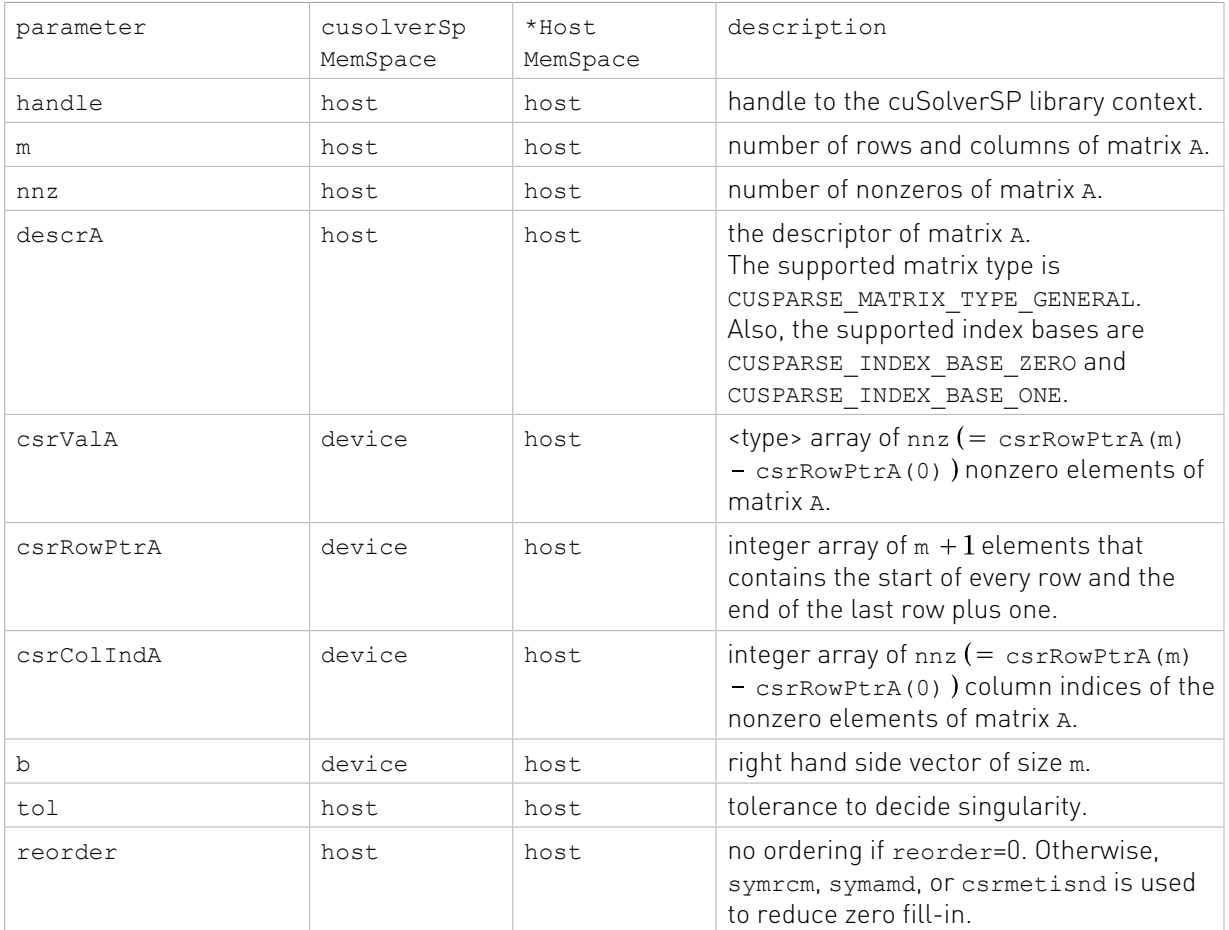

## **Output**

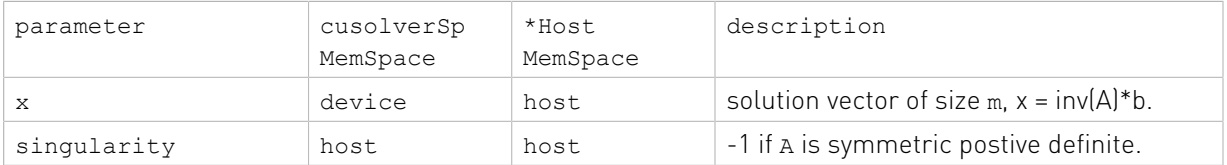

## Status Returned

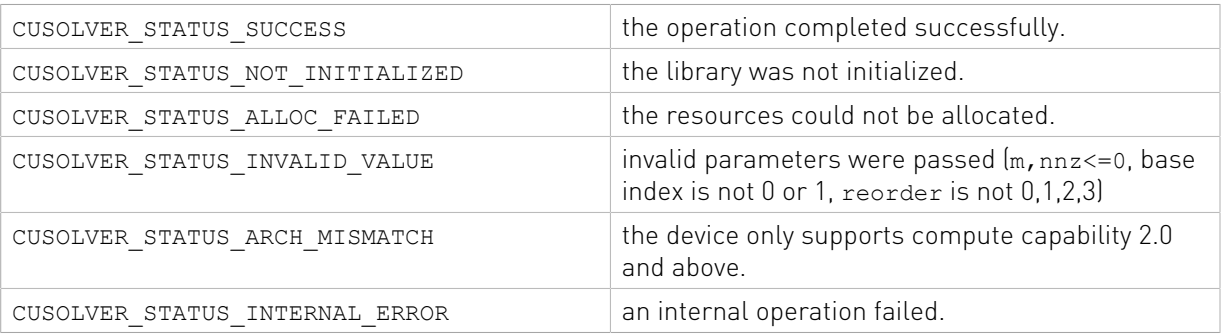

CUSOLVER STATUS MATRIX TYPE NOT SUPPORTED the matrix type is not supported.

# 2.5.2.4. cusolverSp<t>csrlsqvqr()

The S and D data types are real valued single and double precision, respectively.

```
cusolverStatus_t 
cusolverSpScsrlsqvqr[Host](cusolverSpHandle t handle,
                    int m,
                    int n,
                   int nnz,
                   const cusparseMatDescr_t descrA,
                   const float *csrValA,
                   const int *csrRowPtrA,
                   const int *csrColIndA,
                   const float *b,
                   float tol,
                   int *rankA,
                   float *x,
                   int *p,
                   float *min_norm);
cusolverStatus_t 
cusolverSpDcsrlsqvqr[Host](cusolverSpHandle t handle,
                    int m,
                    int n,
                   int nnz,
                  const cusparseMatDescr t descrA,
                   const double *csrValA,
                   const int *csrRowPtrA,
                   const int *csrColIndA,
                   const double *b,
                   double tol,
                   int *rankA,
                   double *x,
                    int *p,
                    double *min_norm);
```
The C and Z data types are complex valued single and double precision, respectively.

```
cusolverStatus_t 
cusolverSpCcsrlsqvqr[Host](cusolverSpHandle_t handle,
                    int m,
                   int n,
                   int nnz,
                  const cusparseMatDescr t descrA,
                   const cuComplex *csrValA,
                   const int *csrRowPtrA,
                   const int *csrColIndA,
                   const cuComplex *b,
                   float tol,
                   int *rankA,
                   cuComplex *x,
                   int *p,
                   float *min_norm);
cusolverStatus_t 
cusolverSpZcsrlsqvqr[Host](cusolverSpHandle_t handle,
                    int m,
                    int n,
```

```
 int nnz,
const cusparseMatDescr t descrA,
 const cuDoubleComplex *csrValA,
 const int *csrRowPtrA,
 const int *csrColIndA,
 const cuDoubleComplex *b,
 double tol,
 int *rankA,
 cuDoubleComplex *x,
 int *p,
 double *min_norm);
```
This function solves the following least-square problem

 $x = argmin||A * z - b||$ 

A is an m×n sparse matrix that is defined in CSR storage format by the three arrays csrValA, csrRowPtrA, and csrColIndA. b is the right-hand-side vector of size m, and x is the leastsquare solution vector of size n.

The supported matrix type is CUSPARSE\_MATRIX\_TYPE\_GENERAL. If A is square, symmetric/ Hermitian and only lower/upper part is used or meaningful, the user has to extend the matrix into its missing upper/lower part, otherwise the result is wrong.

This function only works if m is greater or equal to n, in other words, A is a tall matrix.

The least-square problem is solved by sparse QR factorization with column pivoting,

$$
A^*P^T = Q^*R
$$

If  $A$  is of full rank (i.e. all columns of  $A$  are linear independent), then matrix  $P$  is an identity. Suppose rank of A is  $k$ , less than n, the permutation matrix  $P$  reorders columns of A in the following sense:

$$
A^*P^T = (A_1 \ A_2) = (Q_1 \ Q_2) \begin{pmatrix} R_{11} & R_{12} \\ R_{22} \end{pmatrix}
$$

where  $R_{11}$  and A have the same rank, but  $R_{22}$  is almost zero, i.e. every column of  $A_2$  is linear combination of  $A_1$ .

The input parameter tol decides numerical rank. The absolute value of every entry in  $R_{22}$  is less than or equal to tolerance=max(tol,0).

The output parameter rankA denotes numerical rank of A.

Suppose  $y = P^*x$  and  $c = Q^{H*}b$ , the least square problem can be reformed by

$$
\min||A^*x-b|| = \min||R^*y-c||
$$

or in matrix form

$$
\begin{pmatrix} R_{11} & R_{12} \ R_{22} \end{pmatrix} \begin{pmatrix} y_1 \ y_2 \end{pmatrix} = \begin{pmatrix} c_1 \ c_2 \end{pmatrix}
$$

The output parameter min norm is  $||c_2||$ , which is minimum value of least-square problem.

If A is not of full rank, above equation does not have a unique solution. The least-square problem is equivalent to

$$
\frac{\min||y||}{\text{subject to}R_{11}^*y_1 + R_{12}^*y_2 = c_1}
$$

Or equivalently another least-square problem

$$
\min ||\binom{R_{11} \setminus R_{12}}{I} \times \mathcal{Y}_2 - \binom{R_{11} \setminus c_1}{O}||
$$

The output parameter x is  $P^{T*}y$ , the solution of least-square problem.

The output parameter  $p$  is a vector of size n. It corresponds to a permutation matrix P.  $p(i) = j$ means  $(P*x)(i) = x(j)$ . If A is of full rank,  $p=0:n-1$ .

Remark 1: p is always base 0, independent of base index of A.

Remark 2: only CPU (Host) path is provided.

Input

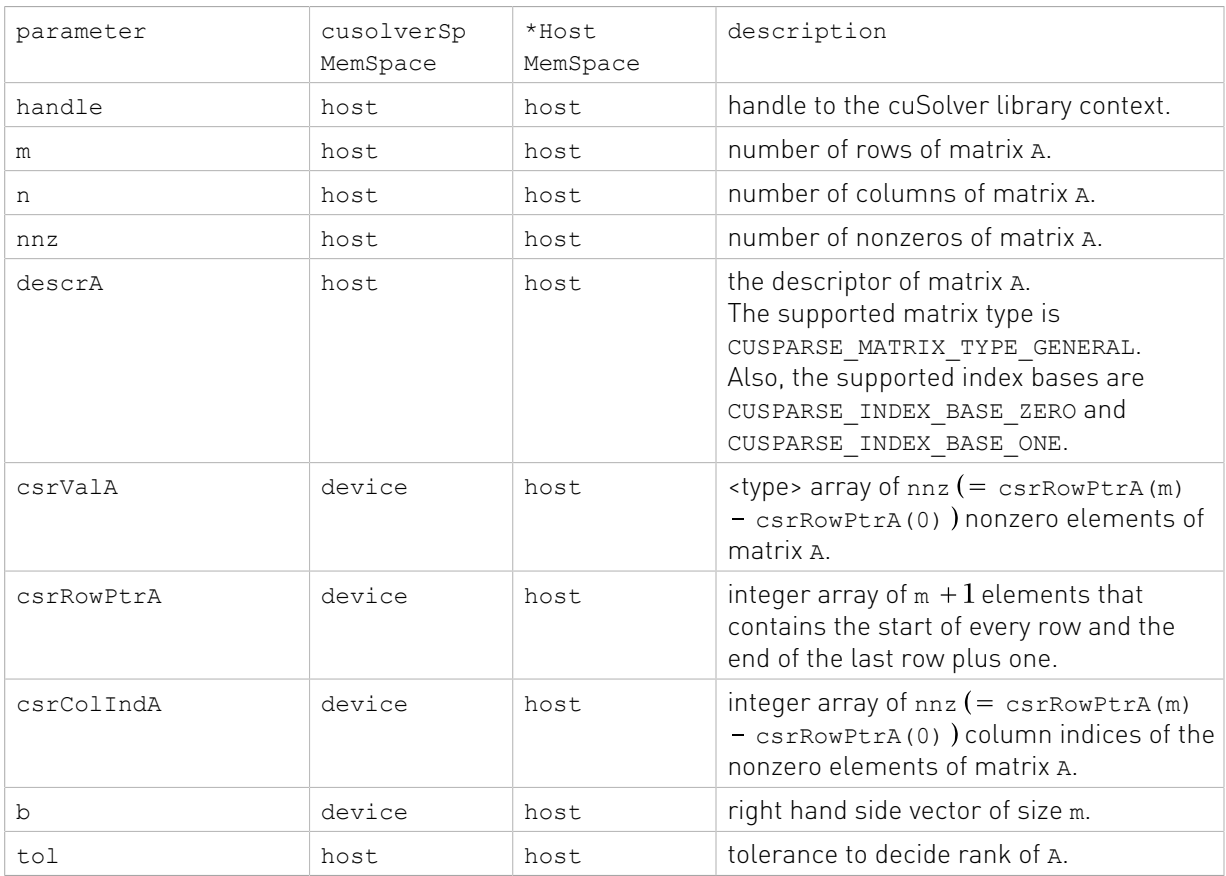

## **Output**

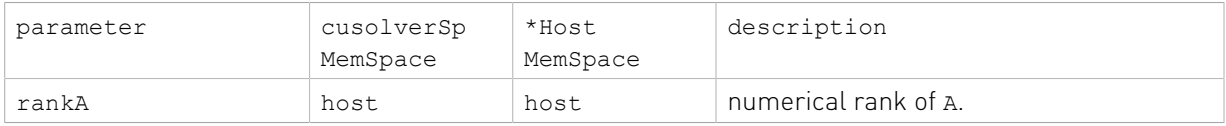

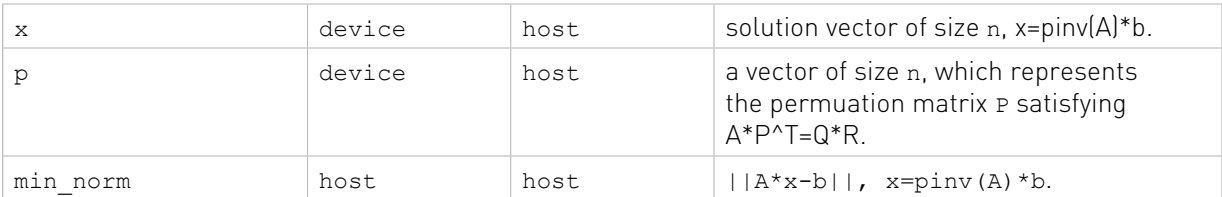

#### Status Returned

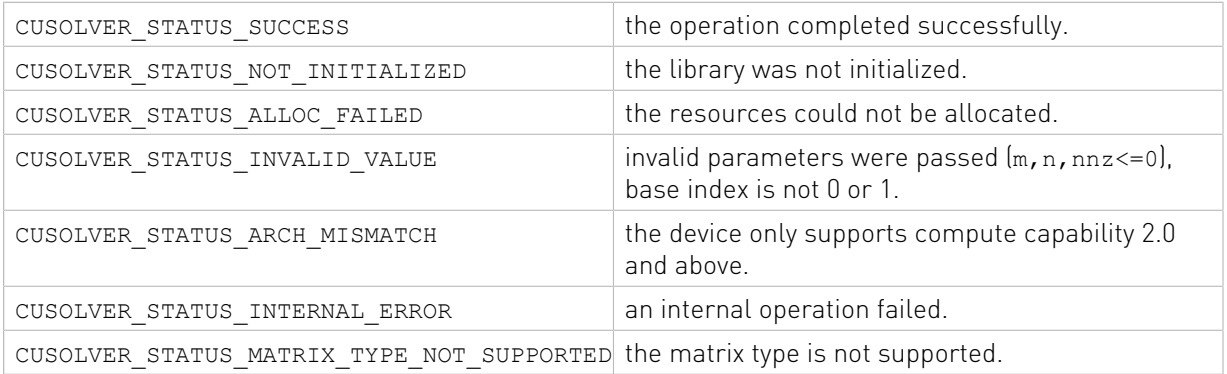

# 2.5.2.5. cusolverSp<t>csreigvsi()

The S and D data types are real valued single and double precision, respectively.

```
cusolverStatus_t 
cusolverSpScsreigvsi[Host](cusolverSpHandle_t handle,
                   int m,
                   int nnz,
                  const cusparseMatDescr t descrA,
                   const float *csrValA,
                   const int *csrRowPtrA,
                   const int *csrColIndA,
                   float mu0,
                   const float *x0,
                   int maxite,
                   float tol,
                   float *mu,
                   float *x);
cusolverStatus_t
cusolverSpDcsreigvsi[Host](cusolverSpHandle_t handle,
                   int m,
                   int nnz,
                  const cusparseMatDescr t descrA,
                   const double *csrValA,
                   const int *csrRowPtrA,
                   const int *csrColIndA,
                   double mu0,
                   const double *x0,
                   int maxite,
                   double tol,
                   double *mu,
                   double *x);
```
The C and Z data types are complex valued single and double precision, respectively.

```
cusolverStatus_t 
cusolverSpCcsreigvsi[Host](cusolverSpHandle_t handle,
                  int m,
                  int nnz,
                  const cusparseMatDescr_t descrA,
                  const cuComplex *csrValA,
                  const int *csrRowPtrA,
                  const int *csrColIndA,
                  cuComplex mu0,
                  const cuComplex *x0,
                  int maxite,
                  float tol,
                  cuComplex *mu,
                  cuComplex *x);
cusolverStatus_t 
cusolverSpZcsreigvsi(cusolverSpHandle_t handle,
                  int m,
                  int nnz,
                 const cusparseMatDescr t descrA,
                  const cuDoubleComplex *csrValA,
                  const int *csrRowPtrA,
                  const int *csrColIndA,
                  cuDoubleComplex mu0,
                  const cuDoubleComplex *x0,
                  int maxite,
                  double tol,
                   cuDoubleComplex *mu,
                  cuDoubleComplex *x);
```
This function solves the simple eigenvalue problem  $A^*x = \lambda^*x$  by shift-inverse method.

A is an m×m sparse matrix that is defined in CSR storage format by the three arrays csrValA, csrRowPtrA, and csrColIndA. The output paramter x is the approximated eigenvector of size m,

The following shift-inverse method corrects eigenpair step-by-step until convergence.

It accepts several parameters:

mu0 is an initial guess of eigenvalue. The shift-inverse method will converge to the eigenvalue mu nearest mu0 if mu is a singleton. Otherwise, the shift-inverse method may not converge.

x0 is an initial eigenvector. If the user has no preference, just chose x0 randomly. x0 must be nonzero. It can be non-unit length.

tol is the tolerance to decide convergence. If tol is less than zero, it would be treated as zero.

maxite is maximum number of iterations. It is useful when shift-inverse method does not converge because the tolerance is too small or the desired eigenvalue is not a singleton.

## Shift-Inverse Method

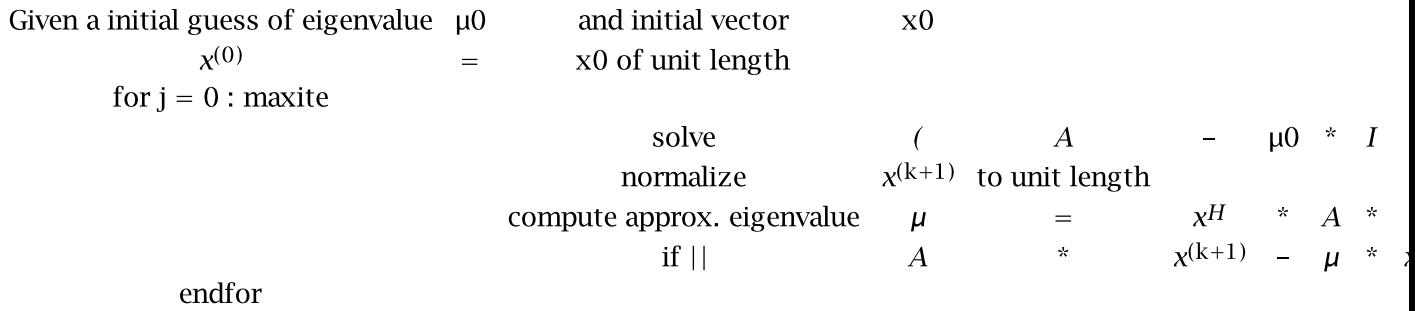

The supported matrix type is CUSPARSE\_MATRIX\_TYPE\_GENERAL. If A is symmetric/Hermitian and only lower/upper part is used or meaningful, the user has to extend the matrix into its missing upper/lower part, otherwise the result is wrong.

Remark 1: [cu|h]solver[S|D]csreigvsi only allows mu0 as a real number. This works if A is symmetric. Otherwise, the non-real eigenvalue has a conjugate counterpart on the complex plan, and shift-inverse method would not converge to such eigevalue even the eigenvalue is a singleton. The user has to extend A to complex numbre and call  $[cu|h]$  solver $[C]$ Z]csreigvsi with mu0 not on real axis.

Remark 2: the tolerance tol should not be smaller than  $|mul*eps$ , where eps is machine zero. Otherwise, shift-inverse may not converge because of small tolerance.

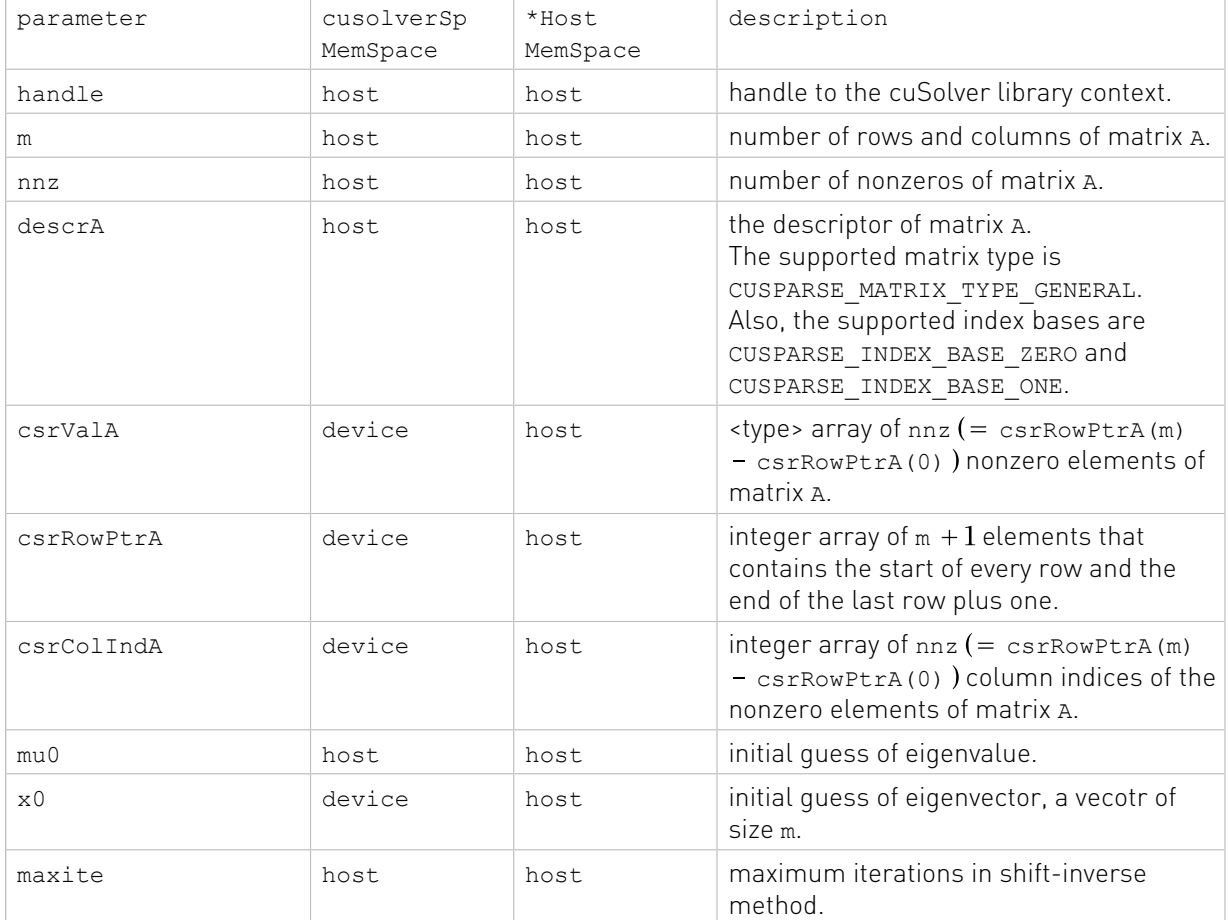

#### Input

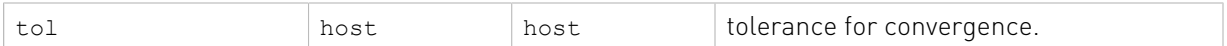

#### **Output**

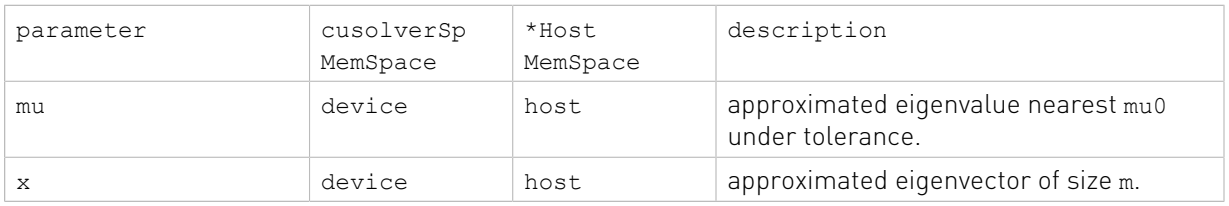

## Status Returned

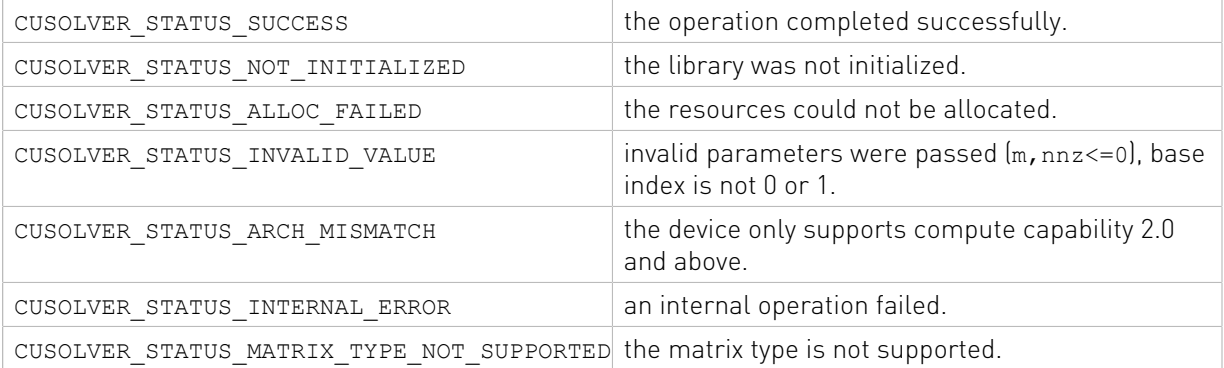

# 2.5.2.6. cusolverSp<t>csreigs()

```
cusolverStatus_t 
solverspScsreigs[Host](cusolverSpHandle t handle,
                  int m,
                  int nnz,
                 const cusparseMatDescr t descrA,
                 const float *csrValA,
                 const int *csrRowPtrA,
                 const int *csrColIndA,
                  cuComplex left_bottom_corner,
                 cuComplex right upper-corner, int *num_eigs);
cusolverStatus_t 
cusolverSpDcsreigs[Host](cusolverSpHandle t handle,
                  int m,
                  int nnz,
                  const cusparseMatDescr_t descrA,
                  const double *csrValA,
                 const int *csrRowPtrA,
                 const int *csrColIndA,
                 cuDoubleComplex left_bottom_corner,
                 cuDoubleComplex right upper_corner,
                 int *num_eigs);
cusolverStatus_t 
cusolverSpCcsreigs[Host](cusolverSpHandle_t handle,
                  int m,
                  int nnz,
                  const cusparseMatDescr_t descrA,
                 const cuComplex *csrValA,
```

```
 const int *csrRowPtrA,
                 const int *csrColIndA,
                 cuComplex left_bottom_corner,
                 cuComplex right_upper_corner,
                 int *num_eigs);
cusolverStatus_t 
cusolverSpZcsreigs[Host](cusolverSpHandle_t handle,
                 int m,
                 int nnz,
                const cusparseMatDescr t descrA,
                 const cuDoubleComplex *csrValA,
                 const int *csrRowPtrA,
                 const int *csrColIndA,
                 cuDoubleComplex left_bottom_corner,
                 cuDoubleComplex right_upper_corner,
                 int *num_eigs);
```
This function computes number of algebraic eigenvalues in a given box B by contour integral

number of algebraic eigenvalues in box B = 
$$
\frac{1}{2 \times \pi \times \sqrt{-1}} \oint_C \frac{P'(z)}{P(z)} dz
$$

where closed line c is boundary of the box B which is a rectangle specified by two points, one is left bottom corner (input parameter left botoom corner) and the other is right upper corner (input parameter right upper corner). P(z)=det(A -  $z * I$ ) is the characteristic polynomial of A.

A is an m×m sparse matrix that is defined in CSR storage format by the three arrays csrValA, csrRowPtrA, and csrColIndA.

The output parameter num eigs is number of algebraic eigenvalues in the box B. This number may not be accurate due to several reasons:

1. the contour C is close to some eigenvalues or even passes through some eigenvalues.

2. the numerical integration is not accurate due to coarse grid size. The default resolution is 1200 grids along contour c uniformly.

Even though csreigs may not be accurate, it still can give the user some idea how many eigenvalues in a region where the resolution of disk theorem is bad. For example, standard 3 point stencil of finite difference of Laplacian operator is a tridiagonal matrix, and disk theorem would show "all eigenvalues are in the interval [0, 4\*N^2]" where N is number of grids. In this case, csreigs is useful for any interval inside [0, 4\*N^2].

Remark 1: if A is symmetric in real or hermitian in complex, all eigenvalues are real. The user still needs to specify a box, not an interval. The height of the box can be much smaller than the width.

Remark 2: only CPU (Host) path is provided.

#### Input

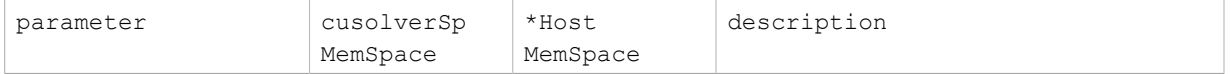

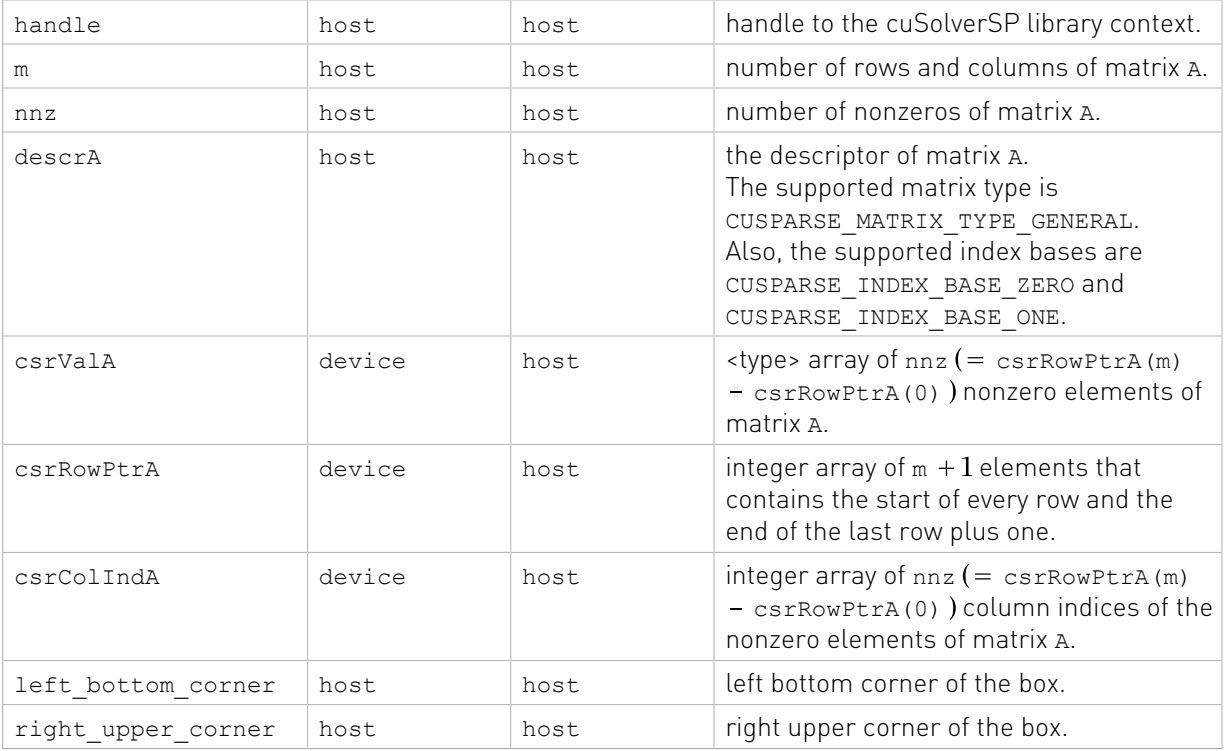

## **Output**

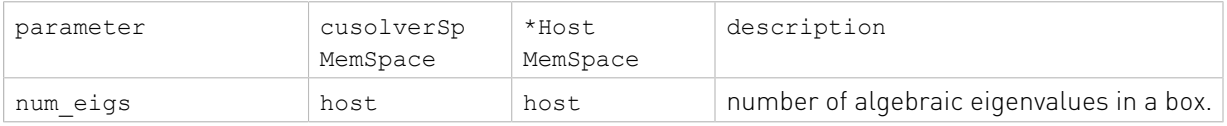

## Status Returned

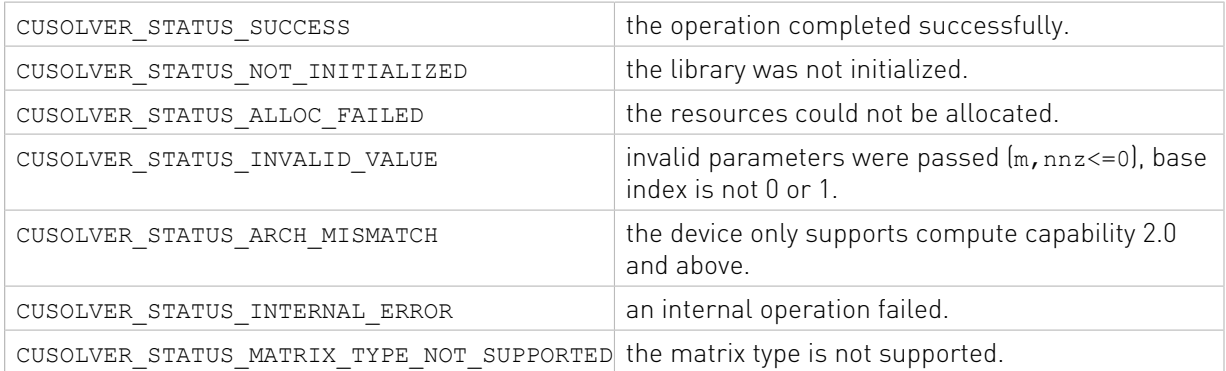

# 2.5.3. Low Level Function Reference

This section describes low level API of cuSolverSP, including symrcm and batched QR.

# 2.5.3.1. cusolverSpXcsrsymrcm()

```
cusolverStatus_t
```

```
cusolverSpXcsrsymrcmHost(cusolverSpHandle t handle,
              int n,
              int nnzA,
              const cusparseMatDescr_t descrA,
              const int *csrRowPtrA,
              const int *csrColIndA,
              int *p);
```
This function implements Symmetric Reverse Cuthill-McKee permutation. It returns a permutation vector p such that  $A(p, p)$  would concentrate nonzeros to diagonal. This is equivalent to symrcm in MATLAB, however the result may not be the same because of different heuristics in the pseudoperipheral finder. The cusolversp library implements symrcm based on the following two papers:

E. Chuthill and J. McKee, reducing the bandwidth of sparse symmetric matrices, ACM '69 Proceedings of the 1969 24th national conference, Pages 157-172

Alan George, Joseph W. H. Liu, An Implementation of a Pseudoperipheral Node Finder, ACM Transactions on Mathematical Software (TOMS) Volume 5 Issue 3, Sept. 1979, Pages 284-295

The output parameter p is an integer array of n elements. It represents a permutation array and it indexed using the base-0 convention. The permutation array p corresponds to a permutation matrix P, and satisfies the following relation:

```
A(p,p) = P^* A^* P^T
```
A is an n×n sparse matrix that is defined in CSR storage format by the three arrays csrValA, csrRowPtrA, and csrColIndA.

The supported matrix type is CUSPARSE\_MATRIX\_TYPE\_GENERAL. Internally rcm works on  $A\!+\!A^T$  , the user does not need to extend the matrix if the matrix is not symmetric.

Remark 1: only CPU (Host) path is provided.

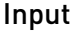

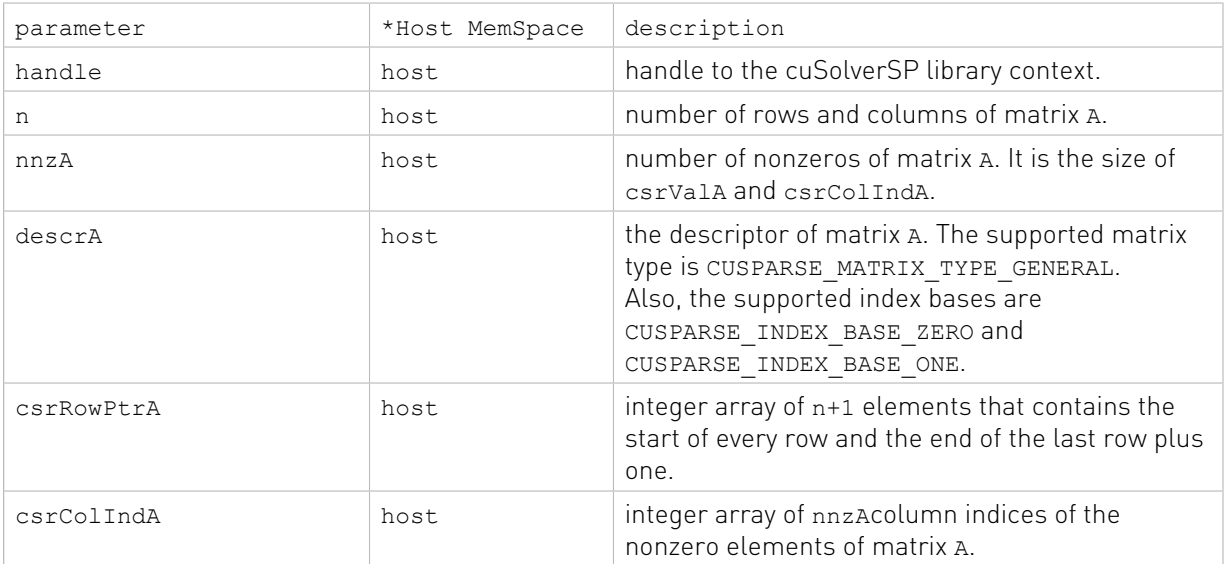

## Output

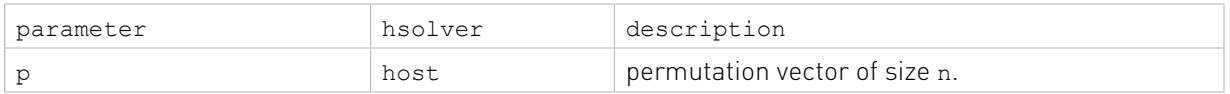

#### Status Returned

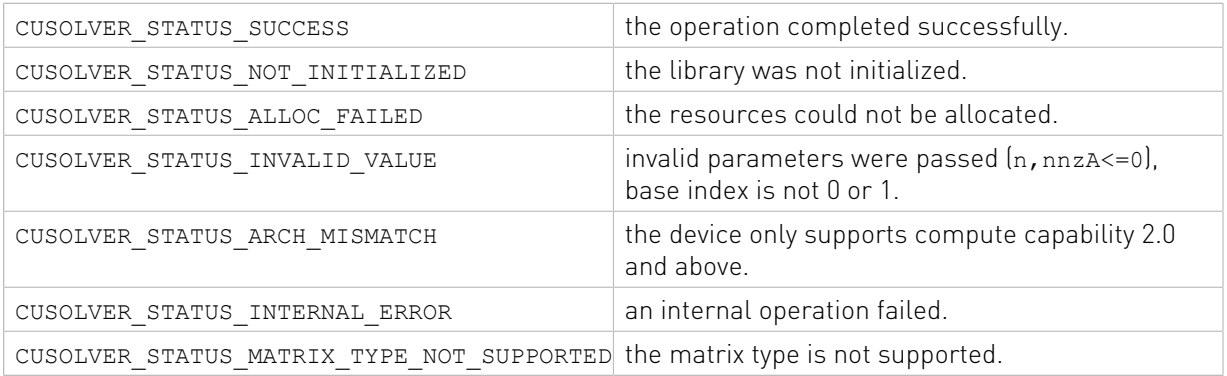

# 2.5.3.2. cusolverSpXcsrsymmdq()

```
cusolverStatus_t 
cusolverSpXcsrsymmdqHost(cusolverSpHandle t handle,
              int n,
              int nnzA,
             const cusparseMatDescr t descrA,
              const int *csrRowPtrA,
              const int *csrColIndA,
              int *p);
```
This function implements Symmetric Minimum Degree Algorithm based on Quotient Graph. It returns a permutation vector p such that  $A(p,p)$  would have less zero fill-in during Cholesky factorization. The cuSolverSP library implements symmdq based on the following two papers:

Patrick R. Amestoy, Timothy A. Davis, Iain S. Duff, An Approximate Minimum Degree Ordering Algorithm, SIAM J. Matrix Analysis Applic. Vol 17, no 4, pp. 886-905, Dec. 1996.

Alan George, Joseph W. Liu, A Fast Implementation of the Minimum Degree Algorithm Using Quotient Graphs, ACM Transactions on Mathematical Software, Vol 6, No. 3, September 1980, page 337-358.

The output parameter p is an integer array of n elements. It represents a permutation array with base-0 index. The permutation array p corresponds to a permutation matrix P, and satisfies the following relation:

## $A(p,p) = P^* A^* P^T$

A is an n×n sparse matrix that is defined in CSR storage format by the three arrays csrValA, csrRowPtrA, and csrColIndA.

The supported matrix type is CUSPARSE\_MATRIX\_TYPE\_GENERAL. Internally mdq works on  $A + A^T$  , the user does not need to extend the matrix if the matrix is not symmetric.

Remark 1: only CPU (Host) path is provided.

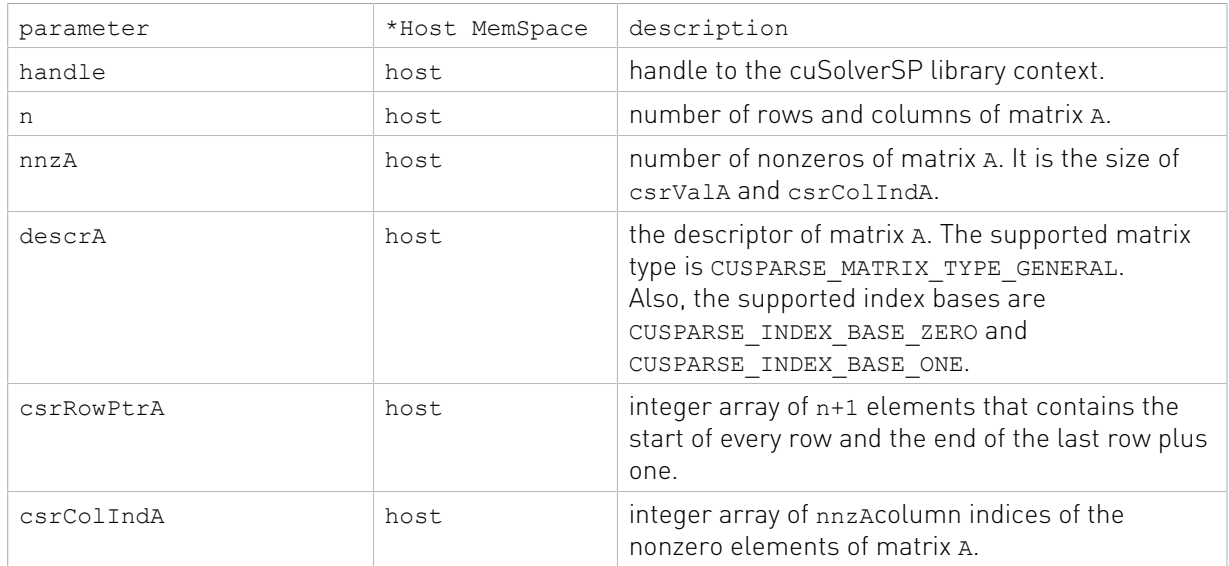

#### Input

#### **Output**

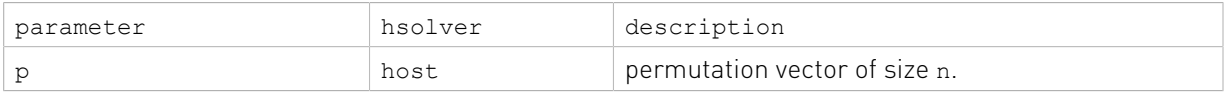

#### Status Returned

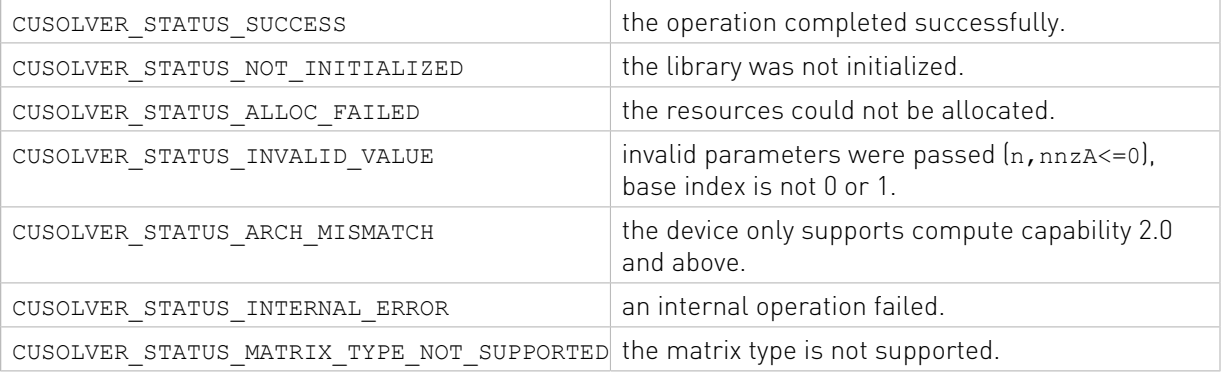

# 2.5.3.3. cusolverSpXcsrsymamd()

```
cusolverStatus_t 
cusolverSpXcsrsymamdHost(cusolverSpHandle t handle,
              int n,
              int nnzA,
              const cusparseMatDescr_t descrA,
              const int *csrRowPtrA,
              const int *csrColIndA,
              int *p);
```
This function implements Symmetric Approximate Minimum Degree Algorithm based on Quotient Graph. It returns a permutation vector  $p$  such that  $A(p, p)$  would have less zero fillin during Cholesky factorization. The cusolversp library implements symamd based on the following paper:

Patrick R. Amestoy, Timothy A. Davis, Iain S. Duff, An Approximate Minimum Degree Ordering Algorithm, SIAM J. Matrix Analysis Applic. Vol 17, no 4, pp. 886-905, Dec. 1996.

The output parameter p is an integer array of n elements. It represents a permutation array with base-0 index. The permutation array p corresponds to a permutation matrix P, and satisfies the following relation:

$$
A(p,p) = P^* A^* P^T
$$

A is an n×n sparse matrix that is defined in CSR storage format by the three arrays csrValA, csrRowPtrA, and csrColIndA.

The supported matrix type is CUSPARSE\_MATRIX\_TYPE\_GENERAL. Internally amd works on  $A + A^T$  , the user does not need to extend the matrix if the matrix is not symmetric.

Remark 1: only CPU (Host) path is provided.

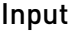

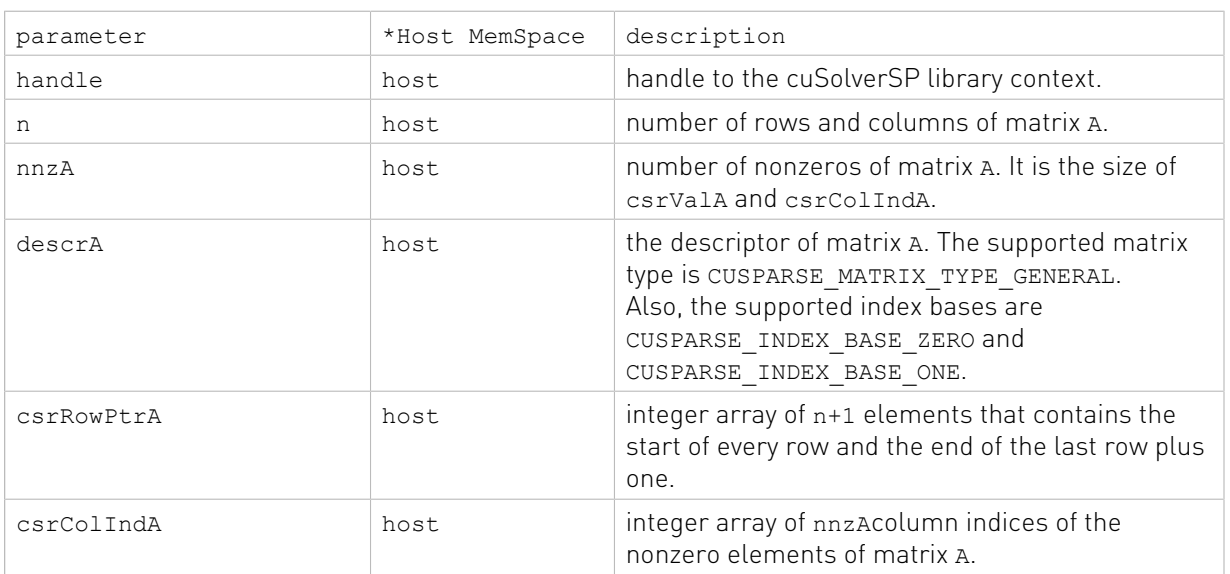

#### Output

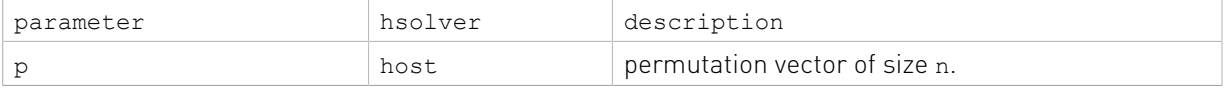

## Status Returned

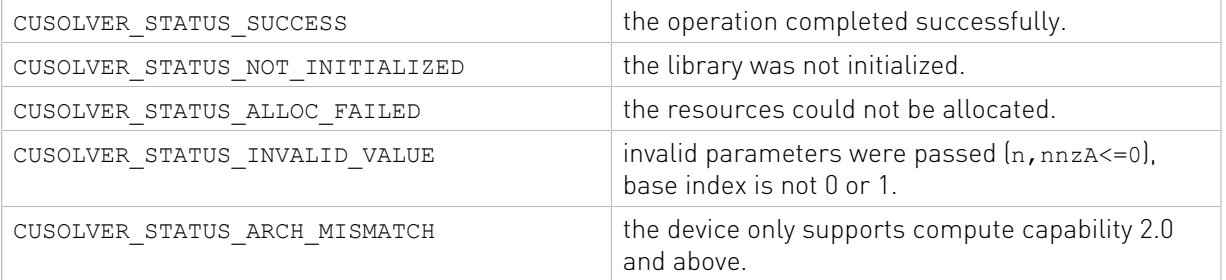
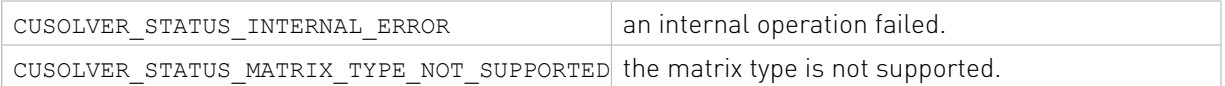

### 2.5.3.4. cusolverSpXcsrmetisnd()

```
cusolverStatus_t 
cusolverSpXcsrmetisndHost(
   cusolverSpHandle t handle,
    int n,
    int nnzA,
   const cusparseMatDescr t descrA,
    const int *csrRowPtrA,
    const int *csrColIndA,
   const int64 t *options,
    int *p);
```
This function is a wrapper of METIS\_NodeND. It returns a permutation vector p such that A(p,p) would have less zero fill-in during nested dissection. The cuSolverSP library links libmetis static.a which is 64-bit metis-5.1.0.

The parameter options is the configuration of metis. For those who do not have experiences of metis, set options = NULL for default setting.

The output parameter p is an integer array of n elements. It represents a permutation array with base-0 index. The permutation array p corresponds to a permutation matrix P, and satisfies the following relation:

$$
A(p, p) = P^* A^* P^T
$$

A is an n×n sparse matrix that is defined in CSR storage format by the three arrays csrValA, csrRowPtrA, and csrColIndA.

The supported matrix type is CUSPARSE\_MATRIX\_TYPE\_GENERAL. Internally csrmetisnd works on  $A + A^T$ , the user does not need to extend the matrix if the matrix is not symmetric.

Remark 1: only CPU (Host) path is provided.

#### Input

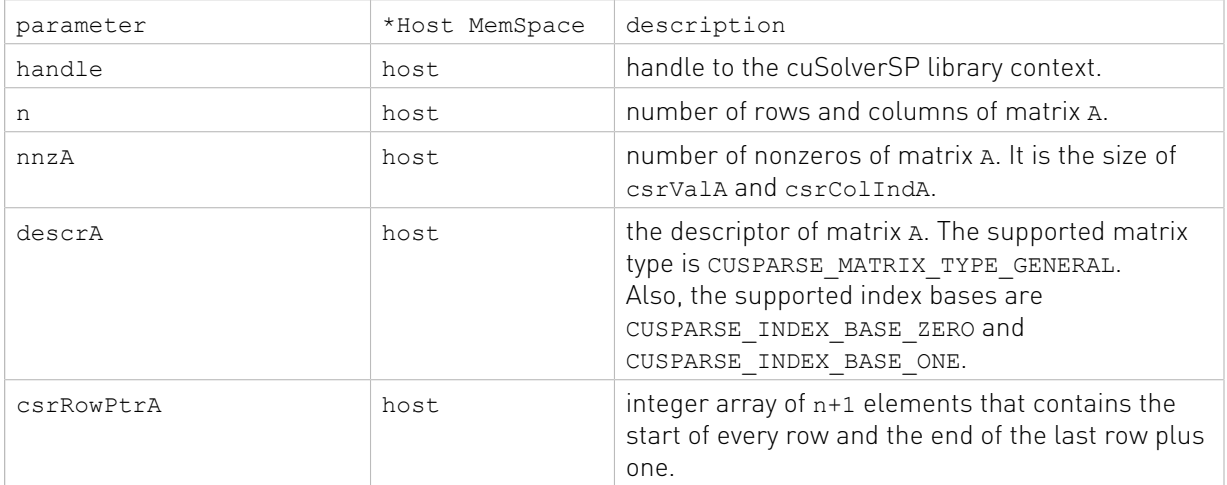

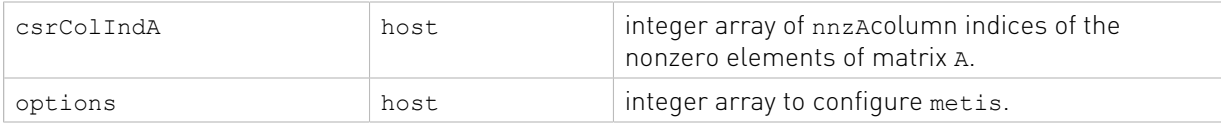

#### **Output**

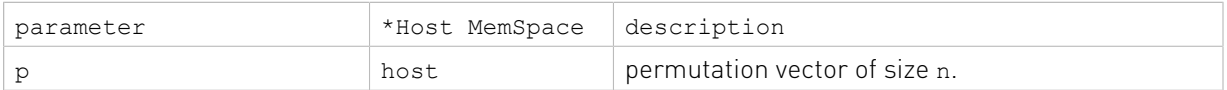

#### Status Returned

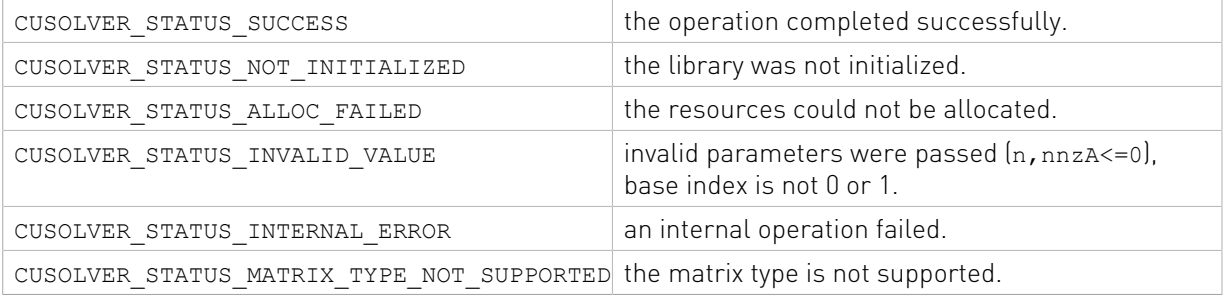

### 2.5.3.5. cusolverSpXcsrzfd()

```
cusolverStatus_t 
cusolverSpScsrzfdHost(
   cusolverSpHandle t handle,
    int n,
    int nnzA,
   const cusparseMatDescr t descrA,
    const float *csrValA,
    const int *csrRowPtrA,
    const int *csrColIndA,
    int *P,
    int *numnz)
cusolverStatus_t 
cusolverSpDcsrzfdHost(
   cusolverSpHandle t handle,
    int n,
    int nnzA,
   const cusparseMatDescr t descrA,
    const double *csrValA,
    const int *csrRowPtrA,
    const int *csrColIndA,
    int *P,
    int *numnz)
cusolverStatus_t 
cusolverSpCcsrzfdHost(
   cusolverSpHandle t handle,
    int n,
    int nnzA,
   const cusparseMatDescr t descrA,
   const cuComplex *csrValA,
    const int *csrRowPtrA,
   const int *csrColIndA,
```

```
 int *P,
    int *numnz)
cusolverStatus_t 
cusolverSpZcsrzfdHost(
   cusolverSpHandle t handle,
    int n,
    int nnzA,
   const cusparseMatDescr t descrA,
    const cuDoubleComplex *csrValA,
    const int *csrRowPtrA,
    const int *csrColIndA,
    int *P,
    int *numnz)
```
This function implements MC21, zero-free diagonal algorithm. It returns a permutation vector  $p$  such that  $A(p, :)$  has no zero diagonal.

A is an n×n sparse matrix that is defined in CSR storage format by the three arrays csrValA, csrRowPtrA, and csrColIndA. The supported matrix type is CUSPARSE\_MATRIX\_TYPE\_GENERAL.

The output parameter p is an integer array of n elements. It represents a permutation array with base-0 index. The permutation array p corresponds to a permutation matrix P, and satisfies the following relation:

$$
A(p,.) = P^*A
$$

The output parameter numnz describes number of nonzero diagonal in permutated matrix  $A(p, :)$ . If numnz is less than n, matrix A has structural singularity.

Remark 1: only CPU (Host) path is provided.

Remark 2: this routine does not maximize diagonal value of permuted matrix. The user cannot expect this routine can make "LU without pivoting" stable.

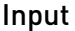

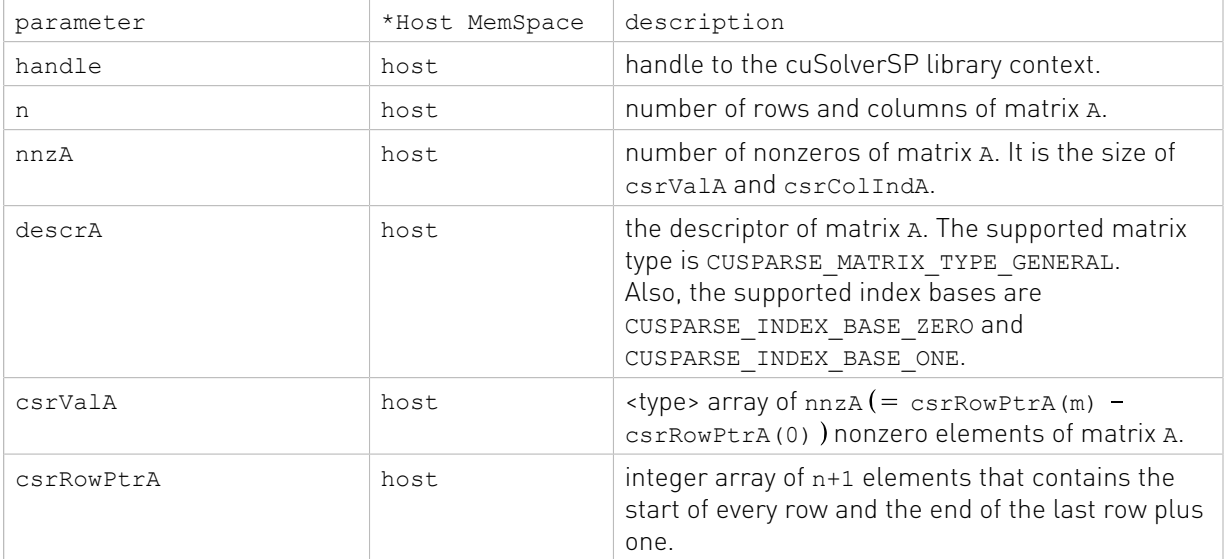

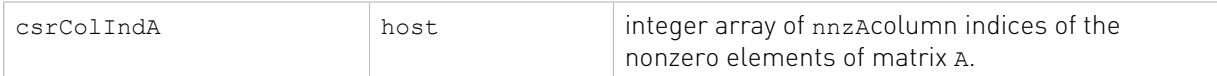

#### Output

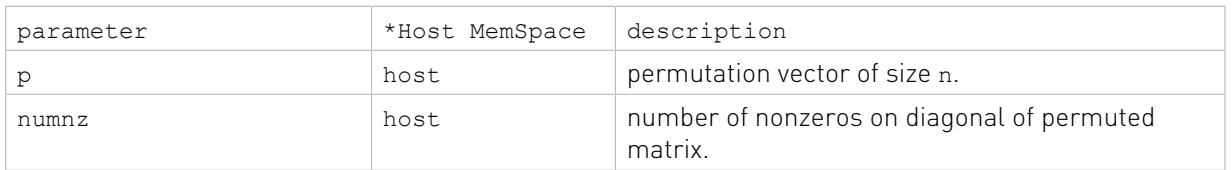

#### Status Returned

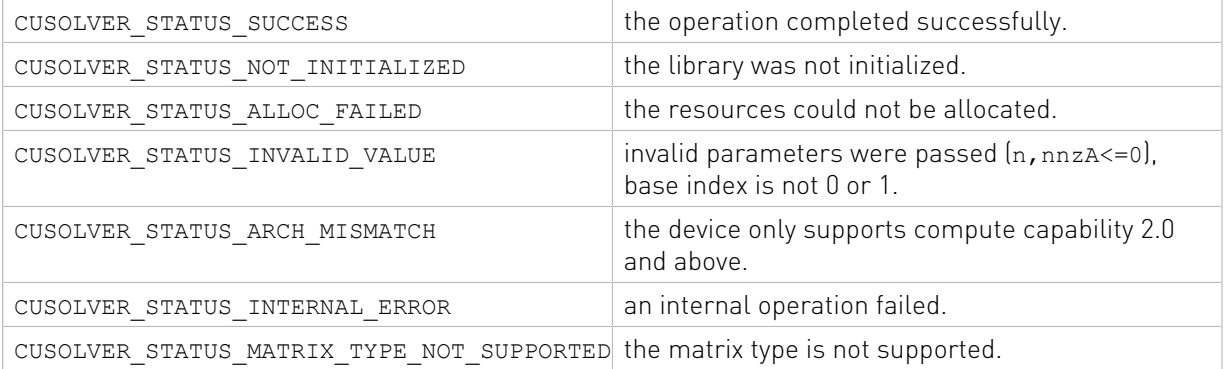

### 2.5.3.6. cusolverSpXcsrperm()

```
cusolverStatus_t 
cusolverSpXcsrperm_bufferSizeHost(cusolverSpHandle t handle,
                       int m,
                       int n,
                       int nnzA,
                      const cusparseMatDescr t descrA,
int *csrRowPtrA,
int *csrColIndA,
const int *p,
const int *q,
                      size t *bufferSizeInBytes);
cusolverStatus_t 
cusolverSpXcsrpermHost(cusolverSpHandle t handle,
              int m,
              int n,
              int nnzA,
             const cusparseMatDescr t descrA,
              int *csrRowPtrA,
              int *csrColIndA,
              const int *p,
              const int *q,
              int *map,
              void *pBuffer);
```
Given a left permutation vector  $p$  which corresponds to permutation matrix  $p$  and a right permutation vector q which corresponds to permutation matrix Q, this function computes permutation of matrix A by

$$
B = P^* A^* Q^T
$$

A is an m×n sparse matrix that is defined in CSR storage format by the three arrays csrValA, csrRowPtrA and csrColIndA.

The operation is in-place, i.e. the matrix A is overwritten by B.

The permutation vector  $p$  and  $q$  are base 0. p performs row permutation while  $q$  performs column permutation. One can also use MATLAB command  $B = A(p,q)$  to permutate matrix A.

This function only computes sparsity pattern of B. The user can use parameter map to get csrValB as well. The parameter map is an input/output. If the user sets map=0:1:  $(nnzA-1)$ before calling csrperm, csrValB=csrValA(map).

The supported matrix type is CUSPARSE\_MATRIX\_TYPE\_GENERAL. If A is symmetric and only lower/upper part is provided, the user has to pass  $A + A^T$  into this function.

This function requires a buffer size returned by csrperm\_bufferSize(). The address of pBuffer must be a multiple of 128 bytes. If it is not, CUSOLVER\_STATUS\_INVALID\_VALUE is returned.

For example, if matrix A is

$$
A = \begin{pmatrix} 1.0 & 2.0 & 3.0 \\ 4.0 & 5.0 & 6.0 \\ 7.0 & 8.0 & 9.0 \end{pmatrix}
$$

and left permutation vector  $p=(0,2,1)$ , right permutation vector  $q=(2,1,0)$ , then  $P^*A^*Q^T$  is

$$
P^*A^*Q^T = \begin{pmatrix} 3.0 & 2.0 & 1.0 \\ 9.0 & 8.0 & 7.0 \\ 6.0 & 5.0 & 4.0 \end{pmatrix}
$$

Remark 1: only CPU (Host) path is provided.

Remark 2: the user can combine  $\texttt{cssymrem}$  and  $\texttt{cssperm}$  to get  $P^*A^*P^T$  which has less zero fill-in during QR factorization.

#### Input

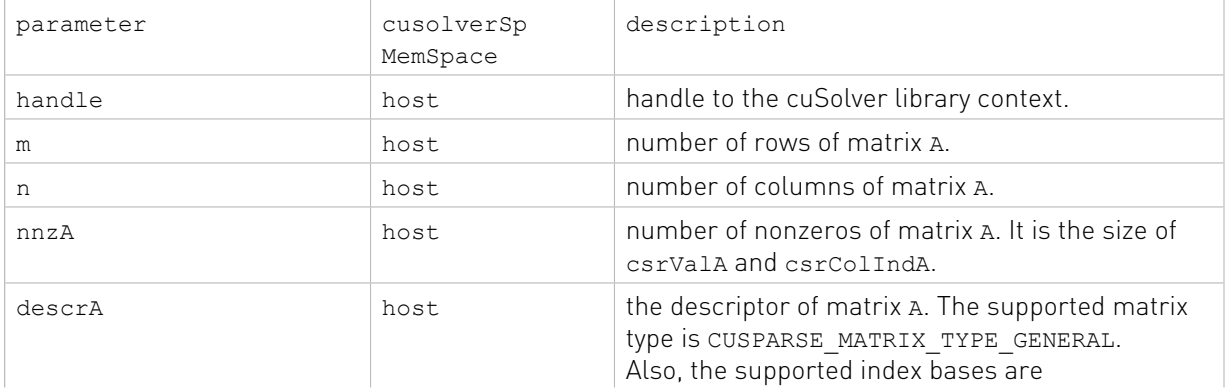

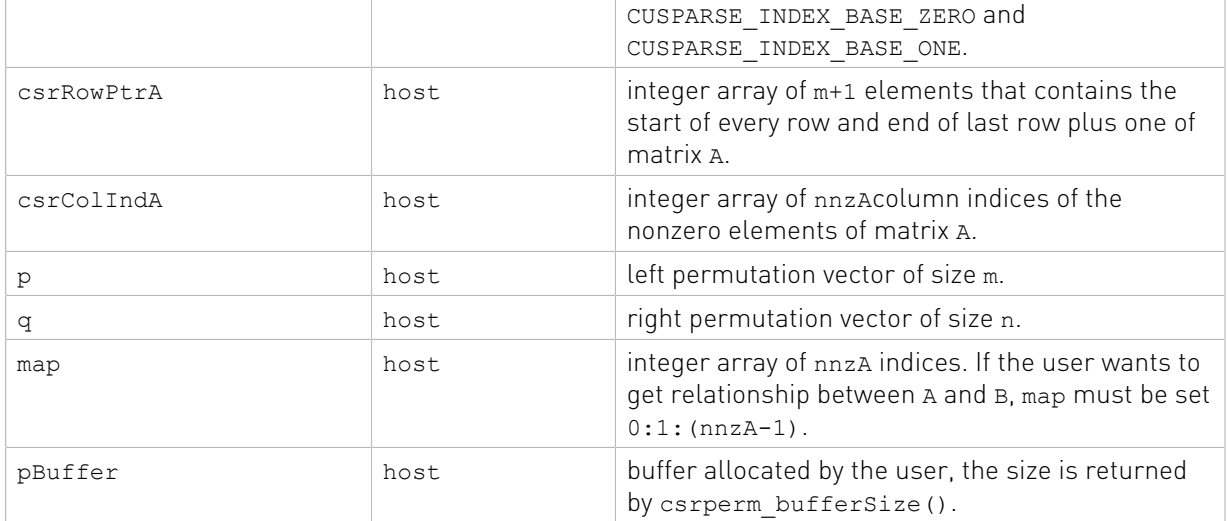

#### Output

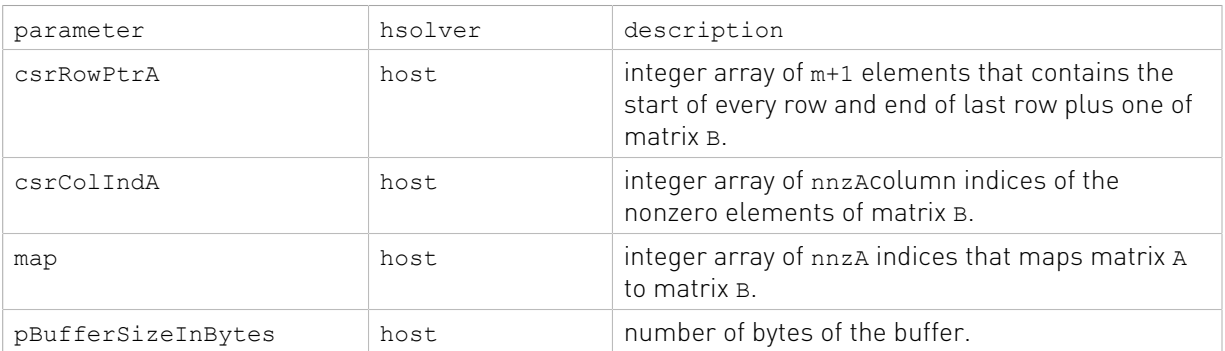

#### Status Returned

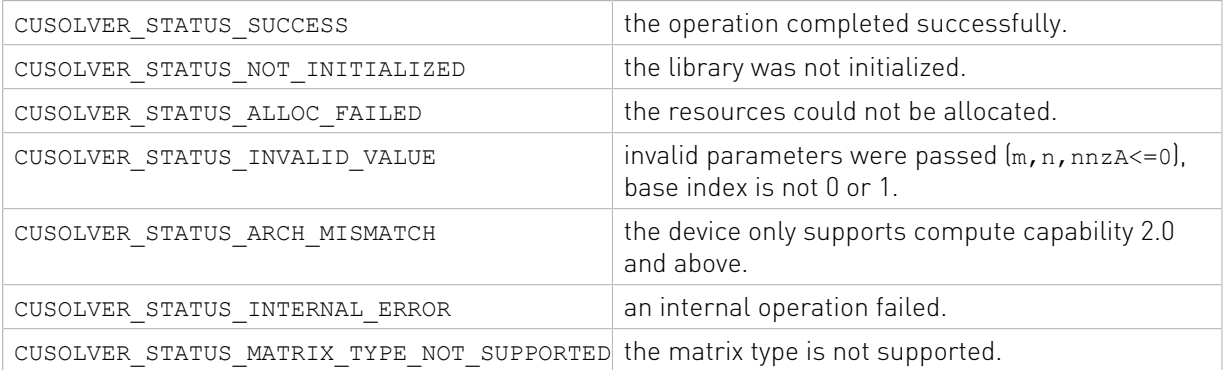

### 2.5.3.7. cusolverSpXcsrqrBatched()

The create and destroy methods start and end the lifetime of a csrqrInfo object.

```
cusolverStatus_t 
cusolverSpCreateCsrqrInfo(csrqrInfo_t *info);
cusolverStatus_t 
cusolverSpDestroyCsrqrInfo(csrqrInfo_t info);
```
Analysis is the same for all data types, but each data type has a unique buffer size.

```
cusolverStatus_t 
cusolverSpXcsrqrAnalysisBatched(cusolverSpHandle_t handle,
                             int m,
                             int n,
                             int nnzA,
                             const cusparseMatDescr_t descrA,
                             const int *csrRowPtrA,
                             const int *csrColIndA,
                             csrqrInfo_t info);
cusolverStatus_t 
cusolverSpScsrqrBufferInfoBatched(cusolverSpHandle_t handle,
                             int m,
                             int n,
                             int nnzA,
                            const cusparseMatDescr t descrA,
                             const float *csrValA,
                             const int *csrRowPtrA,
                             const int *csrColIndA,
                             int batchSize,
                             csrqrInfo_t info,
                            size t *internalDataInBytes,
                            size t *workspaceInBytes);
cusolverStatus_t 
cusolverSpDcsrqrBufferInfoBatched(cusolverSpHandle t handle,
                             int m,
                             int n,
                             int nnzA,
                             const cusparseMatDescr_t descrA,
                             const double *csrValA,
                             const int *csrRowPtrA,
                             const int *csrColIndA,
                             int batchSize,
                             csrqrInfo_t info,
                             size t *internalDataInBytes,
                            size t *workspaceInBytes);
```
Calculate buffer sizes for complex valued data types.

```
cusolverStatus_t 
cusolverSpCcsrqrBufferInfoBatched(cusolverSpHandle_t handle,
                              int m,
                              int n,
                              int nnzA,
                             const cusparseMatDescr t descrA,
                              const cuComplex *csrValA,
                              const int *csrRowPtrA,
                              const int *csrColIndA,
                              int batchSize,
                              csrqrInfo_t info,
                             size t *internalDataInBytes,size<sup>t</sup> *workspaceInBytes);
cusolverStatus_t 
cusolverSpZcsrqrBufferInfoBatched(cusolverSpHandle_t handle,
                              int m,
                              int n,
                              int nnzA,
```

```
const cusparseMatDescr t descrA,
 const cuDoubleComplex *csrValA,
 const int *csrRowPtrA,
 const int *csrColIndA,
 int batchSize,
 csrqrInfo_t info,
size t *internalDataInBytes,
size t *workspaceInBytes);
```
The S and D data types are real valued single and double precision, respectively.

```
cusolverStatus_t 
cusolverSpScsrqrsvBatched(cusolverSpHandle t handle,
                          int m,
                          int n,
                          int nnzA,
                         const cusparseMatDescr t descrA,
                          const float *csrValA,
                          const int *csrRowPtrA,
                          const int *csrColIndA,
                          const float *b,
                          float *x,
                          int batchSize,
                          csrqrInfo_t info,
                          void *pBuffer);
cusolverStatus_t 
cusolverSpDcsrqrsvBatched(cusolverSpHandle_t handle,
                          int m,
                          int n,
                          int nnz,
                         const cusparseMatDescr t descrA,
                          const double *csrValA,
                          const int *csrRowPtrA,
                          const int *csrColIndA,
                          const double *b,
                          double *x,
                          int batchSize,
                          csrqrInfo_t info,
                          void *pBuffer);
```
The C and Z data types are complex valued single and double precision, respectively.

```
cusolverStatus_t 
cusolverSpCcsrqrsvBatched(cusolverSpHandle_t handle,
                          int m,
                           int n,
                           int nnzA,
                         const cusparseMatDescr t descrA,
                          const cuComplex *csrValA,
                          const int *csrRowPtrA,
                          const int *csrColIndA,
                          const cuComplex *b,
                          cuComplex *x,
                          int batchSize,
                          csrqrInfo_t info,
                          void *pBuffer);
cusolverStatus_t 
cusolverSpZcsrqrsvBatched(cusolverSpHandle_t handle,
                          int m,
```

```
 int n,
 int nnzA,
const cusparseMatDescr t descrA,
 const cuDoubleComplex *csrValA,
 const int *csrRowPtrA,
 const int *csrColIndA,
 const cuDoubleComplex *b,
 cuDoubleComplex *x,
 int batchSize,
 csrqrInfo_t info,
 void *pBuffer);
```
The batched sparse QR factorization is used to solve either a set of least-squares problems

$$
x_j
$$
 = argmin $||A_j * z - b_j||$ , j = 1,2,..., batchSize

or a set of linear systems

$$
A_jx_j = b_j
$$
, j = 1,2,..., batchSize

where each  $A_j$  is a m×n sparse matrix that is defined in CSR storage format by the four arrays csrValA, csrRowPtrA and csrColIndA.

The supported matrix type is CUSPARSE\_MATRIX\_TYPE\_GENERAL. If A is symmetric and only lower/upper part is prvided, the user has to pass  $A + A^H$  into this function.

The prerequisite to use batched sparse QR has two-folds. First all matrices  $A_i$  must have the same sparsity pattern. Second, no column pivoting is used in least-square problem, so the solution is valid only if  $A_j$  is of full rank for all  $j = 1, 2, \ldots$ , batchSize. All matrices have the same sparity pattern, so only one copy of csrRowPtrA and csrColIndA is used. But the array csrValA stores coefficients of  $A_i$  one after another. In other words, csrValA[k\*nnzA :  $(k+1)$ \*nnzA] is the value of  $A_k$ .

The batched QR uses opaque data structure csrqrInfo to keep intermediate data, for example, matrix Q and matrix R of QR factorization. The user needs to create csrqrInfo first by cusolverSpCreateCsrqrInfo before any function in batched QR operation. The csrqrInfo would not release internal data until cusolverSpDestroyCsrqrInfo is called.

There are three routines in batched sparse QR, cusolverSpXcsrqrAnalysisBatched, cusolverSp[S|D|C|Z]csrqrBufferInfoBatched and cusolverSp[S|D|C| Z]csrqrsvBatched.

First, cusolverSpXcsrqrAnalysisBatched is the analysis phase, used to analyze sparsity pattern of matrix Q and matrix R of QR factorization. Also parallelism is extracted during analysis phase. Once analysis phase is done, the size of working space to perform QR is known. However cusolverSpXcsrqrAnalysisBatched uses CPU to analyze the structure of matrix A, and this may consume a lot of memory. If host memory is not sufficient to finish the analysis, CUSOLVER\_STATUS\_ALLOC\_FAILED is returned. The required memory for analysis is proportional to zero fill-in in QR factorization. The user may need to perform some kind of reordering to minimize zero fill-in, for example, colamd or symrcm in MATLAB. cuSolverSP library provides symrcm (cusolverSpXcsrsymrcm).

Second, the user needs to choose proper batchSize and to prepare working space for sparse QR. There are two memory blocks used in batched sparse QR. One is internal memory block used to store matrix Q and matrix R. The other is working space used to

perform numerical factorization. The size of the former is proportional to batchSize, and the size is specified by returned parameter internalDataInBytes of cusolverSp[S|D|C| Z]csrqrBufferInfoBatched. while the size of the latter is almost independent of batchSize, and the size is specified by returned parameter workspaceInBytes of cusolverSp[S|D|C| Z]csrqrBufferInfoBatched. The internal memory block is allocated implicitly during first call of cusolverSp $[S|D|C|Z]$ csrqrsvBatched. The user only needs to allocate working space for cusolverSp[S|D|C|Z]csrqrsvBatched.

Instead of trying all batched matrices, the user can find maximum batchSize by querying cusolverSp[S|D|C|Z]csrqrBufferInfoBatched. For example, the user can increase batchSize till summation of internalDataInBytes and workspaceInBytes is greater than size of available device memory.

Suppose that the user needs to perform 253 linear solvers and available device memory is 2GB. if cusolverSp[S|D|C|Z]csrqrsvBatched can only afford batchSize 100, the user has to call cusolverSp[S|D|C|Z]csrqrsvBatched three times to finish all. The user calls cusolverSp[S|D|C|Z]csrqrBufferInfoBatched with batchSize 100. The opaque info would remember this batchSize and any subsequent call of cusolverSp[S| D|C|Z]csrqrsvBatched cannot exceed this value. In this example, the first two calls of cusolverSp[S|D|C|Z]csrqrsvBatched will use batchSize 100, and last call of cusolverSp[S|D|C|Z]csrqrsvBatched will use batchSize 53.

Example: suppose that A0, A1, .., A9 have the same sparsity pattern, the following code solves 10 linear systems  $A_i x_i = b_i$ ,  $j = 0,2,...,9$  by batched sparse QR.

```
// Suppose that A0, A1, .., A9 are m x m sparse matrix represented by CSR format, 
// Each matrix Aj has nonzero nnzA, and shares the same csrRowPtrA and csrColIndA.
// csrValA is aggregation of A0, A1, ..., A9.
int m ; // number of rows and columns of each Aj
int nnzA ; // number of nonzeros of each Aj
int *csrRowPtrA ; // each Aj has the same csrRowPtrA 
int *csrColIndA ; // each Aj has the same csrColIndA
double *csrValA ; // aggregation of A0,A1,...,A9
cont int batchSize = 10; // 10 linear systems
cusolverSpHandle t handle; // handle to cusolver library
csrqrInfo t info = NULL;
cusparseMatDescr t descrA = NULL;
void *pBuffer = \overline{N}ULL; // working space for numerical factorization
// step 1: create a descriptor
cusparseCreateMatDescr(&descrA);
cusparseSetMatIndexBase(descrA, CUSPARSE INDEX BASE ONE); // A is base-1
cusparseSetMatType(descrA, CUSPARSE MATRIX TYPE GENERAL); // A is a general matrix
// step 2: create empty info structure
cusolverSpCreateCsrqrInfo(&info);
// step 3: symbolic analysis
cusolverSpXcsrqrAnalysisBatched(
    handle, m, m, nnzA,
    descrA, csrRowPtrA, csrColIndA, info);
// step 4: allocate working space for Aj*xj=bj
cusolverSpDcsrqrBufferInfoBatched(
    handle, m, m, nnzA,
    descrA,
    csrValA, csrRowPtrA, csrColIndA,
    batchSize, 
   info,
```

```
 &internalDataInBytes,
     &workspaceInBytes);
cudaMalloc(&pBuffer, workspaceInBytes);
// step 5: solve Aj*xj = bj
cusolverSpDcsrqrsvBatched(
 handle, m, m, nnzA,
 descrA, csrValA, csrRowPtrA, csrColIndA,
    b,
    x,
    batchSize,
 info,
 pBuffer);
// step 7: destroy info
cusolverSpDestroyCsrqrInfo(info);
```
Please refer to Appendix B for detailed examples.

Remark 1: only GPU (device) path is provided.

#### Input

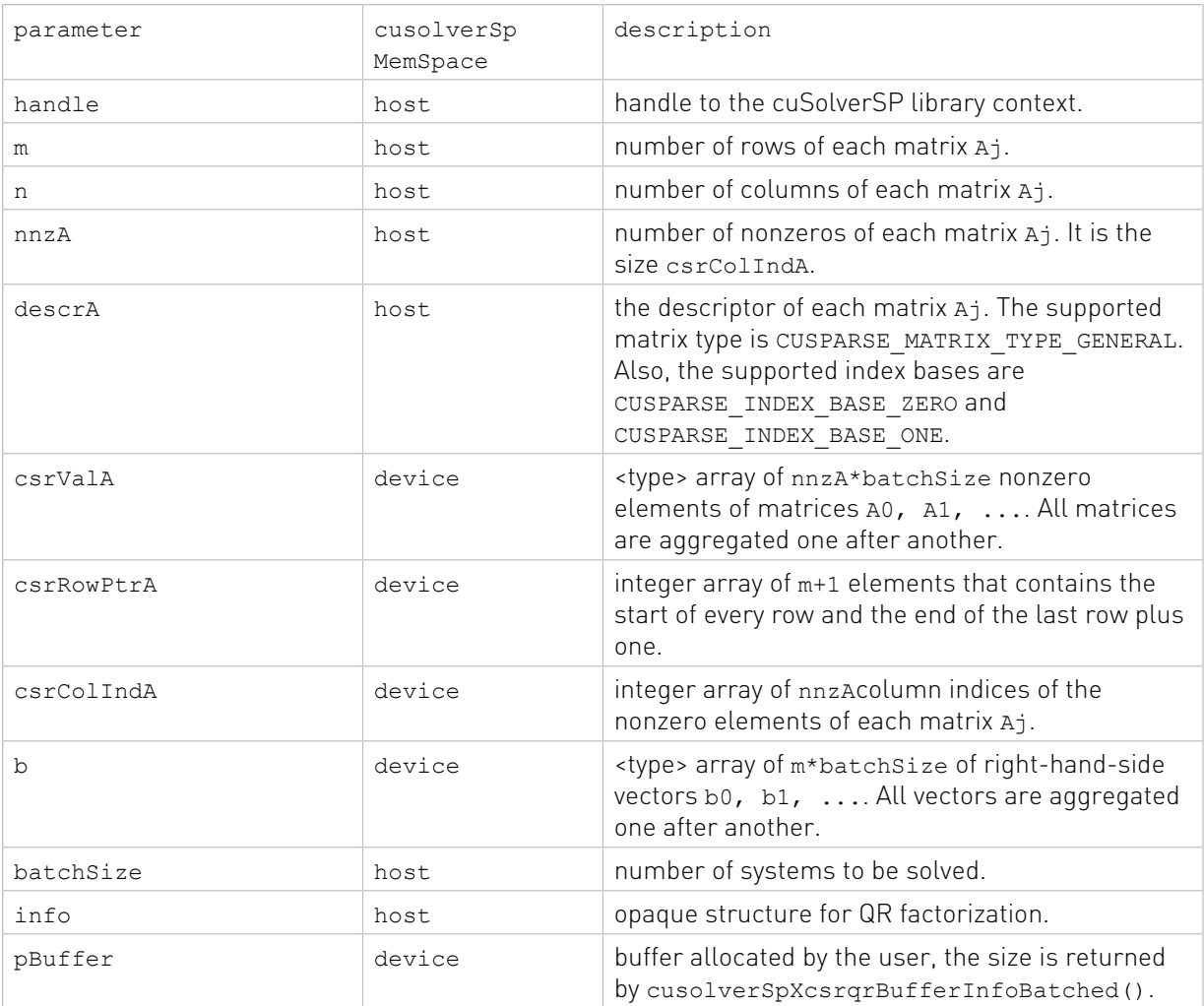

#### **Output**

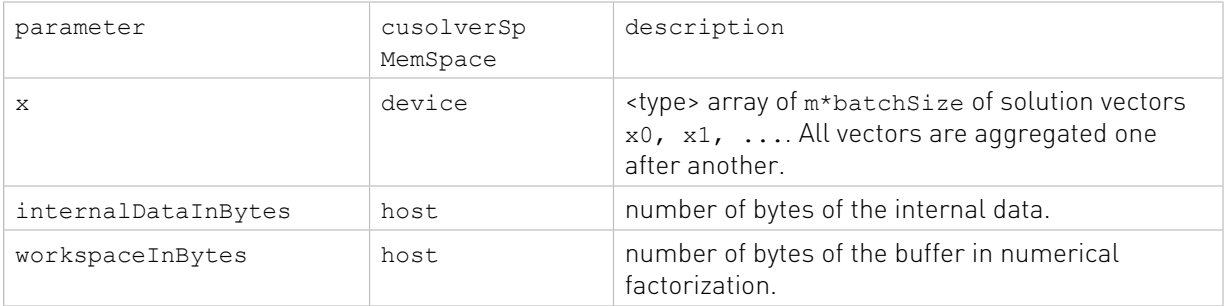

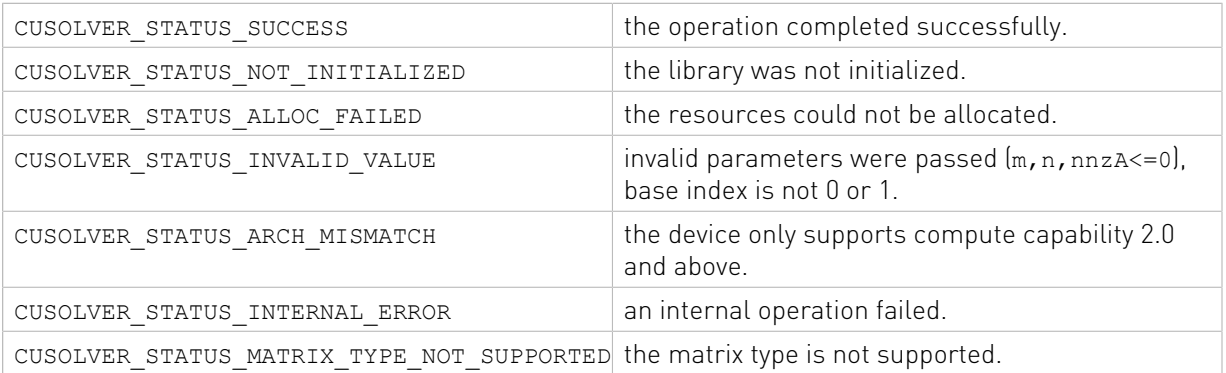

# 2.6. cuSolverRF: Refactorization Reference

This chapter describes API of cuSolverRF, a library for fast refactorization.

### 2.6.1. cusolverRfAccessBundledFactors()

```
cusolverStatus_t
cusolverRfAccessBundledFactors(/* Input */
                                    cusolverRfHandle t handle,
                                     /* Output (in the host memory) */
                                    int* nnzM,
                                     /* Output (in the device memory) */
                                    int** Mp,
                                    int** Mi,
                                    double** Mx);
```
This routine allows direct access to the lower L and upper U triangular factors stored in the cuSolverRF library handle. The factors are compressed into a single matrix  $M = (L I$ ) +U, where the unitary diagonal of L is not stored. It is assumed that a prior call to the cusolverRfRefactor() was done in order to generate these triangular factors.

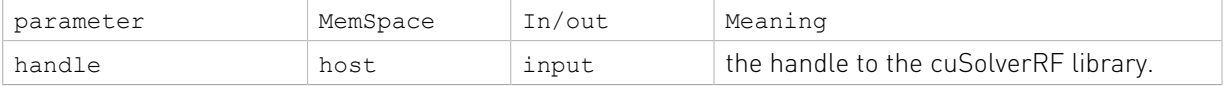

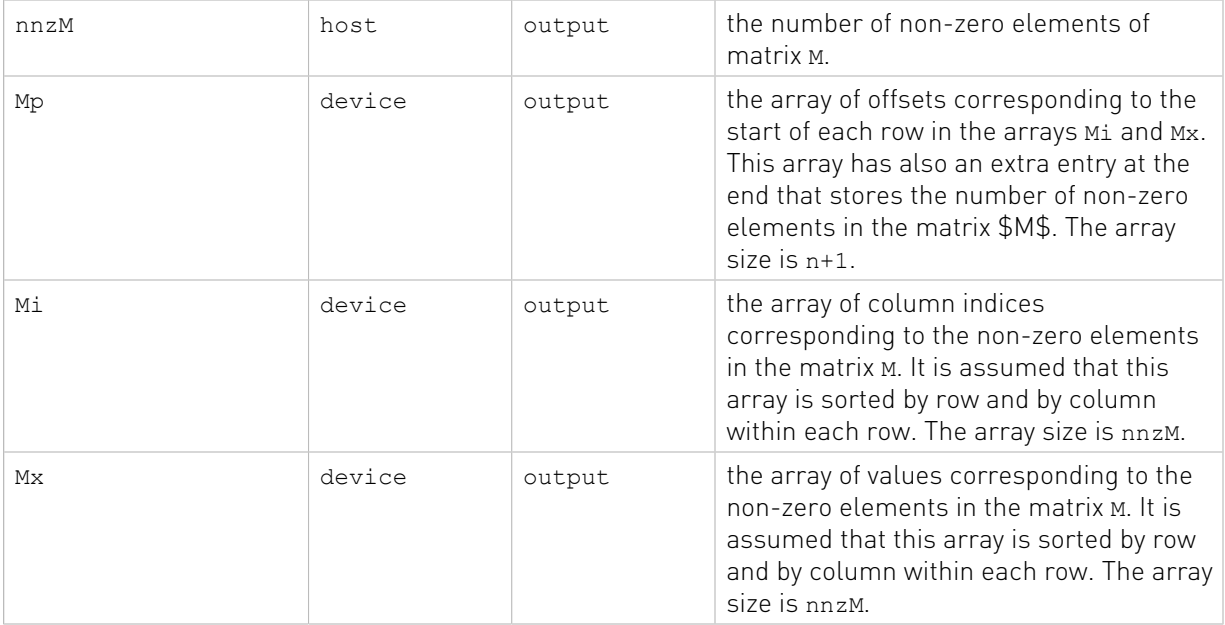

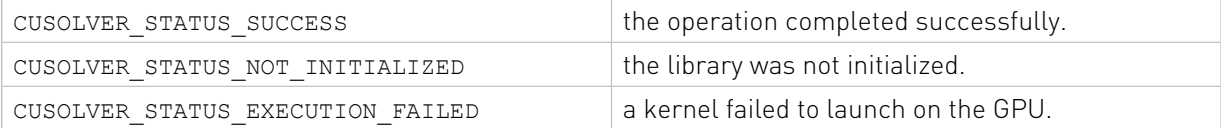

### 2.6.2. cusolverRfAnalyze()

```
cusolverStatus_t
cusolverRfAnalyze(cusolverRfHandle t handle);
```
This routine performs the appropriate analysis of parallelism available in the LU refactorization depending upon the algorithm chosen by the user.

 $A = L * U$ 

It is assumed that a prior call to the cusolverRfSetup[Host|Device]() was done in order to create internal data structures needed for the analysis.

This routine needs to be called only once for a single linear system

 $A_i x_i = f_i$ 

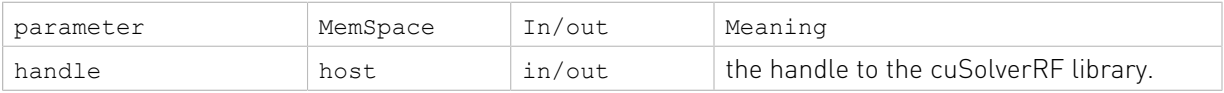

#### Status Returned

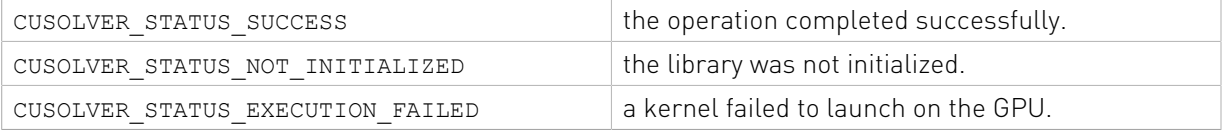

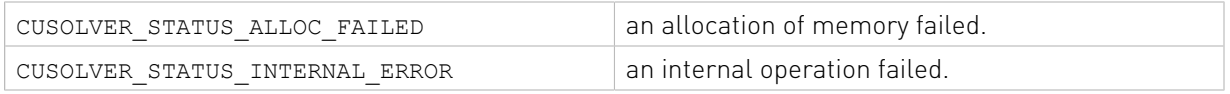

### 2.6.3. cusolverRfSetupDevice()

```
cusolverStatus_t
cusolverRfSetupDevice(/* Input (in the device memory) */
                      int n,
                     int nnzA,
                     int* csrRowPtrA,
                     int* csrColIndA,
                     double* csrValA,
                     int nnzL,
                     int* csrRowPtrL,
                     int* csrColIndL,
                     double* csrValL,
                     int nnzU,
                     int* csrRowPtrU,
                     int* csrColIndU,
                     double* csrValU,
                     int* P,
                     int* Q,
                     /* Output */
                     cusolverRfHandle t handle);
```
This routine assembles the internal data structures of the cuSolverRF library. It is often the first routine to be called after the call to the cusolverRfCreate() routine.

This routine accepts as input (on the device) the original matrix  $A$ , the lower (L) and upper (U) triangular factors, as well as the left (P) and the right (Q) permutations resulting from the full LU factorization of the first  $(i=1)$  linear system

 $A_i x_i = f_i$ 

The permutations P and Q represent the final composition of all the left and right reorderings applied to the original matrix A, respectively. However, these permutations are often associated with partial pivoting and reordering to minimize fill-in, respectively.

This routine needs to be called only once for a single linear system

 $A_i x_i = f_i$ 

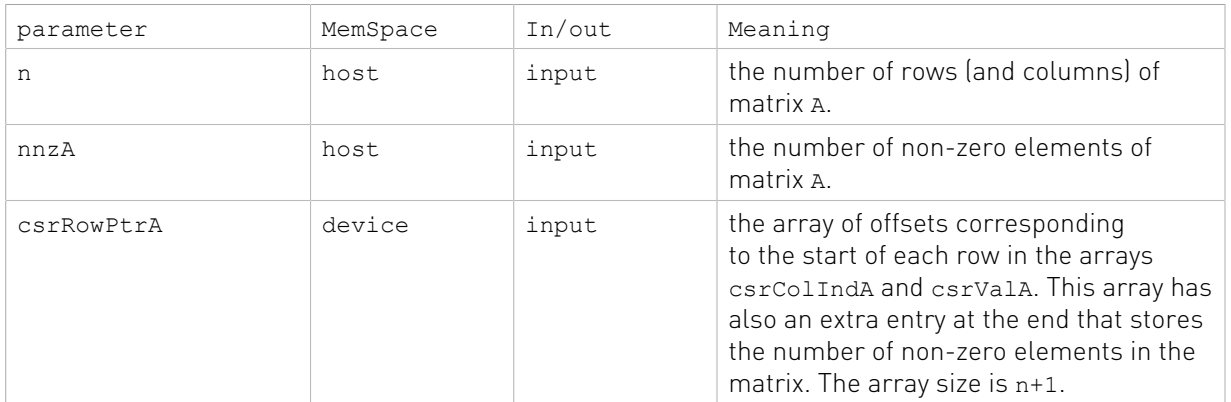

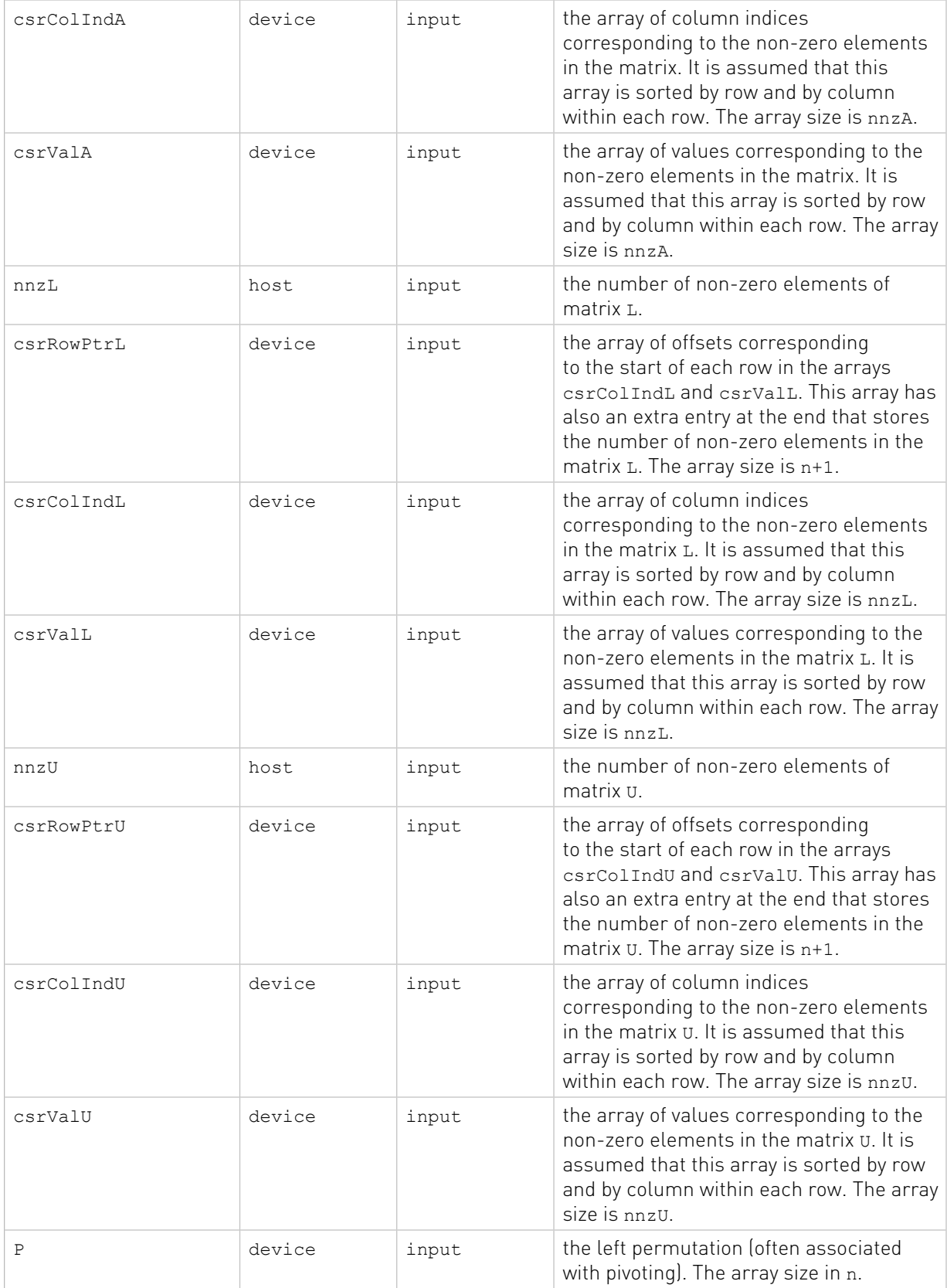

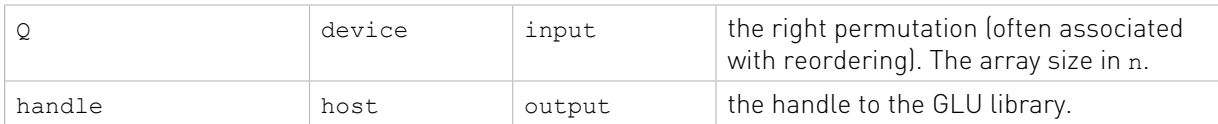

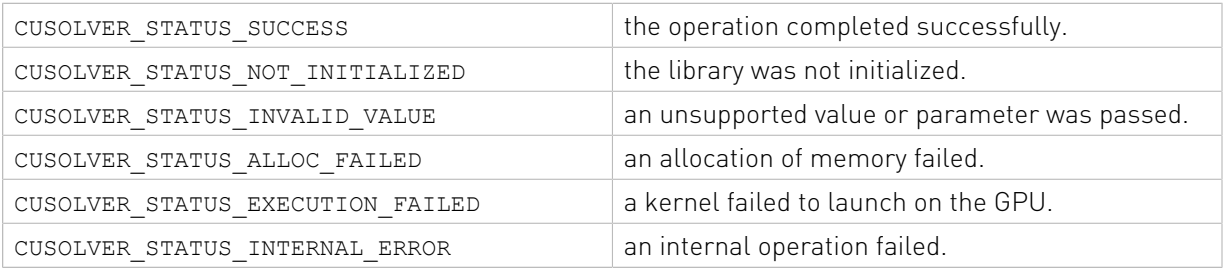

### 2.6.4. cusolverRfSetupHost()

```
cusolverStatus_t
cusolverRfSetupHost(/* Input (in the host memory) */
                    int n,
                    int nnzA,
                    int* h_csrRowPtrA,
                    int* h_csrColIndA,
                   double<sup>*</sup> h csrValA,
                    int nnzL,
                    int* h_csrRowPtrL,
                    int* h_csrColIndL,
                    double* h_csrValL,
                    int nnzU,
                    int* h_csrRowPtrU,
                    int* h_csrColIndU,
                    double* h_csrValU,
                    int* h_P,
                   int* h_Q,
                   /* Output */cusolverRfHandle t handle);
```
This routine assembles the internal data structures of the cuSolverRF library. It is often the first routine to be called after the call to the cusolverRfCreate() routine.

This routine accepts as input (on the host) the original matrix A, the lower  $(L)$  and upper  $(U)$ triangular factors, as well as the left  $(P)$  and the right  $(Q)$  permutations resulting from the full LU factorization of the first  $(i=1)$  linear system

 $A_i x_i = f_i$ 

The permutations P and Q represent the final composition of all the left and right reorderings applied to the original matrix A, respectively. However, these permutations are often associated with partial pivoting and reordering to minimize fill-in, respectively.

This routine needs to be called only once for a single linear system

 $A_i x_i = f_i$ 

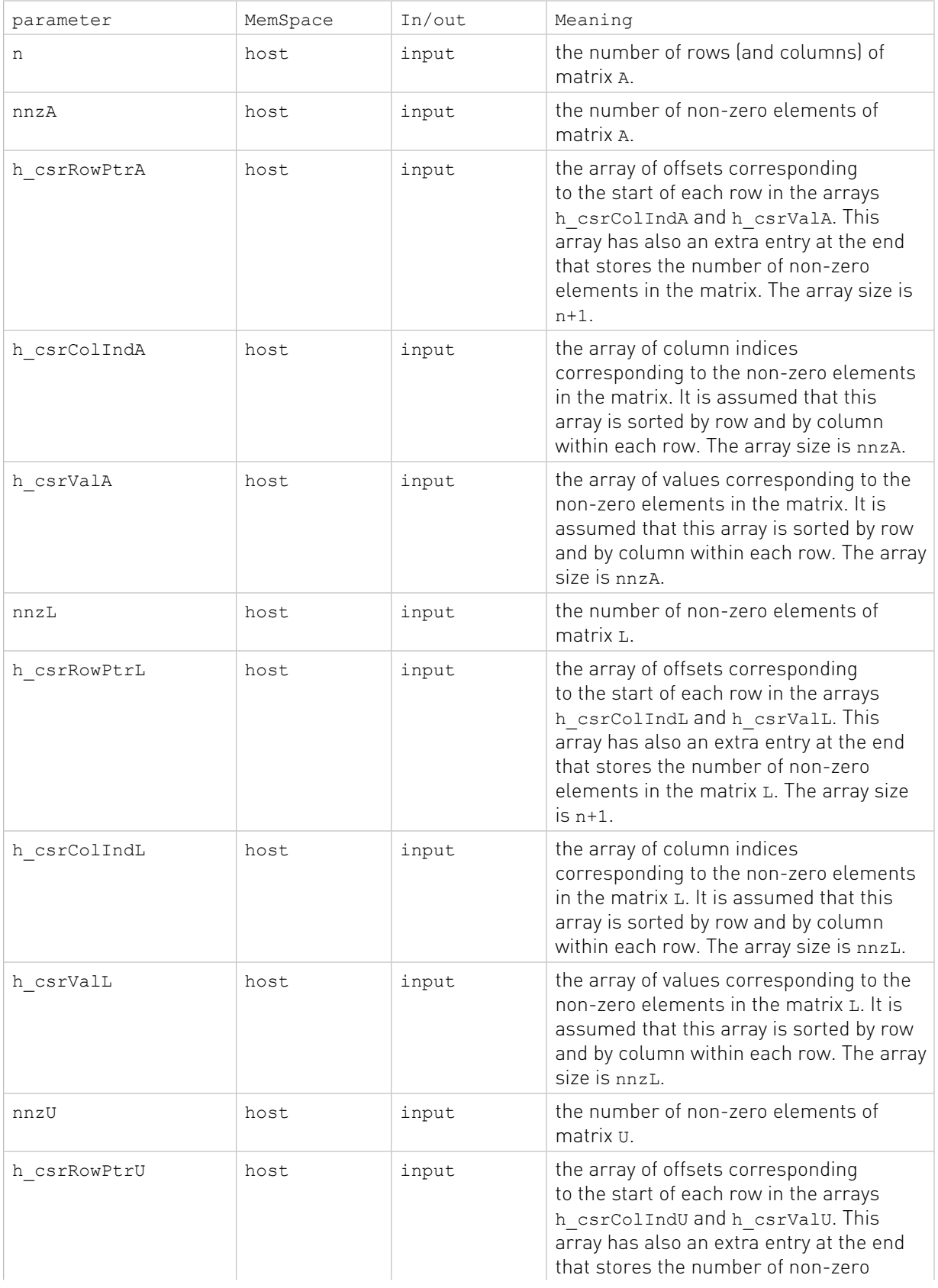

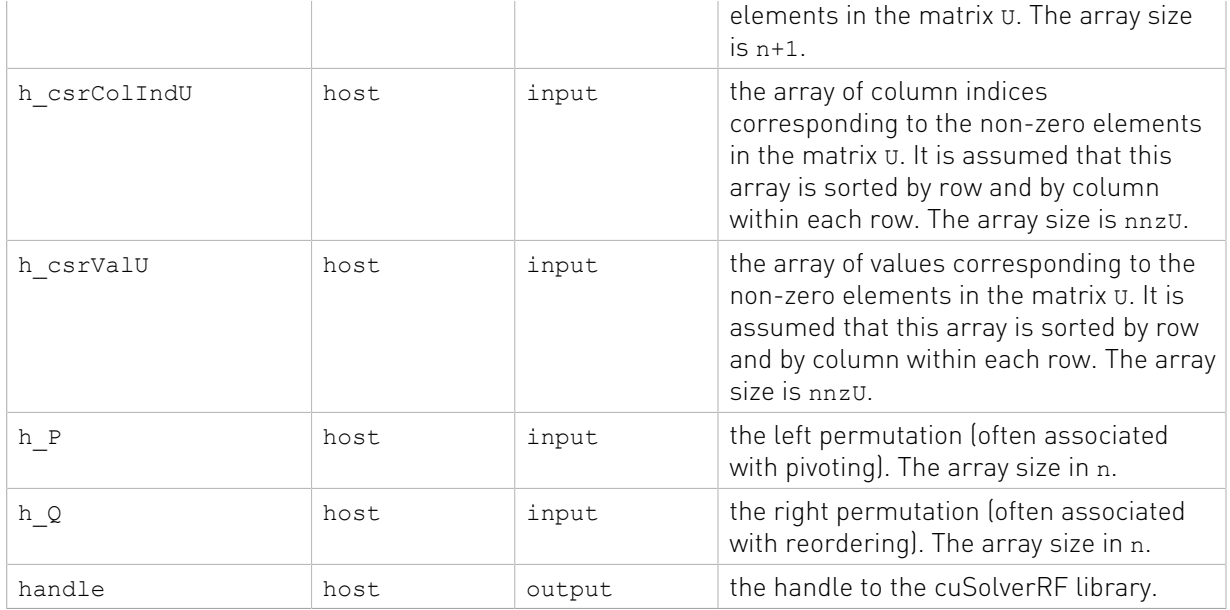

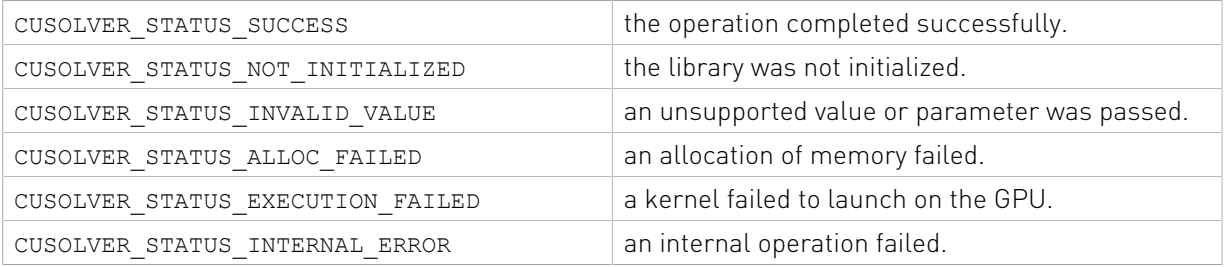

### 2.6.5. cusolverRfCreate()

cusolverStatus t cusolverRfCreate(cusolverRfHandle t \*handle);

This routine initializes the cuSolverRF library. It allocates required resources and must be called prior to any other cuSolverRF library routine.

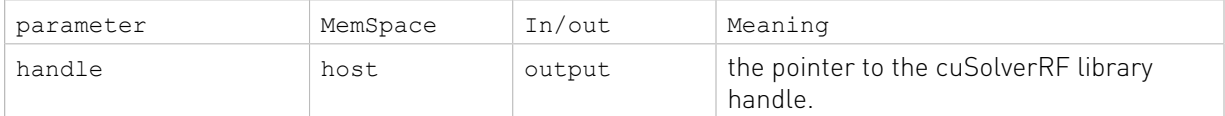

#### Status Returned

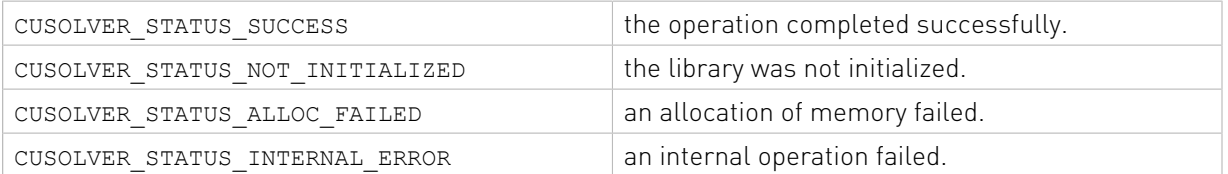

### 2.6.6. cusolverRfExtractBundledFactorsHost()

```
cusolverStatus_t
cusolverRfExtractBundledFactorsHost(/* Input */
                                     cusolverRfHandle t handle,
                                      /* Output (in the host memory) */
                                      int* h_nnzM,
                                     int** \overline{h} Mp,
                                     int** h\overline{Mi},
                                     double** h Mx);
```
This routine extracts lower (L) and upper (U) triangular factors from the cuSolverRF library handle into the host memory. The factors are compressed into a single matrix  $M = (L -$ I) +U, where the unitary diagonal of  $(L)$  is not stored. It is assumed that a prior call to the cusolverRfRefactor() was done in order to generate these triangular factors.

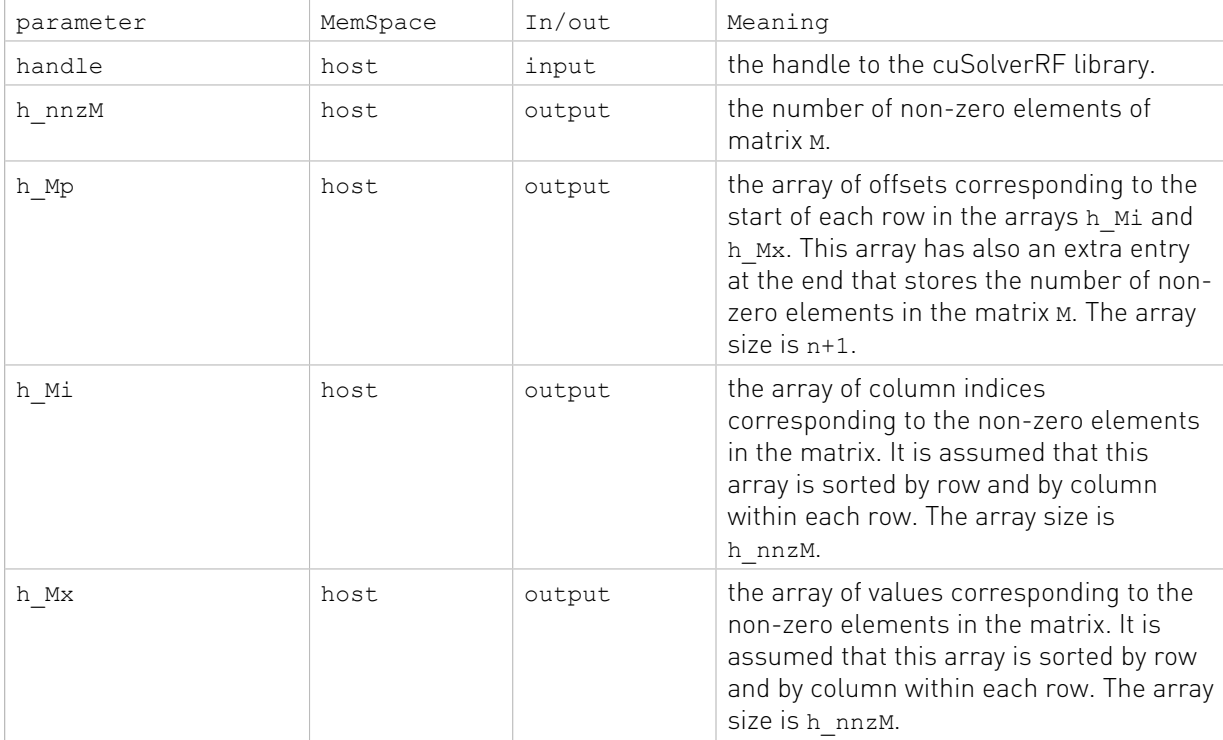

#### Status Returned

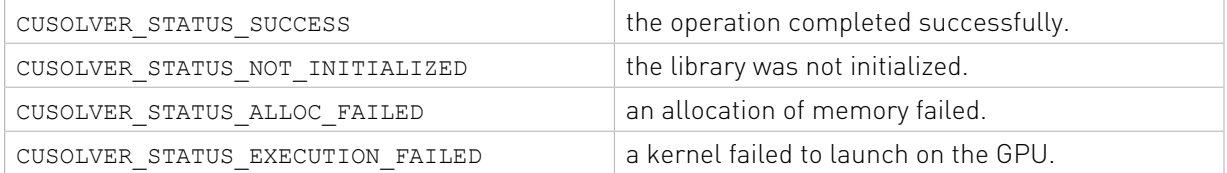

### 2.6.7. cusolverRfExtractSplitFactorsHost()

```
cusolverStatus_t
cusolverRfExtractSplitFactorsHost(/* Input */
                                cusolverRfHandle_t handle,
                                 /* Output (in the host memory) */
                                int* h_nnzL,
```
 int\*\* h\_Lp,  $int**$  h $Li$ , double\*\* h  $Lx$ , int\* h\_nnz $\overline{U}$ ,  $int**$  h\_Up, int\*\* h\_Ui, double\*\* h\_Ux);

This routine extracts lower  $(L)$  and upper  $(U)$  triangular factors from the cuSolverRF library handle into the host memory. It is assumed that a prior call to the cusolverRfRefactor() was done in order to generate these triangular factors.

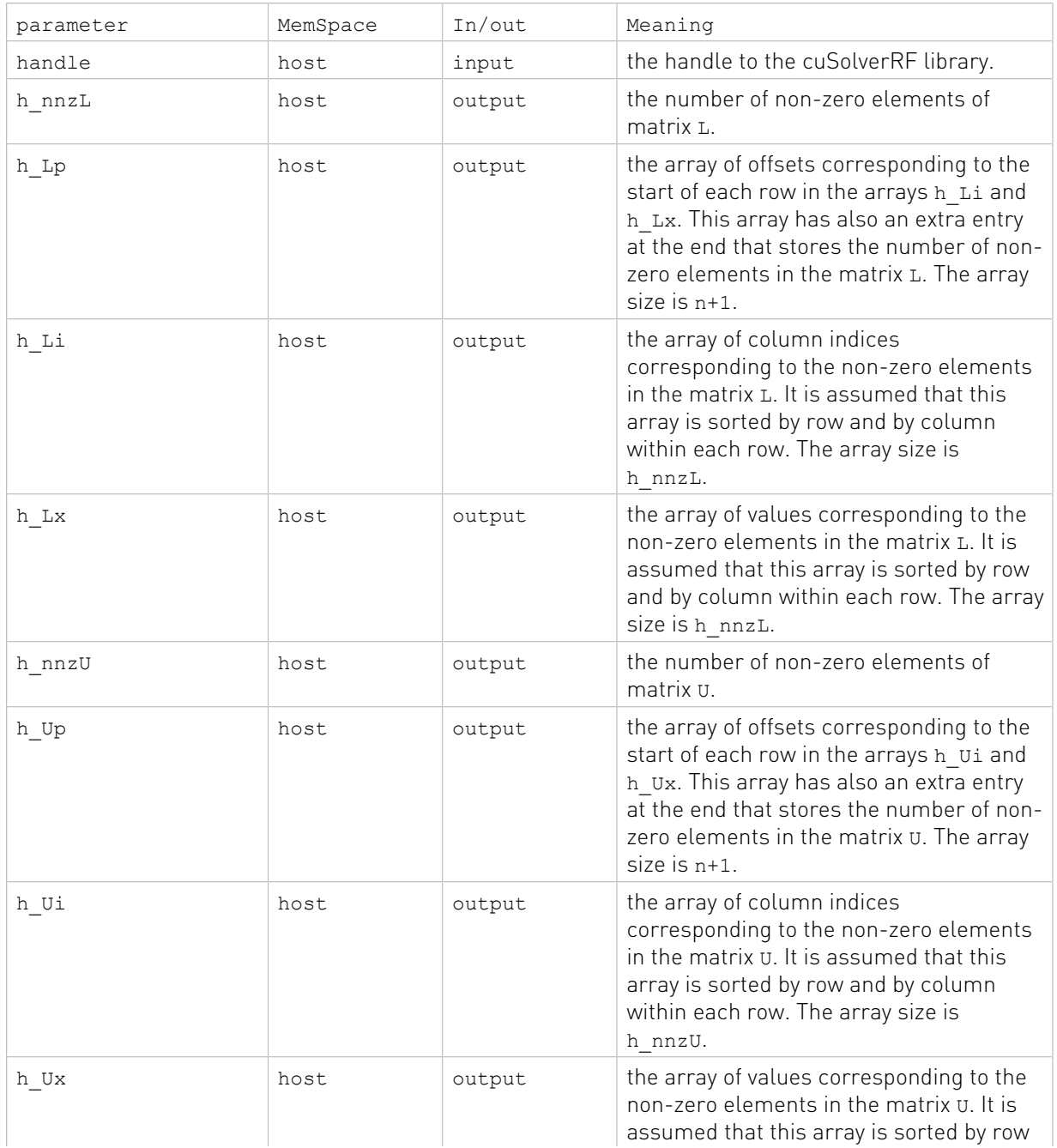

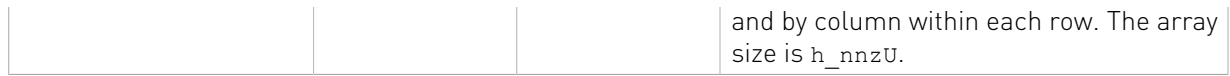

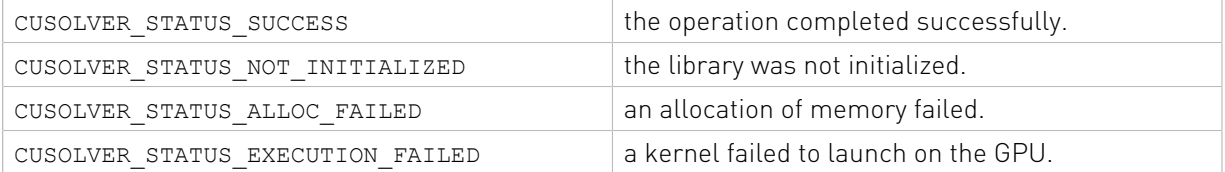

### 2.6.8. cusolverRfDestroy()

```
cusolverStatus t cusolverRfDestroy(cusolverRfHandle t handle);
```
This routine shuts down the cuSolverRF library. It releases acquired resources and must be called after all the cuSolverRF library routines.

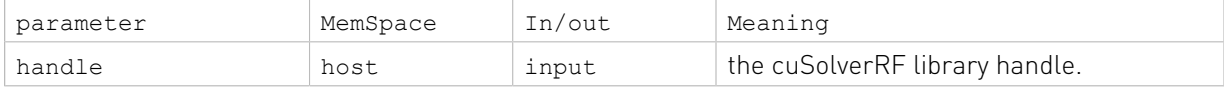

#### Status Returned

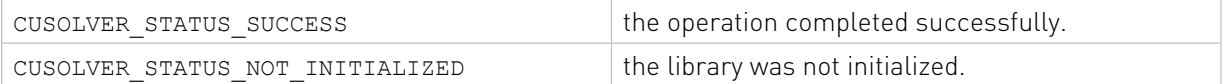

### 2.6.9. cusolverRfGetMatrixFormat()

```
cusolverStatus_t
cusolverRfGetMatrixFormat(cusolverRfHandle t handle,
 cusolverRfMatrixFormat_t *format,
 cusolverRfUnitDiagonal_t *diag);
```
This routine gets the matrix format used in the cusolverRfSetupDevice(),

cusolverRfSetupHost(), cusolverRfResetValues(),

cusolverRfExtractBundledFactorsHost() and cusolverRfExtractSplitFactorsHost() routines.

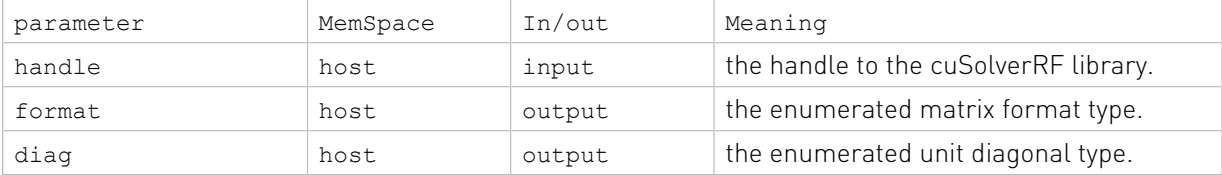

#### Status Returned

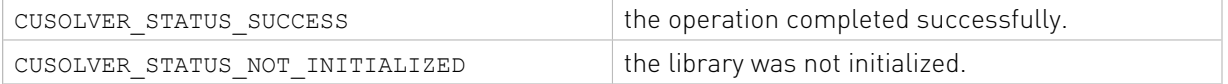

### 2.6.10. cusolverRfGetNumericProperties()

```
cusolverStatus_t
cusolverRfGetNumericProperties(cusolverRfHandle_t handle,
                             double *zero,
                             double *boost);
```
This routine gets the numeric values used for checking for ''zero'' pivot and for boosting it in the cusolverRfRefactor() and cusolverRfSolve() routines. The numeric boosting will be used only if boost  $> 0.0$ .

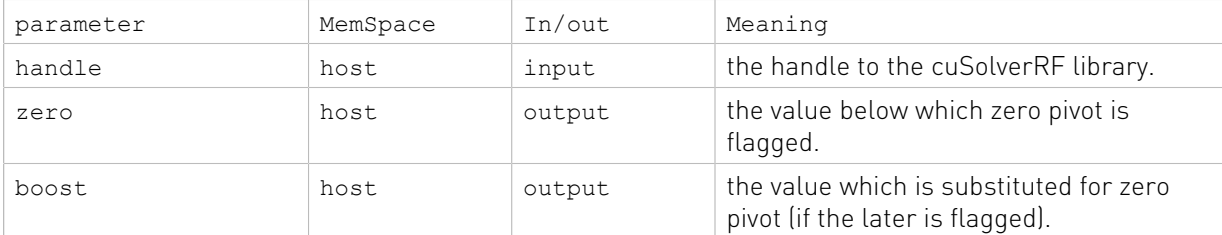

#### Status Returned

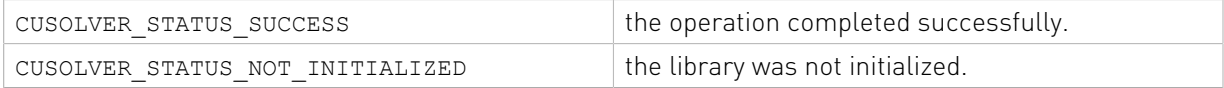

### 2.6.11. cusolverRfGetNumericBoostReport()

```
cusolverStatus_t
cusolverRfGetNumericBoostReport(cusolverRfHandle t handle,
                             cusolverRfNumericBoostReport t *report);
```
This routine gets the report whether numeric boosting was used in the cusolverRfRefactor() and cusolverRfSolve() routines.

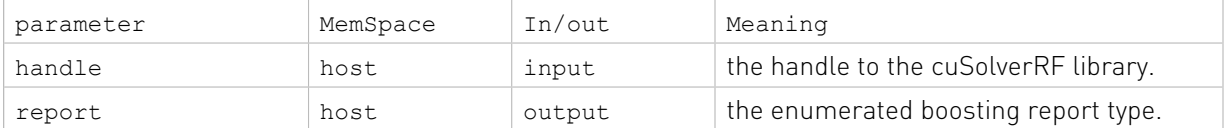

#### Status Returned

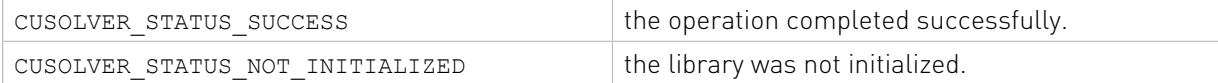

### 2.6.12. cusolverRfGetResetValuesFastMode()

cusolverStatus\_t cusolverRfGetResetValuesFastMode(cusolverRfHandle\_t handle, rfResetValuesFastMode\_t \*fastMode); This routine gets the mode used in the cusolverRfResetValues routine.

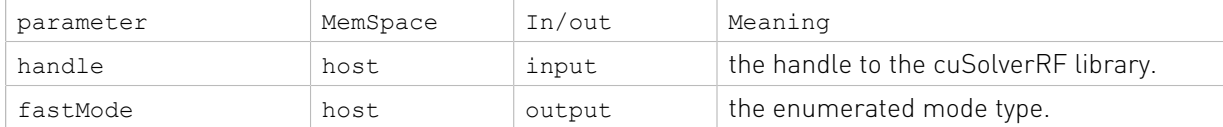

#### Status Returned

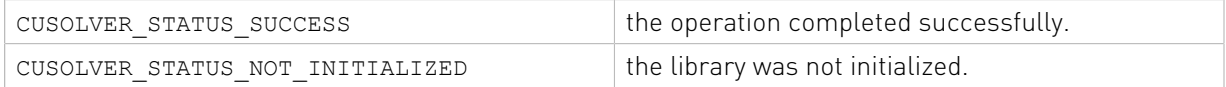

### 2.6.13. cusolverRfGet\_Algs()

```
cusolverStatus_t
cusolverRfGet \bar{A}lgs(cusolverRfHandle t handle,
             cusolverRfFactorization t* fact alg,
             cusolverRfTriangularSolve t* solve alg);
```
This routine gets the algorithm used for the refactorization in cusolverRfRefactor() and the triangular solve in cusolverRfSolve().

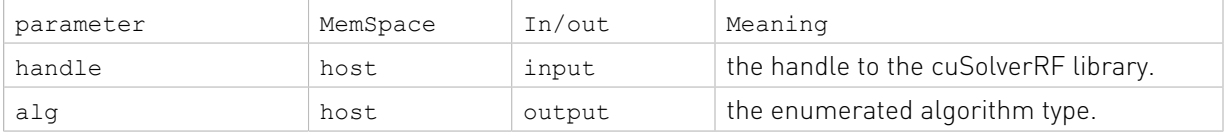

#### Status Returned

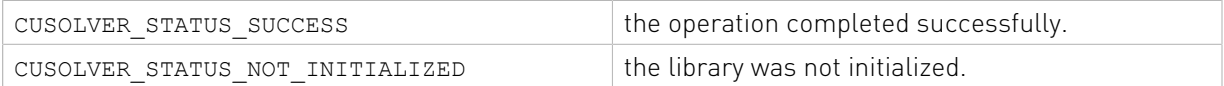

### 2.6.14. cusolverRfRefactor()

cusolverStatus t cusolverRfRefactor(cusolverRfHandle t handle);

This routine performs the LU re-factorization

 $A = L^* U$ 

exploring the available parallelism on the GPU. It is assumed that a prior call to the glu\_analyze() was done in order to find the available paralellism.

This routine may be called multiple times, once for each of the linear systems

 $A_i x_i = f_i$ 

There are some constraints to the combination of algorithms used for refactorization and solving routines, cusolverRfRefactor() and cusolverRfSolve(). The wrong combination generates the error code CUSOLVER\_STATUS\_INVALID\_VALUE. The table bellow summarizes the supported combinations of algorithms:

Compatible algorithms for solving and refactorization routines.

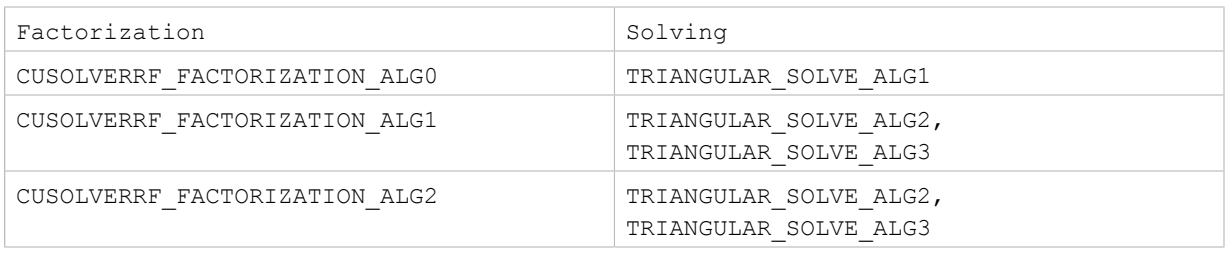

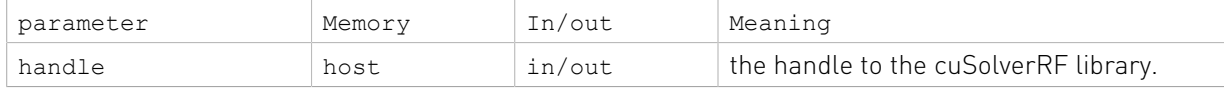

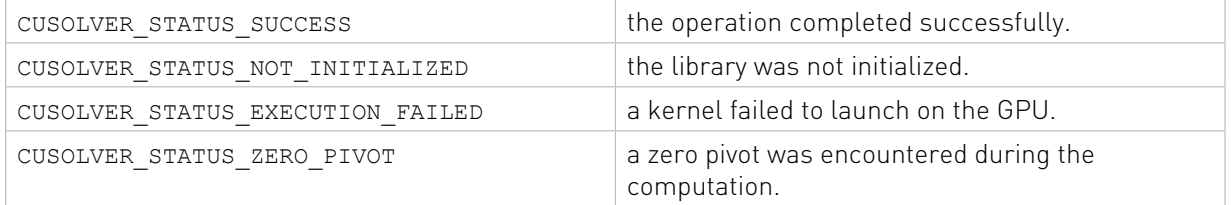

### 2.6.15. cusolverRfResetValues()

```
cusolverStatus_t
cusolverRfResetValues(/* Input (in the device memory) */
                  int n,
                  int nnzA,
                  int* csrRowPtrA,
                  int* csrColIndA,
                  double* csrValA,
                  int* P,
                  int* Q,
                  /* Output */
                 cusolverRfHandle t handle);
```
This routine updates internal data structures with the values of the new coefficient matrix. It is assumed that the arrays csrRowPtrA, csrColIndA, P and Q have not changed since the last call to the cusolverRfSetup [Host | Device] routine. This assumption reflects the fact that the sparsity pattern of coefficient matrices as well as reordering to minimize fill-in and pivoting remain the same in the set of linear systems

 $A_i x_i = f_i$ 

This routine may be called multiple times, once for each of the linear systems

 $A_i x_i = f_i$ 

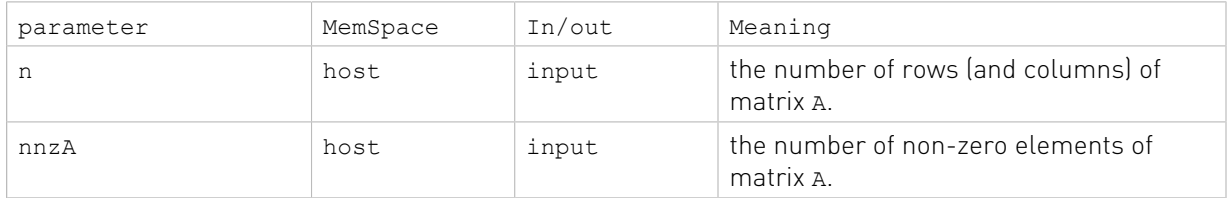

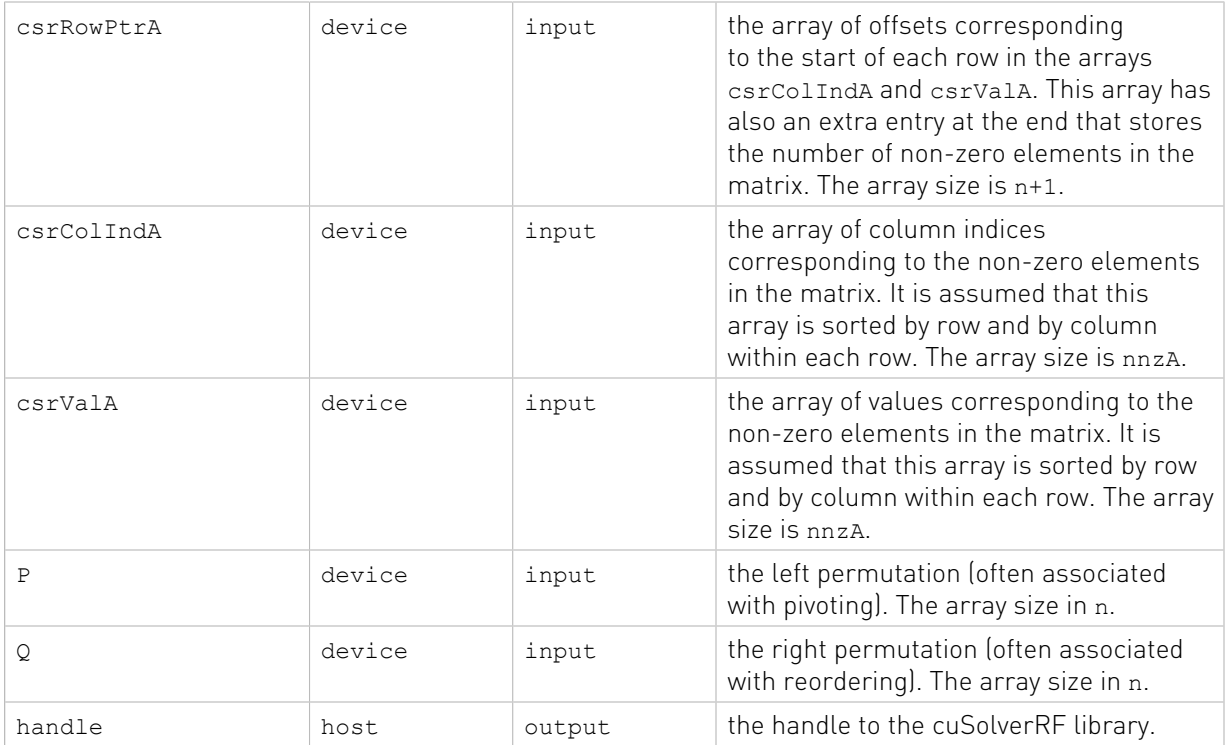

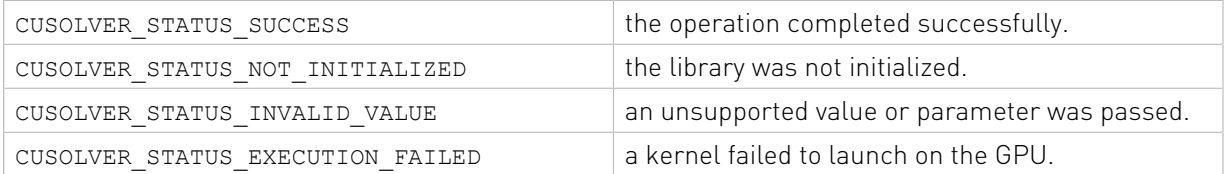

### 2.6.16. cusolverRfSetMatrixFormat()

```
cusolverStatus_t
cusolverRfSetMatrixFormat(cusolverRfHandle t handle,
                       gluMatrixFormat_t format,
                       gluUnitDiagonal_t diag);
```
This routine sets the matrix format used in the cusolverRfSetupDevice(), cusolverRfSetupHost(), cusolverRfResetValues(), cusolverRfExtractBundledFactorsHost() and cusolverRfExtractSplitFactorsHost() routines. It may be called once prior to cusolverRfSetupDevice() and

cusolverRfSetupHost() routines.

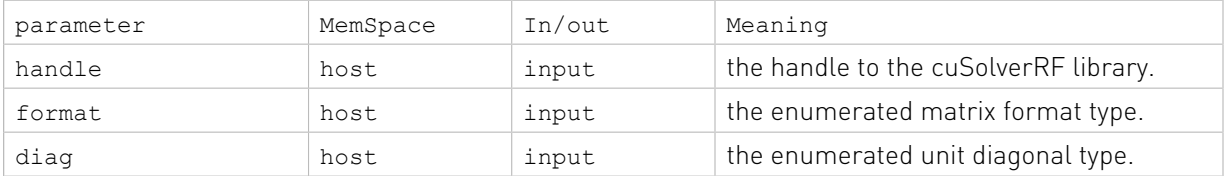

#### Status Returned

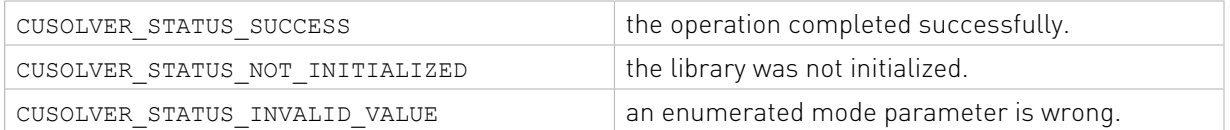

### 2.6.17. cusolverRfSetNumericProperties()

```
cusolverStatus_t
cusolverRfSetNumericProperties(cusolverRfHandle t handle,
                             double zero,
                             double boost);
```
This routine sets the numeric values used for checking for ''zero'' pivot and for boosting it in the cusolverRfRefactor() and cusolverRfSolve() routines. It may be called multiple times prior to cusolverRfRefactor() and cusolverRfSolve() routines. The numeric boosting will be used only if boost  $> 0.0$ .

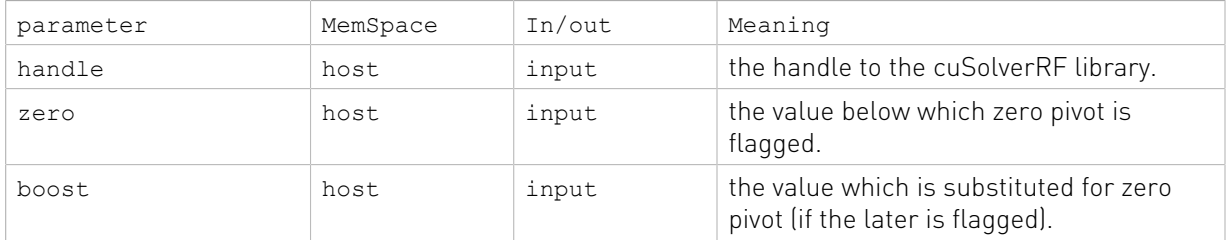

#### Status Returned

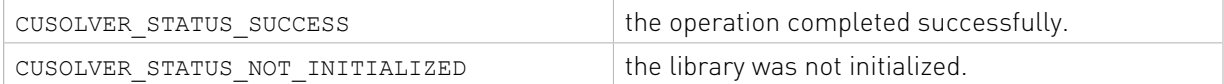

### 2.6.18. cusolverRfSetResetValuesFastMode()

```
cusolverStatus_t
cusolverRfSetResetValuesFastMode(cusolverRfHandle_t handle,
                               gluResetValuesFastMode t fastMode);
```
This routine sets the mode used in the cusolverRfResetValues routine. The fast mode requires extra memory and is recommended only if very fast calls to cusolverRfResetValues() are needed. It may be called once prior to cusolverRfAnalyze() routine.

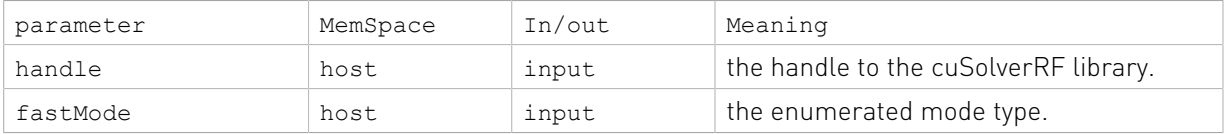

#### Status Returned

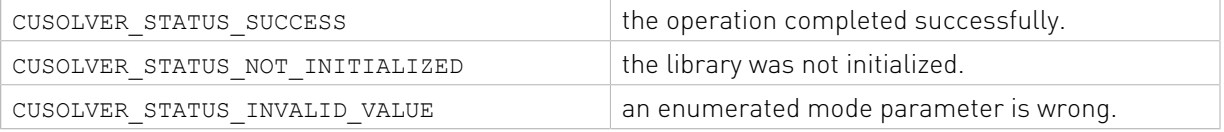

## 2.6.19. cusolverRfSetAlgs()

```
cusolverStatus_t
cusolverRfSetA\overline{I}gs(cusolverRfHandle t handle,
               gluFactorization_t fact_alg,
               gluTriangularSolve_t alg);
```
This routine sets the algorithm used for the refactorization in cusolverRfRefactor() and the triangular solve in cusolverRfSolve(). It may be called once prior to cusolverRfAnalyze() routine.

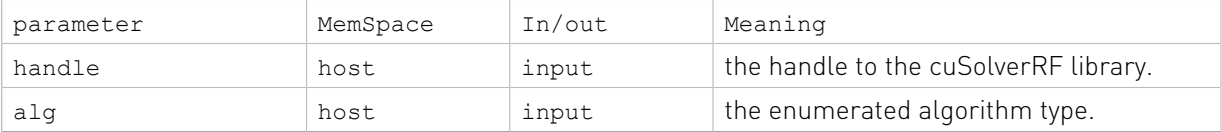

#### Status Returned

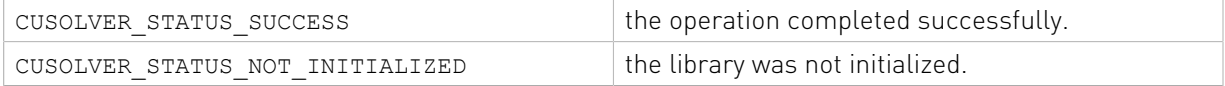

### 2.6.20. cusolverRfSolve()

```
cusolverStatus_t
cusolverRfSolve(/* Input (in the device memory) */cusolverRfHandle t handle,
          int *P,
          int *Q,
          int nrhs,
          double *Temp,
          int ldt,
          /* Input/Output (in the device memory) */
           double *XF,
           /* Input */
           int ldxf);
```
This routine performs the forward and backward solve with the lower  $L \in R^{\text{nxn}}$  and upper  $U{\in}R^{\text{nxn}}$  triangular factors resulting from the LU re-factorization

 $A = L * U$ 

which is assumed to have been computed by a prior call to the cusolverRfRefactor() routine.

The routine can solve linear systems with multiple right-hand-sides (rhs),

 $AX = (LU)X = L(UX) = LY = F$  where  $UX = Y$ 

even though currently only a single rhs is supported.

This routine may be called multiple times, once for each of the linear systems

 $A_i x_i = f_i$ 

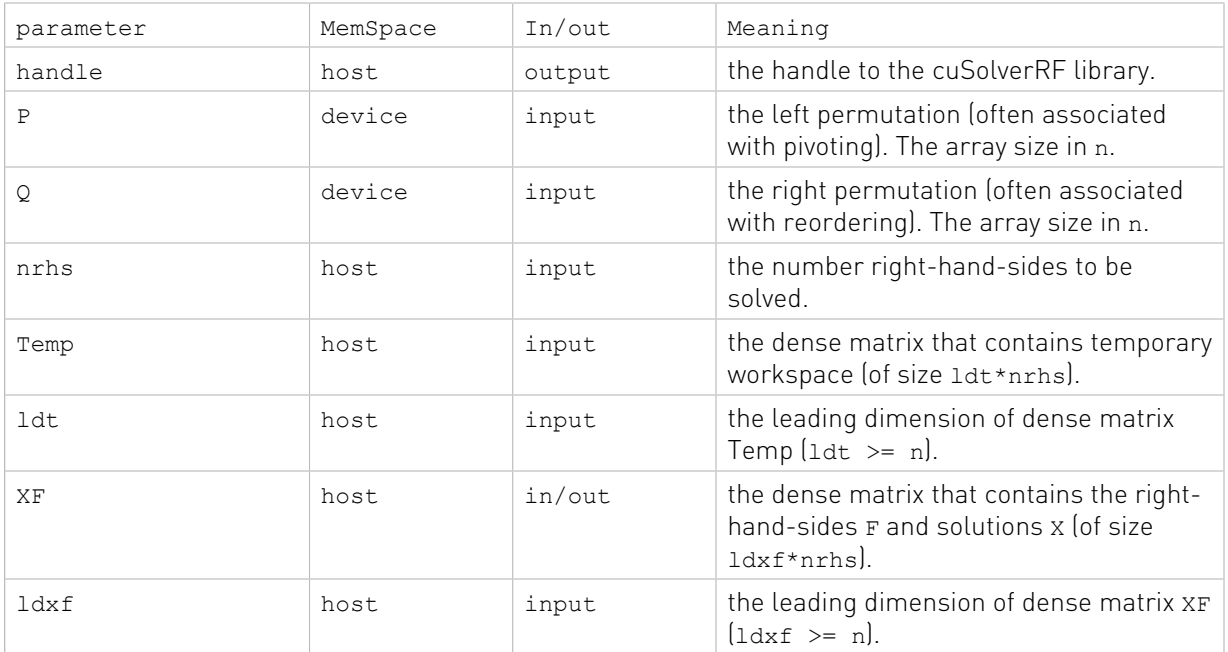

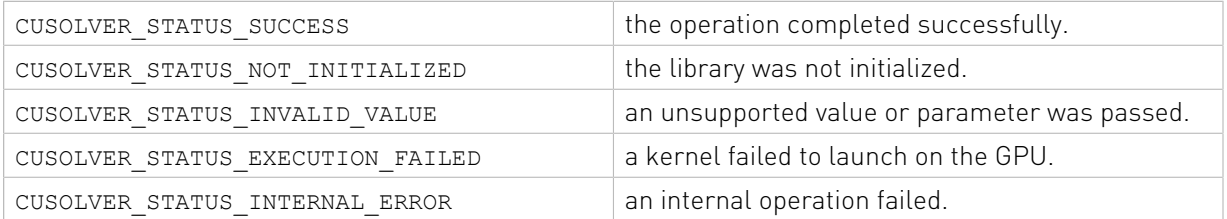

### 2.6.21. cusolverRfBatchSetupHost()

```
cusolverStatus_t
cusolverRfBatchSetupHost(/* Input (in the host memory) */
                         int batchSize,
                         int n,
                         int nnzA,
                         int* h_csrRowPtrA,
                         int* h_csrColIndA,
                         double *h_csrValA_array[],
                         int nnzL,
                         int* h_csrRowPtrL,
                         int* h_csrColIndL,
                         double *h_csrValL,
                         int nnzU,
                         int* h_csrRowPtrU,
                         int* h_csrColIndU,
                         double *h_csrValU,
                        int^* h_P,
                        int* h_Q,
                        /* Output */ cusolverRfHandle_t handle);
```
This routine assembles the internal data structures of the cuSolverRF library for batched operation. It is called after the call to the cusolverRfCreate() routine, and before any other batched routines.

The batched operation assumes that the user has the following linear systems

$$
A_j x_j = b_j
$$
, j = 1,2,..., batchSize

where each matrix in the set  $\{A_j\}$  has the same sparsity pattern, and quite similar such that factorization can be done by the same permutation P and Q. In other words,  $A_i$ ,  $j>1$  is a small perturbation of  $A_1$ .

This routine accepts as input (on the host) the original matrix A (sparsity pattern and batched values), the lower (L) and upper (U) triangular factors, as well as the left (P) and the right ( $Q$ ) permutations resulting from the full LU factorization of the first ( $i=1$ ) linear system

 $A_i x_i = f_i$ 

The permutations  $P$  and  $Q$  represent the final composition of all the left and right reorderings applied to the original matrix A, respectively. However, these permutations are often associated with partial pivoting and reordering to minimize fill-in, respectively.

Remark 1: the matrices A, L and U must be CSR format and base-0.

Remark 2: to get best performance, batchSize should be multiple of 32 and greater or equal to 32. The algorithm is memory-bound, once bandwidth limit is reached, there is no room to improve performance by large batchSize. In practice, batchSize of 32 - 128 is often enough to obtain good performance, but in some cases larger batchSize might be beneficial.

This routine needs to be called only once for a single linear system

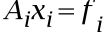

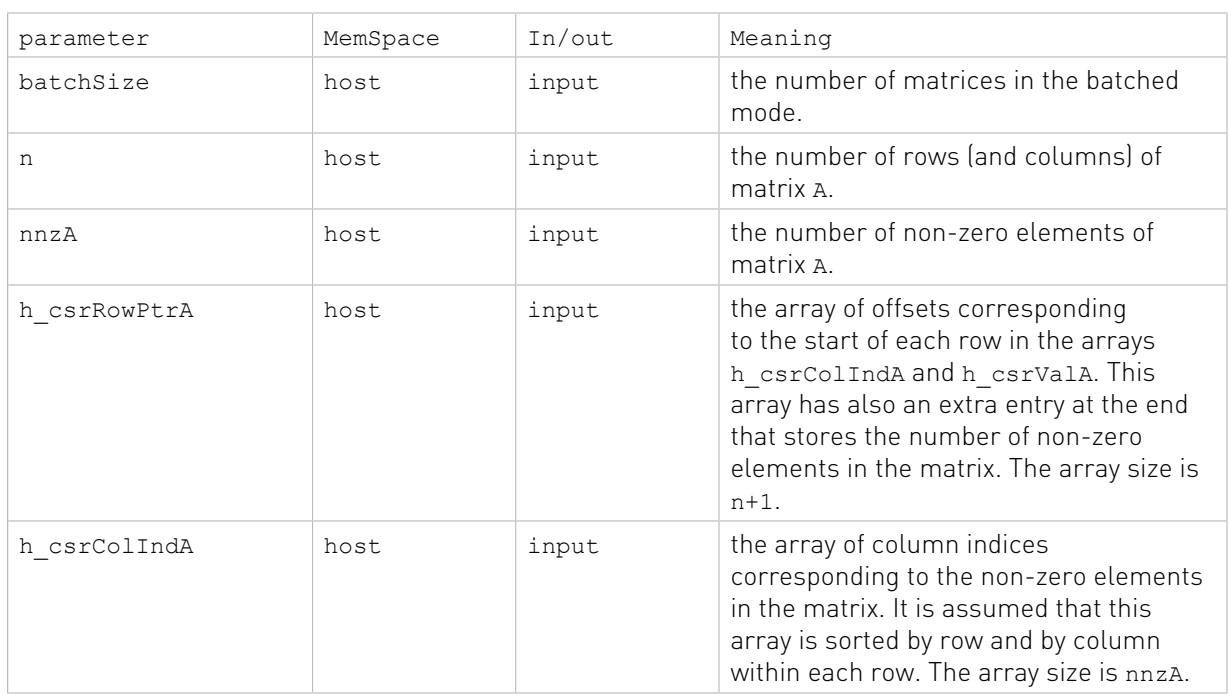

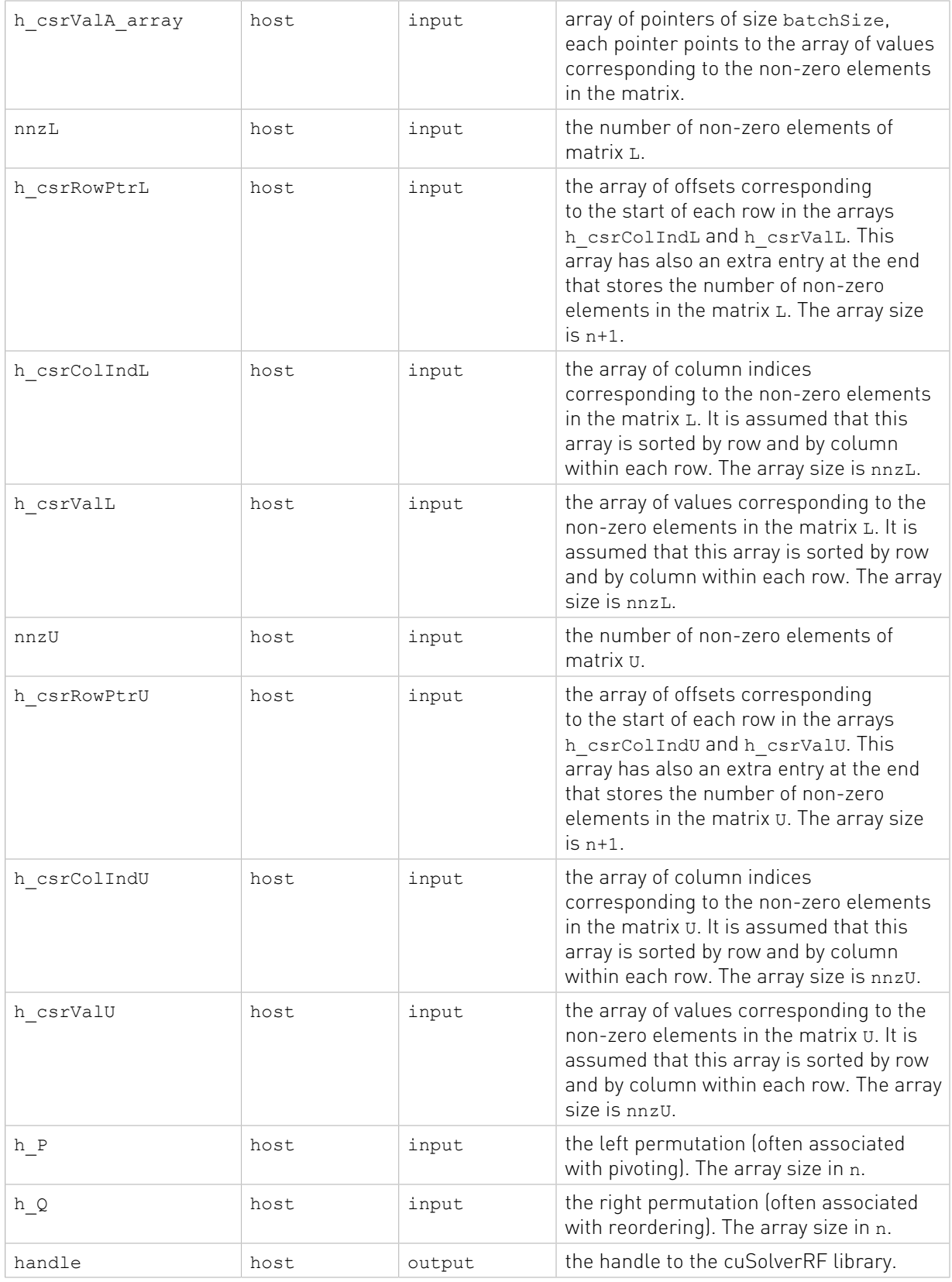

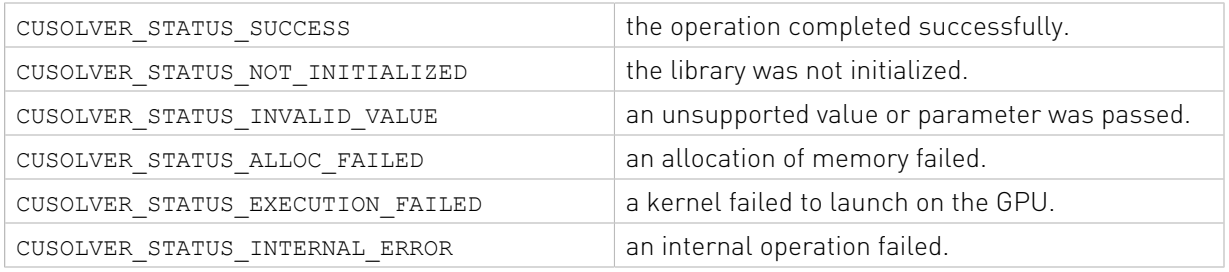

### 2.6.22. cusolverRfBatchAnalyze()

cusolverStatus t cusolverRfBatchAnalyze(cusolverRfHandle t handle);

This routine performs the appropriate analysis of parallelism available in the batched LU refactorization.

It is assumed that a prior call to the cusolverRfBatchSetup[Host]() was done in order to create internal data structures needed for the analysis.

This routine needs to be called only once for a single linear system

#### $A_i x_i = b_i$ , j = 1,2,..., batchSize

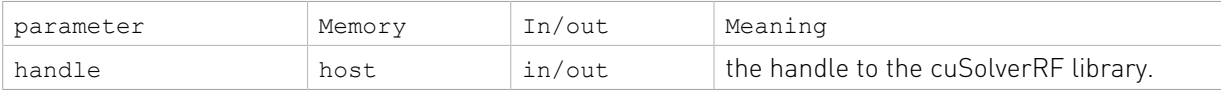

#### Status Returned

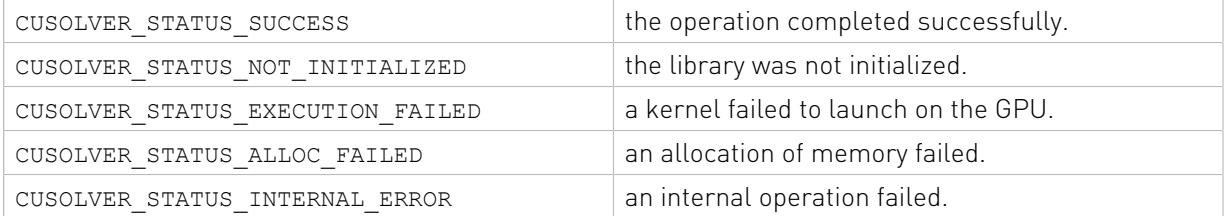

### 2.6.23. cusolverRfBatchResetValues()

```
cusolverStatus_t
cusolverRfBatchResetValues(/* Input (in the device memory) */ int batchSize,
                        int n,
                       int nnzA,
                       int* csrRowPtrA,
                       int* csrColIndA,
                        double* csrValA_array[],
                        int *P,
                        int *Q,
                        /* Output */
                       cusolverRfHandle t handle);
```
This routine updates internal data structures with the values of the new coefficient matrix. It is assumed that the arrays csrRowPtrA, csrColIndA, P and Q have not changed since the last call to the cusolverRfbatch setup host routine.

This assumption reflects the fact that the sparsity pattern of coefficient matrices as well as reordering to minimize fill-in and pivoting remain the same in the set of linear systems

#### $A_i x_i = b_i$ , j = 1,2,..., batchSize

The input parameter csrValA array is an array of pointers on device memory. csrValA\_array(j) points to matrix  $A_j$  which is also on device memory.

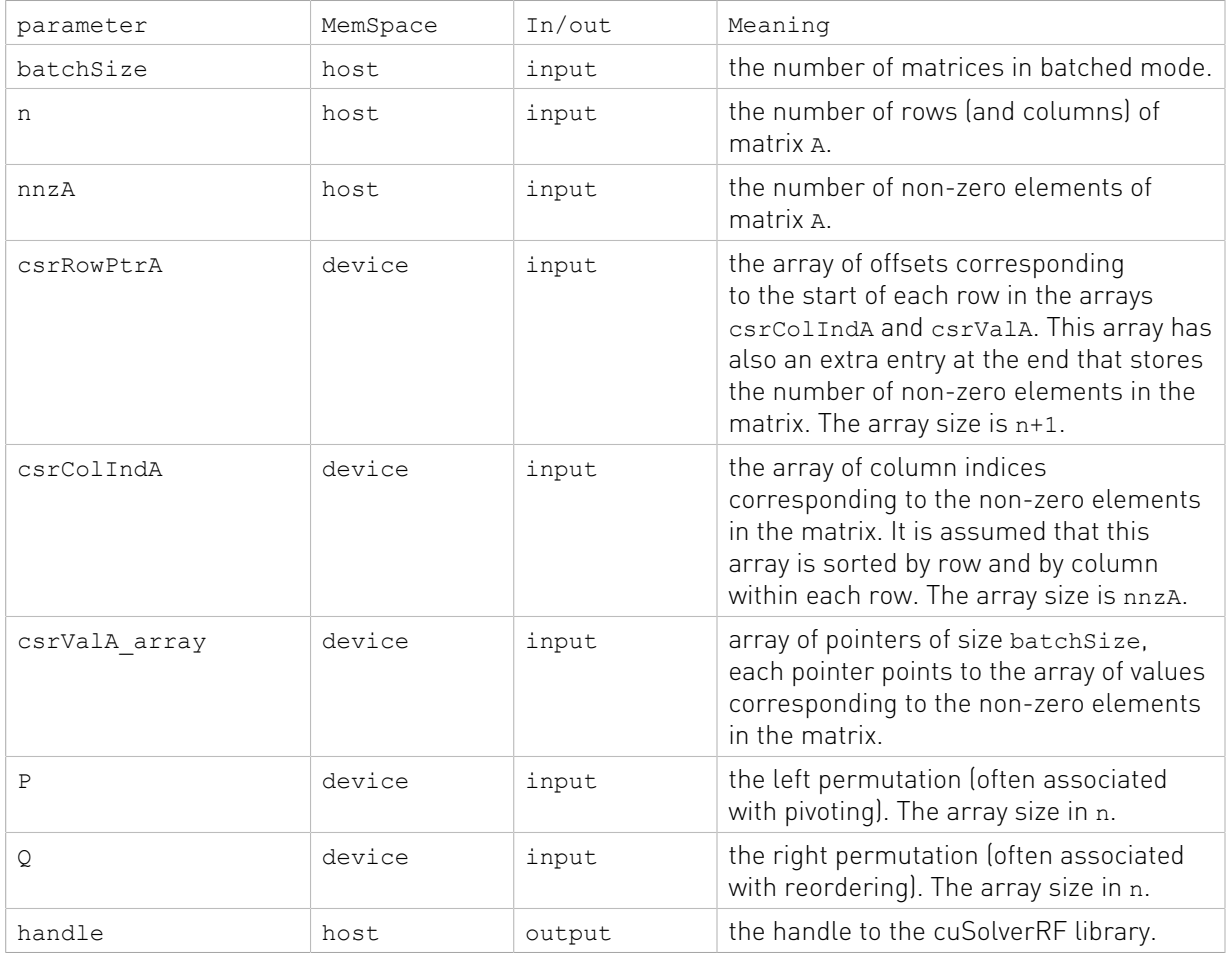

#### Status Returned

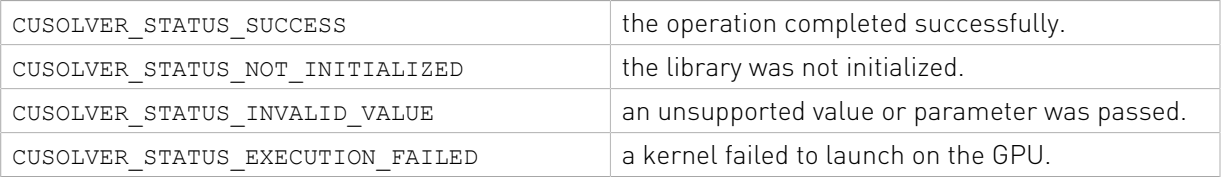

### 2.6.24. cusolverRfBatchRefactor()

cusolverStatus\_t\_cusolverRfBatchRefactor(cusolverRfHandle\_t handle);

This routine performs the LU re-factorization

$$
M_j = P^* A_j^* Q^T = L_j^* U_j
$$

exploring the available parallelism on the GPU. It is assumed that a prior call to the cusolverRfBatchAnalyze() was done in order to find the available paralellism.

Remark: cusolverRfBatchRefactor() would not report any failure of LU refactorization. The user has to call cusolverRfBatchZeroPivot() to know which matrix failed the LU refactorization.

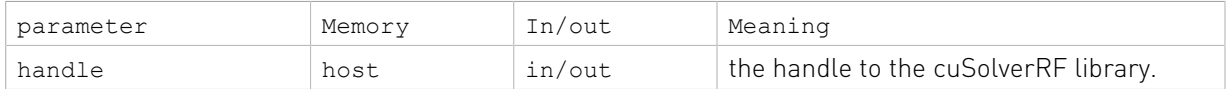

#### Status Returned

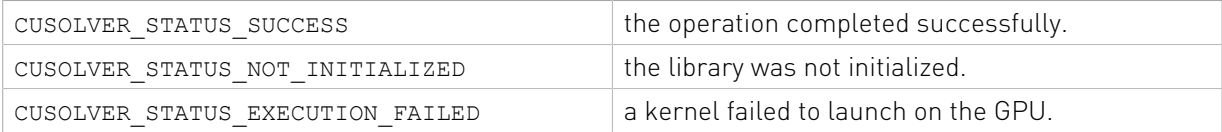

### 2.6.25. cusolverRfBatchSolve()

```
cusolverStatus_t
cusolverRfBatchSolve(/* Input (in the device memory) */cusolverRfHandle t handle,
                int *P,
                int *Q,
                int nrhs,
                double *Temp,
                int ldt,
                /* Input/Output (in the device memory) */
                double *XF_array[],
               /* Input \star/
                int ldxf);
```
To solve  $A_j^*x_j = b_j$  , first we reform the equation by  $M_j^*Q^*x_j = P^*b_j$  where  $M_j = P^*A_j^*Q^T$ . Then do refactorization  $M_j = L_j^* U_j$  by cusolverRfBatch\_Refactor(). Further cusolverRfBatch\_Solve() takes over the remaining steps, including:

$$
z_j = P^* b_j
$$
  
\n
$$
M_j^* y_j = z_j
$$
  
\n
$$
x_j = Q^T^* y_j
$$

The input parameter  $xF$  array is an array of pointers on device memory.  $xF$  array (j) points to matrix  $x_j$  which is also on device memory.

Remark 1: only a single rhs is supported.

Remark 2: no singularity is reported during backward solve. If some matrix  $A_j$  failed the refactorization and  $U_i$  has some zero diagonal, backward solve would compute NAN. The user has to call cusolverRfBatch Zero Pivot to check if refactorization is successful or not.

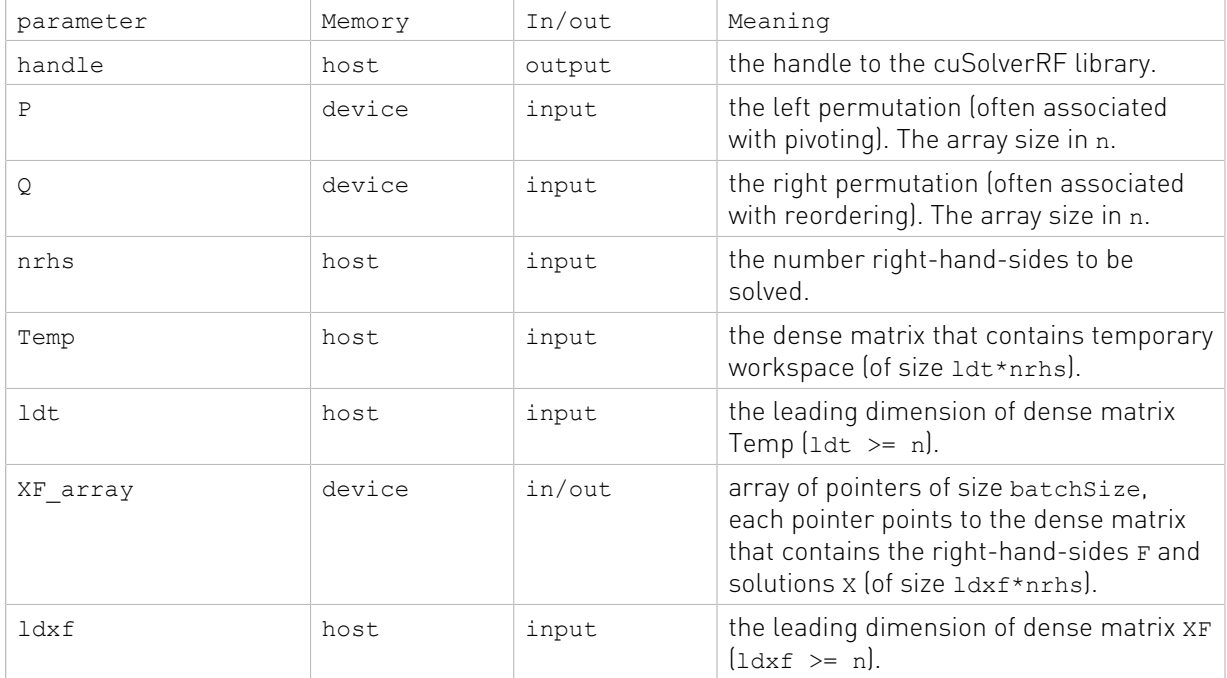

#### Status Returned

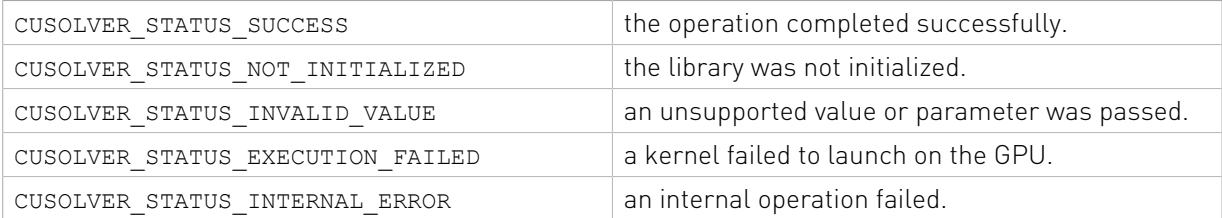

### 2.6.26. cusolverRfBatchZeroPivot()

```
cusolverStatus_t
cusolverRfBatchZeroPivot(/* Input */
                    cusolverRfHandle_t handle
                    /* Output (in the host memory) */ int *position);
```
Although  $A_j$  is close to each other, it does not mean  $M_j = P^* A_j^* Q^T = L_j^* U_j$  exists for every j. The user can query which matrix failed LU refactorization by checking corresponding value in position array. The input parameter position is an integer array of size batchSize.

The j-th component denotes the refactorization result of matrix  $A_i$ . If position(j) is -1, the LU refactorization of matrix  $A_j$  is successful. If position(j) is k >= 0, matrix  $A_j$  is not LU factorizable and its matrix  $U_i(j, j)$  is zero.

The return value of cusolverRfBatch\_Zero\_Pivot is CUSOLVER\_STATUS\_ZERO\_PIVOT if there exists one  $A_j$  which failed LU refactorization. The user can redo LU factorization to get new permutation P and Q if error code CUSOLVER\_STATUS\_ZERO\_PIVOT is returned.

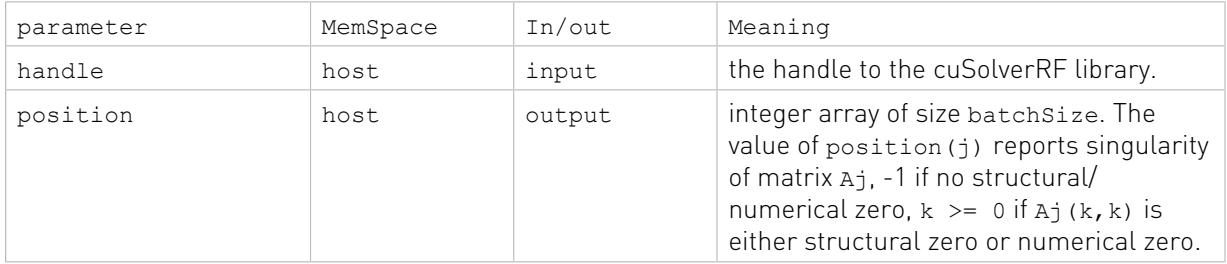

#### Status Returned

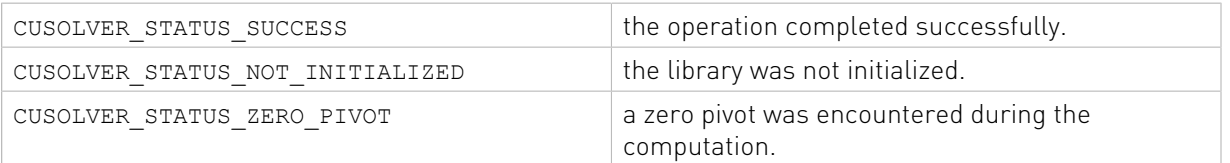

# Chapter 3. Using the CUSOLVERMG API

# 3.1. General description

This chapter describes how to use the cuSolverMG library API. It is not a reference for the cuSolverMG API data types and functions; that is provided in subsequent chapters.

### 3.1.1. Thread Safety

The library is thread-safe only if one cuSolverMG context per thread.

### 3.1.2. Determinism

Currently all cuSolverMG API routines from a given toolkit version, generate the same bit-wise results when the following conditions are respected :

- **‣** all GPUs particating to the computation have the same compute-capabilities and the same number of SMs.
- **‣** the tiles size is kept the same between run.
- **‣** number of logical GPUs is kept the same. The order of GPUs are not important because all have the same compute-capabilities.

### 3.1.3. tile strategy

The tiling strategy of cuSolverMG is compatible with ScaLAPACK. The current release only supports 1-D column block cyclic, column-major PACKED format.

Figure 1.a shows a partition of the matrix A of dimension  $M_A$  by N\_A. Each column tile has  $T_A$ columns. There are seven columns tiles, labeled as 0,1,2,3,4,5,6, distributed into three GPUs in a cyclic way, i.e. each GPU takes one column tile in turn. For example, GPU 0 has column tile 0, 3, 6 (yellow tiles) and GPU 1 takes column tiles next to GPU 0 (blue tiles). Not all GPUs have the same number of tiles, in this example, GPU 0 has three tiles, others have only two tiles.

Figure 1.b shows two possilbe formats to store those column tils locally in each GPU. Left side is called PACKED format and right side is UNPACKED format. PACKED format aggregates
three column tiles in a contiguous memory block while UNPACKED format distributes these three column tiles into different memory blocks. The only difference between them is that PACKED format can have a big GEMM call instead of three GEMM calls in UNPACKED format. So theoretically speaking, PACKED format can deliver better performance than UNPACKED format. cusolveMG only supports PACKED format in the API. In order to achieve maximal performance, the user just needs to choose proper tile size T\_A to partition the matrix, not too small, for example 256 or above is enough.

There is another parameter, called LLD A, to control the leading dimension of the local matrix in each GPU. LLD\_A must be greater or equal to M\_A. The purpose of LLD\_A is for better performance of GEMM. For small problem, GEMM is faster if LLD\_A is power of 2. However for big problem, LLD A does not show significant improvement. cuSolverMG only supports LLD\_A=M\_A.

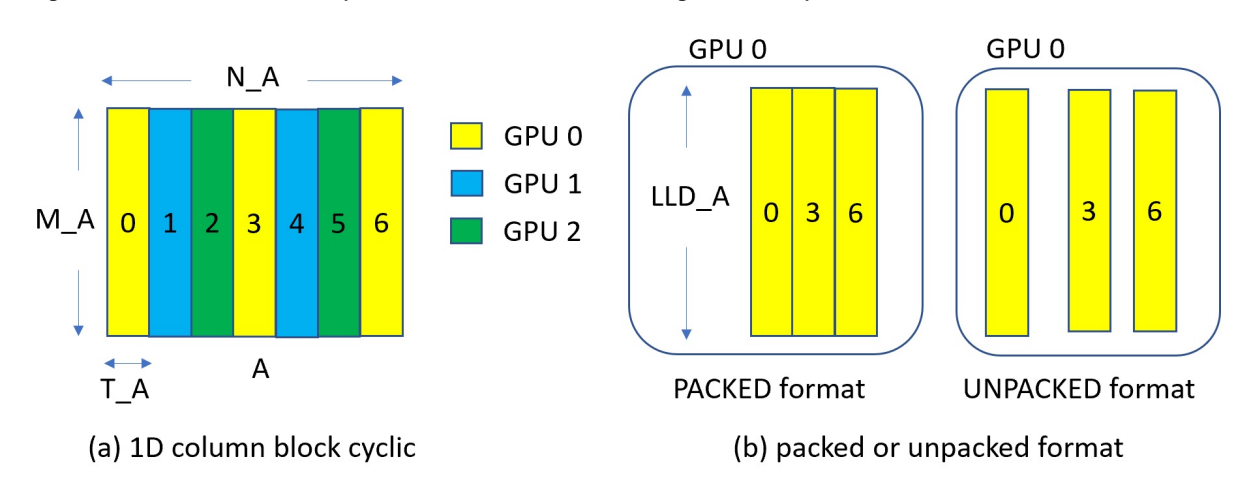

#### Figure 1. Example of cusolveMG tiling for 3 Gpus

The processing grid in cuSolverMG is a list of GPU IDs, similar to the process ID in ScaLAPACK. cuSolverMG only supports 1D column block cyclic, so only 1D grid is supported as well. Suppose deviceId is a list of GPU IDs, both deviceId=1, 1, 1 and deviceId=2, 1, 0 are valid. The former describes three logical devices are selected to run cuSolverMG routines, and all have the same physical ID, 0. The latter still uses three logical devices, but each has different physical ID. The current design only accepts 32 logical devices, that is, the lenght of deviceId is less or equal to 32. Figure 1 uses deviceId=0,1,2.

In practice, the matrix A is distributed into GPUs listed in device Id. If the user chooses deviceId=1,1,1, all columns tile are located in GPU 1, this will limit the size of the problem because of memory capacity of one GPU. Besides, multiGPU routine adds extra overhead on data communication through off-chip bus, which has big performance impact if NVLINK is not supported or used. It would be faster to run on single GPU instead of runing multGPU version with devices of the same GPU ID.

### 3.1.4. Global matrix versus local matrix

To operate a submatrix of the matrix A is simple in dense linear algebra, just shift the pointer to the starting point of the submatrix relative to A. For example, gesvd(10,10, A) is SVD

of A(0:9,0:9). gesvd(10,10, A + 5 +  $2*1$ da) is SVD of 10-by-10 submatrix starting at  $A(5, 2)$ .

However it is not simple to operate on a submatrix of a distributed matrix because different starting point of the submatrix changes the distribution of the layout of that submatrix. ScaLAPACK introduces two parameters, IA and JA, to locate the submatrix. Figure 2 shows (global) matrix A of dimension M A by N A. The sub (A) is a M by N submatrix of A, starting at IA and JA. Please be aware that IA and JA are base-1.

Given a distributed matrix A, the user can compute eigenvalues of the submatrix sub(A) by either calling syevd(A, IA, JA) or gathering sub(A) to another distributed matrix B and calling syevd( $B$ , IB=1, JB=1).

#### Figure 2. global matrix and local matrix

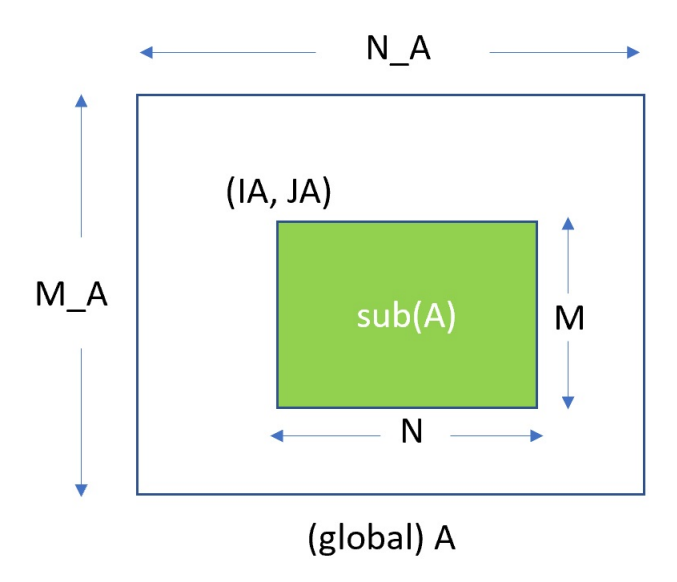

### 3.1.5. usage of bufferSize

There is no cudaMalloc inside cuSolverMG library, the user must allocate the device workspace explicitly. The routine xyz buffersize is to query the size of workspace of the routine xyz, for example  $xyz = speed$ . To make the API simple, xyz buffersize follows almost the same signature of  $xyz$  even it only depends on some parameters, for example, device pointer is not used to decide the size of workspace. In most cases, xyz\_bufferSize is called in the beginning before actual device data (pointing by a device pointer) is prepared or before the device pointer is allocated. In such case, the user can pass null pointer to xyz\_bufferSize without breaking the functionality.

xyz\_bufferSize returns bufferSize for each device. The size is number of elements, not number of bytes.

# 3.1.6. synchronization

All routines are in synchronous (blocking call) manner. The data is ready after the routine. However the user has to prepare the distributed data before calling the routine. For example, if the user has multiple streams to setup the matrix, stream synchronization or device synchronization is necessary to guarantee distributed matrix is ready.

### 3.1.7. context switch

The user does not need to restore the device by cudaSetDevice() after each cuSolverMG call. All routines set the device back to what the caller has.

### 3.1.8. NVLINK

The peer-to-peer communication via NVLINK can dramatically reduce the overhead of data exchange among GPUs. cuSolverMG does not enable NVLINK implicitly, instead, it gives this option back to the user, not to interfere other libraries. The example code H.1 shows how to enable peer-to-peer communication.

# 3.2. cuSolverMG Types Reference

# 3.2.1. cuSolverMG Types

The float, double, cuComplex, and cuDoubleComplex data types are supported. The first two are standard C data types, while the last two are exported from cuComplex.h. In addition, cuSolverMG uses some familiar types from cuBlas.

## 3.2.2. cusolverMgHandle t

This is a pointer type to an opaque cuSolverMG context, in which the user must initialize by calling cusolverMgCreate() prior to calling any other library function. An un-initialized handle object will lead to unexpected behavior, including crashes of cuSolverMG. The handle created and returned by cusolverMgCreate() must be passed to every cuSolverMG function.

# 3.2.3. cusolverMgGridMapping\_t

The type indicates layout of grids.

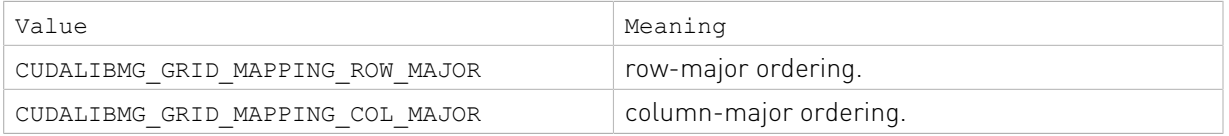

# 3.2.4. cudaLibMgGrid\_t

opaque structure of the distributed grid.

## 3.2.5. cudaLibMgMatrixDesc\_t

opaque structure of the distributed matrix descriptor.

# 3.3. Helper Function Reference

### 3.3.1. cusolverMgCreate()

```
cusolverStatus_t 
cusolverMgCreate(cusolverMgHandle_t *handle)
```
This function initializes the cuSolverMG library and creates a handle on the cuSolverMG context. It must be called before any other cuSolverMG API function is invoked. It allocates hardware resources necessary for accessing the GPU.

#### Output

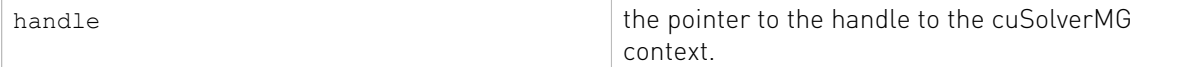

#### Status Returned

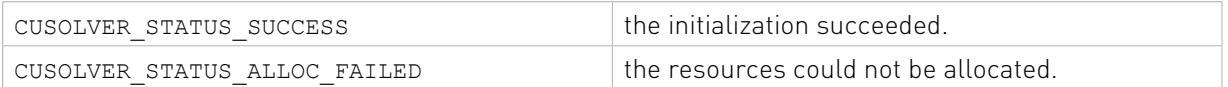

### 3.3.2. cusolverMgDestroy()

cusolverStatus\_t cusolverMgDestroy( cusolverMgHandle\_t handle)

This function releases CPU-side resources used by the cuSolverMG library.

#### Input

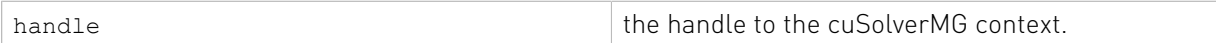

#### Status Returned

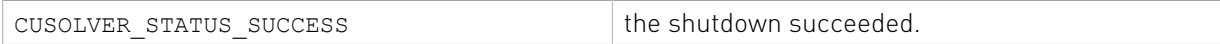

### 3.3.3. cusolverMgDeviceSelect()

```
cusolverStatus_t
cusolverMgDeviceSelect(
    cusolverMgHandle t handle,
     int nbDevices, 
    int deviceId[] )
```
This function registers a subset of devices (GPUs) to cuSolverMG handle. Such subset of devices is used in subsequent API calls. The array deviceId contains a list of logical device ID. The term logical means repeated device ID are permitted. For example, suppose the user has only one GPU in the system, say device 0, if he sets deviceId=0,0,0, then cuSolverMG treats them as three independent GPUs, one stream each, so concurrent kernel launches still hold. The current design only supports up to 32 logical devices.

#### Input

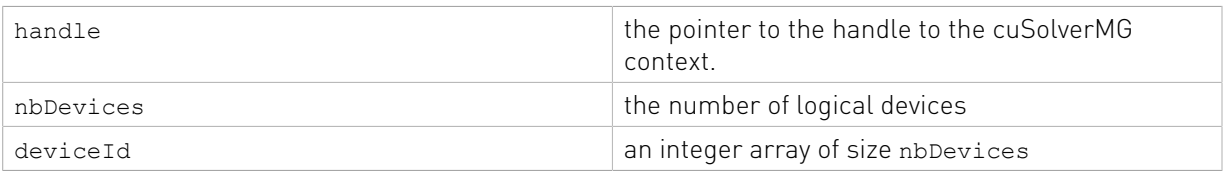

#### Status Returned

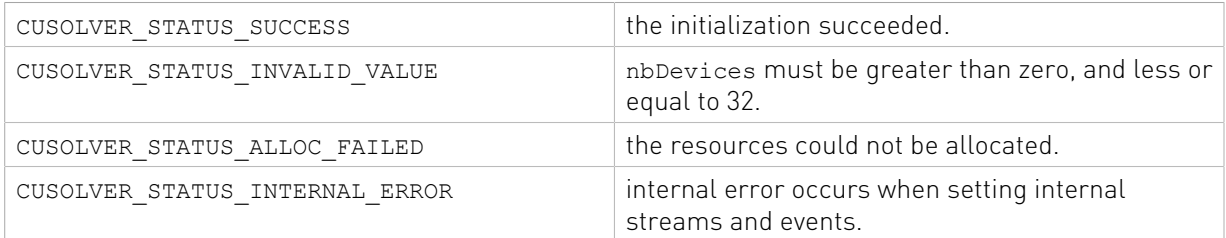

### 3.3.4. cusolverMgCreateDeviceGrid()

```
cusolverStatus_t 
cusolverMgCreateDeviceGrid(
    cusolverMgGrid_t* grid,
   int32 t numRowDevices,
    int32_t numColDevices,
   const int32 t deviceId[],
  cusolverMgGridMapping t mapping)
```
This function setups grid of devices.

Only 1-D column block cyclic is supported, so numRowDevices must be equal to 1.

WARNING: cusolverMgCreateDeviceGrid() must be consistent with cusolverMgDeviceSelect(), i.e. numColDevices must be equal to nbDevices in cusolverMgDeviceSelect().

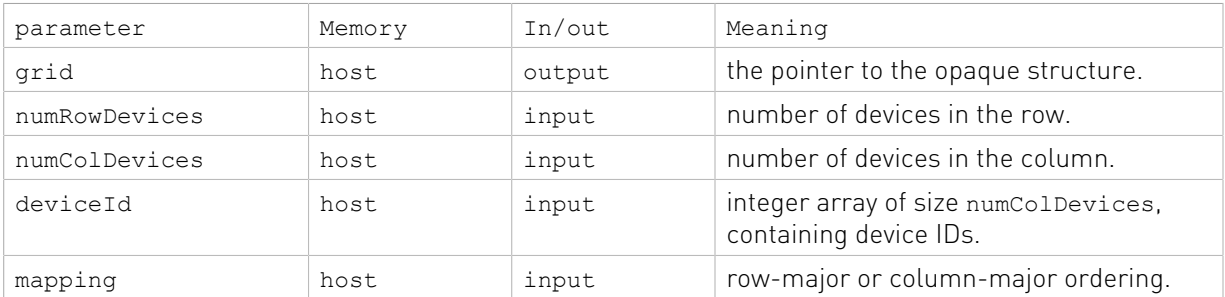

#### Status Returned

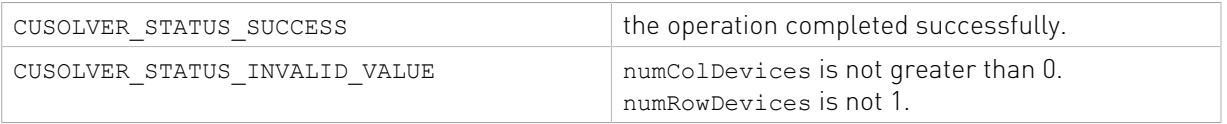

## 3.3.5. cusolverMgDestroyGrid()

```
cusolverStatus_t 
cusolverMgDestroyGrid(
    cusolverMgGrid_t grid)
```
This function releases resources of a grid.

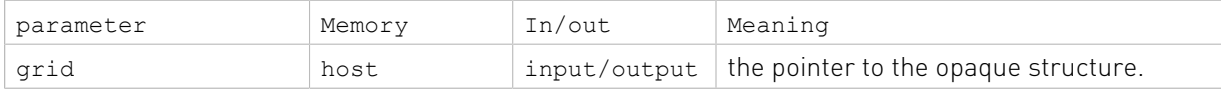

#### Status Returned

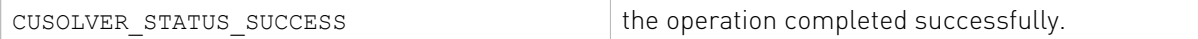

### 3.3.6. cusolverMgCreateMatDescr()

```
cusolverStatus_t 
cusolverMgCreateMatrixDesc(
   cusolverMgMatrixDesc t * desc,
    int64_t numRows,
    int64_t numCols,
    int64_t rowBlockSize,
    int64_t colBlockSize,
   cudaDataType t dataType,
  const cusolverMgGrid t grid)
```
This function setups the matrix descriptor desc.

Only 1-D column block cyclic is supported, so numRows must be equal to rowBlockSize.

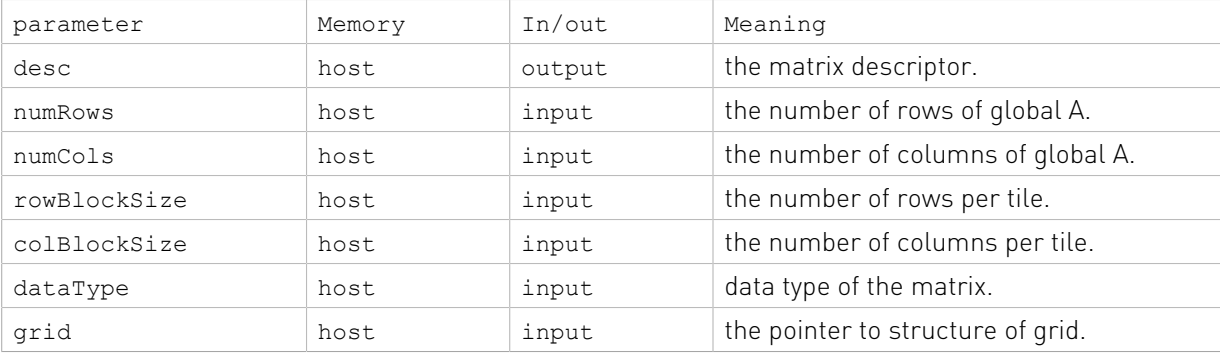

#### Status Returned

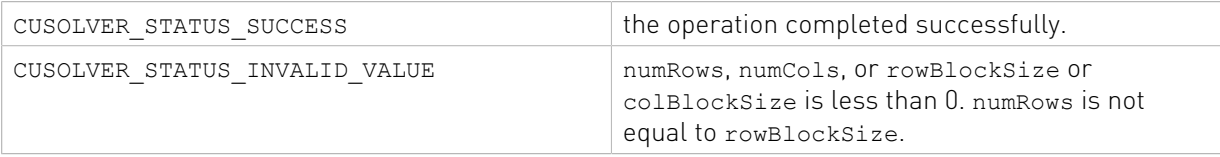

### 3.3.7. cusolverMgDestroyMatrixDesc()

cusolverStatus\_t

```
cusolverMgDestroyMatrixDesc(
    cusolverMgMatrixDesc_t desc)
```
This function releases the matrix descriptor desc.

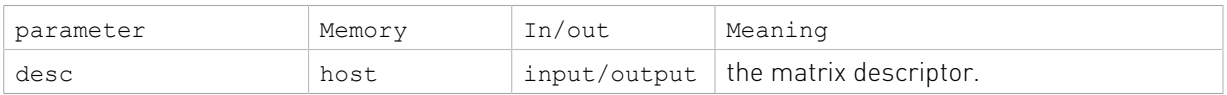

#### Status Returned

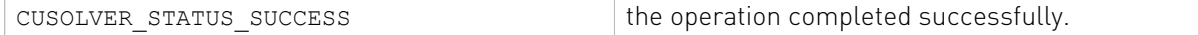

# 3.4. Dense Linear Solver Reference

This chapter describes linear solver API of cuSolverMG.

### 3.4.1. cusolverMgPotrf()

The helper function below can calculate the sizes needed for pre-allocated buffer for cusolverMgPotrf.

```
cusolverStatus_t
cusolverMgPotrf bufferSize(
   cusolverMgHandle t handle,
cublasFillMode t uplo,
    int N, 
    void *array_d_A[],
    int IA,
    int JA, 
     cudaLibMgMatrixDesc_t descrA,
     cudaDataType computeType, 
int64 t *1work)
```
The routine bellow

```
cusolverStatus_t
cusolverMgPotrf( 
   cusolverMgHandle t handle,
cublasFillMode t uplo,
    int N, 
    void *array_d_A[],
    int IA, 
    int JA, 
    cudaLibMgMatrixDesc_t descrA,
    cudaDataType computeType, 
   void *array d work[],
    int64 t lwork,
    int *info)
```
computes the Cholesky factorization of a Hermitian positive-definite matrix using the generic API interfacte.

A is a n×n Hermitian matrix, only lower or upper part is meaningful. The input parameter uplo indicates which part of the matrix is used. The function would leave other part untouched.

If input parameter uplo is CUBLAS FILL\_MODE\_LOWER, only lower triangular part of A is processed, and replaced by lower triangular Cholesky factor L.

 $A = L \cdot L^H$ 

If input parameter uplo is CUBLAS FILL MODE UPPER, only upper triangular part of A is processed, and replaced by upper triangular Cholesky factor U.

 $A = H^H * H$ 

The user has to provide device working space in array d work. array d work is a host pointer array of dimension G, where G is number of devices. array d work[j] is a device pointer pointing to a device memory in j-th device. The data type of  $array\ d$  work [j] is computeType. The size of array\_d\_work[j] is lwork which is number of elements per device, returned by cusolverMgPotrf bufferSize().

If Cholesky factorization failed, i.e. some leading minor of A is not positive definite, or equivalently some diagonal elements of  $L$  or  $U$  is not a real number. The output parameter info would indicate smallest leading minor of A which is not positive definite.

If output parameter info  $= -i$  (less than zero), the i-th parameter is wrong (not counting handle).

The generic API has two different types, dataTypeA is data type of the matrix A, computeType is compute type of the operation and data type of the workspace (array\_d\_work) descrA contains dataTypeA, so there is no explicit parameter of dataTypeA. cusolverMgPotrf only supports the following four combinations.

Appendix I provides an example of cusolverMgPotrf.

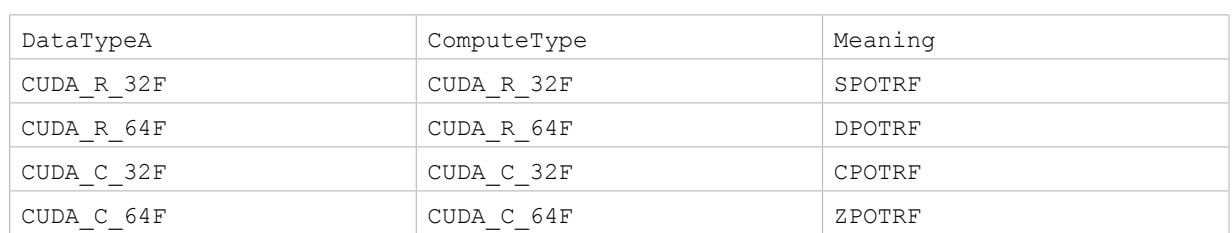

#### valid combination of data type and compute type

#### API of potrf

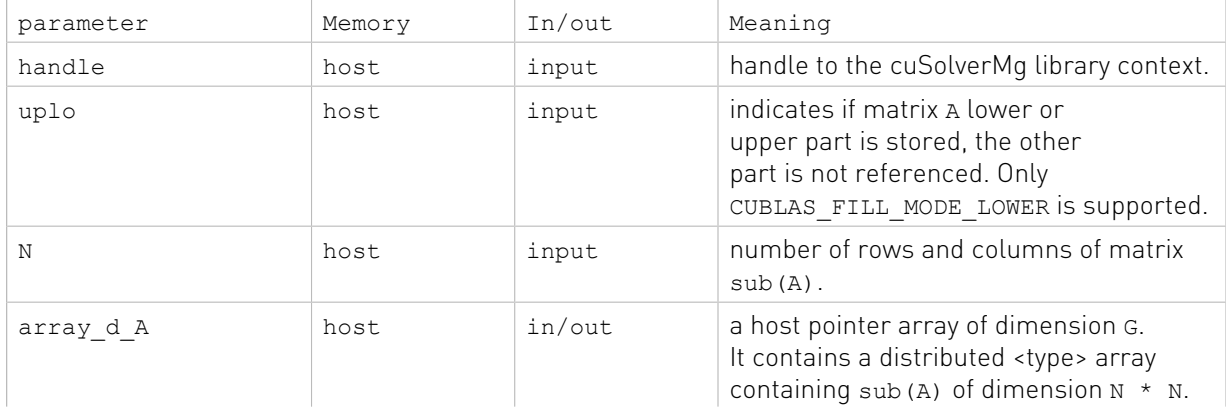

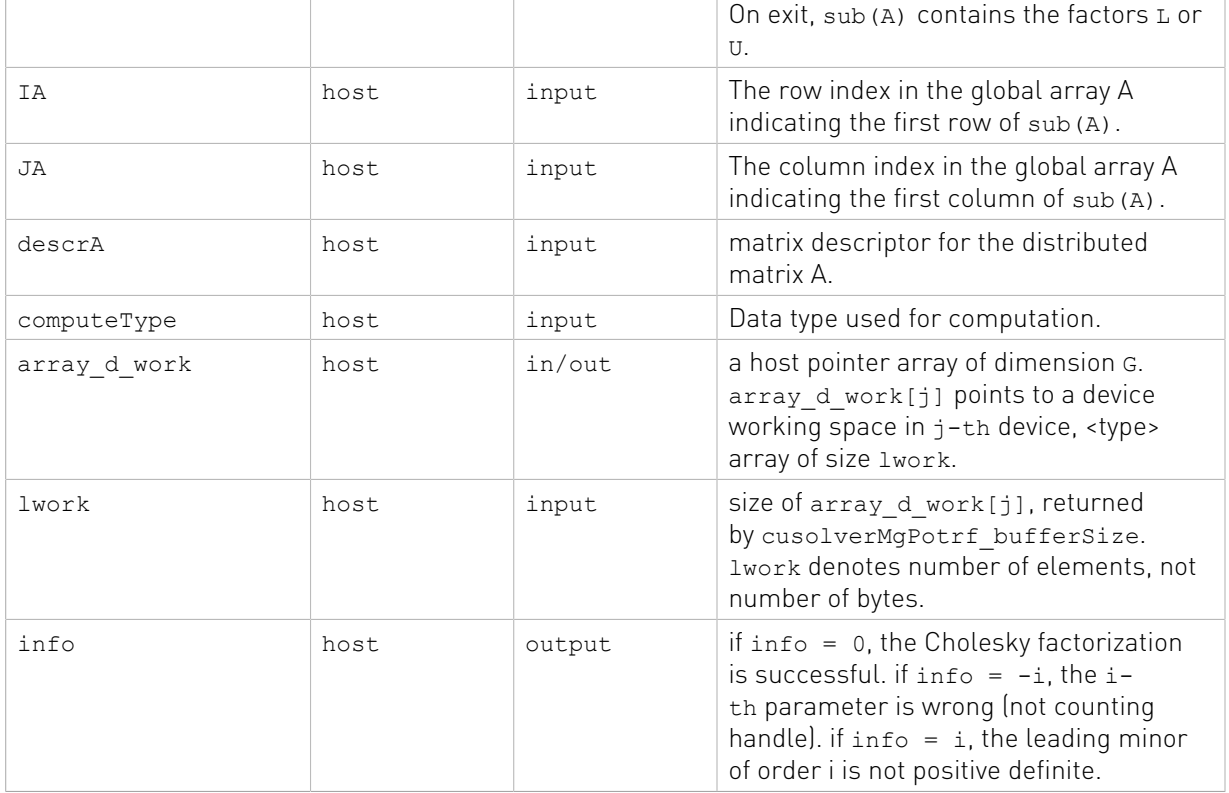

#### Status Returned

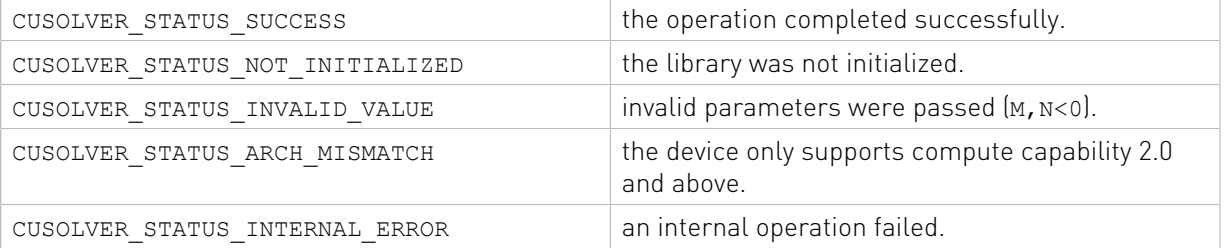

### 3.4.2. cusolverMgPotrs()

The helper function below can calculate the sizes needed for pre-allocated buffer for cusolverMgPotrs.

```
cusolverStatus_t
cusolverMgPotrs_bufferSize( 
 cusolverMgHandle_t handle,
 cublasFillMode_t uplo,
 int n, 
 int nrhs,
 void *array_d_A[],
 int IA, 
 int JA, 
 cudaLibMgMatrixDesc_t descrA,
 void *array_d_B[],
 int IB, 
 int JB, 
 cudaLibMgMatrixDesc_t descrB,
```

```
 cudaDataType computeType, 
 int64_t *lwork )
```
The routine bellow

```
cusolverStatus_t
cusolverMgPotrs( 
cusolverMgHandle t handle,
 cublasFillMode_t uplo,
 int n, 
 int nrhs,
 void *array_d_A[],
  int IA, 
 int JA, 
  cudaLibMgMatrixDesc_t descrA,
 void *array_d_B[],
 int IB, 
 int JB, 
  cudaLibMgMatrixDesc_t descrB,
  cudaDataType computeType, 
void *array d work[],
int64 t lwork,
int \overline{\text{info}})
```
This function solves a system of linear equations

 $A^*X = B$ 

where A is a  $n \times n$  Hermitian matrix, only lower or upper part is meaningful using the generic API interface. The input parameter uplo indicates which part of the matrix is used. The function would leave other part untouched.

If input parameter uplo is CUBLAS\_FILL\_MODE\_LOWER, the matrix should A contain the lower triangular factor for Cholesky decomposition previously computed by cusolverMgPotrf routine.

 $A = L \times L^H$ 

If input parameter uplo is CUBLAS FILL MODE UPPER, the matrix should A contain the upper triangular factor for Cholesky decomposition previously computed by cusolverMgPotrf routine.

 $A = U^H * U$ 

The operation is in-place, i.e. matrix B contains the solution of the linear system on exit.

If output parameter info  $= -i$  (less than zero), the i-th parameter is wrong (not counting handle).

The user has to provide device working space in array d work. array d work is a host pointer array of dimension G, where G is number of devices. array d work[j] is a device pointer pointing to a device memory in j-th device. The data type of array d work[j] is computeType. The size of array\_d\_work[j] is lwork which is number of elements per device, returned by cusolverMgPotrs bufferSize().

If output parameter info  $= -i$  (less than zero), the i-th parameter is wrong (not counting handle).

The generic API has four different types, dataTypeA is data type of the matrix A, dataTypeB is data type of the matrix B, computeType is compute type of the operation and data type of the workspace (array d work) descrA conatins dataTypeA and descrB conatins dataTypeB and so there is no explicit parameter of dataTypeA and dataTypeB. cusolverMgPotrs only supports the following four combinations.

Appendix I provides an example of cusolverMgPotrs.

#### valid combination of data type and compute type

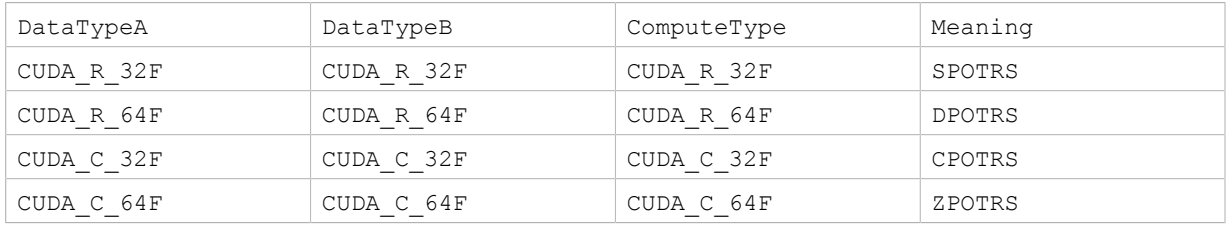

#### API of potrs

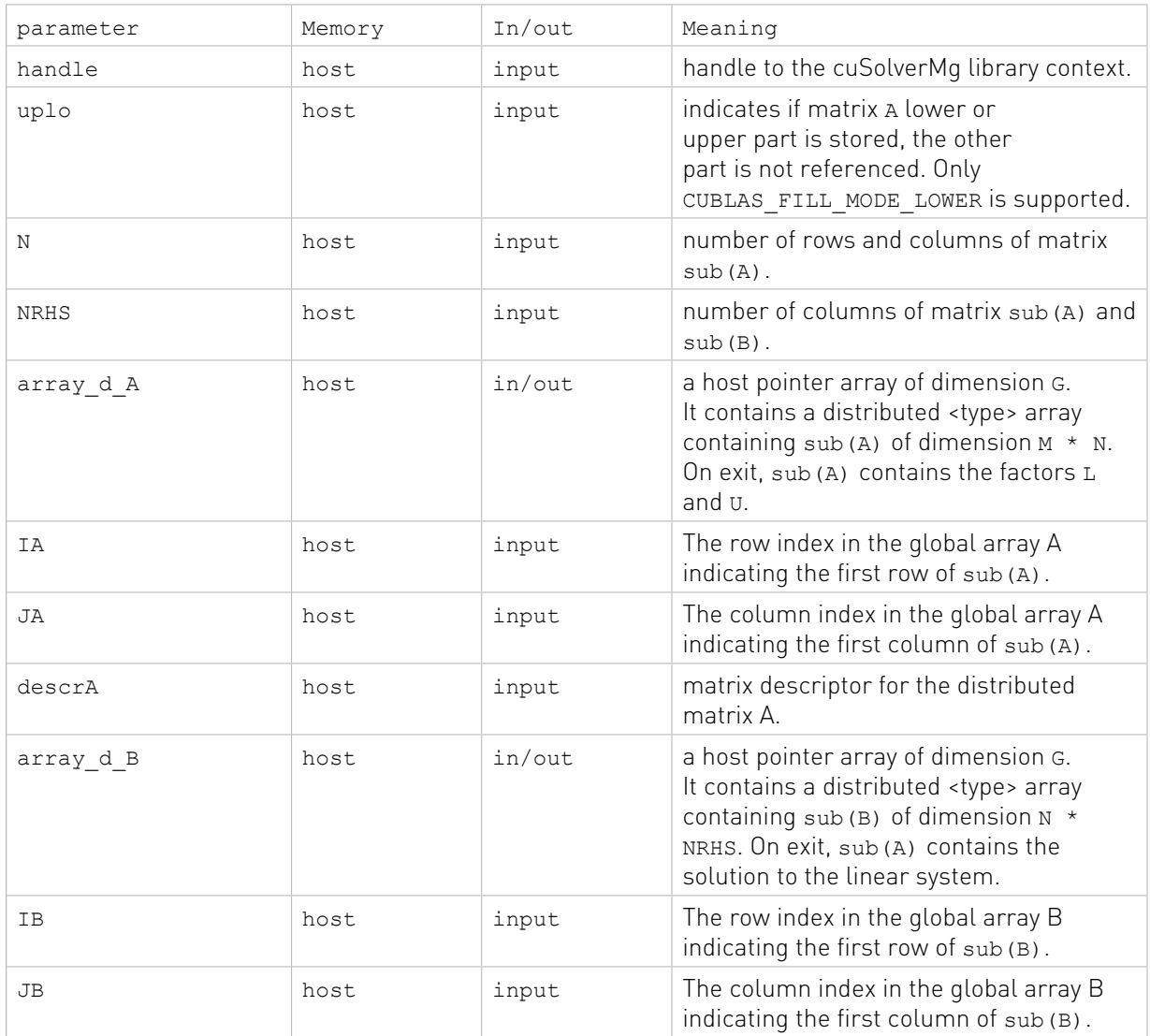

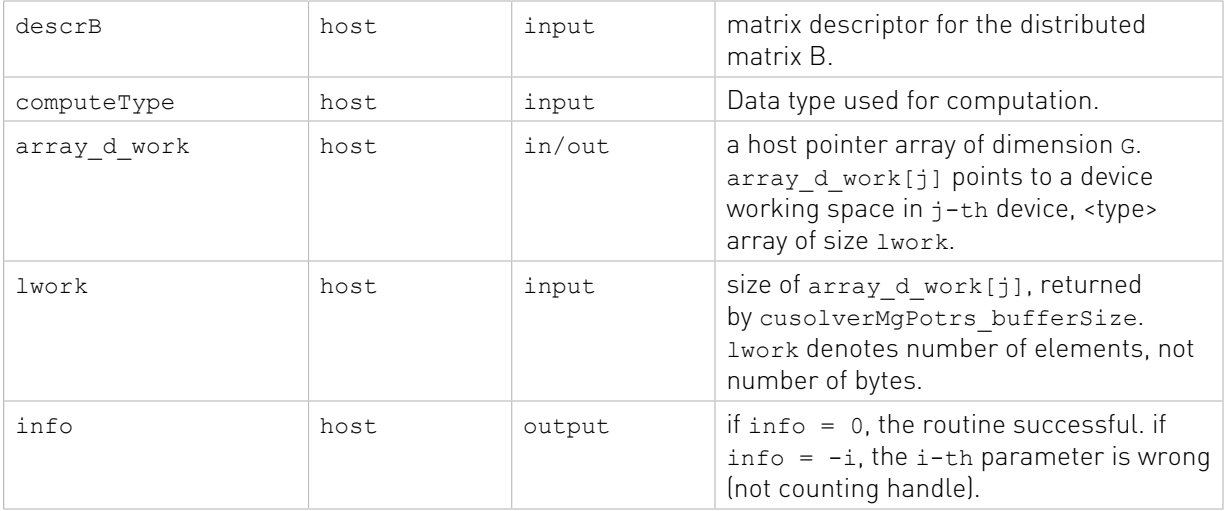

#### Status Returned

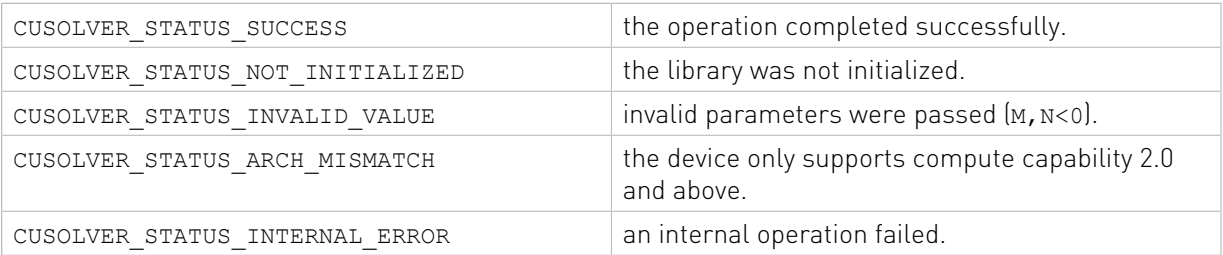

### 3.4.3. cusolverMgPotri()

The helper function below can calculate the sizes needed for pre-allocated buffer for cusolverMgPotri.

```
cusolverStatus_t
cusolverMgPotri_bufferSize( 
cusolverMgHandle t handle,
cublasFillMode t uplo,
 int N, 
 void *array_d_A[],
 int IA, 
 int JA, 
 cudaLibMgMatrixDesc_t descrA,
 cudaDataType computeType, 
int64 t * lwork)
```
The routine bellow

```
cusolverStatus_t
cusolverMgPotri( 
cusolverMgHandle t handle,
cublasFillMode t uplo,
 int N, 
 void *array_d_A[],
 int IA, 
 int JA, 
 cudaLibMgMatrixDesc_t descrA,
 cudaDataType computeType,
```

```
void *array d work[],
int64 t lwork,
 int *info)
```
This function computes the inverse of an Hermitian positive-definite matrix A using the Cholesky factorization

$$
A = L \cdot L^H = U^H \cdot U
$$

computed by cusolverMgPotrf().

If the input parameter uplo is CUBLAS FILL\_MODE\_LOWER, on input, matrix A contains the lower triangular factor of A computed by cusolverMgPotrf. Only lower triangular part of A is processed, and replaced the by lower triangular part of the inverse of A.

If the input parameter uplo is CUBLAS FILL\_MODE\_UPPER, on input, matrix A contains the upper triangular factor of A computed by cusolverMgPotrf. Only upper triangular part of A is processed, and replaced the by upper triangular part of the inverse of A.

The user has to provide device working space in array\_d\_work. array\_d\_work is a host pointer array of dimension G, where G is number of devices.  $array\ d$  work $[j]$  is a device pointer pointing to a device memory in j-th device. The data type of array d work[j] is computeType. The size of array\_d\_work[j] is lwork which is number of elements per device, returned by cusolverMgPotri bufferSize().

If the computation of the inverse fails, i.e. some leading minor of L or U, is null, the output parameter info would indicate the smallest leading minor of L or U which is not positive definite.

If the output parameter  $\text{info} = -i$  (less than zero), the i-th parameter is wrong (not counting the handle).

The generic API has two different types, dataTypeA is data type of the matrix A, computeType is compute type of the operation and data type of the workspace (array\_d\_work) descrA contains dataTypeA, so there is no explicit parameter of dataTypeA. cusolverMgPotri only supports the following four combinations.

Appendix I provides an example of cusolverMgPotri.

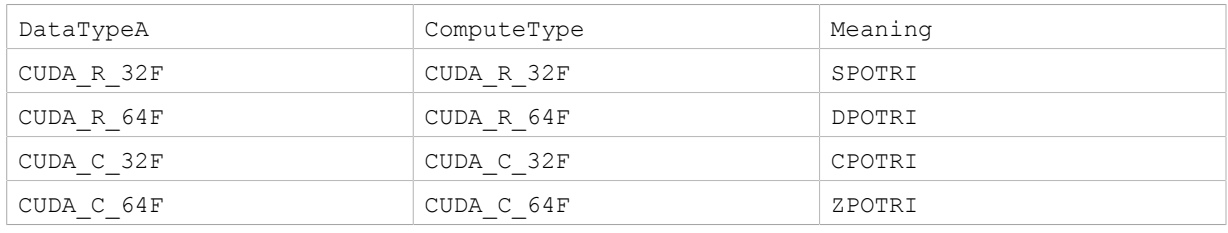

#### valid combination of data type and compute type

#### API of potrf

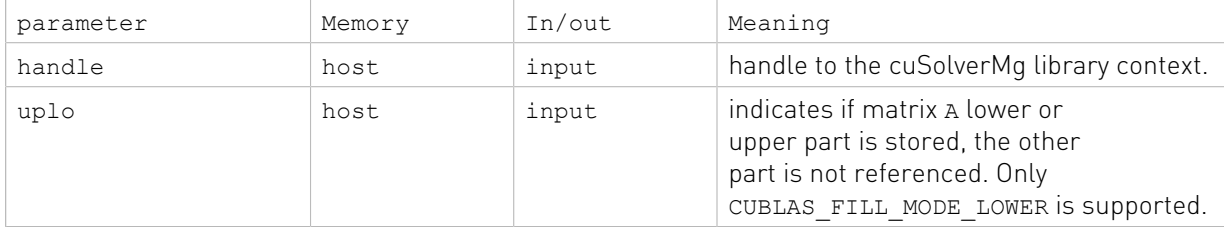

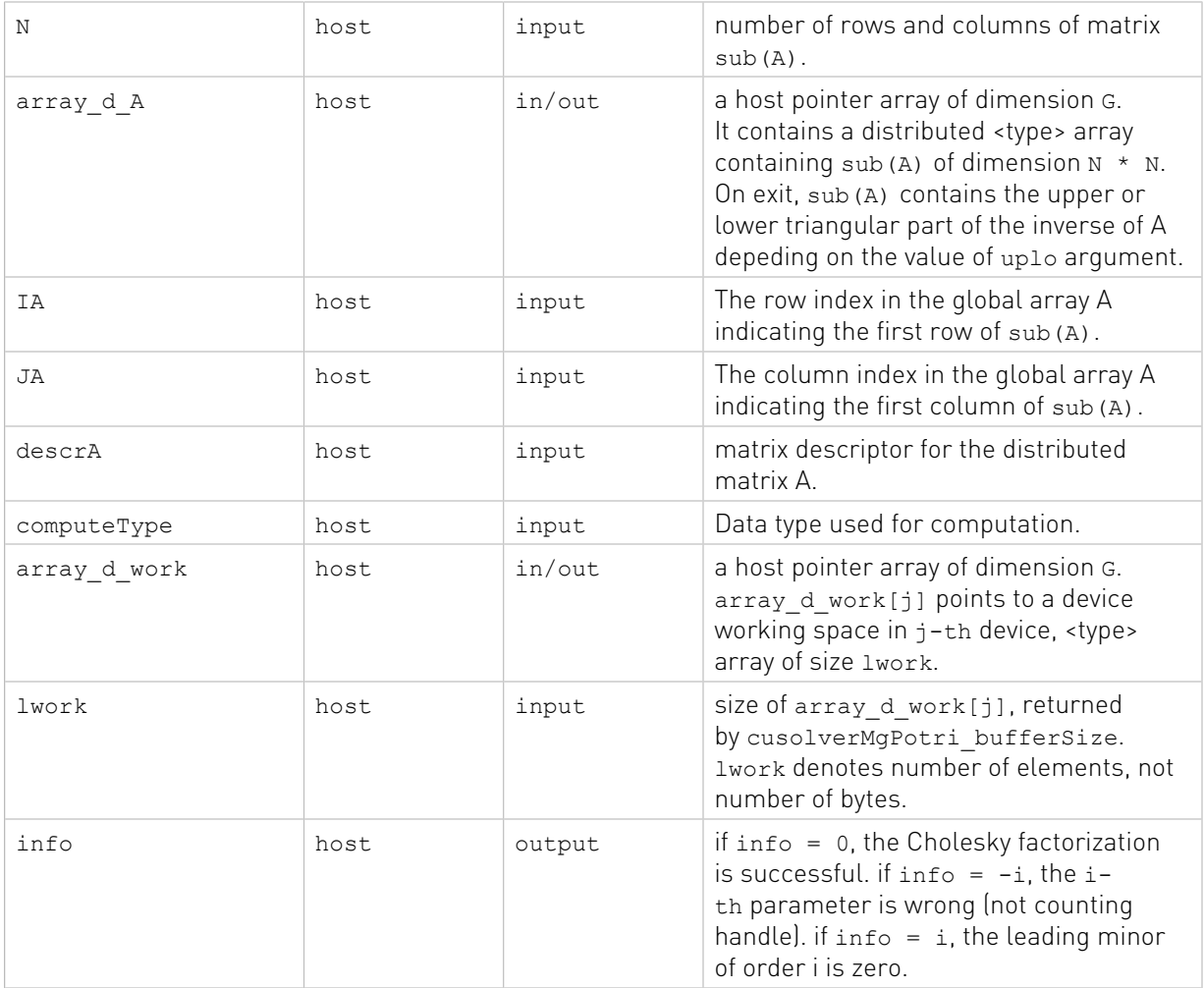

#### Status Returned

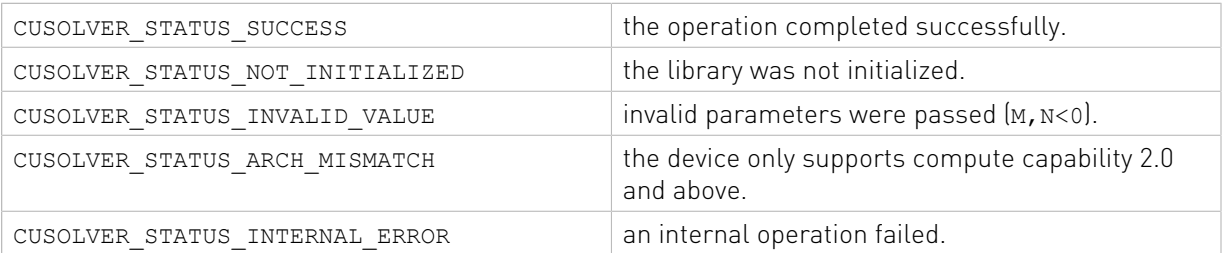

### 3.4.4. cusolverMgGetrf()

The helper functions below can calculate the sizes needed for pre-allocated buffer.

```
cusolverStatus_t 
cusolverMgGetrf_bufferSize(
    cusolverMgHandle_t handle,
    int M,
    int N,
    void *array_d_A[],
    int IA,
```

```
 int JA,
    cudaLibMgMatrixDesc_t descrA,
   int *array d IPIV[],
   cudaDataType t computeType,
  int64 t *lwork;
cusolverStatus_t 
cusolverMgGetrf(
   cusolverMgHandle t handle,
    int M,
    int N,
    void *array_d_A[],
    int IA,
    int JA,
    cudaLibMgMatrixDesc_t descrA,
   int *array d IPIV[],
    cudaDataType_t computeType,
    void *array_d_work[],
    int64_t lwork,
```
int \*info );

This function computes the LU factorization of a M ×N matrix

 $P^*A = L^*U$ 

where A is a  $M\times N$  matrix, P is a permutation matrix, L is a lower triangular matrix with unit diagonal, and U is an upper triangular matrix.

The user has to provide device working space in array\_d\_work. array\_d\_work is a host pointer array of dimension G, where G is number of devices. array d work[j] is a device pointer pointing to a device memory in  $i$ -th device. The data type of array d work[j] is computeType. The size of array\_d\_work[j] is lwork which is number of elements per device, returned by cusolverMgGetrf bufferSize().

If LU factorization failed, i.e. matrix  $A$  (u) is singular, The output parameter info=i indicates  $U(i, i) = 0.$ 

If output parameter info  $= -i$  (less than zero), the i-th parameter is wrong (not counting handle).

If array d IPIV is null, no pivoting is performed. The factorization is  $A=L*U$ , which is not numerically stable.

array d IPIV must be consistent with array d A, i.e. JA is the first column of sub(A), also the first column of sub(IPIV).

No matter LU factorization failed or not, the output parameter array d IPIV contains pivoting sequence, row i is interchanged with row  $array\ d$  IPIV(i).

The generic API has three different types, dataTypeA is data type of the matrix A, computeType is compute type of the operation and data type of the workspace (array\_d\_work) descrA conatins dataTypeA, so there is no explicit parameter of dataTypeA. cusolverMgGetrf only supports the following four combinations.

Appendix I provides an example of cusolverMgGetrf.

#### valid combination of data type and compute type

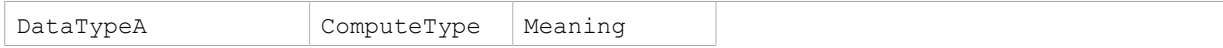

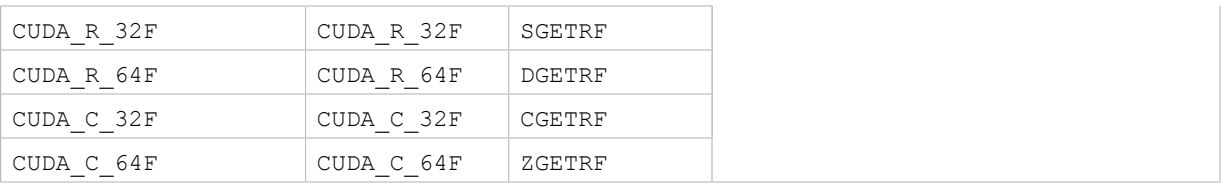

#### Remark 1: tile size TA must be less or equal to 512.

#### API of getrf

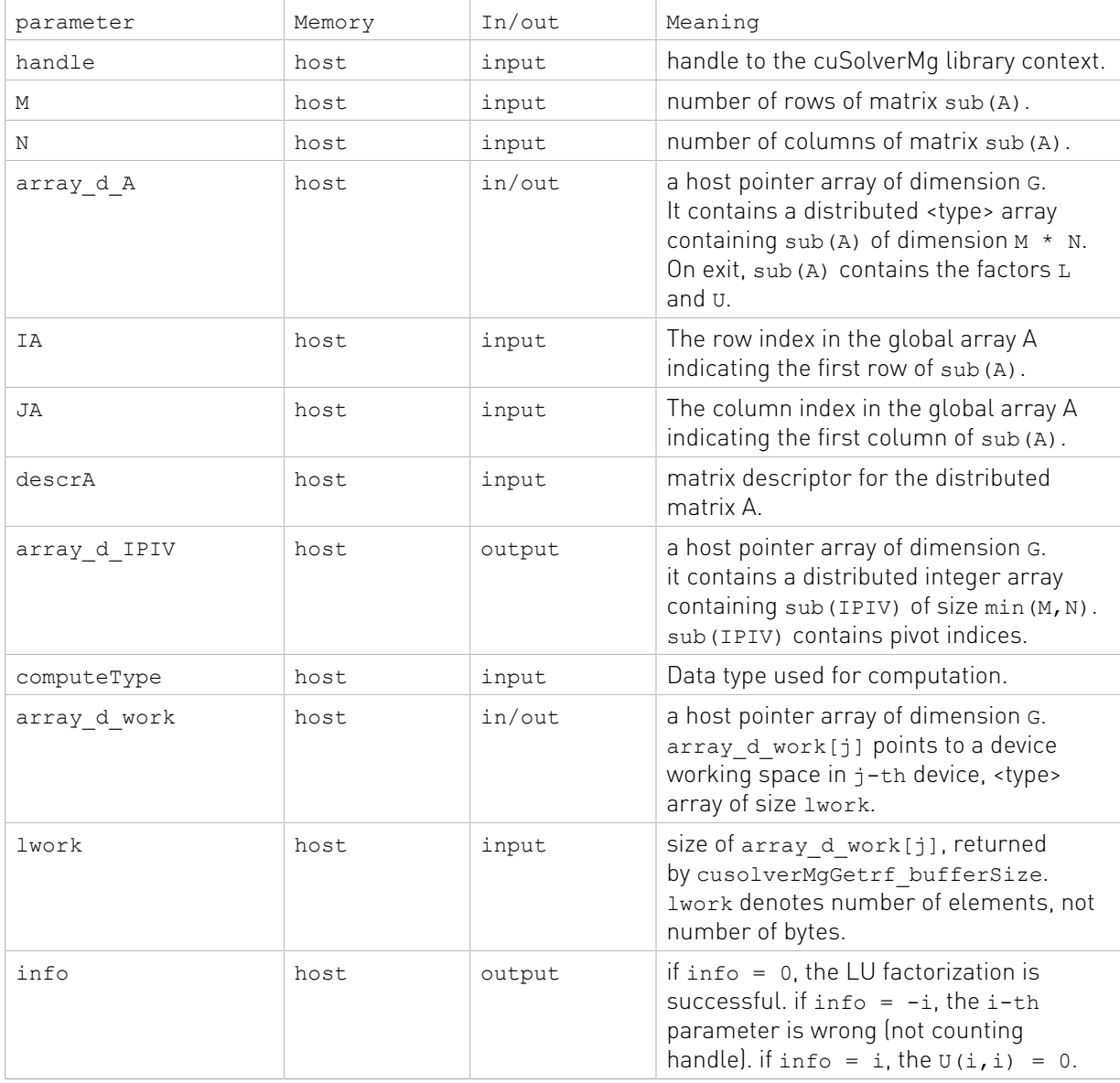

#### Status Returned

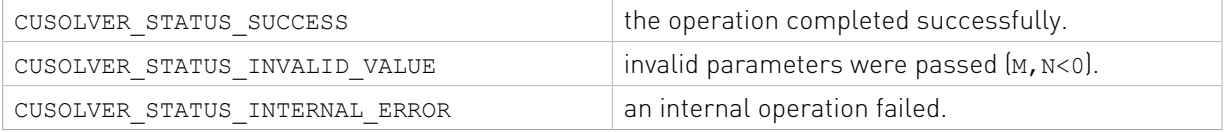

### 3.4.5. cusolverMgGetrs()

The helper functions below can calculate the sizes needed for pre-allocated buffer.

```
cusolverStatus_t 
cusolverMgGetrs_bufferSize(
     cusolverMgHandle_t handle,
     cublasOperation_t TRANS,
     int N,
    int NRHS,
     void *array_d_A[],
     int IA,
     int JA,
     cudaLibMgMatrixDesc_t descrA,
     int *array_d_IPIV[],
    void *array_{\overline{d}} B[],
     int IB,
     int JB,
     cudaLibMgMatrixDesc_t descrB,
     cudaDataType_t computeType,
    int64_t *lwork);
cusolverStatus_t 
cusolverMgGetrs(
    cusolverMgHandle_t handle,
    cublasOperation \bar{t} TRANS,
     int N,
     int NRHS,
     void *array_d_A[],
     int IA,
     int JA,
     cudaLibMgMatrixDesc_t descrA,
    int *array d IPIV[],
    void *array \overline{d} B[],
     int IB,
     int JB,
     cudaLibMgMatrixDesc_t descrB,
    cudaDataType t computeType,
    void *array \overline{d} work[],
    int64 t lwork,
     int *info );
```
This function solves a linear system of multiple right-hand sides

#### $op(A)*X = B$

where A is a  $N\times N$  matrix, and was LU-factored by getrf, that is, lower trianular part of A is L, and upper triangular part (including diagonal elements) of  $A$  is  $U$ . B is a  $N \times N$ RHS right-hand side matrix. The solution matirx X overwrites the right-hand-side matrix B.

The input parameter TRANS is defined by

$$
op(A) = \begin{cases} A & \text{if TRANS} == \text{CUBLAS\_OP\_N} \\ A^T & \text{if TRANS} == \text{CUBLAS\_OP\_T} \\ A^H & \text{if TRANS} == \text{CUBLAS\_OP\_C} \end{cases}
$$

The user has to provide device working space in array d work. array d work is a host pointer array of dimension G, where G is number of devices. array d work[j] is a device pointer pointing to a device memory in j-th device. The data type of array d work[j] is computeType. The size of array\_d\_work[j] is lwork which is number of elements per device, returned by cusolverMgGetrs bufferSize().

If array d IPIV is null, no pivoting is performed. Otherwise, array d IPIV is an output of getrf. It contains pivot indices, which are used to permutate right-hand sides.

If output parameter info  $= -i$  (less than zero), the i-th parameter is wrong (not counting handle).

The generic API has three different types, dataTypeA is data type of the matrix A, dataTypeB is data type of the matrix B, and computeType is compute type of the operation and data type of the workspace (array d work) descrA conatins dataTypeA, so there is no explicit parameter of dataTypeA. descrB conatins dataTypeB, so there is no explicit parameter of dataTypeB. cusolverMgGetrs only supports the following four combinations.

| DataTypeA  | DataTypeB  | ComputeType | Meaning       |
|------------|------------|-------------|---------------|
| CUDA R 32F | CUDA R 32F | CUDA R 32F  | SGETRS        |
| CUDA R 64F | CUDA R 64F | CUDA R 64F  | <b>DGETRS</b> |
| CUDA C 32F | CUDA C 32F | CUDA C 32F  | CGETRS        |
| CUDA C 64F | CUDA C 64F | CUDA C 64F  | ZGETRS        |

valid combination of data type and compute type

Remark 1: tile size TA must be less or equal to 512.

Remark 2: only support TRANS=CUBLAS\_OP\_N.

Appendix I provides an example of cusolverMgGetrs.

#### API of getrs

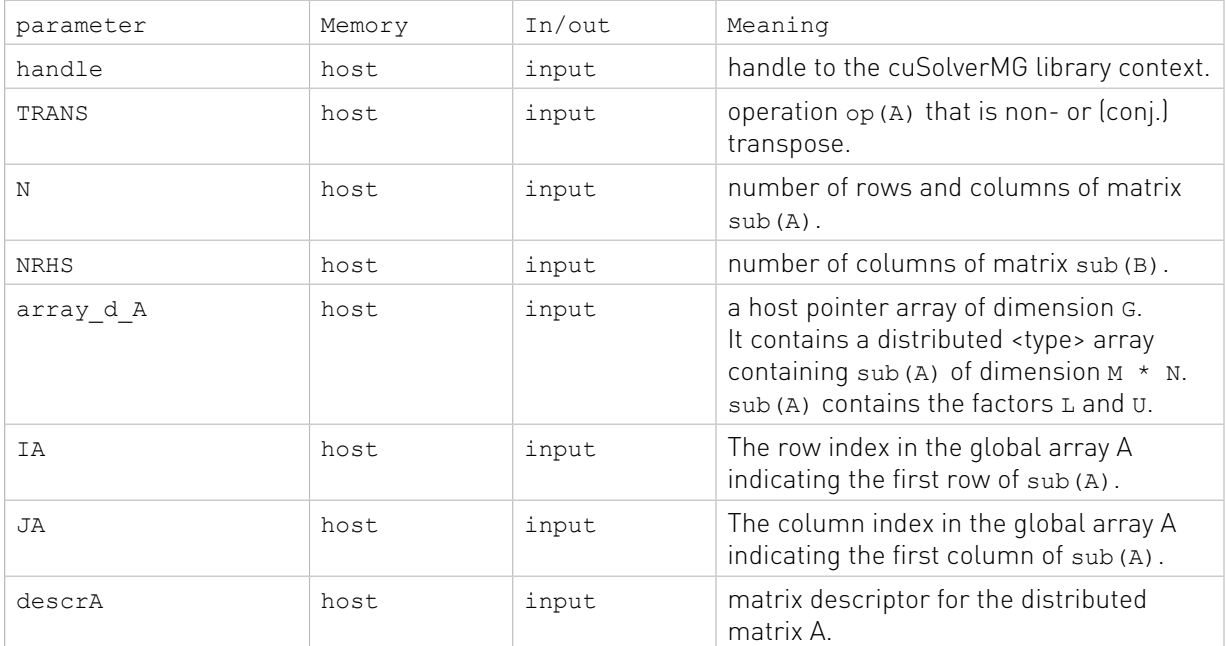

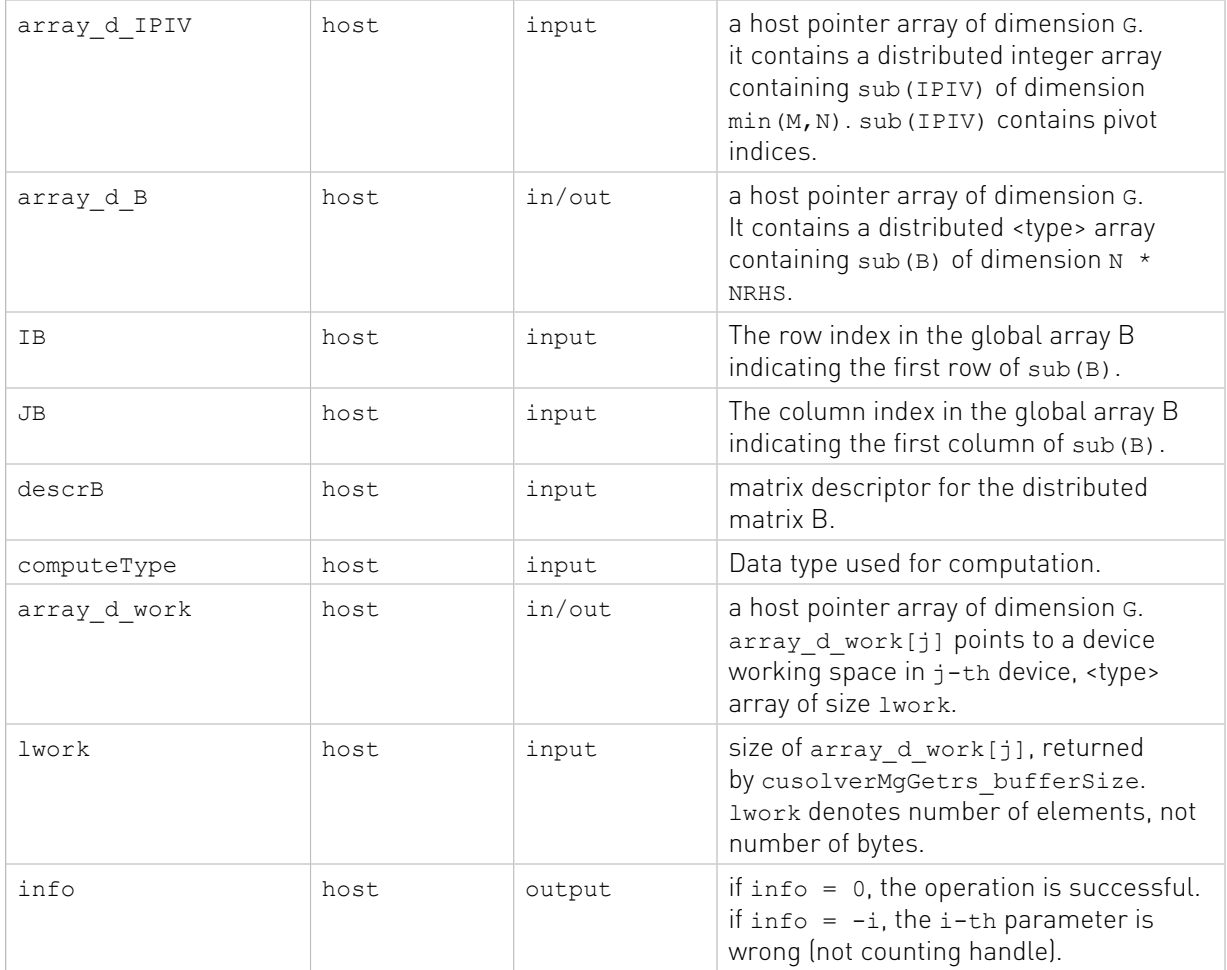

#### Status Returned

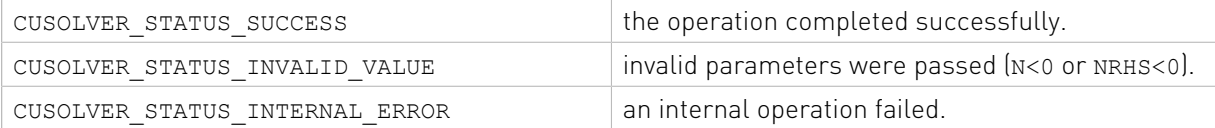

# 3.5. Dense Eigenvalue Solver Reference

This chapter describes eigenvalue solver API of cuSolverMG.

### 3.5.1. cusolverMgSyevd()

The helper functions below can calculate the sizes needed for pre-allocated buffer.

```
cusolverStatus_t 
cusolverMgSyevd_bufferSize(
 cusolverMgHandle_t handle,
 cusolverEigMode_t jobz,
    cublasFillMode_t uplo,
    int N,
   void *array_d_A[],
```

```
 int IA,
    int JA,
     cudaLibMgMatrixDesc_t descrA,
     void *W,
   cudaDataType t dataTypeW,
    cudaDataType_t computeType,
    int64 t * \overline{1} \overline{w} \overline{r}k
    );
cusolverStatus_t 
cusolverMgSyevd(
   cusolverMgHandle t handle,
   cusolverEigMode \overline{t} jobz,
   cublasFillMode t uplo,
    int N,
    void *array d A[],
     int IA,
    int JA,
    cudaLibMgMatrixDesc_t descrA,
     void *W,
    cudaDataType t dataTypeW,
    cudaDataType_t computeType,
```
void \*array  $\overline{d}$  work[],

 $int64_t$  lwork, int  $*\overline{in}$   $)$  ;

This function computes eigenvalues and eigenvectors of a symmetric (Hermitian) N×N matrix A. The standard symmetric eigenvalue problem is

#### $A^*V = V^*\Lambda$

where  $\Lambda$  is a real N×N diagonal matrix. V is an N×N unitary matrix. The diagonal elements of  $\Lambda$ are the eigenvalues of A in ascending order.

cusolverMgSyevd returns the eigenvalues in W and overwrites the eigenvectors in A. W is a host 1×N vector.

The generic API has three different types, dataTypeA is data type of the matrix A, dataTypeW is data type of the vector  $W$ , and compute Type is compute type of the operation and data type of the workspace (array d work) descrA conatins dataTypeA, so there is no explicit parameter of dataTypeA. cusolverMgSyevd only supports the following four combinations.

valid combination of data type and compute type

| DataTypeA  | DataTypeW  | ComputeType | Meaning |
|------------|------------|-------------|---------|
| CUDA R 32F | CUDA R 32F | CUDA R 32F  | SSYEVD  |
| CUDA R 64F | CUDA R 64F | CUDA R 64F  | DSYEVD  |
| CUDA C 32F | CUDA R 32F | CUDA C 32F  | CHEEVD  |
| CUDA C 64F | CUDA R 64F | CUDA C 64F  | ZHEEVD  |

The user has to provide device working space in array\_d\_work. array\_d\_work is a host pointer array of dimension G, where G is number of devices.  $array\ d$  work[j] is a device pointer pointing to a device memory in j-th device. The data type of array d work[j] is computeType. The size of array d work $[j]$  is lwork which is number of elements per device, returned by cusolverMgSyevd bufferSize().

array  $d$  A is also a host pointer array of dimension G. array  $d$  A[j] is a device pointer pointing to a device memory in j-th device. The data type of  $\Delta$  array d  $\Delta$ [j] is dataTypeA. The size of array\_d\_A[j] is about N\*TA\*(blocks per device). The user has to prepare array  $d$  A manually (please check the samples in Appendix H).

If output parameter  $\text{info} = -\text{i}$  (less than zero), the i-th parameter is wrong (not counting handle). If  $info = i$  (greater than zero), i off-diagonal elements of an intermediate tridiagonal form did not converge to zero.

if jobz = CUSOLVER\_EIG\_MODE\_VECTOR, A contains the orthonormal eigenvectors of the matrix A. The eigenvectors are computed by a divide and conquer algorithm.

Remark 1: only CUBLAS\_FILL\_MODE\_LOWER is supported, so the user has to prepare lower triangle of A.

Remark 2: only IA=1 and JA=1 are supported.

Remark 3: tile size TA must be less or equal to 1024. To achieve best performance, TA should be 256 or 512.

Appendix H provides three examples of cusolverMgSyevd.

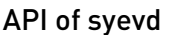

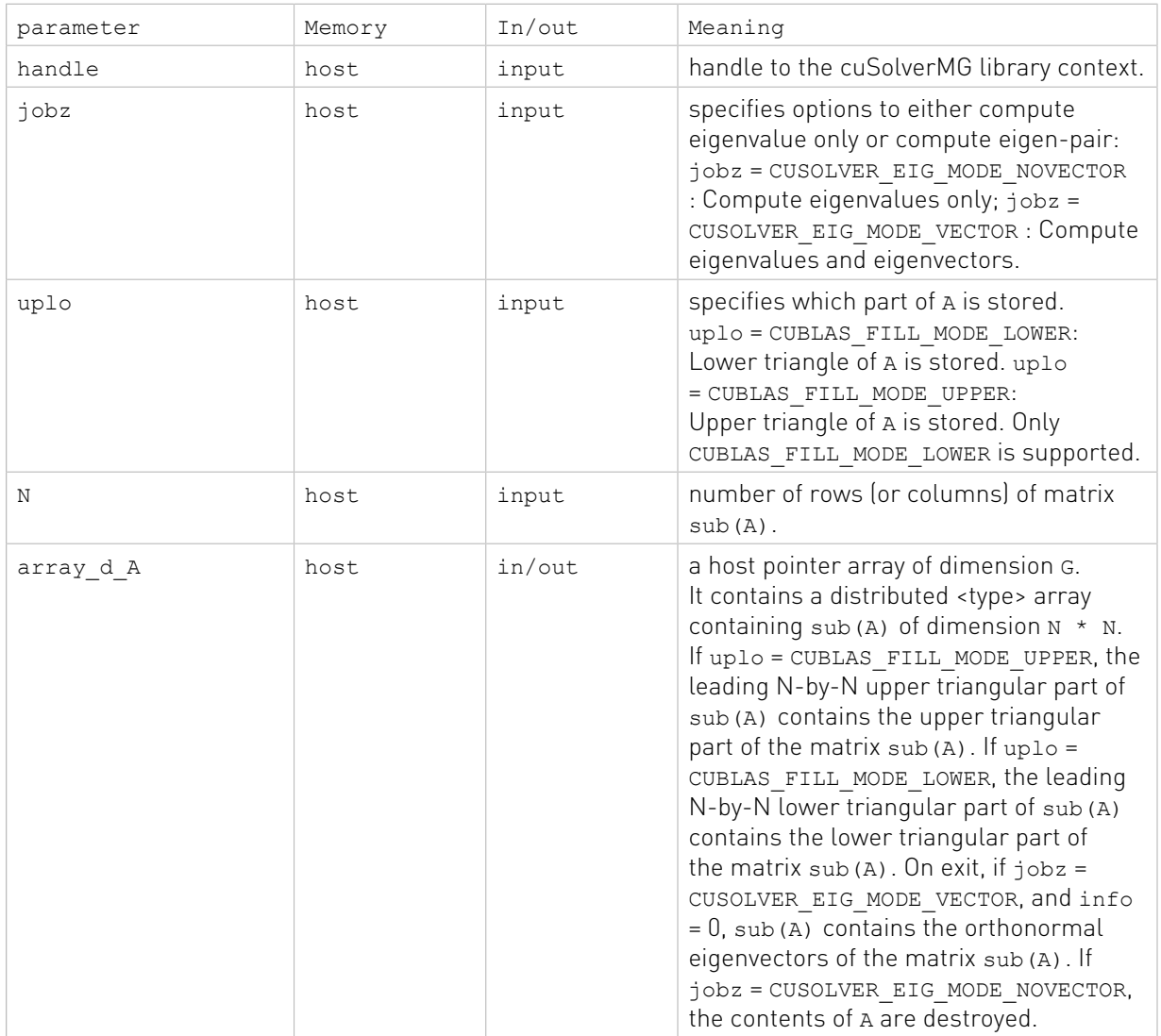

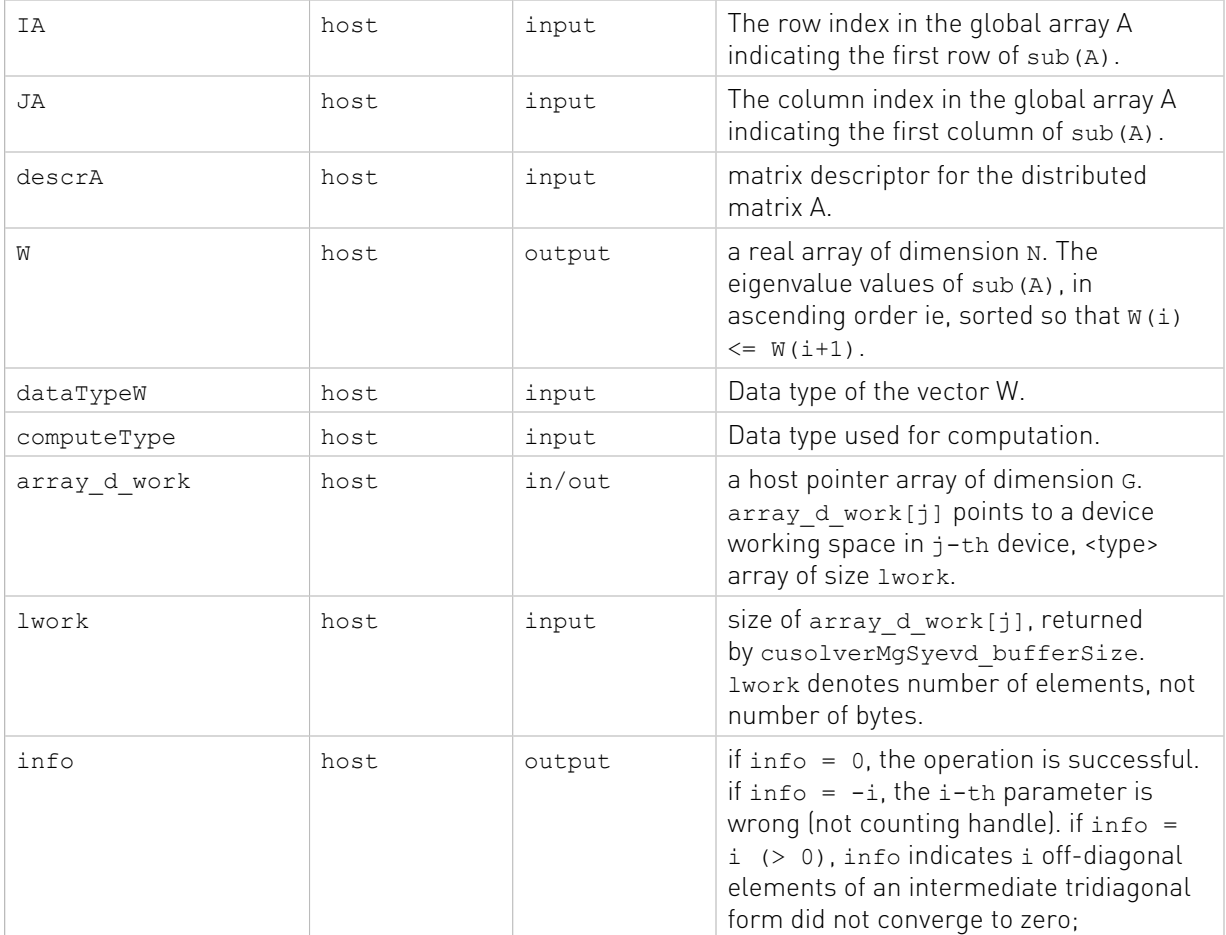

#### Status Returned

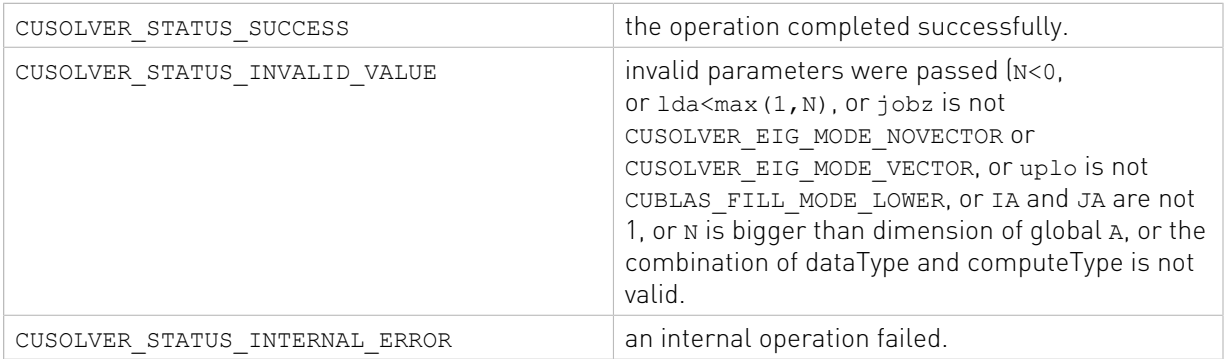

# Appendix A. cuSolverRF Examples

# A.1. cuSolverRF In-memory Example

This is an example in the C programming language of how to use the standard routines in the cuSolverRF library. We focus on solving the set of linear systems

 $A_i x_i = f_i$ 

but we change the indexing from one- to zero-based to follow the C programming language. The example begins with the usual includes and main()

```
#include <stdio.h>
#include <stdlib.h>
#include <cuda_runtime.h>
#include "cusolverRf.h"
#define TEST_PASSED 0
#define TEST_FAILED 1
int main (void){
    /* matrix A */ int n;
    int nnzA;
    int *Ap=NULL;
    int *Ai=NULL;
    double *Ax=NULL;
    int *d_Ap=NULL;
    int *d_Ai=NULL;
   double *d rAx=NULL;
    /* matrices L and U */ int nnzL, nnzU;
    int *Lp=NULL;
    int *Li=NULL;
    double* Lx=NULL;
    int *Up=NULL;
     int *Ui=NULL;
    double* Ux=NULL;
     /* reordering matrices */
    int *P=NULL;
    int *Q=NULL;
 int * d_P=NULL;
 int * d_Q=NULL;
    /* solution and rhs */int nrhs; //\# of rhs for each system (currently only =1 is supported)
     double *d_X=NULL;
    double *d_T=NULL;
   /* cuda *\overline{7}
```

```
cudaError t cudaStatus;
 /* cuolverRf */
 cusolverRfHandle_t gH=NULL;
cusolverStatus_t_status;
 /* host sparse direct solver */
/* \ldots */ /* other variables */
 int tnnzL, tnnzU;
 int *tLp=NULL;
 int *tLi=NULL;
 double *tLx=NULL;
 int *tUp=NULL;
 int *tUi=NULL;
 double *tUx=NULL;
 double t1, t2;
```
Then we initialize the library.

```
 /* ASSUMPTION: recall that we are solving a set of linear systems 
   A \{i\} x \{i\} = f \{i\} for i=0, \ldots, k-1where the sparsity pattern of the coefficient matrices A {i}
    as well as the reordering to minimize fill-in and the pivoting 
    used during the LU factorization remain the same. */
\prime* Step 1: solve the first linear system (i=0) on the host,
            using host sparse direct solver, which involves
            full LU factorization and solve. */
/* \ldots */ /* Step 2: interface to the library by extracting the following 
            information from the first solve:
            a) triangular factors L and U
            b) pivoting and reordering permutations P and Q
            c) also, allocate all the necessary memory */
/* \ldots *//* Step 3: use the library to solve subsequent (i=1,...,k-1) linear systems
 a) the library setup (called only once) */
 //create handle
 status = cusolverRfCreate(&gH);
 if (status != CUSOLVER_STATUS_SUCCESS){
   printf ("[cusolverRf status \%d]\n", status);
     return TEST_FAILED;
 }
 //set fast mode 
status = cusolverRfSetResetValuesFastMode(gH, GLU_RESET_VALUES_FAST_MODE_ON);
 if (status != CUSOLVER_STATUS_SUCCESS){
   printf ("[cusolverRf status \%d]\n", status);
     return TEST_FAILED;
 }
```
Call refactorization and solve.

```
 //assemble internal data structures (you should use the coeffcient matrix A 
 //corresponding to the second (i=1) linear system in this call) 
t1 = cusolver test seconds();
status = cusolverRfSetupHost(n, nnzA, Ap, Ai, Ax,
```

```
 nnzL, Lp, Li, Lx, nnzU, Up, Ui, Ux, P, Q, gH);
     cudaStatus = cudaDeviceSynchronize();
    t2 = cusolver test seconds();
    if ((status != CUSOLVER STATUS SUCCESS) || (cudaStatus != cudaSuccess)) {
       printf ("[cusolverRf status \%d]\n", status);
        return TEST_FAILED;
     }
   printf("cusolverRfSetupHost time = \sqrt{f} (s)\n\times", t2-t1);
     //analyze available parallelism
   t1 = cusolver test seconds();
    status = cusolveerRfAnalyze(gh); cudaStatus = cudaDeviceSynchronize();
    t2 = cusolver test seconds();
    if ((status != CUSOLVER_STATUS_SUCCESS) || (cudaStatus != cudaSuccess)) {
       printf ("[cusolverRf status \%d]\n", status);
        return TEST_FAILED;
     }
   printf("cusolverRfAnalyze time = \sqrt{f} (s) \n", t2-t1);
    /* b) The library subsequent (i=1,...,k-1) LU re-factorization
           and solve (called multiple times). */
   for (i=1; i< k; i++) {
         //LU re-factorization
       t1 = cusolver test seconds();
       status = cus\overline{1}verR\overline{f}Refactor(qH); cudaStatus = cudaDeviceSynchronize();
       t2 = cusolver test seconds();
       if ((status != CUSOLVER STATUS SUCCESS) || (cudaStatus != cudaSuccess)) {
             printf ("[cusolverRF status \%d]\n",status);
        return TEST_FAILED;
 }
       printf("cuSolverReRefactor time = \sqrt{f} (s) \n", t2-t1);
         //forward and backward solve
       t1 = cusolver test seconds();
       status = cusolverRfSolve(qH, d P, d Q, nrhs, d T, n, d X, n);
        cudaStatus = cudaDeviceSynchronize();
         t2 = cusolver_test_seconds();
        if ((status != CUSOLVER STATUS SUCCESS) || (cudaStatus != cudaSuccess)) {
            printf ("[cusolverR\bar{f} status \%d]\n", status);
        return TEST_FAILED;
 }
       printf("cusolverRfSolve time = \sqrt{f} (s)\ln", t2-t1);
```
Extract the results and return.

```
 // extract the factors (if needed)
       status = cusolverRfExtractSplitFactorsHost(gH, &tnnzL, &tLp, &tLi, &tLx,
                                                 &tnnzU, &tUp, &tUi, &tUx);
         if(status != CUSOLVER_STATUS_SUCCESS){
           printf ("[cusolverRf status \%d]\n", status);
            return TEST_FAILED;
 } 
         /*
         //print
        int row, j;
        printf("printing L\n");
       for (row=0; row\leq n; row++) {
           for (j=tlp[row]; jltLp[row+1]; j++)printf("\%d,\%d,\%f\n",row,tLi[j],tLx[j]);
 } 
 }
        printf("printing U\n");
       for (row=0; row\leq n; row++) {
           for (j = tUp[row]; j < tUp[row+1]; j++)
```

```
 printf("\%d,\%d,\%f\n",row,tUi[j],tUx[j]); 
        \begin{array}{c} \uparrow \\ \downarrow \end{array} }
        \frac{1}{2} /* perform any other operations based on the solution */
        /* \ldots */ /* check if done */
        /* ... */
         /* proceed to solve the next linear system */
         // update the coefficient matrix using reset values
         // (assuming that the new linear system, in other words,
         // new values are already on the GPU in the array d_rAx)
        t1 = cusolver test seconds();
        status = cusolverRfResetValues(n,nnzA,d Ap,d Ai,d rAx,d P,d Q,qH);
         cudaStatus = cudaDeviceSynchronize();
         t2 = cusolver_test_seconds();
         if ((status != CUSOLVER_STATUS_SUCCESS) || (cudaStatus != cudaSuccess)) {
            printf ("[cusolverRf status \%d]\n", status);
             return TEST_FAILED;
 }
        printf("cusolverRfResetValues time = \sqrt{f} (s) \n", t2-t1);
     }
     /* free memory and exit */
    /* ... */
     return TEST_PASSED;
```
# A.2. cuSolverRF-batch Example

This chapter provides an example in the C programming language of how to use the batched routines in the cuSolverRF library. We focus on solving the set of linear systems

 $A_i x_i = f_i$ 

but we change the indexing from one- to zero-based to follow the C programming language. The first part is the usual includes and main definition

```
#include <stdio.h>
#include <stdlib.h>
#include <cuda_runtime.h>
#include "cusolverRf.h"
#define TEST_PASSED 0
#define TEST_FAILED 1
int main (void){
    /* matrix A */ int batchSize;
    int n;
    int nnzA;
    int *Ap=NULL;
    int *Ai=NULL;
    //array of pointers to the values of each matrix in the batch (of size
    //batchSize) on the host
    double **Ax_array=NULL;
   //For example, if Ax batch is the array (of size batchSize*nnzA) containing
    //the values of each matrix in the batch written contiguosly one matrix
```
}

```
//after another on the host, then Ax array[j] = &AAx batch[nnzA*j];
 //for j=0,...,batchSize-1.
 double *Ax_batch=NULL; 
 int *d_Ap=NULL;
 int *d_Ai=NULL;
 //array of pointers to the values of each matrix in the batch (of size
 //batchSize) on the device
 double **d_Ax_array=NULL;
//For example, if d Ax batch is the array (of size batchSize*nnzA) containing
 //the values of each matrix in the batch written contiguosly one matrix 
//after another on the device, then d Ax array[j] = &d Ax batch[nnzA*j];
 //for j=0,...,batchSize-1.
 double *d_Ax_batch=NULL; 
/* matrices L and U */
 int nnzL, nnzU;
 int *Lp=NULL;
 int *Li=NULL;
 double* Lx=NULL;
 int *Up=NULL;
 int *Ui=NULL;
 double* Ux=NULL;
 /* reordering matrices */
 int *P=NULL;
 int *Q=NULL;
int *\tilde{d} P=NULL;
 int *d_Q=NULL;
```
Next we initialize the data needed and the create library handles

```
 /* solution and rhs */
 int nrhs; //# of rhs for each system (currently only =1 is supported) 
 //temporary storage (of size 2*batchSize*n*nrhs)
 double *d_T=NULL;
//array (of size batchSize*n*nrhs) containing the values of each rhs in
 //the batch written contiguously one rhs after another on the device
 double **d_X_array=NULL;
 //array (of size batchSize*n*nrhs) containing the values of each rhs in 
 //the batch written contiguously one rhs after another on the host
 double **X_array=NULL;
/* cuda */cudaError t cudaStatus;
 /* cusolverRf */
 cusolverRfHandle_t gH=NULL;
cusolverStatus t status;
 /* host sparse direct solver */
 ...
 /* other variables */
 double t1, t2; 
 /* ASSUMPTION: 
    recall that we are solving a batch of linear systems 
   A {j} x {j} = f_{j} for j=0,...,batchSize-1where the sparsity pattern of the coefficient matrices A {j}
   as well as the reordering to minimize fill-in and the pivoting
    used during the LU factorization remain the same. */
/* Step 1: solve the first linear system (i=0) on the host,
            using host sparse direct solver, which involves
            full LU factorization and solve. */
/* ... */
 /* Step 2: interface to the library by extracting the following 
            information from the first solve:
            a) triangular factors L and U
```

```
 b) pivoting and reordering permutations P and Q
            c) also, allocate all the necessary memory */
/* ... */
/* Step 3: use the library to solve the remaining (j=1,...,batchSize-1) linear systems.
 a) the library setup (called only once) */
 //create handle
 status = cusolverRfcreate(&gH);
 if (status != CUSOLVER_STATUS_SUCCESS){
   printf ("[cusolverRf status %d]\n", status);
    return TEST_FAILED;
 }
```
We call the batch solve method and return.

```
 //assemble internal data structures 
   t1 = cusolver test seconds();
   status = cuso\overline{I}verR\overline{B}atchSetupHost(batchSize, n, nnZA, Ap, Ai, Ax array,nnzL, Lp, Li, Lx, nnzU, Up, Ui, Ux, P, Q, gH);
    cudaStatus = cudaDeviceSynchronize();
    t2 = cusolver test seconds();
    if ((status != CUSOLVER_STATUS_SUCCESS) || (cudaStatus != cudaSuccess)) {
        printf ("[cusolverRf status %d]\n", status);
         return TEST_FAILED;
    }
    printf("cusolverRfBatchSetupHost time = %f (s)\n", t2-t1);
     //analyze available parallelism
   t1 = cusolver test seconds();
   status = cusolveerR\overline{f}BatchAnalyze(gH); cudaStatus = cudaDeviceSynchronize();
   t2 = cusolver test seconds();
     if ((status != CUSOLVER_STATUS_SUCCESS) || (cudaStatus != cudaSuccess)) {
        printf ("[cusolverRf status %d]\n", status);
         return TEST_FAILED;
 }
    printf("cusolverRfBatchAnalyze time = %f (s)\n", t2-t1);
    /* b) The library subsequent (j=1,...,batchSize-1) LU re-factorization
           and solve (may be called multiple times). For the subsequent batches
          the values can be reset using cusolverRfBatch reset values routine. */
     //LU re-factorization
    t1 = cusolver_test_seconds();
   status = cusolveerREBatchRefactor(gh); cudaStatus = cudaDeviceSynchronize();
   t2 = cusolver test seconds();
    if ((status != CUSOLVER_STATUS_SUCCESS) || (cudaStatus != cudaSuccess)) {
        printf ("[cusolverR\bar{f} status \partial f] \n", status);
         return TEST_FAILED;
     }
    printf("cusolverRfBatchRefactor time = %f (s)\n", t2-t1); 
     //forward and backward solve
   t1 = cusolver test seconds();
    status = cusolverRfBatchSolve(gH, d_P, d_Q, nrhs, d_T, n, d_X_array, n);
   cudaStatus = cudaDeviceSynchronize(\overline{\ };
   t2 = cusolver test seconds();
    if ((status != CUSOLVER_STATUS_SUCCESS) || (cudaStatus != cudaSuccess)) {
        printf ("[cusolverRf status %d]\n", status);
         return TEST_FAILED;
     }
    printf("cusolverRfBatchSolve time = %f (s)\n", t2-t1); 
  /* free memory and exit */
```

```
\frac{1}{2} ... */
 return TEST_PASSED;
```
}

# Appendix B. CSR QR Batch Examples

# B.1. Batched Sparse QR example 1

This chapter provides a simple example in the C programming language of how to use batched sparse QR to solver a set of linear systems

 $A_i x_i = b_i$ 

All matrices  $A_i$  are small perturbations of

$$
A = \begin{pmatrix} 1.0 & 0.0 & 0.0 & 0.0 \\ 0.0 & 2.0 & 0.0 & 0.0 \\ 0.0 & 0.0 & 3.0 & 0.0 \\ 0.1 & 0.1 & 0.1 & 4.0 \end{pmatrix}
$$

All right-hand side vectors  $b_i$  are small perturbation of the Matlab vector 'ones(4,1)'.

We assume device memory is big enough to compute all matrices in one pass.

The usual includes and main definition

```
#include <stdio.h>
#include <stdlib.h>
#include <assert.h>
#include <cusolverSp.h>
#include <cuda_runtime_api.h>
int main(int argc, char*argv[])
{
    cusolverSpHandle_t cusolverH = NULL;
// GPU does batch QR
  csrqrInfo t info = NULL;
   cusparseMatDescr t descrA = NULL;
 cusparseStatus_t cusparse_status = CUSPARSE_STATUS_SUCCESS;
 cusolverStatus_t cusolver_status = CUSOLVER_STATUS_SUCCESS;
   cudaError t cudaStat1 = cudaSuccess;
   cudaError t cudaStat2 = cudaSuccess;
   cudaError<sub>1</sub> = cudaState3 = cudaSuccess; cudaError_t cudaStat4 = cudaSuccess;
 cudaError_t cudaStat5 = cudaSuccess;
// GPU does batch QR
// d_A is CSR format, d_csrValA is of size nnzA*batchSize
// d x is a matrix of size batchSize * m
```

```
// d b is a matrix of size batchSize * m
    int *d_csrRowPtrA = NULL;
   int *d csrColIndA = NULL;
   double^{-*}d \text{csrValA} = NULL;double *d<sup>-</sup>b = NULL; // batchSize * m
   double *d<sub>x</sub> = NULL; // batchSize * m
    size_t size_qr = 0;
 size_t size_internal = 0;
 void *buffer_qr = NULL; // working space for numerical factorization
/* | 1 |
* A = | 2
* | 3 |
 * | 0.1 0.1 0.1 4 |
 * CSR of A is based-1
 *
  b = [1 \ 1 \ 1 \ 1] */
```
Set up the library handle and data

```
const int m = 4;
   const int nnzA = 7;
const int csrRowPtrA[m+1] = { 1, 2, 3, 4, 8};
const int csrColIndA[nnzA] = { 1, 2, 3, 1, 2, 3, 4};
    const double csrValA[nnzA] = { 1.0, 2.0, 3.0, 0.1, 0.1, 0.1, 4.0};
   const double b[m] = \{1.0, 1.0, 1.0, 1.0\}; const int batchSize = 17;
    double *csrValABatch = (double*)malloc(sizeof(double)*nnzA*batchSize);
 double *bBatch = (double*)malloc(sizeof(double)*m*batchSize);
 double *xBatch = (double*)malloc(sizeof(double)*m*batchSize);
    assert( NULL != csrValABatch );
    assert( NULL != bBatch );
    assert( NULL != xBatch );
// step 1: prepare Aj and bj on host
// Aj is a small perturbation of A
// bj is a small perturbation of b
// csrValABatch = [A0, A1, A2, ...]// bBatch = [b0, b1, b2, ...]
   for(int colidx = 0 ; colidx < nnzA ; colidx++){
        double Areg = csrValA[colidx];
       for (int batchId = 0; batchId < batchSize; batchId++){
           double eps = ((double)((rand() % 100) + 1)) * 1.e-4;
        csrValABatch[batchId*nnzA + colidx] = Areg + eps;
 } 
    }
   for(int j = 0; j < m; j++){
       double breg = b[j];
       for (int batchId = 0; batchId < batchSize; batchId++){
           double eps = ((double)((rand() % 100) + 1)) * 1.e-4;bBatch[batchId*m + j] = breg + eps; } 
    }
// step 2: create cusolver handle, qr info and matrix descriptor
   cusolver status = cusolverSpCreate(&cusolverH);
    assert (cusolver_status == CUSOLVER_STATUS_SUCCESS);
   cusparse status = cusparseCreateMatDescr(&descrA);
   assert(cusparse_status == CUSPARSE_STATUS_SUCCESS);
  cusparseSetMatType(descrA, CUSPARSE MATRIX TYPE GENERAL);
```

```
 cusparseSetMatIndexBase(descrA, CUSPARSE_INDEX_BASE_ONE); // base-1
cusolver status = cusolverSpCreateCsrqrInfo(&info);
assert(cusolver status == CUSOLVER STATUS SUCCESS);
```
Call the solver

```
// step 3: copy Aj and bj to device
    cudaStat1 = cudaMalloc ((void**)&d csrValA , sizeof(double) * nnzA *
 batchSize);
   cudaStat2 = cudaMalloc ((void**) &d csrColIndA, sizeof(int) * nnzA);
   cudaStat3 = cudaMalloc ((void**)&d_csrRowPtrA, sizeof(int) * (m+1));<br>cudaStat4 = cudaMalloc ((void**)&d_b , sizeof(double) * m *
   cudaStat4 = cudaMalloc ((void**)&d_b , sizeof(double) * m * batchSize);<br>cudaStat5 = cudaMalloc ((void**)&d_x , sizeof(double) * m * batchSize);
                                                    , sizeof(double) * m * batchSize);assert(cudastat1 == cudasuccess);assert(cudaStat2 == cudaSuccess); assert(cudaStat3 == cudaSuccess);
   assert(cudaStat4 == cudaSuccess);
   assert(cudaStat5 == cudaSuccess);
   cudaStat1 = cudaMemcpy(d_csrValA , csrValABatch, sizeof(double) * nnzA *
 batchSize, cudaMemcpyHostToDevice);
    cudaStat2 = cudaMemcpy(d_csrColIndA, csrColIndA, sizeof(int) * nnzA,
 cudaMemcpyHostToDevice);
   cudaStat3 = cudaMemcpy(d csrRowPtrA, csrRowPtrA, sizeof(int) * (m+1),
 cudaMemcpyHostToDevice);
   cudaStat4 = cudaMemcpy(d b, bBatch, sizeof(double) * m * batchSize,
 cudaMemcpyHostToDevice);
   assert(cudaStat1 == cudaSuccess) ;
    assert(cudaStat2 == cudaSuccess);
   assert(cudaStat3 == cudaSuccess);assert(cudaStat4 == cudaSuccess);
// step 4: symbolic analysis
     cusolver_status = cusolverSpXcsrqrAnalysisBatched(
         cusolverH, m, m, nnzA,
        descrA, d_csrRowPtrA, d_csrColIndA,
         info);
    assert(cusolver_status == CUSOLVER_STATUS_SUCCESS);
// step 5: prepare working space
   cusolver_status = cusolverSpDcsrqrBufferInfoBatched(
          cusolverH, m, m, nnzA,
          descrA, d_csrValA, d_csrRowPtrA, d_csrColIndA,
          batchSize,
          info,
          &size_internal,
          &size_qr);
    assert(cusolver_status == CUSOLVER STATUS SUCCESS);
     printf("numerical factorization needs internal data %lld bytes\n",
 (long long) size internal);
    printf("numerical factorization needs working space %lld bytes\n",
  (long long)size_qr); 
     cudaStat1 = cudaMalloc((void**)&buffer_qr, size_qr);
    assert(cudastat1 == cudasuccess);
```
#### Get results back

```
// step 6: numerical factorization
// assume device memory is big enough to compute all matrices.
    cusolver_status = cusolverSpDcsrqrsvBatched(
       cusolverH, m, m, nnzA,
```

```
descrA, d_csrValA, d_csrRowPtrA, d_csrColIndA,
         d_b, d_x,
        batchSize,
         info,
         buffer_qr);
    assert(cusolver_status == CUSOLVER_STATUS_SUCCESS);
// step 7: check residual 
// xBatch = [x0, x1, x2, ...]cudaStat1 = cudaMemcpy(xBatch, d x, sizeof(double)*m*batchSize,
 cudaMemcpyDeviceToHost);
    assert(cudaStat1 == cudaSuccess);
   const int baseA = (CUSPARSE INDEX BASE ONE == cusparseGetMatIndexBase(descrA))?
 1:0 ;
    for(int batchId = 0; batchId < batchSize; batchId++){
         // measure |bj - Aj*xj|
        double *csrValAj = csrValABatch + batchId * nnzA;
        double *xj = xBatch + batchId * m;double *b\overrightarrow{i} = bBatch + batchId * m;
        // sup| bj - Aj*xj| double sup_res = 0;
        for(int row = 0; row < m; row++){
            const int start = csrRowPtrA[row ] - baseA;
            const int end = csrRowPtrA[row+1] - baseA;
            double Ax = 0.0; // Aj(row, :)*xj
            for(int colidx = start ; colidx < end ; colidx++){
                const int col = csrColIndA[colidx] - baseA;
                const double Areg = csrValAj[colidx];
                const double xreg = xj[col];
            Ax = Ax + Areg * xreg; }
            double r = bj[row] - Ax;\sup_{t \to 0} \text{res} = (\sup_{t \to \infty} \text{res} > \text{fabs}(r))? \sup_{t \to \infty} \text{res} : \text{fabs}(r);
 }
        printf("batchId %d: sup|bj - Aj*xj| = %E \n", batchId, sup res);
     }
    for(int batchId = 0; batchId < batchSize; batchId++){
        double *xj = xBatch + batchId * m;for(int row = 0; row < m; row++){
            printf("x%d[%d] = %E\n", batchId, row, xj[row]);
 } 
        printf("n");
     }
     return 0;
}
```
# B.2. Batched Sparse QR example 2

This is the same as example 1 in appendix C except that we assume device memory is not enough, so we need to cut 17 matrices into several chunks and compute each chunk by batched sparse QR.

The usual includes and main definitions

```
#include <stdio.h>
#include <stdlib.h>
#include <assert.h>
#include <cusolverSp.h>
```

```
#include <cuda_runtime_api.h>
#define imin( x, y ) ((x) < (y))? (x) : (y)
int main(int argc, char*argv[])
{
     cusolverSpHandle_t cusolverH = NULL;
// GPU does batch QR
     csrqrInfo_t info = NULL;
    cusparseMatDescr t descrA = NULL;
     cusparseStatus_t cusparse_status = CUSPARSE_STATUS_SUCCESS;
     cusolverStatus_t cusolver_status = CUSOLVER_STATUS_SUCCESS;
    cudaError t cudaStat1 = cudaSuccess;
    cudaError<sub>1</sub> = cudaState = cudaSuccess;cudaError<sup>-</sup>t cudaStat3 = cudaSuccess;cudaError t cudaStat4 = cudaSuccess;
    cudaError<sup>-</sup>t cudaStat5 = cudaSuccess;// GPU does batch QR
// d A is CSR format, d csrValA is of size nnzA*batchSize
// d x is a matrix of size batchSize * m
// d<sub>D</sub> is a matrix of size batchSize * m
    \overline{\text{int}} *d csrRowPtrA = NULL;
   int *d<sup>-</sup>csrColIndA = NULL;
   double^{-*}d csrValA = NULL;
   double *d = NULL; // batchSize * m
   double \star d x = NULL; // batchSize \star m
   size t size qr = 0;
    size^{-}t size<sup>-internal = 0;</sup>
    void *buffer qr = NULL; // working space for numerical factorization
/* | 1 |
* A = | 2
* | 3 |
 * | 0.1 0.1 0.1 4 |
 * CSR of A is based-1
 *
   b = [1 \ 1 \ 1 \ 1] */
```
Create the library handle

```
const int m = 4;
   const int nnzA = 7;
   const int \text{csrRowPtrA[m+1]} = \{ 1, 2, 3, 4, 8 \};const int csrColIndA[nnzA] = { 1, 2, 3, 1, 2, 3, 4};
   const double csrValA[nnzA] = { 1.0, 2.0, 3.0, 0.1, 0.1, 0.1, 4.0 };
    const double b[m] = {1.0, 1.0, 1.0, 1.0};
    const int batchSize = 17;
   double *csrValABatch = (double*)malloc(sizeof(double)*nnzA*batchSize);
 double *bBatch = (double*)malloc(sizeof(double)*m*batchSize);
 double *xBatch = (double*)malloc(sizeof(double)*m*batchSize);
    assert( NULL != csrValABatch );
    assert( NULL != bBatch );
    assert( NULL != xBatch );
// step 1: prepare Aj and bj on host
// Aj is a small perturbation of A
// bj is a small perturbation of b
\frac{1}{2} csrValABatch = [A0, A1, A2, ...]
// bbatch = [b0, b1, b2, ...]for(int colidx = 0 ; colidx < nnzA ; colidx++){
        double Areg = csrValA[colidx];
```

```
for (int batchId = 0; batchId < batchSize; batchId++){
           double eps = ((double)((rand() % 100) + 1)) * 1.e-4; csrValABatch[batchId*nnzA + colidx] = Areg + eps;
 } 
    }
   for(int j = 0; j < m; j++){
       double breg = b[j];
       for (int batchId = 0; batchId < batchSize; batchId++){
           double eps = ((double)((rand() % 100) + 1)) * 1.e-4;bBatch[batchId*m + j] = breg + eps;<br>}
 } 
    }
// step 2: create cusolver handle, qr info and matrix descriptor
   cusolver status = cusolverSpCreate(&cusolverH);
   assert (cusolver status == CUSOLVER STATUS SUCCESS);
   cusparse status = cusparseCreateMatDescr(&descrA);
   assert(cusparse_status == CUSPARSE_STATUS_SUCCESS);
   cusparseSetMatType(descrA, CUSPARSE MATRIX TYPE GENERAL);
   cusparseSetMatIndexBase(descrA, CUSPARSE INDEX BASE ONE); // base-1
   cusolver status = cusolverSpCreateCsrqrInfo(&info);
   assert(cusolver_status == CUSOLVER_STATUS_SUCCESS);
```
Set up the data

```
// step 3: copy Aj and bj to device
   cudaStat1 = cudaMalloc ((void**)&d csrValA , sizeof(double) * nnzA *
 batchSize);
   cudaStat2 = cudaMalloc ((void**) &d_csrColIndA, sizeof(int) * nnzA);
   cudaStat3 = cudaMalloc ((void**)&d_csrRowPtrA, sizeof(int) * (m+1));<br>cudaStat4 = cudaMalloc ((void**)&d_b , sizeof(double) * m *
   cudaStat4 = cudaMalloc ((void**) &d_b , sizeof(double) * m * batchSize);<br>cudaStat5 = cudaMalloc ((void**) &d_x , sizeof(double) * m * batchSize);
                                                       \sigma, sizeof(double) * m * batchSize);
   assert(cudaStat1 == cudaSuccess) ;
   assert(cudaStat2 == cudaSuccess) ;
   assert(cudaStat3 == cudaSuccess) ;
     assert(cudaStat4 == cudaSuccess);
   assert(cudaStat5 == cudaSuccess);// don't copy csrValABatch and bBatch because device memory may be big enough
    cudaStat1 = cudaMemcpy(d_csrColIndA, csrColIndA, sizeof(int) * nnzA,
 cudaMemcpyHostToDevice);
    cudaStat2 = cudaMemcpy(d csrRowPtrA, csrRowPtrA, sizeof(int) * (m+1),
 cudaMemcpyHostToDevice);
    assert(cudaStat1 == cudaSuccess);
    assert(cudaStat2 == cudaSuccess);
// step 4: symbolic analysis
     cusolver_status = cusolverSpXcsrqrAnalysisBatched(
         cusolverH, m, m, nnzA,
        descrA, d csrRowPtrA, d csrColIndA,
         info);
     assert(cusolver_status == CUSOLVER_STATUS_SUCCESS);
// step 5: find "proper" batchSize
    // get available device memory
    size t free mem = 0;size t total mem = 0;
   cuda\overline{Stat1} = cudaMemGetInfo( &free mem, &total mem );
    assert( cudaSuccess == cudaStat1 \overline{)};
    int batchSizeMax = 2;
```

```
 while(batchSizeMax < batchSize){
         printf("batchSizeMax = %d\n", batchSizeMax);
        cusolver status = cusolverSpDcsrqrBufferInfoBatched(
            cusolverH, m, m, nnzA,
             // d_csrValA is don't care 
            descrA, d csrValA, d csrRowPtrA, d csrColIndA,
            batchSizeMax, // WARNING: use batchSizeMax
             info,
             &size_internal,
             &size_qr);
        assert(cusolver status == CUSOLVER STATUS SUCCESS);
         if ( (size_internal + size_qr) > free_mem ){ 
              \alpha current batchSizeMax exceeds hardware limit, so cut it by half.
             batchSizeMax /= 2; break; 
 } 
        batchSizeMax * = 2; // double batchSizMax and try it again.
 }
     // correct batchSizeMax such that it is not greater than batchSize. 
    batchSizeMax = imin(batchSizeMax, batchSize);
   printf("batchSizeMax = \delta d \nightharpoonup", batchSizeMax);
// Assume device memory is not big enough, and batchSizeMax = 2
   batchSizeMax = 2;
```
Perform analysis and call solve

```
// step 6: prepare working space
// [necessary]
// Need to call cusolverDcsrqrBufferInfoBatched again with batchSizeMax
// to fix batchSize used in numerical factorization.
    cusolver_status = cusolverSpDcsrqrBufferInfoBatched(
         cusolverH, m, m, nnzA,
         // d csrValA is don't care
        descrA, d csrValA, d csrRowPtrA, d csrColIndA,
        batchSizeMax, // WARNING: use batchSizeMax
         info,
         &size_internal,
        \&sizeqr);
   assert(cusolver_status == CUSOLVER_STATUS_SUCCESS);
    printf("numerical factorization needs internal data %lld bytes\n",
 (long long) size internal);
    printf("numerical factorization needs working space %lld bytes\n",
 (long long)size qr);
   cudaStat1 = cudaMalloc((void**)&buffer qr, size qr);
    assert(cudaStat1 == cudaSuccess);
// step 7: solve Ay*xj = bjfor(int idx = \overline{0}; idx < batchSize; idx += batchSizeMax){
        // current batchSize 'cur_batchSize' is the batchSize used in numerical
 factorization
       const int cur batchSize = imin(batchSizeMax, batchSize - idx);
       printf("current batchSize = \dagger d\n", cur batchSize);
          // copy part of Aj and bj to device
        cudaStat1 = cudaMemcpy(d_csrValA, csrValABatch + idx*nnzA, 
           sizeof(double) * nnzA * cur batchSize, cudaMemcpyHostToDevice);
       cudaStat2 = cudaMemcpy(d_b, bBatch + idx*m,
 sizeof(double) * m * cur_batchSize, cudaMemcpyHostToDevice);
 assert(cudaStat1 == cudaSuccess);
       assert(cudaStat2 == cudaSuccess);
        // solve part of Aj*xj = bj 
       cusolver status = cusolverSpDcsrqrsvBatched(
           cusolverH, m, m, nnzA,
```
```
descrA, d_csrValA, d_csrRowPtrA, d_csrColIndA,
         d_b, d_x,
        cur batchSize, // WARNING: use current batchSize
         info,
         buffer_qr);
   assert(cusolver status == CUSOLVER STATUS SUCCESS);
     // copy part of xj back to host
    cudaStat1 = cudaMemcpy(xBatch + idx*m, d_x, 
        sizeof(double) * m * cur batchSize, cudaMemcpyDeviceToHost);
   \bar{a} assert(cudaStat1 == cudaSuccess);
 }
```
Check results

```
// step 7: check residual 
// xBatch = [x0, x1, x2, ...]const int baseA = (CUSPARSE INDEX BASE ONE == cusparseGetMatIndexBase(descrA))?
 1:0 ;
   for(int batchId = 0; batchId < batchSize; batchId++){
       // measure |bj - Aj*xj|double *csrValAj = csrValABatch + batchId * nnzA;
       double *xj = xBatch + batchId * m;double *bj = bBatch + batchId * m;
       // sup \mid bj - Aj * xj \middouble sup res = 0;
       for(int row = 0; row < m; row++){
           const int start = csrRowPtrA[row ] - baseA;
           const int end = csrRowPtrA[row+1] - baseA;
           double Ax = 0.0; // Aj(row,:)*xjfor(int colidx = start ; colidx < end ; colidx++){
               const int col = csrColIndA[colidx] - baseA;
               const double Areg = csrValAj[colidx];
               const double xreg = xj[col];
           Ax = Ax + Areg * xreg; }
           double r = bj[row] - Ax;sup_{r}res = (sup_{r}res > fabs(r))? sup_{r}res : fabs(r);
 }
       printf("batchId %d: sup|bj - Aj*xj| = %E \n", batchId, sup_res);
    }
   for(int batchId = 0; batchId < batchSize; batchId++){
       double *xj = xBatch + batchId * m;for(int row = 0; row < m; row++){
       printf("x%d[%d] = %E\n", batchId, row, xj[row]);
 } 
       printf("n");
    }
    return 0;
}
```
# Appendix C. QR Examples

## C.1. QR Factorization Dense Linear Solver

This chapter provides a simple example in the C programming language of how to use a dense QR factorization to solve a linear system

 $Ax = b$ 

A is a 3x3 dense matrix, nonsingular.

$$
A = \begin{pmatrix} 1.0 & 2.0 & 3.0 \\ 4.0 & 5.0 & 6.0 \\ 2.0 & 1.0 & 1.0 \end{pmatrix}
$$

The following code uses three steps:

Step 1:  $A = Q^*R$  by gegrf.

Step 2:  $B := Q^T * B$  by ormqr.

Step 3: solve  $R^*X = B$  by trsm.

The usual includes and main definition

```
/*
 * How to compile (assume cuda is installed at /usr/local/cuda/)
 * nvcc -c -I/usr/local/cuda/include ormqr_example.cpp 
 * nvcc -o -fopenmp a.out ormqr_example.o -L/usr/local/cuda/lib64 -lcudart -
lcublas -lcusolver
 *
 */
#include <stdio.h>
#include <stdlib.h>
#include <assert.h>
#include <cuda_runtime.h>
#include <cublas_v2.h>
#include <cusolverDn.h>
void printMatrix(int m, int n, const double*A, int lda, const char* name)
{
    for(int row = 0; row < m; row++){
      for(int col = 0 ; col < n ; col++){
```

```
double Area = A[row + col*lda];
              printf("%s(%d,%d) = f(n', n) name, row+1, col+1, Areg);
          }
     }
}
int main(int argc, char*argv[])
{
     cusolverDnHandle_t cusolverH = NULL;
    cublasHandle t cublasH = NULL;
     cublasStatus_t cublas_status = CUBLAS_STATUS_SUCCESS;
     cusolverStatus_t cusolver_status = CUSOLVER_STATUS_SUCCESS; 
    cudaError t cudaStat1 = cudaSuccess;
    cudaError<sub>1</sub> = cudaState = cudaSuccess;
    cudaError<sup>-</sup>t cudaStat3 = cudaSuccess;cudaError t cudaStat4 = cudaSuccess;
    const int_{m} = 3;
     const int lda = m;
    const int ldb = m;
    const int nrhs = 1; // number of right hand side vectors
\begin{array}{ccc} \n\begin{array}{ccc} \n\star & & | & 1 & 2 & 3 \\
\star & & \lambda & = & | & 4 & 5 & 6 \end{array} \n\end{array}* A = | 4 5 6 |
          | 2 1 1\div* x = (1 \ 1 \ 1)'<br>* b = (6.15.4)
    b = (6 15 4)' */
```
Create the library handle and load the data

```
double A[lda*m] = { 1.0, 4.0, 2.0, 2.0, 5.0, 1.0, 3.0, 6.0, 1.0};<br>
// double X[ldb*nrhs] = { 1.0, 1.0, 1.0}; // exact solution
     double X[ldb*nrhs] = { 1.0, 1.0, 1.0}; // exact solution
     double B[ldb*nrhs] = { 6.0, 15.0, 4.0}; 
     double XC[ldb*nrhs]; // solution matrix from GPU
/* device memory */
   double *dA = NULL;double *d tau = NULL;
   double *d B = NULL;
     int *devInfo = NULL;
    double *d_work = NULL;
   int lwork geqrf = 0;
    int lwork_ormqr = 0;
    int 1work = 0; int info_gpu = 0;
     const double one = 1;
    printf("A = (mathab base-1) \n\pi");
    printMatrix(m, m, A, lda, "A");
   printf("=====\n\ranglen");
   printf("B = (matlab base-1)\n\mid n");
    printMatrix(m, nrhs, B, ldb, "B");
   printf("=====\n\cdot n");
/* step 1: create cudense/cublas handle */
   cusolver status = cusolverDnCreate(&cusolverH);
    assert(CUSOLVER STATUS SUCCESS == cusolver status);
    cublas status = cublasCreate(&cublasH);
    assert(CUBLAS STATUS SUCCESS == cublas status);
/* step 2: copy A and B to device */
cudaStat1 = cudaMalloc ((void**)&d A , sizeof(double) * lda * m);
```

```
cudaStat2 = cudaMalloc ((void**) &d tau, sizeof(double) * m);
  cudaStat3 = cudaMalloc ((void**)&d_B , sizeof(double) * ldb * nrhs);
  cudaStat4 = cudaMalloc ((void**) &devInfo, sizeof(int));
   assert(cudaSuccess == cudaStat1);
   assert(cudaSuccess == cudaStat2);
   assert(cudaSuccess == cudaStat3);
   assert(cudaSuccess == cudaStat4);
  cudaStat1 = cudaMemcpy(d A, A, sizeof(double) * lda * m ,
 cudaMemcpyHostToDevice);
  cudaStat2 = cudaMemcpy(d B, B, sizeof(double) * ldb * nrhs,
 cudaMemcpyHostToDevice);
   assert(cudaSuccess == cudaStat1);
   assert(cudaSuccess == cudaStat2);
```

```
Call the solver
```

```
/* step 3: query working space of geqrf and ormqr */
    cusolver status = cusolverDnDgeqrf bufferSize(
         cudenseH,
         m,
         m,
         d_A,
        1\overline{d}a,
         &lwork_geqrf);
    assert (cusolver status == CUSOLVER STATUS SUCCESS);
    cusolver_status=_cusolverDnDormqr_bufferSize(
         cudenseH,
         CUBLAS_SIDE_LEFT,
         CUBLAS_OP_T,
         m,
         nrhs,
         m,
         d_A,
        1\overline{d}a,
         d_tau,
        dB,
        1\overline{d}b,
         &lwork_ormqr);
    assert (cusolver status == CUSOLVER STATUS SUCCESS);
     lwork = (lwork_geqrf > lwork_ormqr)? lwork_geqrf : lwork_ormqr;
    cudaStat1 = cudaMalloc((void**)&d work, sizeof(double)*lwork);
     assert(cudaSuccess == cudaStat1);
/* step 4: compute QR factorization */
    cusolver status = cusolverDnDgeqrf(
        cusolverH,
         m, 
         m, 
         d_A, 
        1\overline{d}a,
         d_tau, 
         d_work, 
         lwork, 
         devInfo);
     cudaStat1 = cudaDeviceSynchronize();
    assert(CUSOLVER_STATUS_SUCCESS == cusolver_status);
    assert(cudaSuccess == \overline{\text{c}}udaStat1);
     /* check if QR is good or not */
    cudaStat1 = cudaMemcpy(&info gpu, devInfo, sizeof(int), cudaMemcpyDeviceToHost);
     assert(cudaSuccess == cudaStat1);
```

```
printf("after geqrf: info gpu = d\n\cdot", info gpu);
assert(0 == info gpu);
```
#### Check the results

```
/* step 5: compute Q^T*B * / cusolver_status= cusolverDnDormqr(
         cudenseH,
         CUBLAS_SIDE_LEFT,
        CUBLAS OP T,
        m,
         nrhs,
         m,
         d_A,
        1\overline{d}a,
         d_tau,
         d_B,
        1\overline{d}b,
         d_work,
         lwork,
         devInfo);
    cudaStat1 = cudaDeviceSynchronize();
    assert(CUSOLVER_STATUS_SUCCESS == cusolver_status);
    assert(cudaSuccess == cudaStat1);
   /* check if QR is good or not *cudaStat1 = cudaMemcpy(&info_gpu, devInfo, sizeof(int), cudaMemcpyDeviceToHost);
   assert(cudaSuccess == cudaStat1);
    printf("after ormqr: info qpu = d\n\alpha", info qpu);
   assert(0 == info\_gpu);/* step 6: compute x = R \setminus Q^T*B^*/ cublas_status = cublasDtrsm(
          cublasH,
          CUBLAS_SIDE_LEFT,
          CUBLAS_FILL_MODE_UPPER,
         CUBLAS OP N,
         CUBLAS DIAG NON UNIT,
         m_{\ell} nrhs,
          &one,
          d_A,
         1\overline{d}a,
          d_B,
         l\bar{d}b);
     cudaStat1 = cudaDeviceSynchronize();
   assert(CUBLAS STATUS SUCCESS == cublas status);
    assert(cudaSuccess == cudaStat1);
    cudaStat1 = cudaMemcpy(XC, d B, sizeof(double)*ldb*nrhs,
 cudaMemcpyDeviceToHost);
    assert(cudaSuccess == cudaStat1);
   printf("X = (matlab base-1)\n\infty");
    printMatrix(m, nrhs, XC, ldb, "X");
/* free resources */
   if (d A ) cudaFree(d A);
 if (d_tau ) cudaFree(d_tau);
 if (d_B ) cudaFree(d_B);
 if (devInfo) cudaFree(devInfo);
   if (d work ) cudaFree(d work);
   if (cublasH ) cublasDestroy(cublasH);
    if (cusolverH) cusolverDnDestroy(cusolverH); 
    cudaDeviceReset();
```
return 0;

}

## C.2. orthogonalization

This chapter provides a simple example in the C programming language of how to do orthgonalization by QR factorization.

 $A = Q^* R$ 

A is a 3x2 dense matrix,

 $A = \begin{pmatrix} 1.0 & 2.0 \\ 4.0 & 5.0 \\ 2.0 & 1.0 \end{pmatrix}$  $(2.0 \t1.0)$ 

The following code uses three steps:

Step 1:  $A = Q^*R$  by gegrf.

Step 2: form Q by orgqr.

Step 3: check if Q is unitary or not.

The usual includes and main definition

```
/*
 * How to compile (assume cuda is installed at /usr/local/cuda/)
 * nvcc -c -I/usr/local/cuda/include orgqr_example.cpp<br>* 0tt -fononme -o 3 out organ overalo 0 - \frac{1}{2}/usr/local/
    g++ -fopenmp -o a.out orgqr_example.o -\overline{L}/usr/local/cuda/lib64 -lcudart -lcublas
 -lcusolver
 * 
 */
#include <stdio.h>
#include <stdlib.h>
#include <string.h>
#include <assert.h>
#include <cuda_runtime.h>
#include <cublas_v2.h>
#include <cusolverDn.h>
void printMatrix(int m, int n, const double*A, int lda, const char* name)
{
    for(int row = 0; row < m; row++){
        for(int col = 0 ; col < n ; col++){
             double Areg = A[row + col*lda];
         printf("%s(%d,%d) = f\_{n}, name, row+1, col+1, Areg);
 }
     }
}
int main(int argc, char*argv[])
{
     cusolverDnHandle_t cusolverH = NULL;
     cublasHandle_t cublasH = NULL;
    cublasstatus_t cublas status = CUBLAS STATUS SUCCES;cusolverStatus t cusolver status = CUSOLVER STATUS SUCCESS;
    cudaError t cudaStat1 = cudaSuccess;
```

```
cudaError t cudaStat2 = cudaSuccess;
    cudaError_t cudaStat3 = cudaSuccess;
   cudaError_t^t \ncudaStat4 = cudaSuccess;const int_{m} = 3;
   const int n = 2;
   const int lda = m;<br>| 1 2 |
/ | 1 2 |* A = | 4 5 |
\star | 2 1 |
 */
```
Create the library handle and load the data

```
double A[lda*n] = \{ 1.0, 4.0, 2.0, 2.0, 5.0, 1.0 \}; double Q[lda*n]; // orthonormal columns
   double R[n*n]; // R = I - Q^{**}T^*Qdouble *d A = NULL;double *d tau = NULL;
   int *devInfo = NULL;
    double *d_work = NULL;
   double *d R = NULL; int lwork_geqrf = 0;
    int lwork_orgqr = 0;
   int lwork = 0;
    int info_gpu = 0;
   const double h one = 1;
   const double h<sup>-minus</sup> one = -1;
   printf("A = (mathlab base-1) \n\infty");
    printMatrix(m, n, A, lda, "A");
   printf("=====\n\langle n" \rangle;
// step 1: create cusolverDn/cublas handle
    cusolver status = cusolverDnCreate(&cusolverH);
    assert(CUSOLVER_STATUS_SUCCESS == cusolver_status);
    cublas status = cublasCreate(&cublasH);
   assert(CUBLAS STATUS SUCCESS == cublas status);
// step 2: copy A and B to device
    cudaStat1 = cudaMalloc ((void**)&d_A , sizeof(double)*lda*n);
   cudaStat2 = cudaMalloc ((void**) \&d<sup>-</sup>tau, sizeof(double)*n);
 cudaStat3 = cudaMalloc ((void**)&devInfo, sizeof(int));
 cudaStat4 = cudaMalloc ((void**)&d_R , sizeof(double)*n*n);
    assert(cudaSuccess == cudaStat1);
    assert(cudaSuccess == cudaStat2);
    assert(cudaSuccess == cudaStat3);
    assert(cudaSuccess == cudaStat4);
     cudaStat1 = cudaMemcpy(d_A, A, sizeof(double)*lda*n, cudaMemcpyHostToDevice);
    assert(cudaSuccess == cu\bar{d}aStat1);
```
#### Call the solver

```
// step 3: query working space of geqrf and orgqr
   cusolver status = cusolverDnDgeqrf bufferSize(
    cusolverH,
```

```
 m,
         n,
         d_A,
        1\overline{d}a,
         &lwork_geqrf);
    assert (cusolver status == CUSOLVER STATUS SUCCESS);
    cusolver status = cusolverDnDorgqr \overline{b}ufferSize(
        cusoIverH,
         m,
         n,
         n,
         d_A,
        1\overline{d}a,
         &lwork_orgqr);
    assert (cusolver status == CUSOLVER STATUS SUCCESS);
// lwork = max(lwork_geqrf, lwork_orgqr)
 lwork = (lwork_geqrf > lwork_orgqr)? lwork_geqrf : lwork_orgqr;
    cudaStat1 = cudaMalloc((void**)&d work, sizeof(double)*lwork);
     assert(cudaSuccess == cudaStat1);
// step 4: compute QR factorization
     cusolver_status = cusolverDnDgeqrf(
        cusolverH,
         m,
         n,
         d_A,
        1\overline{d}a,
         d_tau,
         d_work,
         lwork,
         devInfo);
     cudaStat1 = cudaDeviceSynchronize();
     assert(CUSOLVER_STATUS_SUCCESS == cusolver_status);
    \overline{\text{assert}}(cudaSuccess == cudaStat1);
     // check if QR is successful or not
     cudaStat1 = cudaMemcpy(&info_gpu, devInfo, sizeof(int), cudaMemcpyDeviceToHost);
    assert(cudaSuccess == cudaStat1);
    printf("after geqrf: info gpu = d\n\alpha", info gpu);
   assert(0 == info qpu);
// step 5: compute Q
    cusolver status= cusolverDnDorgqr(
       cusolverH,
         m,
         n,
         n,
         d_A,
        lda,
         d_tau,
         d_work,
         lwork,
         devInfo);
     cudaStat1 = cudaDeviceSynchronize();
    assert(CUSOLVER STATUS SUCCESS == cusolver status);
    assert(cudaSuccess == cudaStat1);
```
#### Check the results

```
 // check if QR is good or not
cudaStat1 = cudaMemcpy(&info gpu, devInfo, sizeof(int), cudaMemcpyDeviceToHost);
 assert(cudaSuccess == cudaStat1);
```

```
printf("after orgqr: info gpu = d\n\cdot", info gpu);
   assert(0 == info gpu);
    cudaStat1 = cudaMemcpy(Q, d_A, sizeof(double)*lda*n, cudaMemcpyDeviceToHost);
    assert(cudaSuccess == cudaStat1);
   printf("Q = (mathab base-1) \n\pi");
    printMatrix(m, n, Q, lda, "Q");
// step 6: measure R = I - O^{**}T^*Omemset(R, 0, sizeof(double)*n*n);
   for(int j = 0; j < n; j++){
        R[j + n * j] = 1.0; // R(j, j) = 1 }
   cudaStat1 = cudaMemcpy(d R, R, sizeof(double)*n*n, cudaMemcpyHostToDevice);
    assert(cudaSuccess == cudaStat1);
    // R = -Q^{**}T^{*}Q + I cublas_status = cublasDgemm_v2(
        cublasH,
        CUBLAS OP T, // Q***T CUBLAS_OP_N, // Q
         n, // number of rows of R
         n, // number of columns of R
         m, // number of columns of Q**T 
         &h_minus_one, /* host pointer */
        d A, // Q***T1\overline{d}a,
        d A, // Q1\overline{d}a,
        \&h one, /* hostpointer */
         d_R,
        n\overline{)};
    assert(CUBLAS STATUS SUCCESS == cublas status);
   double dR nrm2 = 0.0;
    cublas status = cublasDnrm2 v2(
        cublasH, n*n, d R, 1, &dR nrm2);
    assert(CUBLAS STATUS SUCCESS == cublas status);
    printf("|I - Q^{**}T^{*}Q| = E\n\times n", dR nrm2);
```
#### free resources

```
// free resources
 if (d_A ) cudaFree(d_A);
 if (d_tau ) cudaFree(d_tau);
 if (devInfo) cudaFree(devInfo);
 if (d_work ) cudaFree(d_work);
   if (d^R \rightarrow cudaFree(d^R); if (cublasH ) cublasDestroy(cublasH);
    if (cusolverH) cusolverDnDestroy(cusolverH);
    cudaDeviceReset();
    return 0;
}
```
# Appendix D. LU Examples

### D.1. LU Factorization

This chapter provides a simple example in the C programming language of how to use a dense LU factorization to solve a linear system

 $Ax = b$ 

A is a 3x3 dense matrix, nonsingular.

```
A = \begin{pmatrix} 1.0 & 2.0 & 3.0 \\ 4.0 & 5.0 & 6.0 \\ 7.0 & 8.0 & 10.0 \end{pmatrix}
```
The code uses getrf to do LU factorization and getrs to do backward and forward solve. The parameter pivot\_on decides whether partial pivoting is performed or not.

...

```
/*
 * How to compile (assume cuda is installed at /usr/local/cuda/)
 * nvcc -c -I/usr/local/cuda/include getrf_example.cpp 
 * g++ -fopenmp -o a.out getrf_example.o -L/usr/local/cuda/lib64 -lcusolver -
lcudart
 */
#include <stdio.h>
#include <stdlib.h>
#include <assert.h>
#include <cuda_runtime.h>
#include <cusolverDn.h>
void printMatrix(int m, int n, const double*A, int lda, const char* name)
{
    for(int row = 0; row < m; row++){
       for(int col = 0 ; col < n ; col++){
            double Areg = A[row + col*lda];
        printf("%s(%d,%d) = %f\n", name, row+1, col+1, Areg);
 }
     }
}
int main(int argc, char*argv[])
{
     cusolverDnHandle_t cusolverH = NULL;
   cudaStream t stream = NULL;
```

```
cusolverStatus t status = CUSOLVER STATUS SUCCESS;
   cudaError t cudaStat1 = cudaSuccess;
   cudaError<sub>1</sub> = cudaState2 = cudaSuccess;cudaError<sup>-</sup>t cudaStat3 = cudaSuccess;cudaError \overline{t} cudaStat4 = cudaSuccess;
   const int m = 3;
    const int lda = m;
   const int ldb = m;
\begin{array}{ccc} * & 1 & 2 & 3 \\ * & 2 & -1 & 4 & 5 & 6 \end{array}* A = | 4 5 6 |<br>* A = | 4 5 6 |
     * | 7 8 10 |
 *
 * without pivoting: A = L*U
      * | 1 0 0 | | 1 2 3 |
   L = | 4 1 0 |, U = | 0 -3 -6 || 7 2 1 | | 0 0 1 |
 * 
 * with pivoting: P*A = L*U
 * | 0 0 1 |
* P = | 1 0 0 |
 * | 0 1 0 |
 *
 * | 1 0 0 | | 7 8 10 |
* L = | 0.1429 1 0 |, U = | 0 0.8571 1.5714 |
* | 0.5714 0.5 1 | | 0 0 -0.5 |
 */
```
...

```
double A[lda*m] = { 1.0, 4.0, 7.0, 2.0, 5.0, 8.0, 3.0, 6.0, 10.0};
   double B[m] = \{ 1.0, 2.0, 3.0 \};
   double X[m]; /* X = A\setminus B * /double LU[lda*m]; \frac{1}{x} L and U */
 int Ipiv[m]; /* host copy of pivoting sequence */
int info = 0; \gamma host copy of error info */
   double *d_A = NULL; /* device copy of A */
double *d_B = NULL; /* device copy of B */
 int *d_Ipiv = NULL; /* pivoting sequence */
int *d\_info = NULL; /* error info */
   int 1\overline{w}ork = 0; /* size of workspace */
   double *d_work = NULL; /* device workspace for getrf */
   const int pivot on = 0;
    printf("example of getrf \n");
    if (pivot_on){
       printf("pivot is on : compute P^*A = L^*U \n\langle n'' \rangle;
     }else{
       printf("pivot is off: compute A = L*U (not numerically stable)\n");
    }
   printf("A = (mathab base-1) \n\pi");
    printMatrix(m, m, A, lda, "A");
   printf("=====\n\cdot n");
   printf("B = (matlab base-1)\n\infty");
    printMatrix(m, 1, B, ldb, "B");
   printf("=====\n\lambda n");
/* step 1: create cusolver handle, bind a stream */
    status = cusolverDnCreate(&cusolverH);
  assert(CUSOLVER STATUS SUCCESS == status);
```

```
 cudaStat1 = cudaStreamCreateWithFlags(&stream, cudaStreamNonBlocking);
     assert(cudaSuccess == cudaStat1);
     status = cusolverDnSetStream(cusolverH, stream);
    assert(CUSOLVER STATUS SUCCESS == status);
/* step 2: copy A to device */
    cudaStat1 = cudaMalloc ((void**)&d A, sizeof(double) * lda * m);
    cudaStat2 = cudaMalloc ((void**) \overline{\text{ad}}B, sizeof(double) * m);
    cudaStat2 = cudaMalloc ((void**)&d<sup>-</sup>Ipiv, sizeof(int) * m);
    cudaStat4 = cudaMalloc ((void**) \overline{\text{ad}^{\cdot}}info, sizeof(int));
     assert(cudaSuccess == cudaStat1);
     assert(cudaSuccess == cudaStat2);
    assert(cudaSuccess == cudaStat3);
     assert(cudaSuccess == cudaStat4);
     cudaStat1 = cudaMemcpy(d_A, A, sizeof(double)*lda*m, cudaMemcpyHostToDevice);
    cudaStat2 = cudaMemcpy(dB, B, sizeof(double)*m, cudaMemcpyHostToDevice);
    assert (cudaSuccess == cudaStat1);
     assert(cudaSuccess == cudaStat2);
...
/* step 3: query working space of getrf */
     status = cusolverDnDgetrf_bufferSize(
         cusolverH,
         m,
         m,
         d_A,
        1\overline{d}a,
         &lwork);
    assert(CUSOLVER STATUS SUCCESS == status);
    cudaStat1 = cudaMalloc((void**)&d work, sizeof(double)*lwork);
     assert(cudaSuccess == cudaStat1);
/* step 4: LU factorization */
     if (pivot_on){
        status = cusolverDnDqetrf( cusolverH,
              m,
              m,
              d_A,
             1\overline{d}a,
              d_work,
              d_Ipiv,
             d info);
     }else{
         status = cusolverDnDgetrf(
              cusolverH,
              m,
              m,
              d_A,
             1\overline{d}a,
              d_work,
              NULL,
              d_info);
     }
     cudaStat1 = cudaDeviceSynchronize();
    assert(CUSOLVER STATUS SUCCESS == status);
    \overline{\text{assert}}(cudaSuccess == cudaStat1);
     if (pivot_on){
    cudaStat1 = cudaMemcpy(Ipiv, d_Ipiv, sizeof(int)*m, cudaMemcpyDeviceToHost);
```
 $\begin{array}{ccc} & & \\ \end{array}$ 

```
cudaStat2 = cudaMemcpy(LU , d A , sizeof(double)*lda*m,
 cudaMemcpyDeviceToHost);
   cudaStat3 = cudaMemcpy(&info, d_info, sizeof(int), cudaMemcpyDeviceToHost);
    assert(cudaSuccess == cudaStat1);
    assert(cudaSuccess == cudaStat2);
    assert(cudaSuccess == cudaStat3);
   if ( 0 > info ) {
        printf("%d-th parameter is wrong \n", -info);
       exit(1); }
    if (pivot_on){
printf("pivoting sequence, matlab base-1\n");
for(int j = 0 ; j < m ; j^{++}){
        printf("Ipiv(%d) = \frac{2}{3}d\n", j+1, Ipiv[j]);
 }
    }
printf("L and U = (mathab base-1) \n\langle n" \rangle;
 printMatrix(m, m, LU, lda, "LU");
   printf("=====\n\ranglen");
```

```
/*
 * step 5: solve A*X = B 
* | 1 | -0.3333 |
* B = | 2 |, X = | 0.6667 |\star | 3 | | 0 |
 *
 */
    if (pivot_on){
        status = cusolverDnDgetrs(
             cusolverH,
             CUBLAS_OP_N,
m_{\nu}1, 4 nrhs * d_A,
            1\overline{d}a,
             d_Ipiv,
            d^{-}B,
            1\overline{d}b,
             d_info);
     }else{
         status = cusolverDnDgetrs(
             cusolverH,
             CUBLAS_OP_N,
             m,
            1, /* nrhs */
             d_A,
            1\overline{d}a,
             NULL,
             d_B,
            1\overline{db},
             d_info);
    }
    cudaStat1 = cudaDeviceSynchronize();
    assert(CUSOLVER STATUS SUCCESS == status);
   assert(cudaSuccess == \overline{c}udaStat1);
   cudaStat1 = cudaMemcpy(X, d B, sizeof(double)*m, cudaMemcpyDeviceToHost);
   assert(cudaSuccess == cudaStat1);
   printf("X = (matlab base-1)\n\mid n");
    printMatrix(m, 1, X, ldb, "X");
   printf("=====\n\ranglen");
```
...

```
/* free resources */
 if (d_A ) cudaFree(d_A);
 if (d_B ) cudaFree(d_B);
 if (d_Ipiv ) cudaFree(d_Ipiv);
 if (d_info ) cudaFree(d_info);
   if (d_www) cudaFree(d_www);
 if (cusolverH ) cusolverDnDestroy(cusolverH);
 if (stream ) cudaStreamDestroy(stream);
    cudaDeviceReset();
    return 0;
}
```
# Appendix E. Cholesky Examples

## E.1. batched Cholesky Factorization

This chapter provides a simple example in the C programming language of how to use a batched dense Cholesky factorization to solve a sequence of linear systems

#### $A[i]$ \* $X[i] = b[i]$

each  $A[i]$  is a 3x3 dense Hermitian matrix. In this example, there are two matrices, A0 and A1. A0 is positive definite and A1 is not.

The code uses potrfBatched to do Cholesky factorization and potrsBatched to do backward and forward solve. potrfBatched would report singularity on A1.

```
...
/*
 * How to compile (assume cuda is installed at /usr/local/cuda/)
 * nvcc -c -I/usr/local/cuda/include batchchol_example.cpp 
    * g++ -o a.out batchchol_example.o -L/usr/local/cuda/lib64 -lcusolver -lcudart
 */
#include <stdio.h>
#include <stdlib.h>
#include <assert.h>
#include <cuda_runtime.h>
#include <cusolverDn.h>
void printMatrix(int m, int n, const double*A, int lda, const char* name)
{
    for(int row = 0; row < m; row++){
        for(int col = 0 ; col < n ; col++){
            double Areg = A[row + col*lda];
            printf("%s(%d,%d) = %f\n", name, row+1, col+1, Areg);
         }
     }
}
int main(int argc, char*argv[])
{
    cusolverDnHandle_t handle = NULL;
   cudaStream t stream = NULL;
   cusolverStatus t status = CUSOLVER STATUS SUCCESS;
   cudaError t cudaStat1 = cudaSuccess;
    cudaError t cudaStat2 = cudaSuccess;
   cudaError<sup>-</sup>t cudaStat3 = cudaSuccess;
```

```
cudaError t cudaStat4 = cudaSuccess;
  const cublasFillMode t uplo = CUBLAS FILL MODE LOWER;
   const int batchSize = 2;
  const int nrhs = 1;
  const int m = 3;
   const int lda = m;
  const int ldb = m;
/* 
* | 1 2 3 |
\star A0 = | 2 5 5 | = L0 \star L0 \star \star T
 * | 3 5 12 |
 *
* | 1.0000 0 0 |
* where L0 = | 2.0000 | 1.0000 | 0 |\begin{array}{cccc} \vert & 3.0000 & -1.0000 & 1.4142 \end{array} *
* | 1 2 3 |
* A1 = \vert 2 4 5 | is not s.p.d., failed at row 2
 * | 3 5 12 |
\star */
```
...

```
 double A0[lda*m] = { 1.0, 2.0, 3.0, 2.0, 5.0, 5.0, 3.0, 5.0, 12.0 };
   double A1[lda*m] = \{ 1.0, 2.0, 3.0, 2.0, 4.0, 5.0, 3.0, 5.0, 12.0 \};
 double B0[m] = { 1.0, 1.0, 1.0 };
double X0[m]; /* X0 = A0\B0 */ int infoArray[batchSize]; /* host copy of error info */
    double L0[lda*m]; /* cholesky factor of A0 */
    double *Aarray[batchSize];
    double *Barray[batchSize];
    double **d_Aarray = NULL;
   double **dBarray = NULL;
   int *d infoArray = NULL;
   printf("example of batched Cholesky \n");
   printf("A0 = (mathab base-1) \n\overline{}n");
    printMatrix(m, m, A0, lda, "A0");
   printf("=====\n\lambdan");
   printf("A1 = (mathlab base-1)\n");
    printMatrix(m, m, A1, lda, "A1");
   printf("=====\n\ranglen");
   printf("B0 = (matlab base-1)\n\mid n");
    printMatrix(m, 1, B0, ldb, "B0");
   printf("=====\n\ranglen");
\frac{1}{x} step 1: create cusolver handle, bind a stream \frac{x}{x} status = cusolverDnCreate(&handle);
   assert(CUSOLVER STATUS SUCCESS == status);
    cudaStat1 = cudaStreamCreateWithFlags(&stream, cudaStreamNonBlocking);
    assert(cudaSuccess == cudaStat1);
    status = cusolverDnSetStream(handle, stream);
   assert(CUSOLVER STATUS SUCCESS == status);
```

```
/* step 2: copy A to device */
```

```
for(int j = 0; j < batchSize; j+1}
       cudaStat1 = cudaMalloc ((void**)&Aarray[j], sizeof(double) * lda * m);
        assert(cudaSuccess == cudaStat1);
        cudaStat2 = cudaMalloc ((void**)&Barray[j], sizeof(double) * ldb * nrhs);
        assert(cudaSuccess == cudaStat2);
    }
   cudaStat1 = cudaMalloc ((void**)&d_infoArray, sizeof(int)*batchSize);
   assert(cudaSuccess == cudaStat1);
  cudaStat1 = cudaMalloc ((void**) &d Aarray, sizeof(double*) * batchSize);
  cudaStat2 = cudaMalloc ((void**) &d<sup>-</sup>Barray, sizeof(double*) * batchSize);
   assert(cudaSuccess == cudaStat1);
   assert(cudaSuccess == cudaStat2);
   cudaStat1 = cudaMemcpy(Aarray[0], A0, sizeof(double) * lda * m,
 cudaMemcpyHostToDevice);
   cudaStat2 = cudaMemcpy(Aarray[1], A1, sizeof(double) * lda * m,
 cudaMemcpyHostToDevice);
    assert(cudaSuccess == cudaStat1);
    assert(cudaSuccess == cudaStat2);
```

```
...
```

```
cudaStat1 = cudaMemcpy(Barray[0], B0, sizeof(double) * m,
 cudaMemcpyHostToDevice);
    cudaStat2 = cudaMemcpy(Barray[1], B0, sizeof(double) * m,
 cudaMemcpyHostToDevice);
    assert(cudaSuccess == cudaStat1);
    assert(cudaSuccess == cudaStat2);
     cudaStat1 = cudaMemcpy(d_Aarray, Aarray, sizeof(double*)*batchSize,
 cudaMemcpyHostToDevice);
    cudaStat2 = cudaMemcpy(d_Barray, Barray, sizeof(double*)*batchSize,
 cudaMemcpyHostToDevice);
    assert(cudaSuccess == cudaStat1);
   \overline{\text{assert}}(\text{cudas} \cdot \text{cases}) = \text{cudaStat2}; cudaDeviceSynchronize();
/* step 3: Cholesky factorization */
     status = cusolverDnDpotrfBatched(
        handle,
        uplo,
       m_{\ell} d_Aarray,
         lda,
         d_infoArray,
        batchSize);
    cudaStat1 = cudaDeviceSynchronize();
    assert(CUSOLVER STATUS SUCCESS == status);
    assert(cudaSuccess == cudaStat1);
   cudaStat1 = cudaMemcpy(infoArray, d_infoArray, sizeof(int)*batchSize,
 cudaMemcpyDeviceToHost);
   cudaStat2 = cudaMemcpy(L0, Aarray[0], sizeof(double) * lda * m,
 cudaMemcpyDeviceToHost);
    cudaDeviceSynchronize();
   assert(cudaSuccess == cudastat); assert(cudaSuccess == cudaStat2);
   for(int j = 0; j < batchSize; j ++){
        printf("info[%d] = %d\n", j, infoArray[j]);
     }
    assert( 0 == \infohrray[0] );
/* Al is singular */
```

```
assert( 2 == infoArray[1] );
printf("L = (\text{math base}-1), upper triangle is don't care \n");
 printMatrix(m, m, L0, lda, "L0");
   printf("=====\n\langle n" \rangle;
/*
 * step 4: solve A0*X0 = B0 
* | 1 | | 10.5 |
* B0 = | 1 |, X0 = | -2.5 |* | 1 | -1.5 |
 */
    status = cusolverDnDpotrsBatched(
        handle,
        uplo,
        m,
       nrhs, /* only support rhs = 1*/ d_Aarray,
       1\overline{d}a,
        d_Barray,
       1\overline{d}b,
        d_infoArray,
       batchSize);
...
    cudaStat1 = cudaDeviceSynchronize();
   assert(CUSOLVER STATUS SUCCESS == status);
   assert(cudaSuccess == \overline{c}udaStat1);
    cudaStat1 = cudaMemcpy(infoArray, d_infoArray, sizeof(int),
 cudaMemcpyDeviceToHost);
```

```
cudaStat2 = cudaMemcpy(X0, Barray[0], sizeof(double) *m,
 cudaMemcpyDeviceToHost);
    assert(cudaSuccess == cudaStat1);
   assert(cudaSuccess == cudaStat2);
    cudaDeviceSynchronize();
printf("info = d \n\alpha", infoArray[0]);
assert( 0 == infoArray[0] );
   printf("X0 = (matlab base-1)\n\ln");
    printMatrix(m, 1, X0, ldb, "X0");
   printf("=====\n\chin");
/* free resources */
 if (d_Aarray ) cudaFree(d_Aarray);
 if (d_Barray ) cudaFree(d_Barray);
    if (d_infoArray ) cudaFree(d_infoArray);
   if (handle ) cusolverDnDestroy(handle);<br>if (stream ) cudaStreamDestroy(stream);
                    ) cudaStreamDestroy(stream);
    cudaDeviceReset();
    return 0;
```
}

# Appendix F. Examples of Dense Eigenvalue Solver

### F.1. Standard Symmetric Dense Eigenvalue Solver

This chapter provides a simple example in the C programming language of how to use syevd to compute the spectrum of a dense symmetric system by

 $Ax = \lambda x$ 

where A is a 3x3 dense symmetric matrix

$$
A = \begin{pmatrix} 3.5 & 0.5 & 0 \\ 0.5 & 3.5 & 0 \\ 0 & 0 & 2 \end{pmatrix}
$$

The following code uses syevd to compute eigenvalues and eigenvectors, then compare to exact eigenvalues {2,3,4}.

```
/*
 * How to compile (assume cuda is installed at /usr/local/cuda/)
 * nvcc -c -I/usr/local/cuda/include syevd_example.cpp 
   g++ -o a.out syevd_example.o -L/usr/local/cuda/lib64 -lcudart -lcusolver
 *
 */
#include <stdio.h>
#include <stdlib.h>
#include <assert.h>
#include <cuda_runtime.h>
#include <cusolverDn.h>
void printMatrix(int m, int n, const double*A, int lda, const char* name)
{
    for(int row = 0; row < m; row++){
        for(int col = 0 ; col < n ; col++){
           double Area = Arow + col*lda;printf("%s(%d,%d) = %f\n", name, row+1, col+1, Areg);
        }
     }
}
```

```
int main(int argc, char*argv[])
{
     cusolverDnHandle_t cusolverH = NULL;
     cusolverStatus_t cusolver_status = CUSOLVER_STATUS_SUCCESS;
    cudaError t cudaStat1 = cudaSuccess;
    cudaError \overline{t} cudaStat2 = cudaSuccess;
    cudaError<sub>1</sub> = cudaStat3 = cudaSuccess;const int m = 3;
     const int lda = m;
 \begin{array}{ccc} \n \times & & | & 3.5 & 0.5 & 0 \\ \n \times & & \n \end{array}\begin{array}{cccc} \star & A & = & | & 0.5 & 3.5 & 0 \\ \star & & | & 0 & 0 & 2 \end{array}\begin{array}{cc} 0 & 2 \end{array} *
 */
      double A[lda*m] = { 3.5, 0.5, 0, 0.5, 3.5, 0, 0, 0, 2.0};
     double lambda[m] = { 2.0, 3.0, 4.0};
      double V[lda*m]; // eigenvectors
     double W[m]; // eigenvalues
    double *dA = NULL;double *d\overline{W} = NULL;int *devInfo = NULL;
      double *d_work = NULL;
     int lwork = 0;int info qpu = 0;
     printf("A = (mathab base-1) \n\pi");
      printMatrix(m, m, A, lda, "A");
     printf("=====\n\lambdan");
```

```
call eigenvalue solver
```

```
// step 1: create cusolver/cublas handle
   cusolver status = cusolverDnCreate(&cusolverH);
   assert(CUSOLVER STATUS SUCCESS == cusolver status);
// step 2: copy A and B to device
   cudaStat1 = cudaMalloc ((void**)&d A, sizeof(double) * lda * m);
   cudaStat2 = cudaMalloc ((void**) & d^W, \text{ sizeof} (double) * m);cudaStat3 = cudaMalloc ((void**) &devInfo, sizeof(int));
    assert(cudaSuccess == cudaStat1);
    assert(cudaSuccess == cudaStat2);
    assert(cudaSuccess == cudaStat3);
   cudaStat1 = cudaMemcpy(d A, A, sizeof(double) * lda * m,
 cudaMemcpyHostToDevice);
    assert(cudaSuccess == cudaStat1);
// step 3: query working space of syevd
   cusolverEigMode t jobz = CUSOLVER EIG MODE VECTOR; // compute eigenvalues and
 eigenvectors.
    cublasFillMode_t uplo = CUBLAS_FILL_MODE_LOWER;
   cusolver status = cusolverDnDsyevd \overline{b}ufferSize(
        cusolverH,
         jobz,
        uplo,
        m,
        d_A,
        lda,
        d_W,
        &lwork);
    assert (cusolver_status == CUSOLVER_STATUS_SUCCESS);
```

```
cudaStat1 = cudaMalloc((void**)&d work, sizeof(double)*lwork);
     assert(cudaSuccess == cudaStat1);
// step 4: compute spectrum
    cusolver status = cusolverDnDsyevd(
       cusolverH,
         jobz,
         uplo,
         m,
        d_A,
        1\overline{d}a,
         d_W,
         d_work,
         lwork,
        devInfo);
    cudaStat1 = cudaDeviceSynchronize();
   assert(CUSOLVER_STATUS_SUCCESS == cusolver_status);
   assert(cudaSuccess == \overline{c}udaStat1);
   cudaStat1 = cudaMemcpy(W, d_W, sizeof(double)*m, cudaMemcpyDeviceToHost);
   cudaStat2 = cudaMemcpy(V, d_A, sizeof(double)*lda*m, cudaMemcpyDeviceToHost);
   cudaStat3 = cudaMemcpy(&info gpu, devInfo, sizeof(int), cudaMemcpyDeviceToHost);
   assert(cudaSuccess == cudaStat1);
     assert(cudaSuccess == cudaStat2);
    assert(cudaSuccess == cudaStat3);
```

```
check the result
```

```
printf("after syevd: info qpu = \dagger d\n", info qpu);
   assert(0 == info\_gpu);printf("eigenvalue = (mathab base-1), ascending order\n");
   for(int i = 0 ; i < m ; i++){
       printf("W[%d] = %E\n", i+1, W[i]);
     }
   printf("V = (matlab base-1)\n\ln");
    printMatrix(m, m, V, lda, "V");
   printf("=====\n\ranglen");
// step 4: check eigenvalues
    double lambda_sup = 0;
   for(int i = 0^{-}; i < m; i++){
        double error = fabs( lambda[i] - W[i]);
         lambda_sup = (lambda_sup > error)? lambda_sup : error;
 }
   printf("|lambda - W| = E\n', lambda sup);
// free resources
 if (d_A ) cudaFree(d_A);
 if (d_W ) cudaFree(d_W);
    if (devInfo) cudaFree(devInfo);
   if (d work ) cudaFree(d work);
     if (cusolverH) cusolverDnDestroy(cusolverH);
    cudaDeviceReset();
    return 0;
}
```
# F.2. Standard Symmetric Dense Eigenvalue Solver

This chapter provides a simple example in the C programming language of how to use syevd to compute the spectrum of a dense symmetric system by

 $Ax = \lambda x$ 

where A is a 3x3 dense symmetric matrix

 $A = \begin{pmatrix} 3.5 & 0.5 & 0 \\ 0.5 & 3.5 & 0 \\ 0 & 0 & 2 \end{pmatrix}$ 

The following code uses syevd to compute eigenvalues and eigenvectors, then compare to exact eigenvalues {2,3,4}.

```
/*
 * How to compile (assume cuda is installed at /usr/local/cuda/)
 * nvcc -c -I/usr/local/cuda/include syevd_example.cpp 
    g++ -o a.out syevd example.o -L/usr/local/cuda/lib64 -lcudart -lcusolver
 *
 */
#include <stdio.h>
#include <stdlib.h>
#include <assert.h>
#include <cuda_runtime.h>
#include <cusolverDn.h>
void printMatrix(int m, int n, const double*A, int lda, const char* name)
{
    for(int row = 0; row < m; row++){
        for(int col = 0 ; col < n ; col++){
             double Areg = A[row + col*lda];
        printf("%s(%d,%d) = %f\n", name, row+1, col+1, Areg);<br>}
 }
     }
}
int main(int argc, char*argv[])
{
     cusolverDnHandle_t cusolverH = NULL;
   cusolverStatus t cusolver status = CUSOLVER STATUS SUCCESS;
   cudaError t cudaStat1 = cudaSuccess;
   cudaError<sup>-</sup>t cudaStat2 = cudaSuccess;cudaError\bar{t} cudaStat3 = cudaSuccess;
   const int m = 3;
    const int lda = m;
      | 3.5 \t0.5 \t0 |\begin{array}{cccc} \star & A & = & 0.5 & 3.5 & 0 \\ \star & & 0 & 0 & 2 \end{array} * | 0 0 2 |
 *
 */
    double A[lda*m] = { 3.5, 0.5, 0, 0.5, 3.5, 0, 0, 0, 2.0};
    double lambda[m] = { 2.0, 3.0, 4.0};
 double V[lda*m]; // eigenvectors
```

```
 double W[m]; // eigenvalues
double *d A = NULL;double *d\overline{W} = NULL;int *devInfo = NULL;
 double *d_work = NULL;
int lwork = 0;int info gpu = 0;
printf("A = (matlab base-1)\n\ln");
 printMatrix(m, m, A, lda, "A");
printf("=====\n\ranglen");
```
#### call eigenvalue solver

```
// step 1: create cusolver/cublas handle
    cusolver status = cusolverDnCreate(&cusolverH);
    assert(CUSOLVER STATUS SUCCESS == cusolver status);
// step 2: copy A and B to device
    cudaStat1 = cudaMalloc ((void**)&d_A, sizeof(double) * lda * m);
   cudaStat2 = cudaMalloc ((void**)&d_W, sizeof(double) * m);
    cudaStat3 = cudaMalloc ((void**)&devInfo, sizeof(int));
    assert(cudaSuccess == cudaStat1);
   assert(cudaSuccess == cudaStat2);
   assert(cudaSuccess == cudaStat3) ;
   cudaStat1 = cudaMemcpy(d A, A, sizeof(double) * lda * m,
 cudaMemcpyHostToDevice);
   assert(cudaSuccess == cudastat);
// step 3: query working space of syevd
    cusolverEigMode_t jobz = CUSOLVER_EIG_MODE_VECTOR; // compute eigenvalues and
 eigenvectors.
    cublasFillMode_t uplo = CUBLAS_FILL_MODE_LOWER;
    cusolver status = cusolverDnDsyevd \overline{b}ufferSize(
        cusolverH,
         jobz,
         uplo,
       m_{\nu} d_A,
        1\overline{da},
         d_W,
         &lwork);
     assert (cusolver_status == CUSOLVER_STATUS_SUCCESS);
    cudaStat1 = cudaMalloc((void**)&d work, sizeof(double)*lwork);
   assert(cudaSuccess == cudastat);// step 4: compute spectrum
    cusolver status = cusolverDnDsyevd(
       cusolverH,
         jobz,
         uplo,
         m,
         d_A,
         lda,
         d_W,
         d_work,
         lwork,
        devInfo);
     cudaStat1 = cudaDeviceSynchronize();
    assert(CUSOLVER_STATUS_SUCCESS == cusolver_status);
   \overline{\text{assert}}(cudaSuccess == cudaStat1);
```

```
 cudaStat1 = cudaMemcpy(W, d_W, sizeof(double)*m, cudaMemcpyDeviceToHost);
 cudaStat2 = cudaMemcpy(V, d_A, sizeof(double)*lda*m, cudaMemcpyDeviceToHost);
   cudaStat3 = cudaMemcpy(&info_gpu, devInfo, sizeof(int), cudaMemcpyDeviceToHost);
   \bar{a}ssert(cudaSuccess == cudaStat1);
    assert(cudaSuccess == cudaStat2);
    assert(cudaSuccess == cudaStat3);
```
check the result

```
printf("after syevd: info qpu = d\n\alpha", info qpu);
   assert(0 == info gpu);
   printf("eigenvalue = (mathab base-1), ascending order\n");
   for(int i = 0; i < m; i++){
       printf("W[%d] = %E\n", i+1, W[i]);
 }
   printf("V = (matlab base-1)\n\ln");
    printMatrix(m, m, V, lda, "V");
   printf("=====\n\cdot n");
// step 4: check eigenvalues
 double lambda_sup = 0;
for(int i = 0 ; i < m ; i++){
       double error = fabs( lambda[i] - W[i]); lambda_sup = (lambda_sup > error)? lambda_sup : error;
 }
   printf("|lambda - W| = E\nN", lambda sup);
// free resources
 if (d_A ) cudaFree(d_A);
 if (d_W ) cudaFree(d_W);
   if (devInfo) cudaFree(devInfo);
   if (d work ) cudaFree(d work);
    if (cusolverH) cusolverDnDestroy(cusolverH);
    cudaDeviceReset();
    return 0;
}
```
### F.3. Generalized Symmetric-Definite Dense Eigenvalue Solver

This chapter provides a simple example in the C programming language of how to use sygvd to compute spectrum of a pair of dense symmetric matrices (A,B) by

 $Ax = \lambda Bx$ 

where A is a 3x3 dense symmetric matrix

$$
A = \begin{pmatrix} 3.5 & 0.5 & 0 \\ 0.5 & 3.5 & 0 \\ 0 & 0 & 2 \end{pmatrix}
$$

and B is a 3x3 positive definite matrix

$$
B = \begin{pmatrix} 10 & 2 & 3 \\ 2 & 10 & 5 \\ 3 & 5 & 10 \end{pmatrix}
$$

The following code uses sygvd to compute eigenvalues and eigenvectors, then compare to exact eigenvalues {0.158660256604, 0.370751508101882, 0.6}.

```
/*
 * How to compile (assume cuda is installed at /usr/local/cuda/)
 * nvcc -c -I/usr/local/cuda/include sygvd_example.cpp 
 * g++ -o a.out sygvd_example.o -L/usr/local/cuda/lib64 -lcusolver
 *
 */
#include <stdio.h>
#include <stdlib.h>
#include <assert.h>
#include <cuda_runtime.h>
#include <cusolverDn.h>
void printMatrix(int m, int n, const double*A, int lda, const char* name)
{
     for(int row = 0; row < m; row++){
         for(int col = 0; col < n; col++){
              double Areg = A[row + col*lda];
          printf("%s(%d,%d) = %f\n", name, row+1, col+1, Areg);<br>}
 }
      }
}
int main(int argc, char*argv[])
{
     cusolverDnHandle_t cusolverH = NULL;
    cusolverStatus t cusolver status = CUSOLVER STATUS SUCCESS;
    cudaError t cudaStat1 = cudaSuccess;
    cudaError<sub>1</sub> = cudaState2 = cudaSuccess; cudaError_t cudaStat3 = cudaSuccess;
     cudaError<sup>-</sup>t cudaStat4 = cudaSuccess;const int m = 3;
     const int lda = m;
\frac{1}{x}* \begin{array}{ccc} 1 & 3.5 & 0.5 & 0 \\ 2 & 0 & 5 & 3 \\ 3 & 4 & 0 & 5 \\ 4 & 3 & 5 & 0 \\ 5 & 6 & 1 & 0 \\ 6 & 6 & 1 & 0 \\ 7 & 8 & 1 & 0 \\ 8 & 9 & 1 & 0 \\ 9 & 10 & 10 & 10 \\ 10 & 10 & 10 & 10 \\ 11 & 10 & 10 & 10 \\ 12 & 10 & 10 & 10 \\ 13 & 10 & 10 & 10 \\ 14 & 10 & 10 & 10 \\ 16 & 10 & 10 & 10 \\* A = | 0.5 3.5 0 |
           * | 0 0 2 |
  *
 * \begin{array}{ccc} & | & 10 & 2 & 3 \\ \times & B & = | & 2 & 10 & 5 \end{array}\star B = | 2 10 5 |
* | 3 5 10 |
  */
double A[lda*m] = { 3.5, 0.5, 0, 0.5, 3.5, 0, 0, 0, 2.0};
 double B[lda*m] = { 10.0, 2.0, 3.0, 2.0, 10.0, 5.0, 3.0, 5.0, 10.0};
     double lambda[m] = { 0.158660256604, 0.370751508101882, 0.6};
      double V[lda*m]; // eigenvectors
      double W[m]; // eigenvalues
 double *d_A = NULL;
 double *d_B = NULL;
```

```
double *d W = NULL;
int *devInfo = NULL;
 double *d_work = NULL;
int lwork = 0; int info_gpu = 0;
printf("A = (mathab base-1) \n\pi");
 printMatrix(m, m, A, lda, "A");
printf("=====\n\ranglen");
printf("B = (matlab base-1)\n\ln");
 printMatrix(m, m, B, lda, "B");
printf("=====\n\ranglen");
```
call eigenvalue solver

```
// step 1: create cusolver/cublas handle
   cusolver status = cusolverDnCreate(&cusolverH);
    assert(CUSOLVER STATUS SUCCESS == cusolver status);
// step 2: copy A and B to device
   cudaStat1 = cudaMalloc ((void**)&d A, sizeof(double) * lda * m);
   cudaStat2 = cudaMalloc ((void**)&d_B, sizeof(double) * lda * m);
cudaStat3 = cudaMalloc ((void**)&d_W, sizeof(double) * m);
 cudaStat4 = cudaMalloc ((void**)&devInfo, sizeof(int));
    assert(cudaSuccess == cudaStat1);
    assert(cudaSuccess == cudaStat2);
    assert(cudaSuccess == cudaStat3);
    assert(cudaSuccess == cudaStat4);
   cudaStat1 = cudaMemcpy(d A, A, sizeof(double) * lda * m,
 cudaMemcpyHostToDevice);
   cudaStat2 = cudaMemcpy(d B, B, sizeof(double) * lda * m,
 cudaMemcpyHostToDevice);
    assert(cudaSuccess == cudaStat1);
    assert(cudaSuccess == cudaStat2);
// step 3: query working space of sygvd
 cusolverEigType_t itype = CUSOLVER_EIG_TYPE_1; // A*x = (lambda)*B*x
 cusolverEigMode_t jobz = CUSOLVER_EIG_MODE_VECTOR; // compute eigenvalues and
 eigenvectors.
    cublasFillMode_t uplo = CUBLAS_FILL_MODE_LOWER;
     cusolver_status = cusolverDnDsygvd_bufferSize(
       cusolverH,
        itype,
        jobz,
        uplo,
        m,
        d_A,
        lda,
        d_B,
       1\overline{da},
        d_W,
        &lwork);
    assert (cusolver status == CUSOLVER STATUS SUCCESS);
     cudaStat1 = cudaMalloc((void**)&d_work, sizeof(double)*lwork);
   assert(cudaSuccess == cudaStat1);
// step 4: compute spectrum of (A,B)
    cusolver_status = cusolverDnDsygvd(
        cusolverH,
        itype,
        jobz,
        uplo,
        m,
```
 d\_A,  $1\overline{d}a$ , d\_B,  $1\overline{d}a$ , d\_W, d\_work, lwork, devInfo); cudaStat1 = cudaDeviceSynchronize(); assert(CUSOLVER STATUS SUCCESS == cusolver status);  $assert(cudaSuccess == cudaStat1);$ 

check the result

```
cudaStat1 = cudaMemcpy(W, d W, sizeof(double)*m, cudaMemcpyDeviceToHost);
   cudaStat2 = cudaMemcpy(V, d^A, sizeof(double)*lda*m, cudaMemcpyDeviceToHost);
   cudaStat3 = cudaMemcpy(&info gpu, devInfo, sizeof(int), cudaMemcpyDeviceToHost);
   assert(cudaSuccess == cudaStat1);
    assert(cudaSuccess == cudaStat2);
    assert(cudaSuccess == cudaStat3);
   printf("after sygvd: info gpu = d\n\alpha", info gpu);
   assert(0 == info\_gpu);printf("eigenvalue = (mathab base-1), ascending order\n");
   for(int i = 0; i < m; i^{++}){
       printf("W[%d] = %E\n", i+1, W[i]);
     }
   printf("V = (matlab base-1)\n\ln");
    printMatrix(m, m, V, lda, "V");
   printf("=====\n\langle n" \rangle;
// step 4: check eigenvalues
    double lambda_sup = 0;
   for(int i = 0^{-}; i < m; i++){
       double error = fabs( lambda[i] - W[i]); lambda_sup = (lambda_sup > error)? lambda_sup : error;
 }
   printf("|lambda - W| = E\nN", lambda sup);
// free resources
 if (d_A ) cudaFree(d_A);
 if (d_B ) cudaFree(d_B);
 if (d_W ) cudaFree(d_W);
    if (devInfo) cudaFree(devInfo);
   if (d work ) cudaFree(d work);
    if (cusolverH) cusolverDnDestroy(cusolverH);
    cudaDeviceReset();
    return 0;
```
}

# F.4. Generalized Symmetric-Definite Dense Eigenvalue Solver

This chapter provides a simple example in the C programming language of how to use sygvd to compute spectrum of a pair of dense symmetric matrices (A,B) by

 $Ax = \lambda Bx$ 

where A is a 3x3 dense symmetric matrix

$$
A = \begin{pmatrix} 3.5 & 0.5 & 0 \\ 0.5 & 3.5 & 0 \\ 0 & 0 & 2 \end{pmatrix}
$$

and B is a 3x3 positive definite matrix

$$
B = \begin{pmatrix} 10 & 2 & 3 \\ 2 & 10 & 5 \\ 3 & 5 & 10 \end{pmatrix}
$$

The following code uses sygvd to compute eigenvalues and eigenvectors, then compare to exact eigenvalues {0.158660256604, 0.370751508101882, 0.6}.

```
/*
 * How to compile (assume cuda is installed at /usr/local/cuda/)
   nvcc -c -I/usr/local/cuda/include sygvd example.cpp
   g++ -o a.out sygvd example.o -L/usr/local/cuda/lib64 -lcusolver
 *
 */
#include <stdio.h>
#include <stdlib.h>
#include <assert.h>
#include <cuda_runtime.h>
#include <cusolverDn.h>
void printMatrix(int m, int n, const double*A, int lda, const char* name)
{
    for(int row = 0; row < m; row++){
        for(int col = 0 ; col < n ; col++){
             double Areg = A[row + col*lda];
        printf("%s(%d,%d) = %f\n", name, row+1, col+1, Areg);<br>}
 }
     }
}
int main(int argc, char*argv[])
{
   cusolverDnHandle t cusolverH = NULL;
   cusolverStatus t cusolver status = CUSOLVER STATUS SUCCESS;
   cudaError_t cu\bar{d}aStat1 = cu\bar{d}aSuccess;cudaError<sub>1</sub> = cudaState2 = cudaSuccess;cudaError t cudaStat3 = cudaSuccess;
   cudaError<sup>-</sup>t cudaStat4 = cudaSuccess;const int_{m} = 3;
    const int lda = m;
/*
      | 3.5 \t0.5 \t0 |
```

```
\star A = | 0.5 3.5 0 |
           * | 0 0 2 |
 *
 \begin{array}{ccc} \star & | & 10 & 2 & 3 \\ \star & \mathsf{R} & = & 2 & 10 & 5 \end{array}\begin{array}{cccc} \star & B & = & | & 2 & 10 & 5 \\ \star & & | & 3 & 5 & 10 \\ \end{array}5 \t10 \t1 */
double A[lda*m] = { 3.5, 0.5, 0, 0.5, 3.5, 0, 0, 0, 2.0};
 double B[lda*m] = { 10.0, 2.0, 3.0, 2.0, 10.0, 5.0, 3.0, 5.0, 10.0};
    double lambda[m] = { 0.158660256604, 0.370751508101882, 0.6};
     double V[lda*m]; // eigenvectors
     double W[m]; // eigenvalues
    double *d A = NULL;double *d^{-}B = NULL;double *d\overline{W} = NULL;int *devInfo = NULL;
     double *d_work = NULL;
    int lwork = 0; int info_gpu = 0;
    printf("A = (mathab base-1) \n\pi");
     printMatrix(m, m, A, lda, "A");
    printf("=====\n\ranglen");
    printf("B = (matlab base-1)\n\mid n");
     printMatrix(m, m, B, lda, "B");
    printf("=====\n\langle n" \rangle;
```
call eigenvalue solver

```
// step 1: create cusolver/cublas handle
   cusolver status = cusolverDnCreate(&cusolverH);
   assert(CUSOLVER STATUS SUCCESS == cusolver status);
// step 2: copy A and B to device
    cudaStat1 = cudaMalloc ((void**)&d_A, sizeof(double) * lda * m);
 cudaStat2 = cudaMalloc ((void**)&d_B, sizeof(double) * lda * m);
cudaStat3 = cudaMalloc ((void**)&d_W, sizeof(double) * m);
   cudaStat4 = cudaMalloc ((void**) &devInfo, sizeof(int));
   assert(cudaSuccess == cudaStat1);
    assert(cudaSuccess == cudaStat2);
    assert(cudaSuccess == cudaStat3);
    assert(cudaSuccess == cudaStat4);
   cudaStat1 = cudaMemcpy(d A, A, sizeof(double) * lda * m,
 cudaMemcpyHostToDevice);
   cudaStat2 = cudaMemcpy(d_B, B, sizeof(double) * lda * m,
 cudaMemcpyHostToDevice);
    assert(cudaSuccess == cudaStat1);
    assert(cudaSuccess == cudaStat2);
// step 3: query working space of sygvd
   cusolverEigType t itype = CUSOLVER EIG TYPE 1; // A^*x = (\text{lambda})*B^*xcusolverEigMode_t jobz = CUSOLVER_EIG_MODE_VECTOR; // compute eigenvalues and
 eigenvectors.
    cublasFillMode_t uplo = CUBLAS_FILL_MODE_LOWER;
    cusolver status = cusolverDnDsygvd bufferSize(
       cusolverH,
        itype,
        jobz,
        uplo,
        m,
        d_A,
```

```
 lda,
         d_B,
        1\overline{d}a,
         d_W,
        \sqrt{\sqrt{1}}work);
    assert (cusolver status == CUSOLVER STATUS SUCCESS);
    cudaStat1 = cudaMalloc((void**)&d work, sizeof(double)*lwork);
    assert(cudaSuccess == cudastat);// step 4: compute spectrum of (A,B)
    cusolver status = cusolverDnDsygvd(
        cusolverH,
         itype,
         jobz,
         uplo,
         m,
         d_A,
        1\overline{d}a,
         d_B,
         lda,
         d_W,
         d_work,
         lwork,
         devInfo);
     cudaStat1 = cudaDeviceSynchronize();
    assert(CUSOLVER_STATUS_SUCCESS == cusolver_status);
    assert(cudaSuccess == cudaStat1);
```

```
check the result
```

```
cudaStat1 = cudaMemcpy(W, d_W, sizeof(double)*m, cudaMemcpyDeviceToHost);
   cudaStat2 = cudaMemcpy(V, dA, sizeof(double)*lda*m, cudaMemcpyDeviceToHost);
   cudaStat3 = cudaMemcpy(&info gpu, devInfo, sizeof(int), cudaMemcpyDeviceToHost);
   assert(cudaSuccess == cudaStat1);
    assert(cudaSuccess == cudaStat2);
    assert(cudaSuccess == cudaStat3);
    printf("after sygvd: info_gpu = %d\n", info_gpu);
   assert(0 == info\_gpu); printf("eigenvalue = (matlab base-1), ascending order\n");
   for(int i = 0; i < m; i^{++}){
       printf("W[%d] = %E\n", i+1, W[i]);
    }
   printf("V = (matlab base-1)\n\ln");
    printMatrix(m, m, V, lda, "V");
   printf("=====\n\rangle n");
// step 4: check eigenvalues
    double lambda_sup = 0;
   for(int i = 0^{-}; i < m; i++){
       double error = fabs( lambda[i] - W[i]); lambda_sup = (lambda_sup > error)? lambda_sup : error;
 }
   printf("|lambda - W| = %E\n", lambda_sup);
// free resources
   if (d_A \t) cudaFree(d_A);
 if (d_B ) cudaFree(d_B);
 if (d_W ) cudaFree(d_W);
   if (devInfo) cudaFree(devInfo);
   if (d work ) cudaFree(d work);
    if (cusolverH) cusolverDnDestroy(cusolverH);
```

```
 cudaDeviceReset();
 return 0;
```
}

### F.5. Standard Symmetric Dense Eigenvalue Solver (via Jacobi method)

This chapter provides a simple example in the C programming language of how to use syevj to compute the spectrum of a dense symmetric system by

 $Ax = \lambda x$ 

where A is a 3x3 dense symmetric matrix

 $A = \begin{pmatrix} 3.5 & 0.5 & 0 \\ 0.5 & 3.5 & 0 \\ 0 & 0 & 2 \end{pmatrix}$ 

The following code uses syevj to compute eigenvalues and eigenvectors, then compare to exact eigenvalues {2,3,4}.

```
/*
 * How to compile (assume cuda is installed at /usr/local/cuda/)
 * nvcc -c -I/usr/local/cuda/include syevj_example.cpp 
    g++ -o syevj example syevj example.o -L/usr/local/cuda/lib64 -lcusolver -
lcudart
 */
#include <stdio.h>
#include <stdlib.h>
#include <assert.h>
#include <cuda_runtime.h>
#include <cusolverDn.h>
void printMatrix(int m, int n, const double*A, int lda, const char* name)
{
    for(int row = 0; row < m; row++){
       for(int col = 0 ; col < n ; col++){
            double Areg = A[row + col*lda];
        printf("%s(%d,%d) = %f\n", name, row+1, col+1, Areg);<br>}
 }
     }
}
int main(int argc, char*argv[])
{
    cusolverDnHandle_t cusolverH = NULL;
     cudaStream_t stream = NULL;
    syevjInfo_t syevj_params = NULL;
    cusolverStatus t status = CUSOLVER STATUS SUCCESS;
    cudaError t cudaStat1 = cudaSuccess;
    cudaError<sup>-</sup>t cudaStat2 = cudaSuccess;cudaError\bar{t} cudaStat3 = cudaSuccess;
    const int_{m} = 3;
    const int lda = m;
```

```
/* | 3.5 0.5 0 |
\star A = | 0.5 3.5 0 |
 * | 0 0 2 |
 *
 */
    double A[lda*m] = { 3.5, 0.5, 0, 0.5, 3.5, 0, 0, 0, 2.0};
    double lambda[m] = \{ 2.0, 3.0, 4.0 \};double V[lda*m]; /* eigenvectors */<br>double W[m]; /* eigenvalues */
                     \sqrt{\frac{1}{\pi}} eigenvalues \sqrt{\frac{1}{\pi}}double *d_A = NULL; /* device copy of A */
 double *d_W = NULL; /* eigenvalues */
int *d\_info = NULL; /* error info */
    int 1\overline{work} = 0; /* size of workspace */
    double *d_work = NULL; /* device workspace for syevj */<br>int info = 0; /* host copy of error info */
                       i* host copy of error info */
/* configuration of syevj */
    const double tol = 1.e-7;
    const int max sweeps = 15;
   const cusolverEigMode_t jobz = CUSOLVER EIG MODE VECTOR; // compute
 eigenvectors.
    const cublasFillMode t uplo = CUBLAS FILL MODE LOWER;
```
configure parameters of syevj

```
/* numerical results of syevj */
    double residual = 0;
   int executed sweeps = 0; printf("example of syevj \n");
   printf("tol = E, default value is machine zero \n", tol);
   printf("max. sweeps = d, default value is 100\ln", max sweeps);
   printf("A = (mathlab base-1) \n\infty");
    printMatrix(m, m, A, lda, "A");
   printf("=====\n\langle n" \rangle;
/* step 1: create cusolver handle, bind a stream */ status = cusolverDnCreate(&cusolverH);
    assert(CUSOLVER_STATUS_SUCCESS == status);
    cudaStat1 = cudaStreamCreateWithFlags(&stream, cudaStreamNonBlocking);
    assert(cudaSuccess == cudaStat1);
    status = cusolverDnSetStream(cusolverH, stream);
   assert(CUSOLVER STATUS SUCCESS == status);
/* step 2: configuration of syevj */
   status = cusolverDnCreateSyevjInfo(&syevj params);
   assert(CUSOLVER STATUS SUCCESS == status);
/* default value of tolerance is machine zero */
    status = cusolverDnXsyevjSetTolerance(
        syevj_params,
        tol);
   assert(CUSOLVER STATUS SUCCESS == status);
/* default value of max. sweeps is 100 */
    status = cusolverDnXsyevjSetMaxSweeps(
         syevj_params,
       max sweeps);
   assert(CUSOLVER STATUS SUCCESS == status);
/* step 3: copy A to device */
```

```
 cudaStat1 = cudaMalloc ((void**)&d_A, sizeof(double) * lda * m);
cudaStat2 = cudaMalloc ((void**)&d_W, sizeof(double) * m);
cudaStat3 = cudaMalloc ((void**) \delta d info, sizeof(int));
 assert(cudaSuccess == cudaStat1);
 assert(cudaSuccess == cudaStat2);
 assert(cudaSuccess == cudaStat3);
 cudaStat1 = cudaMemcpy(d_A, A, sizeof(double)*lda*m, cudaMemcpyHostToDevice);
assert (cudaSuccess == cudaStat1);
```
#### call eigenvalue solver

```
/* step 4: query working space of syevj */
   status = cusolverDnDsyevj bufferSize(
         cusolverH,
         jobz,
         uplo, 
        m_{\ell} d_A,
         lda,
         d_W, 
         &lwork,
         syevj_params);
     assert(CUSOLVER_STATUS_SUCCESS == status);
   cudaStat1 = cudaMalloc((void**)&d work, sizeof(double)*lwork);
    assert(cudaSuccess == cudastat);/* step 5: compute eigen-pair */
     status = cusolverDnDsyevj(
        cusolverH,
         jobz,
         uplo, 
         m,
         d_A,
         lda,
         d_W, 
         d_work,
         lwork,
         d_info,
         syevj_params);
   cudastat1 = cudabevicesynchronize();
    assert(CUSOLVER STATUS SUCCESS == status);
   assert(cudaSuccess == \overline{c}udaStat1);
    cudaStat1 = cudaMemcpy(W, d_W, sizeof(double)*m, cudaMemcpyDeviceToHost);
   cudaStat2 = cudaMemcpy(V, d^A, sizeof(double)*lda*m, cudaMemcpyDeviceToHost);
    cudaStat3 = cudaMemcpy(&info, d_info, sizeof(int), cudaMemcpyDeviceToHost);
   assert(cudaSuccess == cudaStat1);
     assert(cudaSuccess == cudaStat2);
    assert(cudaSuccess == cudaStat3);
    if ( 0 == info ) {
         printf("syevj converges \n");
    }else if ( 0 > info ) {
         printf("%d-th parameter is wrong \n", -info);
        ext(1); }else{
        printf("WARNING: info = d: syevj does not converge \n", info );
     }
    printf("Eigenvalue = (mathab base-1), ascending order\n");
    for(int i = 0 ; i < m ; i++){
        printf("W[%d] = %E\n", i+1, W[i]);
\begin{array}{ccc} & & \\ \end{array}
```

```
printf("V = (matlab base-1)\n\ln");
 printMatrix(m, m, V, lda, "V");
printf("=====\n\chi_n");
```
check the result

```
/* step 6: check eigenvalues */
    double lambda_sup = 0;
   for(int i = 0^{-}; i < m; i++){
       double error = fabs( lambda[i] - W[i]);lambda sup = (lambda sup > error)? lambda sup : error;
    }
   printf("|lambda - W| = %E\n", lambda_sup);
     status = cusolverDnXsyevjGetSweeps(
        cusolverH,
        syevj_params,
       &executed sweeps);
    assert(CUSOLVER STATUS SUCCESS == status);
     status = cusolverDnXsyevjGetResidual(
        cusolverH,
        syevj_params,
        &residual);
    assert(CUSOLVER STATUS SUCCESS == status);
   printf("residual |A - V*W*V**H| F = %E \n", residual );
   printf("number of executed sweeps = d \n\infty", executed sweeps );
/* free resources */
 if (d_A ) cudaFree(d_A);
 if (d_W ) cudaFree(d_W);
   if (d^{\text{-}}info) cudaFree(d^{\text{-}}info);
   if (d_work ) cudaFree(d_work);
   if (cusolverH ) cusolverDnDestroy(cusolverH);<br>if (stream ) cudaStreamDestroy(stream);
                cudaStreamDestroy(stream);
    if (syevj_params) cusolverDnDestroySyevjInfo(syevj_params);
     cudaDeviceReset();
     return 0;
}
```
### F.6. Generalized Symmetric-Definite Dense Eigenvalue Solver (via Jacobi method)

This chapter provides a simple example in the C programming language of how to use sygvj to compute spectrum of a pair of dense symmetric matrices (A,B) by

 $Ax = \lambda Bx$ 

where A is a 3x3 dense symmetric matrix

$$
A = \begin{pmatrix} 3.5 & 0.5 & 0 \\ 0.5 & 3.5 & 0 \\ 0 & 0 & 2 \end{pmatrix}
$$

and B is a 3x3 positive definite matrix

$$
B = \begin{pmatrix} 10 & 2 & 3 \\ 2 & 10 & 5 \\ 3 & 5 & 10 \end{pmatrix}
$$

The following code uses sygy to compute eigenvalues and eigenvectors.

```
/*
 * How to compile (assume cuda is installed at /usr/local/cuda/)
 * nvcc -c -I/usr/local/cuda/include sygvj_example.cpp 
 * g++ -o sygvj_example sygvj_example.o -L/usr/local/cuda/lib64 -lcusolver -
lcudart
 */
#include <stdio.h>
#include <stdlib.h>
#include <assert.h>
#include <cuda_runtime.h>
#include <cusolverDn.h>
void printMatrix(int m, int n, const double*A, int lda, const char* name)
{
    for(int row = 0; row < m; row++){
        for(int col = 0 ; col < n ; col++){
             double Areg = A[row + col*lda];
        printf("%s(%d,%d) = %f\n", name, row+1, col+1, Areg);<br>}
 }
     }
}
int main(int argc, char*argv[])
{
    cusolverDnHandle_t cusolverH = NULL;
   cudaStream t stream = NULL;
   syevjInfo \overline{t} syevj params = NULL;
   cusolverStatus_t status = CUSOLVER STATUS SUCCESS;
   cudaError t cudaStat1 = cudaSuccess;
   cudaError t cudaStat2 = cudaSuccess;
   cudaError<sub>1</sub> = cudaStat3 = cudaSuccess;cudaError_t cudaStat4 = cudaSuccess;const int_{m} = 3;
    const int lda = m;
/*
* | 3.5 0.5 0 |
\star A = | 0.5 3.5 0 |
         | 0 0 2 |
 *
* | 10 2 3 |
\star B = | 2 10 5 |
 * | 3 5 10 |
  */
     double A[lda*m] = { 3.5, 0.5, 0, 0.5, 3.5, 0, 0, 0, 2.0};
     double B[lda*m] = { 10.0, 2.0, 3.0, 2.0, 10.0, 5.0, 3.0, 5.0, 10.0};
    double lambda[m] = { 0.158660256604, 0.370751508101882, 0.6};
    double V[lda*m]; /* eigenvectors */<br>double W[m]; /* eigenvalues */
                  \sqrt{\frac{1}{\pi}} eigenvalues */
    double *d_A = NULL; /* device copy of A */
    double *dE = NULL; /* device copy of B */
```

```
double *d W = NULL; /* numerical eigenvalue */
int *d_in\overline{f}o = NULL; /* error info */
int 1\overline{work} = 0; /* size of workspace */
double *d work = NULL; /* device workspace for sygvj */
int info \frac{1}{2} 0; /* host copy of error info */
```
configure parameters of Jacobi method

```
/* configuration of sygvj */
   const double tol = 1.e-7;
   const int max sweeps = 15;
   const cusolverEigType t itype = CUSOLVER EIG TYPE 1; // A^*x = (lambda)^*B^*xconst cusolverEigMode<sup>-</sup>t jobz = CUSOLVER EIG MODE \overline{V}ECTOR; // compute
 eigenvectors.
   const cublasFillMode t uplo = CUBLAS FILL MODE LOWER;
/* numerical results of syevj */
   double residual = 0;
   int executed sweeps = 0; printf("example of sygvj \n");
   printf("tol = E, default value is machine zero \n", tol);
   printf("max. sweeps = d, default value is 100\n", max sweeps);
   printf("A = (mathab base-1) \n\pi");
    printMatrix(m, m, A, lda, "A");
   printf("=====\n\ranglen");
   printf("B = (mathab base-1) \n\pi");
    printMatrix(m, m, B, lda, "B");
   printf("=====\n\chin");
/* step 1: create cusolver handle, bind a stream */ status = cusolverDnCreate(&cusolverH);
    assert(CUSOLVER_STATUS_SUCCESS == status);
    cudaStat1 = cudaStreamCreateWithFlags(&stream, cudaStreamNonBlocking);
    assert(cudaSuccess == cudaStat1);
    status = cusolverDnSetStream(cusolverH, stream);
   assert(CUSOLVER STATUS SUCCESS == status);
/* step 2: configuration of syevj */
   status = cusolverDnCreateSyevjInfo(&syevj params);
   assert(CUSOLVER STATUS SUCCESS == status);
/* default value of tolerance is machine zero */
    status = cusolverDnXsyevjSetTolerance(
         syevj_params,
         tol);
    assert(CUSOLVER STATUS SUCCESS == status);
/* default value of max. sweeps is 100 */ status = cusolverDnXsyevjSetMaxSweeps(
        syevj_params,
       max sweeps);
   assert(CUSOLVER STATUS SUCCESS == status);
```
call eigenvalue solver

```
/* step 3: copy A and B to device */
   cudaStat1 = cudaMalloc ((void**)&d A, sizeof(double) * lda * m);
 cudaStat2 = cudaMalloc ((void**) d^{-}B, sizeof(double) * lda * m);
```
```
cudaStat3 = cudaMalloc ((void**)&d W, sizeof(double) * m);
   cudaStat4 = cudaMalloc ((void**) \delta d info, sizeof(int));
    assert(cudaSuccess == cudaStat1);
    assert(cudaSuccess == cudaStat2);
    assert(cudaSuccess == cudaStat3);
    assert(cudaSuccess == cudaStat4);
   cudaStat1 = cudaMemcpy(d_A, A, sizeof(double) * lda * m,
 cudaMemcpyHostToDevice);
   cudaStat2 = cudaMemcpy(d B, B, sizeof(double) * lda * m,
 cudaMemcpyHostToDevice);
    assert(cudaSuccess == cudaStat1);
    assert(cudaSuccess == cudaStat2);
/* step 4: query working space of sygvj */
    status = cusolverDnDsygvj_bufferSize(
         cusolverH,
         itype,
         jobz,
         uplo,
        m,
        d_A,
        1\overline{d}a,
         d_B,
        l\overline{da}, /* ldb */
        d_W,
        \sqrt{\sqrt{1}}work,
        syevj params);
   assert(CUSOLVER STATUS SUCCESS == status);
   cudaStat1 = cudaMalloc((void**)&d work, sizeof(double)*lwork);
    assert(cudaSuccess == cudaStat1);
/* step 5: compute spectrum of (A, B) */
    status = cusolverDnDsygvj(
        cusolverH,
        itype,
        jobz,
         uplo,
         m,
        d_A,
        1\overline{d}a,
         d_B,
        lda, /* ldb */
         d_W,
        d_work,
        lwork,
        d_info,
         syevj_params);
   cudaStat1= cudaDeviceSynchronize();
   assert(CUSOLVER STATUS SUCCESS == status);
   assert(cudaSuccess == \overline{\text{c}}udaStat1);
   cudaStat1 = cudaMemcpy(W, d_W, sizeof(double)*m, cudaMemcpyDeviceToHost);
   cudaStat2 = cudaMemcpy(V, d_A, sizeof(double)*lda*m, cudaMemcpyDeviceToHost);
    cudaStat3 = cudaMemcpy(&info, d_info, sizeof(int), cudaMemcpyDeviceToHost);
   assert(cudaSuccess == cudaStat1);
    assert(cudaSuccess == cudaStat2);
    assert(cudaSuccess == cudaStat3);
```

```
check the result
```

```
if ( 0 == info ) {
    printf("sygvj converges \n");
 }else if ( 0 > info ){
    printf("Error: %d-th parameter is wrong \n", -info);
```

```
exit(1); }else if ( m >= info ){
        printf("Error: leading minor of order %d of B is not positive definite\n", -
info);
        exit(1);
    }else { /* info = m+1 */printf("WARNING: info = %d : sygvj does not converge \n \in \n, info );
 }
   printf("Eigenvalue = (mathab base-1), ascending order\n");
   for(int i = 0 ; i < m ; i++){
       printf("W[%d] = E\n\in", i+1, W[i]);
     }
   printf("V = (matlab base-1)\n\infty");
    printMatrix(m, m, V, lda, "V");
   printf("=====\n\cdot n");
/* step 6: check eigenvalues */
    double lambda_sup = 0;
    for(int i = 0^{-}; i < m; i++){
        double error = fabs( lambda[i] - W[i]); lambda_sup = (lambda_sup > error)? lambda_sup : error;
 }
   printf("|lambda - W| = E\n", lambda sup);
     status = cusolverDnXsyevjGetSweeps(
        cusolverH,
        syevj_params,
        &executed_sweeps);
    assert(CUSOLVER STATUS SUCCESS == status);
     status = cusolverDnXsyevjGetResidual(
        cusolverH,
        syevj_params,
        &residual);
    assert(CUSOLVER STATUS SUCCESS == status);
    printf("residual |M - V*W*V**H| F = *E \n\infty", residual );
   printf("number of executed sweeps = d \n\infty", executed sweeps );
/* free resources */
   if (d_A \t) cudaFree(d_A); if (d_B ) cudaFree(d_B);
 if (d_W ) cudaFree(d_W);
 if (d_info ) cudaFree(d_info);
   if (d^{\top}work) cudaFree(d^{\top}work);
    if (cusolverH) cusolverDnDestroy(cusolverH);
   if (stream ) cudaStreamDestroy(stream);
   if (syevj params) cusolverDnDestroySyevjInfo(syevj params);
    cudaDeviceReset();
    return 0;
}
```
# F.7. batch eigenvalue solver for dense symmetric matrix

This chapter provides a simple example in the C programming language of how to use syevjBatched to compute the spectrum of a sequence of dense symmetric matrices by  $A_i x = \lambda x$ 

where A0 and A1 are 3x3 dense symmetric matrices

$$
AO = \begin{pmatrix} 1 & -1 & 0 \\ -1 & 2 & 0 \\ 0 & 0 & 0 \end{pmatrix}
$$

$$
AI = \begin{pmatrix} 3 & 4 & 0 \\ 4 & 7 & 0 \\ 0 & 0 & 0 \end{pmatrix}
$$

The following code uses syevjBatched to compute eigenvalues and eigenvectors

$$
A_j\!=V_j{}^*W_j{}^*V_j^T
$$

The user can disable/enable sorting by the function cusolverDnXsyevjSetSortEig.

```
/*
 * How to compile (assume cuda is installed at /usr/local/cuda/)
 * nvcc -c -I/usr/local/cuda/include batchsyevj_example.cpp 
 * g++ -o batchsyevj_example batchsyevj_example.o -L/usr/local/cuda/lib64 -
lcusolver -lcudart
 *
 */
#include <stdio.h>
#include <stdlib.h>
#include <assert.h>
#include <cuda_runtime.h>
#include <cusolverDn.h>
void printMatrix(int m, int n, const double*A, int lda, const char* name)
{
    for(int row = 0; row < m; row++){
        for(int col = 0 ; col < n ; col++){
             double Areg = A[row + col*lda];
            printf("%s(%d,%d) = %f\n", name, row+1, col+1, Areg);
         }
     }
}
int main(int argc, char*argv[])
{
    cusolverDnHandle_t cusolverH = NULL;
   cudaStream t stream = NULL;
   syevjInfo \overline{t} syevj params = NULL;
    cusolverStatus t status = CUSOLVER STATUS SUCCESS;
    cudaError t cudaStat1 = cudaSuccess;
    cudaError<sup>-</sup>t cudaStat2 = cudaSuccess;cudaError<sub>1</sub> = cudaState3 = cudaSuccess;cudaError_t cudaStat4 = cudaSuccess;const int_{m}^{-} = 3; // 1 \le m \le 32const int lda = m; const int batchSize = 2;
/* 
* | 1 -1 0 |
\star A0 = |-1 2 0 |
 * | 0 0 0 |
  *
    AO = VO * W0 * V0**T
```
\*

```
 * W0 = diag(0, 0.3820, 2.6180) 
 *
 * | 3 4 0 |
 * A1 = | 4 7 0 |
 * | 0 0 0 |
 *
   A1 = VI * NI * VI * Y1 *
 * W1 = diag(0, 0.5279, 9.4721) 
 * 
 */
```
setup matrices A0 and A1

```
double A[lda*m*batchSize]; /* A = [A0 ; A1] * /double V[lda*m*batchSize]; /* V = [V0 ; V1] * /double W[m^{*}batchSize]; /* W = [W0; W1] */
int info[batchSize]; \sqrt{a} info = [info0 ; info1] \sqrt{b} double *d_A = NULL; /* lda-by-m-by-batchSize */
double *d_W = NULL; /* m-by-batchSizee */
    int* d info = NULL; /* batchSize */
    int lwork = 0; /* size of workspace */
    double *d_work = NULL; /* device workspace for syevjBatched */
    const double tol = 1.e-7;
    const int max sweeps = 15;
    const int sort eig = 0; /* don't sort eigenvalues */
     const cusolverEigMode_t jobz = CUSOLVER_EIG_MODE_VECTOR; /* compute eigenvectors
  */
     const cublasFillMode_t uplo = CUBLAS_FILL_MODE_LOWER;
/* residual and executed sweeps are not supported on syevjBatched */double residual = 0;int executed sweeps = 0;
    double *AO = A;
    double *A1 = A + 1da*m;/ ^{\star}_{\star}* | 1 -1 0 |
\star A0 = |-1 2 0 |
 \begin{array}{ccccccc}\n & & & & & \text{and} & & & \text{and} & & \\
\star & & & | & 0 & 0 & 0 & | & \\
\star & & & & \text{and} & & & \text{and} & \\
\star & & & & & \text{and} & & & \text{and} & \\
\star & & & & & \text{and} & & & \text{and} & \\
\star & & & & & \text{and} & & & \text{and} & \\
\star & & & & & & \text{and} & & & \text{and} & \\
\star & & & & & & \text{and} & & & \text{and} & \\
\star & & & & & & \text{and} & & & \text{and} & & \text{and} & \\
\star & & & & & &A0 is column-major
  */
    A0[0 + 0*1da] = 1.0;A0[1 + 0*1da] = -1.0;A0[2 + 0*1da] = 0.0;A0[0 + 1*1da] = -1.0;A0[1 + 1*1da] = 2.0;A0[2 + 1*1da] = 0.0;A0[0 + 2*1da] = 0.0;A0[1 + 2*1da] = 0.0;A0[2 + 2*1da] = 0.0;/*
 * | 3 4 0 |
 * A1 = | 4 7 0 |
\begin{array}{ccc} \star & | & 0 & 0 & 0 \\ \star & 1 & \mathrm{is} & \mathrm{column-major} \end{array}A1 is column-major
  */
    A1[0 + 0*1da] = 3.0;A1[1 + 0*1da] = 4.0;A1[2 + 0*1da] = 0.0;A1[0 + 1*1da] = 4.0;
```
 $A1[1 + 1*1da] = 7.0;$  $A1[2 + 1*1da] = 0.0;$  $A1[0 + 2*1da] = 0.0;$  $A1[1 + 2*1da] = 0.0;$  $A1[2 + 2*1da] = 0.0;$ 

configure parameters of syevj

```
/* step 1: create cusolver handle, bind a stream */
    status = cusolverDnCreate(&cusolverH);
   assert(CUSOLVER STATUS SUCCESS == status);
    cudaStat1 = cudaStreamCreateWithFlags(&stream, cudaStreamNonBlocking);
    assert(cudaSuccess == cudaStat1);
    status = cusolverDnSetStream(cusolverH, stream);
   assert(CUSOLVER STATUS SUCCESS == status);
/* step 2: configuration of syevj */
   status = cusolverDnCreateSyevjInfo(&syevj params);
   assert(CUSOLVER STATUS SUCCESS == status);
/* default value of tolerance is machine zero */
    status = cusolverDnXsyevjSetTolerance(
        syevj_params,
        tol);
    assert(CUSOLVER STATUS SUCCESS == status);
/* default value of max. sweeps is 100 */
     status = cusolverDnXsyevjSetMaxSweeps(
        syevj_params,
       max sweeps);
   assert(\overline{C}USOLVER STATUS SUCCESS == status);
/* disable sorting */
    status = cusolverDnXsyevjSetSortEig(
        syevj_params,
        sort eig);
   assert(CUSOLVER STATUS SUCCESS == status);
/* step 3: copy A to device */
 cudaStat1 = cudaMalloc ((void**)&d_A , sizeof(double) * lda * m * batchSize);
 cudaStat2 = cudaMalloc ((void**)&d_W , sizeof(double) * m * batchSize);
 cudaStat3 = cudaMalloc ((void**)&d_info, sizeof(int ) * batchSize);
    assert(cudaSuccess == cudaStat1);
    assert(cudaSuccess == cudaStat2);
    assert(cudaSuccess == cudaStat3);
    cudaStat1 = cudaMemcpy(d_A, A, sizeof(double) * lda * m * batchSize,
 cudaMemcpyHostToDevice);
    cudaStat2 = cudaDeviceSynchronize();
    assert(cudaSuccess == cudaStat1);
    assert(cudaSuccess == cudaStat2);
/* step 4: query working space of syevjBatched */ status = cusolverDnDsyevjBatched_bufferSize(
        cusolverH,
        jobz,
        uplo,
        m,
        d_A,
        lda,
        d_W,
        &lwork,
        syevj_params,
```

```
 batchSize
 );
assert(CUSOLVER STATUS SUCCESS == status);
cudaStat1 = cudaMalloc((void**)&d work, sizeof(double)*lwork);
assert(cudaSuccess == cudaStat1);
```
call eigenvalue solver

```
/* step 5: compute spectrum of A0 and A1 */
     status = cusolverDnDsyevjBatched(
        cusolverH,
         jobz,
         uplo,
        m<sub>r</sub> d_A,
        1\overline{d}a,
         d_W,
         d_work,
        \overline{1\text{work}},
         d_info,
         syevj_params,
         batchSize
     );
     cudaStat1 = cudaDeviceSynchronize();
    assert(CUSOLVER STATUS SUCCESS == status);
    assert(cudaSuccess == \overline{c}udaStat1);
    cudaStat1 = cudaMemcpy(V , d_A , sizeof(double) * lda * m * batchSize,
cudaMemcpyDeviceToHost);<br>cudaStat2 = cudaMemcpy(W
                                  , d_W , sizeof(double) * m * batchSize ,
 cudaMemcpyDeviceToHost);
   cudaStat3 = cudaMemcpy(&info, d info, sizeof(int) * batchSize
 cudaMemcpyDeviceToHost);
    assert(cudaSuccess == cudaStat1);
     assert(cudaSuccess == cudaStat2);
    assert(cudaSuccess == cudaStat3);
    for(int i = 0 ; i < batchSize ; i++){
        if ( 0 == \inf_{0} [i] ) {
             printf("matrix %d: syevj converges \n", i);
        }else if ( 0 > info[i] ) {
/* only info[0] shows if some input parameter is wrong.
* If so, the error is CUSOLVER STATUS INVALID VALUE.
 */
             printf("Error: %d-th parameter is wrong \n", -info[i] );
            ext(1);}else { /* info = m+1 *//* if info[i] is not zero, Jacobi method does not converge at i-th matrix. */
            printf("WARNING: matrix %d, info = %d : sygvj does not converge \ln", i,
 info[i] );
         }
     }
/* Step 6: show eigenvalues and eigenvectors */
   double *W0 = W;
   double *W1 = W + m;
   printf("==== \n\langle n" \rangle;
    for(int i = 0 ; i < m ; i++){
        printf("W0[%d] = f\ln", i, W0[i]);
     }
    printf("==== \n\pi");
    for(int i = 0; i < m; i++){
        printf("W1[%d] = f\ln", i, W1[i]);
 }
   printf("==== \langle n" \rangle;
```

```
 double *V0 = V;
double *V1 = V + 1da*m;printf("V0 = (mathab base-1)\n\langle n" \rangle;
 printMatrix(m, m, V0, lda, "V0");
printf("V1 = (matlab base-1)\n\mid n");
 printMatrix(m, m, V1, lda, "V1");
```
cannot query residual and executed sweeps.

```
/*
 * The folowing two functions do not support batched version.
* The error CUSOLVER STATUS NOT SUPPORTED is returned.
 */
    status = cusolverDnXsyevjGetSweeps(
        cusolverH,
       syevj_params,
       &executed sweeps);
   assert(CUSOLVER STATUS NOT SUPPORTED == status);
    status = cusolverDnXsyevjGetResidual(
        cusolverH,
       syevj params,
       \overline{\text{residual}};
   assert(CUSOLVER STATUS NOT SUPPORTED == status);
/* free resources */
 if (d_A ) cudaFree(d_A);
 if (d_W ) cudaFree(d_W);
 if (d_info ) cudaFree(d_info);
 if (d_work ) cudaFree(d_work);
    if (cusolverH) cusolverDnDestroy(cusolverH);
   if (stream ) cudaStreamDestroy(stream);
    if (syevj_params) cusolverDnDestroySyevjInfo(syevj_params);
    cudaDeviceReset();
    return 0;
}
```
# Appendix G. Examples of Singular Value Decomposition

## G.1. SVD with singular vectors

This chapter provides a simple example in the C programming language of how to perform singular value decomposition.

$$
A = U^* \Sigma^* V^H
$$

A is a 3x2 dense matrix,

$$
A = \begin{pmatrix} 1.0 & 2.0 \\ 4.0 & 5.0 \\ 2.0 & 1.0 \end{pmatrix}
$$

The following code uses three steps:

Step 1: compute A = U\*S\*VT

...

Step 2: check accuracy of singular value

Step 3: measure residual A-U\*S\*VT

```
/*
 * How to compile (assume cuda is installed at /usr/local/cuda/)
* nvcc -c -I/usr/local/cuda/include svd_example.cpp<br>* 0++ -0.0.0ut_avd_example.o -I/usr/local/quda/lib6
     * g++ -o a.out svd_example.o -L/usr/local/cuda/lib64 -lcudart -lcublas -lcusolver
 *
 */
#include <stdio.h>
#include <stdlib.h>
#include <string.h>
#include <assert.h>
#include <cuda_runtime.h>
#include <cublas_v2.h>
#include <cusolverDn.h>
void printMatrix(int m, int n, const double*A, int lda, const char* name)
{
    for(int row = 0; row < m; row++){
         for(int col = 0; col < n; col++){
```

```
 double Areg = A[row + col*lda];
            printf("%s(%d,%d) = f(n', n) name, row+1, col+1, Areg);
         }
    }
}
int main(int argc, char*argv[])
{
     cusolverDnHandle_t cusolverH = NULL;
   cublasHandle t cublasH = NULL;
   cublasStatus\bar{t} cublas status = CUBLAS STATUS SUCCESS;
   cusolverStatus t cusolver status = CUSOLVER STATUS SUCCESS;
   cudaError t cudaStat1 = cudaSuccess;
   cudaError t cudaStat2 = cudaSuccess;
   cudaError\bar{t} cudaStat3 = cudaSuccess;
   cudaError<sup>-</sup>t cudaStat4 = cudaSuccess;cudaError t cudaStat5 = cudaSuccess;
   cudaError<sub>1</sub> = cudaState = cudaSuccess;const int m = 3;
   const int n = 2;
    const int lda = m;
     \vert 1 2 \vertA = | 4 5| 2 1 */
   double A[lda*n] = { 1.0, 4.0, 2.0, 2.0, 5.0, 1.0};
    double U[lda*m]; // m-by-m unitary matrix 
    double VT[lda*n]; // n-by-n unitary matrix
    double S[n]; // singular value
    double S_exact[n] = {7.065283497082729, 1.040081297712078};
   double *d A = NULL;double *dS = NULL; double *d_U = NULL;
 double *d_VT = NULL;
   int *devInfo = NULL;
   double *d work = NULL;
   double *d<sup>-</sup>rwork = NULL;
   double *d^W = NULL; // W = S * VTint lwork = 0;
   int info qpu = 0;const double h one = 1;
   const double h_minus_one = -1;
...
   printf("A = (mathab base-1) \n\vert n");
    printMatrix(m, n, A, lda, "A");
   printf("=====\n\cdot n");
// step 1: create cusolverDn/cublas handle
   cusolver status = cusolverDnCreate(&cusolverH);
    assert(CUSOLVER STATUS SUCCESS == cusolver status);
    cublas status = cublasCreate(&cublasH);
   assert(CUBLAS STATUS SUCCESS == cublas status);
// step 2: copy A and B to device
 cudaStat1 = cudaMalloc ((void**)&d_A , sizeof(double)*lda*n);
 cudaStat2 = cudaMalloc ((void**)&d_S , sizeof(double)*n);
 cudaStat3 = cudaMalloc ((void**)&d_U , sizeof(double)*lda*m);
   cudaStat4 = cudaMalloc ((void**)&d_VT, sizeof(double)*lda*n);
    cudaStat5 = cudaMalloc ((void**)&devInfo, sizeof(int));
    cudaStat6 = cudaMalloc ((void**)&d_W , sizeof(double)*lda*n);
```

```
 assert(cudaSuccess == cudaStat1);
    assert(cudaSuccess == cudaStat2);
    assert(cudaSuccess == cudaStat3);
     assert(cudaSuccess == cudaStat4);
   assert(cudaSuccess == cudaStat5);
    assert(cudaSuccess == cudaStat6);
    cudaStat1 = cudaMemcpy(d_A, A, sizeof(double)*lda*n, cudaMemcpyHostToDevice);
    assert (cudaSuccess == cudaStat1);
// step 3: query working space of SVD
   cusolver status = cusolverDnDgesvd bufferSize(
        cusolverH,
         m,
         n,
         &lwork );
    assert (cusolver status == CUSOLVER STATUS SUCCESS);
    cudaStat1 = cudaMalloc((void**)&d work , sizeof(double)*lwork);
    assert(cudaSuccess == cudaStat1);
// step 4: compute SVD
signed char jobu = 'A'; // all m columns of U
 signed char jobvt = 'A'; // all n columns of VT
    cusolver status = cusolverDnDgesvd (
       cusolverH,
         jobu,
         jobvt,
         m,
         n,
         d_A,
         lda,
         d_S,
        \frac{d}{d}U,<br>1da,
              lda, // ldu
         d_VT,
        l\overline{da}, // ldvt,
         d_work,
        \overline{1\text{work}},
         d_rwork,
         devInfo);
     cudaStat1 = cudaDeviceSynchronize();
    assert(CUSOLVER_STATUS_SUCCESS == cusolver_status);
    assert(cudaSuccess == cudaStat1);...
    cudaStat1 = cudaMemcpy(U , d_U , sizeof(double)*lda*m, cudaMemcpyDeviceToHost);
   cudaStat2 = cudaMemcpy(VT, dVT, sizeof(double)*lda*n, cudaMemcpyDeviceToHost);
    cudaStat3 = cudaMemcpy(S, d_S, sizeof(double)*n, cudaMemcpyDeviceToHost);
    cudaStat4 = cudaMemcpy(&info_gpu, devInfo, sizeof(int), cudaMemcpyDeviceToHost);
   assert(cudaSuccess == cudaStat1);
    assert(cudaSuccess == cudaStat2);
    assert(cudaSuccess == cudaStat3);
    assert(cudaSuccess == cudaStat4);
   printf("after gesvd: info gpu = d\n\alpha", info gpu);
   assert(0 == info gpu);
   printf("=====\langle n" \rangle;
   printf("S = (mathab base-1) \n\vert n");
    printMatrix(n, 1, S, lda, "S");
   printf("=====\n\ranglen");
   printf("U = (mathab base-1) \n\vert n");
```

```
 printMatrix(m, m, U, lda, "U");
    printf("=====\n\ranglen");
    printf("VT = (matlab base-1)\n\infty");
     printMatrix(n, n, VT, lda, "VT");
    printf("=====\n\cdot n");
// step 5: measure error of singular value
 double ds_sup = 0;
for(int j = 0; j < n; j++){
        double err = fabs( S[j] - S exact[j] );
        ds_sup = (ds_sup > err)? ds_sup : err;
 }
    printf("|S - S exact| = E \n\in \mathbb{R} \n", ds sup);
// step 6: |A - U*S*VT|\angle / W = S * VT cublas_status = cublasDdgmm(
        cublasH,
         CUBLAS_SIDE_LEFT,
         n,
         n,
         d_VT,
        1\overline{d}a,
         d_S,
         \overline{1},
         d_W,
        1\bar{d}a):
    assert(CUBLAS STATUS SUCCESS == cublas status);
```

```
// A := -U^*W + AcudaStat1 = cudaMemcpy(d_A, A, sizeof(double)*lda*n, cudaMemcpyHostToDevice);
    assert(cudaSuccess == cu\overline{d}aStat1);
    cublas_status = cublasDgemm_v2(
       \overline{\text{cublasH}},
        CUBLAS_OP_N, // U
 CUBLAS_OP_N, // W
 m, // number of rows of A
         n, // number of columns of A
         n, // number of columns of U 
        &h minus one, /* host pointer */d\overline{U}, // \overline{U}l\overline{da},
         d_W, // W
        1\overline{d}a,
         &h_one, /* hostpointer */
        d\overline{A},
         lda);
    assert(CUBLAS_STATUS_SUCCESS == cublas_status);
    double dR fro = 0.0;
    cublas status = cublasDnrm2 v2(
        cublasH, lda*n, d_A, 1, \bar{d}R_fro);assert(CUBLAS_STATUS_SUCCESS == cublas_status);
   printf("|A - U*S*VT| = %E \n", dR fro);
// free resources
 if (d_A ) cudaFree(d_A);
 if (d_S ) cudaFree(d_S);
 if (d_U ) cudaFree(d_U);
 if (d_VT ) cudaFree(d_VT);
   if (devInfo) cudaFree(devInfo);
```

```
if (d work ) cudaFree(d work);
 if (d_rwork) cudaFree(d_rwork);
if (d\overline{W}) cudaFree(d\overline{W});
 if (cublasH ) cublasDestroy(cublasH);
 if (cusolverH) cusolverDnDestroy(cusolverH);
 cudaDeviceReset();
 return 0;
```
#### G.2. SVD with singular vectors (via Jacobi method)

This chapter provides a simple example in the C programming language of how to perform singular value decomposition by gesvdj.

 $A = U^* \Sigma^* V^H$ 

A is a 3x2 dense matrix,

}

```
A = \begin{pmatrix} 1.0 & 2.0 \\ 4.0 & 5.0 \\ 2.0 & 1.0 \end{pmatrix}
```

```
/*
 * How to compile (assume cuda is installed at /usr/local/cuda/)
 * nvcc -c -I/usr/local/cuda/include gesvdj_example.cpp 
 * g++ -o gesvdj_example gesvdj_example.o -L/usr/local/cuda/lib64 -lcudart -
lcusolver
 */
#include <stdio.h>
#include <stdlib.h>
#include <string.h>
#include <assert.h>
#include <cuda_runtime.h>
#include <cusolverDn.h>
void printMatrix(int m, int n, const double*A, int lda, const char* name)
{
    for(int row = 0; row < m; row++){
       for(int col = 0 ; col < n ; col++){
            double Areg = A[row + col*lda];
        printf("%s(%d,%d) = %20.16E\n", name, row+1, col+1, Areg);<br>}
 }
     }
}
int main(int argc, char*argv[])
{
    cusolverDnHandle_t cusolverH = NULL;
   cudaStream t stream = NULL;
   gesvdjInfo^-t gesvdj params = NULL;
   cusolverStatus_t status = CUSOLVER_STATUS_SUCCESS;
```

```
cudaError t cudaStat1 = cudaSuccess;
     cudaError_t cudaStat2 = cudaSuccess;
    cudaError_t cudaStat3 = cudaSuccess;cudaError<sup>-</sup>t cudaStat4 = cudaSuccess;\bar{c}udaError\bar{c}t cudaStat5 = cudaSuccess;
   const int m = 3;
   const int n = 2;
    const int lda = m; /* A is m-by-n */
    const int ldu = m; /* U is m-by-m */
    const int ldv = n; /* V is n-by-n */const int minmn = min(m, n);
\begin{array}{ccc} \n\begin{array}{ccc} \n\star & & | & 1 & 2 \\
\star & & \uparrow & & \n\end{array} & \n\end{array}* A = | 4 5 |
\star | 2 1 |
 */
    double A[lda*n] = { 1.0, 4.0, 2.0, 2.0, 5.0, 1.0};
     double U[ldu*m]; /* m-by-m unitary matrix, left singular vectors */
     double V[ldv*n]; /* n-by-n unitary matrix, right singular vectors */
 double S[minmn]; /* numerical singular value */
/* exact singular values */
   double S_exact[minmn] = {7.065283497082729, 1.040081297712078};<br>double *d_A = NULL; /* device copy of A */
double *d_A = NULL; /* device copy of A */
double *d_S = NULL; /* singular values */
 double *d_U = NULL; /* left singular vectors */
 double *d_V = NULL; /* right singular vectors */
int *d\_info = NULL; /* error info */
int lwork = 0; \frac{1}{2} /* size of workspace */
    double *d_work = NULL; /* devie workspace for gesvdj */<br>int info = 0; /* host copy of error info */
                       \frac{1}{x} host copy of error info \frac{x}{x}
```

```
...
```

```
/* configuration of gesvdj */
   const double tol = 1.e-7;
   const int max sweeps = 15;const cusolverEigMode t jobz = CUSOLVER EIG MODE VECTOR; // compute
 eigenvectors.
   const int econ = 0 ; /* econ = 1 for economy size *//* numerical results of gesvdj */
   double residual = 0;int executed sweeps = 0;
   printf("example of gesvdj \n");
   printf("tol = E, default value is machine zero \n", tol);
   printf("max. sweeps = %d, default value is 100\ln", max sweeps);
   printf("econ = \frac{1}{6}d \ln", econ);
   printf("A = (mathab base-1) \n\pi");
    printMatrix(m, n, A, lda, "A");
   printf("=====\n\chin");
/* step 1: create cusolver handle, bind a stream */ status = cusolverDnCreate(&cusolverH);
   assert(CUSOLVER STATUS SUCCESS == status);
    cudaStat1 = cudaStreamCreateWithFlags(&stream, cudaStreamNonBlocking);
    assert(cudaSuccess == cudaStat1);
    status = cusolverDnSetStream(cusolverH, stream);
   assert(CUSOLVER STATUS SUCCESS == status);
/* step 2: configuration of gesvdj */
   status = cusolverDnCreateGesvdjInfo(&gesvdj params);
   assert(CUSOLVER STATUS SUCCESS == status);
```

```
/* default value of tolerance is machine zero */
      status = cusolverDnXgesvdjSetTolerance(
           gesvdj_params,
          tol :
     assert(CUSOLVER STATUS SUCCESS == status);
/* default value of max. sweeps is 100 */
      status = cusolverDnXgesvdjSetMaxSweeps(
           gesvdj_params,
          max sweeps);
     assert(CUSOLVER STATUS SUCCESS == status);
/* step 3: copy A and B to device */cudaStat1 = cudaMalloc ((void**)&d_A , sizeof(double)*lda*n);<br>cudaStat2 = cudaMalloc ((void**)&d_S , sizeof(double)*minmn);
     cudaStat2 = cudaMalloc ((void**)&d_S , sizeof(double)*minmn);<br>cudaStat3 = cudaMalloc ((void**)&d_U , sizeof(double)*ldu*m);<br>cudaStat4 = cudaMalloc ((void**)&d_V , sizeof(double)*ldv*n);
     cudaStat3 = cudaMalloc ((void**) \&dU
    cudaStat4 = cudaMalloc ((void**) ad^-VcudaStat5 = cudaMalloc ((void**) \&d info, sizeof(int));
     assert(cudaSuccess == cudaStat1);
     assert(cudaSuccess == cudaStat2);
     assert(cudaSuccess == cudaStat3);
     assert(cudaSuccess == cudaStat4);
     assert(cudaSuccess == cudaStat5);
     cudaStat1 = cudaMemcpy(d A, A, sizeof(double)*lda*n, cudaMemcpyHostToDevice);
     assert (cudaSuccess == cudaStat1);
...
/* step 4: query workspace of SVD */
      status = cusolverDnDgesvdj_bufferSize(
           cusolverH,
           jobz, /* CUSOLVER_EIG_MODE_NOVECTOR: compute singular values only */
                   /* CUSOLVER_EIG_MODE_VECTOR: compute singular value and singular
  vectors */
         econ, \frac{x}{r} econ = 1 for economy size */<br>m, \frac{x}{r} nubmer of rows of A, 0 \leq m
                /* nubmer of rows of A, 0 \le m */
          n, /* number of columns of A, 0 <= n */
d_A, \frac{1}{2} \frac{1}{2} \frac{1}{2} \frac{1}{2} \frac{1}{2} \frac{1}{2} \frac{1}{2} \frac{1}{2} \frac{1}{2} \frac{1}{2} \frac{1}{2} \frac{1}{2} \frac{1}{2} \frac{1}{2} \frac{1}{2} \frac{1}{2} \frac{1}{2} \frac{1}{2} \frac{1}{2} \frac{1}{2} \frac{1}{2} \frac{1}{1da, \frac{1}{2} leading dimension of A \frac{*}{2}d<sub>1</sub>S, \frac{1}{2} min(m, n) \frac{1}{2} /* the singular values in descending order */
          d U, /* m-by-m if econ = 0 */ /* m-by-min(m,n) if econ = 1 */
          ldu, /* leading dimension of U, ldu >= max(1,m) */ d_V, /* n-by-n if econ = 0 */
                 /* n-by-n if econ = 0 \times/
           /* n-by-min(m,n) if econ = 1 */
                 /* leading dimension of V, ldv >= max(1,n) */
           &lwork,
           gesvdj_params);
     assert(CUSOLVER STATUS SUCCESS == status);
     cudaStat1 = cudaMalloc((void**)&d work , sizeof(double)*lwork);
     assert(cudaSuccess == cudastat);/* step 5: compute SVD */
      status = cusolverDnDgesvdj(
           cusolverH,
          jobz, /* CUSOLVER EIG MODE NOVECTOR: compute singular values only */
                    /* CUSOLVER_EIG_MODE_VECTOR: compute singular value and singular
  vectors */
          econ, \frac{1}{x} econ = 1 for economy size \frac{x}{x}<br>m, \frac{1}{x} nubmer of rows of A, 0 \leq m
          m, \hspace{0.1cm} /* nubmer of rows of A, 0 <= m */<br>n, \hspace{0.1cm} /* number of columns of A, 0 <= n
                   /* number of columns of A, 0 \le n */
          d A, /* m-by-n */
```

```
1da, \frac{1}{\sqrt{2}} leading dimension of A */<br>d S, \frac{1}{\sqrt{2}} min(m,n) */
                  /* min(m, n) */
          /* the singular values in descending order */
                  \frac{1}{x} m-by-m if econ = 0 */
         \overline{\phantom{a}} /* m-by-min(m,n) if econ = 1 */<br>ldu. /* leading dimension of U. ldu
         ldu, /* leading dimension of U, 1du >= max(1,m) */<br>d V, /* n-by-n if econ = 0 */
                 /* n-by-n if econ = 0 */
         \frac{-}{1} /* n-by-min(m,n) if econ = 1 */<br>ldv, /* leading dimension of V, ldv >
                 /* leading dimension of V, ldv >= max(1,n) */
          d_work,
         \overline{1\text{work}},
          d_info,
          gesvdj_params);
     cudaStat1 = cudaDeviceSynchronize();
     assert(CUSOLVER_STATUS_SUCCESS == status);
    assert(cudaSuccess == \overline{c}udaStat1);
 cudaStat1 = cudaMemcpy(U, d_U, sizeof(double)*ldu*m, cudaMemcpyDeviceToHost);
 cudaStat2 = cudaMemcpy(V, d_V, sizeof(double)*ldv*n, cudaMemcpyDeviceToHost);
 cudaStat3 = cudaMemcpy(S, d_S, sizeof(double)*minmn, cudaMemcpyDeviceToHost);
    cudaStat4 = cudaMemcpy(\sin f \circ, d info, sizeof(int), cudaMemcpyDeviceToHost);
     cudaStat5 = cudaDeviceSynchronize();
     assert(cudaSuccess == cudaStat1);
     assert(cudaSuccess == cudaStat2);
     assert(cudaSuccess == cudaStat3);
     assert(cudaSuccess == cudaStat4);
     assert(cudaSuccess == cudaStat5);
```

```
...
```

```
if ( 0 == info ) {
        printf("gesvdj converges \n");
     }else if ( 0 > info ){
        printf("%d-th parameter is wrong \n", -info);
        ext(1); }else{
       printf("WARNING: info = d: gesvdj does not converge \n", info );
 }
   printf("S = singular values (matlab base-1)\n");
     printMatrix(minmn, 1, S, minmn, "S");
   printf("=====\n\chin");
   printf("U = left singular vectors (matlab base-1) \n");
    printMatrix(m, m, U, ldu, "U");
   printf("=====\n\ranglen");
   printf("V = right singular vectors (matlab base-1) \n");
    printMatrix(n, n, V, ldv, "V");
   printf("=====\n\lambdan");
/* step 6: measure error of singular value */
   double ds sup = 0;
    for(int j = 0; j < minmn; j++){
        double err = fabs( S[j] - S\_exact[j] );
        ds sup = (ds sup > err)? ds sup : err;
 }
   printf("|S - S exact| sup = E \n\in \mathbb{R}, ds sup);
    status = cusolverDnXgesvdjGetSweeps(
         cusolverH,
         gesvdj_params,
         &executed_sweeps);
    assert(CUSOLVER STATUS SUCCESS == status);
    status = cusolverDnXgesvdjGetResidual(
```

```
 cusolverH,
        gesvdj_params,
        &residual);
   assert(CUSOLVER STATUS SUCCESS == status);
   printf("residual |A - U*S*V**H|_F = *E \n\infty", residual );
   printf("number of executed sweeps = d \nvert \nvert", executed_sweeps );
/* free resources */
 if (d_A ) cudaFree(d_A);
 if (d_S ) cudaFree(d_S);
 if (d_U ) cudaFree(d_U);
if (d_V \t\t) cudaFree(d_V);
 if (d_info) cudaFree(d_info);
   if (d<sup>-</sup>work ) cudaFree(\overline{d}-work);
    if (cusolverH) cusolverDnDestroy(cusolverH);
   if (stream ) cudaStreamDestroy(stream);
   if (gesvdj params) cusolverDnDestroyGesvdjInfo(gesvdj params);
    cudaDeviceReset();
    return 0;
}
```
## G.3. batch dense SVD solver

This chapter provides a simple example in the C programming language of how to use gesvdjBatched to compute the SVD of a sequence of dense matrices

$$
A_j = U_j^* \Sigma_j^* V_j^H
$$

where A0 and A1 are 3x2 dense matrices

$$
AO = \begin{pmatrix} 1 & -1 \\ -1 & 2 \\ 0 & 0 \end{pmatrix}
$$

$$
AI = \begin{pmatrix} 3 & 4 \\ 4 & 7 \\ 0 & 0 \end{pmatrix}
$$

The following code uses gesvdjBatched to compute singular values and singular vectors.

The user can disable/enable sorting by the function cusolverDnXgesvdjSetSortEig.

```
/*
 * How to compile (assume cuda is installed at /usr/local/cuda/)
* nvcc -c -I/usr/local/cuda/include gesvdjbatch_example.cpp<br>* 0++ -0 gesvdjbatch_example_gesvdjbatch_example_0 -L/usr/l
      * g++ -o gesvdjbatch_example gesvdjbatch_example.o -L/usr/local/cuda/lib64 -
lcusolver -lcudart
\star /
#include <stdio.h>
#include <stdlib.h>
#include <assert.h>
#include <cuda_runtime.h>
#include <cusolverDn.h>
void printMatrix(int m, int n, const double*A, int lda, const char* name)
```

```
{
    for(int row = 0; row < m; row++){
        for(int col = 0 ; col < n ; col++){
             double Areg = A[row + col*lda];
             printf("%s(%d,%d) = %20.16E\n", name, row+1, col+1, Areg);
          }
     }
}
int main(int argc, char*argv[])
{
   cusolverDnHandle t cusolverH = NULL;
     cudaStream_t stream = NULL;
     gesvdjInfo_t gesvdj_params = NULL;
    cusolverStatus t status = CUSOLVER STATUS SUCCESS;
    cudaError t cudaStat1 = cudaSuccess;
    cudaError<sub>1</sub> = cudaState2 = cudaSuccess;cudaError_t^t cudaStart3 = cudaSuccess;cudaError t cudaStat4 = cudaSuccess;
    cudaError\bar{t} cudaStat5 = cudaSuccess;
    const int m = 3; /* 1 \le m \le 32 \ */const int n = 2; /* 1 \le n \le 32 \timesconst int lda = m; /* lda >= m */
    const int ldu = m; /* ldu >= m */
    const int ldv = n; /* ldv >= n */
     const int batchSize = 2;
    const int minmn = (m < n)? m : n; /* min(m, n) */
/* 
          \vert 1 -1 \vert* A0 = \begin{array}{ccc} -1 & 2 \\ + & 0 & 0 \end{array}\begin{array}{cccc} \hline \end{array} *
 * AO = U0 * SO * VO * *TS0 = diag(2.6180, 0.382) *
 \begin{array}{ccc} \star & | & 3 & 4 \\ \star & 21 & | & 4 & 7 \end{array}* A1 = | 4 7 |
 * | 0 0 |
 *
 * A1 = U1 * S1 * V1**T
    SI = diag(9.4721, 0.5279) */
```
setup matrices A0 and A1

```
double A[lda*n*batchSize]; /* A = [A0; A1] */
   double U[ldu*m*batchSize]; /* U = [U0 ; U1] * /double V[ldv*n*batchSize]; /* V = [V0 ; V1] */
double S[\text{minmm*batchSize}]; /* S = [S0 ; S1] */
int info[batchSize]; \sqrt{a} info = [info0 ; info1] \sqrt{b}double *d A = NULL; /* lda-by-n-by-batchSize */
   double *d^{\top}U = NULL; /* ldu-by-m-by-batchSize */
   double *d\bar{v} = NULL; /* ldv-by-n-by-batchSize */
 double *d_S = NULL; /* minmn-by-batchSizee */
int* d_info = NULL; /* batchSize */
int lwork = 0; \frac{1}{2} /* size of workspace */
   double *d work = NULL; /* device workspace for gesvdjBatched */
   const double tol = 1.e-7;
   const int max sweeps = 15;const int sort_svd = 0; /* don't sort singular values */
   const cusolverEigMode t jobz = CUSOLVER EIG MODE VECTOR; /* compute singular
 vectors */
```

```
/* residual and executed_sweeps are not supported on gesvdjBatched */
   double residual = 0;
   int executed sweeps = 0;double *A0 = A;
   double *A1 = A + lda*n; /* Aj is m-by-n */
\frac{1}{1}\star | 1 -1 |
* A0 = |-1 2 |
 * | 0 0 |
 * A0 is column-major
 */
A0[0 + 0*1da] = 1.0;A0[1 + 0*1da] = -1.0;A0[2 + 0*1da] = 0.0;A0[0 + 1*1da] = -1.0;A0[1 + 1*1da] = 2.0;A0[2 + 1*1da] = 0.0;/*
\begin{array}{cccc} \star & | & 3 & 4 \\ \star & \text{Al} & = | & 4 & 7 \end{array}* A1 = | 4 7 |
 * | 0 0 |
 * A1 is column-major
 */
   A1[0 + 0*1da] = 3.0;A1[1 + 0*1da] = 4.0;A1[2 + 0*1da] = 0.0;A1[0 + 1*1da] = 4.0;A1[1 + 1*1da] = 7.0;A1[2 + 1*1da] = 0.0;printf("example of gesvdjBatched \n");
   printf("m = \frac{1}{6}d, n = \frac{1}{6}d \ln", m, n);
   printf("tol = E, default value is machine zero \n", tol);
   printf("max. sweeps = %d, default value is 100\n", max_sweeps);
   printf("A0 = (mathab base-1)\nm");
    printMatrix(m, n, A0, lda, "A0");
   printf("A1 = (matlab base-1)\n\mid n");
    printMatrix(m, n, A1, lda, "A1");
   printf("=====\n\langle n" \rangle;
```
configure parameters of gesvdj

```
/* step 1: create cusolver handle, bind a stream */ status = cusolverDnCreate(&cusolverH);
   assert(CUSOLVER STATUS SUCCESS == status);
    cudaStat1 = cudaStreamCreateWithFlags(&stream, cudaStreamNonBlocking);
    assert(cudaSuccess == cudaStat1);
    status = cusolverDnSetStream(cusolverH, stream);
   assert(CUSOLVER STATUS SUCCESS == status);
/* step 2: configuration of gesvdj */
   status = cusolverDnCreateGesvdjInfo(&gesvdj params);
   assert(CUSOLVER STATUS SUCCESS == status);
/* default value of tolerance is machine zero */
    status = cusolverDnXgesvdjSetTolerance(
        gesvdj_params,
        tol);
   assert(CUSOLVER STATUS SUCCESS == status);
```

```
/* default value of max. sweeps is 100 */
     status = cusolverDnXgesvdjSetMaxSweeps(
          gesvdj_params,
         max sweeps);
    assert(CUSOLVER STATUS SUCCESS == status);
/* disable sorting */
      status = cusolverDnXgesvdjSetSortEig(
          gesvdj_params,
         sort s\overline{v}d);
    assert(CUSOLVER STATUS SUCCESS == status);
/* step 3: copy A to device */<br>cudaStat1 = cudaMalloc ((void**)&d A
    cudaStat1 = cudaMalloc ((void**)&d_A , sizeof(double)*lda*n*batchSize);<br>cudaStat2 = cudaMalloc ((void**)&d<sup>T</sup>U , sizeof(double)*ldu*m*batchSize);
                                                     paradioco (double)*ldu*m*batchSize);
    cudaStat3 = cudaMalloc ((void**)&d<sup>-</sup>V<br>cudaStat4 = cudaMalloc ((void**)&d<sup>-</sup>S
                                                     currences,<br>allocations (double) *1dv*n*batchSize);<br>figures (double) *minmn*batchSize);
    cudaStat5 = cudaMalloc ((void**) &d_info, sizeof(int )*batchSize);
     assert(cudaSuccess == cudaStat1);
     assert(cudaSuccess == cudaStat2);
     assert(cudaSuccess == cudaStat3);
     assert(cudaSuccess == cudaStat4);
    assert(cudaSuccess == cudaStat5);
    cudaStat1 = cudaMemcpy(d A, A, sizeof(double)*lda*n*batchSize,
  cudaMemcpyHostToDevice);
     cudaStat2 = cudaDeviceSynchronize();
     assert(cudaSuccess == cudaStat1);
     assert(cudaSuccess == cudaStat2);
```
call batched singular value solver

```
/* step 4: query working space of gesvdjBatched */
     status = cusolverDnDgesvdjBatched_bufferSize(
         cusolverH,
         jobz,
         m,
         n,
         d_A,
        1\overline{d}a,
         d_S,
         d_U,
         1\overline{d}u,
          d_V,
        1\overline{d}v,
         &lwork,
          gesvdj_params,
         batchSize
     );
    assert(CUSOLVER STATUS SUCCESS == status);
    cudaStat1 = cudaMalloc((void**)&d work, sizeof(double)*lwork);
    assert (cudaSuccess == cudaStat1);
/* step 5: compute singular values of A0 and A1 */ status = cusolverDnDgesvdjBatched(
         cusolverH,
          jobz,
         m,
          n,
         d_A,
        1\overline{d}a,
          d_S,
         dU,
```

```
 ldu,
        d_V,
       1\overline{d}v,
        d_work,
       \overline{\mathrm{l}}work.
        d_info,
        gesvdj_params,
        batchSize
    );
    cudaStat1 = cudaDeviceSynchronize();
   assert(CUSOLVER STATUS SUCCESS == status);
   assert(cudaSuccess == cudaStat1);
   cudaStat1 = cudaMemcpy(U , d U , sizeof(double)*ldu*m*batchSize,
cudaMemcpyDeviceToHost);<br>cudaStat2 = cudaMemcpy(V
                                  d_V, sizeof(double)*ldv*n*batchSize,
cudaMemcpyDeviceToHost);<br>cudaStat3 = cudaMemcpy(S
                                   , d S , sizeof(double)*minmn*batchSize,
 cudaMemcpyDeviceToHost);
   cudaStat4 = cudaMemcpy(&info, d_info, sizeof(int) * batchSize ,
 cudaMemcpyDeviceToHost);
   assert(cudaSuccess == cudaStat1);
    assert(cudaSuccess == cudaStat2);
    assert(cudaSuccess == cudaStat3);
    assert(cudaSuccess == cudaStat4);
```

```
check the result
```

```
for(int i = 0; i < batchSize; i+1}
       if ( 0 == info[i] ){
            printf("matrix %d: gesvdj converges \n", i);
         }else if ( 0 > info[i] ){
/* only info[0] shows if some input parameter is wrong.
* If so, the error is CUSOLVER STATUS INVALID VALUE.
 */
           printf("Error: %d-th parameter is wrong \n", -info[i] );
            exit(1);
        }else { /* info = m+1 *//* if info[i] is not zero, Jacobi method does not converge at i-th matrix. */
           printf("WARNING: matrix %d, info = %d : gesvdj does not converge \n", i,
 info[i] );
         }
    }
/* Step 6: show singular values and singular vectors */
   double *so = s;
   double *S1 = S + minmn;printf("==== \n\pi");
    for(int i = 0; i < minmn; i++){
       printf("S0(%d) = %20.16E\n", i+1, S0[i]);
    }
   printf("==== \n\times");
   for(int i = 0; i < minmn; i++){
       printf("S1(%d) = 820.16E\ n", i+1, S1[i]);
 }
   printf("==== \n\pi");
   double *U0 = U;double *U1 = U + 1du*m; /* Uj is m-by-m */
   printf("U0 = (mathab base-1)\n\overline{n"}; printMatrix(m, m, U0, ldu, "U0");
   printf("U1 = (matlab base-1)\n\ln");
    printMatrix(m, m, U1, ldu, "U1");
```

```
double *V0 = V;
double *V1 = V + ldv*n; /* Vj is n-by-n */
printf("V0 = (matlab base-1)\n\cdot n);
 printMatrix(n, n, V0, ldv, "V0");
printf("V1 = (matlab base-1)\n\mid n");
 printMatrix(n, n, V1, ldv, "V1");
```
cannot query residual and executed sweeps

```
/*
 * The folowing two functions do not support batched version.
* The error CUSOLVER STATUS NOT SUPPORTED is returned.
 */
    status = cusolverDnXgesvdjGetSweeps(
        cusolverH,
        gesvdj_params,
       &executed sweeps);
   assert(CUSOLVER STATUS NOT SUPPORTED == status);
    status = cusolverDnXgesvdjGetResidual(
        cusolverH,
        gesvdj_params,
        &residual);
   assert(CUSOLVER STATUS NOT SUPPORTED == status);
/* free resources */
 if (d_A ) cudaFree(d_A);
 if (d_U ) cudaFree(d_U);
if (d_V \t\t) cudaFree(d_V);
 if (d_S ) cudaFree(d_S);
   if (d<sup>-</sup>info) cudaFree(d<sup>-</sup>info);
   if (d^-work ) cudaFree(d^-work);
    if (cusolverH) cusolverDnDestroy(cusolverH);
   if (stream ) cudaStreamDestroy(stream);
   if (gesvdj params) cusolverDnDestroyGesvdjInfo(gesvdj params);
    cudaDeviceReset();
    return 0;
}
```
# G.4. SVD approximation

This chapter provides a simple example in the C programming language of how to approximate singular value decomposition by gesvdaStridedBatched.

$$
A = U^* \Sigma^* V^H
$$

A0 and A1 are a 3x2 dense matrices,

$$
AO = \begin{pmatrix} 1.0 & 2.0 \\ 4.0 & 5.0 \\ 2.0 & 1.0 \end{pmatrix}
$$

```
10.0 9.0
A1 = | 8.0 7.06.0
         5.0
```

```
/*
 * How to compile (assume cuda is installed at /usr/local/cuda/)
 * nvcc -c -I/usr/local/cuda/include gesvda_example.cpp 
 * g++ -o gesvda_example gesvda_example.o -L/usr/local/cuda/lib64 -lcudart -
lcusolver
 */
#include <stdio.h>
#include <stdlib.h>
#include <string.h>
#include <assert.h>
#include <cuda_runtime.h>
#include <cusolverDn.h>
void printMatrix(int m, int n, const float*A, int lda, const char* name)
{
    for(int row = 0; row < m; row++){
        for(int col = 0 ; col < n ; col++){
             float Area = A[row + col*lda];
         printf("%s(%d,%d) = %20.16E\n", name, row+1, col+1, Areg);<br>}
 }
     }
}
int main(int argc, char*argv[])
{
     cusolverDnHandle_t cusolverH = NULL;
    cudaStream t stream = NULL;
     cusolverStatus_t status = CUSOLVER_STATUS_SUCCESS;
    cudaError_t cu\bar{d}aStat1 = cu\bar{d}aSucces;
    cudaError t cudaStat2 = cudaSuccess;
    cudaError<sup>-</sup>t cudaStat3 = cudaSuccess;
    cudaError<sup>-</sup>t cudaStat4 = cudaSuccess;cudaError t cudaStat5 = cudaSuccess;
    const int batchSize = 2;
    const int m = 3;
    const int n = 2;
     const int lda = m;
    const int ldu = m;
     const int ldv = n;
     const int rank = n;
     const long long int strideA = (long long int)lda*n;
     const long long int strideS = n;
    const long long int strideU = (long long int)ldu*n;
const long long int strideV = (long long int)ldv*n;<br>
\frac{1}{2} \frac{1}{2} \frac{1}{2} \frac{1}{2} \frac{1}{2} \frac{1}{2} \frac{1}{2} \frac{1}{2} \frac{1}{2} \frac{1}{2} \frac{1}{2} \frac{1}{2} \frac{1}{2} \frac{1}{2} \frac{1}{2} \frac{1}{2} \frac{1}{2}/* | 1 2 | | 10 9 |
 * A0 = | 4 5 |, A1 = | 8 7 |
 * | 2 1 | | 6 5 |
 */
    float A[strideA*batchSize] = { 1.0, 4.0, 2.0, 2.0, 5.0, 1.0, 10.0, 8.0, 6.0,
  9.0, 7.0, 5.0};
     float U[strideU*batchSize]; /* left singular vectors */
     float V[strideV*batchSize]; /* right singular vectors */
     float S[strideS*batchSize]; /* numerical singular value */
/* exact singular values */
    float S exact[strideS*batchSize] = {7.065283497082729, 1.040081297712078},
 18.839649186929730, 0.260035600289472};
```

```
...
```

```
float *d A = NULL; /* device copy of A */
    float *\overline{d}S = NULL; /* singular values */
    float *d\overline{U} = NULL; /* left singular vectors */
    float *d^{\top}V = NULL; /* right singular vectors */
int *d_info = NULL; /* error info */
int lwork = 0; \frac{1}{2} /* size of workspace */
    float *d work = NULL; /* devie workspace for gesvda */
    const cusolverEigMode t jobz = CUSOLVER EIG MODE VECTOR; // compute
 eigenvectors.
     double RnrmF[batchSize]; /* residual norm */
    int info[batchSize]; /* host copy of error info */printf("example of qesvdaStridedBatched \n");
   printf("A = (mathab base-1) \n\vert n");
    printMatrix(m, n, A, lda, "A0");
    printf("=====\n\langle n" \rangle;
     printMatrix(m, n, A + strideA, lda, "A1");
   printf("=====\n\langle n" \rangle;
/* step 1: create cusolver handle, bind a stream */ status = cusolverDnCreate(&cusolverH);
    assert(CUSOLVER STATUS SUCCESS == status);
     cudaStat1 = cudaStreamCreateWithFlags(&stream, cudaStreamNonBlocking);
     assert(cudaSuccess == cudaStat1);
     status = cusolverDnSetStream(cusolverH, stream);
    assert(CUSOLVER STATUS SUCCESS == status);
/* step 2: copy A to device */
   cudaStat1 = cudaMalloc ((void**)&d A , sizeof(float)*strideA*batchSize);
    cudaStat2 = cudaMalloc ((void**)&d<sup>5</sup> , sizeof(float)*strideS*batchSize);<br>cudaStat3 = cudaMalloc ((void**)&d<sup>-</sup>U , sizeof(float)*strideU*batchSize);
                                              pcudat)*strideU*batchSize);<br>that3 = cudativeU*batchSize);
    cudaStat4 = cudaMalloc ((void**) \&d V
   cudaStat5 = cudaMalloc ((void**) & d^{\text{inf}}), sizeof(int)*batchSize);
    assert(cudaSuccess == cudaStat1);
    assert(cudaSuccess == cudaStat2);
     assert(cudaSuccess == cudaStat3);
     assert(cudaSuccess == cudaStat4);
     assert(cudaSuccess == cudaStat5);
    cudaStat1 = cudaMemcpy(d A, A, sizeof(float)*strideA*batchSize,
 cudaMemcpyHostToDevice);
     assert(cudaSuccess == cudaStat1);
     cudaDeviceSynchronize(); /* sync with null stream */
/* step 3: query workspace of SVD */
     status = cusolverDnSgesvdaStridedBatched_bufferSize(
          cusolverH,
         jobz, /* CUSOLVER EIG MODE NOVECTOR: compute singular values only */
               /* CUSOLVER EIG MODE VECTOR: compute singular value and singular
 vectors */
         rank, /* number of singular values */
        m, /* nubmer of rows of Aj, 0 \le m */
        n, \frac{1}{x} number of columns of Aj, 0 \leq n \leq x<br>d A, \frac{1}{x} Aj is m-by-n \frac{x}{x}d_A, / * Aj is m-by-n * / lda, /* leading dimension of Aj */
        strideA, /* >= 1da*n */
d\_S, \longrightarrow \rightarrow Sj is rank-by-1, singular values in descending order \rightarrow /
strides, \frac{1}{2} \Rightarrow rank \frac{1}{2}dU, /* Uj is m-by-rank */<br>ldu, /* leading dimension
                 /* leading dimension of Uj, ldu >= max(1,m) */
        strideU, /* >= ldu*rank */
        d V, /* Vj is n-by-rank */
```

```
ldv, \frac{1}{x} leading dimension of Vj, ldv >= max(1,n) */
          strideV, /* >= ldv*rank */
           &lwork,
           batchSize /* number of matrices */
      );
     assert(CUSOLVER STATUS SUCCESS == status);
...
      cudaStat1 = cudaMalloc((void**)&d_work , sizeof(float)*lwork);
     assert(cudaSuccess == cudaStat1);
/* step 4: compute SVD */
     status = cusolverDnSgesvdaStridedBatched(
           cusolverH,
          jobz, /* CUSOLVER_EIG_MODE_NOVECTOR: compute singular values only */
                  /* CUSOLVER_EIG_MODE_VECTOR: compute singular value and singular
  vectors */
          rank, /* number of singular values */<br>m, /* nubmer of rows of Aj, 0 \le mm, \pi /* nubmer of rows of Aj, 0 \le m \pi/<br>n, \pi /* number of columns of Aj, 0 \le mn, \frac{1}{x} number of columns of Aj, 0 \leq n \neq 0<br>d A, \frac{1}{x} Aj is m-by-n \frac{x}{x}d_A, \frac{1}{d}, \frac{1}{d} \frac{1}{d}, \frac{1}{d}, \frac{1}{d}, \frac{1}{d}, \frac{1}{d}, \frac{1}{d}, \frac{1}{d}, \frac{1}{d}, \frac{1}{d}, \frac{1}{d}, \frac{1}{d}, \frac{1}{d}, \frac{1}{d}, \frac{1}{d}, \frac{1}{d}, \frac{1}{d}, \frac{1}{d}, \frac{1}{d\frac{1}{x} leading dimension of Aj */
          strideA, /* >= 1 da \times n */<br>d S, /* Sj is rank-
                    y^* Sj is rank-by-1 */
                     /* the singular values in descending order */
         strideS, /* >= rank */<br>d U, /* Uj is m-by-
d_U, \frac{1}{2} /* Uj is m-by-rank */
ldu, \gamma leading dimension of Uj, ldu >= max(1,m) */
          strideU, /* >= ldu*rank */
d_V, \frac{1}{2} \frac{1}{2} \frac{1}{2} is n-by-rank \frac{1}{2}ldv, \gamma /* leading dimension of Vj, ldv >= max(1,n) */
         strideV, /* >= ldv*rank */
          d_work,
          lwork,
          d_info,
         RnrmF,
          batchSize /* number of matrices */
     );
      cudaStat1 = cudaDeviceSynchronize();
    assert(CUSOLVER STATUS SUCCESS == status);
    assert(cudaSuccess == \overline{c}udaStat1);
    cudaStat1 = cudaMemcpy(U, d U, sizeof(float)*strideU*batchSize,
  cudaMemcpyDeviceToHost);
      cudaStat2 = cudaMemcpy(V, d_V, sizeof(float)*strideV*batchSize,
  cudaMemcpyDeviceToHost);
    cudaStat3 = cudaMemcpy(S, d S, sizeof(float)*strideS*batchSize,
  cudaMemcpyDeviceToHost);
     cudaStat4 = cudaMemcpy(info, d_info, sizeof(int)*batchSize,
  cudaMemcpyDeviceToHost);
     cudaStat5 = cudaDeviceSynchronize();
     assert(cudaSuccess == cudaStat1);
     assert(cudaSuccess == cudaStat2);
     assert(cudaSuccess == cudaStat3);
      assert(cudaSuccess == cudaStat4);
     assert(cudaSuccess == cudaStat5);
     if ( 0 > info[0] ){
          printf("%d-th parameter is wrong \n", -info[0]);
          exit(1); }
     for(int idx = 0; idx < batchSize; idx++){
          if ( 0 == info[idx] ){
               printf("%d-th matrix, gesvda converges \n", idx );
```

```
 }else{
           printf("WARNING: info[%d] = %d : gesvda does not converge \n", idx,
 info[idx] );
       }
    }
  printf("S = singular values (matlab base-1) \n");
  printf("U = left singular vectors (matlab base-1) \n");
  printf("V = right singular vectors (matlab base-1) \n\n");
```

```
...
```

```
 printMatrix(rank, 1, S, n, "S0");
    printf("=====\n\langle n" \rangle;
    printMatrix(m, rank, U, ldu, "U0");
   printf("=====\n\cdot n");
    printMatrix(n, rank, V, ldv, "V0");
    printf("=====\n\langle n" \rangle;
    float ds sup = 0;
    for(int \bar{j} = 0; j < n; j++){
        float err = fabs( S[j] - S exact[j] );
        ds sup = (ds sup > err)? ds sup : err;
     }
    printf("|S0 - S0 exact| sup = E \n\in \n\mathbb{R}, ds sup);
    printf("residual |A0 - U0*S0*V0**H| F = *E \n\infty", RnrmF[0] );
   printMatrix(rank, 1, S + strideS, n, "S1");
   printf("=====\n\cdot n");
    printMatrix(m, rank, U + strideU, ldu, "U1");
    printf("=====\n\ranglen");
    printMatrix(n, rank, V + strideV, ldv, "V1");
   printf("=====\n\ranglen");
    ds sup = 0;
    for (int j = 0; j < n; j++) {
        float err = fabs(S[stricteds + j] - Sexact[strideS + j] );
        ds sup = (ds sup > err)? ds sup : err;
 }
    printf("|S1 - S1_exact|_sup = E \n\in \mathbb{R}, ds_sup);
    printf("residual |A1 - U1*S1*V1**H|F = %E \n\infty, RnrmF[1] );
   /* free resources */
 if (d_A ) cudaFree(d_A);
 if (d_S ) cudaFree(d_S);
 if (d_U ) cudaFree(d_U);
if (d_V \t\t) cudaFree(d_V);
    if (d^{\text{-}}info) cudaFree(d^{\text{-}}info);
    if (d^{\text{-}}work) cudaFree(d^{\text{-}}work);
     if (cusolverH) cusolverDnDestroy(cusolverH);
    if (stream ) cudaStreamDestroy(stream);
     cudaDeviceReset();
     return 0;
```
}

## G.5. 64-bit GESVD

This chapter provides a simple example in the C programming language of how to use cusolverDnXgesvd.

$$
A = U^* \Sigma^* V^H
$$

A is a 3x2 dense matrix,

$$
A = \begin{pmatrix} 1.0 & 2.0 \\ 4.0 & 5.0 \\ 2.0 & 1.0 \end{pmatrix}
$$

The following code uses three steps:

Step 1: compute A = U\*S\*VT

...

Step 2: check accuracy of singular value

Step 3: measure residual A-U\*S\*VT

```
/*
 * How to compile (assume cuda is installed at /usr/local/cuda/)
 * nvcc -c -I/usr/local/cuda/include svd64_example.cpp
 * nvcc -o a.out svd64_example.o -L/usr/local/cuda/lib64 -lcudart -lcublas -
lcusolver
 */
#include <stdio.h>
#include <stdlib.h>
#include <string.h>
#include <assert.h>
#include <cuda_runtime.h>
#include <cublas v2.h>
#include <cusolverDn.h>
void printMatrix(int m, int n, const double*A, int lda, const char* name)
{
    for(int row = 0; row < m; row++){
        for(int col = 0 ; col < n ; col++){
            double Areg = A[row + col*lda];
        printf("%s(%d,%d) = %f\n", name, row+1, col+1, Areg);<br>}
 }
     }
}
int main(int argc, char*argv[])
{
     cusolverDnHandle_t cusolverH = NULL;
   cublasHandle t cublasH = NULL;
   cublasStatus\overline{t} cublas status = CUBLAS STATUS SUCCESS;
   cusolverStatus t cusolver status = CUSOLVER STATUS SUCCESS;
 cudaError_t cudaStat1 = cudaSuccess;
 cudaError_t cudaStat2 = cudaSuccess;
   cudaError<sup>-</sup>t cudaStat3 = cudaSuccess;cudaError\bar{t} cudaStat4 = cudaSuccess;
    cudaError_t cudaStat5 = cudaSuccess;\text{cudaError} cudaStat6 = cudaSuccess;
   const int m = 3;
```

```
 const int n = 2;
const int lda = m;<br>\frac{1}{2} | 1 2 |
/ * | 1 2<br>* A = | 4 5
* A = \begin{bmatrix} 4 & 5 \\ 1 & 2 & 1 \end{bmatrix}| 2 1 */
    double A[lda*n] = { 1.0, 4.0, 2.0, 2.0, 5.0, 1.0};
 double U[lda*m]; /* m-by-m unitary matrix */
 double VT[lda*n];/* n-by-n unitary matrix */
     double S[n]; /* singular value */
     double S_exact[n] = {7.065283497082729, 1.040081297712078};
    double *dA = NULL;double *d<sup>S</sup> = NULL;
    double *d^{\top}U = NULL;double \star d VT = NULL;
    int *d info = NULL;
    double *d W = NULL; /* W = S*VT */
    void *bufferOnDevice = NULL;
    size t workspaceInBytesOnDevice = 0;void^{-*}bufferOnHost = NULL;
    size t workspaceInBytesOnHost = 0;...
   int info gpu = 0;
   const double h one = 1;
    const double h<sup>-minus</sup> one = -1;
   printf("A = (mathlab base-1) \n\pi");
    printMatrix(m, n, A, lda, "A");
   printf("=====\n\lambdan");
/* step 1: create cusolverDn/cublas handle */
   cusolver status = cusolverDnCreate(&cusolverH);
    assert(CUSOLVER STATUS SUCCESS == cusolver status);
    cublas status = cublasCreate(&cublasH);
    assert(CUBLAS_STATUS_SUCCESS == cublas_status);
/* step 2: copy A and B to device */ cudaStat1 = cudaMalloc ((void**)&d_A , sizeof(double)*lda*n);
 cudaStat2 = cudaMalloc ((void**)&d_S , sizeof(double)*n);
 cudaStat3 = cudaMalloc ((void**)&d_U , sizeof(double)*lda*m);
 cudaStat4 = cudaMalloc ((void**)&d_VT , sizeof(double)*lda*n);
    cudaStat5 = cudaMalloc ((void**) \delta d info, sizeof(int));
    cudaStat6 = cudaMalloc ((void**)&d_W , sizeof(double)*lda*n);
     assert(cudaSuccess == cudaStat1);
    assert(cudaSuccess == cudaStat2);
    assert(cudaSuccess == cudaStat3);
    assert(cudaSuccess == cudaStat4);
    assert(cudaSuccess == cudaStat5);
     assert(cudaSuccess == cudaStat6);
    cudaStat1 = cudaMemcpy(d A, A, sizeof(double)*lda*n, cudaMemcpyHostToDevice);
     assert(cudaSuccess == cudaStat1);
     cudaDeviceSynchronize(); /* wait until d_A is ready */
/* step 3: query working space of SVD */
```

```
signed char jobu = 'A'; /* all m columns of U */
signed char jobvt = 'A'; /* all n columns of VT */
 cusolver_status = cusolverDnXgesvd_bufferSize (
  cusolverH,
```

```
 NULL, /* params */
        jobu,
        jobvt,
       (int64 t)m,(int64^-t)n,CUDA R 64F, /* dataTypeA */
        d_A,
       (\text{int}64 t)lda,
       CUDA R^-64F, /* dataTypeS */
        d_S,
       CUDA R 64F, /* dataTypeU */ d_U,
(int64_t)lda, /*ldu */ CUDA_R_64F, /* dataTypeVT */
        d_VT,
(int64_t)lda, /* ldvt */ CUDA_R_64F, /* computeType */
        &workspaceInBytesOnDevice,
        &workspaceInBytesOnHost);
   cudaStat1 = cudaMalloc((void**)&pBuffer, workspaceInBytes);
    assert(cudaSuccess == cudaStat1);
    if (0 < workspaceInBytesOnHost){
        bufferOnHost = (void*)malloc(workspaceInBytesOnHost);
        assert(NULL != bufferOnHost);
    }
```

```
/* step 4: compute SVD */
    cusolver status = cusolverDnXgesvd(
         cusolverH,
         NULL, /* params */
         jobu,
         jobvt,
        (int64_t), m,(int64<sup>-</sup>t)n,CUDA_R_64F, /* dataTypeA */ d_A,
        (\text{int}64_t)lda,
        CUDA R^-64F, /* dataTypeS */
         d_S,
        CUDA_R_64F, /* dataTypeU */
         d_U,
        (\text{int}64 t)lda, /* ldu */
        CUDA R^-64F, \frac{\pi}{4} dataTypeVT */
         d_VT,
(int64_t)lda, /* ldvt */ CUDA_R_64F, /* computeType */
         bufferOnDevice,
         workspaceInBytesOnDevice,
         bufferOnHost,
         workspaceInBytesOnHost,
         d_info);
    cudaStat1 = cudaDeviceSynchronize();
    assert(CUSOLVER_STATUS_SUCCESS == cusolver_status);
    \bar{a} assert(cudaSuccess == cudaStat1);
    cudaStat1 = cudaMemcpy(U, d_U, sizeof(double)*lda*m, cudaMemcpyDeviceToHost);
    cudaStat2 = cudaMemcpy(VT, d_VT, sizeof(double)*lda*n, cudaMemcpyDeviceToHost);<br>cudaStat3 = cudaMemcpy(S, d_S, sizeof(double)*n, cudaMemcpyDeviceToHost);
    cudaStat3 = cudaMemcpy(S, d_S, sizeof(double)*n
    cudaStat4 = cudaMemcpy(&info_gpu, d_info, sizeof(int), cudaMemcpyDeviceToHost);
     assert(cudaSuccess == cudaStat1);
     assert(cudaSuccess == cudaStat2);
     assert(cudaSuccess == cudaStat3);
     assert(cudaSuccess == cudaStat4);
     cudaDeviceSynchronize(); /* wait until host data is ready */
```

```
 printf("after gesvd: info_gpu = %d\n", info_gpu);
    \text{assert}(0 == \text{info} \text{ gpu});printf("=====\n\overrightarrow{n"};
   printf("S = (matlab base-1)\n\mid n");
     printMatrix(n, 1, S, lda, "S");
   printf("=====\n\chin");
   printf("U = (mathab base-1)\nm");
    printMatrix(m, m, U, lda, "U");
    printf("=====\n\ranglen");
    printf("VT = (matlab base-1)\n\ln");
     printMatrix(n, n, VT, lda, "VT");
    printf("=====\n\lambdan");
/* step 5: measure error of singular value */
     double ds_sup = 0;
for(int j = 0; j < n; j++){
 double err = fabs( S[j] - S_exact[j] );
        ds sup = (ds sup > err)? ds sup : err;
 }
    printf("|S - S exact| = E \n\in \mathbb{R} \n", ds sup);
```

```
/* step 6: |A - U*S*VT| * //\star W = S \star VT \star /
     cublas_status = cublasDdgmm(
        cu\overline{b}lasH,
         CUBLAS_SIDE_LEFT,
          n,
          n,
          d_VT,
         1\overline{d}a,
          d_S,
         \overline{1},
          d_W,
        1\overline{d}a);
    assert(CUBLAS STATUS SUCCESS == cublas status);
    /* A := -U*W + A * / cudaStat1 = cudaMemcpy(d_A, A, sizeof(double)*lda*n, cudaMemcpyHostToDevice);
    assert(cudaSuccess == cudastat1);
    cudaDeviceSynchronize(); /* wait until d A is ready */cublas status = cublasDgemm v2( cublasH,
         CUBLAS_OP_N,
         CUBLAS_OP_N,
        m, \frac{1}{x} number of rows of A \frac{x}{x} n, /* number of columns of A */
        n, /* number of columns of U */
         &h_minus_one,
         d \overline{U},
         1\overline{d}a,
         d_W,
          lda,
          &h_one,
         d \overline{A},
          lda);
    assert(CUBLAS_STATUS_SUCCESS == cublas_status);
     double dR_fro = 0.0;
    cublas status = cublasDnrm2 v2(
```

```
 cublasH, lda*n, d_A, 1, &dR_fro);
   assert(CUBLAS STATUS SUCCESS == cublas status);
   printf("|A - U*S*VT| = %E \n", dR_fro);
/* free resources */
 if (d_A ) cudaFree(d_A);
 if (d_S ) cudaFree(d_S);
 if (d_U ) cudaFree(d_U);
 if (d_VT ) cudaFree(d_VT);
   if (d<sup>-</sup>info) cudaFree(d \overline{info});
   if (d\overline{W}) cudaFree(\overline{d}W);
 if (bufferOnDevice) cudaFree(bufferOnDevice);
 if (bufferOnHost ) free(bufferOnHost);
    if (cublasH ) cublasDestroy(cublasH);
    if (cusolverH) cusolverDnDestroy(cusolverH);
    cudaDeviceReset();
    return 0;
}
```
#### G.6. 64-bit GESVDP

This chapter provides a simple example in the C programming language of how to use cusolverDnXgesvdp.

$$
A = U^* \Sigma^* V^H
$$

A is a 3x2 dense matrix,

$$
A = \begin{pmatrix} 1.0 & 2.0 \\ 4.0 & 5.0 \\ 2.0 & 1.0 \end{pmatrix}
$$

The following code uses three steps:

Step 1: compute A = U\*S\*VT

Step 2: check accuracy of singular value

```
Step 3: measure residual A-U*S*VT
```

```
/*
 * How to compile (assume cuda is installed at /usr/local/cuda/)
 * nvcc -c -I/usr/local/cuda/include gesvdp_example.cpp
 * nvcc -o a.out gesvdp_example.o -L/usr/local/cuda/lib64 -lcudart -lcublas -
lcusolver
 */
#include <stdio.h>
#include <stdlib.h>
#include <string.h>
#include <assert.h>
#include <cuda_runtime.h>
#include <cublas_v2.h>
```

```
#include <cusolverDn.h>
void printMatrix(int m, int n, const double*A, int lda, const char* name)
{
    for(int row = 0; row < m; row++){
        for(int col = 0 ; col < n ; col++){
              double Areg = A[row + col*lda];
         printf("%s(%d,%d) = %f\n", name, row+1, col+1, Areg);<br>}
 }
     }
}
int main(int argc, char*argv[])
{
     cusolverDnHandle_t cusolverH = NULL;
   cublasHandle_t cublasH = NULL;cublasstatus_t^t cublas_status = CUBLAS STATUS SUCCESS;
    cusolverStatus_t cusolver_status = \overline{C}USOLVER_STATUS_SUCCESS;
    cudaError t cudaStat1 = cudaSuccess;
    cudaError<sup>-</sup>t cudaStat2 = cudaSuccess;cudaError\bar{t} cudaStat3 = cudaSuccess;
   cudaError t cudaStat4 = cudaSuccess;
    cudaError_t cudaStat5 = cudaSuccess;cudaError<sup>-</sup>t cudaStat6 = cudaSuccess;const int m = 3;
   const int n = 2;
    const int lda = m;
\begin{array}{ccc} \n \searrow & & | & 1 & 2 & | \\ \n \star & \nearrow & - & | & 1 & 5 & | \end{array}A = | 4 5\vert 2 1
  */
   double A[lda*n] = \{ 1.0, 4.0, 2.0, 2.0, 5.0, 1.0 \}; double U[lda*m]; /* m-by-m unitary matrix */
 double V[lda*n]; /* n-by-n unitary matrix */
 double S[n]; /* singular value */
    double S exact[n] = \{7.065283497082729, 1.040081297712078\};double *dA = NULL;double *dS = NULL;double *d^{\top}U = NULL;double *d^{\top}V = NULL;int *d info = NULL;
    double *d W = NULL; /* W = S*VT */
    void *bufferOnDevice = NULL;
    size t workspaceInBytesOnDevice = 0; void *bufferOnHost = NULL;
    size t workspaceInBytesOnHost = 0;...
```

```
int info gpu = 0;
   const double h one = 1;
   const double h_minus one = -1;
   printf("A = (mathlab base-1) \n\rightharpoonup r");
    printMatrix(m, n, A, lda, "A");
   printf("=====\n\ranglen");
/* step 1: create cusolverDn/cublas handle */
   cusolver status = cusolverDnCreate(&cusolverH);
```

```
assert(CUSOLVER STATUS SUCCESS == cusolver status);
cublas status = cublasCreate(&cublasH);
\overline{\text{assert}} (CUBLAS STATUS_SUCCESS == cublas_status);
```

```
/* step 2: copy A and B to device */cudaStat1 = cudaMalloc ((void**)&d_A , sizeof(double)*lda*n);<br>cudaStat2 = cudaMalloc ((void**)&d_S , sizeof(double)*n);
 cudaStat2 = cudaMalloc ((void**)&d_S , sizeof(double)*n);
 cudaStat3 = cudaMalloc ((void**)&d_U , sizeof(double)*lda*m);
 cudaStat4 = cudaMalloc ((void**)&d_V , sizeof(double)*lda*n);
   cudaStat5 = cudaMalloc ((void**) \delta d info, sizeof(int));
   cudaStat6 = cudaMalloc ((void**)&d_W , sizeof(double)*lda*n);
    assert(cudaSuccess == cudaStat1);
    assert(cudaSuccess == cudaStat2);
    assert(cudaSuccess == cudaStat3);
    assert(cudaSuccess == cudaStat4);
    assert(cudaSuccess == cudaStat5);
    assert(cudaSuccess == cudaStat6);
    cudaStat1 = cudaMemcpy(d_A, A, sizeof(double)*lda*n, cudaMemcpyHostToDevice);
    assert(cudaSuccess == cudaStat1);
    cudaDeviceSynchronize(); /* wait until d_A is ready */
/* step 3: query working space of SVD */
     cusolverEigMode_t jobz = CUSOLVER_EIG_MODE_VECTOR;
   const int econ = 0; /* compute 3-\overline{b}y-3 U */
    //const int econ = 1; /* compute 3-by-2 U */
     double h_err_sigma;
    cusolver\bar{z}status = cusolverDnXgesvdp bufferSize (
        cusolverH,
       NULL, /* params */ jobz,
         econ,
        (int64 t)m,(int64<sup>-</sup>t)n,CUDA R^-64F, \prime* dataTypeA */
         d_A,
        (\text{int}64 t)lda,
        CUDA<sub>_R</sub>64F, /* dataTypeS */ d_S,
        CUDA R 64F, /* dataTypeU */ d_U,
        (\text{int}64_t)lda, /* ldu */
        CUDA R^-64F, \frac{1}{x} dataTypeV */
         d_V,
        (\text{int}64 t)lda, /* ldv */CUDA R^-64F, /* computeType */
         &workspaceInBytesOnDevice,
         &workspaceInBytesOnHost);
     cudaStat1 = cudaMalloc((void**)&bufferOnDevice , workspaceInBytesOnDevice);
     assert(cudaSuccess == cudaStat1);
     if (0 < workspaceInBytesOnHost){
         bufferOnHost = (void*)malloc(workspaceInBytesOnHost);
         assert(NULL != bufferOnHost);
     }
```

```
/* step 4: compute SVD */
   cusolver status = cusolverDnXqesvdp(
        cusolverH,
       NULL, /* params */ jobz,
        econ,
(int64_t)m,(int64_t)n,
       CUDA R^-64F, /* dataTypeA */
        d_A,
       (\text{int}64_t)lda,
       CUDA R^-64F, /* dataTypeS */
```

```
 d_S,
        CUDA R 64F, /* dataTypeU */ d_U,
        (int64_t)lda, /* ldu */
        \texttt{CUDA\_R\_64F}, /* dataTypeV */
         d_V,
        (\text{int}64_t)lda, \frac{1}{x} ldv \frac{x}{x}CUDA R^-64F, /* computeType */
         bufferOnDevice,
         workspaceInBytesOnDevice,
        bufferOnHost,
         workspaceInBytesOnHost,
         d_info,
         &h_err_sigma);
    cudaStat1 = cudaDeviceSynchronize();
   assert(CUSOLVER_STATUS_SUCCESS == cusolver_status);
    assert(cudaSuccess == cudaStat1);
   cudaStat1 = cudaMemcpy(U, d_U, sizeof(double)*lda*m, cudaMemcpyDeviceToHost);
 cudaStat2 = cudaMemcpy(V, d_V, sizeof(double)*lda*n, cudaMemcpyDeviceToHost);
 cudaStat3 = cudaMemcpy(S, d_S, sizeof(double)*n , cudaMemcpyDeviceToHost);
   cudaStat4 = cudaMemcpy(&info gpu, d_info, sizeof(int), cudaMemcpyDeviceToHost);
   assert(cudaSuccess == cudaStat1);
    assert(cudaSuccess == cudaStat2);
    assert(cudaSuccess == cudaStat3);
    assert(cudaSuccess == cudaStat4);
    cudaDeviceSynchronize(); /* wait until host data is ready */
   printf("after gesvd: info gpu = d\n\alpha", info qpu);
   assert(0 == info gpu);
   printf("=====\n\overline{\n}\n\overline{\n};
   printf("S = (mathab base-1)\n\overline{)'};
    printMatrix(n, 1, S, lda, "S");
   printf("=====\n\chin");
   printf("U = (mathab base-1) \n\vert n");
 printMatrix(m, (econ)? n:m, U, lda, "U");
print(f("-----\n\n\cdot n");printf("V = (matlab base-1)\n\infty);
    printMatrix(n, n, V, lda, "V");
   printf("=====\n\chin");
/* step 5: measure error of singular value */
   double ds sup = 0;
   for(int j = 0; j < n; j++){
        double err = fabs(S[j] - S exact[j]);
        ds sup = (ds sup > err)? ds sup : err;
 }
   printf("|S - S exact| = E \n\in \mathbb{R} \n", ds sup);
```

```
/* step 6: |A - U*S*V**T| */
   /* W = V * S * / cublas_status = cublasDdgmm(
       cu\overline{b}lasH,
         CUBLAS_SIDE_RIGHT,
         n,
 n,
d_V,
        1\overline{d}a,
         d_S,
          1,
         d_W,
```

```
 lda);
    assert(CUBLAS STATUS SUCCESS == cublas status);
   /* A := -U*W*+T + A + \sqrt{*} cudaStat1 = cudaMemcpy(d_A, A, sizeof(double)*lda*n, cudaMemcpyHostToDevice);
    assert(cudaSuccess == cudaStat1);
    cudaDeviceSynchronize(); /* wait until d A is ready */ cublas_status = cublasDgemm_v2(
        cublasH,
         CUBLAS_OP_N,
        CUBLAS_OP_T,
       m, \frac{1}{x} number of rows of A \frac{x}{x}n, /* number of columns of A */
         n, /* number of columns of U */
         &h_minus_one,
        d \overline{U},
        1\overline{d}a,
         d_W,
        1\overline{d}a,
         &h_one,
        d \overline{A},
        1\bar{d}a);
    assert(CUBLAS_STATUS_SUCCESS == cublas_status);
    double dR fro = 0.0;
    cublas status = cublasDnrm2 v2(
        cublasH, lda*n, d A, 1, \overline{dR}_{fro};
    assert(CUBLAS STATUS SUCCESS == cublas status);
    printf("|A - U*S*V**T| = %E \n", dR fro);
 printf("h_err_sigma = %E \n", h_err_sigma);
 printf("h_err_sigma is 0 if the singular value of A is not close to zero\n");
/* free resources */
 if (d_A ) cudaFree(d_A);
 if (d_S ) cudaFree(d_S);
 if (d_U ) cudaFree(d_U);
if (d_V \t\t) cudaFree(d_V);
   if (d_1^n) cudaFree(d_1^-info);
    if (d\overline{W}) cudaFree(\overline{d}W);
    if (bufferOnDevice) cudaFree(bufferOnDevice);
    if (bufferOnHost ) free(bufferOnHost);
     if (cublasH ) cublasDestroy(cublasH);
    if (cusolverH) cusolverDnDestroy(cusolverH);
     cudaDeviceReset();
     return 0;
```
#### G.7. 64-bit GESVDR

This chapter provides a simple example in the C programming language of how to use cusolverDnXgesvdr. The code shows how to compute the rank-2 approximation of the 5x5 dense matrix A:

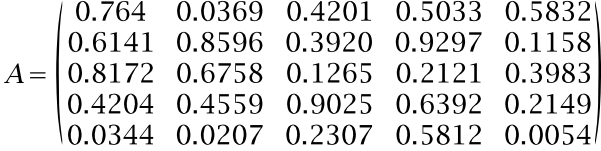

}

The following code uses two steps:

...

Step 1: compute the approximated rank-2 decomposition of A

Step 2: check accuracy of singular values

```
/ \star * How to compile (assume cuda is installed at /usr/local/cuda/)
 * nvcc -c -I/usr/local/cuda/include gesvdp_example.cpp
* nvcc -o a.out gesvdp example.o -L/usr/local/cuda/lib64 -lcudart -lcublas -
lcusolver
 */
#include <stdio.h>
#include <stdlib.h>
#include <string.h>
#include <ctype.h>
#include <assert.h>
#include <cuda_runtime.h>
#include <cusolverDn.h>
int main( int argc, char *argv[]) 
{
    cusolverStatus t status1 = CUSOLVER STATUS SUCCESS;
   cudaError t cudaStat1 = cudaSuccess;
   cudaError<sup>-</sup>t cudaStat2 = cudaSuccess;cudaError\overline{t} cudaStat3 = cudaSuccess;
   cudaError<sub>1</sub> = cudaState = cudaSuccess;cudaError\bar{t} cudaStat5 = cudaSuccess;
    cusolverDnHandle_t handle = NULL;
    // cudaStream t stream = NULL;
    cusolverDnParams t params gesvdr = NULL;
 /* Input matrix dimensions */
 const int64 t m = 5;const int64 t n = 5;
   const in\overline{t}64_t lda = m;
 const int64_t ldu = m;
 const int64_t ldv = n;
 /* rank of matrix A */
 const int64 t min mn = std::min(m,n);
 void *d_A = NULL;
 void *d_U = NULL;
 void *d_S = NULL;
 void *d_V = NULL; 
 int *d_info = NULL;
   int \overline{h} h info = 0;
    double *d_work_gesvdr = NULL;
   double *h^-work\_gesvdr = NULL;size_t workspaceInBytesOnDevice_gesvdr = 0;
    size<sup>t</sup> workspaceInBytesOnHost qesvdr = 0;
```

```
...
```

```
/* Compute left/right eigenvectors */
 signed char jobu = 'S';
 signed char jobv = 'S';
/* Number of iterations */
const int64 t iters = 2;
```

```
const int64 t rank = std::min(2, n);
   const int64 t p = std::min(2, n - rank);
/* Reference matrix */
double h A[m * n] = {
 0.76420743, 0.61411544, 0.81724151, 0.42040879, 0.03446089, 
 0.03697287, 0.85962444, 0.67584086, 0.45594666, 0.02074835, 
 0.42018265, 0.39204509, 0.12657948, 0.90250559, 0.23076218, 
  0.50339844, 0.92974961, 0.21213988, 0.63962457, 0.58124562,
  0.58325673, 0.11589871, 0.39831112, 0.21492685, 0.00540355
 };
   double S ref[min mn] = {
  2.36539241,
  0.81117785,
  0.68562255,
  0.41390509,
  0.01519322};
/* singular values computed by GESVDR */
   double S gpu[min mn] = \{0, 0, 0, 0, 0\};status1 = cusolverDnCreate(&handle);
   assert( CUSOLVER STATUS SUCCESS == status1 );
   status1 = cusolverDnCreateParams(&params gesvdr);
   assert(CUSOLVER STATUS SUCCESS == status\overline{1});
   printf("step 1 : Allocate device memory workspace\n");
    cudaStat1 = cudaMalloc((void **) &d_A, sizeof(double)*lda*n);
   cudaStat2 = cudaMalloc((void **) &d_U, sizeof(double)*ldu*n);
   cudaStat3 = cudaMalloc((void **) &d_V, sizeof(double)*ldv*n);
 cudaStat4 = cudaMalloc((void **) &d_S, sizeof(double)*n);
 cudaStat5 = cudaMalloc((void **) &d_info, sizeof(int));
    assert( cudaSuccess == cudaStat1);
    assert( cudaSuccess == cudaStat2);
    assert( cudaSuccess == cudaStat3);
    assert( cudaSuccess == cudaStat4);
    assert( cudaSuccess == cudaStat5);
/* copy input matrix from host to device memory */
   cudaStat1 = cudaMemcpy(d A, h A, sizeof(double)*lda*n, cudaMemcpyHostToDevice);
   cudaStat2 = cudaDeviceSynchronize();
    assert( cudaSuccess == cudaStat1);
   assert( cudaSuccess == cudaStat2);
```

```
...
```

```
printf("step 2: call cusolverDnXgesvdr bufferSize \n");
   printf("m = \ell d, n = \ell d, rank = \ell d, \bar{p} = \ell d, iters = \ell d \bar{m}, m, n, rank, p,
 iters);
   assert( (rank + p) \leq n );
   status1 = cusolverDnXqesvdr bufferSize(
        handle,
        params_gesvdr,
         jobu,
         jobv,
         m,
         n,
        rank,
        p_{\prime} iters,
         CUDA_R_64F,
```
```
 d_A,
       1\overline{d}a,
        CUDA_R_64F,
        d_S,
       CUDA R 64F,
        d_U,
        ldu,
        CUDA_R_64F,
        d_V,
       1\overline{d}v,
        CUDA_R_64F,
        &workspaceInBytesOnDevice_gesvdr,
        &workspaceInBytesOnHost_gesvdr );
   assert(CUSOLVER STATUS SUCCESS == status1);
   h work gesvdr = (double*) malloc ( workspaceInBytesOnHost gesvdr);
   \overline{assert(h_work_gesvdr} := NULL);
   cudaStat1 = cudaMalloc((void **) &d work gesvdr,
workspaceInBytesOnDevice qesvdr);
   cudaStat2 = cudaDeviceSynchronize();
    assert(cudaSuccess == cudaStat1);
    assert(cudaSuccess == cudaStat2);
```

```
...
```

```
 printf("step 3: run cusolverDnXgesvdr\n");
    status1 = cusolverDnXgesvdr (
       handle,
        params_gesvdr,
        jobu,
        jobv,
        m,
        n,
        rank,
        p,
        iters,
        CUDA_R_64F,
        d_A,
       1\overline{d}a,
        CUDA_R_64F,
       dS,
       CUDA R 64F,
        d_U,
        ldu,
        CUDA_R_64F,
        d_V,
       1\overline{d}v,
        CUDA_R_64F,
        d_work_gesvdr,
        workspaceInBytesOnDevice_gesvdr,
       h work gesvdr,
       workspaceInBytesOnHost gesvdr,
        d_info);
    assert(CUSOLVER_STATUS_SUCCESS == status1);
    cudaStat1 = cudaDeviceSynchronize();
    assert( cudaSuccess == cudaStat1 );
/* copy info from device to host and sync */ cudaStat1 = cudaMemcpy(S_gpu, d_S, rank * sizeof(double),
 cudaMemcpyDeviceToHost);
   cudaStat2 = cudaMemcpy(&h_info, d_info, sizeof(int), cudaMemcpyDeviceToHost);
  cudaStat3 = cudaDeviceSynchronize();
```

```
 assert( cudaSuccess == cudaStat1 );
   assert( cudaSuccess == cudaStat2 );
   assert( cudaSuccess == cudaStat3 );
/* check h info value */assert(0 == h info );
```

```
 printf("step 4 : compare singular values.\n");
   double max err = 0;
   double max relerr = 0;
   for(int i=\overline{0}; i < rank; i++) {
       const double lambda ref = S ref[i];
       const double lambda qpu = S gpu[i];
       const double AbsErr = fabs(\overline{\phantom{a}} lambda ref - lambda qpu );
       const double RelErr = AbsErr / lambda ref ;
       max err = std::max( max err, AbsErr)? max err: AbsErr;
        max_relerr = std::max(max_relerr, RelErr)? max_relerr: RelErr;
        printf("S_ref[%d]=%f S_gpu=[%d]=%f AbsErr=%E RelErr=%E\n",
    i, lambda_ref, i, lambda_gpu, AbsErr, RelErr );
 }
   printf("n");
   double eps = 1.E-8;printf("max err = %E, max relerr = %E, eps = %E\n", max err, max relerr, eps);
    if ( max_relerr > eps ){
      printf("Error: max relerr is bigger than eps\n");
      printf("try to increase oversampling or iters\n");
       printf("otherwise, reduce eps\n");
     }else{
      printf("Success: max relerr is smaller than eps\n");
     }
     /* Deallocate host and device workspace */
    if ( d_A ) { cudaFree( d_A ); }
   if (d^{\top}U) { cudaFree(d^{\top}U );
   if (d^-V) { cudaFree(d^-V); }
   if (d^S) { cudaFree(d^S); }
   if ( d info ) { cudaFree ( d info ); }
   if ( d<sup>-</sup>work_gesvdr ) { cuda\overline{F}ree( d<sub>-</sub>work_gesvdr ); }
    if ( h_work_gesvdr ) { free( h_work_gesvdr ); }
    if ( params_gesvdr ) { cusolverDnDestroyParams(params_gesvdr); }
    return 0;
```
}

# Appendix H. Examples of multiGPU eigenvalue solver

This chapter provides three examples to perform multiGPU symmetric eigenvalue solver. The difference among them is how to generate the testing matrix. The testing matrix is a tridiagonal matrix, from standard 3-point stencil of Laplacian operator with Dirichlet boundary condition, so each row has (-1, 2, -1) signature.

The spectrum has analytic formula, we can check the accuracy of eigenvalues easily. The user can change the dimension of the matrix to measure the performance of eigenvalue solver.

The example code enables peer-to-peer access to take advantage of NVLINK. The user can check the performance by on/off peer-to-peer access.

The procedures of these three examples are 1) to prepare a tridiagonal matrix in distributed sense, 2) to query size of the workspace and to allocate the workspace for each device, 3) to compute eigenvalues and eigenvectors, and 4) to check accuracy of eigenvalues.

The example 1 allocates distributed matrix by calling createMat. It generates the matrix on host memory and copies it to distributed device memory via memcpyH2D.

The example 2 allocates distributed matrix maunally, generates the matrix on host memory and copies it to distributed device memory manually. This example is for the users who are familiar with data layout of ScaLAPACK.

The example 3 allocates distributed matrix by calling createMat and generates the matrix element-by-element on distributed matrix via memopyH2D. The user needs not to know the data layout of ScaLAPACK. It is useful when the matrix is sparse.

## H.1. SYEVD of 1D Laplacian operator (example 1)

```
/*
 * How to compile (assume cuda is installed at /usr/local/cuda/)
 * nvcc -ccbin gcc -I/usr/local/cuda/include -c main.cpp -o main.o
       nvcc -cudart static main.o -lcusolverMg
 */
#include <stdio.h>
#include <stdlib.h>
```

```
#include <string.h>
#include <assert.h>
#include <cuda_runtime.h>
#include "cusolverMg.h"
#include "util.hxx"
//#define SHOW_FORMAT
#ifndef IDX2F
#define IDX2F(i,j,lda) ((((j)-1)*((size t)lda))+((i)-1))
#endif /* IDX2F */
#ifndef IDX1F
\# \text{define IDX1F(i) } ((i) - 1)#endif /* IDX1F */
static void print matrix(
    int m,
    int n,
    const double *A,
    int lda,
    const char* name)
{
   printf("%s = matlab base-1, %d-by-%d matrix\n", name, m, n);
   for(int row = 1 ; row \leq m ; row++){
        for(int col = 1 ; col <= n ; col++){
            double \overline{Aij} = A[IDX2F(row, col, lda)];printf("%s(%d,%d) = %20.16E\n", name, row, col, Aij );<br>}
 }
    }
}
static void gen_1d_laplacian(
    int N,
    double *A,
    int lda)
{
memset(A, 0, sizeof(double)*lda*N);
for(int J = 1 ; J <= N; J++ ){
/* A(J,J) = 2 */ A[ IDX2F( J, J, lda ) ] = 2.0;
        if ( (J-1) >= 1 ) {
           /* A(J, J-1) = -1*/A[ IDX2F( J, J-1, lda ) ] = -1.0;
 }
        if ( (J+1) \leq N ) {
           /* A(J, J+1) = -1*/A[ IDX2F( J, J+1, lda ) ] = -1.0;
 }
    }
}
...
int main( int argc, char* argv[])
{
    cusolverMgHandle_t handle = NULL;
   cusolverStatus t status = CUSOLVER STATUS SUCCESS;
   cudaError t cudaStat = cudaSuccess;
/* maximum number of GPUs */
   const int MAX NUM DEVICES = 16;
    int nbGpus = 0;
   int deviceList[MAX_NUM_DEVICES];
```

```
const int N = 2111;
const int IA = 1;
   const int JA = 1;
   const int T A = 256; /* tile size */
   const int l\overline{da} = N;
double *A = NULL; /* A is N-by-N */
double *D = NULL; /* D is 1-by-N */
    int info = 0;
    cusolverEigMode_t jobz = CUSOLVER_EIG_MODE_VECTOR;
    cudaLibMgMatrixDesc_t descrA;
    cudaLibMgGrid_t gridA;
    cusolverMgGridMapping_t mapping = CUDALIBMG_GRID_MAPPING_COL_MAJOR;
   double **array d A = NULL;int64 t lwork = 0 ; /* workspace: number of elements per device */
   double **array d work = NULL;
    printf("test 1D Laplacian of order %d\n", N);
   printf("step 1: create Mg handle and select devices \n");
    status = cusolverMgCreate(&handle);
   assert(CUSOLVER STATUS SUCCESS == status);
    cudaStat = cudaGetDeviceCount( &nbGpus );
    assert( cudaSuccess == cudaStat );
    nbGpus = (nbGpus < MAX_NUM_DEVICES)? nbGpus : MAX_NUM_DEVICES;
   printf("\tthere are %d GPUs \n", nbGpus);
for(int j = 0 ; j < nbGpus ; j++) {
 deviceList[j] = j;
        cudaDeviceProp prop;
        cudaGetDeviceProperties(&prop, j);
        printf("\tdevice %d, %s, cc %d.%d \n",j, prop.name, prop.major, prop.minor);
    }
    status = cusolverMgDeviceSelect(
       handle,
        nbGpus,
        deviceList);
   assert(CUSOLVER STATUS SUCCESS == status);
    printf("step 2: Enable peer access.\n");
    assert( 0 == enablePeerAccess( nbGpus, deviceList ) );
```

```
printf("step 3: allocate host memory A \n");
   A = (double *)malloc (sizeof(double) *lda *N);D = (double *)malloc (sizeof(double)*N);
 assert( NULL != A );
   assert( NULL != D );
    printf("step 4: prepare 1D Laplacian \n");
    gen_1d_laplacian(
       N<sub>1</sub> &A[ IDX2F( IA, JA, lda ) ],
        lda
    );
```

```
#ifdef SHOW_FORMAT
   print matrix( N, N, A, lda, "A");
#endif
    printf("step 5: create matrix descriptors for A and D \n");
     status = cusolverMgCreateDeviceGrid(&gridA, 1, nbGpus, deviceList, mapping );
     assert(CUSOLVER_STATUS_SUCCESS == status);
\sqrt{\dot{ }} (global) A is N-\overline{b}y-N \dot{ }\nu/ status = cusolverMgCreateMatrixDesc(
         &descrA,
        N, \frac{1}{x} nubmer of rows of (global) A */<br>N, \frac{1}{x} number of columns of (global) A
N, \prime number of columns of (global) A ^*/N, \frac{1}{2} number or rows in a tile \frac{1}{2}TA, /* number of columns in a tile */
        C\overline{U}DA R 64F,
         gridA );
    assert(CUSOLVER STATUS SUCCESS == status);
    printf("step 6: allocate distributed matrices A and D \n");
    array dA = (double**)malloc(sizeof(double*)*nbGpus);
   assert(\overline{NULL} != array_d_A);/* A := 0 * createMat<double>(
         nbGpus,
         deviceList,
        N, \frac{1}{x} number of columns of global A x/
 T_A, /* number of columns per column tile */
 lda, /* leading dimension of local A */
         array_d_A
     );
    printf("step 7: prepare data on devices \n");
     memcpyH2D<double>(
         nbGpus,
         deviceList,
        N,
         N,
/* input */A,<br>lda,
 lda,
/* output */
N, \left(\begin{array}{cc} * & \text{number of columns of global A} \end{array}\right) T_A, /* number of columns per column tile */
 lda, /* leading dimension of local A */
        array_d_A, \sqrt{*} host pointer array of dimension nbGpus */
         IA,
         JA
     );
```

```
printf("step 8: allocate workspace space \n");
    status = cusolverMgSyevd_bufferSize(
        handle,
        (cusolverEigMode_t)jobz,
       CUBLAS FILL MODE LOWER, /* only support lower mode */N_{\ell} (void**)array_d_A,
IA, /* base-1 */JA, /* base-1 */ descrA,
        (void*)D,
        CUDA_R_64F,
       CUDA^-R^-64F,
```

```
 &lwork);
   assert(CUSOLVER STATUS SUCCESS == status);
   printf("\tallocate device workspace, lwork = %lld \n", (long long)lwork);
   array d work = (double**)malloc(sizeof(double*)*nbGpus);
   assert(NUMLL != array_d_work);
/* array_d_work[j] points to device workspace of device j */
    workspaceAlloc(
        nbGpus,
        deviceList,
       sizeof(double)*lwork, /* number of bytes per device */
         (void**)array_d_work
    );
/* sync all devices */
    cudaStat = cudaDeviceSynchronize();
    assert(cudaSuccess == cudaStat);
    printf("step 9: compute eigenvalues and eigenvectors \n");
    status = cusolverMgSyevd(
        handle,
         (cusolverEigMode_t)jobz,
         CUBLAS_FILL_MODE_LOWER, /* only support lower mode */
       N.
        (void**)array d A, /* exit: eigenvectors */
        IA,
        JA,
        descrA,
         (void**)D, /* exit: eigenvalues */
        CUDA_R_64F,
       CUDA^-R^-64F,(voi\overline{d^{**}}) array d work,
         lwork,
        &info /* host */
    );
   assert(CUSOLVER STATUS SUCCESS == status);
     /* sync all devices */
    cudaStat = cudaDeviceSynchronize();
    assert(cudaSuccess == cudaStat);
/* check if SYEVD converges */
   assert(0 == info);
...
   printf("step 10: copy eigenvectors to A and eigenvalues to D\n\");
    memcpyD2H<double>(
```

```
 nbGpus,
          deviceList,
         N,
         N,/* input */<br>N,
              \frac{1}{x} number of columns of global A \frac{x}{x}T A, /* number of columns per column tile */
         l\overline{da}, /* leading dimension of local A */
          array_d_A,
          IA,
          JA,
/* output */<br>A,
               /* N-y-N eigenvectors */ lda
     );
```

```
#ifdef SHOW_FORMAT
printf("eigenvalue D = \n\pi");
\rightarrow /* D is 1-by-N */
     print_matrix(1, N, D, 1, "D");
#endif
    printf("step 11: verify eigenvales \n");
    printf(" lambda(k) = 4 * sin(pi/2 *k/(N+1))^2 for k = 1:N \n");
    double max err D = 0;
    for(int k = 1; k \le N; k++){
         const double pi = 4 * \text{atan}(1.0);
         const double h = 1.0/ ((double)N+1);
          const double factor = sin(pi/2.0 * ((double)k)*h);
         const double lambda = 4.0*factor*factor;
         const double err = fabs(D[IDX1F(k)] - lambda);\text{max\_err\_D} = \text{(max\_err\_D > err)}? \text{max\_err\_D : err};<br>
\text{print} \text{print} \text{min} \text{min} \text{max} \text{max} \text{max} \text{min} \text{min} \text{min} \text{min} \text{min} \text{min} \text{min} \text{min} \text{min} \text{min} \text{min} \text{min} \text{min} \text{min} \text{min} \text{\overline{\text{print}}("k = %d, D = %E, lambda = %E, err = %E\n", k, D[IDX1F(k)], lambda,
  err);
 }
    printf("\n|D - lambda| inf = E\n\in\mathbb{P}, max err D);
    printf("step 12: free resources \n");
     destroyMat(
          nbGpus,
          deviceList,
         N, \frac{1}{x} number of columns of global A */
         T A, /* number of columns per column tile */
          (\overline{void}<sup>**</sup>)array_d_A );
    workspaceFree( nbGpus, deviceList, (void**)array d work );
    if (NULL != A) free(A);
    if (NULL != D) free(D);
    if (NULL != array d A ) free(array d A);
    if (NULL != array\overline{d} work) free(array\overline{d} work);
     return 0;
}
...
/* util.hxx *//*
 * nbGpus : (int) number of gpus in deviceList array.
 * deviceList : (*int) list of device ids.
 *
 * The function restores the input device before leaving.
 */
static int enablePeerAccess (const int nbGpus, const int *deviceList )
{
     int currentDevice = 0;
    cudaGetDevice( &currentDevice );
     /* Remark: access granted by this cudaDeviceEnablePeerAccess is unidirectional
 \star /
```

```
 /* Rows and columns represents a connectivity matrix between GPUs in the system
  */
     for(int row=0; row < nbGpus; row++) {
         cudaSetDevice(row);
         for(int col=0; col < nbGpus; col++) {
             if( row != col ){
                cudaError t cudaStat1 = cudaSuccess;
                cudaError_t cudaStat2 = cudaSuccess; int canAccessPeer = 0;
                 cudaStat1 = cudaDeviceCanAccessPeer( &canAccessPeer, row, col );
                 if ( canAccessPeer ){
                     printf("\t Enable peer access from gpu %d to gpu %d\n", row,
  col );
                cudaStat2 = cudaDeviceEnablePeerAccess(col, 0);
 }
                assert(cudaStat1 == cudaSuccess);assert(cudaStat2 == cudaSuccess);
 }
 }
 }
     cudaSetDevice( currentDevice );
    return 0;
}
static int workspaceFree(
    int num_devices,
   const int *deviceIdA, /* <int> dimension num_devices */
    void **array_d_work /* <t> num_devices, host array */
                        \frac{1}{x} array d work[j] points to device workspace of device j
^{\star}/ )
{
   int currentDev = 0; /* record current device ID */cudaGetDevice( &currentDev );
   for(int idx = 0; idx < num_devices; idx++){
       int deviceId = deviceId\overline{A}[idx];
/* WARNING: we need to set device before any runtime API */
        cudaSetDevice( deviceId );
        if (NULL != array\ d work[idx]) {
        cudaFree(array_\overline{d}_</math>work[idx]); }
     }
     cudaSetDevice(currentDev);
    return 0;
}
```

```
...
```

```
static int workspaceAlloc(
    int num_devices,
   const int *deviceIdA, /* <int> dimension num devices */
 size_t sizeInBytes, /* number of bytes per device */
 void **array_d_work /* <t> num_devices, host array */
                        /* array_d_work[j] points to device workspace of device j
 */
    )
{
   cudaError t cudaStat1 = cudaSuccess;
   int currentDev = 0; /* record current device ID */cudaGetDevice( &currentDev );
```

```
memset(array d work, 0, sizeof(void*)*num devices);
    for(int idx = \overline{0}; idx < num devices; idx++){
        int deviceId = deviceId\overline{A}[idx];
/* WARNING: we need to set device before any runtime API */
        cudaSetDevice( deviceId );
       void *d workspace = NULL;
        cudaStat1 = cudaMalloc(&d workspace, sizeInBytes);
       assert( cudaSuccess == cudaStat1);
       array d work[idx] = d workspace;
     }
    cudaSetDevice(currentDev);
     return 0;
}
/* create a empty matrix A with A := 0 */
template <typename T_ELEM>
int createMat(
    int num_devices,
   const int *deviceIdA, /* <int> dimension num devices */
int N_A, \pi /* number of columns of global A */
 int T_A, /* number of columns per column tile */
 int LLD_A, /* leading dimension of local A */
   T_ELEM **array d A \nearrow host pointer array of dimension num devices */
    )
{
   cudaError t cudaStat1 = cudaSuccess;
   int currentDev = 0; /* record current device id */cudaGetDevice( &currentDev );
    cudaDeviceSynchronize();
   const int A num blks = ( N A + T A - 1) / T A;
   const int max_A_num_blks_per_device = (A_nnum_b)lks + num_devices-1)/num devices;
/* Allocate base pointers */
   memset(array d A, 0, sizeof(T_ELEM*) * num_devices);
   for( int p = 0; p < num devices; p++){
       cudaStat1 = cudaSetDevice(deviceIdA[p]);
        assert(cudaSuccess == cudaStat1);
/* Allocate max A num blks per device blocks per device */
        cudaStat1 =cudaMalloc( & (array d A[p]), sizeof(T_ELEM)*LLD_A*T_A*max_A_num_blks_per_device );
       assert(cudaSuccess == cudaStat1);
/* A := 0 * /cudaStat1 = cudaMemset( array\ dA[p],0, sizeof(T_ELEM)*LLD_A*T_A*max_A_num_blks_per_device );
       arct(cudaSuccess<sup>-</sup>== cudaStat1);
     }
    cudaDeviceSynchronize();
    cudaSetDevice(currentDev);
     return 0;
}
```

```
...
```

```
static int destroyMat (
     int num_devices,
    const int *deviceIdA, \frac{1}{x} <int> dimension num devices */
    int N_A, \frac{1}{2} \frac{1}{2} number of columns of global A \frac{1}{2}int \overline{T}A, /* number of columns per column tile */
     void **array_d_A) /* host pointer array of dimension num_devices */
{
    cudaError t cudaStat = cudaSuccess;
    int currentDev = 0; /* record current device id */cudaGetDevice( &currentDev );
```

```
const int num blocks = (N A + T A - 1) / T A;for( int p = \overline{0}; p < num devices; p+1}
        cudaStat = cudaSetDevice(deviceIdA[p]);
         assert(cudaSuccess == cudaStat);
        if ( NULL != array d A[p] ) {
        cudaFree( array_{\overline{d}A[p]} );
 }
     }
    memset(array d A, 0, sizeof(void*)*num devices);
     cudaSetDevice(currentDev);
     return 0;
}
template <typename T_ELEM>
static int mat pack2unpack(
    int num devices,
int N_A, \pi /* number of columns of global A */
 int T_A, /* number of columns per column tile */
    int LLD A, \frac{1}{2} leading dimension of local A \frac{1}{2}T ELEM \bar{x}*array_d_A_packed, /* host pointer array of dimension num_devices */
/* output */
   T_ELEM **array d A_unpacked /* host pointer array of dimension num_blks */
   \lambda{
   const int num blks = ( N A + T A - 1) / T A;
    for(int p_a = 0; p_a < num devices; p_a++){
        T ELEM *d A = array_d A package[p_a];int nz blks = 0;
        for(int JA blk id = p a ; JA blk id < num blks ; JA blk id+=num devices){
            array d A unpacked [JA blk id] = d A + (size t)LLD A * T A * nz blks ;
        nz_b1\overline{ks+};
 }
     }
     return 0;
}
...
/ \frac{+}{+}A(IA:IA+M-1, JA:JA+N-1) := B(1:M, 1:N) */
template <typename T_ELEM>
static int memcpyH2D(
    int num_devices,
    const int *deviceIdA, /* <int> dimension num devices */
    int M, \frac{1}{x} number of rows in local A, B */<br>int N, \frac{1}{x} number of columns in local A, B
            \frac{1}{x} number of columns in local A, B */
/* input */const T_ELEM *h_B, /* host array, h_B is M-by-N with leading dimension ldb */
    int ldb,
 /* output */
int N_A, \pi /* number of columns of global A */
 int T_A, /* number of columns per column tile */
   int LLD A, \frac{1}{2} leading dimension of local A \frac{1}{2} T_ELEM **array_d_A_packed, /* host pointer array of dimension num_devices */
   int IA, /* base-1 */int JA /* base-1 */\qquad \qquad{
    cudaError t cudaStat1 = cudaSuccess;
   int currentDev = 0; /* record current device id */
```

```
/* Quick return if possible */
   if ( (0 \ge M) || (0 \ge N) ) {
        return 0;
    }
/* consistent checking */
   if ( 1db < M ) {
        return 1;
    }
   cudaGetDevice( &currentDev );
    cudaDeviceSynchronize();
   const int num_blks = (N_A + T_A - 1) / T_A;
   T_ELEM **array_d_A_unpacked = (T_ELEM**)malloc(sizeof(T_ELEM*)*num_blks);
   assert(NULL != \overline{array} d A unpacked);
    mat_pack2unpack<T_ELEM>(
         num_devices,
        N_A, \rightarrow ^* number of columns of global A ^*/ T_A, /* number of columns per column tile */
 LLD_A, /* leading dimension of local A */
       array_d A_packed, \frac{1}{2} host pointer array of size num devices */
/* output */
        array_d_A_unpacked /* host pointer arrya of size num_blks */
   );
/* region of interest is A(IA:IA+N-1, JA:JA+N-1) */
   const int N hat = (JA-1) + N; /* JA is base-1 */
   const int JA start blk id = (JA-1)/T A;
   const int JA<sup>=</sup> (N_hat-1)<sup>/T</sup>A;
```

```
...
```

```
for(int p_a = 0 ; p_a < num_d devices ; p_a++){
/* region of interest: JA_start_blk_id:1:JA_end_blk_id */
       for(int JA_blk_id = p_a; JA_blk_id \overline{S} = JA_end_blk_id ; JA_blk_id
+=num_devices){
            if ( JA blk id < JA start blk id ) { continue; }
/*
 * process column block of A
        A(A_start_row:M_A, A_start_col : (A_start_col + IT_A-1) )
 */
            const int IBX A = (1 + JA_blk_id*T_A); /* base-1 */
const int A_start_col = imax(JA, IBX_A); /* base-1 */
 const int A_start_row = IA; /* base-1 */
            const int bdd = imin( N hat, (IBX A + T A -1) );
            const int IT A = imin( T<sup>A</sup>, (bdd - A start col + 1) );
            const int loc A start row = A start row; /* base-1 */
            const int loc_A_start_col = (A _{\text{start}}\text{-}col-IBX _{\text{A}})+1; /* base-1 */
            T_ELEM *d_A = array d_A_unpacked[JA_blk_id] + IDX2F( loc_A_start_row,
loc A start col, LLD A );
            \overline{\text{const}} T_ELEM *h_A = h_B + IDX2F( A_start_row - IA + 1, A_start_col - JA
 + 1, ldb );
             cudaStat1 = cudaMemcpy2D(
                d_A, /* dst */(size t)LLD A * sizeof(T_ELEM),
```

```
h A, /* src */(\overline{\text{size}}\_\texttt{t})ldb * sizeof(T_ELEM),
 (size_t)M * sizeof(T_ELEM),
(size_t)IT_A,
                    cudaMemcpyHostToDevice
               );
               assert( cudaSuccess == cudaStat1 );
          }/* for each tile per device */
     }/* for each device */
     cudaDeviceSynchronize();
     cudaSetDevice(currentDev);
     if ( NULL != array_d_A_unpacked ) { free(array_d_A_unpacked); }
     return 0;
}
\starB(1:M, 1:N) := A(IA:IA+M-1, JA:JA+N-1) */
template <typename T_ELEM>
static int memcpyD2H(
     int num_devices,
 const int *deviceIdA, /* <int> dimension num_devices */
int M, \frac{1}{x} number of rows in local A, B \frac{x}{x}int N, \pi number of columns in local A, B \pi/
 /* input */
    int N_A, \frac{1}{x} number of columns of global A \frac{x}{x}int T_A, /* number of columns per column tile */
    int LLD A, /* leading dimension of local A */T ELEM \bar{x}*array_d_A_packed, /* host pointer array of dimension num_devices */
    int IA, \left| \begin{array}{cc} 1 & -1 \\ 1 & -1 \end{array} \right|<br>int JA, \left| \begin{array}{cc} 1 & -1 \\ 1 & -1 \end{array} \right|\frac{1}{4} base-1 */
/* output */
    T ELEM *h_B, /* host array, h B is M-by-N with leading dimension ldb */
     int ldb
     )
{
```

```
...
```

```
cudaError t cudaStat1 = cudaSuccess;
   int currentDev = 0; /* record current device id *//* Quick return if possible */
   if ( (0 \ge M) || (0 \ge N) ) {
         return 0;
    }
/* consistent checking */
    if ( ldb < M ){
         return 1;
    }
   cudaGetDevice( &currentDev );
    cudaDeviceSynchronize();
const int num_blks = ( N_A + T_A - 1) / T_A;
 T_ELEM **array_d_A_unpacked = (T_ELEM**)malloc(sizeof(T_ELEM*)*num_blks);
   \overline{assert}(NULL \overline{!} = \overline{array} \underline{d} A_unpacked);
    mat_pack2unpack<T_ELEM>(
        num devices,
N_A, \pi /* number of columns of global A */
 T_A, /* number of columns per column tile */
       LLD A, /* leading dimension of local A */ array_d_A_packed, /* host pointer array of size num_devices */
        array^-d^-A^-unpacked /* host pointer arrya of size num blks */
```

```
);
/* region of interest is A(IA:IA+N-1, JA:JA+N-1) */
const int N_hat = (JA-1) + N; \frac{1}{x} JA is base-1 \frac{x}{x} const int JA_start_blk_id = (JA-1)/T_A;
    const int JA\_end_b\overline{1}k\_i\overline{d} = (N_hat-1)/(T_A;for(int p_a = 0 ; p_a < num_d devices ; p_a++){
/* region of interest: JA_start_blk_id:1:JA_end_blk_id */
        for(int JA_blk_id = p_a; JA_blk_id <= JA_end_blk_id ; JA_blk_id
+=num_devices){
            if ( JA blk id < JA start blk id ) { continue; }
/* process column block, A(A start row:M A, A start col : (A start col + IT A-1) )
 */
const int IBX_A = (1 + JA_b1k_id*T_A); /* base-1 */
const int A_start_col = imax(JA, IBX_A); /* base-1 */
 const int A_start_row = IA; /* base-1 */
            const int b\overline{d}d = \overline{im}in( Nhat, (IBX A + T A -1) );
const int IT_A = imin(T_A, (bdd - A_start_{col} + 1));
 const int loc_A_start_row = A_start_row; /* base-1 */
const int loc_A\_start\_col = (A\_start\_col-IBX_A)+1; /* base-1 */
 const T_ELEM *d_A = array_d_A_unpacked[JA_blk_id] +
 IDX2F( loc A start row, loc A start \overline{col}, LLD A );
            T ELEM \overline{x}h A = h \overline{B} + IDX2F( A_start_row - IA + 1, A_start_col - JA + 1,
  ldb );
             cudaStat1 = cudaMemcpy2D(
               h_A, /* dst */(size_t)ldb * sizeof(T_ELEM),
                d_A, \frac{1}{x} src */
                (size t)LLD A * sizeof(T_ELEM),
                (size_t)M * sizeof(T_ELEM),
                (size^-t)IT A,
                 cudaMemcpyDeviceToHost
             );
             assert( cudaSuccess == cudaStat1 );
         }/* for each tile per device */
     }/* for each device */
     cudaDeviceSynchronize();
     cudaSetDevice(currentDev);
     if ( NULL != array_d_A_unpacked ) { free(array_d_A_unpacked); }
     return 0;
}
```
## H.2. SYEVD of 1D Laplacian operator (example 2)

/\* \* How to compile (assume cuda is installed at /usr/local/cuda/) \* nvcc -ccbin gcc -I/usr/local/cuda/include -c main.cpp -o main.o nvcc -cudart static main.o -lcusolverMg  $\star$  / #include <stdio.h> #include <stdlib.h> #include <string.h> #include <assert.h> #include <cuda\_runtime.h> #include "cusolverMg.h" #include "util.hxx" //#define SHOW\_FORMAT

```
#ifndef IDX2F
\#\text{define IDX2F}(i,j,1da) (((j)-1)*(size t)1da) (((i)-1))#endif /* IDX2F */
#ifndef IDX1F
#define IDX1F(i) ((i)-1)
#endif /* IDX1F */
#define \text{imin}(x, y) ((x) < (y)) ? (x) : (y)static void print_matrix(
    int m,
    int n,
    const double *A,
    int lda,
    const char* name)
{
   printf("%s = matlab base-1, %d-by-%d matrix\n", name, m, n);
    for(int row = 1 ; row <= m ; row++){
        for(int col = 1 ; col \leq n ; col++){
            double Aij = A[IDX2F(row, col, lda)];printf("\frac{8}{8}(d, \frac{6}{8}) = 20.16E\ n", name, row, col, Aij );
 }
     }
}
static void gen_1d_laplacian(
     int N,
    double *A,
    int lda)
{
   memset(A, 0, sizeof(double)*lda*N);
    for(int J = 1; J \leq N; J^{++}){
        /* A(J,J) = 2 *,A[ IDX2F( J, J, 1da ) ] = 2.0;
        if ( (J-1) >= 1 ) {
            /* A(J, J-1) = -1*/A[ IDX2F( J, J-1, lda ) ] = -1.0;
 }
        if ( (J+1) \leq N ) {
            /* A(J, J+1) = -1*/A[ IDX2F( J, J+1, lda ) ] = -1.0;
 }
     }
}
...
int main( int argc, char* argv[])
{
    cusolverMgHandle_t handle = NULL;
   cusolverStatus t status = CUSOLVER STATUS SUCCESS;
   cudaError t cudaStat = cudaSuccess;
/* maximum number of GPUs */
   const int MAX NUM DEVICES = 16;
    int nbGpus = 0;
    int deviceList[MAX_NUM_DEVICES];
   const int N = 2111;
   const int IA = 1;
   const int JA = 1;const int T A = 256; /* tile size */
```

```
 const int lda = N;
double *A = NULL; /* A is N-by-N */
double *D = NULL; /* D is 1-by-N */
    int info = 0;
    cusolverEigMode_t jobz = CUSOLVER_EIG_MODE_VECTOR;
    cudaLibMgMatrixDesc_t descrA;
   cudaLibMgGrid t gridA;
    cusolverMgGridMapping_t mapping = CUDALIBMG_GRID_MAPPING_COL_MAJOR;
   double **array d A = NULL;int64_t lwork = 0 ; /* workspace: number of elements per device */
   double **array_d_work = NULL;
    printf("test 1D Laplacian of order %d\n", N);
   printf("step 1: create Mg handle and select devices \n");
   status = cusolverMqCreate(&handle);
   assert(CUSOLVER_STATUS_SUCCESS == status);
    cudaStat = cudaGetDeviceCount( &nbGpus );
    assert( cudaSuccess == cudaStat );
    nbGpus = (nbGpus < MAX_NUM_DEVICES)? nbGpus : MAX_NUM_DEVICES;
   printf("\tthere are %d GPUs \n", nbGpus);
for(int j = 0 ; j < nbGpus ; j++) {
 deviceList[j] = j;
        cudaDeviceProp prop;
        cudaGetDeviceProperties(&prop, j);
        printf("\tdevice %d, %s, cc %d.%d \n",j, prop.name, prop.major, prop.minor);
    }
    status = cusolverMgDeviceSelect(
        handle,
        nbGpus,
        deviceList);
   assert(CUSOLVER STATUS SUCCESS == status);
    printf("step 2: Enable peer access \n");
    assert( 0 == enablePeerAccess( nbGpus, deviceList ) );
   printf("step 3: allocate host memory A \n");
 A = (double *)malloc (sizeof(double)*lda*N);
```

```
D = (double *)malloc (sizeof(double)*N);
   assert( NULL != A );
    assert( NULL != D );
   printf("step 4: prepare 1D Laplacian \n");
    gen_1d_laplacian(
       N_{\ell} &A[ IDX2F( IA, JA, lda ) ],
        lda
    );
#ifdef SHOW_FORMAT
   print matrix( N, N, A, 1da, "A");
#endif
printf("step 5: create matrix descriptors for A and D \n\mid n");
```

```
status = cusolverMgCreateDeviceGrid(&gridA, 1, nbGpus, deviceList, mapping);
    assert(CUSOLVER STATUS SUCCESS == status);
/* (global) A is N-\overline{b}y-N */
     status = cusolverMgCreateMatrixDesc(
         &descrA,
        N, \left(\frac{1}{2}N\right) /* nubmer of rows of (global) A */
N, \left(\frac{1}{2}N\right) \left(\frac{1}{2}N\right) \left(\frac{1}{2}N\right) \left(\frac{1}{2}N\right) \left(\frac{1}{2}N\right) \left(\frac{1}{2}N\right)N, \pi /* number or rows in a tile */
T_A, /* number of columns in a tile */
        CUDA R 64F,
        grid\overline{A} );
    assert(CUSOLVER STATUS SUCCESS == status);
    printf("step 6: allocate distributed matrices A and D \n");
    array d A = (double**) malloc (sizeof(double*) * nbGpus );
   \overline{\text{assert}} (\overline{\text{NULL}} != \overline{\text{array}} d A );
    const int A num blks = ( N + T A - 1) / T A;
    const int blks per device = (A\num blks + nbGpus-1)/nbGpus;
    for( int p = 0 ; p < nbGpus ; p++){
         cudaSetDevice(deviceList[p]);
         cudaStat =
cudaMalloc( &(array d A[p]), sizeof(double)*lda*T A*blks per device );
        assert(cudaSucces == cudaStat); }
     printf("step 7: prepare data on devices \n");
/* The following setting only works for IA = JA = 1 */
   for( int k = 0 ; k < A num blks ; k++){
/* k = ibx * nbGpus + p */
const int p = (k \text{ % } nbGpus);
const int ibx = (k / nbGpus);
        double *h_Ak = A + (size t)lda*T_A*k;
        double *d Ak = array dA[p] + (size_t)lda*T_A*ibx;const int width = imin( T_A, (N - T_A * k) );
 cudaStat = cudaMemcpy(d_Ak, h_Ak, sizeof(double)*lda*width,
 cudaMemcpyHostToDevice);
         assert(cudaSuccess == cudaStat);
\left\{\begin{array}{ccc} \end{array}\right\} /* sync all devices */
     cudaStat = cudaDeviceSynchronize();
     assert(cudaSuccess == cudaStat);
```

```
...
```

```
printf("step 8: allocate workspace space \n");
    status = cusolverMgSyevd_bufferSize(
       handle,
        (cusolverEigMode_t)jobz,
       CUBLAS FILL MODE LOWER, /* only support lower mode */N<sub>l</sub> (void**)array_d_A,
IA, /* base-1 */JA, /* base-1 */ descrA,
        (void*)D,
 CUDA_R_64F,
 CUDA_R_64F,
        &lwork);
   assert(CUSOLVER STATUS SUCCESS == status);
   printf("\tallocate device workspace, lwork = ell \nmid \nmid (long long)lwork);
```

```
array d work = (double**)malloc(sizeof(double*)*nbGpus);
    assert(NUMLL != array_d_work);
\sqrt{*} array d work[j] points to device workspace of device j */
    workspaceAlloc(
        nbGpus,
         deviceList,
        sizeof(double)*lwork, /* number of bytes per device */
         (void**)array_d_work
    );
/* sync all devices */
    cudaStat = cudaDeviceSynchronize();
    assert(cudaSuccess == cudaStat);
   printf("step 9: compute eigenvalues and eigenvectors \n");
    status = cusolverMgSyevd(
         handle,
         (cusolverEigMode_t)jobz,
        CUBLAS FILL MODE LOWER, /* only support lower mode */N_{\ell}(void**)array d A, /* exit: eigenvectors */
         IA,
         JA,
         descrA,
         (void*)D, /* exit: eigenvalues */
        CUDA_R_64F,
       CUDAR<sup>64F</sup>,
        (voi\overline{d^{**}})array_d_work,
         lwork,
         &info /* host */
    );
   assert(CUSOLVER STATUS SUCCESS == status);
     /* sync all devices */
   cudaStat = cudaDeviceSynchronize();
    assert(cudaSuccess == cudaStat);
/* check if SYEVD converges */
   assert(0 == info);
```

```
printf("step 10: copy eigenvectors to A and eigenvalues to D\n\infty");
     memcpyD2H<double>(
          nbGpus,
          deviceList,
         _\mathrm{N,}^\mathrm{N}N_{\rm A}/* input */
         N, \frac{1}{x} number of columns of global A x/
          T_A, /* number of columns per column tile */
         l\overline{da}, /* leading dimension of local A */
          array_d_A,
         IA,<br>JA,
 JA,
/* output */
          A, /* N-y-N eigenvectors */
          lda
     );
#ifdef SHOW_FORMAT
    printf(\overline{\text{``eigenvalue D}} = \n\overline{\text{''}});
    7* D is 1-by-N */print matrix(1, N, D, 1, "D");
```

```
 printf("step 11: verify eigenvales \n");
printf(" lambda(k) = 4 * sin(pi/2 *k/(N+1))^2 for k = 1:N \n");
    double max err D = 0;
    for(int k = 1; k \le N; k^{++}){
        const double pi = 4*atan(1.0);
        const double h = 1.0/ ((double)N+1);
        const double factor = sin(pi/2.0 * (double)k)*h;
        const double lambda = 4.0*factor*factor;
        const double err = fabs(D[IDX1F(k)] - lambda);
\text{max\_err\_D} = \text{(max\_err\_D > err)}? max_err_D : err;<br>
\text{print} \text{print} ("k = %d, D = %E, lambda = %E, err = %E\overline{\text{print}}("k = %d, D = %E, lambda = %E, err = %E\n", k, D[IDX1F(k)], lambda,
 err);
 }
   printf("\n|D - lambda| inf = E\n\in\mathbb{R});
    printf("step 12: free resources \n");
     destroyMat(
        nbGpus,
         deviceList,
        N, \frac{1}{x} number of columns of global A \frac{x}{x} T_A, /* number of columns per column tile */
        (void**) array d A );
    workspaceFree( nbGpus, deviceList, (void**) array d work );
    if (NULL != A) free(A);
    if (NULL != D) free(D);
    if (NULL != array_d_A ) free(array_d),if (NULL != array d work) free(array d work);
     return 0;
}
```
### H.3. SYEVD of 1D Laplacian operator (example 3)

```
/ \star * How to compile (assume cuda is installed at /usr/local/cuda/)
 * nvcc -ccbin gcc -I/usr/local/cuda/include -c main.cpp -o main.o
        nvcc -cudart static main.o -lcusolverMg
 */
#include <stdio.h>
#include <stdlib.h>
#include <string.h>
#include <assert.h>
#include <cuda_runtime.h>
#include "cusolverMg.h"
#include "util.hxx"
//#define SHOW_FORMAT
#ifndef IDX2F
#define IDX2F(i,j,lda) ((((j)-1)*((size_t)lda))+((i)-1))
#endif /* IDX2F */
```
...

#endif

```
#ifndef IDX1F
#define IDX1F(i) ((i)-1)
#endif /* IDX1F */
static void print_matrix(
    int m,
    int n,
    const double *A,
    int lda,
    const char* name)
{
   printf("%s = matlab base-1, %d-by-%d matrix\n", name, m, n);
    for(int row = 1 ; row <= m ; row++){
        for(int col = 1 ; col \leq n ; col++){
            double Aij = A[IDX2F(row, col, lda)];printf("\frac{8}{8}(d, \frac{6}{8}) = 20.16E\ n", name, row, col, Aij );
 }
    }
}
/* the caller must set A = 0 */
static void gen 1d laplacian (
   cusolverMgHandle t handle,
    int nbGpus,
 const int *deviceList,
int N, \gamma /* number of columns of global A */
    int T_A, /* number of columns per column tile */
   int LLD A, /* leading dimension of local A */double \overline{*}*array d A /* host pointer array of dimension nbGpus */
    \lambda{
   double two = 2.0;
   double minus one = -1.0;
    for(int J = \overline{1}; J \leq N; J^{++}){
        /* A(J,J) = 2 memcpyH2D<double>(nbGpus, deviceList, 1, 1, &two, 1, N, T_A, LLD_A,
 array_d_A, J, J);
        if ( (J-1) >= 1 ) {
            /* A(J, J-1) = -1*/ memcpyH2D<double>(nbGpus, deviceList, 1, 1, &minus_one, 1, N, T_A,
 LLD A, array d A, J, J-1);
 }
        if ( (J+1) \leq N ) {
            /* A(J, J+1) = -1*/ memcpyH2D<double>(nbGpus, deviceList, 1, 1, &minus_one, 1, N, T_A,
 LLD_A, \arctan d_A, J, J+1);
 }
     }
}
...
int main( int argc, char* argv[])
{
     cusolverMgHandle_t handle = NULL;
    cusolverStatus t status = CUSOLVER STATUS SUCCESS;
    cudaError t cudaStat = cudaSuccess;
/* maximum number of GPUs */
   const int MAX NUM DEVICES = 16;
     int nbGpus = 0;
    int deviceList[MAX_NUM_DEVICES];
   const int N = 2111;
   const int IA = 1;
   const int JA = 1;
```

```
const int T A = 256; /* tile size */const int l\overline{d}a = N;
   double *A = NULL; /* A is N-by-N */
   double *D = NULL; /* D is 1-by-N */
    int info = 0;
    cusolverEigMode_t jobz = CUSOLVER_EIG_MODE_VECTOR;
    cudaLibMgMatrixDesc_t descrA;
   cudaLibMgGrid t gridA;
    cusolverMgGridMapping_t mapping = CUDALIBMG_GRID_MAPPING_COL_MAJOR;
   double **array d A = NULL;int64 t lwork = 0 ; /* workspace: number of elements per device */
    double **array_d_work = NULL;
    printf("test 1D Laplacian of order %d\n", N);
    printf("step 1: create Mg handle and select devices \n");
    status = cusolverMgCreate(&handle);
    assert(CUSOLVER_STATUS_SUCCESS == status);
    cudaStat = cudaGetDeviceCount( &nbGpus );
    assert( cudaSuccess == cudaStat );
    nbGpus = (nbGpus < MAX_NUM_DEVICES)? nbGpus : MAX_NUM_DEVICES;
   printf("\tthere are \frac{2}{3} \n", nbGpus);
for(int j = 0 ; j < nbGpus ; j++) {
 deviceList[j] = j;
        cudaDeviceProp prop;
        cudaGetDeviceProperties(&prop, j);
        printf("\tdevice %d, %s, cc %d.%d \n",j, prop.name, prop.major, prop.minor);
    }
    status = cusolverMgDeviceSelect(
        handle,
        nbGpus,
        deviceList);
    assert(CUSOLVER_STATUS_SUCCESS == status);
    printf("step 2: Enable peer access.\n");
    assert( 0 == enablePeerAccess( nbGpus, deviceList ) );
```

```
 printf("step 3: allocate host memory A \n");
 A = (double *)malloc (sizeof(double)*lda*N);
   D = (double *)malloc (sizeof(double)*N);
   assert( NULL != A );
     assert( NULL != D );
    printf("step 4: create matrix descriptors for A and D \n\in \mathcal{V});
     status = cusolverMgCreateDeviceGrid(&gridA, 1, nbGpus, deviceList, mapping );
    assert(CUSOLVER STATUS SUCCESS == status);
/* (global) A is N-by-N */
     status = cusolverMgCreateMatrixDesc(
          &descrA,
         N, \frac{1}{x} nubmer of rows of (global) A */<br>N, \frac{1}{x} number of columns of (global) A
         N, \frac{1}{x} number of columns of (global) A */<br>N, \frac{1}{x} number or rows in a tile */
              \frac{1}{x} number or rows in a tile \frac{x}{x} T_A, /* number of columns in a tile */
         CUDA R 64F,
```

```
 gridA );
   assert(CUSOLVER STATUS SUCCESS == status);
   printf("step 5: allocate distributed matrices A and D, A = 0 and D = 0 \n");
   array dA = (double**)malloc(sizeof(double*)*nbGpus);
   \overline{a} assert(\overline{N}ULL != \overline{a}rray_d_A);
/* A := 0 * / createMat<double>(
        nbGpus,
        deviceList,
 N, /* number of columns of global A */
 T_A, /* number of columns per column tile */
        \frac{1}{\text{da}}, /* leading dimension of local A */
         array_d_A );
    printf("step 6: prepare 1D Laplacian on devices \n");
    gen_1d_laplacian(
        handle,
        nbGpus,
         deviceList,
N, \frac{1}{2} number of columns of global A ^*/ T_A, /* number of columns per column tile */
        \frac{1}{da}, /* leading dimension of local A */
        array_d_A);
   printf("step 7: allocate workspace space \n");
    status = cusolverMgSyevd_bufferSize(
         handle,
         (cusolverEigMode_t)jobz,
       CUBLAS FILL MODE LOWER, /* only support lower mode */
       N,
 (void**)array_d_A,
IA, /* base-1 */JA, /* base-1 */ descrA,
         (void*)D,
 CUDA_R_64F,
 CUDA_R_64F,
        &lwork);
    assert(CUSOLVER STATUS SUCCESS == status);
    printf("\tallocate device workspace, lwork = %lld \n", (long long)lwork);
   array d work = (double**)malloc(sizeof(double*)*nbGpus);
   \overline{a} assert(\overline{v} NULL != \overline{a} array_d_work);
/* array_d_work[j] points to device workspace of device j */
    workspaceAlloc(
        nbGpus,
        deviceList,
       sizeof(double)*lwork, /* number of bytes per device */
         (void**)array_d_work
    );
/* sync all devices */
    cudaStat = cudaDeviceSynchronize();
    assert(cudaSuccess == cudaStat);
   printf("step 8: compute eigenvalues and eigenvectors \n");
    status = cusolverMgSyevd(
        handle,
         (cusolverEigMode_t)jobz,
        CUBLAS FILL MODE LOWER, /* only support lower mode */
```

```
 N,
         (void**)array_d_A, /* exit: eigenvectors */
         IA,
         JA,
         descrA,
         (void*)D, /* exit: eigenvalues */
         CUDA_R_64F,
        CUDAR<sup>64F</sup>,
        (voi\overline{d^{**}})array_d_work,
         lwork,
         &info /* host */
     );
    assert(CUSOLVER STATUS SUCCESS == status);
     /* sync all devices */
     cudaStat = cudaDeviceSynchronize();
     assert(cudaSuccess == cudaStat);
/* check if SYEVD converges */
    assert(0 == info);
   printf("step 9: copy eigenvectors to A and eigenvalues to D\n\");
     memcpyD2H<double>(
         nbGpus,
         deviceList,
        _\mathrm{N,}^\mathrm{N}N,/* input */
 N, /* number of columns of global A */
 T_A, /* number of columns per column tile */
        \lim_{x \to a} /* leading dimension of local A */
         array_d_A,
        IA,<br>JA,
 JA,
/* output */
         A, /* N-y-N eigenvectors */
         lda
     );
#ifdef SHOW_FORMAT
    printf(\overline{\text{``eigenvalue}} \text{D} = \ln \text{''};7* D is 1-by-N */print matrix(1, N, D, 1, "D");
#endif
```

```
printf("step 10: verify eigenvales \n");<br>printf(" lambda(k) = 4 * sin(pi/2 * k)lambda(k) = 4 \times \sin(pi/2 \cdot k/(N+1))^2 for k = 1:N \n");
     double max_err_D = 0;
    for(int k = 1; k \le N; k++){
         const double pi = 4*atan(1.0);
         const double h = 1.0/ ((double)N+1);
         const double factor = sin(pi/2.0 * (double)k)*h;
         const double lambda = 4.0*factor*factor;
         const double err = fabs(D[IDX1F(k)] - lambda);max_err_D = (max_err_D > err)? max_err_D : err;<br>\gamma // printf("k = \frac{1}{6}d, D = \frac{1}{6}E, lambda = \frac{1}{6}E, err = \frac{1}{6}E
           \overline{\text{print}}("k = %d, D = %E, lambda = %E, err = %E\n", k, D[IDX1F(k)], lambda,
 err);
     }
    printf("\n|D - lambda| inf = E\n\times n", max err D);
    printf("step 11: free resources \n");
     destroyMat(
          nbGpus,
          deviceList,
```

```
N, \left(\begin{array}{cc} * & \text{number of columns of global A} \end{array}\right) T_A, /* number of columns per column tile */
 (void**)array_d_A );
    workspaceFree( nbGpus, deviceList, (void**)array_d_work );
   if (NULL != A) free(A);
   if (NULL != D) free(D);
 if (NULL != array_d_A ) free(array_d_A);
 if (NULL != array_d_work) free(array_d_work);
    return 0;
```
}

## Appendix I. Examples of multiGPU linear solver

This chapter provides examples to perform multiGPU linear solver.

The example code enables peer-to-peer access to take advantage of NVLINK. The user can check the performance by on/off peer-to-peer access.

The example 1 solves linear system by LU with partial pivoting (getrf and getrs). It allocates distributed matrix by calling createMat. Then generates the matrix on host memory and copies it to distributed device memory via memcpyH2D.

The example 1 solves linear system by Cholesky factorization (potrf and potrs). It allocates distributed matrix by calling createMat. Then generates the matrix on host memory and copies it to distributed device memory via memcpyH2D.

The example 1 solves linear system using the inverse of an Hermitian positive definite matrix using (potrf and potri). It allocates distributed matrix by calling createMat. Then generates the matrix on host memory and copies it to distributed device memory via memcpyH2D.

## I.1. GETRF and GETRS of 1D Laplacian operator (example 1)

Please refer H.1 for util.hxx.

```
/*
 * How to compile (assume cuda is installed at /usr/local/cuda/)
       nvcc -ccbin gcc -I/usr/local/cuda/include -c main.cpp -o main.o
       nvcc -cudart static main.o -lcusolverMg
\star /
#include <stdio.h>
#include <stdlib.h>
#include <string.h>
#include <assert.h>
#include <cuda_runtime.h>
#include "cusolverMg.h"
#include "util.hxx"
//#define SHOW_FORMAT
#ifndef IDX2F
#define IDX2F(i,j,lda) ((((j)-1)*((size_t)lda))+((i)-1))
#endif /* IDX2F */
```

```
#ifndef IDX1F
\# \text{define } \text{IDX1F}(i) \quad ((i) -1)#endif /* IDX1F */
static void print_matrix(
     int m,
     int n,
     const double *A,
     int lda,
     const char* name)
{
    printf("%s = matlab base-1, %d-by-%d matrix\n", name, m, n);
    for(int row = 1 ; row \leq m ; row++){
        for(int col = 1 ; col \leq n ; col++){
            double \text{Aij} = \text{A[IDX2F(row, col, lda)];}printf("%s(%d,%d) = %20.16E\n", name, row, col, Aij );<br>}
 }
     }
}
/* compute |x|_inf */
static double \bar{v}ec_nrm_inf(
     int n,
     const double *x)
{
    double max nrm = 0;
    for(int row = 1; row \leq n; row++){
        double xi = x[ IDX1F(row) ];
        max nrm = ( max nrm > fabs(xi) )? max nrm : fabs(xi);
 }
     return max_nrm;
}
```

```
...
```

```
/* A is 1D laplacian, return A(N:-1:1, :) */
static void gen_1d_laplacian_perm(
    int N,
    double *A,
    int lda)
{
   memset(A, 0, sizeof(double)*lda*N);
for(int J = 1 ; J <= N; J++ ){
A[IDX2F(N-J+1, J, lda )] = 2.0;if ( (J-1) >= 1 ){
           A[ IDX2F( N-J+1, J-1, 1da ) ] = -1.0;
 }
       if ( (J+1) \leq N ) {
        A[ IDX2F( N-J+1, J+1, 1da ) ] = -1.0;
 }
    }
}
int main( int argc, char* argv[])
{
    cusolverMgHandle_t handle = NULL;
   cusolverStatus t status = CUSOLVER STATUS SUCCESS;
   cudaError t cudaStat = cudaSuccess;
/* maximum number of GPUs */
   const int MAX NUM DEVICES = 16;
    int nbGpus = 0;
    int deviceList[MAX_NUM_DEVICES];
```

```
const int N = 611;
   const int IA = 1;
   const int JA = 1;
   const int T A = 256; /* tile size of A */
   const int 1\overline{d}a = N;
   const int IB = 1;
   const int JB = 1;const int T_B = 100; /* tile size of B */
   const int l\overline{d}b = N;
   double *A = NULL; /* A is N-by-N */
double *B = NULL; /* B is N-by-1, right-hand-side vector */double *X = NULL; /* X is N-by-1, solution vector */int *IPIV = NULL; /* IPIV is \overline{1}-by-N, pivoting sequence */
    int info = 0;
    cudaLibMgMatrixDesc_t descrA;
    cudaLibMgMatrixDesc_t descrB;
   cudaLibMgGrid t gridA;
    cudaLibMgGrid_t gridB;
   cusolverMgGridMapping t mapping = CUDALIBMG GRID MAPPING COL MAJOR;
   double **array d A = NULL;double **array d^{-}B = NULL;
   int **array_d_IPIV = NULL;int64 t lwork getrf = 0;
   int64^-t lwork<sup>g</sup>getrs = 0;
   int64^-t lwork = 0; /* workspace: number of elements per device */
   double **array_d_work = NULL;
    printf("test permuted 1D Laplacian of order %d\n", N);
```

```
 printf("step 1: create Mg handle and select devices \n");
   status = cusolverMgCreate(&handle);
   assert(CUSOLVER STATUS SUCCESS == status);
    cudaStat = cudaGetDeviceCount( &nbGpus );
    assert( cudaSuccess == cudaStat );
    nbGpus = (nbGpus < MAX_NUM_DEVICES)? nbGpus : MAX_NUM_DEVICES;
   printf("\tthere are dGPUS \n\in", nbGpus);
for(int j = 0 ; j < nbGpus ; j++) {
 deviceList[j] = j;
        cudaDeviceProp prop;
        cudaGetDeviceProperties(&prop, j);
        printf("\tdevice %d, %s, cc %d.%d \n",j, prop.name, prop.major, prop.minor);
    }
    status = cusolverMgDeviceSelect(
        handle,
        nbGpus,
        deviceList);
    assert(CUSOLVER_STATUS_SUCCESS == status);
    printf("step 2: Enable peer access.\n");
    assert( 0 == enablePeerAccess( nbGpus, deviceList ) );
   printf("step 3: allocate host memory A \n");
   A = (double *)malloc (sizeof(double) *lda * N);B = (double *)malloc (sizeof(double)*ldb*1);
   X = (double *)malloc (sizeof(double) * ldb * 1);IPIV = (int *) malloc (sizeof(int) * N);
```

```
 assert( NULL != A );
    assert( NULL != B );
   assert( NULL != X );
     assert( NULL != IPIV );
/* permute 1D Laplacian to enable pivoting */
    printf("step 4: prepare permuted 1D Laplacian for A and B = ones(N,1) \n");
     gen_1d_laplacian_perm(
        N,
         &A[ IDX2F( IA, JA, lda ) ],
         lda
    );
#ifdef SHOW_FORMAT
   print matrix( N, N, A, 1da, "A");
#endif
/* B = ones(N, 1) * /for(int row = 1 ; row \leq N ; row++){
        B[IDX1F(row)] = 1.0; }
    printf("step 5: create matrix descriptors for A and B \n");
   status = cusolverMgCreateDeviceGrid(&gridA, 1, nbGpus, deviceList, mapping);
   assert(CUSOLVER STATUS SUCCESS == status);
     status = cusolverMgCreateDeviceGrid(&gridB, 1, nbGpus, deviceList, mapping );
    assert(CUSOLVER STATUS SUCCESS == status);
/* (global) A is N-by-N */
     status = cusolverMgCreateMatrixDesc(
         &descrA,
        N, \frac{1}{x} nubmer of rows of (global) A */<br>N, \frac{1}{x} number of columns of (global) A
             \frac{1}{x} number of columns of (global) A */
N, \frac{1}{2} number or rows in a tile \frac{1}{2}T_A, /* number of columns in a tile */
        CUDA R 64F,
        grid\overline{A} );
    assert(CUSOLVER STATUS SUCCESS == status);
```

```
...
```

```
/* (global) B is N-by-1 */ status = cusolverMgCreateMatrixDesc(
         \& descrB,<br>N, /*
         N, \frac{1}{x} nubmer of rows of (global) B */<br>1, \frac{1}{x} number of columns of (global) B
         1, \frac{1}{\pi} \frac{1}{\pi} number of columns of (global) B */<br>N, \frac{1}{\pi} number or rows in a tile */
              /* number or rows in a tile */T B, /* number of columns in a tile */C\overline{U}DA_R_64F,
         grid\overline{B} );
     assert(CUSOLVER_STATUS_SUCCESS == status);
    printf("step 6: allocate distributed matrices A, B and IPIV \n\binom{n}{r};
 array_d_A = (double**)malloc(sizeof(double*)*nbGpus);
 assert(NULL != array_d_A);
 array_d_B = (double**)malloc(sizeof(double*)*nbGpus);
    assert(NULL != array\ dB);
    array d IPIV = (int**\overline{*})malloc(sizeof(int*)*nbGpus);
    assert(NULL != array d IPIV);
/* A := 0 * / createMat<double>(
          nbGpus,
          deviceList,
 N, /* number of columns of global A */
 T_A, /* number of columns per column tile */
         l\overline{da}, /* leading dimension of local A */
          array_d_A
     );
/* B := 0 * /
```

```
 createMat<double>(
        nbGpus,
        deviceList,
       1, \frac{1}{x} number of columns of global B */
        T_B, /* number of columns per column tile */
       \overline{\text{lab}}, /* leading dimension of local B */
        array_d_B
    );
/* IPIV := 0, IPIV is consistent with A */ createMat<int>(
        nbGpus,
        deviceList,
N, \pi /* number of columns of global IPIV */
 T_A, /* number of columns per column tile */
       1, \frac{1}{2} /* leading dimension of local IPIV */
        array_d_IPIV
    );
   printf("step 7: prepare data on devices \n");
/* distribute A to array_d_A */
    memcpyH2D<double>(
        nbGpus,
        deviceList,
       \frac{N}{N}N,/* input */
       A,
        lda,
/* output */
 N, /* number of columns of global A */
 T_A, /* number of columns per column tile */
 lda, /* leading dimension of local A */
       array_d_A, \sqrt{*} host pointer array of dimension nbGpus */
        IA,
        JA
    );
```

```
/* distribute B to array_d_B */
    memcpyH2D<double>(
        nbGpus,
        deviceList,
       N,
        1,
/* input */
        B,
        ldb,
/* output */
       1, \frac{1}{1} /* number of columns of global B */
 T_B, /* number of columns per column tile */
 ldb, /* leading dimension of local B */
\arctan\Delta_B, \pi host pointer array of dimension nbGpus */
        IB,
        JB
    );
   printf("step 8: allocate workspace space \n");
   status = cusolverMgGetrf bufferSize(
        handle,
       N,
       N,(void**)array d A,
       IA, /* base-1-*JA, /* base-1 */
        descrA,
        array_d_IPIV,
```

```
 CUDA_R_64F,
         &lwork_getrf);
    assert(CUSOLVER STATUS SUCCESS == status);
     status = cusolverMgGetrs_bufferSize(
         handle,
         CUBLAS_OP_N,
         N,
        1, /* NRHS */
         (void**)array_d_A,
         IA,
         JA,
         descrA,
 array_d_IPIV,
 (void**)array_d_B,
         IB,
         JB,
         descrB,
         CUDA_R_64F,
         &lwork_getrs);
    assert(CUSOLVER STATUS SUCCESS == status);
 lwork = (lwork_getrf > lwork_getrs)? lwork_getrf : lwork_getrs;
 printf("\tallocate device workspace, lwork = %lld \n", (long long)lwork);
    \text{array}\ d work = (double**)malloc(sizeof(double*)*nbGpus);
    \overline{\text{assert}} (NULL != \arctan d_{\text{work}});
/* array d work[j] points to device workspace of device j */
     workspaceAlloc(
         nbGpus,
         deviceList,
        sizeof(double)*lwork, /* number of bytes per device */
         (void**)array_d_work
     );
    cudaStat = cudaDeviceSynchronize(); /* sync all devices */ assert(cudaSuccess == cudaStat);
...
    printf("step 9: solve A^*X = B by GETRF and GETRS \ln");
```

```
 status = cusolverMgGetrf(
        handle,
       N,
        N,
         (void**)array_d_A,
        IA,
        JA,
        descrA,
        array_d_IPIV,
       CUDAR<sub>64F</sub>,
         (void**)array_d_work,
         lwork,
        \sin fo /* host */
    );
   assert(CUSOLVER STATUS SUCCESS == status);
   cudaStat = cudaDeviceSynchronize(); /* sync all devices */ assert(cudaSuccess == cudaStat);
assert(0 == info); /* check if A is singular */ status = cusolverMgGetrs(
         handle,
         CUBLAS_OP_N,
       N,
       1, /* NRHS */
         (void**)array_d_A,
```
IA,

```
 JA,
         descrA,
 array_d_IPIV,
 (void**)array_d_B,
         IB,
         JB,
         descrB,
         CUDA_R_64F,
        (voi\overline{d^{**}})array_d_work,
         lwork,
         &info /* host */
     );
    assert(CUSOLVER STATUS SUCCESS == status);
    cudaStat = cudaDeviceSynchronize(); /* sync all devices */ assert(cudaSuccess == cudaStat);
    assert(0 == info); /* check if parameters are valid */
    printf("step 10: retrieve IPIV and solution vector X \n");
     memcpyD2H<double>(
         nbGpus,
         deviceList,
        \frac{N}{1}1,/* input */
        1, \frac{1}{2} /* number of columns of global B */
         T_B, /* number of columns per column tile */
        l\overline{db}, /* leading dimension of local B */
         array_d_B,
         IB,
         JB,
/* output */<br>X,
             /* N-by-1 * / ldb
     );
...
/* IPIV is consistent with A, use JA and T A */memcpyD2H<int>(
         nbGpus,
         deviceList,
```

```
 1,
        N,
/* input */
        N, /* number of columns of global IPIV */
        T A, /* number of columns per column tile */
         1, /* leading dimension of local IPIV */
         array_d_IPIV,
         1,
        JA,
/* output */<br>IPIV,
       IPIV, /* 1-by-N */<br>1
 1
    );
#ifdef SHOW_FORMAT
   /* X is N-by-1 */print matrix(N, 1, X, 1db, "X");
#endif
#ifdef SHOW_FORMAT
   /* IPIV is 1-by-N */printf("IPIV = matlab base-1, 1-by-%d matrix\n", N);
 for(int row = 1; row \leq N; row++){
```

```
printf("IPIV(%d) = %d \n", row, IPIV[ IDX1F(row) ]);
 }
#endif
   printf("step 11: measure residual error |b - A* x| \ \n\ln");
   double max err = 0;
    for(int row = 1; row <= N ; row++){
         double sum = 0.0;
        for(int col = 1; col \leq N; col++){
            double \text{Aij} = \text{A}[\text{IDX2F}(\text{row}, \text{col}, \text{lda}) ];
            double xj = X[IDX1F(col)];
            sum += Aij*xj;
 }
        double bi = B[ IDX1F(row) ];
         double err = fabs( bi - sum );
        max err = (max err > err )? max err : err;
     }
   double x nrm inf = vec nrm inf(N, X);
   double b_nrm_inf = vec\_nrm\_inf(N, B);;
   double Anrm inf = 4.0;
   double rel err = max err/(A nrm inf * x nrm inf + b nrm inf);
printf("\n|b - A^*x|_inf = E\n", max_err);
printf("|x|_inf = E\n'n", x_nrm_inf);
printf("|b|_inf = %E\n", b_nrm_inf);printf("|A|<sup>-</sup>inf = E\n\times n", A<sup>-nrm-</sup>inf);
/* relative error is around machine zero */
/* the user can use |b - A^{*}x| / (N^{*} |A|^{*} |x| + |b|) as well */
    printf("|b - A^*x|/(|A|*|x|+|b|) = E\n\ln^n, rel err);
```

```
printf("step 12: free resources \n");
     destroyMat(
         nbGpus,
         deviceList,
        N, \left| \right\rangle /* number of columns of global A */
        T A, /* number of columns per column tile */
        (void**)array_d A );
     destroyMat(
         nbGpus,
         deviceList,
        1, \pi /* number of columns of global B */
        T B, /* number of columns per column tile */
        (\overline{void}<sup>**</sup>)array_d_B );
     destroyMat(
         nbGpus,
         deviceList,
N, \frac{1}{2} number of columns of global IPIV \frac{1}{2} T_A, /* number of columns per column tile */
          (void**)array_d_IPIV );
    workspaceFree( nbGpus, deviceList, (void**)array d work );
    if (NULL != A) free(A);
    if (NULL != B) free(B);
    if (NULL != X) free(X);
     if (NULL != IPIV) free(IPIV);
 if (NULL != array_d_A ) free(array_d_A);
 if (NULL != array_d_B ) free(array_d_B);
   if (NULL != array_d<sup>---</sup>-d<sup>----</sup>IPIV) free(array<sup>------</sup>-d<sup>------</sup>-IPIV);
    if (NULL != array_{d} work) free(array d work);
    return 0;
```
## I.2. POTRF and POTRS of 1D Laplacian operator (example 2)

Please refer H.1 for util.hxx.

```
/*
 * How to compile (assume cuda is installed at /usr/local/cuda/)
 * nvcc -ccbin gcc -I/usr/local/cuda/include -c main.cpp -o main.o
        nvcc -cudart static main.o -lcusolverMg
 */
#include <stdio.h>
#include <stdlib.h>
#include <string.h>
#include <assert.h>
#include <cuda_runtime.h>
#include "cusolverMg.h"
#include "util.hxx"
// #define SHOW_FORMAT
#ifndef IDX2F
#define IDX2F(i,j,lda) (((j)-1)*(size t)lda)) + ((i)-1))#endif /* IDX2F */
#ifndef IDX1F
#define IDX1F(i) ((i)-1)
#endif /* IDX1F */
static void print_matrix(
    int m,
    int n,
    const double *A,
    int lda,
     const char* name)
{
   printf("%s = matlab base-1, %d-by-%d matrix\n", name, m, n);
    for(int row = 1 ; row <= m ; row++){
        for(int col = 1 ; col \leq n ; col++){
            double Aij = A[IDX2F(row, col, lda)];printf("%s(%d,%d) = %20.16E\n", name, row, col, Aij );
         }
     }
}
/* compute |x| inf */
static double vec nrm inf (
    int n,
    const double *x)
{
   double max nrm = 0;
    for(int row = 1; row \leq n; row++){
        double xi = x[ IDX1F(row) ];
        max nrm = ( max nrm > fabs(xi) )? max nrm : fabs(xi);
     }
    return max_nrm;
}
```
}

```
/* A is 1D laplacian, return A(N:-1:1, :) */
static void gen_1d_laplacian(
    int N,
    double *A,
    int lda)
{
   memset(A, 0, sizeof(double)*lda*N);
   for(int J = 1; J \leq N; J_{++}){
        A[ IDX2F( J, J, lda ) ] = 2.0;
        if ( (J-1) >= 1 ){
           A[ IDX2F( J, J-1, lda ) ] = -1.0;
 }
        if ( (J+1) \leq N ) {
        A[ IDX2F( J, J+1, lda ) ] = -1.0;
 }
    }
}
/* Generate matrix B := A * X */
static void gen ref B(
    int N,
 int NRHS,
    double *A,
    int lda,
double *X,
int ldx,
double *B,
int ldb)
{
   memset(B, 0, sizeof(double)*lda*NRHS);
for(int J = 1; J \leq NRHS; J++){
 for(int I = 1 ; I <= N; I++ ){
  for(int K = 1 ; K <= N; K++ ){
   double Aik = A[ IDX2F( I, K, lda ) ];
   double Xk = X[IDX2F(K, J, ldx ) ];
    B[ IDX2F( I, J, ldb ) ] += (Aik * Xk);
   }
  }
 }
}
int main( int argc, char* argv[]) 
{
   cusolverMgHandle t handle = NULL;
   cusolvers\_t status = CUSOLVER_STATUS_SUCCESS;
   cudaError_t cudaStat = cudaSuccess;
/* maximum local number of GPUs, set by user */
   const int MAX NUM DEVICES = 2;
    int nbGpus = 0;
   int deviceList[MAX_NUM_DEVICES];
```
const int NRHS =  $2$ ; const int  $N = 8$ ; const int  $IA = 1$ ; const int  $JA = 1$ ; const int T A = 256; /\* tile size of A \*/ const int  $l\overline{d}a = N$ ;

...

```
const int IB = 1;
 const int JB = 1;const int T B = 10; /* tile size of B */
 const int l\overline{d}b = N;double *A = NULL; /* A is N-by-N */
 double *B = NULL; /* B is N-by-NRHS */
 double *X = NULL; /* X is N-by-NRHS */ int info = 0;
  cudaLibMgMatrixDesc_t descrA;
  cudaLibMgMatrixDesc_t descrB;
  cudaLibMgGrid_t gridA;
  cudaLibMgGrid_t gridB;
  cusolverMgGridMapping_t mapping = CUDALIBMG_GRID_MAPPING_COL_MAJOR;
 double **array d A = NULL;double **array d^{-}B = NULL;
 int64 t lwork potrf = 0;
 int64^-t lwork potrs = 0;
 int64^-t lwork = 0; /* workspace: number of elements per device */
 double **array_d_work = NULL;
  printf("test 1D Laplacian of order %d\n", N);
 printf("step 1: create Mg handle and select devices \n");
  status = cusolverMgCreate(&handle);
 assert(CUSOLVER_STATUS_SUCCESS == status);
  cudaStat = cudaGetDeviceCount( &nbGpus );
  assert( cudaSuccess == cudaStat );
  nbGpus = (nbGpus < MAX_NUM_DEVICES)? nbGpus : MAX_NUM_DEVICES;
 printf("\tthere are %d GPUs \n", nbGpus);
 for(int j = 0; j <nbGpus; j++){
     deviceList[j] = j; cudaDeviceProp prop;
      cudaGetDeviceProperties(&prop, j);
      printf("\tdevice %d, %s, cc %d.%d \n",j, prop.name, prop.major, prop.minor);
  }
```

```
...
```

```
 status = cusolverMgDeviceSelect(
        handle,
        nbGpus,
        deviceList);
   assert(CUSOLVER STATUS SUCCESS == status);
    printf("step 2: Enable peer access.\n");
    assert( 0 == enablePeerAccess( nbGpus, deviceList ) );
   printf("step 3: allocate host memory A \n");
   A = (double *)malloc (sizeof(double) *lda * N);B = (double *)malloc (sizeof(double)*ldb*NRHS);
   X = (double *) \text{ malloc} (sizeof(double) *ldb*NRHS);assert ( NULL != A );
   assert( NULL != B );
   assert( NULL != X );
/* permute 1D Laplacian to enable pivoting */
   printf("step 4: prepare 1D Laplacian for A and X = ones (N, NRHS) \n");
    gen_1d_laplacian(
       \bar{\mathbb{N}} ,
```

```
 &A[ IDX2F( IA, JA, lda ) ], 
          lda
     );
#ifdef SHOW_FORMAT
    print_matrix( N, N, A, lda, "A");
#endif
 /* X = ones(N,1) * /for(int row = 1 ; row \leq N ; row++){
 for(int col = 1 ; col <= NRHS ; col++){
  X[IDX2F(row, col, lab)] = 1.0; }
  }
#ifdef SHOW_FORMAT
    print matrix( N, NRHS, X, 1db, "Reference solution (X)");
#endif
/* Set B := A * X */
 printf("step 5: create rhs for reference solution on host B = A*X \n\infty);
  gen_ref_B (
   N,
    NRHS,
   A, /* input */ lda,
   X, /* input */
   1db, /* same leading dimension as B */B, /* output */ ldb);
#ifdef SHOW_FORMAT
    print_matrix( N, NRHS, B, ldb, "Generated rhs (B)");
#endif
...
    printf("step 6: create matrix descriptors for A and B \ln");
     status = cusolverMgCreateDeviceGrid(&gridA, 1, nbGpus, deviceList, mapping );
     assert(CUSOLVER_STATUS_SUCCESS == status);
    status = cusolverMgCreateDeviceGrid(&gridB, 1, nbGpus, deviceList, mapping );
    assert(CUSOLVER STATUS SUCCESS == status);
/* (global) A is N-\overline{b}y-N */
     status = cusolverMgCreateMatrixDesc(
          &descrA,
         N, \left(\frac{1}{2}N\right) \left(\frac{1}{2}N\right) \left(\frac{1}{2}N\right) \left(\frac{1}{2}N\right) \left(\frac{1}{2}N\right)N, \left(\frac{1}{2}N\right) \left(\frac{1}{2}N\right) \left(\frac{1}{2}N\right) \left(\frac{1}{2}N\right) \left(\frac{1}{2}N\right) \left(\frac{1}{2}N\right)N, \left(\frac{1}{2}N\right) mumber or rows in a tile \frac{1}{2}T_A, /* number of columns in a tile */
         CUDA R 64F,
         grid\overline{A} );
    assert(CUSOLVER STATUS SUCCESS == status);
/* (global) B is N-\overline{b}y-1 */
     status = cusolverMgCreateMatrixDesc(
          &descrB,
         N, \left(\frac{1}{2} + \frac{1}{2}\right) /* nubmer of rows of (qlobal) B */
          NRHS, /* number of columns of (global) B */
N, \frac{1}{2} number or rows in a tile \frac{1}{2}T_B, /* number of columns in a tile */
          CUDA_R_64F,
         grid\overline{B} );
    assert(CUSOLVER STATUS SUCCESS == status);
    printf("step 7: allocate distributed matrices A and B \n\langle n''\rangle;
```
```
array dA = (double**)malloc(sizeof(double*)*nbGpus);
 assert(NULL != array_d_A);
 array_d_B = (double**)malloc(sizeof(double*)*nbGpus);
    \overline{\text{a} \cdot \text{a} \cdot \text{b}} (NULL != \overline{\text{a} \cdot \text{b}} d B);
/* A := 0 * / createMat<double>( 
         nbGpus, 
         deviceList,
         N, /* number of columns of global A */
         T_A, /* number of columns per column tile */
        l\bar{d}a, /* leading dimension of local A */
   array_d_A);
\qquad \qquad/* B := 0 * / createMat<double>(
         nbGpus,
         deviceList,
         NRHS, /* number of columns of global B */
 T_B, /* number of columns per column tile */
 ldb, /* leading dimension of local B */
         array_d_B
     );
```

```
...
```

```
printf("step 8: prepare data on devices \n");
/* distribute A to array_d_A */
    memcpyH2D<double>(
          nbGpus, 
          deviceList,
         \frac{N}{N}N_{\rm A}/* input */
          A,
          lda,
/* output */
         N, \frac{1}{x} number of columns of global A x/
 T_A, /* number of columns per column tile */
 lda, /* leading dimension of local A */ 
\arctan\Delta_A, /* host pointer array of dimension nbGpus */
          IA,
          JA
     );
/* distribute B to array d B */ memcpyH2D<double>(
          nbGpus,
          deviceList,
         N<sub>z</sub> NRHS, /* number of columns of global B */
/* input */B,
          ldb,
\frac{1}{x} output \frac{x}{x}NRHS, \frac{1}{2} /* number of columns of global B */<br>T B, \frac{1}{2} /* number of columns per column tile
         T_B, \pi /* number of columns per column tile */<br>ldb, \pi /* leading dimension of local B */
         l\overline{db}, / leading dimension of local B */<br>array d B, / host pointer array of dimension
                       /* host pointer array of dimension nbGpus */
          IB,
          JB
     );
    printf("step 9: allocate workspace space \n");
     status = cusolverMgPotrf_bufferSize(
         handle,
```

```
 CUBLAS_FILL_MODE_LOWER,
      N_{\ell} (void**)array_d_A,
      IA, /* base-1-*JA, /* base-1 */ descrA,
       CUDA_R_64F,
       &lwork_potrf);
  assert(CUSOLVER STATUS SUCCESS == status);
```

```
status = cusolverMgPotrs bufferSize(
        handle,
  CUBLAS_FILL_MODE_LOWER,
       \overline{\text{N}},
        NRHS, /* number of columns of B */
         (void**)array_d_A,
         IA,
         JA,
        descrA,
         (void**)array_d_B,
         IB,
         JB,
         descrB,
         CUDA_R_64F,
         &lwork_potrs);
    assert(CUSOLVER STATUS SUCCESS == status);
    lwork = (lwork_potrf > lwork_potrs)? lwork_potrf : lwork_potrs;
   printf("\tallocate device workspace, lwork = \text{alld } \n\pi", (long long)lwork);
    array_d_work = (double**)malloc(sizeof(double*)*nbGpus);
 assert( NULL != array_d_work);
/* array_d_work[j] points to device workspace of device j */
    workspaceAlloc(
        nbGpus, 
         deviceList,
        sizeof(double)*lwork, /* number of bytes per device */
         (void**)array_d_work 
    );
   cudaStat = cudaDeviceSynchronize(); /* sync all devices */ assert(cudaSuccess == cudaStat);
   printf("step 10: solve A^*X = B by POTRF and POTRS \n");
     status = cusolverMgPotrf(
        handle,
  CUBLAS_FILL_MODE_LOWER,
        N, 
        (void**) array d A,
         IA,
         JA,
         descrA,
         CUDA_R_64F,
        (voi\overline{d^{\star\star}})array_d_work,
         lwork,
        \sin f \circ / * \text{host} * / );
   assert(CUSOLVER STATUS SUCCESS == status);
   cudaStat = cudaDeviceSynchronize(); /* sync all devices */ assert(cudaSuccess == cudaStat);
   assert(0 == info); /* check if A is singular */
```

```
 status = cusolverMgPotrs(
         handle,
  CUBLAS_FILL_MODE_LOWER,
        N,
         NRHS, /* number of columns of B */
         (void**)array_d_A,
         IA,
         JA,
         descrA,
         (void**)array_d_B,
         IB,
         JB,
         descrB,
         CUDA_R_64F,
         (void**)array_d_work,
         lwork,
         &info /* host */
    );
   assert(CUSOLVER STATUS SUCCESS == status);
   cudaStat = cudaDeviceSynchronize(); /* sync all devices */ assert(cudaSuccess == cudaStat);
   assert(0 == info); /* check if parameters are valid */
   printf("step 11: solution vector B \n");
    memcpyD2H<double>(
         nbGpus, 
         deviceList,
        N, NRHS,
\frac{1}{x} input \frac{x}{y}<br>NRHS,
                \frac{1}{x} number of columns of global B */
 T_B, /* number of columns per column tile */
 ldb, /* leading dimension of local B */ 
         array_d_B,
         IB,
         JB,
/* output */<br>B,
             /* N-by-1 */1<sub>dh</sub>
    );
```

```
#ifdef SHOW_FORMAT
   /* X is N-by-NRHS * / print_matrix(N, NRHS, B, ldb, "Computed solution (B)");
 print_matrix(N, NRHS, X, ldb, "Reference solution (X)");
#endif
   printf("step 12: measure residual error |x - x ref| \n");
double max err = 0;
for(int coI = 1; col \leq NRHS; col++){
 printf("errors for X[:,%d] \n", col);
 double err = 0.0; /* absolute error per column */
 for(int row = 1; row \leq N; row++){
  double xij = X[ IDX2F(row, col, ldb) ];
  double bij = B[ IDX2F(row, col, ldb) ];
  double err = fabs(xij - bij);
  max err = ( err > max_err ) ? err : max_err;
 }
  double x_nrm_inf = vec_nrm_inf(N, &X[ IDX2F( 1, col, ldb)]);
 double b_nrm_inf = vec_nrm_inf(N, &B[ IDX2F( 1, col, ldb)]);
 double A_nnrm_inf = 4.0;
double rel_err = max_error / (A_nnrm_inf * x_nnrm_inf + b_nnrm_inf);
```

```
printf("\t|b - A*x|_inf = E\n", max_err);
printf("\t|x|_inf = E\r", x_nrm_inf);
printf("\t|b|_inf = E\n'n", b_nrm_inf);
printf("\t|A|_inf = E\r", A_nrm_inf);
 \overline{y} relative error is around machine zero */
 /* the user can use |b - A*x| / (N*|A|*|x|+|b|) as well */
 printf("\t|b - A*x|/(|A|*|x|+|b|) = E\ln\pi, rel err);
 }
   printf("step 13: free resources \n");
    destroyMat( 
        nbGpus, 
        deviceList,
 N, /* number of columns of global A */
 T_A, /* number of columns per column tile */
       (\overline{void}^{**})array_d_A );
    destroyMat(
        nbGpus,
        deviceList,
1, \prime* number of columns of global B */
 T_B, /* number of columns per column tile */
       (void**) array d B );
    workspaceFree( nbGpus, deviceList, (void**)array_d_work );
   if (NULL != A) free(A);
   if (NULL != B) free(B);
   if (NULL != X) free(X);
 if (NULL != array_d_A ) free(array_d_A);
 if (NULL != array_d_B ) free(array_d_B);
   if (NULL != array-d work) free(array-d work);
    return 0;
}
```
### I.3. POTRF and POTRI of 1D Laplacian operator (example 3)

Please refer H.1 for util.hxx.

```
/*
 * How to compile (assume cuda is installed at /usr/local/cuda/)
       nvcc -ccbin gcc -I/usr/local/cuda/include -c main.cpp -o main.o
        nvcc -cudart static main.o -lcusolverMg
 */
#include <stdio.h>
#include <stdlib.h>
#include <string.h>
#include <assert.h>
#include <cuda_runtime.h>
#include "cusolverMg.h"
#include "util.hxx"
// #define SHOW_FORMAT
#ifndef IDX2F
#define IDX2F(i,j,lda) ((((j)-1)*((size_t)lda))+((i)-1))
#endif /* IDX2F */
#ifndef IDX1F
#define IDX1F(i) ((i)-1)
```

```
#endif /* IDX1F */
static void print matrix(
     int m,
    int n,
    const double *A,
    int lda,
    const char* name)
{
    printf("%s = matlab base-1, %d-by-%d matrix\n", name, m, n);
   for(int row = 1 ; row <= m ; row++){
       for(int col = 1 ; col \leq n ; col++){
double \text{Aij} = \text{A[IDX2F(row, col, lda)};printf("\s(\delta d,\delta d) = \delta 20.16E\n", name, row, col, Aij );
         }
    }
}
/* compute |x|_inf */
static double vec nrm inf(
    int n,
    const double *x)
{
   double max nrm = 0;
   for(int row = 1; row <= n; row++){
       double xi = x[ IDX1F(row) ];
       max nrm = ( max nrm > fabs(xi) )? max nrm : fabs(xi);
     }
     return max_nrm;
}
...
/* A is 1D laplacian, return A(N:-1:1, :) */
static void gen_1d_laplacian(
     int N,
    double *A,
    int lda)
{
memset(A, 0, sizeof(double)*lda*N);
for(int J = 1 ; J <= N; J++ ){
       A[ IDX2F( J, J, lda ) ] = 2.0;
        if ( (J-1) >= 1 ) {
           A[ IDX2F( J, J-1, lda ) ] = -1.0;
 }
        if ( (J+1) \leq N ) {
        A[ IDX2F( J, J+1, lda ) ] = -1.0;
 }
    }
}
/* Generate matrix B := A * X */
static void gen_ref_B(
    int N,
int NRHS,
    double *A,
     int lda,
 double *X,
int ldx,
double *B,
int ldb)
{
   memset(B, 0, sizeof(double)*lda*NRHS);
```

```
for(int J = 1 ; J \leq NRHS; J++){
for(int I = 1 ; I <= N; I++ ){
```

```
for(int K = 1 ; K <= N; K++ ){
double Aik = A[iIDX2F(i, K, Ida) ];
double Xk = X[ IDX2F( K, J, ldx ) ];
   B[ IDX2F( I, J, 1db ) ] += (Aik * Xk);
   }
  }
 }
}
...
/* Apply inverse to RHS matrix */
static void solve_system_with_invA(
    int N,
int NRHS,
   double *A,
    int lda,
double *B,
int ldb,
double *X,
int ldx)
{
/* Extend lower triangular A to full matrix */
for(int I = 1 ; I <= N; I++ ){
 for(int J = (I +1); J \le N; J++){
 A[ IDX2F( I, J, 1da) ] = A[ IDX2F( J, I, 1da) ];
  }
 }
#ifdef SHOW_FORMAT
print_matrix( N, N, A, lda, "full inv(A)");
#endif
/* Reset input matrix to 0 */
   memset(X, 0, sizeof(double)*lda*NRHS);
/* Apply full inv(A) by matrix-matrix multiplication */
for(int J = 1; J \leq NRHS; J++){
 for(int I = 1 ; I <= N; I++ ){
  for(int K = 1 ; K <= N; K++ ){
   double Aik = A[IDX2F( I, K, Ida ) ];
   double Bk = B[IDX2F(K, J, ldx)];
   X[ IDX2F( I, J, ldx ) ] += (Aik * Bk);
   }
   }
 }
};
int main( int argc, char* argv[]) 
{
   cusolverMgHandle t handle = NULL;
   cusolverStatus t status = CUSOLVER STATUS SUCCESS;
   cudaError t cudaStat = cudaSuccess;
/* maximum local number of GPUs, set by user */
   const int MAX NUM DEVICES = 2;
   int nbGpus = 0;
    int deviceList[MAX_NUM_DEVICES];
```

```
...
```

```
const int NRHS = 2;
  const int N = 8;
  const int IA = 1;
  const int JA = 1;
  const int T_A = 256; /* tile size of A */
  const int l\overline{da} = N;
  const int IB = 1;
  const int JB = 1;const int T_B = 10; /* tile size of B */
  const int l\overline{db} = N;double *A = NULL; /* A is N-by-N */
  double *B = NULL; /* B is N-by-NRHS */double *Xref = NULL; /* X is N-by-NRHS */
   double *Xans = NULL; /* X is N-by-NRHS */
   int info = 0;
   cudaLibMgMatrixDesc_t descrA;
  cudaLibMgGrid t gridA;
    cusolverMgGridMapping_t mapping = CUDALIBMG_GRID_MAPPING_COL_MAJOR;
  double **array d A = NULL;int64_t lwork_potrf = 0;
   int64_t lwork_potri = 0;
   int64^-t lwork = 0; /* workspace: number of elements per device */
  double **array_d_work = NULL;
   printf("test 1D Laplacian of order %d\n", N);
  printf("step 1: create Mg handle and select devices \n");
   status = cusolverMgCreate(&handle);
  assert(CUSOLVER STATUS SUCCESS == status);
    cudaStat = cudaGetDeviceCount( &nbGpus );
    assert( cudaSuccess == cudaStat );
   nbGpus = (nbGpus < MAX_NUM_DEVICES)? nbGpus : MAX_NUM_DEVICES;
  printf("\tthere are %d GPUs \n", nbGpus);
   for(int j = 0; j <nbGpus; j +){
       deviceList[j] = j; cudaDeviceProp prop;
       cudaGetDeviceProperties(&prop, j);
        printf("\tdevice %d, %s, cc %d.%d \n",j, prop.name, prop.major, prop.minor);
    }
    status = cusolverMgDeviceSelect(
       handle,
       nbGpus,
       deviceList);
   assert(CUSOLVER STATUS SUCCESS == status);
```

```
 printf("step 2: Enable peer access.\n");
  assert( 0 == enablePeerAccess( nbGpus, deviceList ) );
 printf("step 3: allocate host memory A \n");
 A = (double *)malloc (sizeof(double) *lda *N);B = (double *)malloc (sizeof(double)*ldb*NRHS);
Xref = (double *) malloc (sizeof(double) *ldb *NRHS);
```

```
 Xans = (double *)malloc (sizeof(double)*ldb*NRHS);
    assert ( NULL != A );
    assert( NULL != B );
     assert( NULL != Xref );
     assert( NULL != Xans );
/* permute 1D Laplacian to enable pivoting */
    printf("step 4: prepare 1D Laplacian for A and Xref = ones(N,NRHS) \n\langle n''\rangle;
     gen_1d_laplacian(
         \bar{\vphantom{a}}n, \bar{\vphantom{a}} &A[ IDX2F( IA, JA, lda ) ], 
          lda
     );
#ifdef SHOW_FORMAT
   print_matrix( N, N, A, lda, "A");
#endif
 /* X = ones(N,1) */
 for(int row = 1 ; row \leq N ; row++){
 for(int col = 1 ; col <= NRHS ; col++){
  Xref[IDX2F(row, col, ldb)] = 1.0;\begin{matrix} \downarrow \\ \downarrow \end{matrix} }
#ifdef SHOW_FORMAT
   print matrix( N, NRHS, Xref, ldb, "Reference solution (X)");
#endif
/* Set B := A * X */
 printf("step 5: create rhs for reference solution on host B = A*Xref (n");
  gen_ref_B (
  N_{\ell} NRHS,
A, /* input */
 lda,
   Xref, /* input */ldb, \frac{1}{x} same leading dimension as B */
   B, /* output */ ldb);
#ifdef SHOW_FORMAT
   print matrix( N, NRHS, B, 1db, "Generated rhs (B)");
#endif
...
    printf("step 6: create matrix descriptors for A and B \n");
     status = cusolverMgCreateDeviceGrid(&gridA, 1, nbGpus, deviceList, mapping );
    assert(CUSOLVER STATUS SUCCESS == status);
/* (qlobal) A is N-\overline{b}y-N */
     status = cusolverMgCreateMatrixDesc(
          &descrA,
N, \pi /* nubmer of rows of (global) A */
N, \left(\frac{1}{2}N\right) \left(\frac{1}{2}N\right) \left(\frac{1}{2}N\right) \left(\frac{1}{2}N\right) \left(\frac{1}{2}N\right) \left(\frac{1}{2}N\right)N, \frac{1}{2} number or rows in a tile \frac{1}{2}T A, /* number of columns in a tile */ CUDA_R_64F,
         grid\overline{A} );
    assert(CUSOLVER STATUS SUCCESS == status);
    printf("step 7: allocate distributed matrices A and B \n");
     array_d_A = (double**)malloc(sizeof(double*)*nbGpus);
    assert(\overline{NULL} != array d A);
```

```
/* A := 0 * / createMat<double>( 
        nbGpus, 
         deviceList,
        N, \pi /* number of columns of global A */
         T_A, /* number of columns per column tile */
        l\overline{da}, /* leading dimension of local A */
         array_d_A
    );
   printf("step 8: prepare data on devices \n");
/* distribute A to array_d_A */
    memcpyH2D<double>(
        nbGpus, 
         deviceList,
       N.
       N,
/* input */
         A,
         lda,
/* output */<br>N,
             \frac{1}{x} number of columns of global A */
 T_A, /* number of columns per column tile */
 lda, /* leading dimension of local A */ 
        array_d A, /* host pointer array of dimension nbGpus */
         IA,
         JA
     );
    printf("step 9: allocate workspace space \n");
     status = cusolverMgPotrf_bufferSize(
        handle,
  CUBLAS_FILL_MODE_LOWER,
       \overline{\text{N}},
         (void**)array_d_A,
        IA, /* base-1-*JA, /* base-1 */ descrA,
         CUDA_R_64F,
        &lwork_potrf);
    assert(CUSOLVER STATUS SUCCESS == status);
```

```
 status = cusolverMgPotri_bufferSize(
        handle,
  CUBLAS_FILL_MODE_LOWER,
       N_{\ell}(void**) array d A,
         IA,
         JA,
         descrA,
         CUDA_R_64F,
        \&lwork\overline{\mathsf{potri}};
     assert(CUSOLVER_STATUS_SUCCESS == status);
   lwork = (lwork potrf > lwork potri)? lwork potrf : lwork potri;
   printf("\tallocate device workspace, lwork = %lld \n", (long long)lwork);
    array d work = (double**)malloc(sizeof(double*)*nbGpus);
   \overline{a} assert(\overline{a} NULL != \overline{a}rray_d_work);
/* array d work[j] points to device workspace of device j */
    workspaceAlloc(
         nbGpus,
```

```
 deviceList,
      sizeof(double)*lwork, /* number of bytes per device */
       (void**)array_d_work 
   );
 cudaStat = cudaDeviceSynchronize(); /* sync all devices */ assert(cudaSuccess == cudaStat);
 printf("step 10: solve A^*X = B by POTRF and POTRI \n");
  status = cusolverMgPotrf(
      handle,
 CUBLAS_FILL_MODE_LOWER,
     N_{\ell} (void**)array_d_A,
       IA,
       JA,
       descrA,
       CUDA_R_64F,
      (voi\overline{d^{\star\star}})array_d_work,
       lwork,
       &info /* host */
  );
  assert(CUSOLVER STATUS SUCCESS == status);
  cudaStat = cudaDeviceSynchronize(); /* sync all devices */ assert(cudaSuccess == cudaStat);
 assert (0 == info); /* check if A is singular */
```

```
 status = cusolverMgPotri(
        handle,
  CUBLAS_FILL_MODE_LOWER,
        \overline{\rm N},
        (void**) array d A,
         IA,
         JA,
         descrA,
         CUDA_R_64F,
        (voi\overline{d^{**}})array_d_work,
 lwork,
 &info /* host */
    );
   assert(CUSOLVER STATUS SUCCESS == status);
   cudaStat = cudaDeviceSynchronize(); /* sync all devices */ assert(cudaSuccess == cudaStat);
   assert(0 == info); /* check if parameters are valid */
   printf("step 11: Gather inv(A) from devices to host \langle n'' \rangle;
    memcpyD2H<double>(
         nbGpus, 
         deviceList,
        N,
        N,
/* input */
N, \frac{1}{2} number of columns of global B \frac{1}{2} T_A, /* number of columns per column tile */
 ldb, /* leading dimension of local B */ 
         array_d_A,
         IA,
         JA,
/* output */<br>A,
             /* N-by-1 * / ldb
     );
#ifdef SHOW_FORMAT
```

```
/* A is N-by-N*/print matrix(N, N, A, lda, "Computed solution inv(A)");
#endif
 printf("step 12: solve linear system B := inv(A) * B \n");
 solve system with invA(
  N,
    NRHS,
   A,
    lda,
   B_{\iota} ldb,
    Xans,
    ldb);
...
#ifdef SHOW_FORMAT
   /* A is N-by-N*/print matrix(N, NRHS, Xans, 1db, "Computed solution Xans");
#endif
    printf("step 13: measure residual error |Xref - Xans| \n");
 double max err = 0.0;
 for(int col = 1; col <= NRHS ; col++){
 printf("errors for X[:,%d] \n", col);
  double err = 0.0; /* absolute error per column */
  for(int row = 1; row \leq N; row++){
  double Xref ij = Xref[ IDX2F(row, col, ldb) ];
  double Xans ij = Xans[ IDX2F(row, col, ldb) ];
  double err = fabs(Xref ij - Xans ij);max err = ( err > max err ) ? err : max err;
 }
  double Xref nrm inf = vec nrm inf(N, &Xref[ IDX2F( 1, col, ldb)]);
 double Xans_nrm_inf = vecnrm_inf(N, &Xans[ IDX2F( 1, col, ldb)]);
 double A nrm inf = 4.0;
 double rel_err = max_err/(A_nrm_inf * Xans_nrm_inf + Xref_nrm_inf);
printf("\t|b - A * x \mid inf = %E \n", max_err);
 printf("\t|Xref|_inf = %E\n", Xref_nrm_inf);
printf("\t|Xans|_inf = E\n", Xans_nrm_inf);
 printf("\t|A|_inf = E\nkn", A nrm inf);
   /* relative error is around machine zero */
 /* the user can use |b - A*x| / (N*|A|*|x|+|b|) as well */
 printf("\t|b - A*x|/(|A|*|x|+|b|) = E\n\times n", rel err);
  }
   printf("step 14: free resources \n");
     destroyMat( 
         nbGpus, 
         deviceList,
         N, /* number of columns of global A */
        T A, /* number of columns per column tile */
        (void**)array_dA );
     workspaceFree( nbGpus, deviceList, (void**)array_d_work );
    if (NULL != A) free(A);
    if (NULL != B) free(B);
 if (NULL != Xref) free(Xref);
 if (NULL != Xans) free(Xans);
    if (NULL != array d A ) free(array d A);
    if (NULL != array\overline{d} work) free(array\overline{d} work);
```
return 0;

}

## Appendix J. Acknowledgements

NVIDIA would like to thank the following individuals and institutions for their contributions:

**‣** CPU LAPACK routines from netlib, CLAPACK-3.2.1 (http://www.netlib.org/clapack/)

The following is license of CLAPACK-3.2.1.

Copyright (c) 1992-2008 The University of Tennessee. All rights reserved.

Redistribution and use in source and binary forms, with or without modification, are permitted provided that the following conditions are met:

- Redistributions of source code must retain the above copyright notice, this list of conditions and the following disclaimer.

- Redistributions in binary form must reproduce the above copyright notice, this list of conditions and the following disclaimer listed in this license in the documentation and/or other materials provided with the distribution.

- Neither the name of the copyright holders nor the names of its contributors may be used to endorse or promote products derived from this software without specific prior written permission.

THIS SOFTWARE IS PROVIDED BY THE COPYRIGHT HOLDERS AND CONTRIBUTORS "AS IS" AND ANY EXPRESS OR IMPLIED WARRANTIES, INCLUDING, BUT NOT LIMITED TO, THE IMPLIED WARRANTIES OF MERCHANTABILITY AND FITNESS FOR A PARTICULAR PURPOSE ARE DISCLAIMED. IN NO EVENT SHALL THE COPYRIGHT OWNER OR CONTRIBUTORS BE LIABLE FOR ANY DIRECT, INDIRECT, INCIDENTAL, SPECIAL, EXEMPLARY, OR CONSEQUENTIAL DAMAGES (INCLUDING, BUT NOT LIMITED TO, PROCUREMENT OF SUBSTITUTE GOODS OR SERVICES; LOSS OF USE, DATA, OR PROFITS; OR BUSINESS INTERRUPTION) HOWEVER CAUSED AND ON ANY THEORY OF LIABILITY, WHETHER IN CONTRACT, STRICT LIABILITY, OR TORT (INCLUDING NEGLIGENCE OR OTHERWISE) ARISING IN ANY WAY OUT OF THE USE OF THIS SOFTWARE, EVEN IF ADVISED OF THE POSSIBILITY OF SUCH DAMAGE.

**‣** METIS-5.1.0 (http://glaros.dtc.umn.edu/gkhome/metis/metis/overview)

The following is license of METIS (Apache 2.0 license).

Copyright 1995-2013, Regents of the University of Minnesota

Licensed under the Apache License, Version 2.0 (the "License"); you may not use this file except in compliance with the License. You may obtain a copy of the License at

http://www.apache.org/licenses/LICENSE-2.0

Unless required by applicable law or agreed to in writing, software distributed under the License is distributed on an "AS IS" BASIS, WITHOUT WARRANTIES OR CONDITIONS OF ANY KIND, either express or implied. See the License for the specific language governing permissions and limitations under the License.

**‣** QD (A C++/fortran-90 double-double and quad-double package) (http://crd-legacy.lbl.gov/ ~dhbailey/mpdist/)

The following is license of QD (modified BSD license).

Copyright (c) 2003-2009, The Regents of the University of California, through Lawrence Berkeley National Laboratory (subject to receipt of any required approvals from U.S. Dept. of Energy) All rights reserved.

1. Redistribution and use in source and binary forms, with or without modification, are permitted provided that the following conditions are met:

(1) Redistributions of source code must retain the copyright notice, this list of conditions and the following disclaimer.

(2) Redistributions in binary form must reproduce the copyright notice, this list of conditions and the following disclaimer in the documentation and/or other materials provided with the distribution.

(3) Neither the name of the University of California, Lawrence Berkeley National Laboratory, U.S. Dept. of Energy nor the names of its contributors may be used to endorse or promote products derived from this software without specific prior written permission.

2. THIS SOFTWARE IS PROVIDED BY THE COPYRIGHT HOLDERS AND CONTRIBUTORS "AS IS" AND ANY EXPRESS OR IMPLIED WARRANTIES, INCLUDING, BUT NOT LIMITED TO, THE IMPLIED WARRANTIES OF MERCHANTABILITY AND FITNESS FOR A PARTICULAR PURPOSE ARE DISCLAIMED. IN NO EVENT SHALL THE COPYRIGHT OWNER OR CONTRIBUTORS BE LIABLE FOR ANY DIRECT, INDIRECT, INCIDENTAL, SPECIAL, EXEMPLARY, OR CONSEQUENTIAL DAMAGES (INCLUDING, BUT NOT LIMITED TO, PROCUREMENT OF SUBSTITUTE GOODS OR SERVICES; LOSS OF USE, DATA, OR PROFITS; OR BUSINESS INTERRUPTION) HOWEVER CAUSED AND ON ANY THEORY OF LIABILITY, WHETHER IN CONTRACT, STRICT LIABILITY, OR TORT (INCLUDING NEGLIGENCE OR OTHERWISE) ARISING IN ANY WAY OUT OF THE USE OF THIS SOFTWARE, EVEN IF ADVISED OF THE POSSIBILITY OF SUCH DAMAGE.

3. You are under no obligation whatsoever to provide any bug fixes, patches, or upgrades to the features, functionality or performance of the source code ("Enhancements") to anyone; however, if you choose to make your Enhancements available either publicly, or directly to Lawrence Berkeley National Laboratory, without imposing a separate written license agreement for such Enhancements, then you hereby grant the following license: a nonexclusive, royalty-free perpetual license to install, use, modify, prepare derivative works, incorporate into other computer software, distribute, and sublicense such enhancements or derivative works thereof, in binary and source code form.

# Appendix K. Bibliography

[1] Timothy A. Davis, Direct Methods for sparse Linear Systems, siam 2006.

[2] E. Chuthill and J. McKee, reducing the bandwidth of sparse symmetric matrices, ACM '69 Proceedings of the 1969 24th national conference, Pages 157-172.

[3] Alan George, Joseph W. H. Liu, An Implementation of a Pseudoperipheral Node Finder, ACM Transactions on Mathematical Software (TOMS) Volume 5 Issue 3, Sept. 1979 Pages 284-295.

[4] J. R. Gilbert and T. Peierls, Sparse partial pivoting in time proportional to arithmetic operations, SIAM J. Sci. Statist. Comput., 9 (1988), pp. 862-874.

[5] Alan George and Esmond Ng, An Implementation of Gaussian Elimination with Partial Pivoting for Sparse Systems, SIAM J. Sci. and Stat. Comput., 6(2), 390-409.

[6] Alan George and Esmond Ng, Symbolic Factorization for Sparse Gaussian Elimination with Paritial Pivoting, SIAM J. Sci. and Stat. Comput., 8(6), 877-898.

[7] John R. Gilbert, Xiaoye S. Li, Esmond G. Ng, Barry W. Peyton, Computing Row and Column Counts for Sparse QR and LU Factorization, BIT 2001, Vol. 41, No. 4, pp. 693-711.

[8] Patrick R. Amestoy, Timothy A. Davis, Iain S. Duff, An Approximate Minimum Degree Ordering Algorithm, SIAM J. Matrix Analysis Applic. Vol 17, no 4, pp. 886-905, Dec. 1996.

[9] Alan George, Joseph W. Liu, A Fast Implementation of the Minimum Degree Algorithm Using Quotient Graphs, ACM Transactions on Mathematical Software, Vol 6, No. 3, September 1980, page 337-358.

[10] Alan George, Joseph W. Liu, Computer Solution of Large Sparse Positive Definite Systems, Englewood Cliffs, New Jersey: Prentice-Hall, 1981.

[11] Iain S. Duff, ALGORITHM 575 Permutations for a Zero-Free Diagonal, ACM Transactions on Mathematical Software, Vol 7, No 3, September 1981, Page 387-390

[12] Iain S. Duff and Jacko Koster, On algorithms for permuting large entries to the diagonal of a sparse matrix, SIAM Journal on Matrix Analysis and Applications, 2001, Vol. 22, No. 4 : pp. 973-996

[13] "A Fast and Highly Quality Multilevel Scheme for Partitioning Irregular Graphs". George Karypis and Vipin Kumar. SIAM Journal on Scientific Computing, Vol. 20, No. 1, pp. 359-392, 1999.

[14] YUJI NAKATSUKASA, ZHAOJUN BAI, AND FRANC¸OIS GYGI, OPTIMIZING HALLEY'S ITERATION FOR COMPUTING THE MATRIX POLAR DECOMPOSITION, SIAM J. Matrix Anal. Appl., 31 (5): 2700-2720,2010

[15] Halko, Nathan, Per-Gunnar Martinsson, and Joel A. Tropp. "Finding structure with randomness: Probabilistic algorithms for constructing approximate matrix decompositions." SIAM review 53.2 (2011): 217-288.

#### Notice

This document is provided for information purposes only and shall not be regarded as a warranty of a certain functionality, condition, or quality of a product. NVIDIA Corporation ("NVIDIA") makes no representations or warranties, expressed or implied, as to the accuracy or completeness of the information contained in this document and assumes no responsibility for any errors contained herein. NVIDIA shall have no liability for the consequences or use of such information or for any infringement of patents or other rights of third parties that may result from its use. This document is not a commitment to develop, release, or deliver any Material (defined below), code, or functionality.

NVIDIA reserves the right to make corrections, modifications, enhancements, improvements, and any other changes to this document, at any time without notice.

Customer should obtain the latest relevant information before placing orders and should verify that such information is current and complete.

NVIDIA products are sold subject to the NVIDIA standard terms and conditions of sale supplied at the time of order acknowledgement, unless otherwise agreed in an individual sales agreement signed by authorized representatives of NVIDIA and customer ("Terms of Sale"). NVIDIA hereby expressly objects to applying any customer general terms and conditions with regards to the purchase of the NVIDIA product referenced in this document. No contractual obligations are formed either directly or indirectly by this document.

#### VESA DisplayPort

DisplayPort and DisplayPort Compliance Logo, DisplayPort Compliance Logo for Dual-mode Sources, and DisplayPort Compliance Logo for Active Cables are trademarks owned by the Video Electronics Standards Association in the United States and other countries.

#### HDMI

HDMI, the HDMI logo, and High-Definition Multimedia Interface are trademarks or registered trademarks of HDMI Licensing LLC.

#### OpenCL

OpenCL is a trademark of Apple Inc. used under license to the Khronos Group Inc.

#### Trademarks

NVIDIA and the NVIDIA logo are trademarks or registered trademarks of NVIDIA Corporation in the U.S. and other countries. Other company and product names may be trademarks of the respective companies with which they are associated.

### Copyright

© 2014-2021 NVIDIA Corporation. All rights reserved.

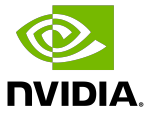